**Juno Jovian Auroral Distributions Experiment**

# **JADE Standard Product Data Record and Archive Volume Software Interface Specification**

Version  $\frac{0.304}{0.00}$ 2018-Nov-01 2023-April-30

Prepared by

R. J. Wilson

**Juno Jovian Auroral Distributions Experiment**

**JADE Standard Product Data Record and Archive Volume Software Interface Specification**

Custodian:

Rob J. Wilson Date JADE Archivist

Approved:

Frédéric Allegrini Date JADE Lead

William Kurth Date Juno Archivist

Prachet Mokashi Date JSOC Manager

Raymond J. Walker Date PDS/PPI Node Manager

Reta Beebe Date PDS/ATMOS Node Manager

# <span id="page-2-0"></span>**Table of Contents**

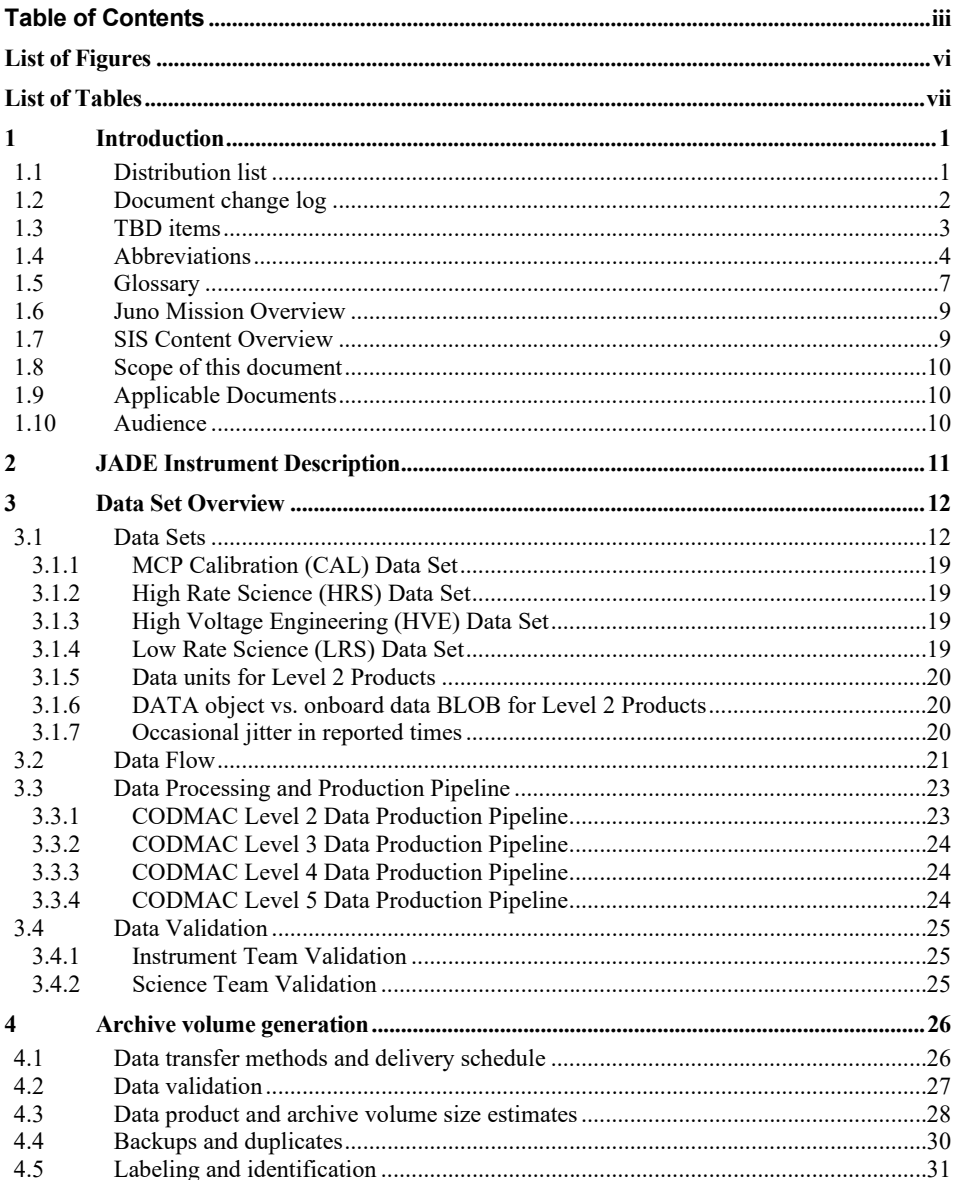

 $_{\textit{Juno}}$ 

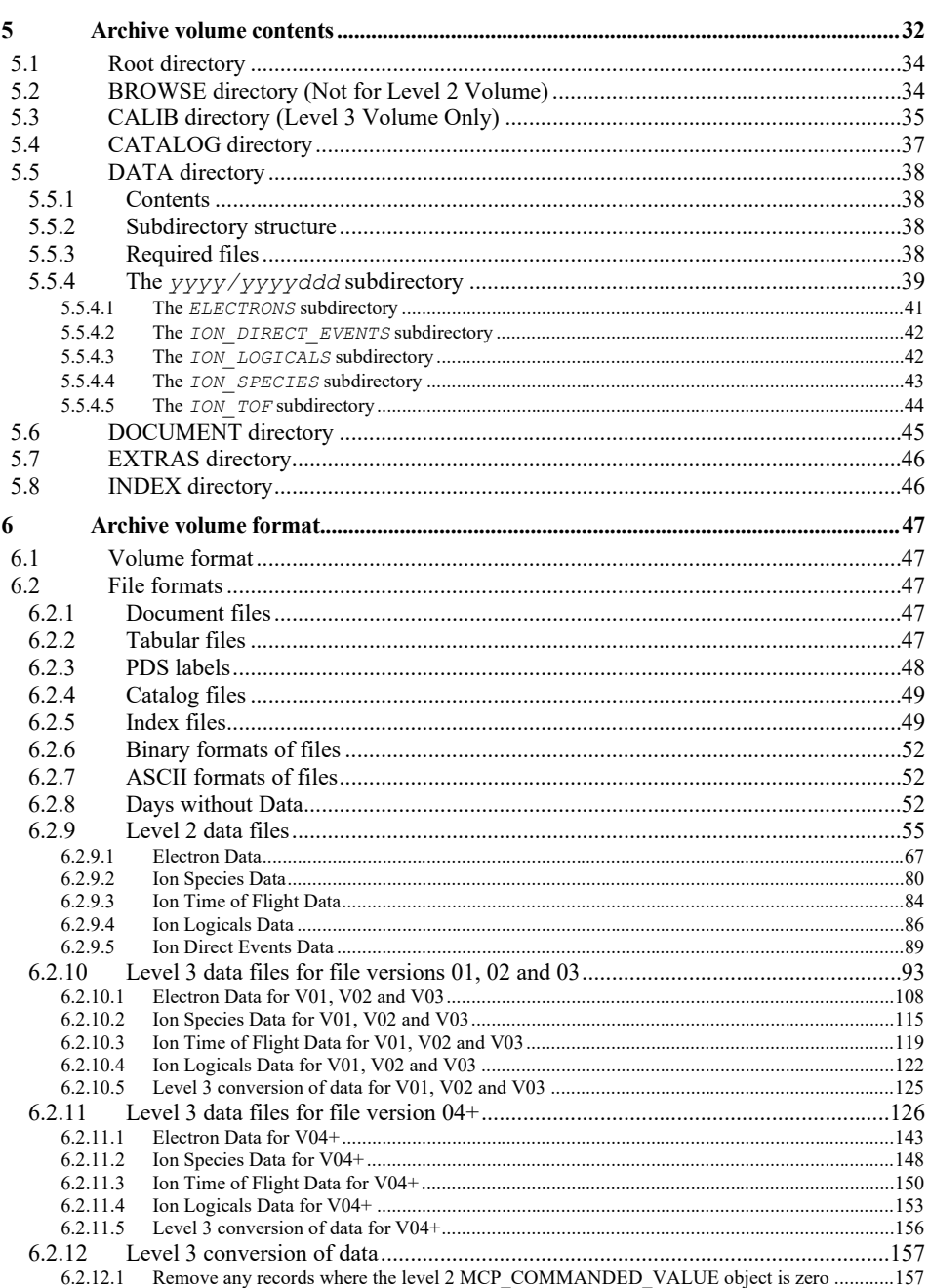

 $_{\textit{Juno}}$ 

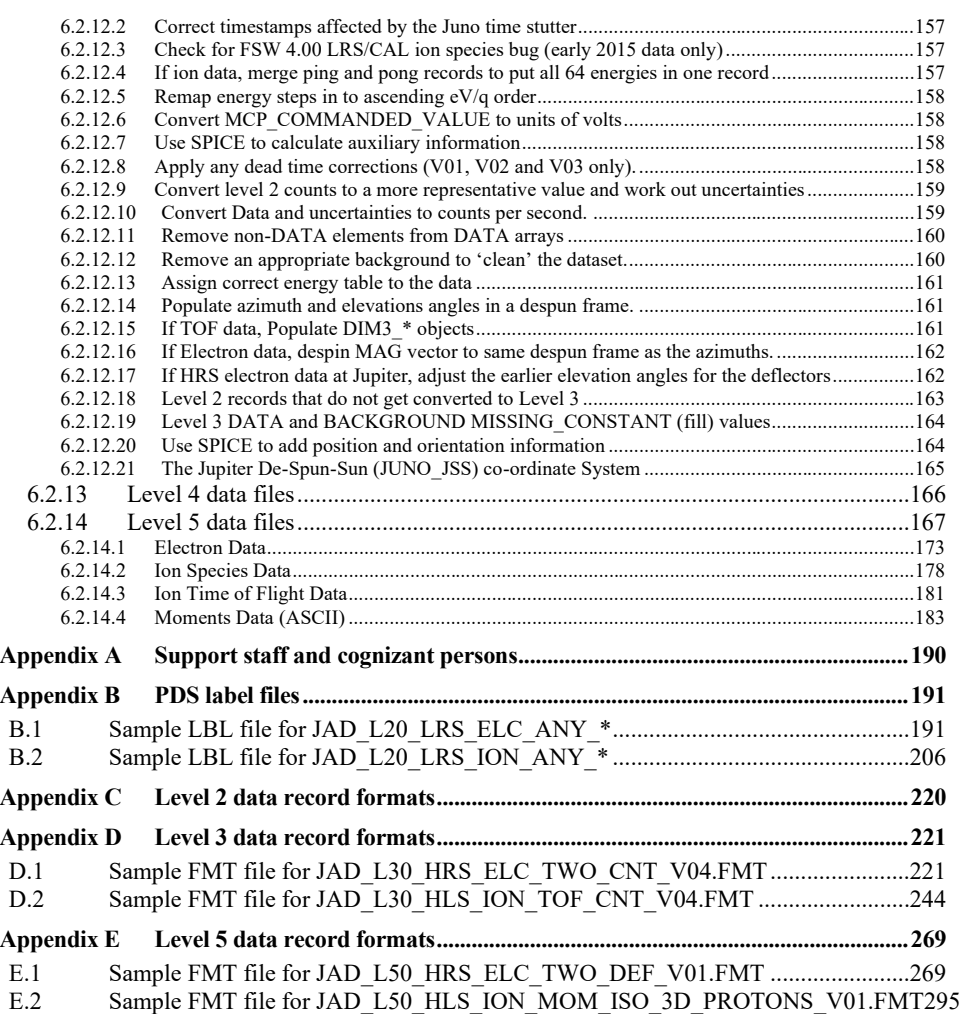

v

# <span id="page-5-0"></span>**List of Figures**

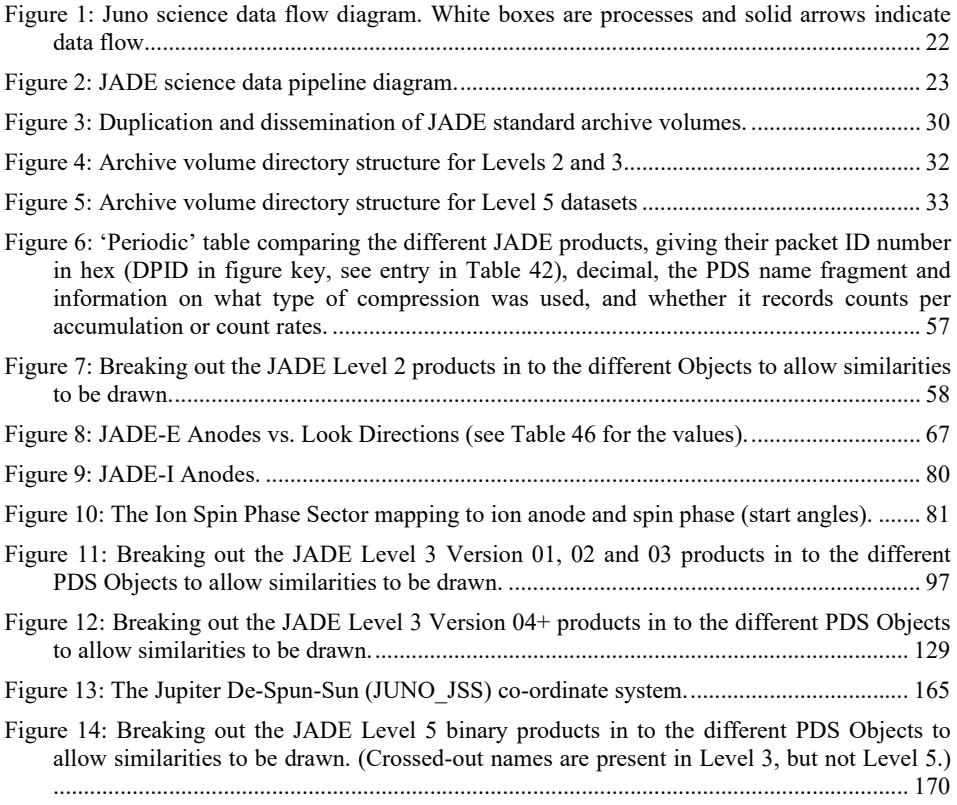

### <span id="page-6-0"></span>**List of Tables**

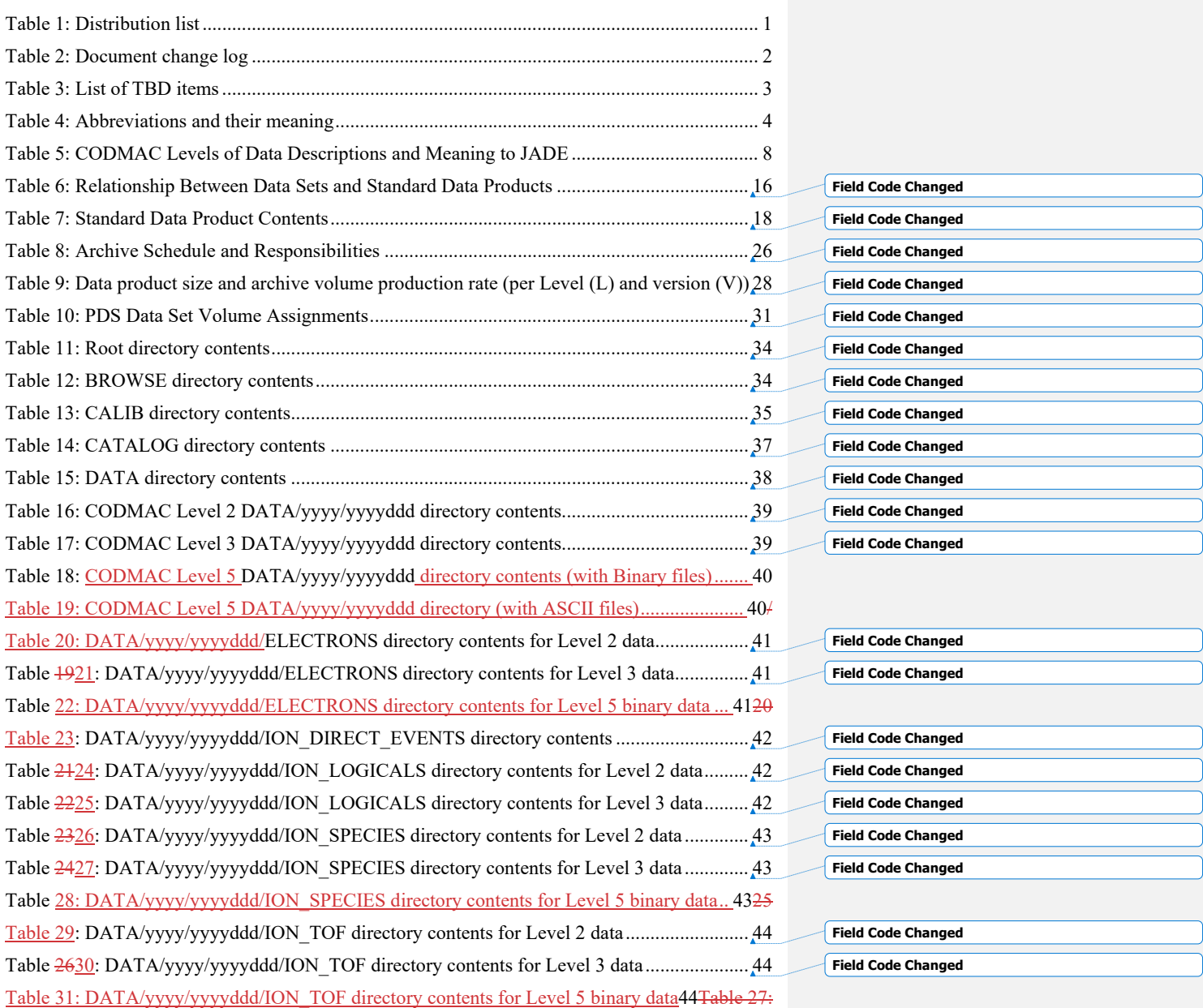

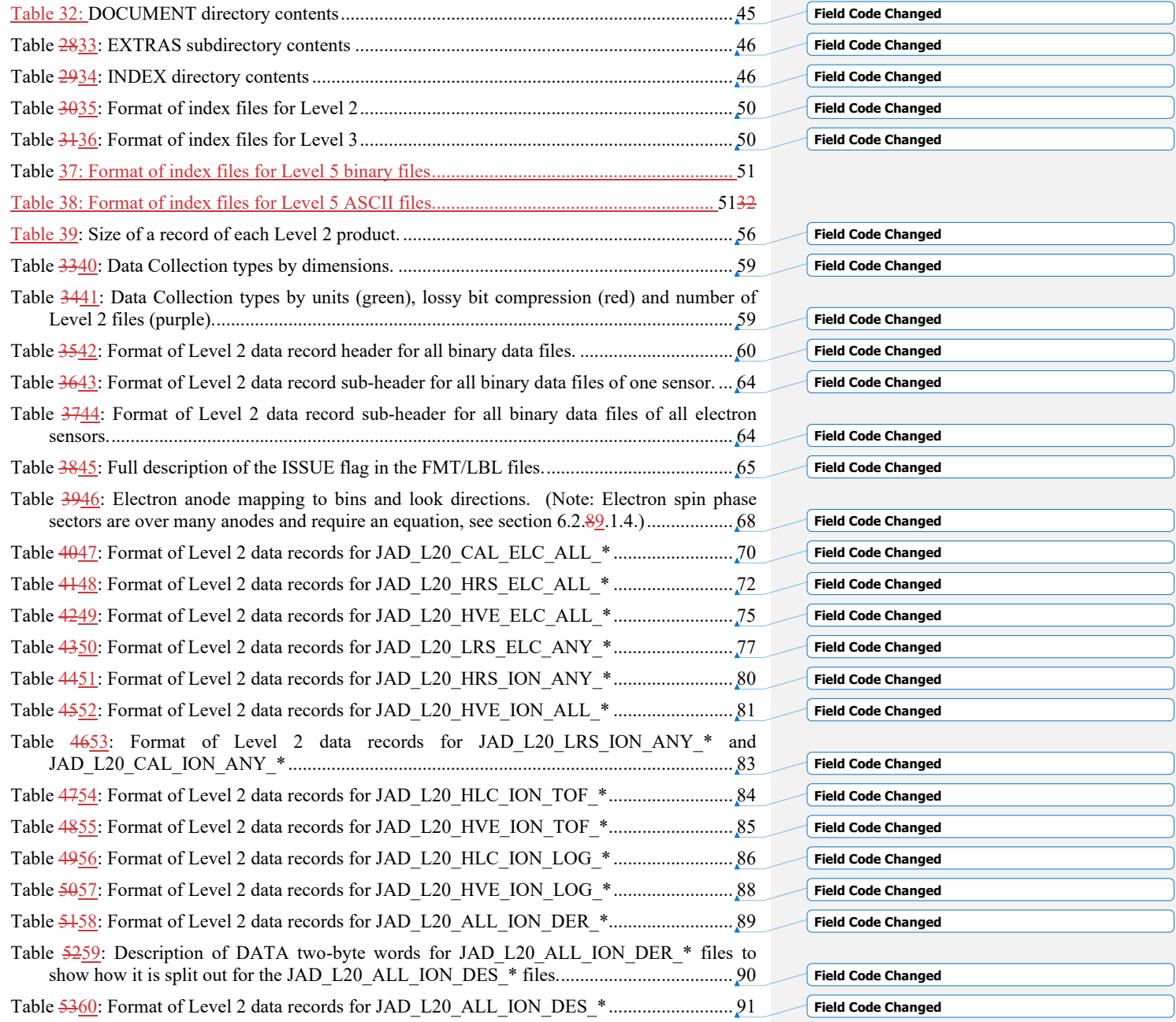

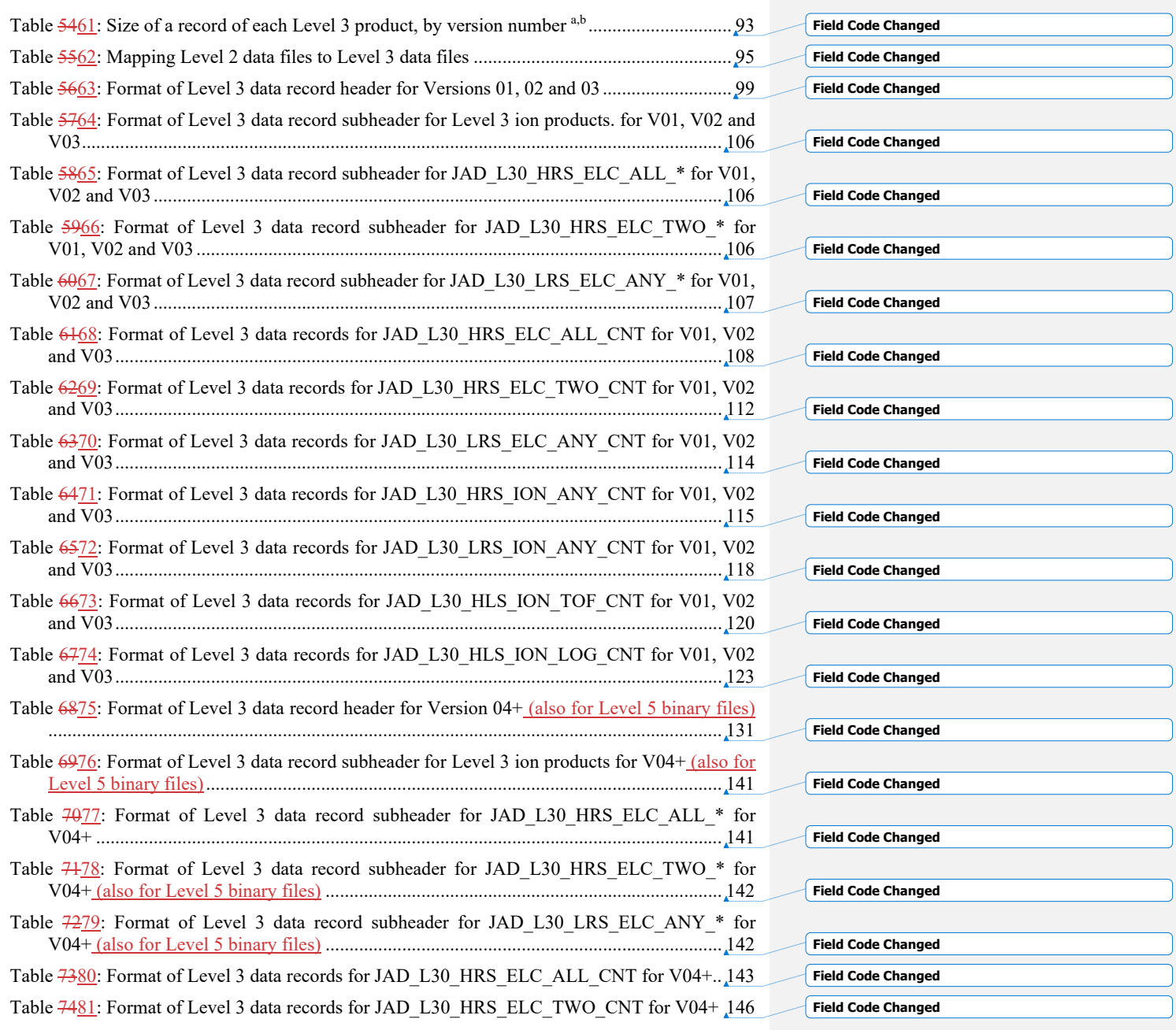

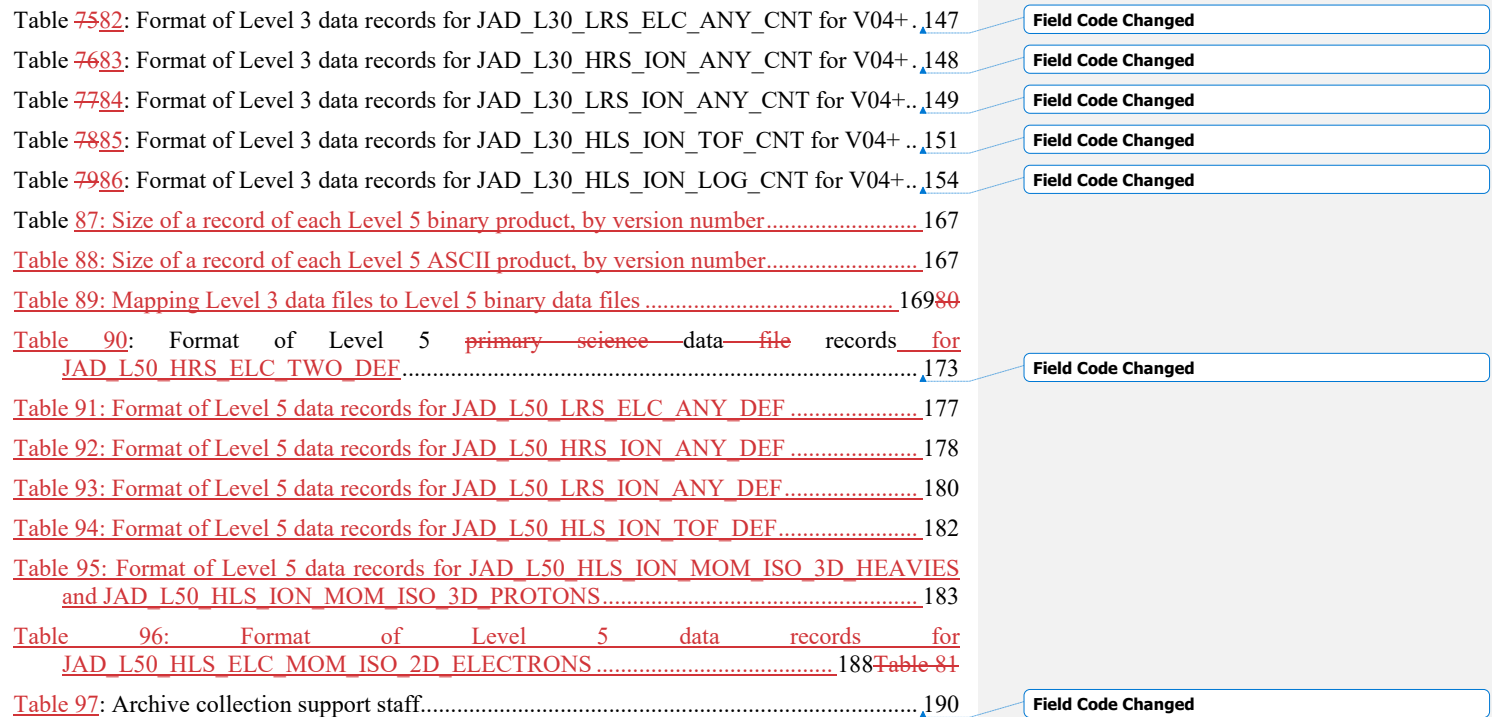

x

# <span id="page-10-0"></span>**1 Introduction**

This software interface specification (SIS) describes the format and content of the Jovian Auroral Distributions Experiment (JADE) Planetary Data System (PDS) data archive. It includes descriptions of the Standard Data Products and associated metadata, and the volume archive format, content, and generation pipeline.

# <span id="page-10-1"></span>**1.1 Distribution list**

*Table 1: Distribution list*

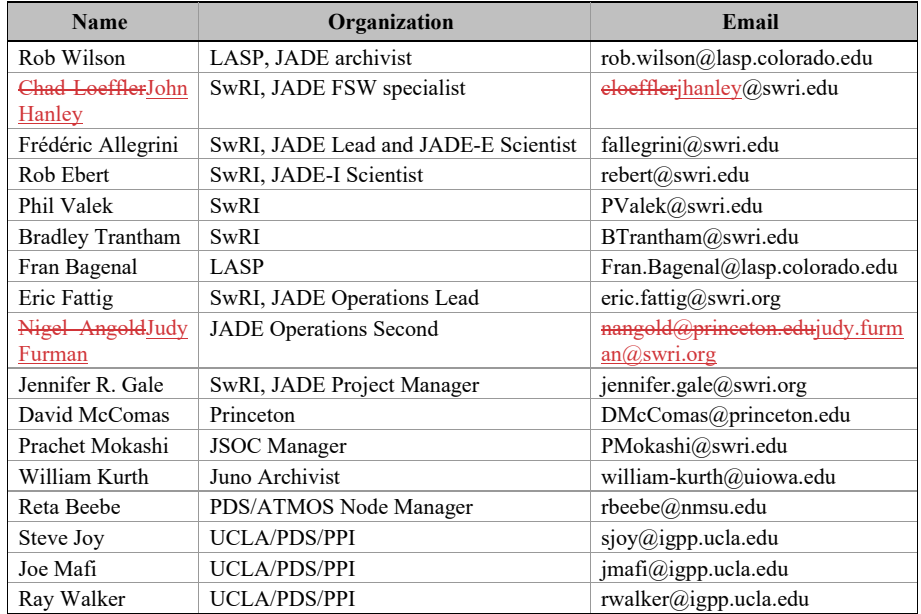

1

# <span id="page-11-0"></span>**1.2 Document change log**

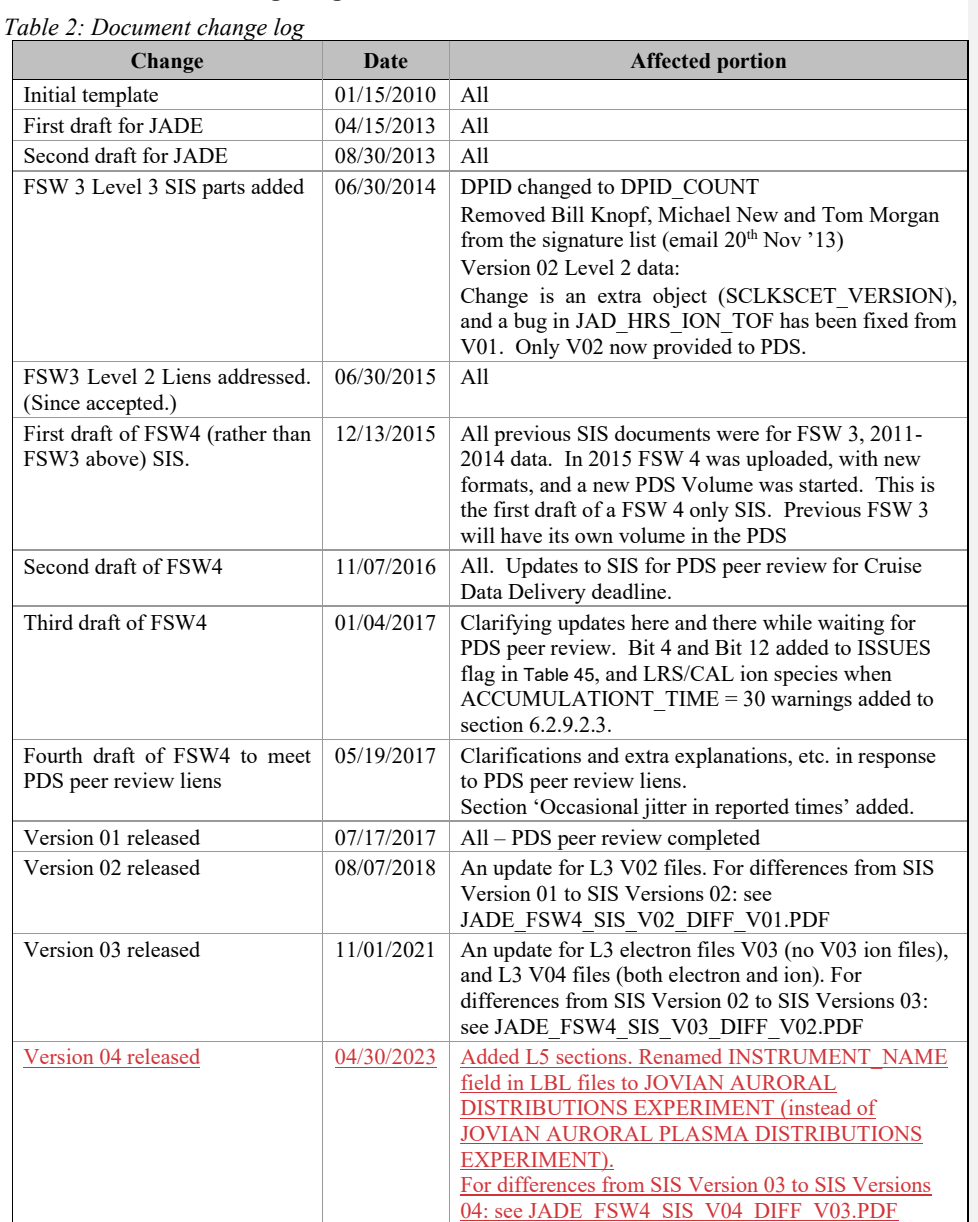

# <span id="page-12-0"></span>**1.3 TBD items**

[Table 3](#page-12-1) lists items that are not yet finalized.

<span id="page-12-1"></span>*Table 3: List of TBD items*

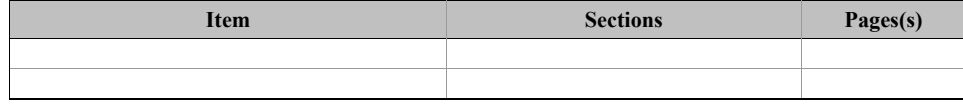

3

# <span id="page-13-0"></span>**1.4 Abbreviations**

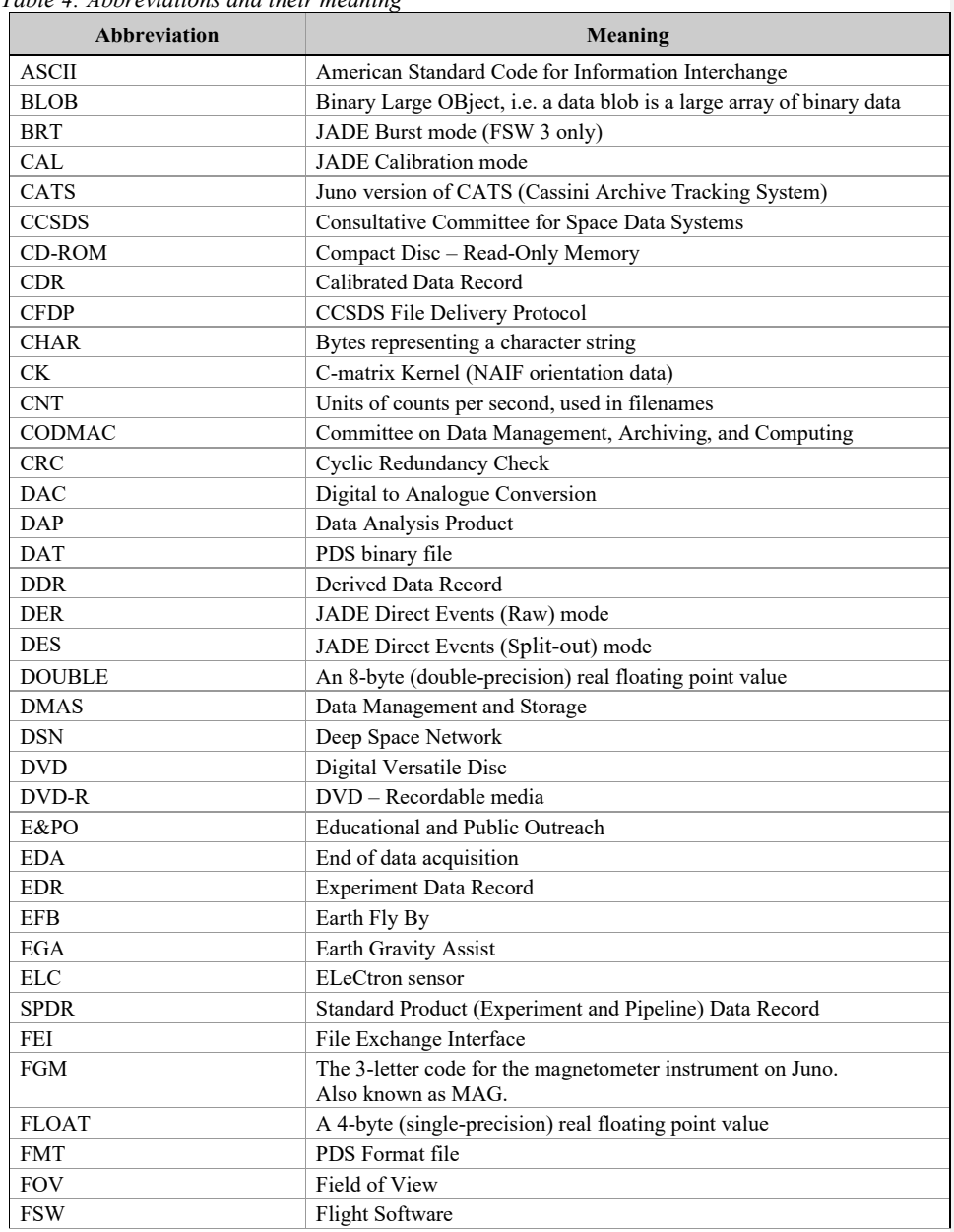

*Table 4: Abbreviations and their meaning*

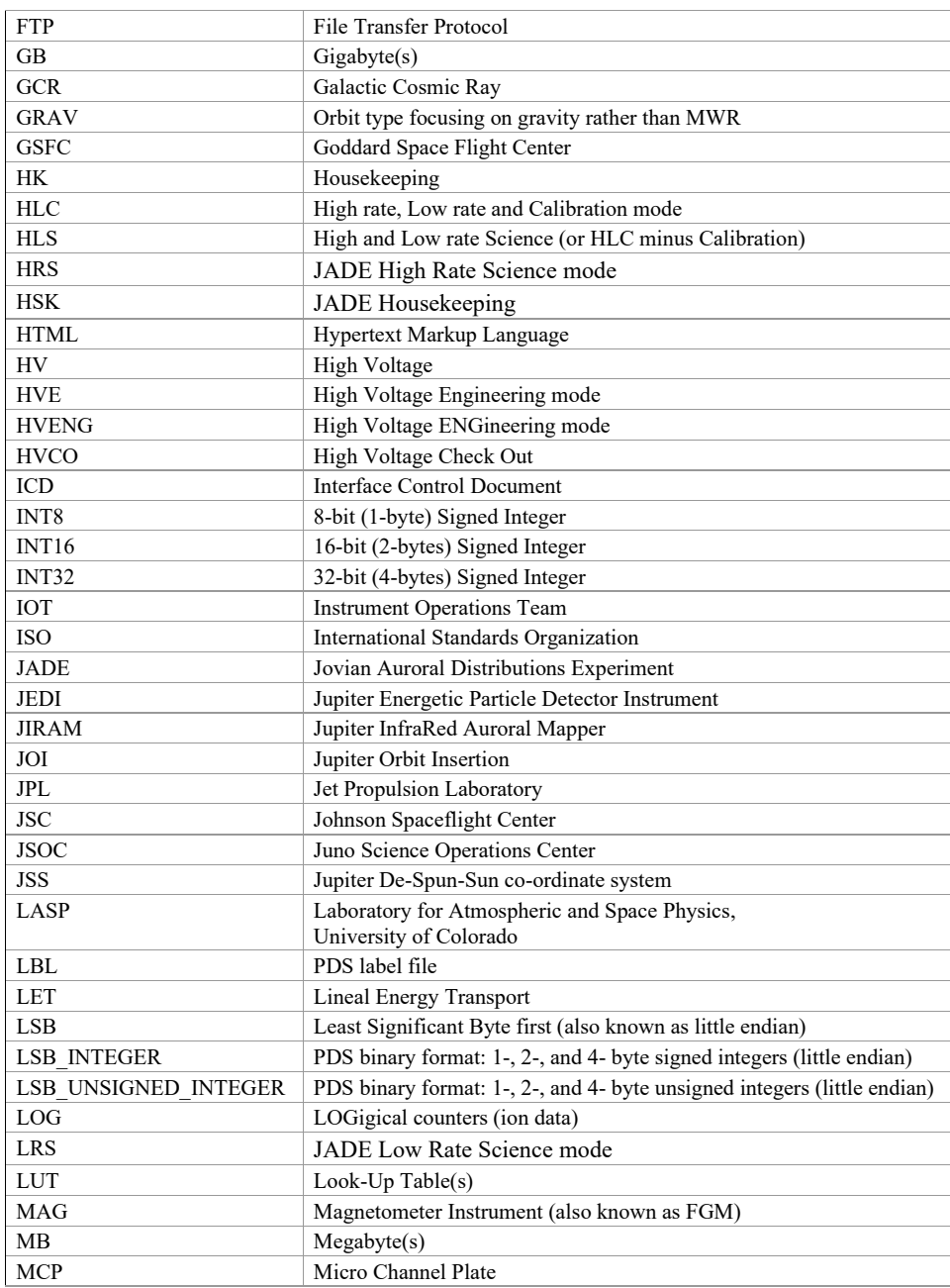

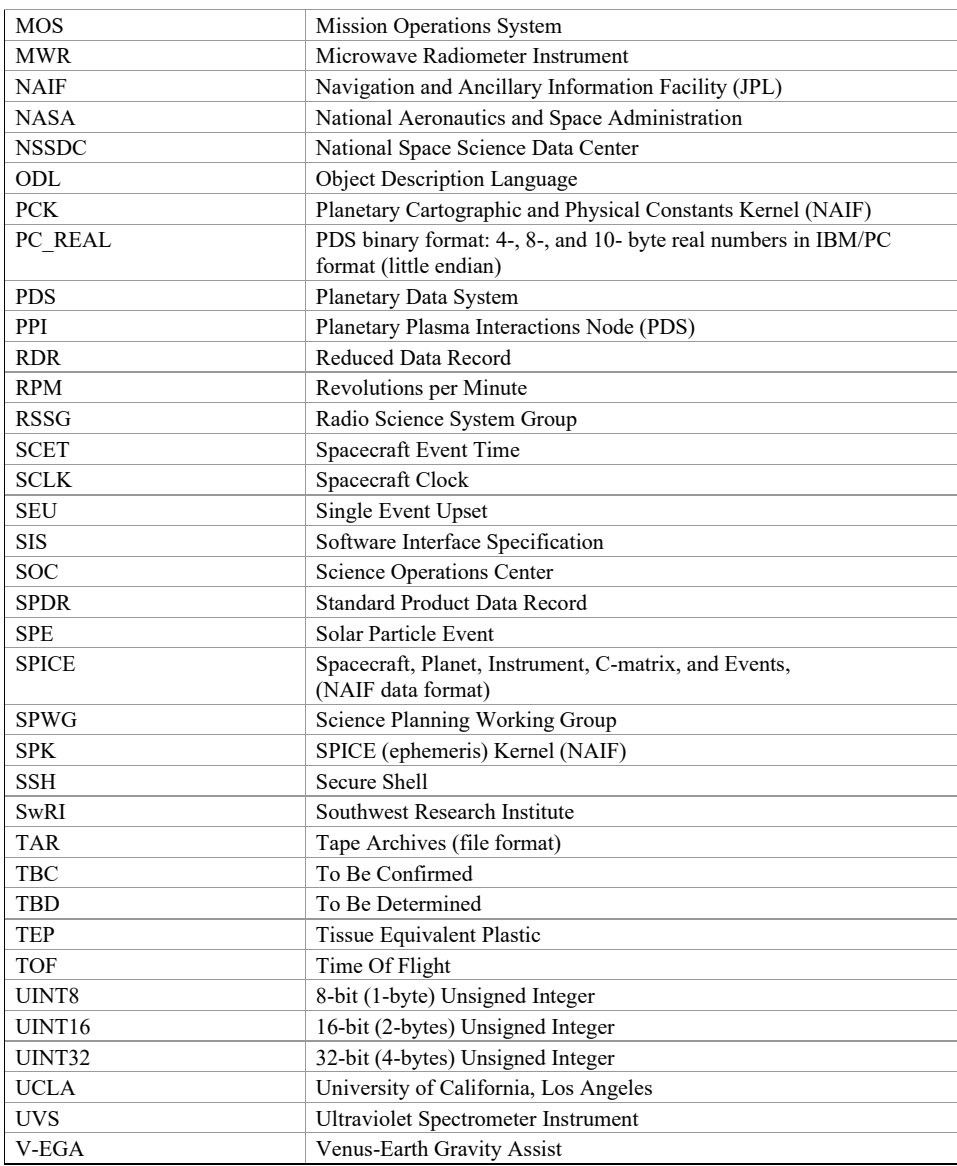

# <span id="page-16-0"></span>**1.5 Glossary**

**Archive –** An archive consists of one or more data sets along with all the documentation and ancillary information needed to understand and use the data. An archive is a logical construct independent of the medium on which it is stored.

**Archive Volume** – A volume is a logical organization of directories and files in which data products are stored. An *archive volume* is a volume containing all or part of an archive; i.e. data products plus documentation and ancillary files.

**Archive Volume Set** – When an archive spans multiple volumes, they are called an *archive volume set*. Usually the documentation and some ancillary files are repeated on each volume of the set, so that a single volume can be used alone.

**Catalog Information** – High-level descriptive information about a data set (e.g. mission description, spacecraft description, instrument description), expressed in Object Description Language (ODL), which is suitable for loading into a PDS catalog.

**CODMAC Levels** – Descriptive data labels to inform you of the amount of processing from the original raw data product (as defined by the Committee on Data Management, Archiving, and Computing). These are different to NASA levels. Note that JADE data does not require CODMAC level 4 files; the PDS will ultimately contains JADE Level 2, 3 and 5 data. See [Table](#page-17-0)  [5](#page-17-0) for the different level definitions.

**Data Product** – A labeled grouping of data resulting from a scientific observation, usually stored in one file. A product label identifies, describes, and defines the structure of the data. An example of a data product is a planetary image, a spectral table, or a time series table. **Data Set –** A data set is an accumulation of data products together with supporting documentation and ancillary files.

**Experiment Data Record –** An accumulation of raw output data from a science instrument, in chronological order, with duplicate records removed, together with supporting documentation and ancillary files.

**Pipeline Data Record –** An accumulation of calibrated data from a science instrument, derived from experiment data records, together with supporting documentation, calibration data, and ancillary files.

**Standard Data Product** – A data product generated in a predefined way using well-understood procedures and processed in "pipeline" fashion. Data products that are generated in a nonstandard way are sometimes called *special data products*.

7

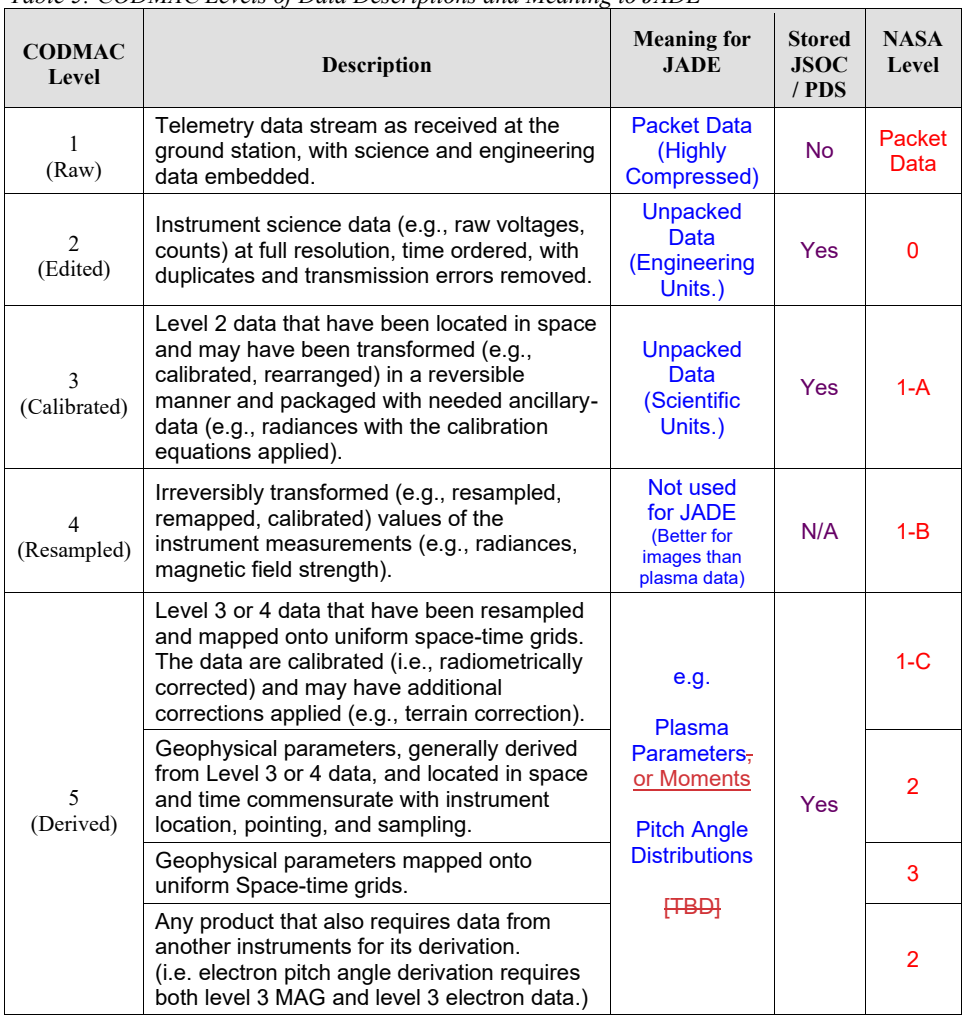

# <span id="page-17-0"></span>*Table 5: CODMAC Levels of Data Descriptions and Meaning to JADE*

*Table inspired by Appendix F of the Planetary Data System Archive Preparations Guide (APG), Version 1.4 (April 1, 2010) found at [https://pds.nasa.gov/documents/apg/apg.pdf.](https://pds.nasa.gov/documents/apg/apg.pdf)*

*However they compared CODMAC Levels to NASA Levels and had a description based on NASA levels, which this author has altered in the table above to refer to CODMAC levels. This author also added the final level 5 line about products requiring additional data from other instruments.*

#### <span id="page-18-0"></span>**1.6 Juno Mission Overview**

Juno launched on the first day of its launch window, 5 August 2011. The spacecraft used a  $\Delta V$ -EGA trajectory consisting of deep space maneuvers on 08 August 2012 and 14 September 2012 followed by an Earth gravity assist (EGA) on 9 October 2013. Jupiter arrived on 5 July 2016 (UTC), using two 53-day capture orbits prior to commencing operations for a 5-(Earth) year long prime mission comprising 34 high inclination, high eccentricity orbits of Jupiter. Instead of firing the engines a second time to get to the originally intended 14-day orbits, it was decided not to, and remain in the 53-day orbital periods (altering the 34 orbit prime mission duration from the original 1 year to 5 years). The orbit is polar  $(90^\circ$  inclination) with a periapsis altitude of  $\sim$ 4200 km and a semi-major axis of  $\sim$ 113 R<sub>J</sub> (1 R<sub>J</sub> is one Jovian radius,  $\sim$ 71492 km). The primary science is acquired for ~6 hours, ~centered on each periapsis although fields and particles data are acquired at low rates for the remaining orbit. Of the first 9 periapses, 4 were dedicated to microwave radiometry (MWR orbits) of Jupiter's deep atmosphere, 4 were dedicated to gravity measurements (GRAV orbits) to determine the structure of Jupiter's interior, and Juno went in to Safe mode on orbit 2 resulting in no perijove data. All orbits will include fields and particles measurements of the planet's auroral regions. Juno is spin stabilized with a rotation rate of 1 to 3 revolutions per minute (RPM). For the MWR orbits the spin axis is, usually, perpendicular to the orbit plane so that the radiometer fields of view pass through the nadir, but is tilted for some orbits. For gravity passes, the spin axis is aligned to the Earth direction, allowing for Doppler measurements through the periapsis portion of the orbit. The orbit plane is initially very close to perpendicular to the Sun-Jupiter line and evolves over the mission. Data acquired during the periapsis passes are recorded and played back over the subsequent apoapsis portion of the orbit.

Juno's instrument complement includes Gravity Science using the X and Ka bands to determine the structure of Jupiter's interior; vector fluxgate magnetometer (MAG) to study the magnetic dynamo and interior of Jupiter as well as to explore the polar magnetosphere; and a microwave radiometer (MWR) experiment covering 6 wavelengths between 1.3 and 50 cm to perform deep atmospheric sounding and composition measurements. The instrument complement also includes a suite of fields and particle instruments to study the polar magnetosphere and Jupiter's aurora. This suite includes an energetic particle detector (JEDI), a Jovian auroral (plasma) distributions experiment (JADE), a radio and plasma wave instrument (Waves), an ultraviolet spectrometer (UVS), and a Jupiter infrared auroral mapping instrument (JIRAM). The JunoCam is a camera included for education and public outreach. While this is not a science instrument, we plan to capture the data and archive them in the PDS along with the other mission data. [Appendix A](#page-199-0) includes Lead Co-Is and archivists for JADE, along with the associated PDS Discipline Node.

#### <span id="page-18-1"></span>**1.7 SIS Content Overview**

Section [2](#page-20-0) describes the JADE instrument. Section [3](#page-21-0) describes the data sets, data flow, and validation. Section [4](#page-35-0) describes the structure of the archive volumes and contents of each file. Section [5](#page-41-0) describes the file formats used in the archive volumes.

Individuals responsible for generating the archive volumes are listed in [Appendix A.](#page-199-0) PDScompliant label files for all JADE standard data products are itemized and described in [Appendix](#page-200-0)  [B,](#page-200-0) while the data products file headers and data record formats are itemized and described in section [6,](#page-56-0) [Appendix C,](#page-229-0) and [Appendix D](#page-230-0) respectively.

#### <span id="page-19-0"></span>**1.8 Scope of this document**

The specifications in this SIS apply to all JADE Standard Data Record products submitted for archive to the Planetary Data System (PDS), for all phases of the Juno mission. Some sections of this document describe parts of the JADE archive and archiving process that are managed by the PDS archive team. These sections have been provided for completeness of information and are not maintained by the JADE team.

This document is not intended as a JADE Users Guide; it describes the data, not how to interpret the data for science. Seek guidance from the JADE team for how to use the data.

# <span id="page-19-1"></span>**1.9 Applicable Documents**

*ISO 9660-1988, Information Processing—Volume and File Structure of CD-ROM for Information Exchange*, 04/15/1988.

*Planetary Data System Archive Preparation Guide*, Version 1.1, JPL D-31224, 08/29/2006.

*Planetary Data System Standards Reference*, JPL D-7669, Part 2, Version 3.8, 02/27/2009.

*Planetary Science Data Dictionary Document*, Planetary Data System, JPL D-7116, Version 1r65, 02/2007.

*Juno Mission Operations Concept Document*, JPL D-35531, Version Preliminary, 04/30/2007. *Juno Science Data Management and Archive Plan*, Version Final, JPL D-34032, 08/26/2009.

#### The JADE Instrument Paper (also see section [2\)](#page-20-0):

McComas, D.J. and Alexander, N. and Allegrini, F. and Bagenal, F. and Beebe, C. and Clark, G. and Crary, F. and Desai, M.I. and De Los Santos, A. and Demkee, D. and Dickinson, J. and Everett, D. and Finley, T. and Gribanova, A. and Hill, R. and Johnson, J. and Kofoed, C. and Loeffler, C. and Louarn, P. and Maple, M. and Mills, W. and Pollock, C. and Reno, M. and Rodriguez, B. and Rouzaud, J. and Santos-Costa, D. and Valek, P. and Weidner, S. and Wilson, P. and Wilson, R.J. and White, D. (2017), The Jovian Auroral Distributions Experiment (JADE) on the Juno Mission to Jupiter, *Space Science Reviews*, **213**, 547-643, doi: 10.1007/s11214-013-9990-9

# <span id="page-19-2"></span>**1.10 Audience**

This document is useful to those wishing to understand the format and content of the JADE PDS data product archive collection. Typically, these individuals would include scientists, data analysts, or software engineers.

# <span id="page-20-0"></span>**2 JADE Instrument Description**

Rather than repeat information, we refer the reader to the **Open Access** instrument paper in Space Science Reviews (SSR) for a full description of the JADE instrument. Below we provide the DOI link to the paper, reference and the abstract that gives an overview of the instrument.

NOTE: JADE had FSW 3 when this instrument paper was written and published. Since then we use FSW 4 and the JADE products are different. This SIS is the best description of the FSW 4 products, however the actual hardware and science goals remain the same.

#### **Official SSR citation and DOI:**

McComas, D.J., Alexander, N., Allegrini, F. et al. Space Sci Rev (2017) 213: 547. <https://doi.org/10.1007/s11214-013-9990-9>

#### **AGU style reference:**

McComas, D. J., *et al.* (2017), The Jovian Auroral Distributions Experiment (JADE) on the Juno Mission to Jupiter, *Space Science Reviews*, **213**, 547-643, doi[:10.1007/s11214-013-9990-9.](https://doi.org/10.1007/s11214-013-9990-9)

The paper was accepted and published online at SSR in 2013, hence some references may have that year. When the Juno special issue came out in 2017, SSR altered the year to 2017 for all Juno instruments papers, but is otherwise the same (same DOI, same paper, only the publish year altered and a printed issue volume and page numbers are now included in the citation).

#### **Abstract:**

"The Jovian Auroral Distributions Experiment (JADE) on Juno provides the critical in situ measurements of electrons and ions needed to understand the plasma energy particles and processes that fill the Jovian magnetosphere and ultimately produce its strong aurora. JADE is an instrument suite that includes three essentially identical electron sensors (JADE-Es), a single ion sensor (JADE-I), and a highly capable Electronics Box (EBox) that resides in the Juno Radiation Vault and provides all necessary control, low and high voltages, and computing support for the four sensors. The three JADE-Es are arrayed 120° apart around the Juno spacecraft to measure complete electron distributions from  $\sim 0.1$  to 100 keV and provide detailed electron pitch-angle distributions at a 1 s cadence, independent of spacecraft spin phase. JADE-I measures ions from ~5 eV to ~50 keV over an instantaneous field of view of 270° x 90° in 4 s and makes observations over all directions in space each 30 s rotation of the Juno spacecraft. JADE-I also provides ion composition measurements from 1 to 50 amu with  $m/\Delta m \sim 2.5$ , which is sufficient to separate the heavy and light ions, as well as  $O^+$  vs.  $S^+$ , in the Jovian magnetosphere. All four sensors were extensively tested and calibrated in specialized facilities, ensuring excellent onorbit observations at Jupiter. This paper documents the JADE design, construction, calibration, and planned science operations, data processing, and data products. Finally, the Appendix describes the Southwest Research Institute [SwRI] electron calibration facility, which was developed and used for all JADE-E calibrations. Collectively, JADE provides remarkably broad and detailed measurements of the Jovian auroral region and magnetospheric plasmas, which will surely revolutionize our understanding of these important and complex regions."

# <span id="page-21-0"></span>**3 Data Set Overview**

# <span id="page-21-1"></span>**3.1 Data Sets**

The JADE data archive is divided into **3**5 data sets. Each data set is subdivided into different standard data product types. A basic description of each data set is provided in [Table 6](#page-25-0). The standard data product types are described in [Table 7](#page-27-0). A more detailed description of each data set is provided in the sections that follow these two tables.

**The standard data product IDs for Level 2 data** are a series of *five* three-letter codes (instrument, CODMAC level, telemetry mode, sensor and data type, respectively) separated by an underscore, of the form:

JAD\_L20\_*aaa*\_*bbb*\_*ccc*

*The products filenames then append that with a date and version number, of the form:*

JAD\_L20\_*aaa*\_*bbb*\_*ccc*\_*yyyyddd*\_V*nn*.DAT JAD\_L20\_*aaa*\_*bbb*\_*ccc*\_*yyyyddd*\_V*nn*.LBL JAD\_L20\_*aaa*\_*bbb*\_*ccc*\_V*nn*.FMT

#### Where:

- JAD Instrument, short for JADE
- L20 CODMAC **L**evel **2**, JADE internal convention **0** (zero).
- *aaa* Telemetry mode type:
	- $ALL = All$  telemetry modes
	- CAL = Calibration telemetry mode
	- $HLC = High rate$ , low rate and calibration telemetry modes
	- HRS = High rate telemetry mode
	- *HSK = Housekeeping telemetry mode*
	- HVE = High Voltage Engineering telemetry mode
	- LRS = Low rate telemetry mode
- *bbb* Sensor type: ALL, ELC or ION
	- $ELC = electron sensor(s)$
	- $ION = ion sensor$
	- *ALL = both ion and electron sensors*
- *ccc* Data type:

 $ALL = all$  three electron sensors, or all eight ion species  $ANY = any of the electron sensors, or any ion species$ DER / DES = ion Direct Events Raw / Split-out LOG = ion Logical counters TOF = ion Time-Of-Flight *BHK, BMS, MEM, ERR, SHK = Not for PDS, JADE operations only OA0, OA1, OA2, OA3 = Not for PDS, JADE operations only*

*yyyy* 4-digit year

```
ddd 3-digit day of year
```
*nn* 2-digit version number of file

**The standard data product IDs for Level 3 data** are a similar series of *five* three-letter codes (instrument, CODMAC level, telemetry mode, sensor, data type and unit, respectively) separated by an underscore, of the form:

L30\_*aaa*\_*bbb*\_*ccc*\_*uuu*

[The starting "JAD" of level 2 files has been dropped from level 3 files as a PDS requirement forbids STANDARD\_PRODUCT\_ID being more than 20 characters, however JAD\_ is still used for level 3 filenames.]

*The products filenames then append that with a date and version number, and prepend with JAD\_, of the form:*

> JAD\_L30\_*aaa*\_*bbb*\_*ccc*\_*uuu*\_*yyyyddd*\_V*nn*.DAT JAD\_L30\_*aaa*\_*bbb*\_*ccc*\_*uuu*\_*yyyyddd*\_V*nn*.LBL JAD\_L30\_*aaa*\_*bbb*\_*ccc*\_*uuu*\_V*nn*.FMT

#### Where:

- JAD Instrument, short for JADE
- L30 CODMAC **L**evel **3**, JADE internal convention **0** (zero).
- *aaa* Telemetry mode type:
- *CAL = Calibration telemetry mode, Not for PDS, JADE operations only* HLS = High rate and low rate telemetry mode (not including calibration) HRS = High rate telemetry mode LRS = Low rate telemetry mode *bbb* Sensor type:  $\overline{ELC}$  = electron sensor(s)
	- $ION = ion sensor$
- *ccc* Data type:
	- $ALL = all$  three electron sensors, or all eight ion species
	- TWO = Electron sensors E060 and E180, but not E300.
	- $ANY = any of the electron sensors, or any ion species$
	- $LOG = ion Logical counters$
	- $TOF = ion Time-Of-Flight$
- *uuu* Unit type:
	- CNT = counts per second
	- DEF = Differential Energy Flux [Not currently used in L3, see L5]

*yyyy* 4-digit year

- *ddd* 3-digit day of year
- *nn* 2-digit version number of file

**The standard data product IDs for Level 5 binary data** are a similar series of three-letter codes (CODMAC level, telemetry mode, sensor, data type and unit, respectively) separated by an underscore, of the form:

### L50\_*aaa*\_*bbb*\_*ccc*\_*uuu*

[The starting "JAD\_" of level 2 files has been dropped from level 5 files as a PDS requirement forbids STANDARD\_PRODUCT\_ID being more than 20 characters, however JAD\_ is still used for level 5 filenames.]

*The products filenames then append that with a date and version number, and prepend with JAD\_, of the form:*

JAD\_L50\_*aaa*\_*bbb*\_*ccc*\_*uuu*\_*yyyyddd*\_V*nn*.DAT JAD\_L50\_*aaa*\_*bbb*\_*ccc*\_*uuu*\_*yyyyddd*\_V*nn*.LBL JAD\_L50\_*aaa*\_*bbb*\_*ccc*\_*uuu*\_V*nn*.FMT

Where:

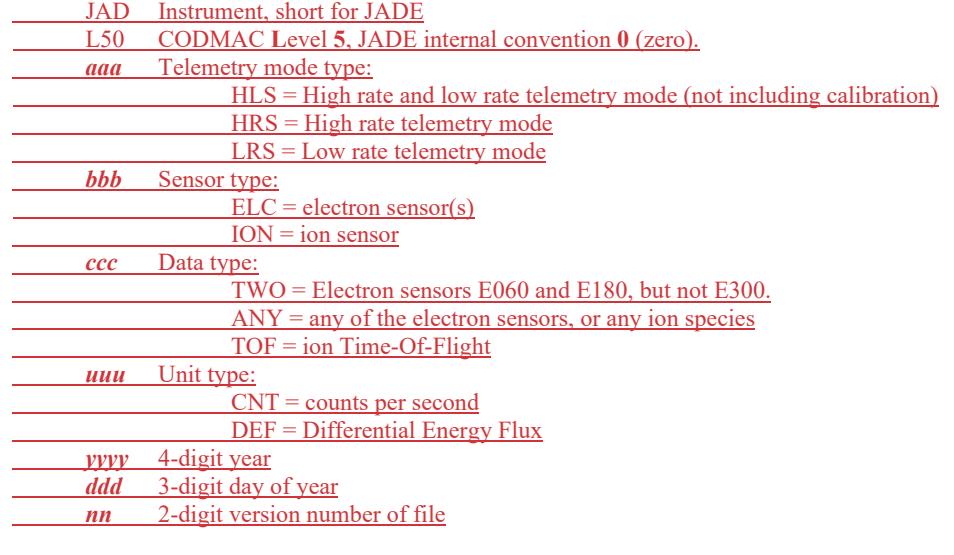

**The standard data product IDs for Level 5 ASCII data** are a similar series of mostly threeletter codes (data type, 'tropic' type, dimensions and species, respectively) separated by an underscore, of the form:

# *ccc*\_*ddd*\_*ee*\_*f*

[The starting "JAD\_L50\_*aaa*\_*bbb*\_" of level 5 file names has been dropped from level 5 files as a PDS requirement forbids STANDARD\_PRODUCT\_ID being more than 20 characters, however JAD\_L50\_*aaa*\_*bbb*\_ is still used for level 5 filenames.] Not that *ee* is a two letter code, and *f* can be a variable number of characters in length.

*The products filenames then append that with a date and version number, and prepend with JAD\_, of the form:*

JAD\_L50\_*aaa*\_*bbb*\_*ccc*\_*ddd*\_*ee*\_*f*\_*yyyyddd*\_V*nn*.CSV JAD\_L50\_*aaa*\_*bbb*\_*ccc*\_*ddd*\_*yyyyddd*\_V*nn*.LBL JAD\_L50\_*aaa*\_*bbb*\_*ccc*\_*ddd*\_V*nn*.FMT

#### Where:

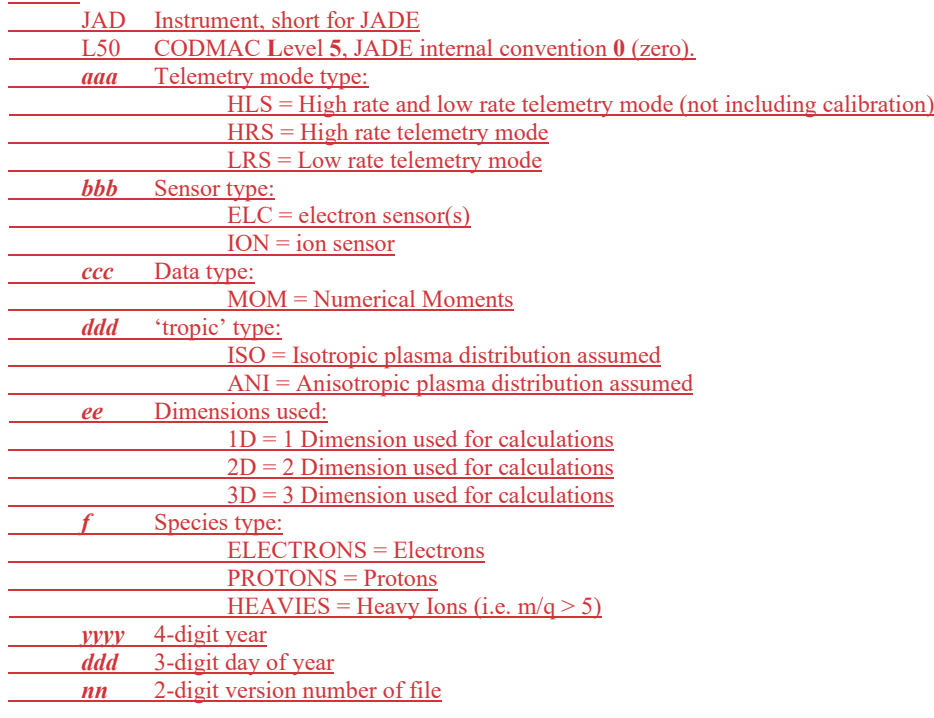

| abic 0. Retationship Detween Data bets and building Data I Toune<br>Data Set ID                                                                                            | <b>CODMAC</b><br>Level | <b>Standard Data Product ID</b>                                                                                                    | ID                   |
|----------------------------------------------------------------------------------------------------|------------------------|----------------------------------------------------------------------------------------------------|----------------------|
| JNO-SW-JAD-2-UNCALIBRATED-V1.0<br>Uncalibrated science data<br>2011 to 2014 inclusive, using FSW 3 data.                                                                   | $\overline{c}$         | See FSW 3 SIS document for<br>details, available within that PDS<br>volume.                                                                                                    |                      |
| JNO-J/SW-JAD-2-UNCALIBRATED-V1.0<br>Uncalibrated science data<br>2015 onwards, using FSW 4 data.                                                                           | $\overline{2}$         | JAD L20 ALL ION DER<br>JAD_L20_ALL_ION_DES<br>JAD L20 CAL ELC ALL<br>JAD L20 CAL ION ANY<br>JAD L20 HLC ION LOG<br>JAD L20 HLC ION TOF<br>JAD L20_HRS_ELC_ALL<br>JAD L20 HRS ION ANY<br>JAD L20_HVE_ELC_ALL<br>JAD L20 HVE ION ALL<br>JAD L20 HVE ION LOG<br>JAD L20 HVE ION TOF<br>JAD L20 LRS ELC ANY<br>JAD L20 LRS ION ANY | P()                  |
| JNO-J/SW-JAD-3-CALIBRATED-V1.0<br>Calibrated JADE data<br>2015 onwards only. All data prior to 2015<br>(FSW 3) was operational only and contained<br>no science intervals. | 3                      | L30 HLS ION LOG CNT<br>L30 HLS ION TOF CNT<br>L30 HRS ELC ALL CNT<br>L30 HRS ELC TWO CNT<br>L30 HRS ION ANY CNT<br>L30 LRS ELC ANY CNT<br>L30 LRS ION ANY CNT<br>[Note: filenames start JAD L30 * but<br>no JAD_ in Standard Data Product ID<br>as 20 char limit in PDS.]                                                      | P <sub>1</sub>       |
|                                                                                                    |                        | <b>[TBD]</b> [P2 is merged in with P3,<br>P <sub>4</sub> , P <sub>5</sub> ]                                                                                                    | P <sub>2</sub>       |
|                                                                                                    |                        | $[{\rm TBD}$                                                                                                    | P <sub>3</sub>       |
| JNO-J/SW-JAD-5-PADCALIBRATED-V1.0                                                                                                    |                        | <b>FBDHL50 HRS ION ANY DEF</b><br><b>L50 LRS ION ANY DEF</b>                                                                                                    | ₽4<br>P <sub>3</sub> |
| JNO-J/SW-JAD-5-PLASMA-V1.0<br>JNO-J/SW-JAD-5-MOM-V1.0                                                                                                    | 5                      | L50 HLS ION TOF DEF                                                                                                    | P <sub>4</sub>       |
| <b>HBCH</b><br>Calibrated JADE data-Pitch angle data and<br>plasma parameters/moments,<br>with pitch angles for Electron files,<br>2015 onwards only.                      |                        | <b>TBDIL50 HRS ELC TWO DE</b><br>F<br><b>L50 LRS ELC ANY DEF</b>                                                                                                    | P <sub>5</sub>       |

<span id="page-25-0"></span>*Table 6: Relationship Between Data Sets and Standard Data Products*

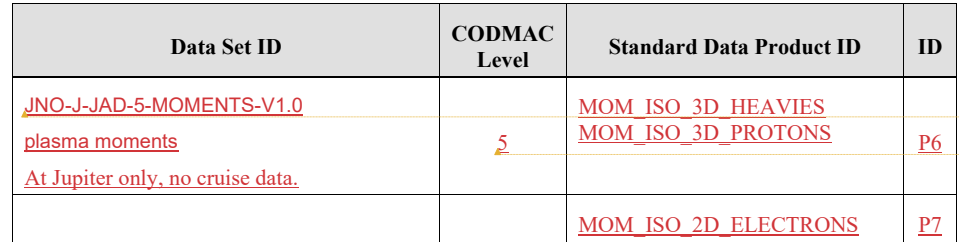

**Merged Cells Merged Cells**

<span id="page-27-0"></span>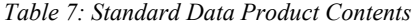

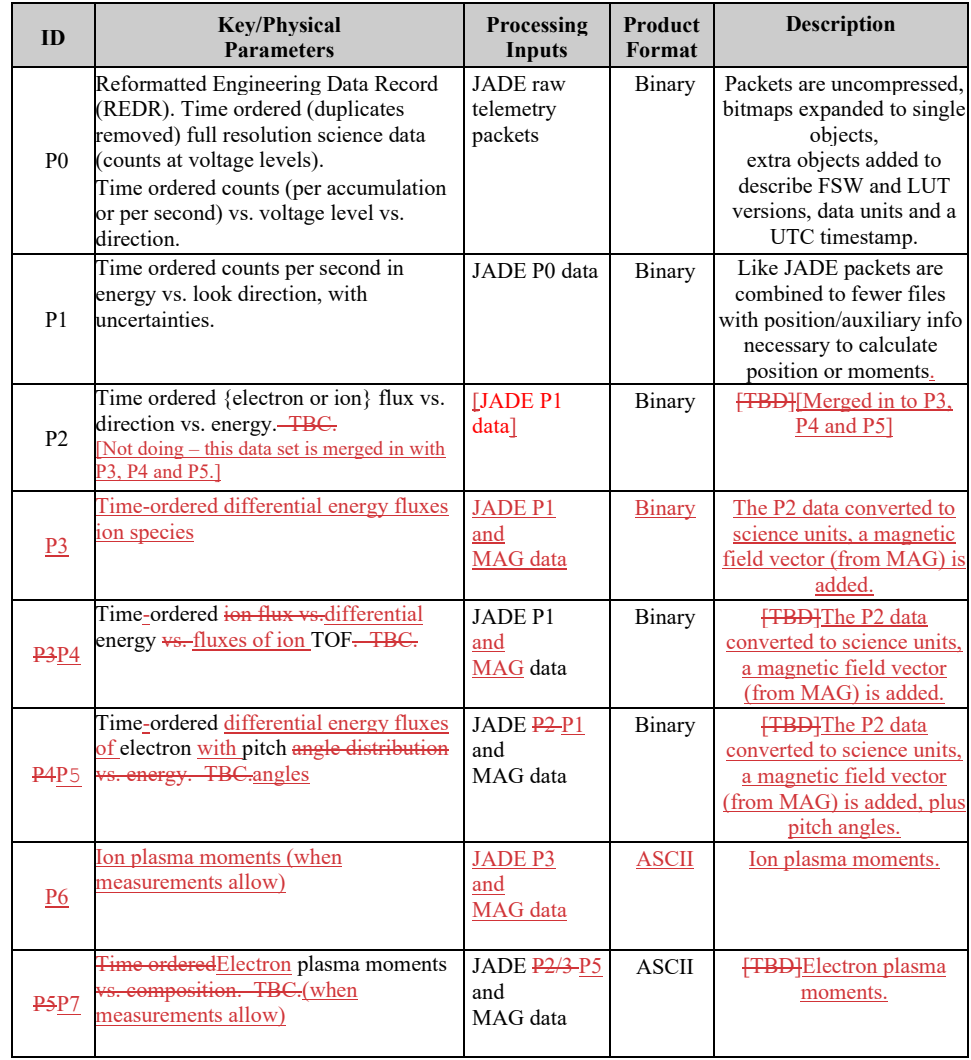

The following sub-sections describe the different modes of JADE, but are best summarized in the periodic table inspired [Figure 6.](#page-66-0)

#### <span id="page-28-0"></span>**3.1.1 MCP Calibration (CAL) Data Set**

This is not intended for science use, but for the JADE instrument team to perform calibration tests. It occurs for a total of ~80 minutes per orbit.

The data has a minimum value removed (the MIN\_SUBTRACTED\_VALUE object), then is compressed from 4-byte values to 1-byte values, then losslessly compressed for transmission. The Direct Events products are the exception in not being compressed in any way.

There is just one electron product that contains all three electron sensors separately but within the same record.

The ion data records are split into ping and pongs, each containing half the energy sweep, which must be merged for Level 3 and higher products.

#### <span id="page-28-1"></span>**3.1.2 High Rate Science (HRS) Data Set**

This is the highest data rate mode, occurring for a total of ~6 hours per orbit.

The data has a minimum value removed (the MIN\_SUBTRACTED\_VALUE object), then is compressed from 2-byte values to 1-byte values, then losslessly compressed for transmission. The Direct Events products are the exception in not being compressed in any way.

There is just one electron product that contains all three electron sensors separately but within the same record.

The ion data records are split in to ping and pongs, each containing half the energy sweep, which must be merged for Level 3 and higher products.

# <span id="page-28-2"></span>**3.1.3 High Voltage Engineering (HVE) Data Set**

This is not intended for science use, but for the JADE instrument team to perform tests, occurring for a total of ~1 to 2.5 hours per orbit (depending on any maneuvers).

The data is collected as total counts without any compression at all (and does not remove a minimum subtracted value).

There is just one electron product that contains all three electron sensors, and just one ion species product that contains all eight ion species.

The ion data records are split into ping and pongs, each containing half the energy sweep, which must be merged for Level 3 and higher products.

#### <span id="page-28-3"></span>**3.1.4 Low Rate Science (LRS) Data Set**

This is the most common mode and the lowest data rate, occurring for a total of  $\sim$ 327 hours per orbit, with ~19 hours of that within an intermediate (higher time cadence) LRS mode.

The data has a minimum value removed (the MIN\_SUBTRACTED\_VALUE object), then is compressed from 4-byte values to 1-byte values, then losslessly compressed for transmission. The Direct Events products are the exception in not being compressed in any way.

There are three electron products, one for each sensor. However, only one electron sensor can be active at a time while in LRS mode.

The ion data records are split into ping and pongs, each containing half the energy sweep, which must be merged for Level 3 and higher products.

# <span id="page-29-0"></span>**3.1.5 Data units for Level 2 Products**

The base data unit (for products with PACKETID >10) is total counts for that record (as such are integer numbers), with the exception of JAD L20 CAL ION ANY  $^*$ , integer numbers), with the exception of JAD\_L20\_CAL\_ION\_ANY\_\*, JAD\_L20\_LRS\_ION\_ANY\_\* and JAD\_L20\_LRS\_ELC\_ANY\_\* products. These are in units of count rates as these are data products related to spin phase and the spin-period may vary slightly. The count rates are total counts divided by number of views within the accumulation time, to the nearest 1/512 of a count (represented as a float).

The number of views is simply the number of times an anode has been included in the record's accumulation time; for instance if two anodes are summed together for a product, then that's two views. If the accumulation is over many spacecraft spin periods and the product is one regarding spin-phase, then every spin the number of views increases for a particular spin-phase angle. The record normalized total counts measured by total number of views, however that is rarely equivalent to units of counts per second.

To be certain you know which units, all products have had an object added to their PDS record, DATA UNITS, which (for Level 2 data) is either 0 or 1 for total count or rate respectively.

#### <span id="page-29-1"></span>**3.1.6 DATA object vs. onboard data BLOB for Level 2 Products**

Many JADE products onboard JUNO remove a minimum value from the data prior to compression of the data BLOB for transmission. On the ground when we decompress these data packets we add back on this value so that the end user does not have to; with the MIN SUBTRACT VALUE object used reported in the file. If the object did not have a minimum value removed and so not object (e.g. HSK telemetry modes) then for consistency a MIN SUBTRACT VALUE object is added to the file on the ground, but if so will be set to zero, and the upper and lower valid limits for that product will be fixed at zero.

#### <span id="page-29-2"></span>**3.1.7 Occasional jitter in reported times**

Occasionally the reported spacecraft clock value is a second out from where you would expect, e.g. in a series of records all with an ACCUMULATION\_TIME of 30 seconds, you may get times that are consistently 30 seconds apart, then (very occasionally) have one that is 29 or 31 seconds apart from its neighbor based on the spacecraft clock (used to make UTC). This is a known Juno feature related to having two spacecraft clocks, but any correction would be a level 3 data product (as it is a time calibration). The two clocks on Juno are not always synchronized, and the time message from them can occasionally have a stutter/jitter where instead of advancing 2 ticks, sometimes it advances 3 ticks, then some 2 ticks, then 1 tick, then returns to the regular 2 tick pattern. JADE Level 2 data records use the onboard reported time message as is, and has no

in-situ way to know if the reported time is during this stutter. However, on the ground we add ISSUES object bit 10 to mark Level 2 records where we know that the JADE packet's TIMESTAMP\_WHOLE/SUB has been stuttered. [Note version 01+ files will have this, but version 00 file (not on PDS) are made before the time stutter intervals are known, so may not be flagged until later when we make the non-zero version file.] For Level 3 JADE files, we correct for the Juno time stutter in the TIMESTAMP\_WHOLE/SUB object, and adjust the ISSUES object: removing ISSUES bit 10 and flagging ISSUES bit 5.

This Juno time stutter affects all spacecraft clock times reported by JADE, and tends to occur every few days. While we do track the times it affects the JADE packet's TIMESTAMP\_WHOLE/SUB, we do not track any others spacecraft clock times. For example the Electron files have MAG\_TIMESTAMP\_WHOLE/SUB objects which may also be affected, but JADE does not track these nor attempt to correct. This is because publishable work requiring MAG data should be using the MAG team's Version 01+ MAG files, rather than the uncalibrated 'quicklook' spacecraft reported MAG from JADE's files.

For JADE team operations work (files not on PDS), the OSCOPE MET times may also be affected, as could the SPIN\_TIME\_WHOLE/SUB values in SHK files, neither of which is tracked for time stutter effects. In all cases listed above, the LBL file for these objects note they may be subject to the Juno time stutter.

#### <span id="page-30-0"></span>**3.2 Data Flow**

The Juno Data Management and Storage (DMAS) will receive packets and CCSDS File Delivery Protocol (CFDP) products from the Deep Space Network (DSN) and place these on the Project data repository system. The DMAS will provide the initial processing of the raw telemetry data bringing it to Committee on Data Management and Archive (CODMAC) Level 1 science data. The JADE Instrument Operations Team (IOT) will retrieve the CODMAC Level 1 data from the DMAS using FEI services and ancillary data from the JPL Mission Support Area (MSA) via Juno Science Operations Center (JSOC). The IOT will decompress the Level 1 data and return them to the JSOC as CODMAC Level 2 data. The JSOC will also receive and organize higherlevel data products developed by the Science Investigation Teams associated with each instrument. JSOC development and operations will be carried out at SwRI, in coordination with the MOS at JPL.

The JADE Science Investigation Team will verify the content and the format will be validated. The resulting decompressed, restructured Level 2 data will constitute the lowest level of data to be archived with the PDS. JSOC will coordinate the validation of the edited (CODMAC Level 2) data archive volumes created by the IOT. The Science Investigation Team will develop higherlevel data products based on the Level 2 data and ancillary data and return these to the JSOC. JSOC will support archiving the Level 2 data by building archive volumes and verifying the format of the volumes and included data and metadata. Higher-level data set archives will be coordinated through the JSOC. The Science Investigation Team will be responsible for ensuring that the metadata and documentation included with these data sets are complete and accurate. This means that both JSOC and the Science Investigation Team will need to work closely with the PDS. This coordination will be fostered via the Data Archive Working Group.

A comprehensive description of the Juno Mission System is provided in the Juno Mission Operations Concept. A data flow diagram for the downlink process is shown in Fig. 1.

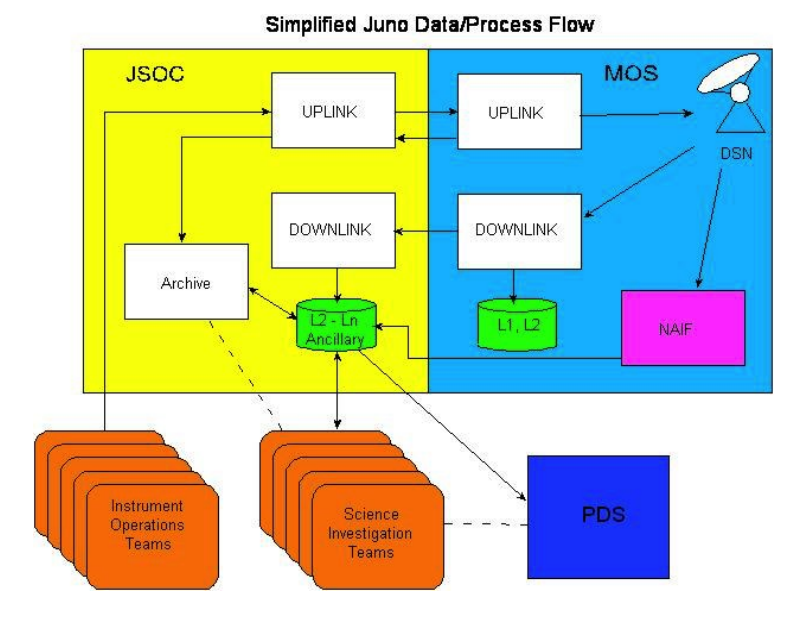

*Figure 1: Juno science data flow diagram. White boxes are processes and solid arrows indicate data flow.*

# <span id="page-32-0"></span>**3.3 Data Processing and Production Pipeline**

A single pipeline generates EDR records temporarily on route to generating RDR records, with the CODMAC level 2 data being the RDR records only, as shown in [Figure 2](#page-32-2).

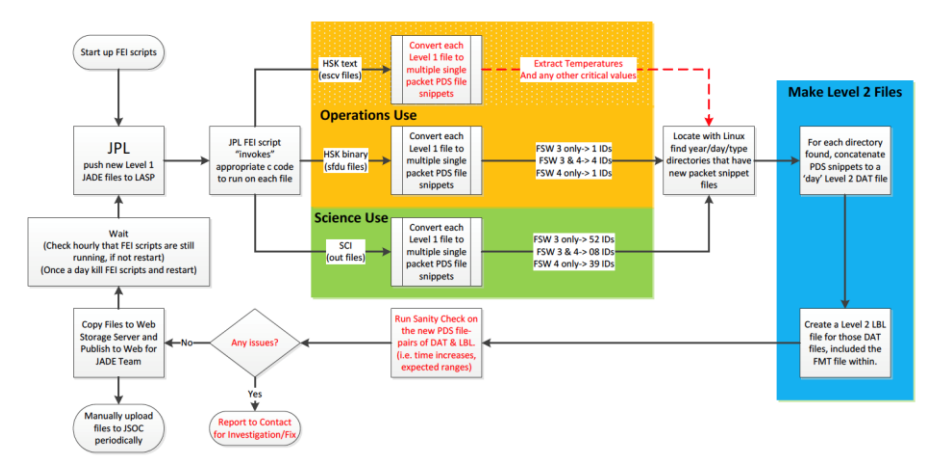

<span id="page-32-2"></span>*Figure 2: JADE science data pipeline diagram.*

# <span id="page-32-1"></span>**3.3.1 CODMAC Level 2 Data Production Pipeline**

New data is pushed to LASP by FEI (JPL software) subscriptions to the CODMAC Level 1 data at JPL. The FEI subscriptions permanently run on a production computer hosted at LASP, with hourly cron checks to ensure the subscriptions are still running (and re-establish if necessary). In addition, a cron does a weekly check that all data available by FEI has been downloaded locally. Ingestion scripts can be triggered by FEI or by a regular cron job that looks for new local files. The binary files can contain any number of packets of any type of JADE data (PACKETIDs > 10), which are split out such that every unique packet is written to its own file – a PDS packetsnippet. The software that does that is written in c for speed, and every object in the packet is checked that it is within an allowed range expected for that particular packet. A few extra objects are added, such as a UTC object generated from the spacecraft clock values in the packet and converted with SPICE routines. PDS packet-snippets contain the time of day in the filename and are written in to directory structures based on date (*yyyy/yyyyddd/data\_type/*), and are almost PDS compliant in that the DAT files obey the FMT file descriptions for the given product, but do not have a corresponding LBL file (LBL files are only generated once daily files are created). Duplicate packets in the FEI data originally over-wrote the previous PDS packet-snippet so only one is kept, but now a duplicate packet loads in the old one first, and if identical leaves it, otherwise reports an error as being different (a situation that has never occurred to date).

Reordering the data is now merely a cron to go through each *yyyy/yyyyddd/data\_type/* directory, seeing if any files were modified/created since the last time the cron ran, and if so, concatenating the files of each product to a single file (with a Linux *cat* command). Due to the time of day

being noted in the filenames, this concatenates them in the correct time order. The daily files are written to a different set of *yyyy/yyyyddd/data\_type/* directories (see [Figure 4](#page-41-1)), and code run to create the LBL file for each daily file. These are then fully PDS compliant CODMAC Level 2 daily files for each product available that day, ready for upload to JSOC via FTP.

#### <span id="page-33-0"></span>**3.3.2 CODMAC Level 3 Data Production Pipeline**

The Level 2 data (previous section) are used as input to generate the Level 3 files, together with reconstructed SPICE kernels in order to provide position and orientation information (see section [6.2.10.5](#page-134-0) for more details about the conversion to science units). This is done in IDL, and can take several minutes to run per file, as such a cron job will run nightly (if not more often) to call IDL to create level 3 DAT files for any new level 2 files that have appeared in the last day. The same cron job then runs a python code that generates the corresponding LBL files (containing the FMT file) for the DAT file and pushes them to the appropriate *yyyy/yyyyddd/data\_type/*  directories (see [Figure 4](#page-41-1)). These are then fully PDS compliant CODMAC Level 3 daily files for each product available that day, ready for upload to JSOC via FTP.

# <span id="page-33-1"></span>**3.3.3 CODMAC Level 4 Data Production Pipeline**

JADE has no Level 4 products (see [Table 5](#page-17-0)), so jumps straight from Level 3 to Level 5 products.

### <span id="page-33-2"></span>**3.3.4 CODMAC Level 5 Data Production Pipeline**

The Level 3 data (previous section) are used as input to generate the Level 5 binary files, together with any required reconstructed SPICE kernels (if that data was not already in the level 3 file) in order to provide position and orientation information (see section [6.2.10.5](#page-134-0) for more details about the conversion to science units). Level 3 Juno MAG files from the PDS are also a required input. This is done in IDL, and can take several minutes to run per file. Since this required MAG files from the PDS, it is run only when new MAG files appear on the PDS, usually at 2-orbit intervals. Those runs call IDL to create level 5 DAT files for any existing JADE level 3 files that have yet to be converted to level 5. A python code then generates the corresponding LBL files (containing the FMT file) for the DAT file and pushes them to the appropriate *yyyy/yyyyddd/data\_type/* directories (see [Figure 5](#page-42-0)). These are then fully PDS compliant CODMAC Level 5 daily binary files for each product available that day, ready for upload to JSOC via FTP.

The Level 5 ASCII files use the Level 5 binary files as input, and thus are made on the same schedule as the Level 5 binary files. IDL codes are run to make the comma separated variable (CSV) output files, which depending on the input file (and if the source was high rate or low rate data) can take from a few minutes per file, to nearly an hour, to run. A python code then generates the corresponding LBL files (containing the FMT file) for the CSV file and pushes them to the appropriate *yyyy/yyyyddd/* directories (see [Figure 5](#page-42-0)). These are then fully PDS compliant CODMAC Level 5 daily ASCII files for each product available that day, ready for upload to JSOC via FTP.

# <span id="page-34-0"></span>**3.4 Data Validation**

 $\overline{\phantom{a}}$ 

General PDS syntax / formatting checks are carried out at the earliest stage of processing to ensure the data obeys the PDS standards. Periodically PDS online validation tools are run on local volumes to ensure that the CODMAC Level  $2/3/5$  product standards are met, as well as bespoke checks carried out locally. This ensures values are within acceptable ranges (or a fill value, a.k.a. MISSING\_CONSTANT), correctly ordered, and correctly labeled.

# <span id="page-34-1"></span>**3.4.1 Instrument Team Validation**

The JADE instrument team will be the first to see any data by monitoring trend plots and examining the data to ensure what was commanded occurred. In addition they will monitor the health of the various sensors and carry out regular calibration exercises. During these activities any inconsistencies that may arise will be investigated, corrected where possible, or noted in the ERRATA.TXT for the volume.

#### <span id="page-34-2"></span>**3.4.2 Science Team Validation**

The JADE science team will provide validation by virtue of using the data and reporting any inconsistencies to the instrument team. Since each orbit takes up to 53 days and there is a 3 to 6 month lag between acquiring the data and providing it to the PDS (see [Table](#page-35-2) 8) there is enough time for the science team to work with the data prior to PDS submission.

# <span id="page-35-0"></span>**4 Archive volume generation**

The JADE Standard Data Record archive collection is produced by the JADE IOT in cooperation with the JSOC, and with the support of the PDS Planetary Plasma Interactions (PPI) Node at the University of California, Los Angeles (UCLA). The archive volume creation process described in this section sets out the roles and responsibilities of each of these groups. The assignment of tasks has been agreed by all parties. Archived data received by the PPI Node from the JADE team will be made electronically available to PDS users as soon as practical but no later than as laid out in [Table](#page-35-2) 8.

# <span id="page-35-1"></span>**4.1 Data transfer methods and delivery schedule**

The JADE team will deliver data to the PPI Node in standard product packages containing three months of data, also adhering to the schedule set out in [Table](#page-35-2) 8. Each package will comprise both data and ancillary data files organized into directory structures consistent with the volume design described in Section [5,](#page-41-0) and combined into a deliverable file(s) using file archive and compression software. When these files are unpacked at the PPI Node in the appropriate location, the constituent files will be organized into the archive volume structure.

| Tuolo 0. III che lo Bohouno una Itosponsionnos |                                                                   |                 |                               |                     |                      |  |
|------------------------------------------------|-------------------------------------------------------------------|-----------------|-------------------------------|---------------------|----------------------|--|
| <b>Instrument</b>                              | Data<br>Product                                                   | <b>Provider</b> | <b>Earth Flyby</b>            | <b>Other Cruise</b> | <b>Orbital Phase</b> |  |
|                                                |                                                                   |                 | (EFB)                         |                     |                      |  |
|                                                | P <sub>0</sub>                                                    | JADE            |                               | Jupiter $+4$ mo.    | $EDA + 3$ to 6 mo.   |  |
|                                                | (Level 2)                                                         | Team            | JADE was off                  |                     |                      |  |
| JADE                                           | P1, P2, P3                                                        | JADE            | throughout                    | Jupiter $+4$ mo.    | $EDA + 3$ to 6 mo.   |  |
| R.J. Wilson                                    | (Level 3)                                                         | Team            | EFB.<br>$\Rightarrow$ No data |                     |                      |  |
|                                                | P <sub>3</sub> , P <sub>4</sub> , P <sub>5</sub> , P <sub>6</sub> | JADE            | to archive.                   | Jupiter $+4$ mo.    | Deorbit $+9$ mo.     |  |
|                                                | $P7$ (Level 5)                                                    | Team            |                               |                     |                      |  |

<span id="page-35-2"></span>*Table 8: Archive Schedule and Responsibilities*

EDA – End of data acquisition

The archives will be sent electronically from the JADE IOT to a user account on the PPI node using the *ssh* protocol. The IOT operator will copy each volume (see [Table 10\)](#page-40-1) in the form of a compressed *tar* archive (a.k.a. *tarball*) to an appropriate location within the PPI file system. Only those files that have changed since the last delivery will be included. The PPI operator will decompress the data, using the *tar* checksums to verify that the archive is complete. Each step of data submission process will be tracked in a version CATS (Cassini Archive Tracking System) which has been adapted for use by Juno.

Following receipt of a data delivery, PPI will organize the data into PDS archive volume structure within its online data system. PPI will generate all of the required files associated with a PDS archive volume (index file, read-me files, etc.) as part of its routine processing of incoming JADE data. Newly delivered data will be made available publicly through the PPI online system once accompanying labels and other documentation have been validated. It is anticipated that this validation process will require no more than fourteen working days from receipt of the data by PPI. The first two data deliveries are expected to require somewhat more time for the PPI Node to process before making the data publicly available.
The Juno prime mission begins after JOI and two subsequent correction orbits, and lasts for 33  $~53$  day orbits. [Table](#page-35-0) 8 formalizes the data delivery schedule for the entire Juno mission, including cruise, commissioning and prime mission phases. Data delivery from JSOC to PPI node will occur on the 15<sup>th</sup> of the month and the data will be publicly available on the 1<sup>st</sup> of the following month. Archiving of products from any extended mission period will be negotiated with the Project at a later date. [Juno began an extended mission in 2021, but at time of writing, specific delivery dates are still under negotiation.]

# **4.2 Data validation**

The JADE standard data archive volume set will include all data acquired during the Juno mission. The archive validation procedure described in this section applies to volumes generated during both the cruise and prime phases of the mission.

PPI node staff will carefully examine the first archive volume that they receive that contains data from JADE to determine whether the archive is appropriate to meet the stated science objectives of the instrument. The PPI node will also review the archive product generation process for robustness and ability to detect discrepancies in the end products; documentation will be reviewed for quality and completeness.

As expertise with the instrument and data develops the JADE team may decide that changes to the structure or content of its standard data products are warranted. Should these changes be implemented, the new data product and archive volume will be subjected to a full PDS peer review, and this document will be revised to reflect the modified archive. [Table 2](#page-11-0) lists the history of all modifications to the archive structure and contents.

#### **4.3 Data product and archive volume size estimates**

JADE standard data products are organized into files that span 24 hours, breaking at 0h UTC. Files vary in size depending on the telemetry rate and allocation. [Table 9](#page-37-0) summarizes the expected sizes of the JADE standard products (as estimated in 2017, see table footnoted d and e) and are per version number of data. The extended mission orbits are shorter than 53 days so should have less data on average, although may have a similar volume of high-rate science data per orbit. [Table 9](#page-37-0) now includes the original estimates as of 2017 (top half for version 01 files) and the actual numbers as of late 2021 (bottom half) after the prime mission, which are much higher2022 (where possible) rather than estimates. The total size for prime mission is not as simple as the per orbit multiplied by number of orbits since the number of high rate science (HRS) hours per orbit, and the low rate science accumulation times used per orbit varied greatly (see footnote d).

[Table 9](#page-37-0) is an estimate for the primary mission, we would expect the volume production rate for the extended mission phase to be similar again (more orbits, but shorter durations per orbit).

All JADE standard data are organized by the PDS team onto a single archive volume. The data on the volume are organized into one-day subdirectories.

<span id="page-37-0"></span>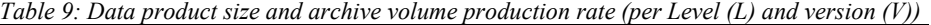

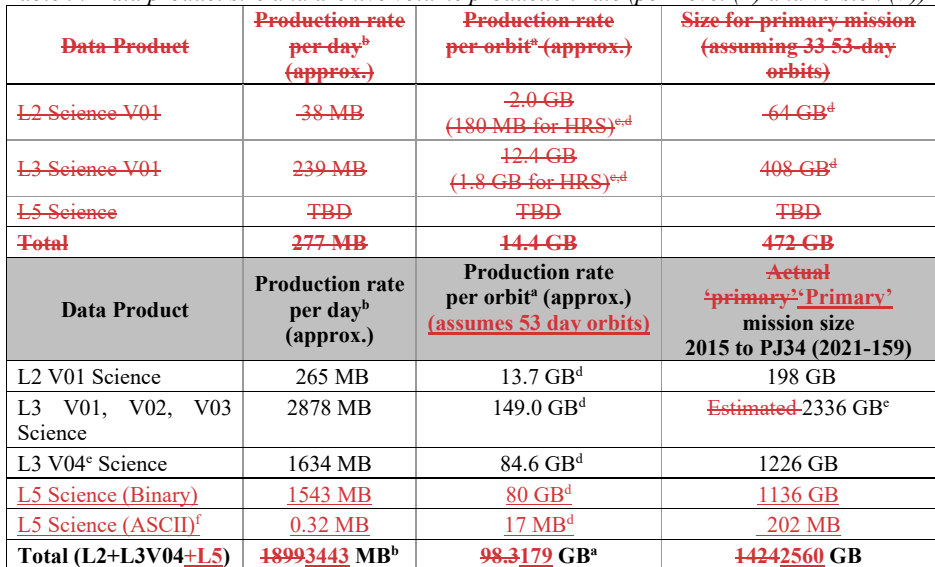

*MB = Megabyte, GB = Gigabyte*

- *a. Per orbit value based on full day data from PJ4 to PJ5-1 day (2017 DOY 033-085 inclusive), which included 6 hours of HRS.*
- *b. Per day value is per orbit divided by 53 for this table, despite later, EM, orbits being shorter. c. Typically 6 hours<sup>d</sup> of HRS data per 53-day orbit, usually on the same day, hence the daily*
- *production rate (as an average or per orbit) is greater than the median daily production rate. d. [Update in 2021] In later orbits there was much more HRS data opportunity than the 6 hours*
- *we originally hoped for, hence values in this table (top half, from early prime mission) are*

*significantly under estimated. Later Prime mission orbits often had about 17 hours of HRS on average, but could range over 12 to 31.5 hours for specific orbits.*

- *e. Level 3 (L3) Version 04 data was first created in late 2021 in time for the PJ34 delivery to complete the prime mission phase. Versions 01 to 03 all stopped at earlier dates (but after PJ5) so do not have a full prime mission dataset to measure.*
- *f. L5 ASCII files do not cover all time intervals, but hand-picked 'good intervals' of each day, if any on a given day.*

Following receipt of JADE data by the PPI Node it is expected that fourteen working days will be required to validate and process the delivery before the data are made available on PPI web pages. New deliveries will be added to the existing volume structure to which they belong.

# **4.4 Backups and duplicates**

The PPI Node keeps three copies of each archive volume. One copy is the primary online archive, another is an onsite backup copy, and the final copy is an off-site backup copy. Once the archive volumes are fully validated and approved for inclusion in the archive, a copy of the data is sent to the National Space Science Data Center (NSSDC) for long-term archive in a NASAapproved deep-storage facility. The PPI Node may maintain additional copies of the archive volumes, either on or off-site as deemed necessary. The process for the dissemination, and preservation JADE archive volumes is illustrated in [Figure](#page-39-0) 3

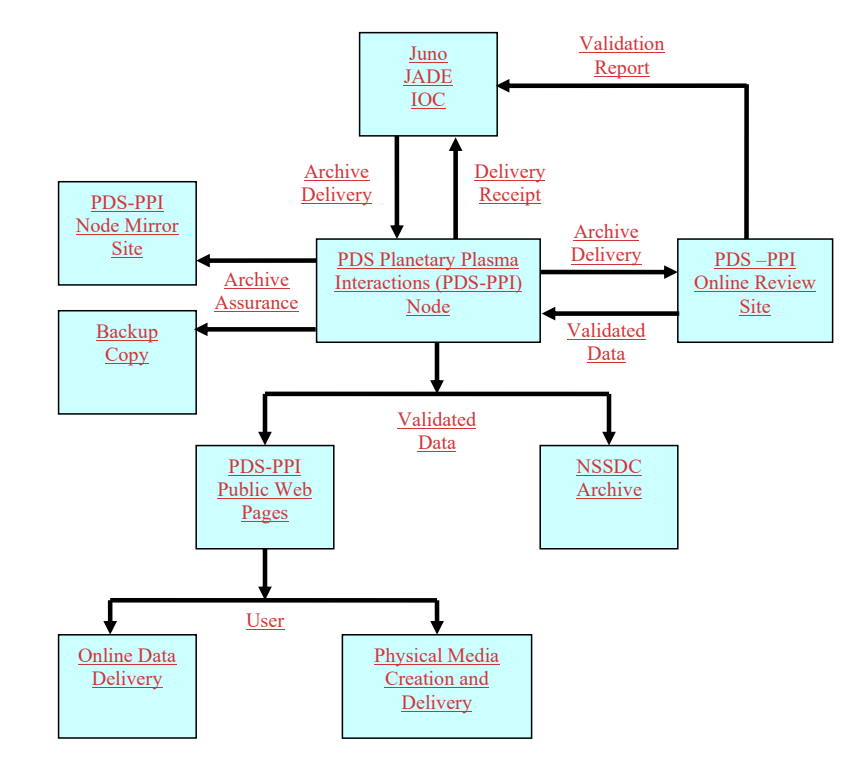

<span id="page-39-0"></span>*Figure 3: Duplication and dissemination of JADE standard archive volumes.* 

# **4.5 Labeling and identification**

Each JADE data volume bears a unique volume ID using the last two components of the volume set ID [*PDS Standards Reference*, see §19]. For each physical medium, the volume IDs are USA\_NASA\_PDS\_??????\_*mnnn*, where ?????? is the VOLUME\_SET\_ID defined by the PDS and *mnnn* is the sequence number of the individual volume, where the *m* refers to the CODMAC level of the data. Hence the first JADE Level 2 volume has the volume ID JNOJAD 20012002, as shown in [Table 10.](#page-40-0) (JNOJAD 2001 was used for an earlier FSW version covering 2011-2014, far before Jupiter and all for calibration/engineering use, see note in table.)

<span id="page-40-0"></span>*Table 10: PDS Data Set Volume Assignments*

| Level | DATA SET ID                      | <b>VOLUME ID</b> |
|-------|----------------------------------|------------------|
| າ     | JNO-SW-JAD-2-UNCALIBRATED-V1.0   | JNOJAD 2001      |
|       | JNO-J/SW-JAD-2-UNCALIBRATED-V1.0 | JNOJAD 2002      |
| 3     | JNO-J/SW-JAD-3-CALIBRATED-V1.0   | JNOJAD 3001      |
|       | JNO-J/SW-JAD-5-CALIBRATED-V1.0   | JNOJAD 5001      |
|       | JNO-J-JAD-5-MOMENTS-V1.0         | JNOJAD 5002      |
|       |                                  |                  |

*Note: JNOJAD\_2001 is described in a separate SIS for FSW3 (2011-2014), found in that volume.*

# **5 Archive volume contents**

This section describes the contents of the JADE standard product archive collection volumes, including the file names, file contents, file types, and the organizations responsible for providing the files. The complete directory structure is shown in [Figure 4](#page-41-0) (for level 2 and 3 volumes) and [Figure 5](#page-42-0)- (for level 5 volumes). All the ancillary files described herein appear on each JADE standard product volume, except where noted (highlighted yellow).

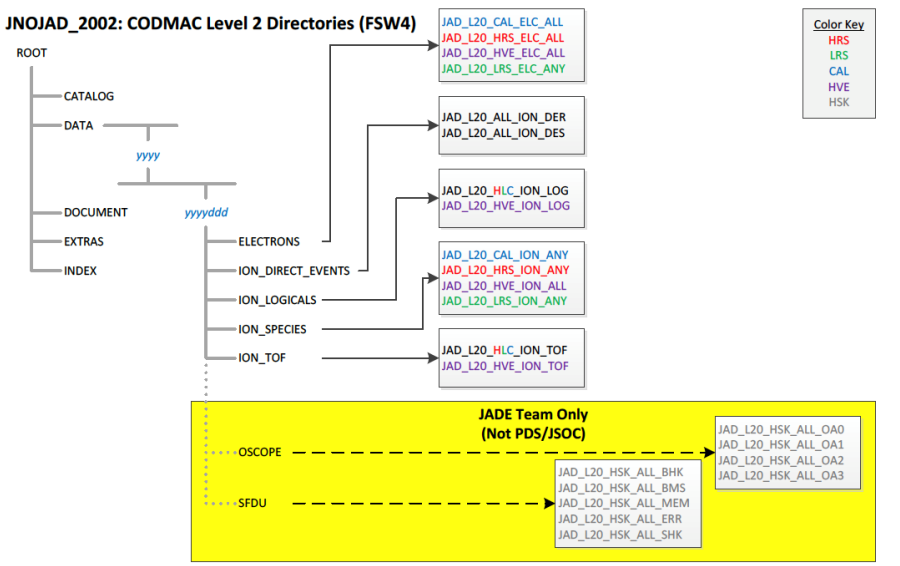

JNOJAD\_3001: CODMAC Level 3 Directories (FSW4)

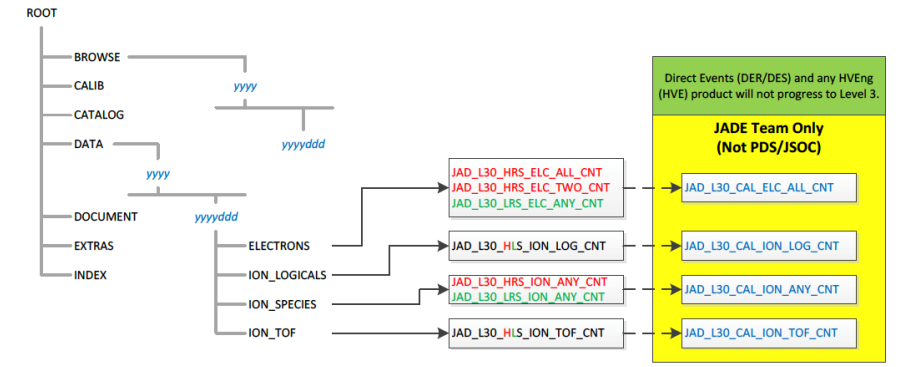

<span id="page-41-0"></span>*Figure 4: Archive volume directory structure for Levels 2 and 3 (File names shown, not STANDARD\_DATA\_PRODUCT\_ID.)*

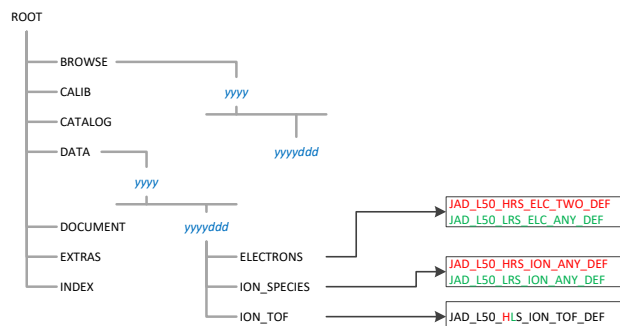

# **JNOJAD\_5001: CODMAC Level 5 Directories (FSW4)**

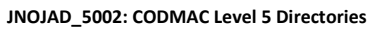

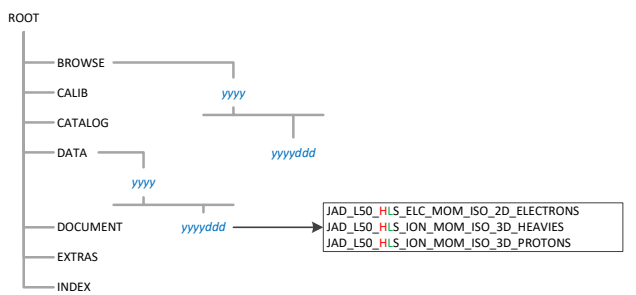

<span id="page-42-0"></span>*Figure 5: Archive volume directory structure for Level 5 datasets (File names shown, not STANDARD\_DATA\_PRODUCT\_ID.) (Color key same as that in* [Figure 4](#page-41-0)*.)*

# **5.1 Root directory**

The files listed in [Table 11](#page-43-0) are contained in the (top-level) root directory, and are produced by the JADE team in consultation with the PPI node of the PDS. With the exception of the hypertext file and its label, all of these files are required by the PDS volume organization standards.

<span id="page-43-0"></span>*Table 11: Root directory contents*

| <b>File</b>  | <b>Description</b>                                                                                                    | <b>Responsibility</b> |
|--------------|----------------------------------------------------------------------------------------------------|-----------------------|
| AAREADME.TXT | This file completely describes the volume organization and<br>contents (PDS label attached)                                                                             | <b>PPI</b>            |
| ERRATA.TXT   | A text file containing a cumulative listing of comments and<br>updates concerning all JADE standard products on all JADE<br>volumes in the volume set published to date | JADE team             |
| VOLDESC.CAT  | A description of the contents of this volume in a PDS format<br>readable by both humans and computers                                                                   | <b>PPI</b>            |

# **5.2 BROWSE directory (Not for Level 2 Volume)**

The BROWSE directory contains [TBD granularity] browse plots of the JADE data, split into [TBD] intervals. The contents of this directory and its subdirectories are described in [Table 12.](#page-43-1)

<span id="page-43-1"></span>*Table 12: BROWSE directory contents*

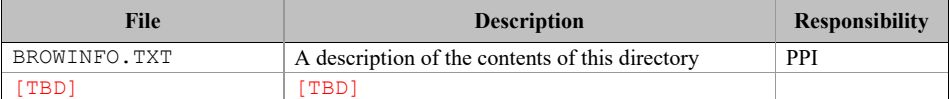

# **5.3 CALIB directory (Level 3 Volume Only)**

The CALIB directory, which only exists on the CODMAC Levels 3 archives, contains a copy of the calibration plan and the ancillary data used to calibrate the JADE instrument performance. The contents of this directory are described in [Table 13](#page-44-0) (over two pages), where every file has a corresponding label (\*.LBL) file that is not listed in the table. Most files are comma separated variable (csv) files so that they are easy to open in a text editor or spreadsheet, and are based on the look up table (LUT) version uploaded to the spacecraft for a given time.

<span id="page-44-0"></span>*Table 13: CALIB directory contents*

| <b>File</b>                                            | <b>Description</b>                                                                                                    | Respon-<br>sibility |
|--------------------------------------------------------|----------------------------------------------------------------------------------------------------|---------------------|
| CALINFO.TXT                                            | A description of the contents of this<br>directory.                                                                                                    | PPI                 |
| ANODE LOOK ELC DEFL EQNS Vvv<br>. PDF                  | PDF of Electron sensor anode<br>elevation look direction equations<br>for when deflectors are on (HRS at<br>Jupiter only). Version number vv.<br>Azimuths are unaffected, in file:<br>ANODE LOOK ELC DEFL NONE VVV.CSV | <b>JADE</b><br>team |
| ANODE LOOK ELC DEFL NONE VVV<br>.CSV                   | Electron sensors anodes look<br>directions in spacecraft azimuth and<br>elevation when the deflectors are<br>off. Version number vv. Lower, center<br>and upper values (in degrees).                                   | <b>JADE</b><br>team |
| ANODE LOOK ION DEFL NONE VVV<br>.CSV                   | Ion sensor anodes look directions in<br>spacecraft azimuth and elevation when<br>the deflectors are off. Version<br>number vv. Lower, center and upper<br>values (in degrees).                                         | <b>JADE</b><br>team |
| DATA_UNCERTAINTY_EQNS_Vvv.PD<br>F                      | PDF of the method and equations used<br>to generate the DATA SIGMA values in<br>the level 3 files. Version number vv.                                                                                                  | <b>JADE</b><br>team |
| JADE LEVEL3 Vmm COMPARED TO<br>Vnn DESCRIPTION Vvv.PDF | Describes the differences between<br>Level 3 version mm and Level 3<br>version nn files. Document version<br>number $vv$ . Note: $mm = nn + 1$ .                                                                       | <b>JADE</b><br>team |
| JAD L30 CALIB LIST nnnnn. TXT                          | List of JADE calibration files or<br>methods used to generate level 3<br>products, version nnnnn. (May be a<br>PDF version if file is not present.)                                                                    | <b>JADE</b><br>team |
| JAD L30 CALIB LIST nnnnn.PDF                           | List of JADE calibration files or<br>methods used to generate level 3 or<br>level 5 products, version nnnnn. [PDF<br>allows figures and equations that<br>would be tricky in above . TXT file.]                        | <b>JADE</b><br>team |
| JAD L30 SPICE METAKERNEL nnn<br>nn.TXT                 | SPICE metakernel used to generate<br>level 3 products, version nnnnn.<br>(The individual SPICE kernels can be<br>downloaded from NAIF.)                                                                                | <b>JADE</b><br>team |

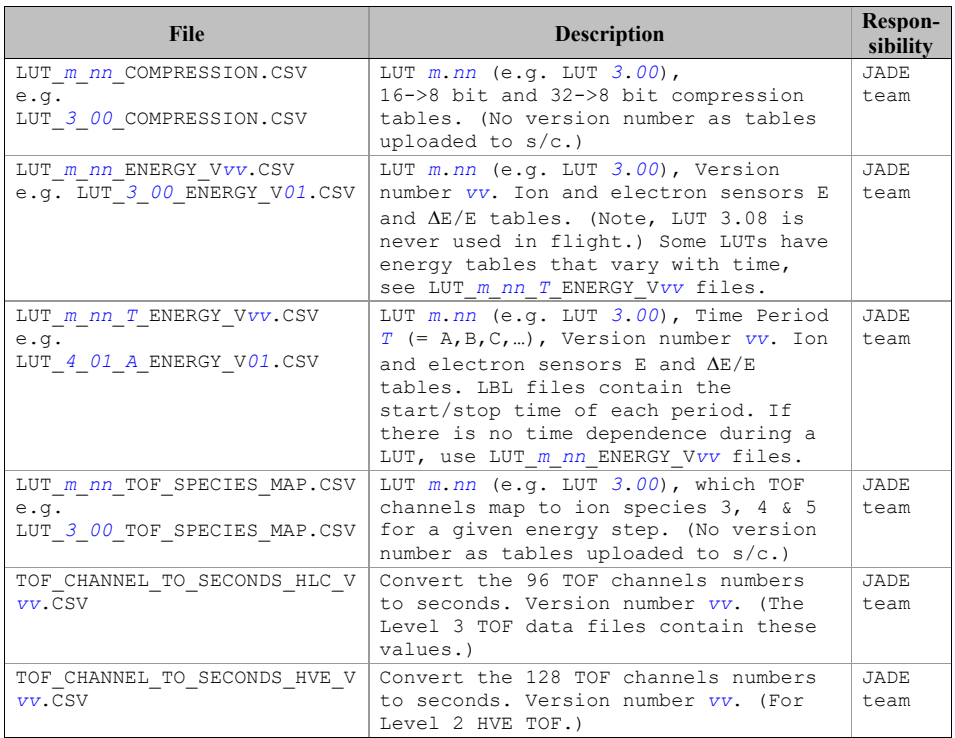

# **5.4 CATALOG directory**

The files in the CATALOG directory provide a top-level understanding of the Juno mission, spacecraft, instruments, and data sets in the form of completed PDS templates. The information necessary to create the files is provided by the JADE team and formatted into standard template formats by the PPI Node. The files in this directory are coordinated with PDS data engineers at both the PPI Node and the PDS Engineering Node.

| <b>File</b>                                                                                                    | <b>Description</b>                                                                            | <b>Responsibility</b> |  |  |  |  |
|----------------------------------------------------------------------------------------------------|-----------------------------------------------------------------------------------------------|-----------------------|--|--|--|--|
| CATINFO.TXT                                                                                                    | A description of the contents of this directory                                               | <b>PPI</b>            |  |  |  |  |
| JADE INST.CAT                                                                                                    | PDS instrument catalog description of the JADE instrument                                     | JADE team             |  |  |  |  |
| JADE DS.CAT                                                                                                    | PDS data set catalog description of the JADE data files<br>Initial: JADE team<br>Up-keep: PPI |                       |  |  |  |  |
| JADE REF.CAT                                                                                                    | JADE-related references mentioned in other CAT files<br>JADE team                             |                       |  |  |  |  |
| INSTHOST.CAT                                                                                                    | A description of the Juno spacecraft                                                          | Juno Project          |  |  |  |  |
| MISSION.CAT                                                                                                    | PDS mission catalog description of the Juno mission                                           | Juno Project          |  |  |  |  |
| PERSON.CAT<br>PDS personnel catalog description of JADE team members<br>and other persons involved with generation of JADE<br>standard data products |                                                                                               | JADE team             |  |  |  |  |
| PROJ REF.CAT                                                                                                    | References mentioned in INSTHOST. CAT and<br>MISSION.CAT                                      | Juno Project          |  |  |  |  |

*Table 14: CATALOG directory contents*

# **5.5 DATA directory**

### **5.5.1 Contents**

The DATA directory contains the data files produced by the JADE team. In the Level 2 archive, these files contain the raw binary instrument EDR's, organized into correct time sequence, time tagged, and edited to remove obviously bad data. In the higher level archives, the contents of the DATA directory are binary files that result from passing the corresponding Level 2 files through the processing pipeline.

The data files are of the highest quality possible. Any residual issues are documented in AAREADME.TXT and ERRATA.TXT files in the volume's root directory, or in JADE\_DS.CAT in the CATALOG directory. Users are referred to these files for a detailed description of any outstanding matters associated with the archived data.

*Table 15: DATA directory contents*

| File | <b>Description</b>                                                       | <b>Responsibility</b> |
|------|--------------------------------------------------------------------------|-----------------------|
| yyyy | Subdirectories containing JADE data acquired in year $y y y y$ JADE team |                       |

#### **5.5.2 Subdirectory structure**

In order to manage files in an archive volume more efficiently the DATA directory is divided into subdirectories. The two levels of division are based on time; data are organized into yearly subdirectories, which are further divided into a number of daily sub-subdirectories. The naming convention for the yearly directories is *yyyy*, and for the daily directories it is *yyyyddd*, where *ddd* is the three-digit day of year. For example, all data for the year 2015 are contained below the directory 2015, with data for Jan 1 2015 UTC found in the subdirectory 2015/2015001, and so on.

'Daily' files are from UTC midnight to midnight, where the day of year at the start of each JADE record defines which day of year that record is assigned to; e.g. if a JADE record had a 30 second accumulation time starting at 2015-015T23:59:54, then the record is considered to be part of 2015-015, despite the center time being 2015-016T00:00:09, or end time being 2015- 016T00:00:24. Level 2 records UTC times are always start times. Level 3 records provide start (lower), center and end (upper) UTC times separately.

# **5.5.3 Required files**

A PDS label describes each file in the DATA path of an archive volume. Text documentation files have attached (internal) PDS labels and data files have detached labels. Detached PDS label files have the same root name as the file they describe but have the extension LBL. The label files contain both data file content and record structure information.

# **5.5.4 The** *yyyy/yyyyddd* **subdirectory**

 $\overline{\phantom{a}}$ 

This directory contains JADE data files and their corresponding PDS labels. As shown in [Table](#page-48-0)  [16](#page-48-0), [Table 17](#page-48-1), [Table 18](#page-49-0) and [Table 19](#page-49-1) for CODMAC levels 2, 3, 5 (binary files) and 35 (ASCII files) respectively, the data in these files span a time interval of one day, the particular day being identified from both the file name and the name of the parent directory. The names also contain a 2-digit version. The initial version is V01.

Binary data file names have the "DAT" file extension. ASCII data file names have the "CSV" file extension. Each file is accompanied by a PDS label (LBL) describing its contents. The labels permit the contents of most of the products to be browsed by PDS software, e.g., *NASAView*, etc.

<span id="page-48-0"></span>*Table 16: CODMAC Level 2 DATA/yyyy/yyyyddd directory contents*

| <b>Filename</b>   | <b>Description</b>                                                                                          |
|-------------------|----------------------------------------------------------------------------------------------------|
| <b>ELECTRONS</b>  | Subdirectories containing JADE electron data (all electron<br>sensors) acquired for year/doy yyyyddd.       |
| ION DIRECT EVENTS | Subdirectories containing JADE ion Direct Event data<br>acquired for year/doy yyyyddd.                      |
| ION LOGICALS      | Subdirectories containing JADE ion Logicals data<br>acquired for year/doy yyyyddd.                          |
| ION SPECIES       | Subdirectories containing JADE ion species data (for<br>various ion species) acquired for year/doy yyyyddd. |
| ION TOF           | Subdirectories containing JADE ion time of flight data<br>acquired for year/doy yyyyddd.                    |

#### <span id="page-48-1"></span>*Table 17: CODMAC Level 3 DATA/yyyy/yyyyddd directory contents*

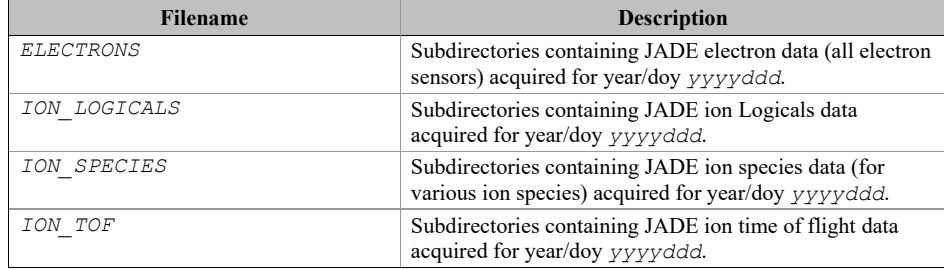

# <span id="page-49-0"></span>*Table 18: CODMAC Level 5 DATA/yyyy/yyyyddd directory contents (with Binary files)*

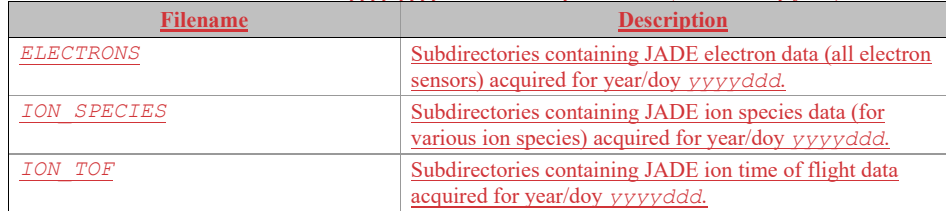

# <span id="page-49-1"></span>*Table 19: CODMAC Level 5 DATA/yyyy/yyyyddd directory (with ASCII files)*

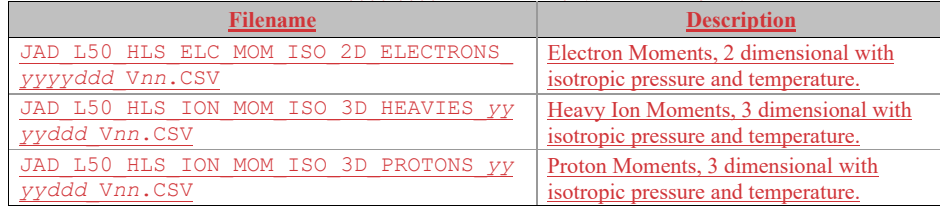

Binary data file names have the "DAT" file extension. Each file is accompanied by a PDS label (LBL) describing its contents. The labels permit the contents of most of the products to be browsed by PDS software, e.g., *NASAView*, etc.

### **5.5.4.1 The** *ELECTRONS* **subdirectory**

This directory contains JADE data files from the electron sensors and their corresponding PDS labels. As shown in [Table 20](#page-50-0), [Table 21](#page-50-1) and [Table 22](#page-50-2), the data in these files span a time interval of one day, the particular day being identified from both the file name and the name of the parent directory. The names also contain a 2-digit version. The initial version is V01. This directory exists in both CODMAC level  $2, 3$  and  $35$  (binary files) volumes.

<span id="page-50-0"></span>*Table 20: DATA/yyyy/yyyyddd/ELECTRONS directory contents for Level 2 data*

| <b>Filename</b>                     | <b>Description</b>                                                     |
|-------------------------------------|------------------------------------------------------------------------|
| JAD L20 CAL ELC ALL yyyyddd Vnn.DAT | MCP calibration mode electron counts,<br>all 3 sensor.                 |
| JAD L20 HRS ELC ALL yyyyddd Vnn.DAT | High Rate Science electron counts,<br>all 3 sensors.                   |
| JAD L20 HVE ELC ALL yyyyddd Vnn.DAT | High Voltage Engineering electron<br>counts, all 3 sensors.            |
| JAD L20 LRS ELC ANY yyyyddd Vnn.DAT | Low Rate Science electron count rate,<br>any of the 3 electron sensor. |

#### <span id="page-50-1"></span>*Table 21: DATA/yyyy/yyyyddd/ELECTRONS directory contents for Level 3 data*

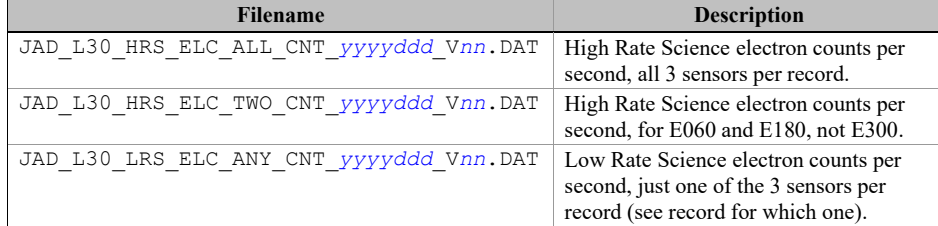

JADE-E300 was turned off in early 2016. The Level 3 JAD\_HRS\_ELC\_ALL\_CNT\_\* files exist for all HRS data in file versions *01*, *02* and *03*. However, from Level 3 Version *04*, these JAD\_HRS\_ELC\_ALL\_CNT\_\* files will only exist for days when JADE-E300 was on.

<span id="page-50-2"></span>*Table 22: DATA/yyyy/yyyyddd/ELECTRONS directory contents for Level 5 binary data*

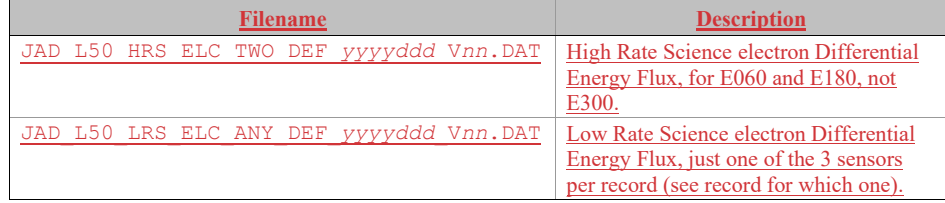

# **5.5.4.2 The** *ION\_DIRECT\_EVENTS* **subdirectory**

This directory contains JADE data files from ion direct events and their corresponding PDS labels. As shown in [Table 23](#page-51-0), the data in these files span a time interval of one day, the particular day being identified from both the file name and the name of the parent directory. The names also contain a 2-digit version. The initial version is V01. This is a CODMAC level 2 only directory.

<span id="page-51-0"></span>*Table 23: DATA/yyyy/yyyyddd/ION\_DIRECT\_EVENTS directory contents*

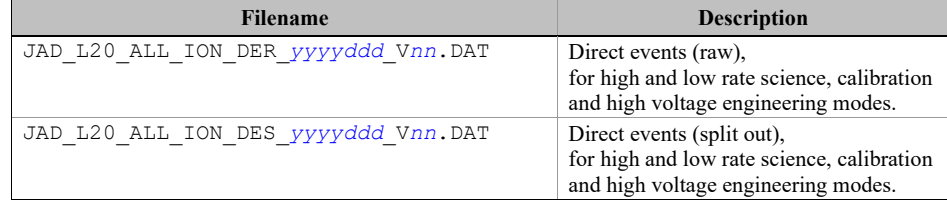

# **5.5.4.3 The** *ION\_LOGICALS* **subdirectory**

This directory contains JADE data files from ion Logicals and their corresponding PDS labels. As shown in [Table 24](#page-51-1) and [Table 25](#page-51-2), the data in these files span a time interval of one day, the particular day being identified from both the file name and the name of the parent directory. The names also contain a 2-digit version. The initial version is V01. This directory exists in both CODMAC level 2 and 3 volumes.

<span id="page-51-1"></span>*Table 24: DATA/yyyy/yyyyddd/ION\_LOGICALS directory contents for Level 2 data*

| Filename                            | <b>Description</b>                                                              |
|-------------------------------------|---------------------------------------------------------------------------------|
| JAD L20 HLC ION LOG yyyyddd Vnn.DAT | Ion Logical counts,<br>for high and low rate science plus<br>calibration modes. |
| JAD L20 HVE ION LOG yyyyddd Vnn.DAT | Ion Logical counts,<br>for the high voltage-engineering mode.                   |

<span id="page-51-2"></span>*Table 25: DATA/yyyy/yyyyddd/ION\_LOGICALS directory contents for Level 3 data*

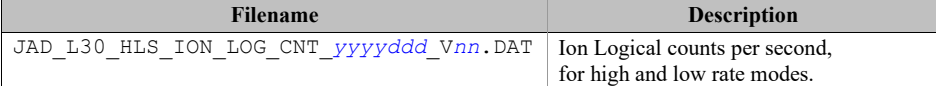

### **5.5.4.4 The** *ION\_SPECIES* **subdirectory**

This directory contains JADE data files and their corresponding PDS labels. As shown in [Table](#page-52-0)  [26](#page-52-0), [Table 27](#page-52-1) and [Table 28](#page-52-2), the data in these files span a time interval of one day, the particular day being identified from both the file name and the name of the parent directory. The names also contain a 2-digit version. The initial version is V01. This directory exists in both CODMAC level 2, 3 and 35 (binary files) volumes.

<span id="page-52-0"></span>*Table 26: DATA/yyyy/yyyyddd/ION\_SPECIES directory contents for Level 2 data*

| <b>Filename</b>                     | <b>Description</b>                                      |
|-------------------------------------|---------------------------------------------------------|
| JAD L20 CAL ION ANY yyyyddd Vnn.DAT | Calibration mode ion species count rate.                |
| JAD L20 HRS ION ANY yyyyddd Vnn.DAT | High rate science ion species counts.                   |
| JAD L20 HVE ION ALL yyyyddd Vnn.DAT | High Voltage Engineering for all ion<br>species counts. |
| JAD L20 LRS ION ANY yyyyddd Vnn.DAT | Low Rate Science ion species count rate.                |

<span id="page-52-1"></span>*Table 27: DATA/yyyy/yyyyddd/ION\_SPECIES directory contents for Level 3 data*

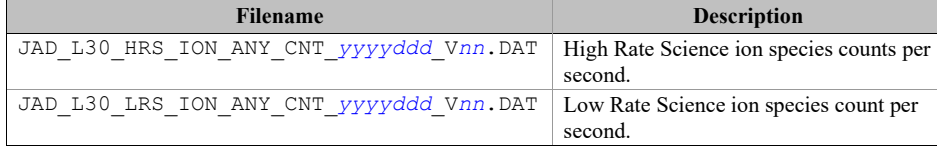

<span id="page-52-2"></span>*Table 28: DATA/yyyy/yyyyddd/ION\_SPECIES directory contents for Level 5 binary data*

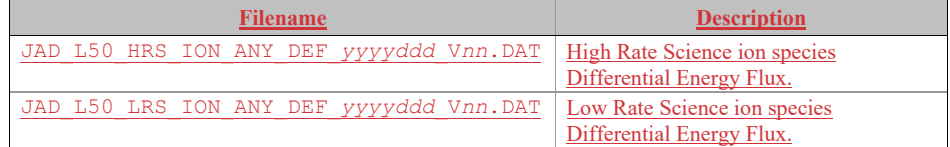

### **5.5.4.5 The** *ION\_TOF* **subdirectory**

This directory contains JADE data files and their corresponding PDS labels. As shown in [Table](#page-53-0)  [29](#page-53-0), [Table 30](#page-53-1) and [Table 31](#page-53-2), the data in these files span a time interval of one day, the particular day being identified from both the file name and the name of the parent directory. The names also contain a 2-digit version. The initial version is V01. This directory exists in both CODMAC level 2, 3 and 35 (binary files) volumes.

<span id="page-53-0"></span>*Table 29: DATA/yyyy/yyyyddd/ION\_TOF directory contents for Level 2 data*

| <b>Filename</b>                     | <b>Description</b>                                                                     |
|-------------------------------------|----------------------------------------------------------------------------------------|
| JAD L20 HLC ION TOF yyyyddd Vnn.DAT | Ion time of flight counts,<br>for high and low rate science plus<br>calibration modes. |
| JAD L20 HVE ION TOF yyyyddd Vnn.DAT | Ion time of flight counts,<br>for the high voltage-engineering mode.                   |

# <span id="page-53-1"></span>*Table 30: DATA/yyyy/yyyyddd/ION\_TOF directory contents for Level 3 data*

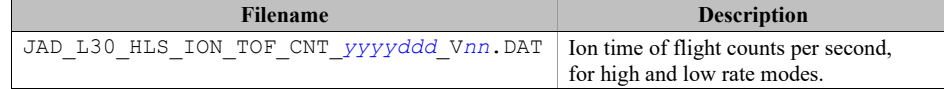

#### <span id="page-53-2"></span>*Table 31: DATA/yyyy/yyyyddd/ION\_TOF directory contents for Level 5 binary data*

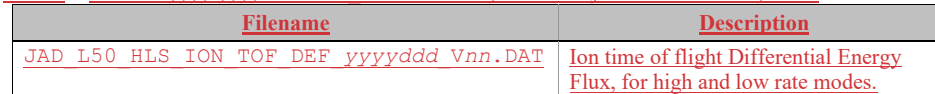

# **5.6 DOCUMENT directory**

The DOCUMENT directory contains a range of documentation considered either necessary or useful for users to understand the archive data set. Documents may be included in multiple forms, for example, ASCII, PDF, or HTML. PDS standards require that any documentation needed for use of the data be available in an ASCII format. "Clean" HTML is an acceptable ASCII format in addition to plain text. "Clean" HTML refers to HTML with minimal markup, and formatted in such a way as to facilitate reading in a text browser. [Table 32](#page-54-0) describes the contents of the DOCUMENT directory.

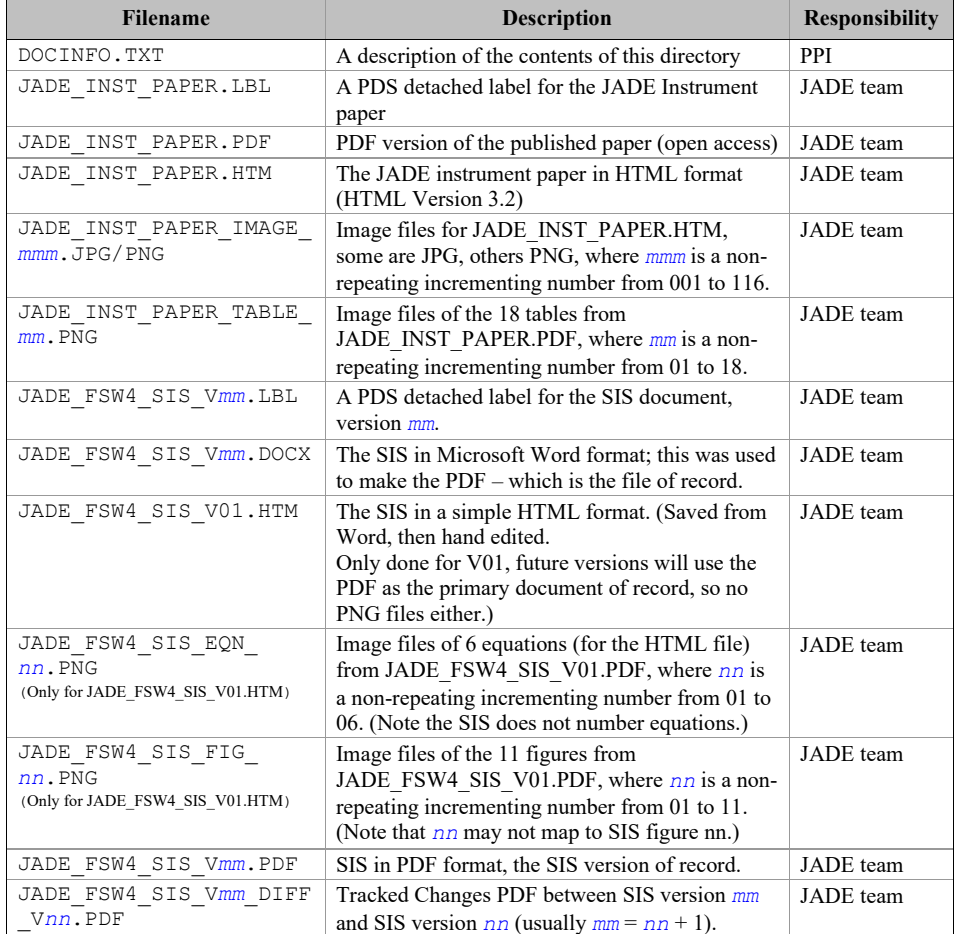

<span id="page-54-0"></span>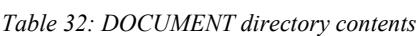

# **5.7 EXTRAS directory**

The EXTRAS directory contains files which facilitate the use of the archive volume but which are not considered part of the archive itself. [Table 33](#page-55-0) contains a list of the important contents of the EXTRAS directory. [Helpful Software may be included here, rather than a SOFTWARE directory.]

<span id="page-55-0"></span>*Table 33: EXTRAS subdirectory contents*

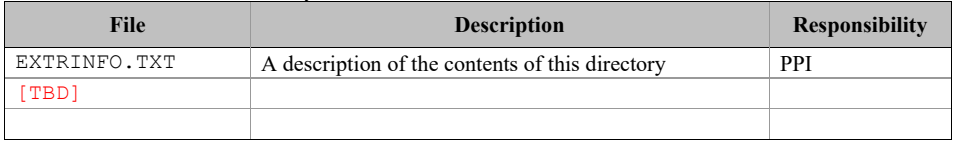

# **5.8 INDEX directory**

The INDEX.TAB file contains a listing of all data products on the archive volume. The index (INDEX.TAB) and index information (INDXINFO.TXT) files are required by the PDS volume standards. The format of these ASCII files is described in [§6.2.5.](#page-58-0) An online and web-accessible index file will be available at the PPI Node while data volumes are being produced.

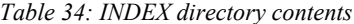

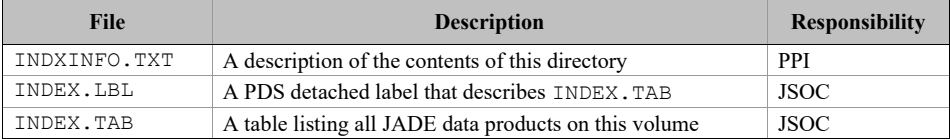

# **6 Archive volume format**

Data that comprise the JADE standard product archives will be formatted in accordance with PDS specifications [see *Planetary Science Data Dictionary*, *PDS Archiving Guide*, and *PDS Standards Reference* in §1.9].

### **6.1 Volume format**

Although the JADE team does not control the volume format to be used by the PDS, it is necessary to define the format in which the data sets are to be transmitted via network from the SOC to the PPI node. This will be in the form of compressed *tar* archives, as created by the open source *gtar* program. Pathnames, in lower-case letters only, will be relative to the ROOT directory, e.g., *"./data", "./index"*, etc.

#### <span id="page-56-0"></span>**6.2 File formats**

The following section describes file formats for the kinds of files contained on archive volumes. For more information, see the *PDS Archive Preparation Guide* [see [§1.9\]](#page-19-0).

#### **6.2.1 Document files**

Document files with a TXT extension exist in nearly all directories. They are ASCII files with embedded PDS labels. All TXT document files contain 80-byte fixed-length records; records are terminated with a carriage return (ASCII 13) and line feed character (ASCII 10) in the 79th and 80th byte, respectively. This format allows the files to be read by many operating systems, *e.g*., UNIX, Mac OSX, Windows, etc.

In general, documents are provided in ASCII text format. However, some documents in the DOCUMENT directory contain formatting and figures that cannot be rendered as ASCII text. Hence these documents are also given in additional formats such as hypertext, Microsoft Word, and Adobe Acrobat (PDF). Hypertext files contain ASCII text plus hypertext mark-up language (HTML) commands that enable them to be viewed in a web browser such as *Mozilla* or MS Internet Explorer. Hypertext documents may reference ancillary files, such as images, that are incorporated into the document by the web browser.

### **6.2.2 Tabular files**

Tabular files (TAB extension) exist in the DATA and INDEX directories. Tabular files are ASCII files formatted for direct reading into database management systems on various computers. Columns are fixed length, separated by commas or white space, and character fields are enclosed in double quotation marks ("). Character fields are padded with spaces to keep quotation marks in the same columns of successive records. Character fields are left justified, and numeric fields are right justified. The "start byte" and "bytes" values listed in the labels do not include the commas between fields or the quotation marks surrounding character fields. The records are of fixed length, and the last two bytes of each record contain the ASCII carriage return and line feed characters. This line format allows a table to be treated as a fixed length record file on computers

that support this file type and as a text file with embedded line delimiters on those that don't support it.

Detached PDS label files will describe all tabular files. A detached label file has the same name as the data file it describes, but with the extension LBL. For example, the file INDEX.TAB is accompanied by the detached label file INDEX.LBL in the same directory.

### **6.2.3 PDS labels**

All data files in the JADE Standard Product Archive Collection have associated detached PDS labels [see the *Planetary Science Data Dictionary* and the *PDS Standards Reference* in [§1.9\]](#page-19-0). These label files are named using the same prefix as the data file together with an LBL extension.

A PDS label provides descriptive information about the associated file. The PDS label is an object-oriented structure consisting of sets of "keyword- = value" declarations. The object that the label refers to (*e.g.* IMAGE, TABLE, etc.) is denoted by a statement of the form:

```
^object = location
```
in which the carat character  $(\wedge)$ , also called a pointer in this context) indicates where to find the object. In a PDS label, the location denotes the name of the file containing the object, along with the starting record or byte number, if there is more than one object in the file. For example:

```
^{\wedge}HEADER = ("98118.TAB", 1)
^{\wedge}TABLE = ("98118.TAB", 1025 <BYTES>)
```
indicates that the HEADER object begins at record 1 and that the TABLE object begins at byte 1025 of the file 98118.TAB. The file 98118.TAB must be located in the same directory as the detached label file.

Below is a list of the possible formats for the  $\sim$ object definition in labels in this product.

```
\wedgeobject = n
^object = n <BYTES><br>^object = "filename
             ^object = "filename.ext"
^object = ("filename.ext", n)
^object = ("filename.ext", n <BYTES>)
```
where

- *n* is the starting record or byte number of the object, counting from the beginning of the file (record 1, byte 1),
- <BYTES> indicates that the number given is in units of bytes (the default is records),
- *filename* is the up-to-36-character, alphanumeric upper-case file name,
- *ext* is the up-to-3-character upper-case file extension,
- and all detached labels contain ASCII records that terminate with a carriage return followed by a line feed  $(ASCII 13<sub>10</sub>, 10<sub>10</sub>)$ . This allows the files to be read by most computer operating systems, e.g., UNIX, MacOS, MSWindows, etc.

Examples of PDS labels required for the JADE archive are shown in [Appendix B.](#page-200-0)

### **6.2.4 Catalog files**

Catalog files (extension CAT) exist in the Root and CATALOG directories. They are plain text files formatted in an object-oriented structure consisting of sets of "keyword = value" declarations.

#### <span id="page-58-0"></span>**6.2.5 Index files**

The PDS team provides PDS index files. The format of these files is described in this SIS document for completeness.

A PDS index table contains a listing of all data products on an archive volume. For products described by a detached PDS label, the index file points to the label file, which in turn points to the data file. A PDS index is an ASCII table composed of required columns and optional columns (user defined). When values are constant across an entire volume, it is permissible to promote the value out of the table and into the PDS label for the index table.

To facilitate users' searches of the JADE data submission, a few optional columns will be included in the index table. In particular, the file start and stop times will be included. Table  $35<sub>1</sub>$ [Table 36](#page-59-1), [Table 37](#page-60-0) and [Table 38](#page-60-1) contains a description of the JADE archive volume index files per dataset. Index files are by definition fixed length ASCII files containing comma-delimited fields. Character strings are quoted using double quotes, and left justified in their field, followed where necessary by trailing blanks. The "Start Byte" column in [Table 35](#page-59-0) gives the location of the first byte (counting from 1) of the column within the file, skipping over delimiters and quotation marks.

<span id="page-59-0"></span>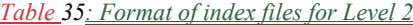

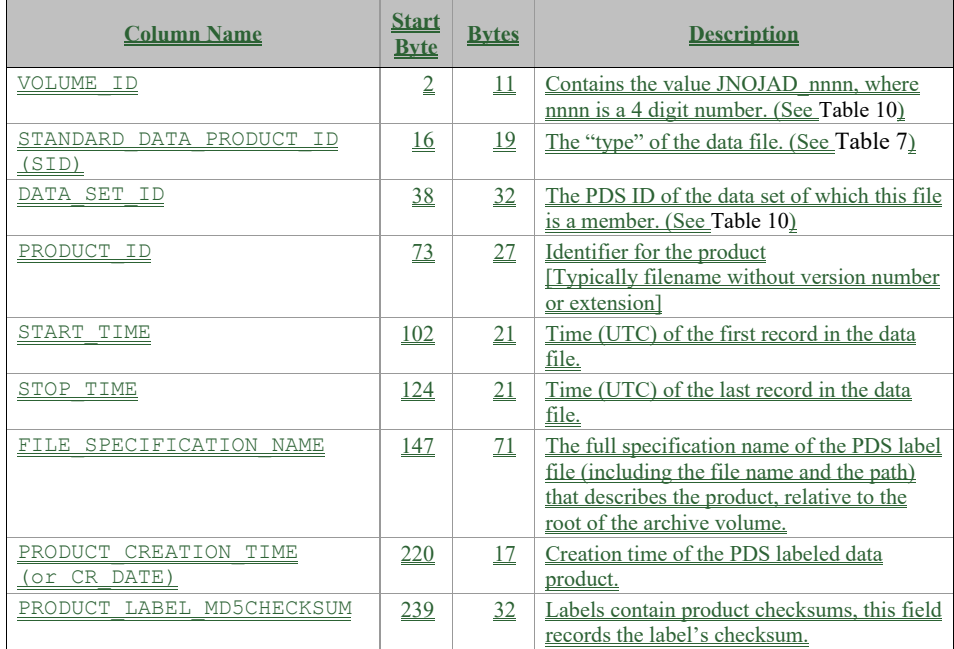

# <span id="page-59-1"></span>*Table 36: Format of index files for Level 3*

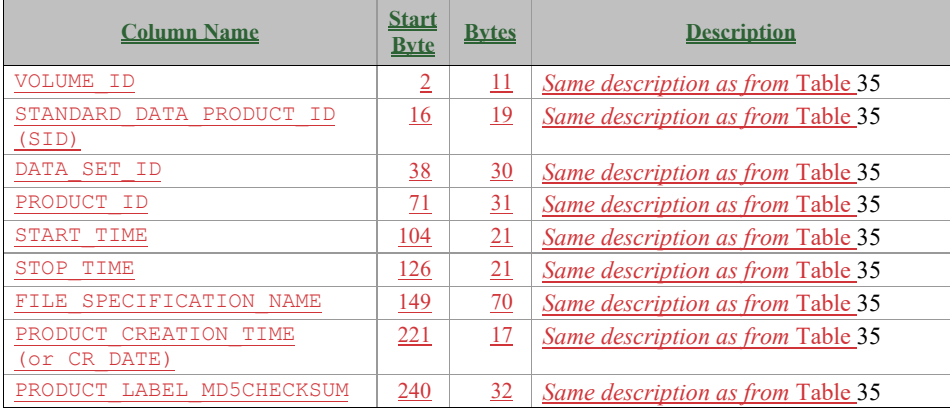

<span id="page-60-0"></span>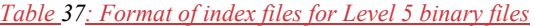

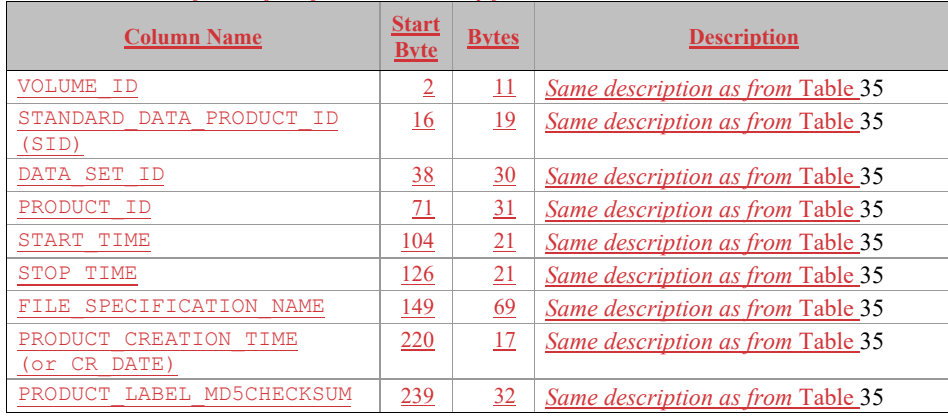

# <span id="page-60-1"></span>*Table 38: Format of index files for Level 5 ASCII files*

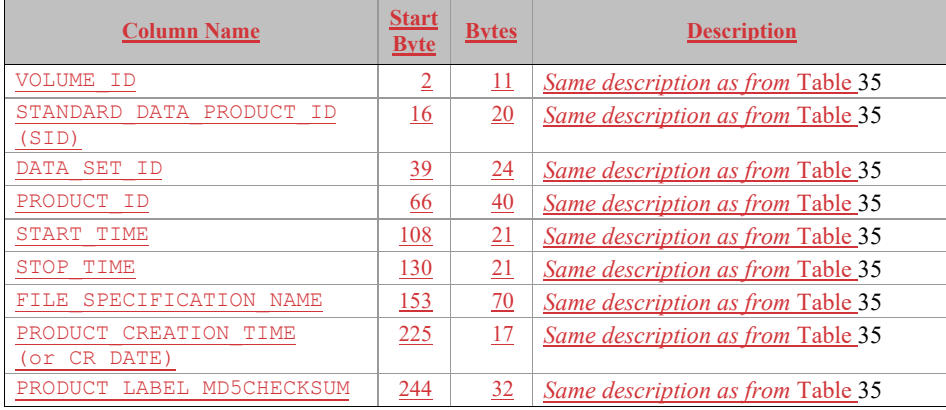

#### **6.2.6 Binary formats of files**

Most JADE data files are binary, where each object of each record of a file may be encoded in a different way. Each object has a DATA\_TYPE entry in the LBL (or FMT) file that describes the binary format of that object in standard PDS 3 terms. The four most common binary object types are DATE (ASCII character string of time), PC\_REAL (a float), LSB\_INTEGER (signed integer) and LSB\_UNSIGNED\_INTEGER (unsigned integer), the latter 3 being little endian.

For JADE Level 2, 3 and 35 binary records, DATE objects will always be 21 characters long in ASCII, in the PDS UTC format CCYY-DDDTHH:MM:SS.sss. LSB\_INTEGER is a 'least significant byte first' (LSB, also known as little endian) signed integer and may be 1, 2 or 4 bytes long (the ITEM\_BYTES or if a scalar, BYTES, entry indicates which). LSB\_UNSIGNED\_INTEGER is similar, but for unsigned integers. PC\_REAL is an LSB float, and may be 4 or 8 bytes long (a single or double float respectively), which one is indicated by ITEM\_BYTES or BYTES.

There is also a bit level value indicated by BIT\_DATA\_TYPE = BOOLEAN entry, either 0 or 1.

# **6.2.7 ASCII formats of files**

Some Level 5 JADE data files are ASCII files, where each object of each record of a file may be encoded in a different way. Each object has a DATA\_TYPE entry in the LBL (or FMT) file that describes the ASCII format of that object in standard PDS 3 terms. The three most common binary object types are DATE (ASCII character string of time), ASCII REAL (a float) and ASCII\_INTEGER (an integer). DATE is in the same format as given as characters in the binary files, that of the PDS UTC format CCYY-DDDTHH:MM:SS.sss.

#### **6.2.76.2.8 Days without Data**

If a given day has no data of a given type, then there is simply no file present for that day. For instance, high rate science is was generally only for 6 hours per orbit, and usually on the same day; therefore the vast majority of days will have no data files for high rate science data.

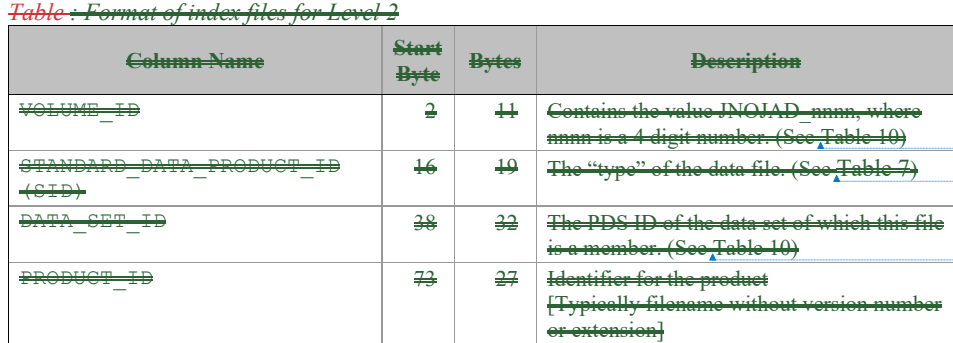

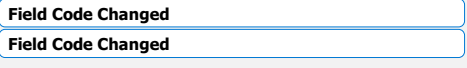

**Field Code Changed**

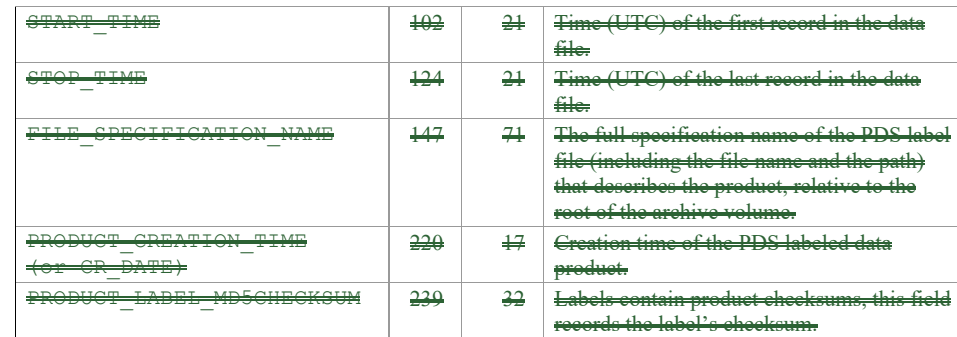

*Table : Format of index files for Level 3*

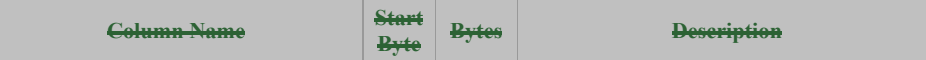

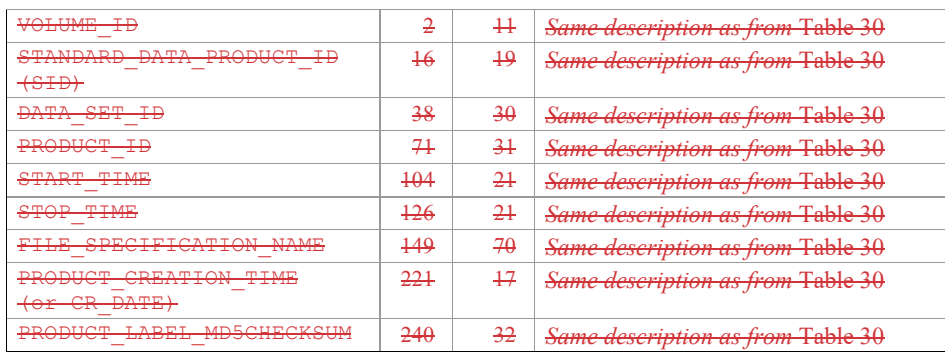

#### **6.2.86.2.9 Level 2 data files**

The Level 2 data files are binary and have files ending in the extension .DAT. Accompanying them in the same directory are the label files with the same filename but the extension .LBL.

For example, the PDS file pairs will have the following paths in the Volume:

ROOT/DATA/*yyyy*/*yyyyddd*/*subdir*/JAD\_L20\_*aaa*\_*bbb*\_*ccc*\_*yyyyddd*\_V*nn*.DAT ROOT/DATA/*yyyy*/*yyyyddd*/*subdir*/JAD\_L20\_*aaa*\_*bbb*\_*ccc*\_*yyyyddd*\_V*nn*.LBL

The format file (same filename minus the date part, but including the version number, with the extension .FMT) accompanying (and already listed within) the LBL files are usually found in the LABEL directory at the root of the volume – however it was decided to exclude this LABEL directory (and therefore exclude FMT files) as they are redundant and may be copy/pasted out of the LBL files. [FMT files are made locally for JADE file production, but do not get to the PDS.]

See section [3.1](#page-21-0) for the explanation of JAD\_L20\_*aaa*\_*bbb*\_*ccc*\_*yyyyddd*\_V*nn*, and *subdir* is the subdirectory name given in [Table 16](#page-48-0).

To save space in this document, [Table 42](#page-69-0) gives the 25-object header for the binary files for Level 2 products, which is then used throughout. This is the same for all but a few objects, e.g. PACKETID, that gives a slightly different description for each product, where text that may be different is shown in blue.

Other objects may have similar names in different product types, i.e. MIN\_SUBTRACTED\_VALUE, MCP\_NOT\_AT\_COMMANDED, SWEEP\_TABLE, MCP\_COMMANDED\_VALUE or DATA, but may have different sizes or be different types (i.e. float or unsigned integer, of either 2 or 4 bytes, or 1 or 3 elements) depending on which Level 2 product they are.

CODMAC Level 1 data (not in PDS, see section [3.3.1\)](#page-32-0) collects counts in the DATA object, however has a MIN\_SUBTRACTED\_VALUE removed from it prior to onboard compression. For CODMAC Level 2 data here we re-add it to the DATA object, where:

DATA{Level 2} = DATA{Level 1} + MIN\_SUBTRACTED\_VALUE

Since MIN\_SUBTRACTED\_VALUE is always provided, you can work out the Level 1 DATA yourself if required.

[Figure 6](#page-66-0) shows all 43 different JADE \* SCI product IDs that will go in to the PDS, grouping them together in to Science and Operations. Product IDs are numerically represented in hex, and only those with PACKETIDs greater than 0x0A (16 decimal) and less than 0xA0 (160 decimal) will go in to the PDS.

[Table 40](#page-68-0) and [Table 41](#page-68-1) summarize the type of data the 43 different JADE  $*$  SCI products provide over 14 file types, and how they are arranged and lossy compressed. For instance 16-8 bit means that the value onboard was collected as a two-byte unsigned integer, but lossy compressed to 1 byte for transmission to ground (lossless compression may also have occurred after this step). Although low rate science can send back electron data from any individual sensor, only one is returned due to bandwidth constraints.

[Table 39](#page-65-0) lists the 14 level 2 products and provides information on how many PDS Objects are in each record, and how many bytes are in a record. The number of records per day, however, is dependent on which products are commanded and what their ACCUMULATION TIME is (which may vary).

Note that the LBL/FMT files describe DATA as 2D containers (a container within a container that holds a scalar), but also show a 1D data array description that is commented out. The original telemetry stream is of 1D data blobs, but for convenience to the user we describe it in the 2D way in the FMT file, but you can use whichever description you find easier. The 1D ordering is based on c, in that the last dimension changes fastest, i.e. if a 1D array is  $x=[1, 2, 3, 4,$ 5, 6] and that should be a 3x2 array y, then:

 $y[0][0] = 1;$   $y[0][1] = 2;$   $y[1][0] = 3;$   $y[1][1] = 4;$   $y[2][0] = 5;$   $y[2][1] = 6;$ 

<span id="page-65-0"></span>*Table 39: Size of a record of each Level 2 product.*

| Product                 | <b>Bytes per record</b> | Objects per record |
|-------------------------|-------------------------|--------------------|
| JAD L20 ALL ION DER V01 | 4406                    | 27                 |
| JAD L20 ALL ION DES V01 | 84                      | 35                 |
| JAD L20 CAL ELC ALL V01 | 13154                   | 30                 |
| JAD L20 CAL ION ANY V01 | 10054                   | 25                 |
| JAD L20 HLC ION LOG V01 | 3270                    | 25                 |
| JAD L20 HLC ION TOF V01 | 12358                   | 25                 |
| JAD L20 HRS ELC ALL V01 | 6628                    | 32                 |
| JAD L20 HRS ION ANY V01 | 838                     | 25                 |
| JAD L20 HVE ELC ALL V01 | 282                     | 25                 |
| JAD L20 HVE ION ALL V01 | 454                     | 25                 |
| JAD L20 HVE ION LOG V01 | 170                     | 25                 |
| JAD L20 HVE ION TOF V01 | 582                     | 25                 |
| JAD L20 LRS ELC ANY V01 | 12384                   | 32                 |
| JAD L20 LRS ION ANY V01 | 10054                   | 25                 |

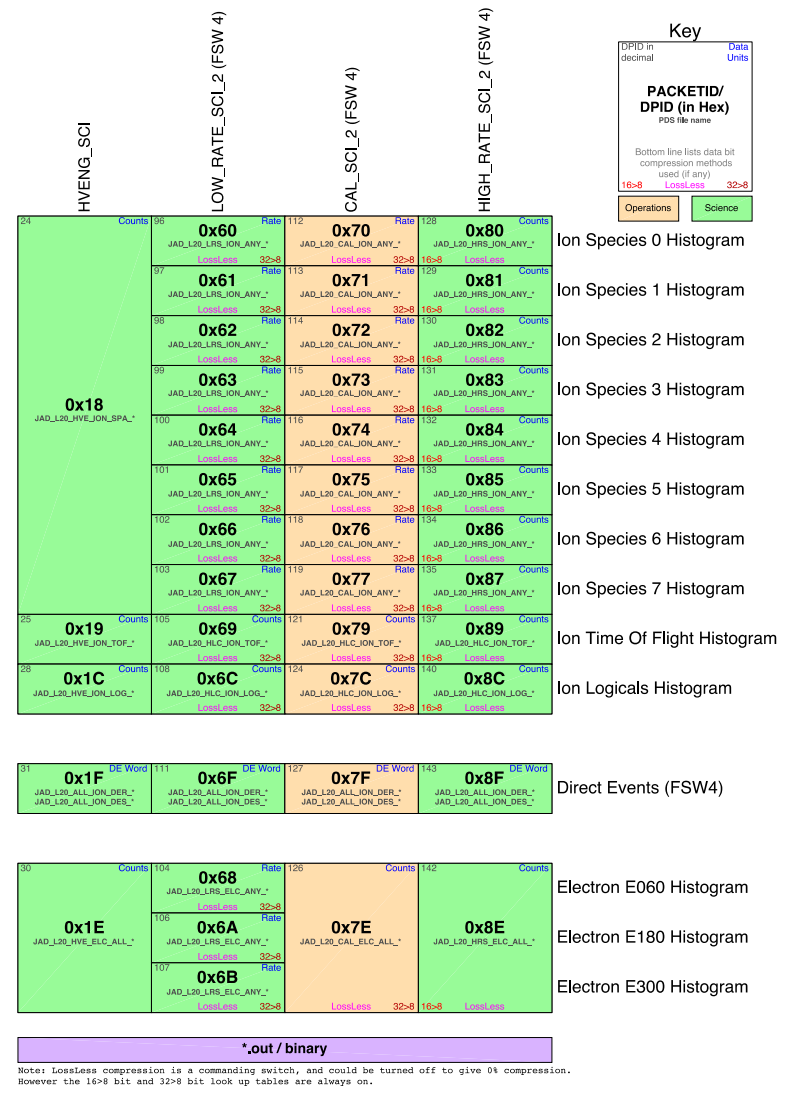

<span id="page-66-0"></span>*Figure 6: 'Periodic' table comparing the different JADE products, giving their packet ID number in hex (DPID in figure key, see entry in [Table 42\)](#page-69-0), decimal, the PDS name fragment and information on what type of compression was used, and whether it records counts per accumulation or count rates.*

|                                                |                                                           |                                             | Packet ID                        | 0x8E                | 0x68<br>0x6A<br>0x6B      | 0x7E                               | 0x1E                 | 0x1F<br>0x6F<br>0x7F<br>0x8F | 0x1F<br>0x6F<br>0x7F<br>0x8F   | 0x80<br>0x81<br>0x82<br>0x83<br>0x84<br>0x85<br>0x86<br>0x87 | 0x60<br>0x61<br>0x62<br>0x63<br>0x64<br>0x65<br>0x66<br>0x67 | 0x70<br>0x71<br>0x72<br>0x73<br>0x74<br>0x75<br>0x76<br>0x77 | 0x18                | 0x69<br>0x79<br>0x89    | 0x19                     | Ox6C<br>0x7C<br>0x8C     | 0x1C                     |
|------------------------------------------------|-----------------------------------------------------------|---------------------------------------------|----------------------------------|---------------------|---------------------------|------------------------------------|----------------------|------------------------------|--------------------------------|--------------------------------------------------------------|--------------------------------------------------------------|--------------------------------------------------------------|---------------------|-------------------------|--------------------------|--------------------------|--------------------------|
| PDS FMT<br>Name<br>SYNC                        | <b>TLM Spreadsheet</b><br>Name<br>Sync Patt               | #                                           | Bytes Data Type                  | IND_L20_HRS_ELC_ALL | JAD_L20_LRS_ELC_ANY<br>J  | VIAD_L20_CAL_ELC_ALL               | ₹<br>JAD_L20_HVE_ELC | DER<br>JAD_120_ALL_ION       | B<br>ALL_ION<br>$^{120}$<br>g, | JAD L20 HRS ION ANY                                          | JAD L20 LRS ION ANY                                          | ANY<br>JAD_L20_CAL_ION                                       | JAD_L20_HVE_ION_ALI | JAD_L20_HLC_ION_TOF     | IAD_L20_HVE_ION_TOI      | JAD_L20_HLC_ION_LOG<br>J | OU NO TSO HAE ION TO     |
| DPID_COUNT                                     | DPID Count (Source Sequence                               | $\ddot{4}$<br>$\mathbf{I}$                  | uint32[1]<br>$\text{u}/\text{m}$ | J                   | √                         | ✓                                  | V<br>✓               | J<br>√                       |                                | J<br>✓                                                       | v<br>J                                                       | V<br>✓                                                       | V                   | J<br>✓                  | ✓<br>✓                   | ✓                        | ✓                        |
| COMPRESSION                                    | Counti<br>ossless Compression Status                      | $\overline{1}$                              | uint8f11                         |                     | v                         | v                                  | J                    | J                            |                                | ✓                                                            | J                                                            | J                                                            | ✓                   |                         | v                        | v                        | v                        |
| <b>IDPLENGTH</b>                               | <b>IDP Length</b>                                         | $\overline{2}$                              | uint6[1]                         | ✓                   | J                         | v                                  | J                    |                              |                                |                                                              |                                                              |                                                              | v                   | J                       | ✓                        | v                        | J                        |
| PACKETID                                       | Packet ID (DPID)                                          | 1                                           | $\text{unit8[1]}$                | ,                   | J                         | J                                  | J                    |                              |                                | J                                                            | í                                                            | J                                                            | .,                  | J                       | v                        | z                        | v                        |
| FLIGHT_OR_STL                                  | Added on Groun<br>(Placed to byte pack<br>Added on Ground | $\overline{1}$                              | uint8f11                         | $\lambda$           | $\lambda$                 | $\lambda$                          | $\lambda$            | $\lambda$                    | $\lambda$                      | $\lambda$                                                    | $\lambda$                                                    | $\sim$                                                       | $\lambda$           | $\lambda$               | $\lambda$                | $\lambda$                | $\hat{ }$                |
| PACKET MODE                                    |                                                           | 1                                           | int8(1)                          | $\lambda$           | $\lambda$                 | $\lambda$                          | $\lambda$            | $\lambda$                    |                                | $\lambda$                                                    | $\lambda$                                                    | $\sim$                                                       | $\hat{\phantom{a}}$ | ۸                       | $\lambda$                | $\lambda$                | $\hat{\phantom{a}}$      |
| PACKET_SPECIES                                 | Added on Groun                                            | ï                                           | int8(1)                          | $\lambda$           | $\hat{ }$                 | $\hat{ }$                          | $\hat{ }$            | $\lambda$                    | $\lambda$                      | $\lambda$                                                    | $\lambda$                                                    | $\lambda$                                                    | $\lambda$           | ×                       | $\hat{\phantom{a}}$      | $\lambda$                | $\widehat{\phantom{a}}$  |
| TIMESTAMP_WHOLE                                | Timestamp (Whole Second)                                  | $\ddot{a}$                                  | uint32[1]                        | J                   | √                         | ✓                                  | √                    | √                            |                                | ✓                                                            | J                                                            | ✓                                                            | ✓                   |                         | ✓                        | ✓                        | ✓                        |
| TIMESTAMP_SUB<br>ACCUMULATION_TIME             | Timestamp (Subsecond)<br>Accumulation Time                | $\overline{2}$                              | uint16[1]                        |                     | √                         | ✓                                  | J                    | √                            |                                | ✓                                                            | J                                                            | √                                                            | √<br>ر              | ر                       | ✓<br>J                   | ✓                        | √                        |
| TABLES_VERSION                                 | LUT Version (float version of                             | $\boldsymbol{2}$<br>$\overline{\mathbf{A}}$ | uint16[1]                        |                     | √                         | ✓                                  | J<br>$\lambda$       | √                            |                                | ✓<br>J                                                       | J                                                            | √                                                            | $\lambda$           |                         | $\hat{\phantom{a}}$      | ر<br>J                   | ✓<br>$\hat{\phantom{a}}$ |
| FSW_VERSION                                    | Hex<br>'SW Version (float version of                      |                                             | float(1)                         |                     | ✓                         | ✓                                  | $\lambda$            | J                            |                                |                                                              |                                                              | J                                                            | $\lambda$           |                         |                          |                          | $\widehat{\phantom{a}}$  |
| ACCUM_TRUNCATION                               | Hex)<br><b>Accum Truncation</b>                           | $\overline{\mathbf{A}}$                     | float(1)                         |                     | ✓                         | v                                  |                      | J                            |                                | J                                                            | ,                                                            | J                                                            |                     |                         | $\hat{\phantom{a}}$      | ر                        |                          |
| DATA_UNITS                                     | Added on Groun                                            | ۸                                           | uint8[1]                         | $\lambda$           | ./<br>$\hat{\phantom{1}}$ | $\cdot$<br>$\widehat{\phantom{a}}$ | $\sim$               | $\cdot$<br>$\hat{ }$         |                                | ./<br>$\overline{a}$                                         | $\overline{a}$                                               | J<br>$\sim$                                                  | $\sim$              | $\lambda$               | $\overline{\phantom{0}}$ | J<br>$\lambda$           | $\sim$                   |
| COMPRESSION_RATIO                              | (Placed to byte pack<br>Added on Groun                    | 1<br>$\overline{A}$                         | uint8[1]                         | $\lambda$           | $\lambda$                 | $\hat{\phantom{a}}$                | $\hat{ }$            | $\hat{\phantom{a}}$          | $\hat{\phantom{a}}$            | $\hat{ }$                                                    | $\lambda$                                                    | $\hat{ }$                                                    | $\hat{\phantom{a}}$ | $\widehat{\phantom{a}}$ | $\hat{\phantom{a}}$      | $\lambda$                | $\hat{\phantom{a}}$      |
| UTC                                            | Added on Grour                                            | 21                                          | float[1]<br>char[21]             | $\lambda$           | $\lambda$                 | $\hat{ }$                          | $\hat{ }$            | $\hat{ }$                    | $\hat{\phantom{a}}$            | $\lambda$                                                    | $\lambda$                                                    | $\lambda$                                                    | $\lambda$           | $\lambda$               | $\hat{\phantom{a}}$      | $\lambda$                | $\lambda$                |
| LEAP_SECOND_VERSION                            | Added on Groun                                            | $\overline{1}$                              | $\text{u}[n861]$                 | $\lambda$           | $\lambda$                 | $\lambda$                          | $\lambda$            | $\lambda$                    | $\lambda$                      | $\lambda$                                                    | $\lambda$                                                    | $\sim$                                                       | $\lambda$           | ۸                       | $\hat{\phantom{a}}$      | $\lambda$                | $\hat{\phantom{a}}$      |
| SCLKSCET_VERSION                               | (Placed to byte pack<br>Added on Ground                   | $\overline{2}$                              | int16[1]                         | $\lambda$           | $\lambda$                 | $\lambda$                          | $\lambda$            | $\hat{ }$                    | $\hat{\phantom{a}}$            | $\lambda$                                                    | $\lambda$                                                    | $\lambda$                                                    | $\hat{\phantom{a}}$ | $\lambda$               | $\hat{\phantom{a}}$      | $\lambda$                | $\widehat{\phantom{a}}$  |
| ISSUES (bit flags)                             | Added on Ground                                           | $\ddot{4}$                                  | uint32[1]                        | $\lambda$           | $\lambda$                 | $\lambda$                          | $\lambda$            | $\lambda$                    | $\hat{\phantom{a}}$            | $\lambda$                                                    | $\lambda$                                                    | $\lambda$                                                    | $\lambda$           | $\lambda$               | $\bar{\mathbf{v}}$       | $\lambda$                | $\lambda$                |
| MIN_SUBTRACTED_VALUE                           | Min Subtracted Value                                      | $\overline{A}$                              | uint32[1]                        | J                   |                           | J                                  |                      |                              |                                | $\checkmark$                                                 |                                                              |                                                              |                     |                         |                          | J                        |                          |
| MCP_NOT_AT_COMMANDED                           | Min Subtracted Value<br>MCP not at Commanded              | Ă<br>$\mathbf{1}$                           | float(1)<br>uint8(1)             |                     | 7                         |                                    |                      | u                            | J                              | J                                                            | ر                                                            | ✓                                                            |                     |                         |                          | J                        |                          |
| SWEEP TABLE                                    | Sweep Table                                               | $\overline{1}$                              | $\text{uint8}[1]$                |                     | J                         |                                    |                      |                              |                                | J                                                            | ✓                                                            | V                                                            |                     | ✓                       | ۸                        | ✓                        |                          |
| MCP_COMMANDED_VALUE                            | MCP Commanded, or,                                        | $\overline{2}$                              | uint6[1]                         |                     | J                         |                                    |                      |                              | J                              | J                                                            | z                                                            | ر                                                            |                     |                         |                          |                          |                          |
| MCP_NOT_AT_COMMANDED                           | Ion MCP Commanded<br>E060, E180 and E300                  | $\mathbf{3}$                                | $\text{uint8}[3]$                | J                   |                           | √                                  |                      |                              |                                |                                                              |                                                              |                                                              |                     |                         |                          |                          |                          |
| SWEEP_TABLE                                    | MCPs not at Commanded<br>F060, F180 & F300                | $^{\rm 3}$                                  | uint8[3]                         | J                   |                           | √                                  | $\hat{\mathcal{E}}$  |                              |                                |                                                              |                                                              |                                                              |                     |                         |                          |                          |                          |
|                                                | Sweep Tables<br>E060, E180 & E300                         | $\ddot{\mathbf{6}}$                         |                                  |                     |                           | J                                  | ×                    |                              |                                |                                                              |                                                              |                                                              |                     |                         |                          |                          |                          |
| MCP COMMANDED VALUE                            | MCPs Commanded<br>Array Data Blob                         |                                             | uint16[3]                        | $\cdot$             |                           |                                    |                      |                              |                                | ℐ                                                            |                                                              |                                                              |                     |                         |                          |                          |                          |
| DATA                                           | Array Data Blob                                           | Depends<br>Depends                          | uint6<br>uint32                  |                     |                           | ✓                                  | √                    |                              |                                |                                                              |                                                              |                                                              | ✓                   | J                       | ✓                        | ✓                        | √                        |
|                                                | Array Data Blob                                           | Depends                                     | float                            |                     | J                         |                                    |                      |                              |                                |                                                              | ৴                                                            | ℐ                                                            |                     |                         |                          |                          |                          |
| MAG_TIME_DIR                                   | nag time direction                                        | $\overline{1}$                              | uint8[1]                         | J                   |                           |                                    |                      |                              |                                |                                                              |                                                              |                                                              |                     |                         |                          |                          |                          |
| MAG_LOOK_DIR<br>MAG FIRST DFL                  | nag anode<br>irst_dfl                                     | $\mathbf{1}$                                | un8[1]                           | J                   |                           |                                    |                      |                              |                                |                                                              |                                                              |                                                              |                     |                         |                          |                          |                          |
| MAG_ELEVATION                                  | devation_sign + elevation_angle                           | $\mathbf{2}$<br>$\mathbf{1}$                | uint16[1]                        | J<br>J              |                           |                                    |                      |                              |                                |                                                              |                                                              |                                                              |                     |                         |                          |                          |                          |
| MAG_TIME_LATENCY                               | nag time latency                                          | ł                                           | int8[1]<br>uint8[1]              | ✓                   |                           |                                    |                      |                              |                                |                                                              |                                                              |                                                              |                     |                         |                          |                          |                          |
| MAG_TIMESTAMP_WHOLE                            | nag_whois_seconds or                                      | $\ddot{\textbf{4}}$                         | uint32[1]                        |                     |                           |                                    |                      |                              |                                |                                                              |                                                              |                                                              |                     |                         |                          |                          |                          |
| MAG_TIMESTAMP_SUB                              | Mag time whole<br>Mag time sub                            | $\overline{2}$                              | uint16[1]                        |                     |                           | v                                  |                      |                              |                                |                                                              |                                                              |                                                              |                     |                         |                          |                          |                          |
| MAG_COUNT_VALID                                | Mag_count_valid                                           | 1                                           | $\text{u}[1]$                    |                     | ✓                         | v                                  |                      |                              |                                |                                                              |                                                              |                                                              |                     |                         |                          |                          |                          |
| MAG_COUNT_INVALID                              | Mag count invalid                                         | $\mathbf{I}$                                | $\text{u}$ intõ $[1]$            |                     | ✓                         | ✓                                  |                      |                              |                                |                                                              |                                                              |                                                              |                     |                         |                          |                          |                          |
| MAG_VECTOR<br>BACKGROUND_COUNTS                | nag_x+mag_y+mag_z<br>Background Counter                   | 12<br>$\overline{a}$                        | int32[3]                         | nc.in               | ✓<br>v                    | $\frac{2}{\ln 6 \ln}$              |                      |                              |                                |                                                              |                                                              |                                                              |                     |                         |                          |                          |                          |
| ESENSOR                                        | Added on Groun                                            | $\bar{z}$                                   | uint32[1]<br>uint16[1]           | <b>DATA</b>         | $\hat{\mathcal{A}}$       | <b>DATA</b>                        | Inc. in<br>DATA      |                              |                                |                                                              |                                                              |                                                              |                     |                         |                          |                          |                          |
| DE_COL_SUB_SEQ_COUNT                           | Collection sub-sequence count                             | $\overline{2}$                              | uint16[1]                        |                     |                           |                                    |                      | J                            | J                              |                                                              |                                                              |                                                              |                     |                         |                          |                          |                          |
| DATA[*]                                        | DataBlab Packled to Fixed Size                            | 4332                                        | uint16[2166]                     |                     |                           |                                    |                      | J                            |                                |                                                              |                                                              |                                                              |                     |                         |                          |                          |                          |
| DE SIZE<br>DE BAD                              | Added on Groun<br>Added on Ground                         | $\overline{2}$                              | uint16[1]                        |                     |                           |                                    |                      | $\hat{\phantom{a}}$          |                                |                                                              |                                                              |                                                              |                     |                         |                          |                          |                          |
|                                                |                                                           | $\overline{1}$                              | uint8[1]                         |                     |                           |                                    |                      |                              |                                |                                                              |                                                              |                                                              |                     |                         |                          |                          |                          |
| DE EVENTO BOUNDARY1_MARKER2<br>DE_SWEEP_NUMBER | Added on Ground<br>Added on Grount                        | $\overline{1}$                              | units[1]                         |                     |                           |                                    |                      |                              | $\lambda$<br>$\lambda$         |                                                              |                                                              |                                                              |                     |                         |                          |                          |                          |
| DE ESA STEP                                    | Added on Ground                                           | $\overline{2}$                              | uint6[1]                         |                     |                           |                                    |                      |                              | $\lambda$                      |                                                              |                                                              |                                                              |                     |                         |                          |                          |                          |
| DE_DFL_STEP                                    | Added on Groun                                            | 1<br>1                                      | un18<br>uint8(1)                 |                     |                           |                                    |                      |                              | $\lambda$                      |                                                              |                                                              |                                                              |                     |                         |                          |                          |                          |
| DE TOF                                         | Added on Ground                                           | $\overline{2}$                              | uint16[1]                        |                     |                           |                                    |                      |                              | $\lambda$                      |                                                              |                                                              |                                                              |                     |                         |                          |                          |                          |
| DE ANODE ID                                    | Added on Groun                                            | 1                                           | uint8(1)                         |                     |                           |                                    |                      |                              | $\hat{\phantom{a}}$            |                                                              |                                                              |                                                              |                     |                         |                          |                          |                          |
| DE QUALITY FLAG 2                              | Added on Groun                                            | $\overline{1}$                              | uin65(1)                         |                     |                           |                                    |                      |                              | $\hat{\phantom{a}}$            |                                                              |                                                              |                                                              |                     |                         |                          |                          |                          |
| DE QUALITY FLAG 1                              | Added on Ground                                           | $\overline{1}$                              | uint8(1)                         |                     |                           |                                    |                      |                              | $\lambda$                      |                                                              |                                                              |                                                              |                     |                         |                          |                          |                          |
| DE_QUALITY_FLAG_0                              | Added on Ground                                           | $\overline{1}$                              | uint8f11                         |                     |                           |                                    |                      |                              | $\lambda$                      |                                                              |                                                              |                                                              |                     |                         |                          |                          |                          |

<span id="page-67-0"></span>*Figure 7: Breaking out the JADE Level 2 products in to the different Objects to allow similarities to be drawn.*

*There are a total of 14 products, compressed here for readability. A green shaded ^ mark values added on the ground, red shaded ones means MISSING\_CONSTANTS were added. Electron products include a background anode; only LRS data splits it out from the DATA object.*

# <span id="page-68-0"></span>*Table 40: Data Collection types by dimensions.*

*One spin is 48 E-Spin-Phase Sectors or 78 I-Spin-Phase Sectors.*

*Ion species may be commanded to return 1-8 species for HRS/LRS/CAL modes, but 3 is typical. Electron background anodes have been ignored for this table.*

*A full ion energy sweep is of 64 steps, however each packet contains either the top 32 or bottom 32 only.*

|                     | <b>HRS</b>                      | <b>LRS</b>      | <b>MCP CAL</b> | <b>HVE</b> |  |
|---------------------|---------------------------------|-----------------|----------------|------------|--|
| <b>Electrons</b>    | 3 Sensors                       | 1 Sensor        | 3 Sensors      | 3 Sensors  |  |
|                     | 64 Energies                     | 64 Energies     | 64 Energies    | 1 Energy   |  |
|                     | 48 Anodes                       | 48 E-Spin-Phase | 48 Anodes      | 48 Anodes  |  |
|                     | (Same as CAL)                   |                 | (Same as HRS)  |            |  |
| <b>Ion Species</b>  | 1-8 Species                     | 1-8 Species     |                | 8 Species  |  |
|                     | 32 Energies                     | 32 Energies     |                | 1 Energy   |  |
|                     | 12 Anodes                       | 78 I-Spin-Phase |                | 12 Anodes  |  |
| <b>Ion TOF</b>      |                                 | 1 Energy        |                |            |  |
|                     | <b>96 TOF</b><br><b>128 TOF</b> |                 |                |            |  |
| <b>Ion Logicals</b> |                                 | 1 Energy        |                |            |  |
|                     |                                 | 25 Logs         |                |            |  |
| <b>Ion DE</b>       | DE Words                        |                 |                |            |  |

<span id="page-68-1"></span>*Table 41: Data Collection types by units (green), lossy bit compression (red) and number of Level 2 files (purple).*

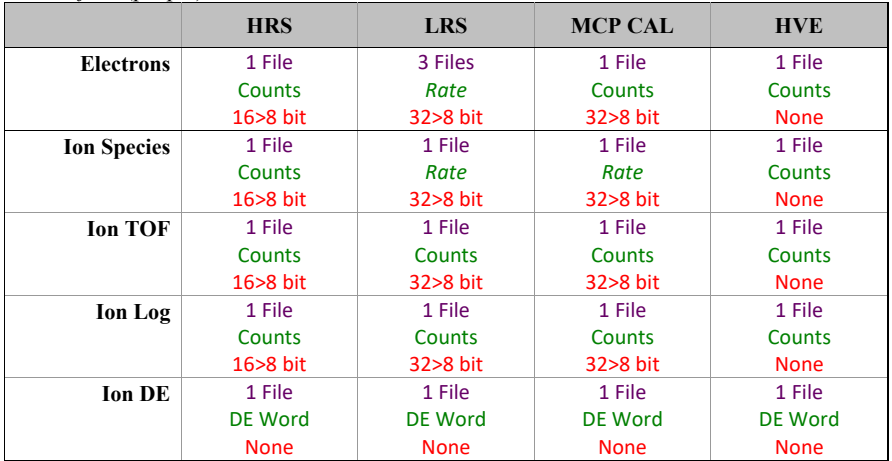

Counts = Total Counts,

*Rate* = Count rates (normalized by number of views)

The following table (over 4 pages) describes the header that is identical for all the following data products. The names and word type (int/float/etc.) for all level 2 data is also summarized in [Figure 7](#page-67-0). Any text in *red italics* is a note that is not in the LBL nor FMT file, while any text in **blue boldface** may change depending on the product (usually just the product ID or species number). This color system will apply for format tables throughout the rest of section [6.2.](#page-56-0)

| <b>Byte</b> | <b>Bit</b>   | Length<br>(bits) | Name               | <b>Description</b>                                                                                                    |
|-------------|--------------|------------------|--------------------|----------------------------------------------------------------------------------------------------|
| 1           | $\mathbf{0}$ | 32               | <b>SYNC</b>        | JADE Sync Pattern for IDP packets.<br>Hex value = $0xFAF33403$ , Decimal = 4210242563                                                                                                    |
| 5           | $\theta$     | 8                | DPID COUNT         | DPID Count (Source Sequence Count)<br>Count of the number of times this product has been<br>generated since the startup (or reset) of the<br>generating application (Boot Program or Science<br>Program). This count resets to $0$ upon entry to<br>the modes of BOOT, LVENG, HVENG,<br>LOW RATE SCI,<br>MCP CAL SCI, HI RATE SCI, LOW RATE SCI2,<br>MCP CAL SCI2, HI RATE SCI2.<br>Note: starts with 0, increments by 1, eventually<br>rolls over at 255.                                                                                                    |
| 6           | $\theta$     | 8                | <b>COMPRESSION</b> | Lossless Compression Status.<br>Indicates whether the data (non-header) segment of<br>the IDP packet (IDP Data) was lossless compressed.<br>$0 = Not$ Compressed<br>$1 = Compressed$<br>Last line only shown if the packet could be compressed.                                                                                                    |
| $\tau$      | $\mathbf{0}$ | 16               | <b>IDPLENGTH</b>   | IDP Length,<br>Byte Length of the IDP packet.<br>Uncompressed size for this product should be 416.                                                                                                    |
| 9           | $\theta$     | 8                | <b>PACKETID</b>    | Packet ID (DPID), Data Product Identifier<br>Followed by Name of Packet ID for each product, e.g.<br><b>High Rate Science - Ion Species Histogram</b><br>Each packet is one of the following ion species:<br>SP0, species 0, PACKETID = $128 \div 0 \times 80 \div 0$<br>SP1, species 1, PACKETID = $129$ /* 0x81 */<br>SP2, species 2, PACKETID = $130$ /* $0x82$ */<br>SP3, species 3, PACKETID = $131 \div 0x83 \div 0$<br>SP4, species 4, PACKETID = $132 \div 0x84 \div 1$<br>SP5, species 5, PACKETID = $133$ /* $0x85$ */<br>SP6, species 6, PACKETID = $134$ /* 0x86 */<br>SP7, species 7, PACKETID = $135$ /* 0x87 */ |
| 10          | $\theta$     | 8                | FLIGHT OR ST<br>L  | In Flight data, or STL (ground EM tests):<br>$0 =$ In flight, from JADE on Juno (via FEI)<br>$1 =$ On ground, from STL tests (via FEI)<br>$2 =$ On ground, from SwRI tests (not FEI)<br>$255 = Unknown$                                                                                                    |

<span id="page-69-0"></span>*Table 42: Format of Level 2 data record header for all binary data files.*

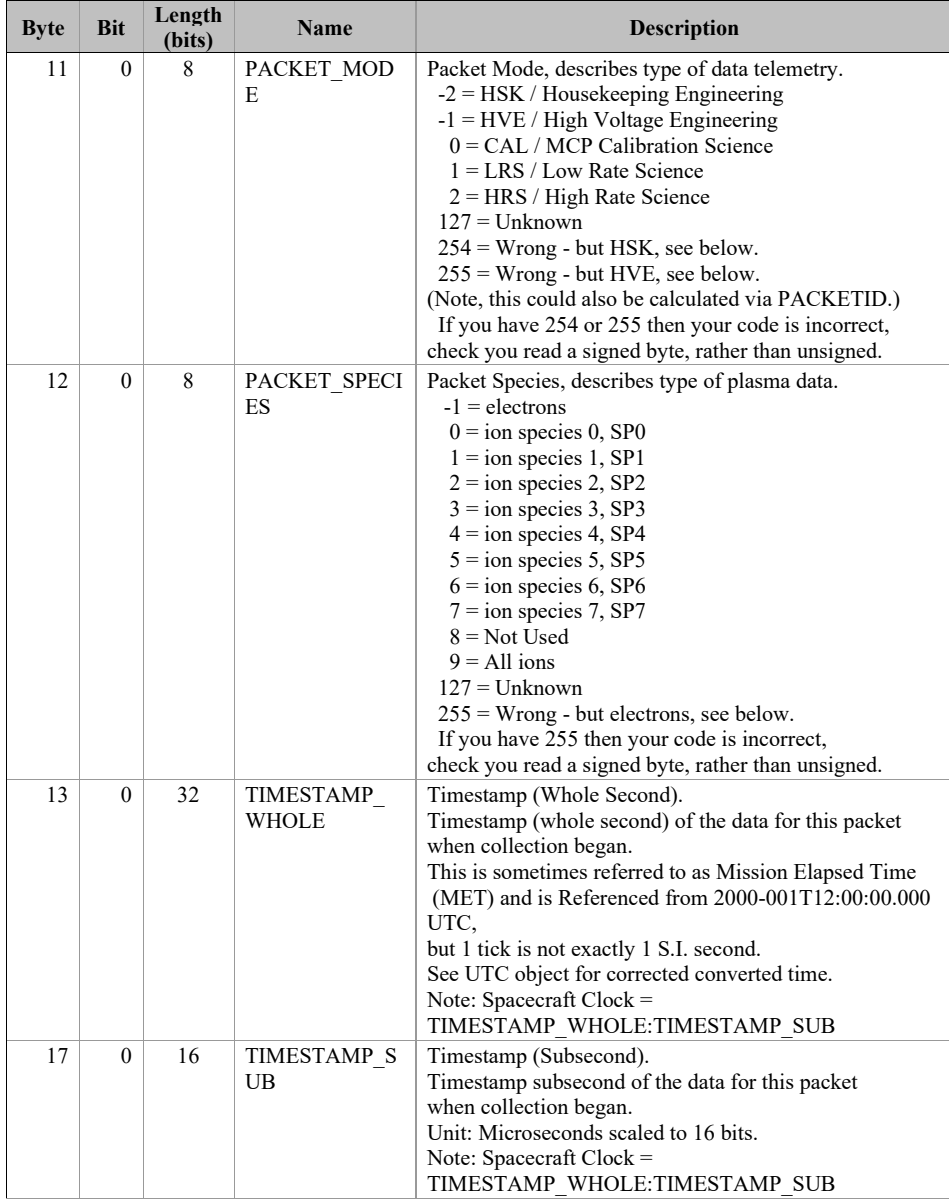

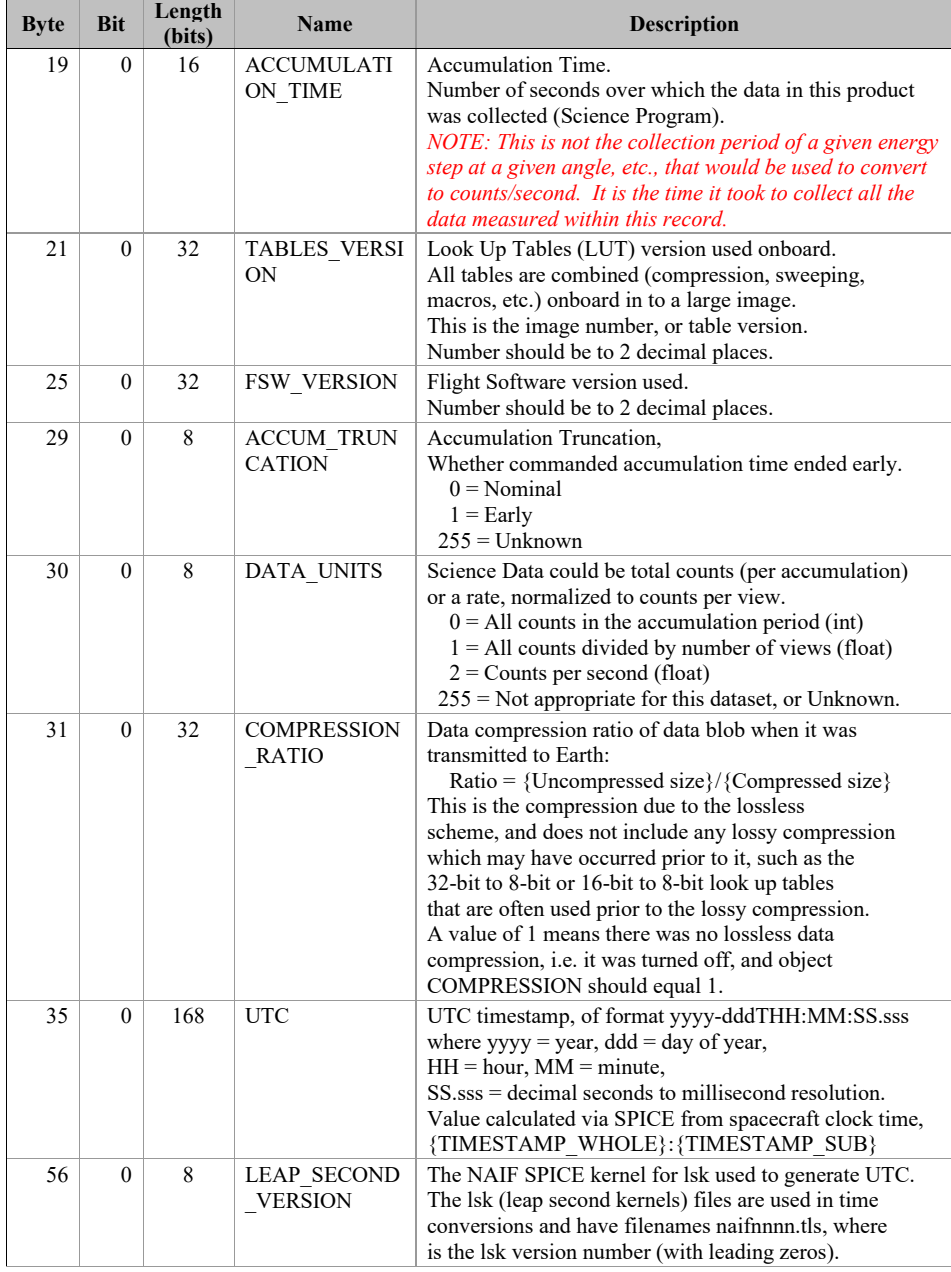
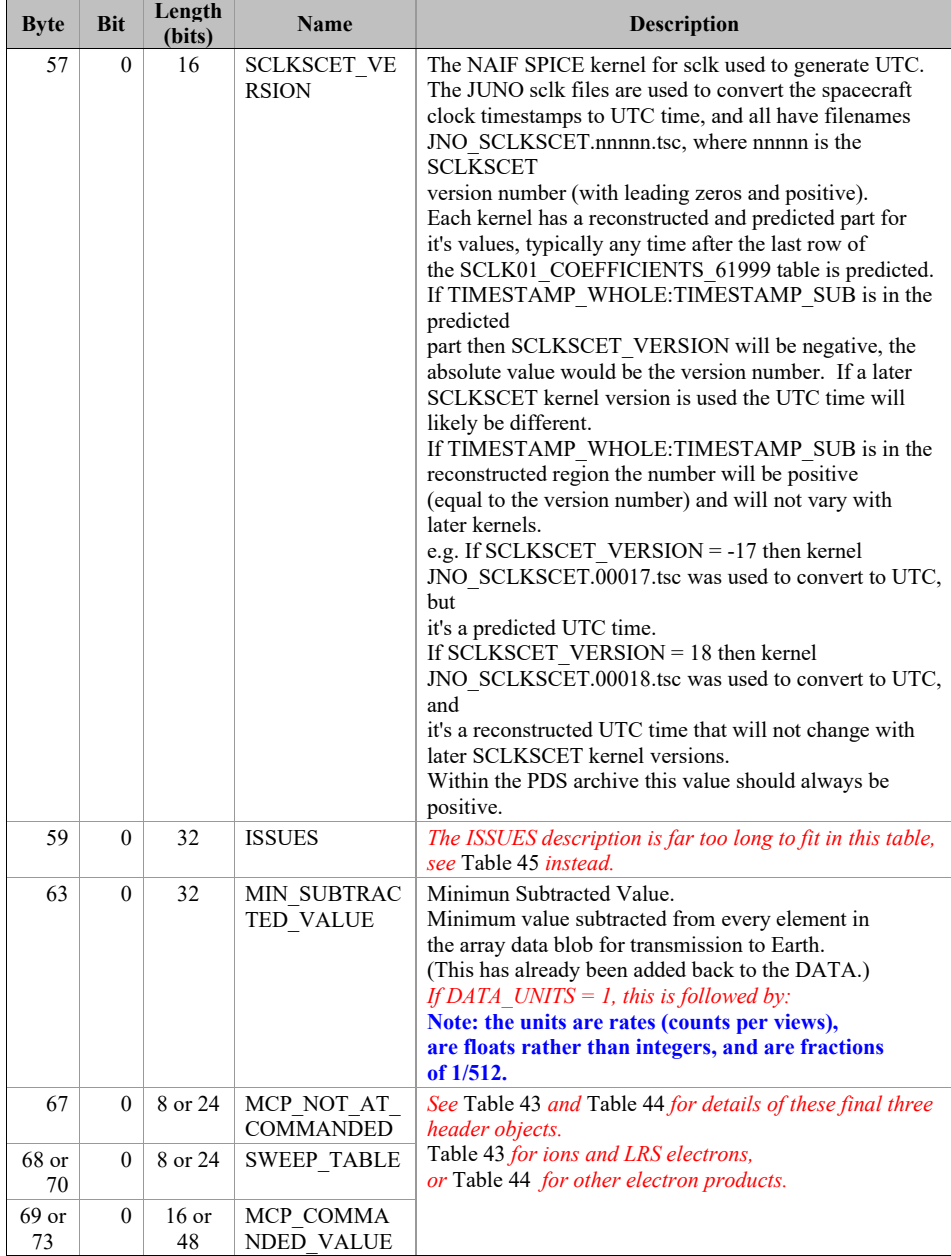

<span id="page-73-0"></span>*Table 43: Format of Level 2 data record sub-header for all binary data files of one sensor.*

| <b>Byte</b> | <b>Bit</b> | Length<br>(bits) | <b>Name</b>                    | <b>Description</b>                                                                                                    |
|-------------|------------|------------------|--------------------------------|----------------------------------------------------------------------------------------------------|
| 67          | $\theta$   | 8                | MCP NOT AT<br><b>COMMANDED</b> | MCP not at Commanded flag. This denotes whether<br>the MCP voltage was reduced during the data collection.<br>$0 = \text{Nominal}$<br>$1 =$ Reduced<br>$255 = Unknown$ |
| 68          | $\Omega$   | 8                | <b>SWEEP TABLE</b>             | Which sweep table does the <b>ion</b> sensor have, $0-3$ .                                                                                                    |
| 69          | $\Omega$   | 16               | MCP COMMA<br>NDED VALUE        | <b>Ion</b> MCPs Commanded raw DAC value.                                                                                                    |

<span id="page-73-1"></span>*Table 44: Format of Level 2 data record sub-header for all binary data files of all electron sensors.*

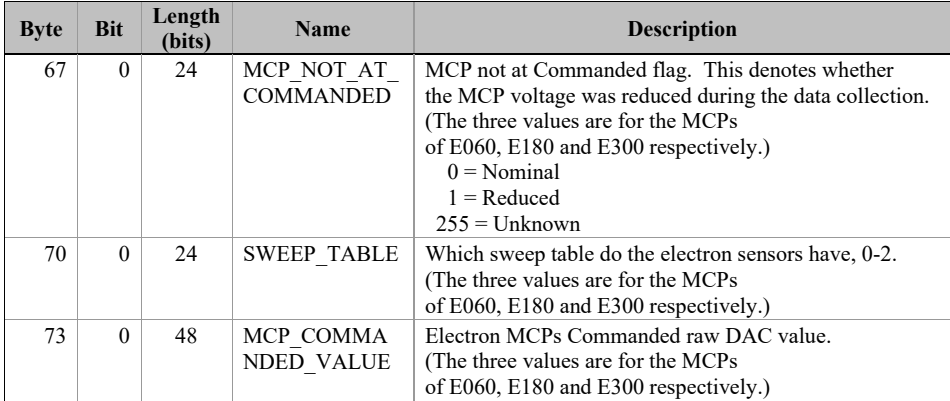

The ISSUES object description is far too large to fit in the tables above, so is given here in two column format and a reduced font size over two pages (with some line breaks from the FMT/LBL file contents altered/removed). Reading the FMT/LBL file itself may be clearer.

### <span id="page-74-0"></span>*Table 45: Full description of the ISSUE flag in the FMT/LBL files.*

Issues or potential issues in this data record. These are issues that can be identified within the JADE packet of data itself without any external information. e.g. timing issues due to the MAG time stutter, or any voltage pulsing, would not be included as there are no indicators to them within this JADE packet.

 [For a more comprehensive list of potential issues from internal and external sources please see the Level 3 data.]

Level 2 issues of this JADE packet are flagged by individual bits, and several may be hit. If no issues are flagged then this 4-byte unsigned integer is zero. A value of 4294967295 is the MISSING\_CONSTANT and means that the issue status is currently unknown.

All bits at 0 implies all is okay as seen by this packet. If a bit is set to 1 then that bit is flagged, otherwise it is set to zero and unflagged.

The bits are set as followed, grouped in to seriousness:

- Not very serious issues for doing science:
- Bit  $0 = UTC$  time is predicted, yet to be finalized.
- Bit  $1 = Position/O$ rientation values predicted, yet to be finalized. Level 3 (and above) data only.
- Bit  $2 = TABLES$  VERSION object was altered on the ground to accurately reflect a 'commanded parameter update' outside the initial per-orbit commands JADE is returning. [If changed, the original downlinked TABLES VERSION value can be found by cross referencing the PARAM\_TABLE\_VER object in the JAD\_L20\_HSK\_ALL\_SHK files. Note here the PARAM\_TABLE\_VER value is given as a unsigned integer of Hex Major-Middle-Minor, such that a value of 770 decimal is in hex 0x302, meaning Table Version 3.02 ]
- Bit  $3 =$  FSW\_VERSION 4.00 LRS/CAL Ion Species bug fixed on the ground by adjusting TIMESTAMP\_WHOLE, TIMESTAMP\_SUB, and ACCUMULATION\_TIME based on cross-referencing JADE commanding.
- Bit 4 = LRS/CAL Ion Species record with unobserved look directions (views) populated using views from neighboring record. See Bit 12 for uncorrected/unpopulated description. (Only possible if ACCUMULATION\_TIME = 30.)
- Bit 5 = TIMESTAMP\_WHOLE/SUB adjusted on the ground to mitigate any Juno time stutter affectseffects [Other TIMESTAMPs are susceptible to the onboard time stutter too, but only the JADE packet TIMESTAMP\_WHOLE/SUB is tracked here.]
- Bit  $6 =$  Currently unused.

Data slightly different than expected, but can be used for science with a little extra coding:

- Bit  $8 = ACCUM TRUNCATION object flaged.$
- Bit 9 = Electron (HRS/LRS/CAL) MAG objects are not tracked, are either zeros or MISSING\_CONSTANT. [LRS and CAL did not have MAG objects prior to FSW\_VERSION 4.10, therefore those MAG objects here are set to MISSING\_CONSTANT when FSW\_VERSION < 4.10.]

Bit  $10 = \text{TIMESTAMP}$  WHOLE/SUB affected by a Juno onboard time stutter, JADE reported timestamp is likely 1 whole tick too large. [Other TIMESTAMPs are susceptible to the onboard time stutter too, but only the JADE packet TIMESTAMP\_WHOLE/SUB is tracked here.]<br>Bit  $11 =$  Currently unused Currently unused.

- Bit 12 = LRS/CAL Ion Species record potentially has unobserved look directions (spin phase sectors or views) present in the data, meaning the record may not contain data for a full 4pi steradians field-of-view. Unobserved look directions have zero counts per view (or counts per second) in the data, although an observed look direction may also have zero counts if no ions were measured. Therefore there is a potential confusion over zero measured counts or simply unmeasured. e.g. if the spin period is 30.7 seconds, then not all of the 78 spin phase sectors will be sampled in 30 seconds. (Unobserved views are only possible if ACCUMULATION\_TIME <= 30.) See the JADE SIS for more information.
- Bit 13 = At least one anode is blanked. See SIS document for further information. Bit 14 = FSW\_VERSION 4.00 LRS/CAL Ion Species bug
- warning: Not fixed as yet - when fixed it will become bit 3 of
	- ISSUES instead.

Level 2 data only when FSW\_VERSION = 4.00,<br>ACCUMULTION TIME object is MISSING\_CONSTANT.

 Also, TIMESTAMP\_WHOLE:TIMESTAMP\_SUB is the end of the packet rather than the usual start, see TIMESTAMP\_WHOLE object for more details. [Only affects data from 2015-089 to 2015-115.]

Bit 15 = Electron Anodes Reversed. Level 2 data only when FSW\_VERSION < 4.10 and only electron packets. Electron anodes are reversed in order and need to be remapped, however electron Spin Phase data (LRS data) cannot be remapped. See the SIS document for more information about this. [Affects all electron data 2011 to 2015-115.]

Bit  $7 =$  Warning, a leap second occurs during the accumulation period.

Data very different than expected, may not be suitable for science - use with extreme caution.

Bit  $16 =$  Data is not from flight instrument on Juno, see FLIGHT\_OR\_STL object.

- Bit  $17 = MCP$  NOT AT COMMANDED object flagged.Electron HRS/CAL/HVE packets use all three electron sensors and therefore have three MCP\_NOT\_AT\_COMMANDED values per packet. Setting this flag means at least one of those three mcps is not at its commanded value.
- Bit 18 = Data includes some JADE-E300 sensor data. (Only flagged for HRS, LRS, CAL and HVE data.) E300 has a high voltage power supply issue and reported energy steps may be incorrect. If E300 is off but still reported in the data product, it may be zeros of fill values.
- Bit 19 = Ion packet abruptly truncated. This packet should not be used. It had an ACCUMULATION TIME = 1,  $ACCUM$  TRUNCATION = 1 and the DATA object is all zeros, with a timestamp that matches an earlier valid packet that was not truncated and has non-zero DATA. e.g. TOF and LOG example in level 2 data at TIMESTAMP\_WHOLE of 495879710 (UTC 2015-261).
- Bit 20 = MCP Dipping Triggered, in one or more sensors. If the sensor measures excessive counts, it temporarily lowers the MCP voltage to reduce the number of counts and protect the sensor. The MCP\_NOT\_AT\_COMMANDED object is also flagged (Bit 17 in ISSUES) since the MCP is no longer

at the commanded voltage. For HRS/CAL/HVE electrons (datasets where multiple sensors are on) it is possible that one sensor has been dipped, but the others are not and still

 providing good data. (First MCP dip was HRS electrons, 2017-350.) Bit 21 = MCP Dipped sensor's DATA set to fill values. If MCP dipping has triggered (Bit 20 of ISSUES) then: DATA and BACKGROUND objects (and their \*\_SIGMAs) have been replaced with

MISSING\_CONSTANT values. (Never used for Level 2 data, which has the counts as measured in the dipped state.) In addition, Bit 17 of the ISSUES object (i.e.

MCP\_NOT\_AT\_COMMANDED object = 1) is set to zero, and, if it exists, the MCP\_NOT\_AT\_COMMANDED object itself is changed (from  $1)$  to be 0 for the offending sensor(s). If the DATA object contains data from multiple

 sensors (HRS/CAL/HVE electrons) then only the elements of the DATA object for the dipped sensor are set to MISSING\_CONSTANT (as identified by the MCP\_NOT\_AT\_COMMANDED value for each sensor (prior to setting them to 0)).

[See Bit 22 for a similar flag.]

Bit 22 = 1 or more ELC sensor DATA set to fill values. Affects only electron HRS/CAL/HVE products (i.e. products that use multiple sensors), and generally only when starting that mode. When switching to HRS/CAL/HVE from LRS, one JADE-E sensor is already on, and the other(s) have to

 turn on, then it takes some time for that sensor to reach the commanded voltage. For a given record, MCP\_NOT\_AT\_COMMANDED = 0 for one sensor

but is still  $= 1$  for others. That is one sensor is taking valid science but the other(s) are not there yet and for those sensors: DATA and BACKGROUND objects (and their \*\_SIGMAs) have been replaced with MISSING\_CONSTANT values.

 (Never used for Level 2 data, which has the counts as measured in the dipped state.)

In addition, Bit 17 of the ISSUES object (i.e. MCP\_NOT\_AT\_COMMANDED object = 1) is set to zero, and, if it exists, the

MCP\_NOT\_AT\_COMMANDED object itself is changed (from  $1)$  to be 0 for the offending sensor(s). Only the elements of the DATA object for the original MCP\_NOT\_AT\_COMMANDED = 1 sensor(s) (prior to setting them to 0) are set to MISSING\_CONSTANT. [Bits 21 and 22 are essentially the same feature caused by an mcp voltage not being at the commanded value, but the reason why this is the case is different. The treatment is identical for both Bit 21 and Bit 22.]<br>Bit  $23 =$  Currently unused

Currently unused.

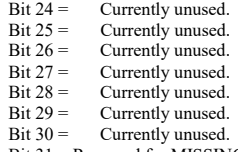

Bit 31 = Reserved for MISSING\_CONSTANT use.

Each bit has a decimal value of  $2^{\wedge}$ {bit number}, and the Issues flag is the sum of  $2^{\wedge}$ {flagged bit numbers}. For instance, if this ISSUES flag =  $131329$ , then in binary that value is 00000000000000100000000100000001 showing bits 17, 8 and 0 are flagged.

[If a currently unused bit is set, please check the latest LBL file for this product that you can find to see if it now has a definition.]

### **6.2.8.16.2.9.1 Electron Data**

JADE-E consists of three electron sensors. For high rate science, calibration and high voltage engineering; data from all three sensors are returned in each record. For low rate science, only one sensor of the three is on at any given time, therefore just that one sensor's data is returned per record. Each electron sensor has 16 anodes and 1 background anode. The following figure provides the look directions and numbering of the different anodes (excluding background ones) from 0 to 47.

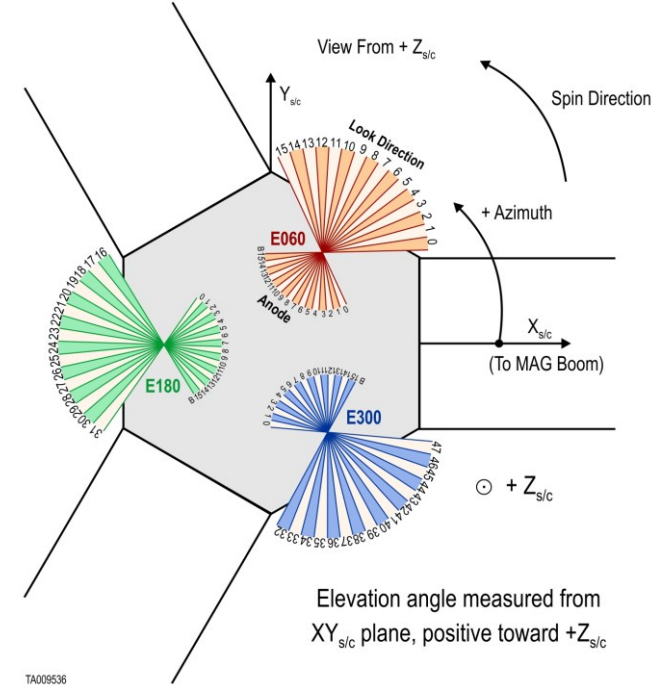

*Figure 8: JADE-E Anodes vs. Look Directions (see [Table 46](#page-77-0) for the values).*

For FSW4.00 only (or any FSW3) with anodes reversed (see ISSUES flag), you need to reorder the data packets of 51 bins to get sequential azimuth coverage, using this anode order:<br> $\{15, 14, 13, 12, 11, 10, 9, 8, 7, 6, 5, 4, 3, 2, 1, 0, \n\}/\times 0.606 \times$ <br> $\{31, 30, 29, 28, 27, 26, 25, 24, 23, 22, 21, 20, 19, 18, 17$ {15, 14, 13, 12, 11, 10, 9, 8, 7, 6, 5, 4, 3, 2, 1, 0, /\* E060 \*/ 31, 30, 29, 28, 27, 26, 25, 24, 23, 22, 21, 20, 19, 18, 17, 16, /\* E180 \*/ 47, 46, 45, 44, 43, 42, 41, 40, 39, 38, 37, 36, 35, 34, 33, 32, /\* E300 \*/ 48, 49, 50  $/*$  Background anodes remain at end\*/ };

[Table 46](#page-77-0) maps bins to the sensor anodes and look directions for CAL, HRS, HVE and LRS, and should be used as the guide to convert to field of view directions for level 3 data. LRS data arrays are returned in electron spin phase sectors, calculated from *look\_direction\_id* as shown in section [6.2.9.1.4.](#page-85-0)

| Sensor | <b>Hardware Anode</b>      | <b>JADE SC</b>             | <b>JSIB Data</b>        | HRS/CAL/HVE             | <b>LRS Sensor Loop Index</b> |  |  |  |  |
|--------|----------------------------|----------------------------|-------------------------|-------------------------|------------------------------|--|--|--|--|
|        | (anode_id or a_id)         | <b>Look Direction</b>      | Index                   | Bin                     | (look_direction_id)          |  |  |  |  |
| E060   | 15                         | $\theta$                   | 15                      | $\boldsymbol{0}$        | $\boldsymbol{0}$             |  |  |  |  |
| E060   | 14                         | $\boldsymbol{l}$           | 14                      | $\mathbf{1}$            | $\mathbf{1}$                 |  |  |  |  |
| E060   | 13                         | $\overline{\mathbf{c}}$    | 13                      | $\boldsymbol{2}$        | $\overline{c}$               |  |  |  |  |
| E060   | 12                         | $\overline{3}$             | 12                      | 3                       | 3                            |  |  |  |  |
| E060   | 11                         | $\overline{4}$             | 11                      | $\overline{\mathbf{4}}$ | $\overline{4}$               |  |  |  |  |
| E060   | 10                         | 5                          | 10                      | 5                       | 5                            |  |  |  |  |
| E060   | 9                          | 6                          | 9                       | 6                       | 6                            |  |  |  |  |
| E060   | $\boldsymbol{\mathcal{S}}$ | $\overline{\mathcal{I}}$   | 8                       | $\tau$                  | 7                            |  |  |  |  |
| E060   | 7                          | $\boldsymbol{\mathcal{S}}$ | 7                       | 8                       | $\,$ 8 $\,$                  |  |  |  |  |
| E060   | 6                          | 9                          | 6                       | 9                       | 9                            |  |  |  |  |
| E060   | 5                          | 10                         | 5                       | 10                      | 10                           |  |  |  |  |
| E060   | $\overline{4}$             | 11                         | $\overline{4}$          | 11                      | 11                           |  |  |  |  |
| E060   | 3                          | 12                         | 3                       | 12                      | 12                           |  |  |  |  |
| E060   | $\overline{c}$             | 13                         | $\overline{\mathbf{c}}$ | 13                      | 13                           |  |  |  |  |
| E060   | $\boldsymbol{l}$           | 14                         | $\boldsymbol{l}$        | 14                      | 14                           |  |  |  |  |
| E060   | $\boldsymbol{\theta}$      | 15                         | $\boldsymbol{\theta}$   | 15                      | 15                           |  |  |  |  |
| E180   | 15                         | 16                         | 31                      | 16                      | $\boldsymbol{0}$             |  |  |  |  |
| E180   | 14                         | 17                         | 30                      | 17                      | $\,1$                        |  |  |  |  |
| E180   | 13                         | 18                         | 29                      | 18                      | $\overline{c}$               |  |  |  |  |
| E180   | 12                         | 19                         | 28                      | 19                      | $\overline{3}$               |  |  |  |  |
| E180   | 11                         | 20                         | 27                      | 20                      | 4                            |  |  |  |  |
| E180   | 10                         | 21                         | 26                      | 21                      | 5                            |  |  |  |  |
| E180   | 9                          | 22                         | 25                      | 22                      | 6                            |  |  |  |  |
| E180   | $\boldsymbol{\mathcal{S}}$ | 23                         | 24                      | 23                      | $\boldsymbol{7}$             |  |  |  |  |
| E180   | 7                          | 24                         | 23                      | 24                      | $\,$ 8 $\,$                  |  |  |  |  |
| E180   | 6                          | 25                         | 22                      | 25                      | 9                            |  |  |  |  |
| E180   | 5                          | 26                         | 21                      | 26                      | 10                           |  |  |  |  |
| E180   | $\overline{4}$             | 27                         | 20                      | 27                      | 11                           |  |  |  |  |
| E180   | $\boldsymbol{\beta}$       | 28                         | 19                      | 28                      | 12                           |  |  |  |  |
| E180   | $\overline{2}$             | 29                         | 18                      | 29                      | 13                           |  |  |  |  |
| E180   | $\mathcal{I}$              | 30                         | 17                      | 30                      | 14                           |  |  |  |  |
| E180   | $\boldsymbol{\theta}$      | 31                         | 16                      | 31                      | 15                           |  |  |  |  |
| E300   | 15                         | 32                         | 47                      | 32                      | $\overline{0}$               |  |  |  |  |
| E300   | 14                         | 33                         | 46                      | 33                      | $\,1$                        |  |  |  |  |
| E300   | 13                         | 34                         | 45                      | 34                      | $\sqrt{2}$                   |  |  |  |  |
| E300   | 12                         | 35                         | 44                      | 35                      | 3                            |  |  |  |  |
| E300   | 11                         | 36                         | 43                      | 36                      | $\overline{4}$               |  |  |  |  |
| E300   | 10                         | 37                         | 42                      | 37                      | 5                            |  |  |  |  |
| E300   | 9                          | 38                         | 41                      | 38                      | 6                            |  |  |  |  |
| E300   | 8                          | 39                         | 40                      | 39                      | $\tau$                       |  |  |  |  |
| E300   | $\overline{\mathcal{I}}$   | 40                         | 39                      | 40                      | $\,$ 8 $\,$                  |  |  |  |  |
| E300   | 6                          | 41                         | 38                      | 41                      | 9                            |  |  |  |  |
| E300   | 5                          | 42                         | 37                      | 42                      | 10                           |  |  |  |  |
| E300   | $\overline{4}$             | 43                         | 36                      | 43                      | 11                           |  |  |  |  |
| E300   | $\mathfrak{z}$             | 44                         | 35                      | 44                      | 12                           |  |  |  |  |
| E300   | $\overline{c}$             | 45                         | 34                      | 45                      | 13                           |  |  |  |  |
| E300   | $\boldsymbol{l}$           | 46                         | 33                      | 46                      | 14                           |  |  |  |  |
| E300   | $\theta$                   | 47                         | 32                      | 47                      | 15                           |  |  |  |  |
| E060   | Background                 | $N\!/\!A$                  | 48                      | 48                      | $\rm N/A$                    |  |  |  |  |
| E180   | Background                 | N/A                        | 49                      | 49                      | N/A                          |  |  |  |  |
| E300   | Background                 | N/A                        | 50                      | 50                      | N/A                          |  |  |  |  |
|        |                            |                            |                         |                         |                              |  |  |  |  |

<span id="page-77-0"></span>*Table 46: Electron anode mapping to bins and look directions. (Note: Electron spin phase sectors are over many anodes and require an equation, see section [6.2.9.1.4.](#page-85-0))*

The electron products may all contain the onboard MAG vector, depending if the magnetic field magnitude is above a threshold value, set in the uploaded Look-Up Tables (LUT, also known as the TABLES VERSION object in Level 2 files). From LUT 3.00 (2015, start of this archive) the threshold magnitude was set to 200 nT, meaning that a valid MAG\_VECTOR object was only returned near perijove (and never in the solar wind) when the magnetic field magnitude was stronger than 200 nT. This changed in LUT 3.11 (starting 2017-074) to 25 nT. Future LUT versions may change this threshold again, generally there is a usable MAG\_VECTOR (when the threshold is met) or MAG\_VECTOR =  $[0,0,0]$ , indicating that the threshold was not met, and the true mag vector is unknown to the JADE instrument. (Earlier LUTs (pre 2015) had also set the threshold to zero for operational testing.)

This MAG\_VECTOR object (when the threshold is met and not returning zeroes) is only a guide. The user should cross reference the JADE timestamp with the Level 3 MAG (also known as FGM) team's calibrated magnetic field vectors for any publications involving magnetometer data.

JADE-E has three electron sensors, but publications may refer to only two electron sensors. This is because E300 was turned off in 2016 (prior to arrival at Jupiter) and remains off. As such, any data product still including E300 data (such as JAD\_L20\_HRS\_ELC\_ALL\_\*) will have elements relating to E300 populated with the MISSING\_CONSTANT value (see [Table 48](#page-81-0)).

# 6.2.8.1.16.2.9.1.1 JAD\_L20\_CAL\_ELC\_ALL\_\*

The electron product for calibration mode is PACKETID 0x7E and includes data from all three electron sensors.

The DATA object is 2-D, 64 energies x 51 anodes, and is described in [Table 47](#page-79-0).

From 2016 onwards E300 will remain off, but the downlinked product still contains values from all three sensors. For bins that are from E300 (32 to 47 and 50), their values will be replaced with the DATA object's MISSING CONSTANT value, so should be obvious.

From 2016 onwards E300 will remain off, but the downlinked product still contains all three sensors. For bins that are from E300  $(32$  to 47 and 50), their values will be rep with the DATA object's MISSING\_CONSTANT value, so should be obvious.

| <b>Name</b><br><b>Description</b>                                       |
|-------------------------------------------------------------------------|
| See Level 2 binary header from Table 42 and Table 44 for bytes 1 to 78. |
| <b>DATA</b><br><b>DATA: Electron Counts</b>                             |
| 64 Energies x 51 Bins                                                   |
| The 51 Bins are:                                                        |
| $0 - 15$ : E060 Look Directions 0-15                                    |
| 16 - 31 : E180 Look Directions 0-15                                     |
| 32 - 47 : E300 Look Directions 0-15                                     |
| 48 : E060 Background Anode                                              |
| 49 : E180 Background Anode                                              |
| 50 : E300 Background Anode                                              |
| (See SIS document for a figure.)                                        |
| <b>MAG TIMEST</b><br>MAG TIMESTAMP WHOLE                                |
| Whole-second timestamp of last received MAG vector<br>AMP WHOLE         |
| *before* data collection start.                                         |
| Referenced from 12:00UTC 2000/01/01.                                    |
| [May be affected by a Juno Time Stutter.]                               |
| <b>MAG TIMEST</b><br>MAG TIMESTAMP SUB                                  |
| Sub-second timestamp of last received MAG vector<br>AMP SUB             |
| *before* data collection start.                                         |
| A value of 65535 could be real or a                                     |
| MISSING CONSTANT, however it is                                         |
| MISSING CONSTANT only if                                                |
| MAG TIMESTAMP WHOLE = $0$ , e.g. WHOLE and                              |
| SUB must both be real or both be                                        |
| MISSING CONSTANT.<br>Unit: Microseconds scaled to 16 bits.              |
| [May be affected by a Juno Time Stutter.]                               |
|                                                                         |

<span id="page-79-0"></span>*Table 47: Format of Level 2 data records for JAD\_L20\_CAL\_ELC\_ALL\_\** 

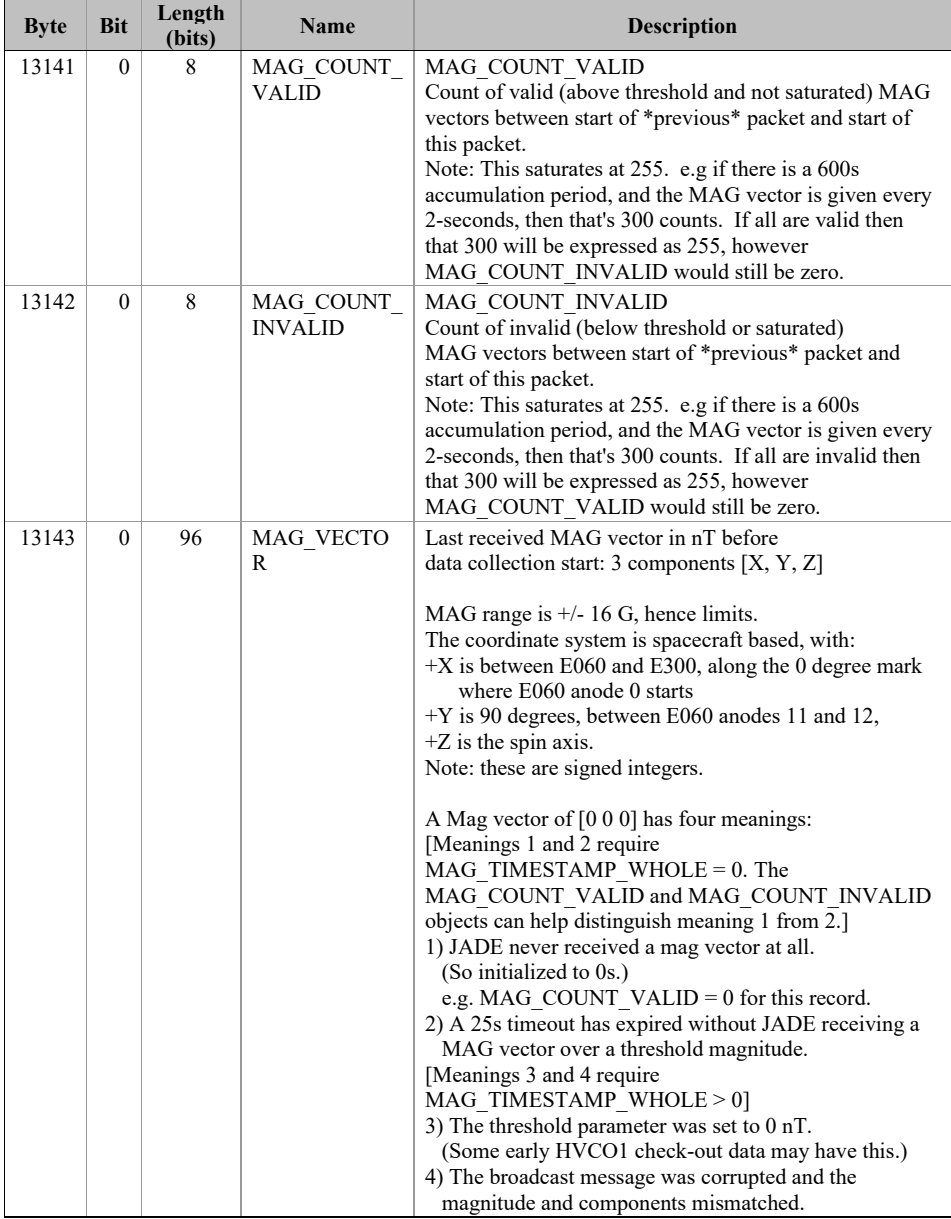

# 6.2.8.1.26.2.9.1.2 JAD\_L20\_HRS\_ELC\_ALL\_\*

The electron product for high rate science is PACKETID 0x8E and includes data from all three electron sensors.

The DATA object is 2-D, 64 energies x 51 anodes, and is described in [Table 48](#page-81-0).

From 2016 onwards E300 will remain off, but the downlinked product still contains value all three sensors. For bins that are from E300 (32 to 47 and 50), their values will be replaced with the DATA object's MISSING\_CONSTANT value, so should be obvious.

From 2016 onwards E300 will remain off, but the downlinked product still contains values from all three sensors. For bins that are from E300 (32 to 47 and 50), their values will be replaced with the DATA object's MISSING CONSTANT value, so should be obvious.

<span id="page-81-0"></span>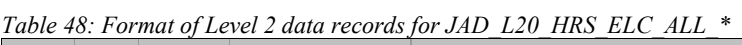

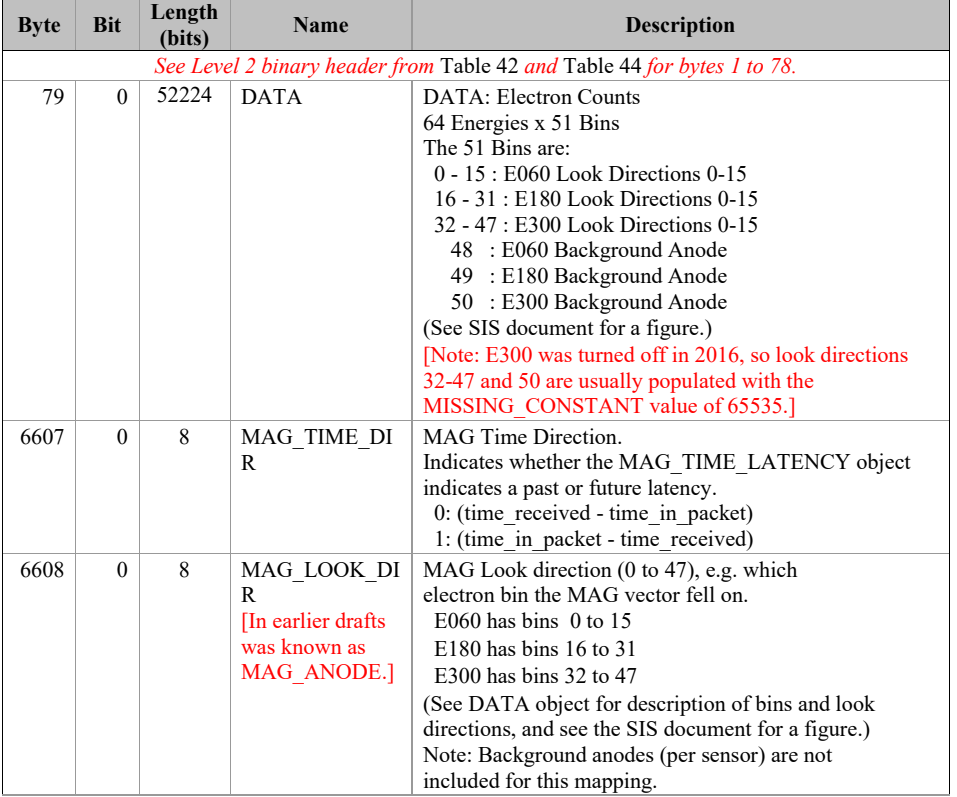

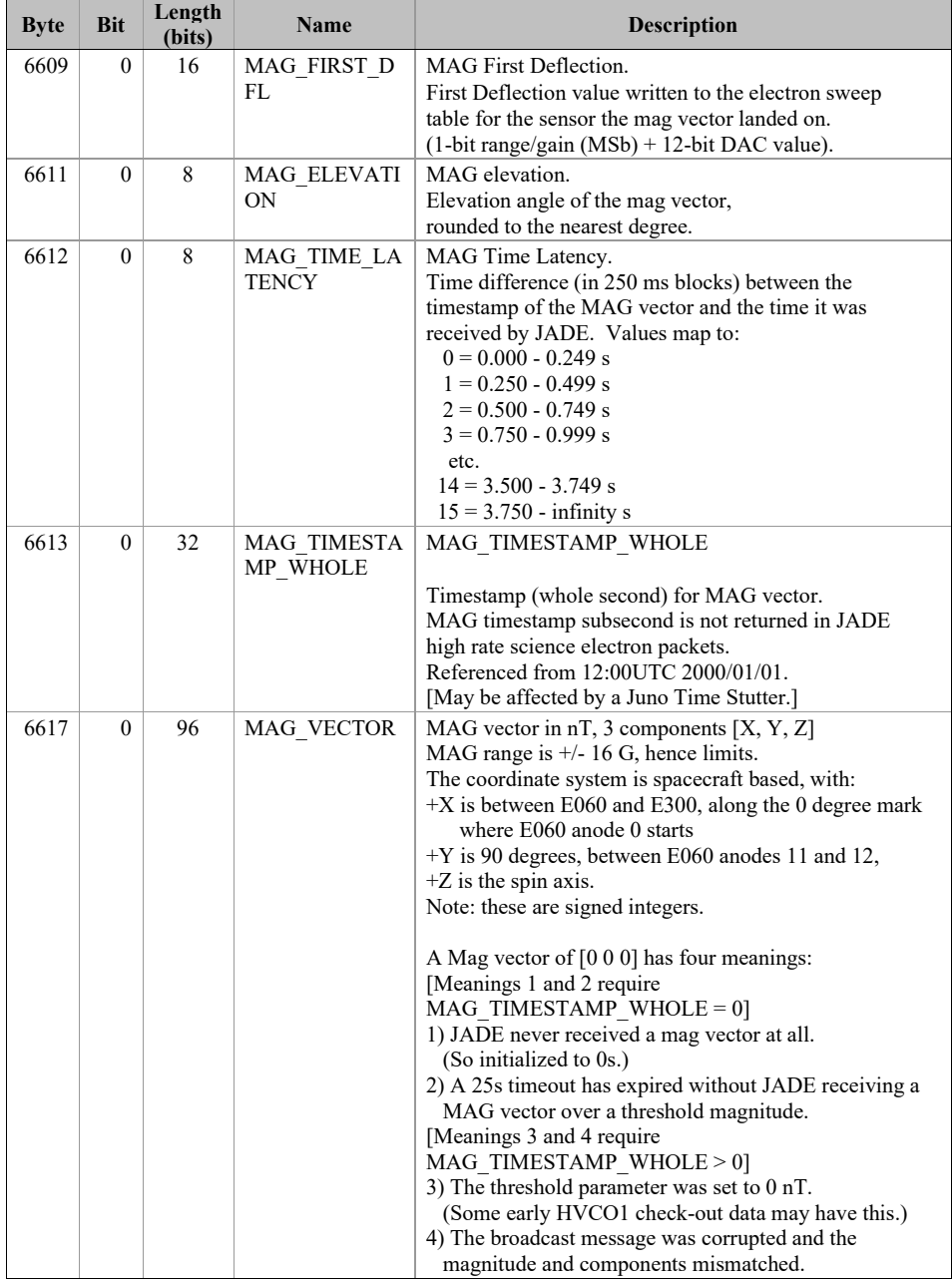

# 6.2.8.1.36.2.9.1.3 JAD\_L20\_HVE\_ELC\_ALL\_\*

The electron product for high voltage engineering is PACKETID 0x1E and includes data from all three electron sensors.

The DATA object is 1-D, 51 anodes (over 1 energy), and is described in [Table 49](#page-84-0).

[The one energy is really 64 energy steps where all 64-steps are at the same fixed energy.]

<span id="page-84-0"></span>*Table 49: Format of Level 2 data records for JAD\_L20\_HVE\_ELC\_ALL\_\** 

| <b>Byte</b> | <b>Bit</b> | Length<br>(bits) | <b>Name</b> | <b>Description</b>                                                                                                    |  |  |  |  |  |
|-------------|------------|------------------|-------------|----------------------------------------------------------------------------------------------------|--|--|--|--|--|
|             |            |                  |             | See Level 2 binary header from Table 42 and Table 44 for bytes 1 to 78.                                                                                                    |  |  |  |  |  |
| 79          | $\theta$   | 1632             | <b>DATA</b> | DATA: Electron Counts<br>1 Energy x 51 Bins<br>The 51 Bins are:<br>$0 - 15$ : E060 Look Direction 0-15<br>16 - 31 : E180 Look Directions0-15<br>32 - 47 : E300 Look Directions0-15<br>48 : E060 Background Anode<br>49 : E180 Background Anode<br>50 : E300 Background Anode<br>(See SIS document for a figure.)<br>16-bit counter at 1 energy step over<br>ACCUMULATION TIME. Theoretical range (with max<br>Accumulation of 1800s) is 0 to 7549632000, greater than<br>a 4-byte unsigned int. It is extremely unlikely to fill 4-<br>bytes, but if it does it will simply roll over to zero and<br>keep going. |  |  |  |  |  |

#### <span id="page-85-0"></span>6.2.8.1.46.2.9.1.4 JAD\_L20\_LRS\_ELC\_ANY\_\*

The electron products for low rate science (PACKETID  $0x68$ ,  $0x6A$  and  $0x6B$ ) cover all three electron sensors in the same file but one record contains data from one electron sensor only. At any time only one sensor will have a record.

This product is not about anodes, but electron Spin Phase sectors (different to ion Spin Phase sectors). For electron spin sectoring, there is a many-many relationship between anodes and spin sectors; an anode will travel through many sectors, and many anodes will contribute to each sector.

The formula for mapping sensor look directions into electron spin-phase sectors is:

*spin\_sector* = ((*spin\_phase* + *sensor\_id* + 7.5 \* *look\_direction\_id)* / 7.5 - 8) MOD 48

where:

*spin\_sector* (electron) is 0 to 47 (rounded down to an integer).

*spin phase* is in the range 0 to 360 degrees (angle from last crossing) (S/C reports in SHK files the angle to next crossing, a decreasing number, hence this spin-phase is 360 degrees minus that.)

*sensor id* is either 60, 180, or 300, depending on which sensor it is for.

*look direction id* is 0 to 15 (also known as *sensor loop index* in operations documents) and is the look direction of anode *anode id*, where *look direction id = 15- anode id. anode id* (or *a id*) is one of the 16 anodes of the given sensor, 0-15.

7.5 degrees is the width of one anode.

 $(15 - anode\ id)$  is to correct for the look directions of the anodes.

Simplifying the equation (the last one is the one listed in the PDS file description):

- $=$  *spin\_sector* = ((*spin\_phase* + *sensor\_id* + 7.5 \* (15 *anode\_id)*) / 7.5 8) MOD 48  $=$  > spin\_sector = ((spin\_phase + sensor\_id) / 7.5 + (15 - *anode\_id*) - 8) MOD 48
	- $=$  > *spin\_sector* = ((*spin\_phase* + *sensor\_id*) / 7.5 + 7 *anode\_id*) MOD 48

Note that during FSW4.0 (April 2015 data only) the flight software had reversed anode mapping which messed up this calculation (see ISSUES object) (this reverse mapping affected all earlier FSW versions too, which are not covered in this PDS volume). If using FSW4.00/April 2015 data for this product (cruise solar wind only, no Jupiter science use) do not trust the spin sector calculation (in Level 3 data *DIM2\_AZIMUTH\_DESPUN* is replaced with fill values for FSW4.00). The only science use is to sum over spin phase sector to reduce the array to energy by time only. This was fixed in FSW4.10 (uploaded prior to the August 2015 data), from when this calculation was done correctly.

The DATA object is 2-D, 64 energies x 48 Electron Spin Phase sectors (from one electron sensor), and is described in

*Table 50: Format of Level 2 data records for JAD\_L20\_LRS\_ELC\_ANY\_\**

| <b>Byte</b> | <b>Bit</b> | Length<br>(bits) | <b>Name</b>                  | <b>Description</b>                                                                                                    |  |  |  |  |  |  |  |
|-------------|------------|------------------|------------------------------|----------------------------------------------------------------------------------------------------|--|--|--|--|--|--|--|
|             |            |                  |                              | See Level 2 binary header from Table 42 and Table 43 for bytes 1 to 70.                                                                                                    |  |  |  |  |  |  |  |
| 71          | $\theta$   | 98304            | <b>DATA</b>                  | DATA: Counts<br>64 Energies x 48 Electron Spin Phase Sectors.<br>The formula for mapping anodes into spin-phase<br>sectors is described in full in the PDS JADE SIS<br>and simplifies to:<br>SP sector = $((s \text{ phase} + s \text{ id})/7.5 + 7 - a \text{ id})$ MOD 48<br>where:<br>SP sector (electron spin phase sector) is $0$ to $47$<br>(rounded down to an integer).<br>s phase is spin phase, 0 to 360 degrees.<br>s id is the sensor in question, either 60, 180, or 300.<br>a id is one of the 16 anodes of the given sensor, 0-15.<br>(This is anode, not the look direction.)<br>7.5 degrees is the width of one anode.<br>Note the data units are rates (counts per views), are floats<br>rather than integers, and are fractions of 1/512.<br>Note 2: Rate is independent of accumulation time.<br>Note 3: If the data is from FSW 4.00 (April 2015 only,<br>when anodes were reversed - see ISSUES object) then<br>the SP sector calculation was done incorrectly. If you<br>must use this FSW4.00 data, sum over electron spin<br>phase sector to reduce the data to energy by time and use |  |  |  |  |  |  |  |
| 12359       | $\Omega$   | 32               | MAG TIMESTA<br>MP WHOLE      | that.<br>MAG TIMESTAMP WHOLE<br>Whole-second timestamp of last received MAG vector<br>*before* data collection start.<br>Referenced from 12:00UTC 2000/01/01.                                                                                                    |  |  |  |  |  |  |  |
| 12363       | $\theta$   | 16               | <b>MAG TIMESTA</b><br>MP SUB | MAG TIMESTAMP SUB<br>Sub-second timestamp of last received MAG vector<br>*before* data collection start.<br>A value of 65535 could be real or a<br>MISSING CONSTANT, however it is<br>MISSING CONSTANT only if<br>MAG TIMESTAMP WHOLE = $0$ , e.g. WHOLE and<br>SUB must both be real or both be<br>MISSING CONSTANT.<br>Unit: Microseconds scaled to 16 bits.                                                                                                    |  |  |  |  |  |  |  |

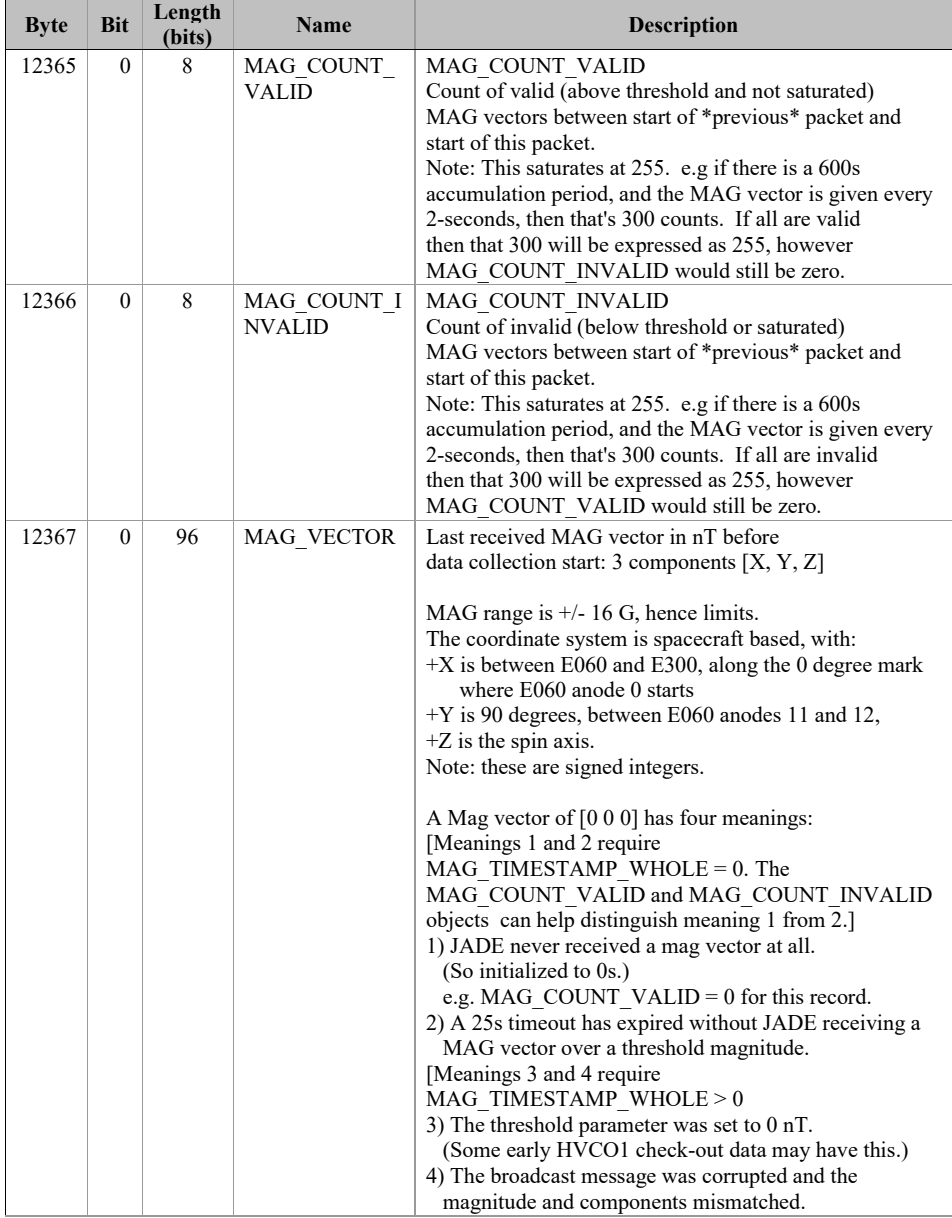

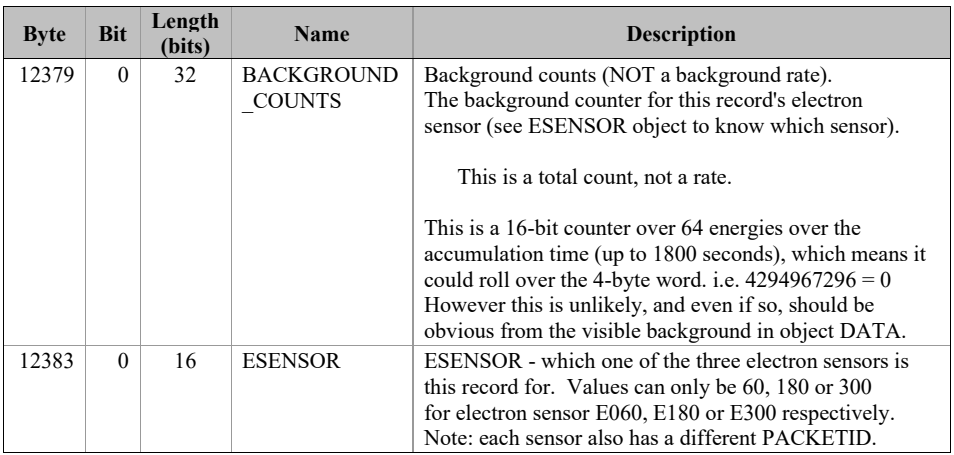

# **6.2.8.26.2.9.2 Ion Species Data**

The JADE ion sensor has 12 anodes, as shown in the following figure.

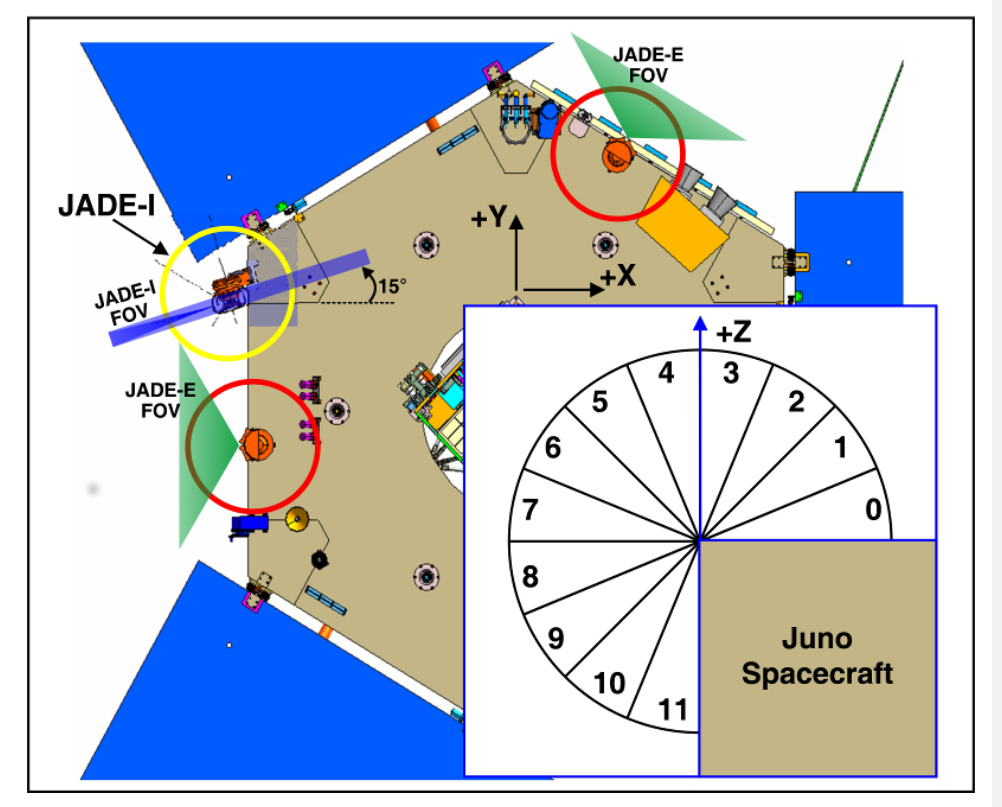

*Figure 9: JADE-I Anodes.*

# 6.2.8.2.16.2.9.2.1 JAD\_L20\_HRS\_ION\_ANY\_\*

The ion species products for high rate science cover PACKETIDs 0x80-0x87. Each ion species has its own packet; therefore several packets of different species may have the same time stamp. The DATA object is 2-D, 32 energies x 12 anodes, and is described in [Table 51](#page-89-0).

<span id="page-89-0"></span>*Table 51: Format of Level 2 data records for JAD\_L20\_HRS\_ION\_ANY\_\** 

| <b>Byte</b> | <b>Bit</b> | Length<br>(bits) | <b>Name</b> | <b>Description</b>                                                      |  |  |  |  |  |  |
|-------------|------------|------------------|-------------|-------------------------------------------------------------------------|--|--|--|--|--|--|
|             |            |                  |             | See Level 2 binary header from Table 42 and Table 43 for bytes 1 to 70. |  |  |  |  |  |  |
| 71          |            | 6144             | <b>DATA</b> | DATA: Counts<br>32 Energies x 12 Anodes                                 |  |  |  |  |  |  |

### 6.2.8.2.26.2.9.2.2 JAD L20 HVE ION ALL \*

The ion species product for high voltage engineering is PACKETID 0x18. The DATA object is 2-D, 8 ion species x 12 anodes (over 1 energy), and is described in [Table 52](#page-90-0). [The one energy is really 32 energy steps where all 32-steps are at the same fixed energy.]

<span id="page-90-0"></span>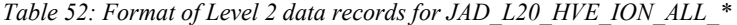

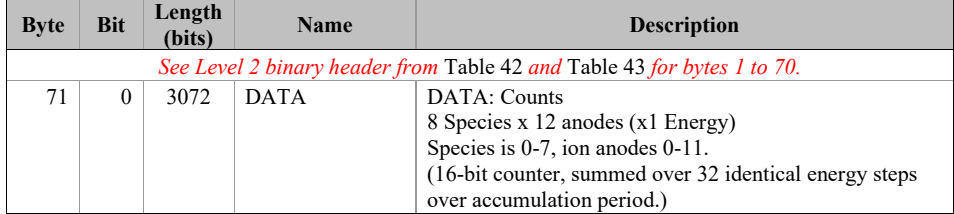

### 6.2.8.2.36.2.9.2.3 JAD\_L20\_LRS\_ION\_ANY\_\* and JAD\_L20\_CAL\_ION\_ANY\_\*

The ion species products for low rate science (PACKETID  $0x60-0x67$ ) and calibration modes (PACKETID  $0x70-0x77$ ) are identical. Each ion species has its own packet; therefore several packets of different species may have the same time stamp.

The DATA object is 2-D, 32 energies x 78 ion spin phase sectors (note that ion spin phase sectors in FSW4 are different to those described in the original JADE instrument paper that was for FSW3). Ion spin phase sectors [0-77] are a factor of ion anode and the spin phase at the start of the record. The ion spin phase sector mapping is shown in [Figure 10](#page-90-1) and also within [Table 53](#page-92-0) in the description of the DATA object (where a range of 0-12 means  $0 \le$  range  $\le$  12); it is different to the electron spin phase sectors.

Spin phase of Juno's  $+x$  axis is the angle **from** the last ECLIPJ2000  $+z$  ('north') crossing, which increases over time and is shown in light red on the bottom of [Figure 10](#page-90-1). Juno reports in JADE operations SHK files the angle to next crossing, a decreasing number; hence this spin phase is 360 degrees minus that. The actual spin phase of JADE-I is shown in the dark red on the top of [Figure 10](#page-90-1), and is always 195 degrees greater than the equivalent spin phase of Juno's +x axis.

<u>2000 - Alexandr Samma</u>

|          |                                                    |         |          |     |     |     |            |     |                |     |     | Spin phase of JADE-I instrument (Degrees) |          |         |     |     |     |            |     |             |    |                     |
|----------|----------------------------------------------------|---------|----------|-----|-----|-----|------------|-----|----------------|-----|-----|-------------------------------------------|----------|---------|-----|-----|-----|------------|-----|-------------|----|---------------------|
|          | 195                                                | 207 219 | 231      | 243 | 255 | 267 | 291<br>279 |     | 303 315<br>327 | 339 | 351 |                                           |          | 39      | 63  | 75  | 87  | 99<br>111  | 123 | 135 147 159 |    | 171 183             |
| Anode 0  |                                                    |         |          |     |     |     |            |     |                |     |     |                                           |          |         |     |     |     |            |     |             |    |                     |
| Anode 1  |                                                    |         |          |     |     |     |            |     |                |     |     |                                           |          |         |     |     |     |            |     |             |    |                     |
| Anode 2  | Anodes 0-3 not reported as part of LRS Species map |         |          |     |     |     |            |     |                |     |     |                                           |          |         |     |     |     |            |     |             |    |                     |
| Anode 3  |                                                    |         |          |     |     |     |            |     |                |     |     |                                           |          |         |     |     |     |            |     |             |    |                     |
| Anode 4  | 0                                                  |         |          |     |     |     |            |     |                |     |     |                                           |          |         |     |     |     |            |     |             |    |                     |
| Anode 5  |                                                    |         |          |     |     |     |            | n   |                |     |     |                                           |          |         |     |     | я   |            |     |             |    |                     |
| Anode 6  | 9                                                  |         | 10       | 11  |     | 12  |            | 13  | 14             | 15  |     | 16                                        | 17       |         | 18  | 19  |     | 20         | 21  |             | 22 | 23                  |
| Anode 7  | 24                                                 |         | 25       | 26  |     | 27  |            | 28  | 29             | 30  |     | 31                                        | 32       |         | 33  | 34  |     | 35         | 36  |             | 37 | 38                  |
| Anode 8  | 39                                                 |         | 40       | 41  |     | 42  | 43         |     | 44             | 45  |     | 46                                        | 47       |         | 48  | 49  |     | 50         | 51  |             | 52 | 53                  |
| Anode 9  | 54                                                 |         | 55       | 56  |     | 57  |            | 58  | 59             | 60  |     | 61                                        | 62       |         | 63  | 64  |     | 65         | 66  |             | 67 | 68                  |
| Anode 10 | 70<br>69                                           |         |          |     |     |     |            |     | 72<br>71       |     |     |                                           | 73<br>74 |         |     |     |     |            |     |             |    |                     |
| Anode 11 | 75                                                 |         |          |     |     |     |            |     |                |     |     | 76                                        |          |         |     | 77  |     |            |     |             |    |                     |
|          |                                                    | 121     | 24<br>36 | 48  | 60  | 721 | 84<br>96   | 108 | 120<br>132     | 144 | 156 | 168<br>180                                | 192      | 204 216 | 228 | 240 | 252 | 264<br>276 | 288 |             |    | 300 312 324 336 348 |
|          | Spin phase of Juno +X axis (Degrees)               |         |          |     |     |     |            |     |                |     |     |                                           |          |         |     |     |     |            |     |             |    |                     |

<span id="page-90-1"></span>*Figure 10: The Ion Spin Phase Sector mapping to ion anode and spin phase (start angles).*

Be careful with this product when ACCUMULATION TIME  $= 30$  for a record. There are the 78 ion spin phase sectors, however for a 30 second accumulation it is possible that not all 78 spin phase sectors will be observed. This is because Juno's spin period may be 29.2 to 30.8 seconds,

and at time of writing has always been over 30 seconds. If the spin period was exactly 30.0 seconds, then all spin-phase sectors for anodes 6 to 9 would be observed once in a 30 second accumulation. If the spin period is less than 30 seconds, it's possible for 4 or 8 sectors to be skipped. E.g. if spin phase sector 9 is skipped, then so is spin phase sector 24, 39 and 54 as they are all at the same spin phase. Or if the spin period is greater than 30 seconds and the spin started on exactly zero spin-phase, then the accumulation period may simply end before spin phase sector 23 (and 38, 53, 68 as all the same spin phase) is reached. Identifying which spin phase sectors may be missed or unobserved is tricky as it depends on both the spin period and exact spin-phase at the start of the accumulation period, neither of which is known for a level 2 product.

This means that 4 or 8 spin-phase sectors may not be observed in a record with an ACCUMULATION TIME of 30 seconds, and is usually just 4. The assumption is that LRS or CAL ion species data covers the full sky of  $4\pi$  steradians, however this is not true when some spin-phase sectors are missing. If the accumulation time is greater than 30 (that is 60, 120, 150, 300 or 600) seconds then all spin phase sectors are viewed at least once during the accumulation, therefore none are unobserved.

If a spin phase sector is unobserved then a value of zero counts/view is returned. Unfortunately, this is indistinguishable from an observed spin-phase sector that simply did not measure any ions. Hence there is potential confusion when presented with zero counts/view (or counts per second for Level 3 files), was this spin phase sector measured but counted no ions, or was it not measured at all.

If it is known that some spin phase sectors are missing, one could use the values from the equivalent spin phase sectors on the next record. However, the LRS and CAL ion species data has many measured zero counts/view, making it impossible to identify which are unobserved when in the solar wind or in a low count region. In high count regions where there are naturally some counts (even if they are background counts) in most spin phase sectors then it is easy to pick out the 4 or 8 elements of a record that are zero because there are no other zeros. In such case, if 4 zeros, they should be in spin phase sector numbers that are 15 apart, e.g. the same spin phase like spin phase sectors 14, 29, 44 and 59. If 8 zeros, then there should be two sets of numbers 15 apart. Also, for a given time stamp there will be multiple records with different ion species numbers, e.g. PACKET SPECIES of 3, 4 and 5. For the same time stamp, all species should be missing the same spin phase sector numbers.

<span id="page-92-0"></span>*Table 53: Format of Level 2 data records for JAD\_L20\_LRS\_ION\_ANY\_\* and JAD\_L20\_CAL\_ION\_ANY\_\**

| <b>Byte</b> | <b>Bit</b> | Length<br>(bits) | Name                                                                    |                                                                                                    |  | <b>Description</b> |           |  |  |
|-------------|------------|------------------|-------------------------------------------------------------------------|----------------------------------------------------------------------------------------------------|--|--------------------|-----------|--|--|
|             |            |                  | See Level 2 binary header from Table 42 and Table 43 for bytes 1 to 70. |                                                                                                    |  |                    |           |  |  |
| 71          | $\theta$   | 79872            | <b>DATA</b>                                                             | DATA: Counts per view<br>32 Energies x 78 Ion Spin Phase Sectors<br>The formula for mapping anodes into spin-phase sectors<br>is described in the PDS JADE SIS and as follows:<br>Each Spin Phase Sector has contributions from multiple<br>spin phases, but always the same anode.<br>The spin phase is calculated from the start of the record.<br>Only anodes 4-11 are used, 0-3 are not reported.<br>There are 78 Spin Phase sectors $[0-77]$ over the eight<br>anodes and thirty 12-degree wide sectors, with spin phase<br>sectors given in the following table of anode by start spin<br>phase: |  |                    |           |  |  |
|             |            |                  |                                                                         | Ion Start                                                                                                    |  |                    | Ion Anode |  |  |
|             |            |                  |                                                                         | (Degrees)   4 5 6 7 8 9 10 11                                                                                                    |  |                    |           |  |  |
|             |            |                  |                                                                         | [The onboard software triggers on the spin phase of the s/c<br>+X axis, but JADE-I is 195 degrees further around, so the<br>Ion Start Spin Phase starts at 195.]<br>The meaning of each species is described in the JADE<br>instrument paper.                                                                                                    |  |                    |           |  |  |
|             |            |                  |                                                                         | Note the data units are rates (counts per views), are floats<br>rather than integers, and are fractions of 1/512.<br>Note 2: Rate is independent of accumulation time.                                                                                                    |  |                    |           |  |  |

# **6.2.8.36.2.9.3 Ion Time of Flight Data**

# 6.2.8.3.16.2.9.3.1 JAD\_L20\_HLC\_ION\_TOF\_\*

The ion time of flight products for high rate science, low rate science and calibration mode are all of the same format and in the same file; covering PACKETID 0x69, 0x79 and 0x89. [Technically, the high rate science data product is of 2-byte values, whereas low rate/calibration data are 4-byte values, however the high rate data is up-cast to 4-bytes to make them identical.] The DATA object is 2-D, 32 energies x 96 TOF channels, and is described in [Table 54](#page-93-0).

<span id="page-93-0"></span>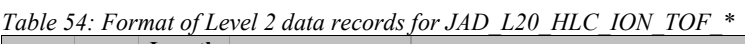

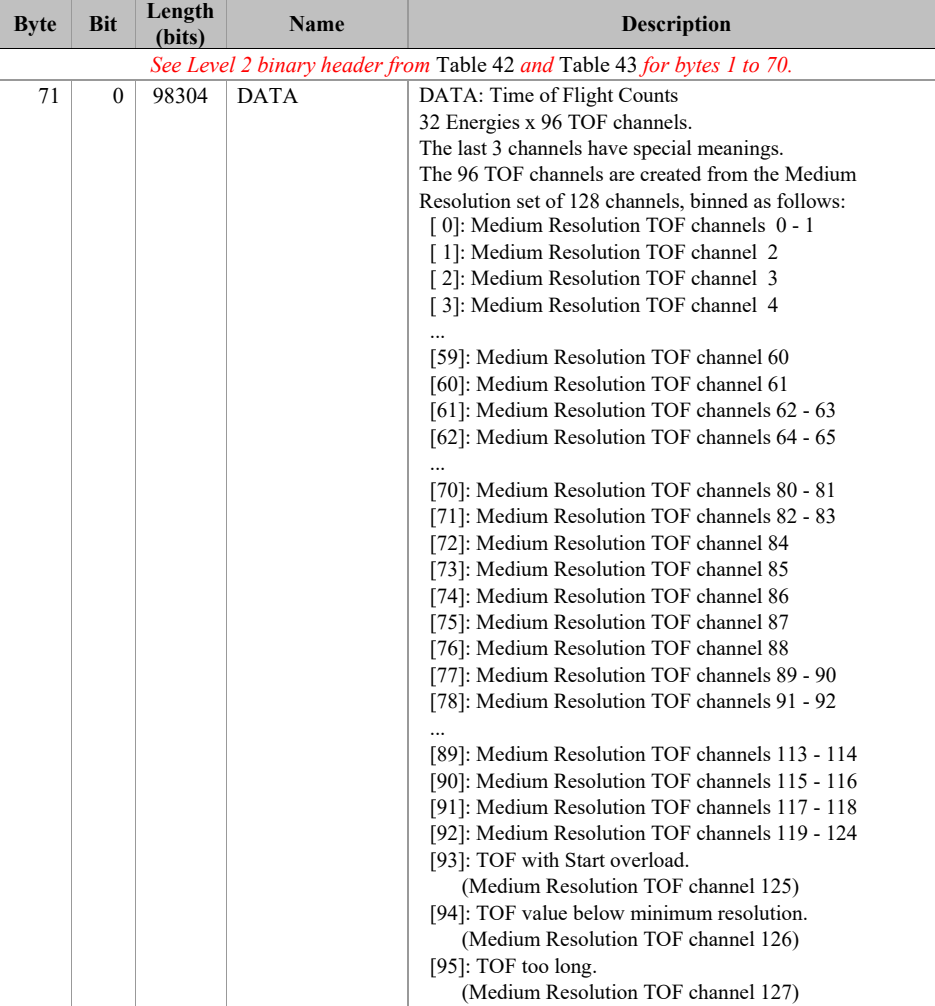

# 6.2.8.3.26.2.9.3.2 JAD\_L20\_HVE\_ION\_TOF\_\*

The ion time of flight product for high voltage engineering is PACKETID 0x19. The DATA object is 1-D, 128 TOF channels (over 1 energy), and is described in [Table 55](#page-94-0). [The one energy is really 32 energy steps where all 32-steps are at the same fixed energy.]

<span id="page-94-0"></span>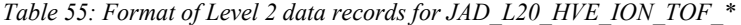

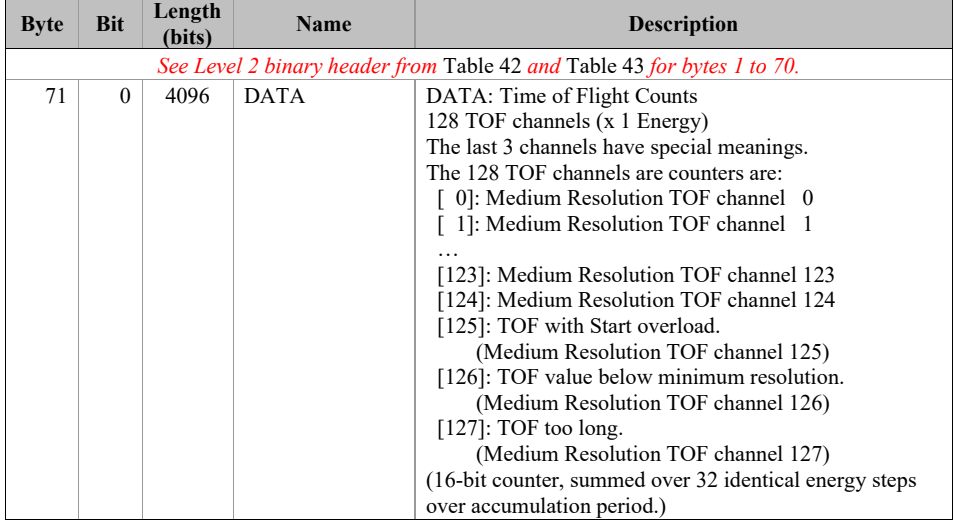

### **6.2.8.46.2.9.4 Ion Logicals Data**

# 6.2.8.4.16.2.9.4.1 JAD\_L20\_HLC\_ION\_LOG\_\*

The ion logicals products for high rate science, low rate science and calibration mode are all of the same format and in the same file; covering PACKETID 0x6C, 0x7C and 0x8C. [Technically, the high rate science data product is of 2-byte values, whereas low rate/calibration data are 4-byte values, however the high rate data is upcast to 4-bytes to make them identical.] The DATA object is 2-D, 32 energies x 25 logicals, and is described in [Table 56](#page-95-0), which runs over 2 pages despite only being for the DATA object.

The 25 logical counters here are the same for JAD\_L20\_HVE\_ION\_LOG\_\*.

<span id="page-95-0"></span>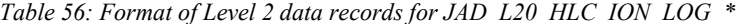

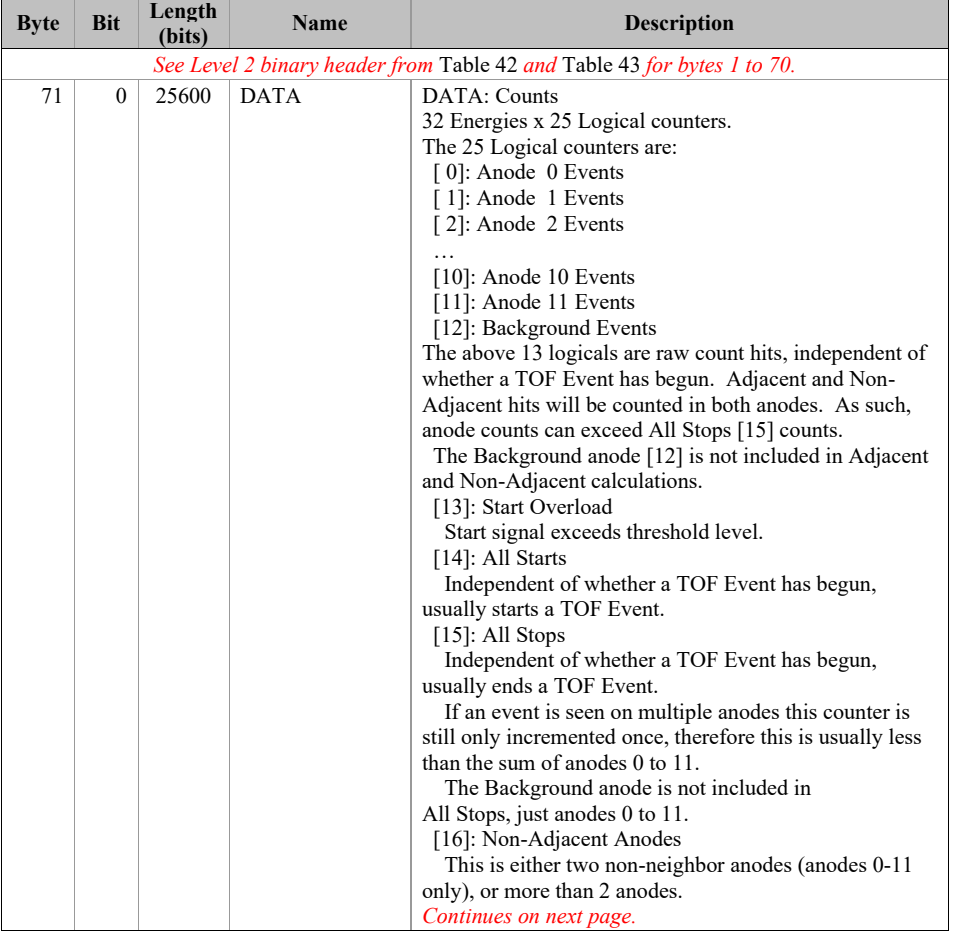

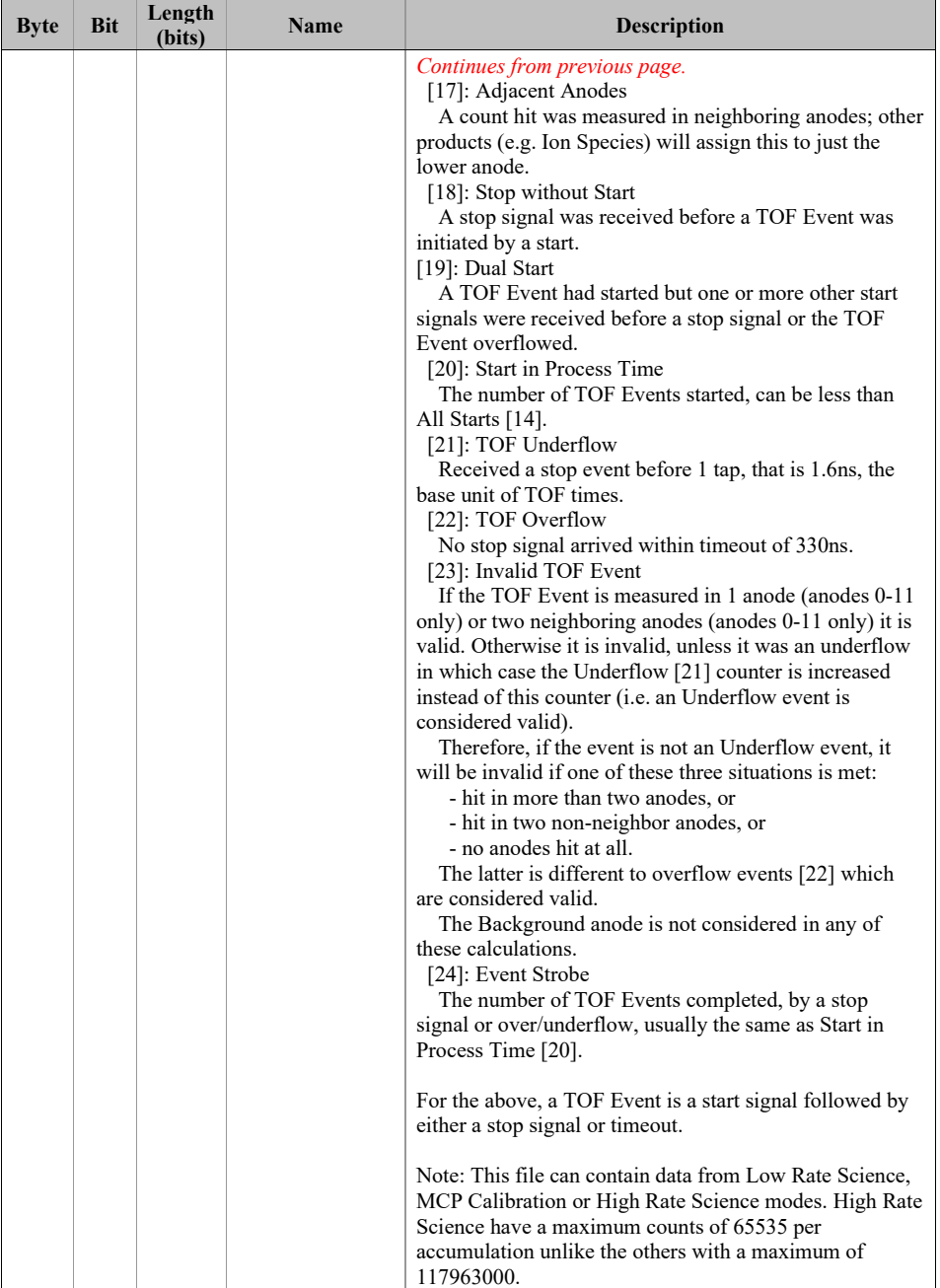

# 6.2.8.4.26.2.9.4.2 JAD\_L20\_HVE\_ION\_LOG\_\*

The ion logicals product for high voltage engineering is PACKETID 0x1C. The DATA object is 1-D, 25 logicals (over 1 energy), and is described in [Table 57](#page-97-0). [The one energy is really 32 energy steps where all 32-steps are at the same fixed energy.]

The 25 logical counters here are the same for JAD\_L20\_HLC\_ION\_LOG\_\*.

| <b>Byte</b> | <b>Bit</b> | Length<br>(bits) | Name        | <b>Description</b>                                                      |
|-------------|------------|------------------|-------------|-------------------------------------------------------------------------|
|             |            |                  |             | See Level 2 binary header from Table 42 and Table 43 for bytes 1 to 70. |
| 71          | $\Omega$   | 800              | <b>DATA</b> | DATA: Counts                                                            |
|             |            |                  |             | 1 Energy x 25 Logical counters.                                         |
|             |            |                  |             | The 25 Logical counters are:                                            |
|             |            |                  |             | $[0]$ : Anode 0                                                         |
|             |            |                  |             | $\lceil 1 \rceil$ : Anode 1                                             |
|             |            |                  |             | [2]: Anode 2                                                            |
|             |            |                  |             | [3]: Anode 3                                                            |
|             |            |                  |             | $[4]$ : Anode 4                                                         |
|             |            |                  |             | $\lceil 5 \rceil$ : Anode 5                                             |
|             |            |                  |             | $[6]$ : Anode 6                                                         |
|             |            |                  |             | $\lceil 7 \rceil$ : Anode 7                                             |
|             |            |                  |             | $[8]$ : Anode 8                                                         |
|             |            |                  |             | $[9]$ : Anode 9                                                         |
|             |            |                  |             | $[10]$ : Anode 10                                                       |
|             |            |                  |             | $[11]$ : Anode 11                                                       |
|             |            |                  |             | [12]: Background                                                        |
|             |            |                  |             | [13]: Start Overload                                                    |
|             |            |                  |             | [14]: All Starts                                                        |
|             |            |                  |             | [15]: All Stops                                                         |
|             |            |                  |             | [16]: Non-Adjacent Anodes                                               |
|             |            |                  |             | [17]: Adjacent Anodes                                                   |
|             |            |                  |             | [18]: Stop without Start                                                |
|             |            |                  |             | [19]: Dual Start                                                        |
|             |            |                  |             | [20]: Start in Process Time                                             |
|             |            |                  |             | [21]: TOF Underflow                                                     |
|             |            |                  |             | [22]: TOF Overflow                                                      |
|             |            |                  |             | [23]: Invalid TOF Event                                                 |
|             |            |                  |             | [24]: Event Strobe                                                      |
|             |            |                  |             | (16-bit counter, summed over 32 identical energy steps)                 |
|             |            |                  |             | over accumulation period.)                                              |
|             |            |                  |             | See the DESCRIPTION of DATA in                                          |
|             |            |                  |             | JAD L20 HLC ION LOG files for a better description                      |
|             |            |                  |             | of the 25 logicals.                                                     |

<span id="page-97-0"></span>*Table 57: Format of Level 2 data records for JAD\_L20\_HVE\_ION\_LOG\_\**

### **6.2.8.56.2.9.5 Ion Direct Events Data**

The ion direct events products for high rate science, low rate science, calibration mode and high voltage engineering are all of the same format and in the same file; covering PACKETID 0x1F, 0x6F, 0x7F and 0x8F.

Direct Event (DE) data records the full resolution data on an event-by-event basis, as opposed to the other data products which are collapsed based on product type over an accumulation period. Whereas JAD\_L20\_HLC\_ION\_TOF\_\* data will collect the number of incident ions at each energy step falling within each TOF bin over an accumulation period, Direct Event data record the anode, TOF bin, and ESA step on an event by event basis. Because of this the data volume of Direct Events is too large to provide a continuous record and only a subset is returned. Direct Events will be of most use in performing spot validation of the other data products.

### 6.2.8.5.16.2.9.5.1 JAD\_L20\_ALL\_ION\_DER\_\*

The DE-Words contained in the JAD\_L20\_ALL\_ION\_DER \* data require decoding, and have been decoded in the JAD\_L20\_ALL\_ION\_DES\_\* file, see [Table 60](#page-100-0), which we expect science users to use in preference.

| <b>Byte</b> | <b>Bit</b> | Length<br>(bits) | <b>Name</b>             | <b>Description</b>                                                                                                    |  |  |  |  |  |  |
|-------------|------------|------------------|-------------------------|----------------------------------------------------------------------------------------------------|--|--|--|--|--|--|
|             |            |                  |                         | See Level 2 binary header from Table 42 and Table 43 for bytes 1 to 70.                                                                                                    |  |  |  |  |  |  |
| 71          | $\theta$   | 16               | DE COL SUB<br>SEQ COUNT | Direct Events Collection sub-sequence count.<br>Resets to 0 at the start of the playback of a new collection<br>cycle. Increments for each produced packet, before data<br>policing, thus acting as an indicator for data policing loss.<br>Maximum value is 19,999 unless the data is taken from<br>High Rate Science (HRS), when the maximum is 3599.<br>See PACKET MODE or PACKETID objects to see if in<br>HRS. |  |  |  |  |  |  |
| 73          | $\theta$   | 34656            | <b>DATA</b>             | DATA: Direct Event Two-Byte Words<br>Array of 16-bit raw direct events.<br>A Direct Event is information about each specific particle<br>that hit the Ion sensor.<br>[See PDS JADE SIS document for<br>JAD L20 ALL ION DES for a table on how to decode<br>this 2-byte word.]<br>Note, not all 2166 bytes are used, see DE SIZE Object,<br>and this object has to be padded to size.                                |  |  |  |  |  |  |
| 4405        | $\theta$   | 16               | DE SIZE                 | Array size of Direct Events to use.<br>The above data array can vary in size, but PDS<br>records must be a fixed size, so the end is padded<br>with fill values. This value tells you how many<br>values should be used (starting from the beginning).                                                                                                    |  |  |  |  |  |  |

*Table 58: Format of Level 2 data records for JAD\_L20\_ALL\_ION\_DER\_\**

### 6.2.8.5.26.2.9.5.2 JAD L20 ALL ION DES<sup>\*</sup>

This is the same data as for the JAD\_L20\_ALL\_ION\_DER\_\* products (from the same JADE packet IDs), except the DATA object's data is split out in to its many meanings. [Table 59](#page-99-0) describes how the two-byte word can either be an *event* word, a *boundary* word, a *sweep marker* word or a *fill value* (occasionally required for padding the DER DATA to a fixed size), and then how to split up the bit pattern for each. Each JAD\_L20\_ALL\_ION\_DER\_\* DATA word then becomes an entire JAD\_L20\_ALL\_ION\_DES\_\* record. As such, one JAD\_L20\_ALL\_ION\_DER\_\* record can become (up to) 2,166 JAD\_L20\_ALL\_ION\_DES\_\* records. If the DER DATA word was fill then no JAD\_L20\_ALL\_ION\_DES record is written. Technically the Sweep Number is a 14-bit long value, however it has a limit of 1800, which results in bits 13 to 11 always being zero. Direct Events will be of most use in performing spot validation of the other data products.

Since FSW 4.00 the ion deflectors are turned off during HRS, such that 'DFL Step' is always zero, hence the 'Boundary Word' is now essentially identical format for all telemetry modes. This following table is still valid, and is also true for earlier FSW versions (e.g. FSW 3).

<span id="page-99-0"></span>*Table 59: Description of DATA two-byte words for JAD\_L20\_ALL\_ION\_DER\_\* files to show how it is split out for the JAD\_L20\_ALL\_ION\_DES\_\* files.*

| Bit number                                    | 15       | 14          | 13       | 12       | - 11                             | 10 |  | 9 8 7 6 5 4 |          |  |                 |          |                 |
|-----------------------------------------------|----------|-------------|----------|----------|----------------------------------|----|--|-------------|----------|--|-----------------|----------|-----------------|
| Event Word                                    | $\Omega$ | <b>TOF</b>  |          |          |                                  |    |  |             | Anode ID |  | OF <sub>2</sub> | $\theta$ | OF <sub>0</sub> |
| Word<br>Boundary<br>LRS/CAL/HVE               |          | $0\qquad 0$ |          |          | $0 \t 0 \t 0 \t 0 \t 0$ ESA Step |    |  |             |          |  | $\theta$        |          | $\sim$ 0        |
| Boundary<br>Word <sub>1</sub><br><b>HRS</b>   |          | $\theta$    | $\sim 0$ | $\sim$ 0 | $0 \t 0 \t 0 \t 0$ ESA Step      |    |  |             |          |  | DFL Step        |          |                 |
| Sweep Marker Word 1 1 Sweep Number (max 1800) |          |             |          |          |                                  |    |  |             |          |  |                 |          |                 |
|                                               |          |             |          |          | 0 0 0 Sweep Number               |    |  |             |          |  |                 |          |                 |
| Fill Value                                    |          |             |          |          |                                  |    |  |             |          |  |                 |          |                 |

The format of the JAD\_L20\_ALL\_ION\_DES\_\* data records is given on the next page, [Table 60](#page-100-0), and extends over 2 pages.

| <b>Byte</b> | <b>Bit</b>   | Length<br>(bits) | <b>Name</b>                         | <b>Description</b>                                                                                                    |
|-------------|--------------|------------------|-------------------------------------|----------------------------------------------------------------------------------------------------|
|             |              |                  |                                     | See Level 2 binary header from Table 42 and Table 43 for bytes 1 to 70.                                                                                                    |
| 71          | $\theta$     | 16               | DE COL SUB<br>SEQ COUNT             | Direct Events Collection sub-sequence count.<br>Resets to 0 at the start of the playback of a new collection<br>cycle. Increments for each produced packet, before data<br>policing, thus acting as an indicator for data policing loss.<br>Maximum value is 19,999 unless the data is taken from<br>High Rate Science (HRS), when the maximum is 3599.<br>See PACKET MODE or PACKETID objects to see if in<br>HRS.                                                                                                    |
| 73          | $\mathbf{0}$ | 8                | DE BAD                              | Bad Direct Event Two-Byte Word<br>$= 0$ is good, Direct Event word is valid.<br>$= 1$ is bad, Direct Event word is invalid.<br>The two-byte DE Words found in<br>JAD L20 ALL ION DER * files are split out bit by bit<br>in JAD L20 ALL ION DES * files, however only<br>certain combinations are valid. If a non-valid bit<br>combination is found, all objects for that record in this<br>file are set to their MISSING CONSTANT value.<br>[Possible reason for invalid words are SEUs (single<br>event upsets) where a bit is altered in memory. While<br>very rare, we believe such a SEU occurred in Direct<br>Event data at SCLK 494493538 (2015-245). SEUs may<br>occur in other JADE products too, but the bit structure of<br>direct events make their identification easier.] |
| 74          | $\Omega$     | 8                | DE EVENTO B<br>OUNDARY1 M<br>ARKER2 | Direct Event, or Boundary, or Sweep Marker, Word.<br>$0 =$ Direct Event Word<br>$1 =$ Boundary Word<br>$2 =$ Sweep Marker Word<br>$255$ = Fill Value - all other DE $*$ objects should<br>also be their MISSING CONSTANT VALUE<br>To decode the original bit pattern of a DE WORD:<br>0 if bit $15 = 0$<br>1 if bit $15 = 1$ and bit $14 = 0$<br>2 if bit $15 = 1$ and bit $14 = 1$                                                                                                    |
| 75          | $\mathbf{0}$ | 16               | DE SWEEP NU<br><b>MBER</b>          | Direct Event Sweep Number. (bits 13-0)<br>Value is only given when<br>DE EVENTO BOUNDARY1 MARKER2<br>is 2, otherwise equals MISSING CONSTANT.                                                                                                    |
| 77          | $\mathbf{0}$ | 8                | DE ESA STEP                         | Direct Event ESA Step. (bits 7-3)<br>Value is only given when<br>DE EVENTO BOUNDARY1 MARKER2<br>is 1, otherwise equals MISSING CONSTANT.                                                                                                    |
| 78          | $\theta$     | 8                | DE DFL STEP                         | Direct Event DFL Step. (bits 2-0)<br>Value is only given when<br>DE EVENTO BOUNDARY1 MARKER2<br>is 1, otherwise equals MISSING CONSTANT.                                                                                                    |

<span id="page-100-0"></span>*Table 60: Format of Level 2 data records for JAD\_L20\_ALL\_ION\_DES\_\**

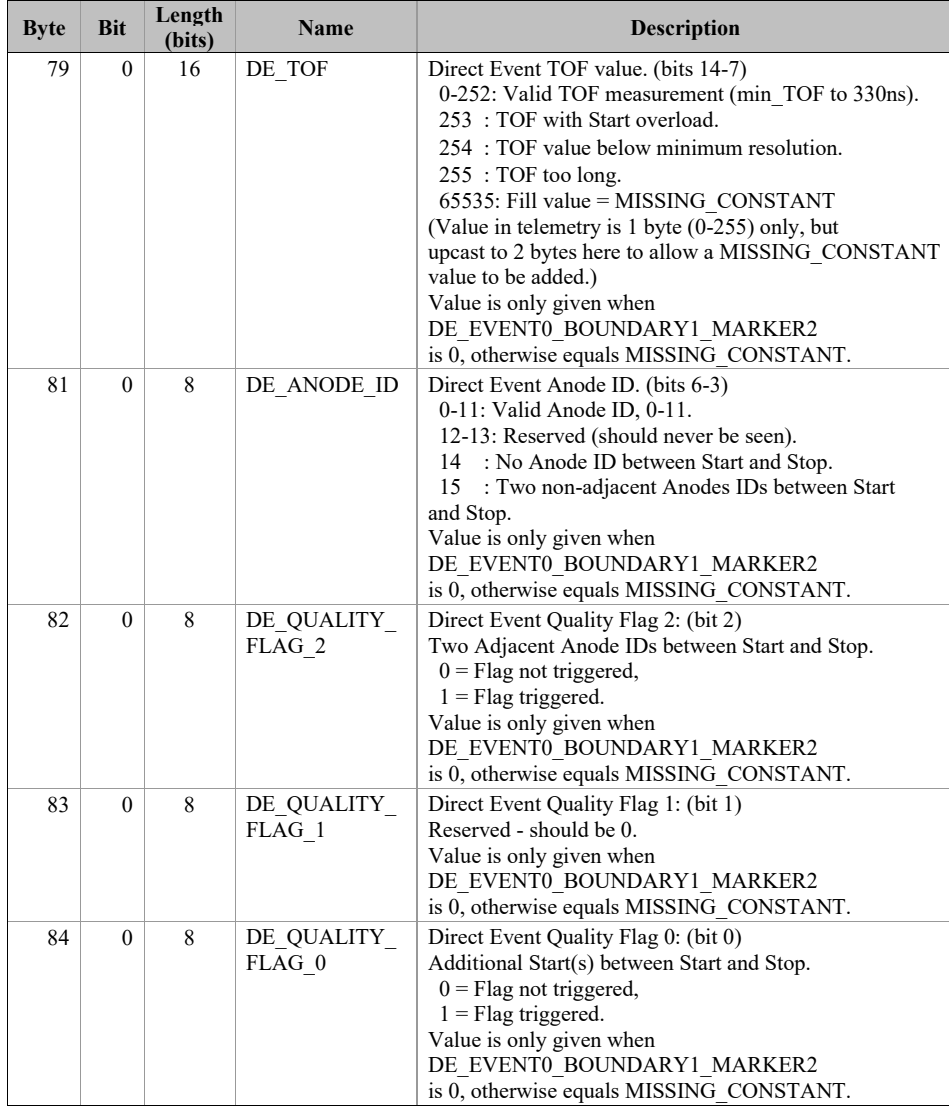

### <span id="page-102-0"></span>**6.2.96.2.10 Level 3 data files for file versions 01, 02 and 03**

### *This section [\(6.2.10\)](#page-102-0) and sub-sections are only for Level 3 file versions 01, 02 and 03. If you are after Level 3 file version 04, go to section [6.2.11.](#page-135-0)*

The Level 3 data files are binary and have files ending in the extension .DAT. Accompanying them in the same directory are the label files with the same filename but the extension .LBL.

For example, the PDS file pairs will have the following paths in the Volume:

ROOT/DATA/*yyyy*/*yyyyddd*/*subdir*/JAD\_L30\_*aaa*\_*bbb*\_*ccc*\_*uuu*\_*yyyyddd*\_V*nn*.DAT ROOT/DATA/*yyyy*/*yyyyddd*/*subdir*/JAD\_L30\_*aaa*\_*bbb*\_*ccc*\_*uuu*\_*yyyyddd*\_V*nn*.LBL

The format file (same filename minus the date part, but including the version number, with the extension .FMT) accompanying (and already listed within) the LBL files are usually found in the LABEL directory at the root of the volume – however it was decided to exclude this LABEL directory (and therefore exclude FMT files) as they are redundant and may be copy/pasted out of the LBL files. [FMT files are made locally for JADE file production, but do not get to the PDS.]

See section [3.1](#page-21-0) for the explanation of JAD\_L30\_*aaa*\_*bbb*\_*ccc*\_*uuu*\_*yyyyddd*\_V*nn*, and *subdir* is the subdirectory name given in [Table 17](#page-48-0).

There are currently 7 different Level 3 product types, see [Table 61](#page-102-1) for their sizes, but they are similar and they all have the same objects (per version) as a header. File versions 01, 02 and 03 are all the same format. File version 04 (and future versions) are a different format, and are discussed later in section [6.2.11.](#page-135-0)

| Version (nn)   | <b>Product</b>              | Bytes per record        | Objects per record |
|----------------|-----------------------------|-------------------------|--------------------|
| 01, 02, 03     | JAD L30 HLS ION LOG CNT Vnn | 83488                   | 47                 |
| 01, 02, 03     | JAD L30 HLS ION TOF CNT Vnn | 100476                  | 56                 |
| 01.02.03       | JAD L30 HRS ELC ALL CNT Vnn | 160042                  | 48                 |
| 01, 02, 03     | JAD L30 HRS ELC TWO CNT Vnn | 106790                  | 48                 |
| 01, 02, 03     | JAD L30 HRS ION ANY CNT Vnn | 40224                   | 47                 |
| 01, 02, 03     | JAD L30 LRS ELC ANY CNT Vnn | 160036                  | 49                 |
| 01, 02, 03     | JAD L30 LRS ION ANY CNT Vnn | 259872                  | 47                 |
|                |                             |                         |                    |
| Version $(nn)$ | Product                     | <b>Bytes per record</b> | Objects per record |
| 04             | JAD L30 HLS ION LOG CNT Vnn | 45120                   | 51                 |
| 04             | JAD L30 HLS ION TOF CNT Vnn | 98228                   | 58                 |
| 04             | JAD L30 HRS ELC ALL CNT Vnn | 86346                   | 52                 |
| 04             | JAD L30 HRS ELC TWO CNT Vnn | 57670                   | 52                 |
| 04             | JAD L30 HRS ION ANY CNT Vnn | 21824                   | 51                 |
| 04             | JAD L30 LRS ELC ANY CNT Vnn | 86340                   | 53                 |

<span id="page-102-1"></span>*Table 61: Size of a record of each Level 3 product, by version number a,b*

(a) Level 3 versions 01 to 03 are an identical format.

(b) Versions not listed are expected to have the version 04 format.

To save space in this document, [Table 63](#page-108-0) gives the 34-object header for the binary files for Level 3 products versions 01, 02 and 03, which is then used throughout. This is the same for all, except the PACKETID (which can change within a product type for Level 3 data) that gives a different description for each packet, shown in blue, and the last 4 objects that have the same names but different sizes. The rest of the data product is the same format (floats) but may have different sizes. The UTC entries are not side by side due to PDS rules requiring multi-byte words to start on even byte boundaries, so are spaced by 1-byte words.

Efforts were made to keep the objects as similar as possible (both in name and dimensions), as shown in [Figure 11.](#page-106-0) Some may consider this redundant but this is deliberately done so that the same code may be used on different datasets. For example a 64 by 48 object may only contain 64 unique values that change with the  $1<sup>st</sup>$  dimension during low rate science files, however during high rate science files both the 1<sup>st</sup> and 2<sup>nd</sup> dimension values change – since these objects are the same dimension the same code may then be used to analyze both high and low rate science files.

In order to have fewer products than level 2 had, like ones were grouped together to give just 7 products per unit, with the unit of counts per second being the base file, that files with other units are to be created from. Data from high voltage engineering and calibration modes are excluded from level 3 data, as they are not designed for science use (possibly with highly variable MCPs voltages for MCP tests).

Level 3 data should be scientifically useful data, however there is still an object called ISSUES. This is for occasions where the data is scientifically valid, but may not be similar to its neighbors. For instance, the data may be accumulating records over 30 second accumulation times, but the last record was during a mode change so there's only 13 seconds. The data for those 13 seconds are valid, but for consistency the end user may wish to disregard and only use the full 30 second data that's available. This ISSUES object allows such occurrences to be flagged easily.

If a level 2 high rate or low rates science record is unsuitable for science work, a level 3 record may still be created, however the DATA object will be replaced with MISSING\_CONSTANT fill values. This is to allow a user to know that high or low rate data was deliberately excluded, but does exist in level 2 data. However when calibration mode data is excluded (as not for science), no equivalent record of fill values will exist in the level 3 data.

The MISSING\_CONSTANT for the objects DATA, DATA\_SIGMA, BACKGROUND and BACKGROUND\_SIGMA is -1 (not -999999) in Level 3 versions 01, 02 and 03 data (but not version 04). See section [0](#page-173-0) for more details.

[Table 62](#page-104-0) lists the Level 3 products and which Level 2 products were used to get them. There are no high voltage engineering data in level 3 (no JAD L20 HVE\*), nor ion direct events (no JAD\_*aaa*\_ION\_DER nor JAD\_*aaa*\_ION\_DES).

| Tuble 02, mapping Level 2 add not not to Level 5 add not |                 |                                                    |  |  |
|----------------------------------------------------------|-----------------|----------------------------------------------------|--|--|
| <b>Level 2 Data Product</b>                              | Path            | <b>Level 3 Data Product</b>                        |  |  |
| JAD L20 HRS ELC ALL                                      | ------------>   | JAD L30 HRS ELC ALL CNT<br>JAD L30 HRS ELC TWO CNT |  |  |
| JAD L20 LRS ELC ANY                                      | $------2$       | JAD L30 LRS ELC ANY CNT                            |  |  |
| JAD L20 HLC ION LOG                                      | Remove CAL data | JAD L30 HLS ION LOG CNT                            |  |  |
| JAD L20 HRS ION ANY                                      | ------------->  | JAD L30 HRS ION ANY CNT                            |  |  |
| JAD L20 LRS ION ANY                                      | ------------>   | JAD L30 LRS ION ANY CNT                            |  |  |
| JAD L20 HLC ION TOF                                      | Remove CAL data | JAD L30 HLS ION TOF CNT                            |  |  |

<span id="page-104-0"></span>*Table 62: Mapping Level 2 data files to Level 3 data files*

As ion species records go in the same level 3 products, it is possible to have consecutive records with the same time stamp. The difference will be in the PACKETID that tells you which particular ion species that record is for. Likewise JAD\_L30\_LRS\_ELC\_ANY\_CNT may contain records from any of the 3 electron sensors, however a given time will only ever have a record from one sensor record.

Note that the LBL/FMT files describe DATA, DATA\_SIGMA, BACKGROUND, BACKGROUND\_SIGMA, DIM1\_\*, DIM2\_\* and transformation matrices DESPUN\_SC\_TO\_J2000 and J2000\_TO\_RTP as 2D or 3D containers (containers in containers thanthat hold a scalar). If you read the object in as a 1D vector then it should be reformed by the user to a 2D or 3D array. The 1D ordering is based on c, in that the last dimension changes fastest, i.e. if a 1D array is  $x=[1, 2, 3, 4, 5, 6]$  and that should be a 3x2 array y, then:

 $y[0][0] = 1;$   $y[0][1] = 2;$   $y[1][0] = 3;$   $y[1][1] = 4;$   $y[2][0] = 5;$   $y[2][1] = 6;$ 

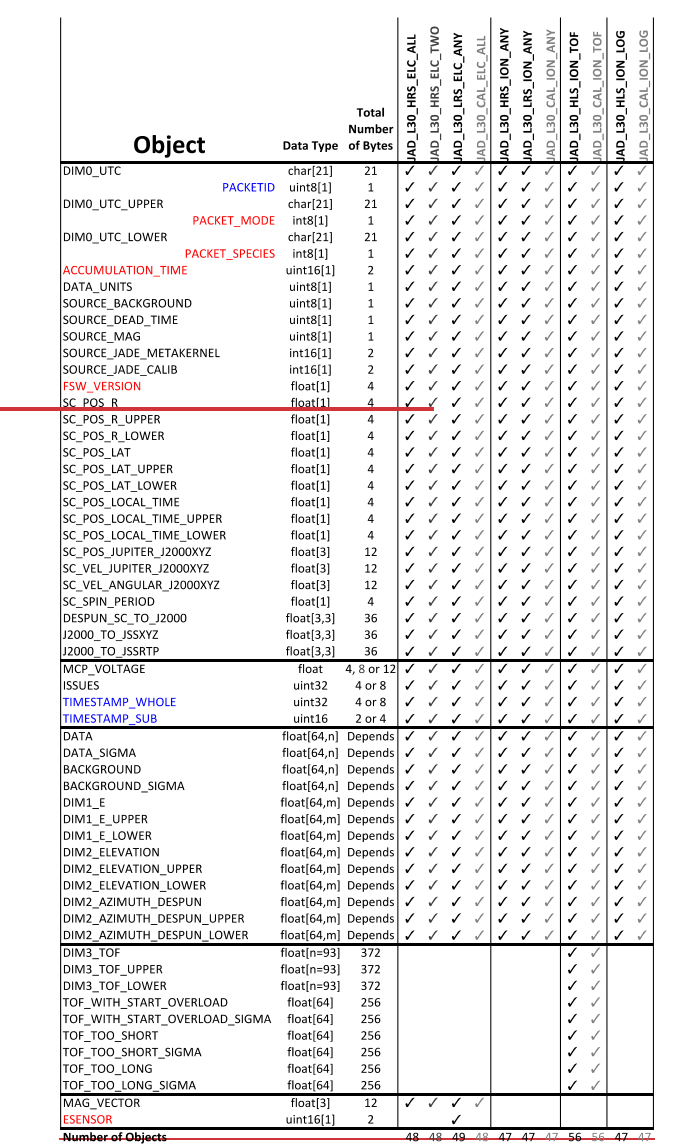

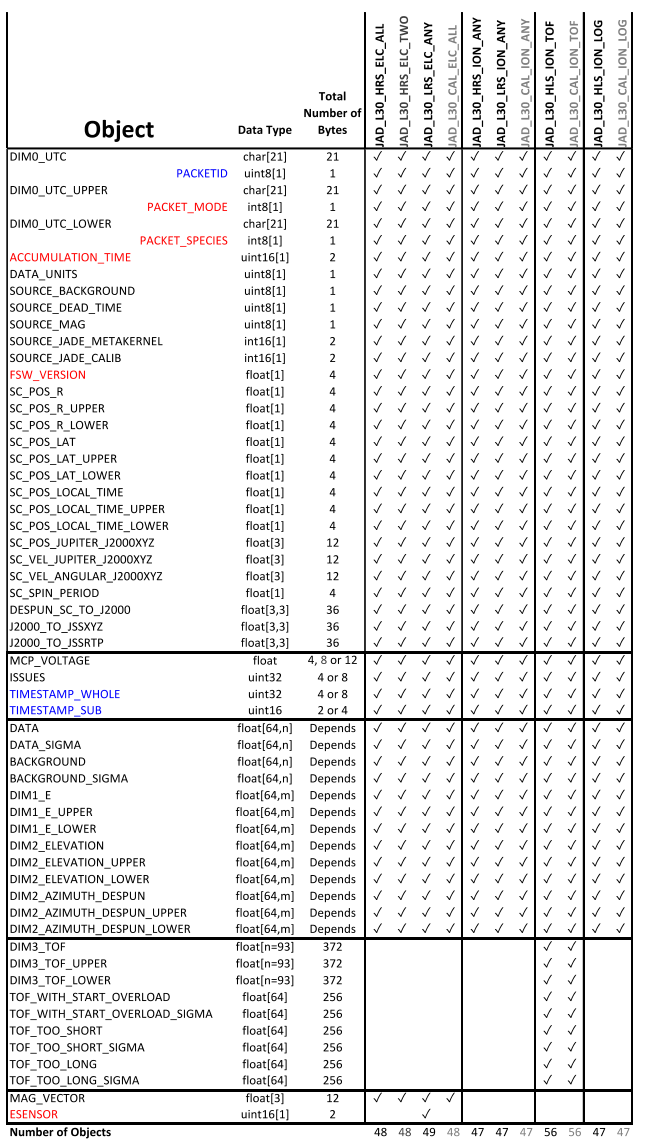

 $\ddot{\phantom{a}}$ 

 $\overline{1}$ 

<span id="page-106-0"></span>*Figure 11: Breaking out the JADE Level 3 Version 01, 02 and 03 products in to the different PDS Objects to allow similarities to be drawn.*

*Grey columns represent calibration files for JADE operations use that will not go to the PDS.*

*Blue text values do not need to be in level 3 files, but aids cross comparison with level 2 data, and red text are extra values that may be useful.*  $m = n$  *for all but TOF products, where*  $m = 1$ *because of the 3rd TOF dimension.*
The following table (over 7 pages) describes the header that is identical for all the following data version 01, 02 and 03 products (and is based on Level 3 Version 01 FMT files). The names and word type (int/float/etc.) for all level 3 version 01, 02 and 03 data is also summarized in [Figure 11](#page-106-0). Any text in *red italics* is a note that is not in the FMT file, while any text in **blue boldface** may change depending on the product (usually just the product ID or species number). This color system will apply for format tables throughout the rest of section [6.2.](#page-56-0)

| <b>Byte</b> | Length<br>(bytes) | <b>Name</b>               | $Fmt*$               | <b>Units</b> | <b>Description</b>                                                                                                    |
|-------------|-------------------|---------------------------|----------------------|--------------|----------------------------------------------------------------------------------------------------|
| 1           | 21                | DIM0 UTC                  | <b>UTC</b><br>string | Time         | UTC timestamp at center (not start) of<br>record.<br>Format is yyyy-dddTHH:MM:SS.sss<br>where $yyyy = year$ , ddd = day of year,<br>$HH = hour, MM = minute,$<br>$SS. sss = decimal seconds$ to millisecond<br>resolution.<br>Note: Duration of record can be found in S.I.<br>seconds by DIM0 UTC UPPER -<br>DIM0 UTC LOWER. Do not confuse this<br>with the ACCUMULATION TIME object,<br>which is the number of spacecraft clock ticks<br>for accumulation.<br>While 1 tick is approximately 1 second, it is<br>not identical. |
| 22          | 1                 | <b>PACKETID</b>           | uint8                | None         | Packet ID (DPID), Data Product Identifier<br><b>Low Rate Science – Electron</b><br>One electron sensor per record:<br>Sensor E060 is PACKETID = $104 (0x68)$<br>Sensor E180 is PACKETID = $106 (0x6A)$<br>Sensor E300 is PACKETID = $107 (0x6B)$<br>[There is no PACKETID = $105$ ]<br>Note: A value of 255 indicates Unknown,<br>which can be used for higher order products<br>that use a mix of packets.                                                                                                    |
| 23          | 21                | DIM0 UTC UP<br><b>PER</b> | UTC<br>string        | Time         | 0th Dimension of DATA: Time - upper limit.<br>See DIM0 UTC for description.                                                                                                    |

<span id="page-108-0"></span>*Table 63: Format of Level 3 data record header for Versions 01, 02 and 03*

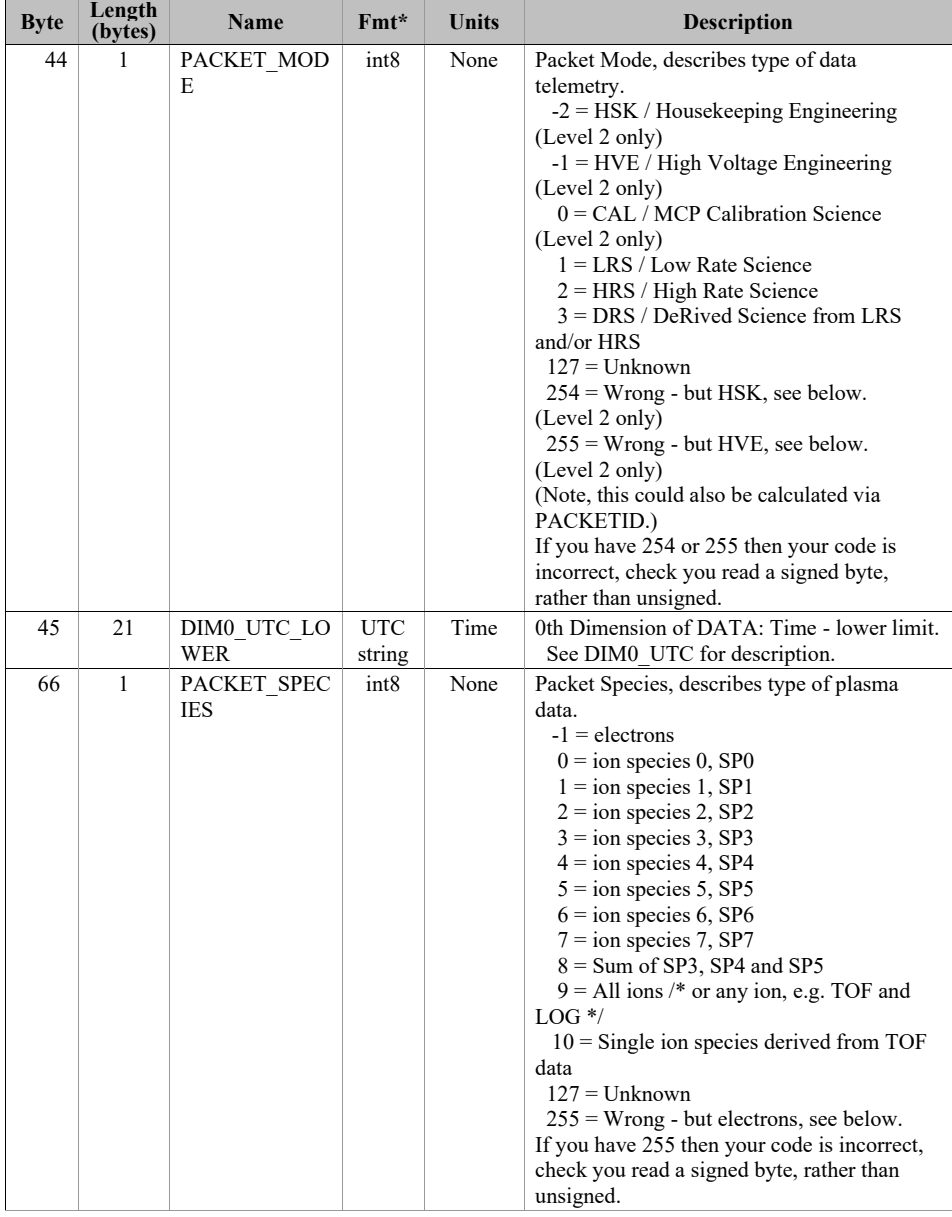

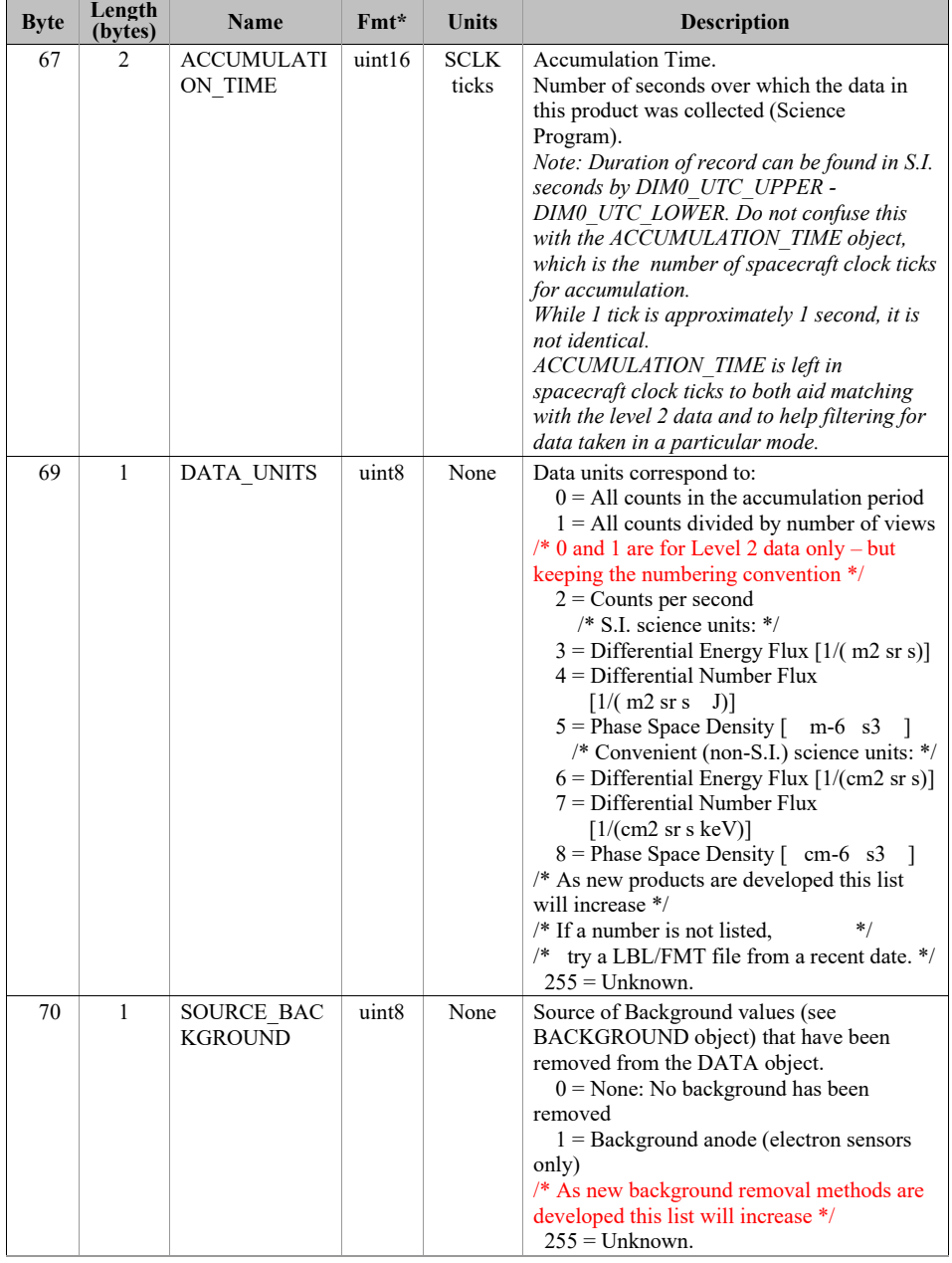

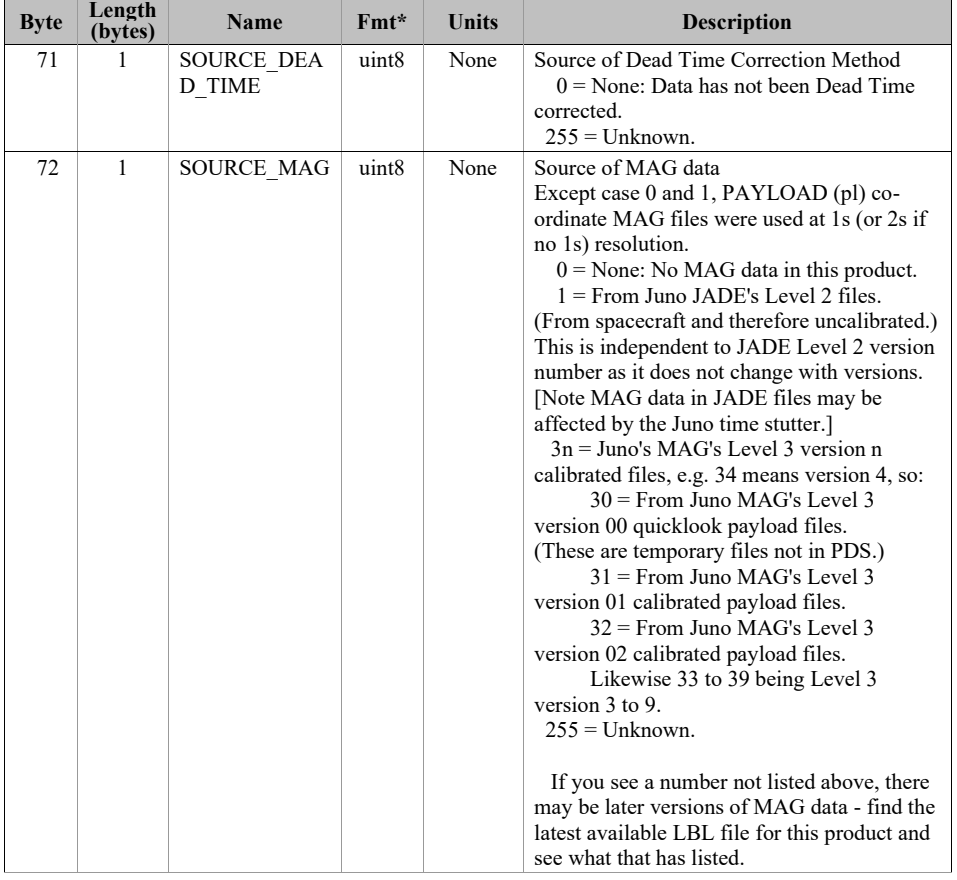

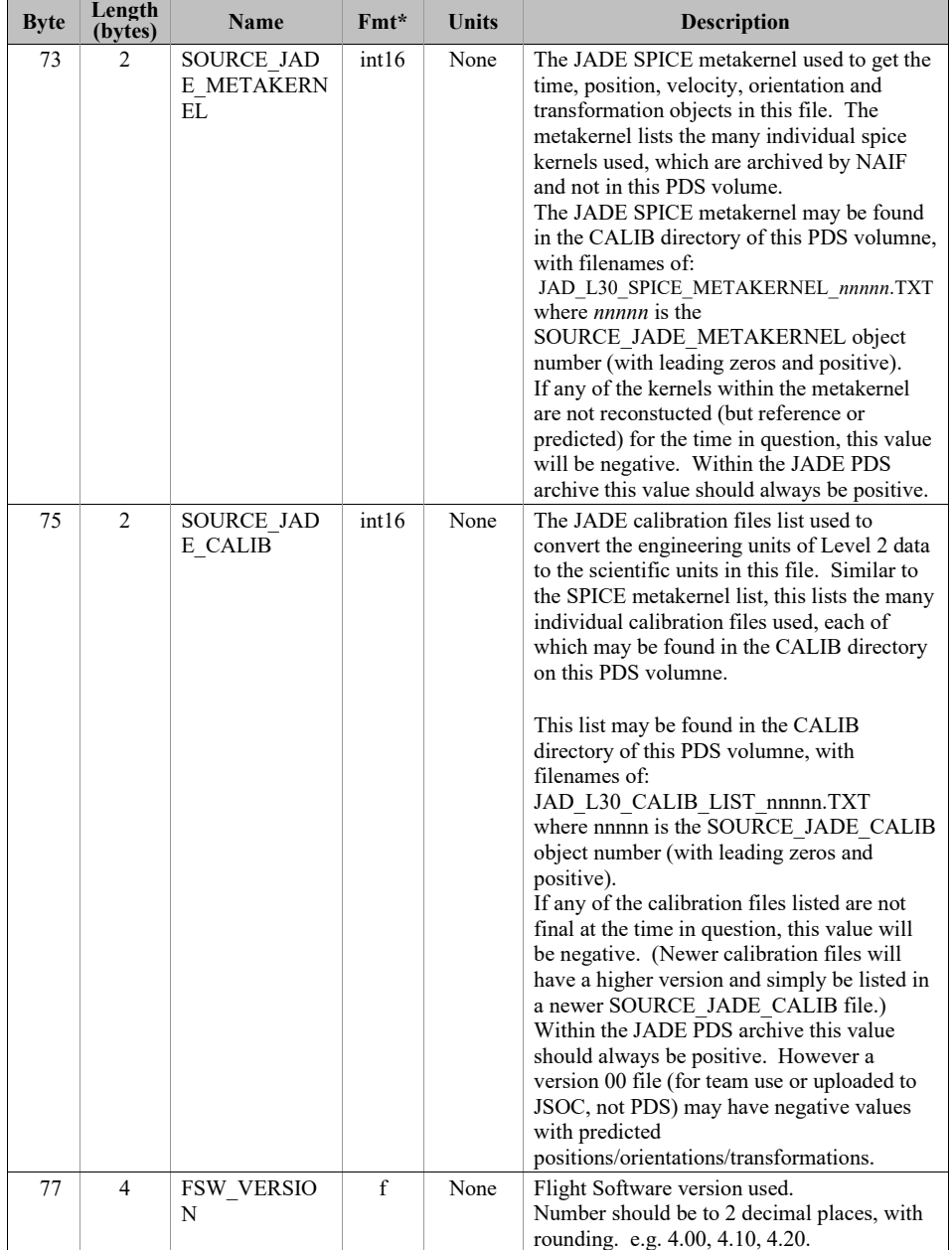

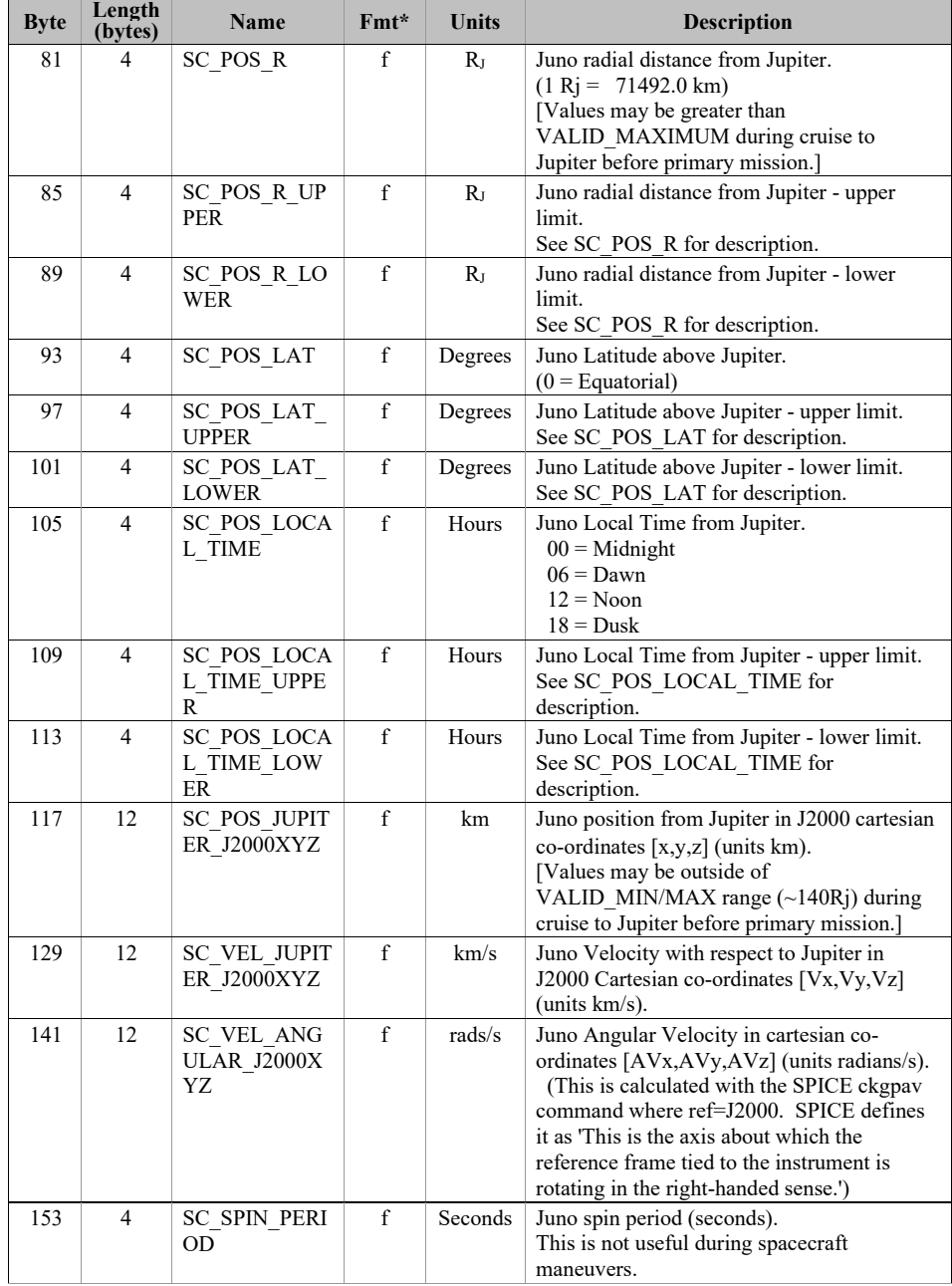

| <b>Byte</b> | Length<br>(bytes) | <b>Name</b>                | Fmt*         | <b>Units</b> | <b>Description</b>                                                                                                    |
|-------------|-------------------|----------------------------|--------------|--------------|----------------------------------------------------------------------------------------------------|
| 157         | 36                | DESPUN SC T<br>O J2000     | $\mathbf{f}$ | None         | Rotation matrix from despun spacecraft co-<br>ordinates to J2000.<br>This is a 3x3 matrix, but if read in as a 1x9<br>stream then the 1D stream is [a,b,c, d,e,f,<br>g,h,i] and the 2D matrix would be<br>[a,b,c]<br>d,e,f<br>$g,h,i$ ]                                                                                                    |
| 193         | 36                | J2000 TO JSS<br>XYZ        | $\mathbf{f}$ | None         | Rotation matrix from J2000 co-ordinates to<br>JSS xyz (JSS = Jupiter-De-Spun-Sun, see<br>SIS for details).<br>This is a $3x3$ matrix, but if read in as a $1x9$<br>stream then the 1D stream is $[a,b,c,d,e,f]$<br>g,h,i] and the 2D matrix would be<br>[a,b,c]<br>d,e,f<br>$g, h, i$ ]                                                                 |
| 229         | 36                | J2000 TO JSS<br><b>RTP</b> | $\mathbf{f}$ | None         | Rotation matrix from J2000 co-ordinates to<br>JSS RTP, where RTP is Jupiter centered<br>right handed R-Theta-Phi.<br>$JSS = Jupiter-De-Spun-Sun, see SIS for$<br>details.)<br>This is a $3x3$ matrix, but if read in as a $1x9$<br>stream then the 1D stream is $[a,b,c,d,e,f]$<br>g,h,i] and the 2D matrix would be<br>[a,b,c]<br>d,e,f<br>$g, h, i$ ] |
| 265         |                   | MCP VOLTAG<br>E            |              |              | The last 4 objects of this header all start at<br>byte 265 and have the same names, but three                                                                                                    |
|             |                   | <b>ISSUES</b>              |              |              | different sizes depending on the JADE                                                                                                    |
|             |                   | TIMESTAMP<br><b>WHOLE</b>  |              |              | product.<br>For the ion products go to Table 64.                                                                                                    |
|             |                   | TIMESTAMP<br><b>SUB</b>    |              |              | For the HRS electrons (all) go to Table 65,<br>or Table 66 for HRS electrons (two).<br>For the LRS electrons go to Table 67.                                                                                                    |

Fmt\* is shortened for the table and is decoded in PDS format as:  $f = PC$  REAL (float), uint8/uint16/uint32 are = one/two/four-byte LSB\_UNSIGNED\_INTEGER and int8/int16/int32 = one/two/four byte LSB\_INTEGER.

<span id="page-115-0"></span>*Table 64: Format of Level 3 data record subheader for Level 3 ion products. for V01, V02 and V03*

| <b>Byte</b> | Length<br>(bytes) | <b>Name</b>               | $Fmt*$ | Units           | <b>Description</b>                                                                                                    |
|-------------|-------------------|---------------------------|--------|-----------------|----------------------------------------------------------------------------------------------------|
| 265         | $\overline{4}$    | MCP VOLTAG<br>E           | f      | <b>Volts</b>    | MCP Voltage on sensor.                                                                                                    |
| 269         | 8                 | <b>ISSUES</b>             | uint32 | None            | Issues or potential issues in this data record.<br>[Two values for ions as this is the ISSUES]<br>object from both the ping and pong level 2<br>packets used to create this record.]<br>The rest is a direct copy of the Level 2<br>ISSUES object, see Table 45 for description. |
| 277         | 8                 | TIMESTAMP<br><b>WHOLE</b> | uint32 | <b>Ticks</b>    | Timestamps (Whole Second) of JADE Level<br>2 packets used to make this Level 3 record.<br>(Both the ping and pong level 2 packets.)                                                                                                    |
| 285         | $\overline{4}$    | TIMESTAMP<br><b>SUB</b>   | uint16 | <b>Subticks</b> | Timestamps (Subsecond) of JADE Level 2<br>packets used to make this Level 3 record.<br>(Both the ping and pong level 2 packets.)                                                                                                    |

<span id="page-115-1"></span>*Table 65: Format of Level 3 data record subheader for JAD\_L30\_HRS\_ELC\_ALL\_\* for V01, V02 and V03*

| <b>Byte</b> | Length<br>(bytes) | <b>Name</b>             | $Fmt*$ | <b>Units</b>    | <b>Description</b>                                                                                                    |
|-------------|-------------------|-------------------------|--------|-----------------|----------------------------------------------------------------------------------------------------|
| 265         | 12                | MCP VOLTAG<br>E         | f      | <b>Volts</b>    | MCP Voltages on the three electron sensors,<br>E060, E180 and E300 respectively.                                                            |
| 277         | 4                 | <b>ISSUES</b>           | uint32 | None            | Issues or potential issues in this data record.<br>The rest is a direct copy of the Level 2<br>ISSUES object, see Table 45 for description. |
| 281         | $\overline{4}$    | TIMESTAMP<br>WHOLE      | uint32 | <b>Ticks</b>    | Timestamp (Whole Second) of JADE Level<br>2 packet used to make this Level 3 record.                                                        |
| 285         | $\mathcal{D}$     | TIMESTAMP<br><b>SUB</b> | uint16 | <b>Subticks</b> | Timestamp (Subsecond) of JADE Level 2<br>packet used to make this Level 3 record.                                                           |

<span id="page-115-2"></span>*Table 66: Format of Level 3 data record subheader for JAD\_L30\_HRS\_ELC\_TWO\_\* for V01, V02 and V03*

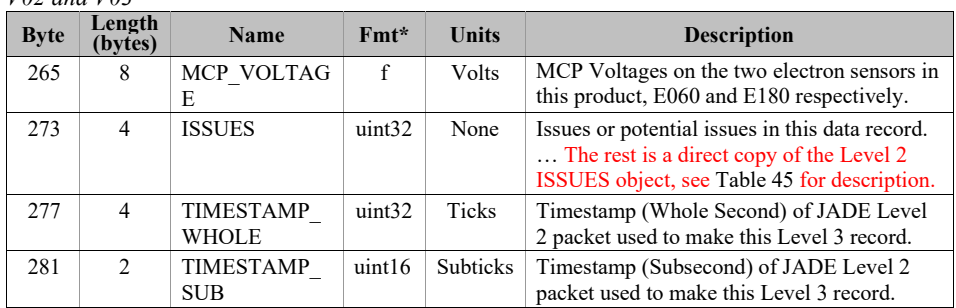

| <b>Byte</b> | Length<br>(bytes) | <b>Name</b>                    | $Fmt*$ | <b>Units</b> | <b>Description</b>                                                                                                    |
|-------------|-------------------|--------------------------------|--------|--------------|----------------------------------------------------------------------------------------------------|
| 265         | 4                 | MCP VOLTAG<br>E                | f      | <b>Volts</b> | MCP Voltage on sensor.                                                                                                    |
| 269         | 4                 | <b>ISSUES</b>                  | uint32 | None         | Issues or potential issues in this data record.<br>The rest is a direct copy of the Level 2<br>ISSUES object, see Table 45 for description. |
| 273         | 4                 | TIMESTAMP<br><b>WHOLE</b>      | uint32 | <b>Ticks</b> | Timestamp (Whole Second) of JADE Level<br>2 packet used to make this Level 3 record.                                                        |
| 2.77        | $\mathcal{L}$     | <b>TIMESTAMP</b><br><b>SUB</b> | uint16 | Subticks     | Timestamp (Subsecond) of JADE Level 2<br>packet used to make this Level 3 record.                                                           |

<span id="page-116-0"></span>*Table 67: Format of Level 3 data record subheader for JAD\_L30\_LRS\_ELC\_ANY\_\* for V01, V02 and V03*

In general, the rest of the format for the different products have the same object names (see [Figure](#page-106-0)  [11](#page-106-0)), however their size (byte length) and start bytes will differ. The descriptions are also much the same when they have the same object name, with only DATA really changing (text that may alter between products is shown in **blue boldface**).

# **6.2.9.16.2.10.1 Electron Data for V01, V02 and V03**

6.2.9.1.16.2.10.1.1 JAD\_L30\_HRS\_ELC\_ALL\_CNT\_\* for V01, V02 and V03

The electron product for high rate science is PACKETID 0x8E and includes data from all three electron sensors.

The DATA object is 2-D, 64 energies x 48 look directions, and is described in [Table 68](#page-117-0), and continues over the next 4 pages.

This product is a combination of look directions from all 3 JADE-E sensors, but E300 was turned off in 2016, hence those anodes that would have been from E300 are populated with the MISSING\_CONSTANT (-1) value.

<span id="page-117-0"></span>*Table 68: Format of Level 3 data records for JAD\_L30\_HRS\_ELC\_ALL\_CNT for V01, V02 and V03*

| <b>Byte</b> | Length<br>(bytes) | <b>Name</b>                 | $Fmt*$       | <b>Units</b>      | <b>Description</b>                                                                                                    |
|-------------|-------------------|-----------------------------|--------------|-------------------|----------------------------------------------------------------------------------------------------|
|             |                   |                             |              |                   | See Level 2 binary header from Table 63 and Table 65 for bytes 1 to 286.                                                                                                    |
| 287         | 12288             | <b>DATA</b>                 | f            | $\text{Counds/s}$ | DATA: Counts/Second<br>64 Energy x 48 Look Directions.<br>[Note: E300 was turned off in 2016, so the<br>last 16 look directions (32-47) are usually<br>populated with the MISSING CONSTANT<br>value of -1.]                                                                                                    |
| 12575       | 12288             | DATA SIGM<br>$\overline{A}$ | f            | Counts/s          | DATA SIGMA<br>1-sigma uncertainties on values in object<br>DATA, such that<br>true value = $DATA$ +/- $DATA$ SIGMA.<br>See DATA entry above for size information.                                                                                                    |
| 24863       | 12288             | <b>BACKGROUN</b><br>D       | $\mathbf{f}$ | Counts/s          | Background value removed from DATA.<br>No further background removal is required.<br>If you wish to do your own background<br>removal, add this object to DATA then you<br>can remove a background via your own<br>method.<br>The background values here were found<br>from either a background anode or JADE's<br>own ground method. |
| 37151       | 12288             | <b>BACKGROUN</b><br>D SIGMA | $\mathbf{f}$ | Counts/s          | <b>BACKGROUND SIGMA</b><br>1-sigma uncertainties on values in object<br>BACKGROUND, such that true value =<br>BACKGROUND+/-<br>BACKGROUND SIGMA. See<br>BACKGROUND entry above for size<br>information.                                                                                                    |

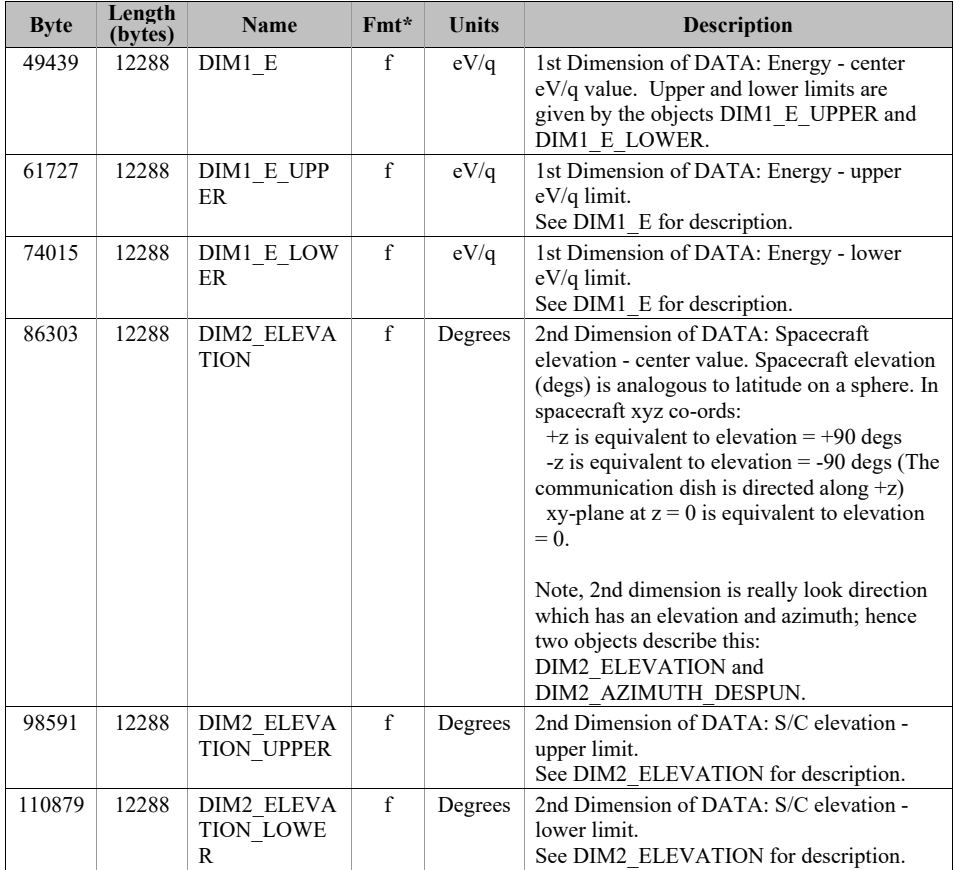

109

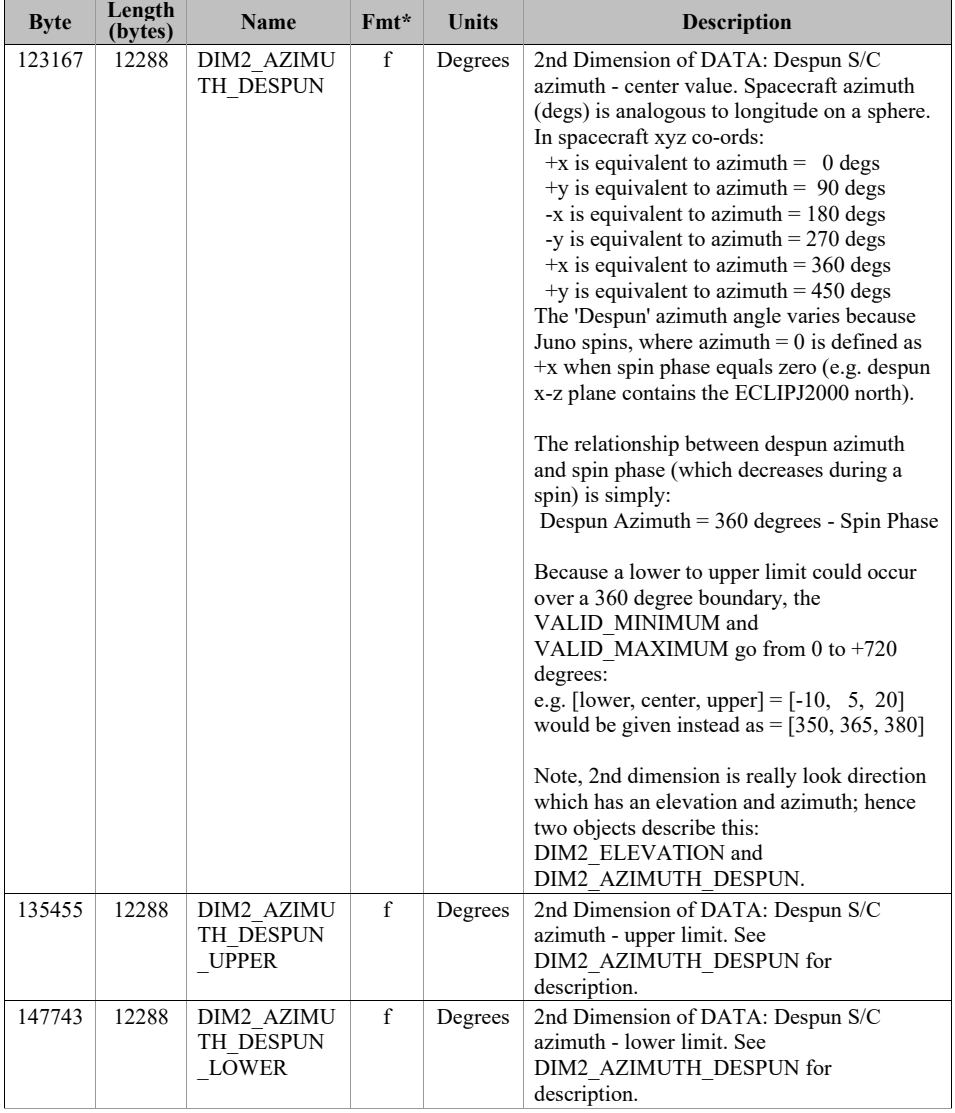

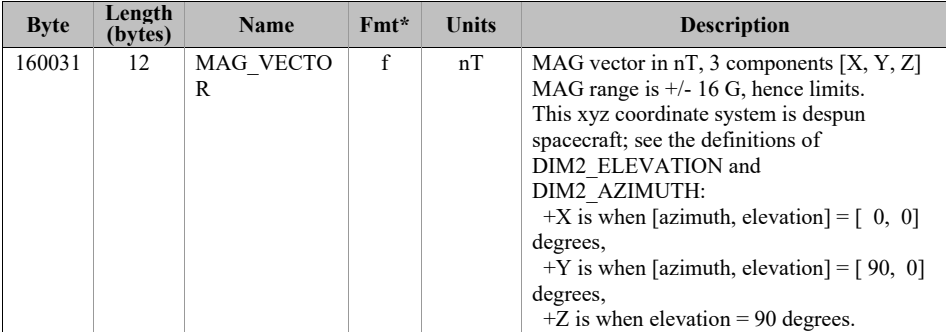

## 6.2.9.1.26.2.10.1.2 JAD\_L30\_HRS\_ELC\_TWO\_CNT\_\* for V01, V02 and V03

This is a repeat of the JAD\_L30\_HRS\_ELC\_ALL\_CNT\_\* file, but with E300 data removed to provide a smaller (but still large) file, thus only contains E060 and E180 data. This product was introduced when it was decided not to use sensor E300 in flight operations, however the HRS electron data packet would still return zeros for E300.

The DATA object is 2-D, 64 energies x 32 look directions (rather than 48 look directions), and is described in [Table 69](#page-121-0).

<span id="page-121-0"></span>*Table 69: Format of Level 3 data records for JAD\_L30\_HRS\_ELC\_TWO\_CNT for V01, V02 and V03*

| <b>Byte</b> | Length<br>(bytes) | <b>Name</b>                             | $Fmt*$       | <b>Units</b> | <b>Description</b>                                                       |
|-------------|-------------------|-----------------------------------------|--------------|--------------|--------------------------------------------------------------------------|
|             |                   |                                         |              |              | See Level 2 binary header from Table 63 and Table 65 for bytes 1 to 286. |
| 283         | 8192              | <b>DATA</b>                             | f            | Counts/s     | DATA: Counts/Second<br>64 Energy x 32 Look Directions.                   |
| 8475        | 8192              | DATA SIGM<br>A                          | $\mathbf{f}$ | Counts/s     | Same description as from Table 68 for<br>JAD L30 HRS ELC ALL CNT.        |
| 16667       | 8192              | <b>BACKGROUN</b><br>D                   | $\mathbf f$  | Counts/s     | Same description as from Table 68 for<br>JAD L30 HRS ELC ALL CNT.        |
| 24859       | 8192              | <b>BACKGROUN</b><br>D SIGMA             | $\mathbf f$  | Counts/s     | Same description as from Table 68 for<br>JAD L30 HRS ELC ALL CNT.        |
| 33051       | 8192              | DIM1 E                                  | $\mathbf f$  | eV/q         | Same description as from Table 68 for<br>JAD L30 HRS ELC ALL CNT.        |
| 41243       | 8192              | DIM1 E UPP<br>ER                        | $\mathbf f$  | eV/q         | Same description as from Table 68 for<br>JAD L30 HRS ELC ALL CNT.        |
| 49435       | 8192              | DIM1 E LOW<br>ER                        | $\mathbf{f}$ | eV/q         | Same description as from Table 68 for<br>JAD L30 HRS ELC ALL CNT.        |
| 57627       | 8192              | <b>DIM2 ELEVA</b><br><b>TION</b>        | $\mathbf f$  | Degrees      | Same description as from Table 68 for<br>JAD L30 HRS ELC ALL CNT.        |
| 65819       | 8192              | DIM2 ELEVA<br><b>TION UPPER</b>         | $\mathbf f$  | Degrees      | Same description as from Table 68 for<br>JAD L30 HRS ELC ALL CNT.        |
| 74011       | 8192              | DIM2 ELEVA<br><b>TION LOWE</b><br>R     | f            | Degrees      | Same description as from Table 68 for<br>JAD L30 HRS ELC ALL CNT.        |
| 82203       | 8192              | DIM2 AZIMU<br>TH DESPUN                 | $\mathbf f$  | Degrees      | Same description as from Table 68 for<br>JAD L30 HRS ELC ALL CNT.        |
| 90395       | 8192              | DIM2 AZIMU<br>TH DESPUN<br><b>UPPER</b> | $\mathbf f$  | Degrees      | Same description as from Table 68 for<br>JAD L30 HRS ELC ALL CNT.        |
| 98587       | 8192              | DIM2 AZIMU<br>TH DESPUN<br><b>LOWER</b> | $\mathbf f$  | Degrees      | Same description as from Table 68 for<br>JAD L30 HRS ELC ALL CNT.        |
| 106779      | 12                | MAG VECTO<br>R                          | $\mathbf f$  | nT           | Same description as from Table 68 for<br>JAD_L30_HRS_ELC_ALL_CNT.        |

#### 6.2.9.1.36.2.10.1.3 JAD\_L30\_LRS\_ELC\_ANY\_CNT\_\* for V01, V02 and V03

The electron products for low rate science are PACKETIDs 0x68, 0x6A and 0x6B, and includes data from one electron sensor per record (only one sensor is on at any given time). The DATA object is 2-D, 64 energies x 48 look directions, and is described in [Table 70](#page-123-0). Practically there are only two differences between this and the

JAD\_L30\_HRS\_ELC\_ALL\_CNT\_\* file:

- 1) The MCP\_VOLTAGE object is a singular value here (for the one sensor) as opposed to 3 values for the HRS case (one for each of the sensors). This in turn makes the start byte of all following objects 8 bytes earlier in the LRS product compared to the HRS product. The description of MCP\_VOLTAGE in the FMT file is slightly different to reflect this.
- 2) This product has an extra object at the end; called ESENSOR that states which of the three sensors is in use (60, 180 or 300). This does not exist in the HRS product as the data array always includes all three sensors.

So the only difference between tables [Table 68](#page-117-0) and [Table 70](#page-123-0) are the first column byte values are offset by 8 (as indicated in the first red row), and [Table 70](#page-123-0) has the ESENSOR product at the end.

If using FSW4.00 (April 2015 only) data for this product (cruise solar wind only, no Jupiter science use) all *DIM2\_AZIMUTH\_DESPUN* values are replaced with the fill value 65535 due to the reverse anode mapping bug (see section [6.2.9.1.4\)](#page-85-0).

<span id="page-123-0"></span>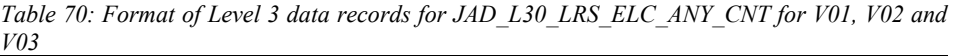

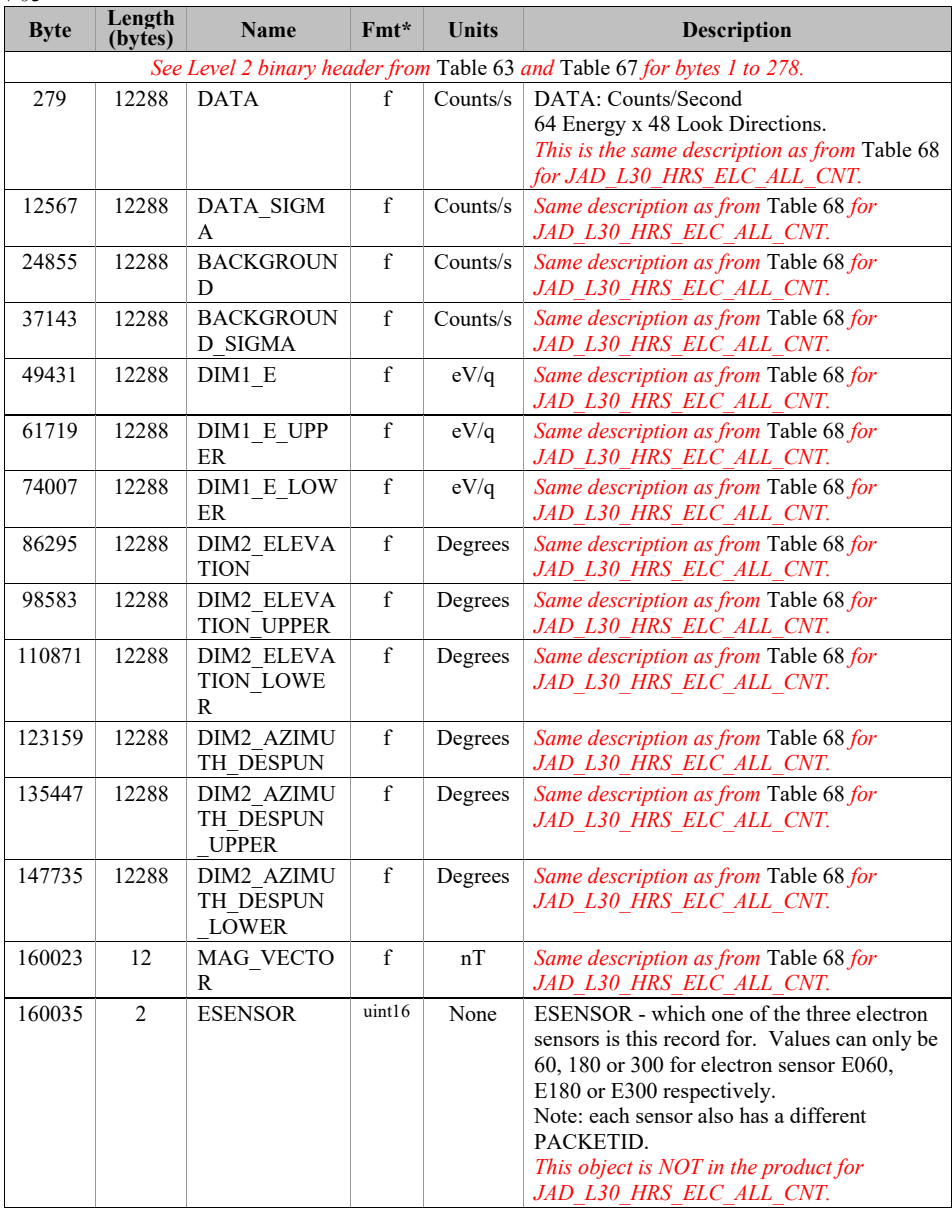

# **6.2.9.26.2.10.2 Ion Species Data for V01, V02 and V03**

6.2.9.2.16.2.10.2.1 JAD\_L30\_HRS\_ION\_ANY\_CNT\_\* for V01, V02 and V03

The ion species products for high rate science cover PACKETIDs 0x80-0x87. Each ion species has its own packet; therefore several packets of different species may have the same time stamp. The DATA object is 2-D, 64 energies x 12 look directions, and is described in [Table 71](#page-124-0), and continues over the next 3 pages.

<span id="page-124-0"></span>*Table 71: Format of Level 3 data records for JAD\_L30\_HRS\_ION\_ANY\_CNT for V01, V02 and V03*

| <b>Byte</b> | Length<br>(bytes) | <b>Name</b>                 | Fmt*         | <b>Units</b> | <b>Description</b>                                                                                                    |
|-------------|-------------------|-----------------------------|--------------|--------------|----------------------------------------------------------------------------------------------------|
|             |                   |                             |              |              | See Level 2 binary header from Table 63 and Table 64 for bytes 1 to 288.                                                                                                    |
| 289         | 3072              | <b>DATA</b>                 | f            | Counts/s     | DATA: Counts/Second<br>64 Energy x 12 Look Directions.                                                                                                    |
| 3361        | 3072              | DATA SIGM<br>A              | f            | Counts/s     | DATA SIGMA<br>1-sigma uncertainties on values in object<br>DATA, such that<br>true value = $DATA$ +/- $DATA$ SIGMA.<br>See DATA entry above for size information.                                                                                                    |
| 6433        | 3072              | <b>BACKGROUN</b><br>D       | $\mathbf{f}$ | Counts/s     | Background value removed from DATA.<br>No further background removal is required.<br>If you wish to do your own background<br>removal, add this object to DATA then you<br>can remove a background via your own<br>method.<br>The background values here were found<br>from either a background anode or JADE's<br>own ground method. |
| 9505        | 3072              | <b>BACKGROUN</b><br>D SIGMA | $\mathbf{f}$ | Counts/s     | <b>BACKGROUND SIGMA</b><br>1-sigma uncertainties on values in object<br>BACKGROUND, such that true value =<br>BACKGROUND+/-<br>BACKGROUND SIGMA. See<br>BACKGROUND entry above for size<br>information.                                                                                                    |
| 12577       | 3072              | DIM1 E                      | f            | eV/q         | 1st Dimension of DATA: Energy - center<br>eV/q value. Upper and lower limits are<br>given by the objects DIM1 E UPPER and<br>DIM1 E LOWER.                                                                                                    |
| 15649       | 3072              | DIM1 E UPP<br>ER            | $\mathbf f$  | eV/q         | 1st Dimension of DATA: Energy - upper<br>eV/q limit.<br>See DIM1 E for description.                                                                                                    |
| 18721       | 3072              | DIM1 E LOW<br>ER            | $\mathbf{f}$ | eV/q         | 1st Dimension of DATA: Energy - lower<br>eV/q limit.<br>See DIM1 E for description.                                                                                                    |

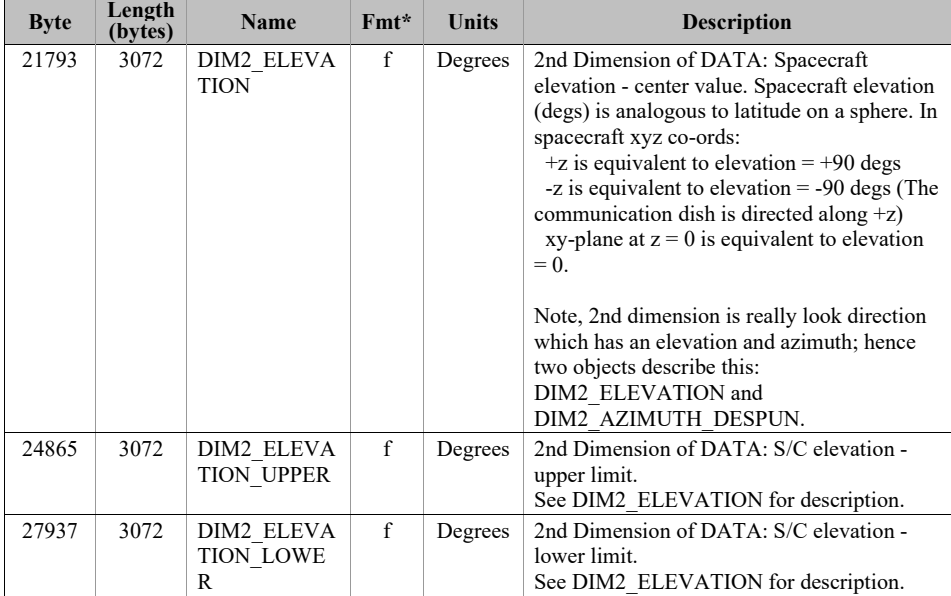

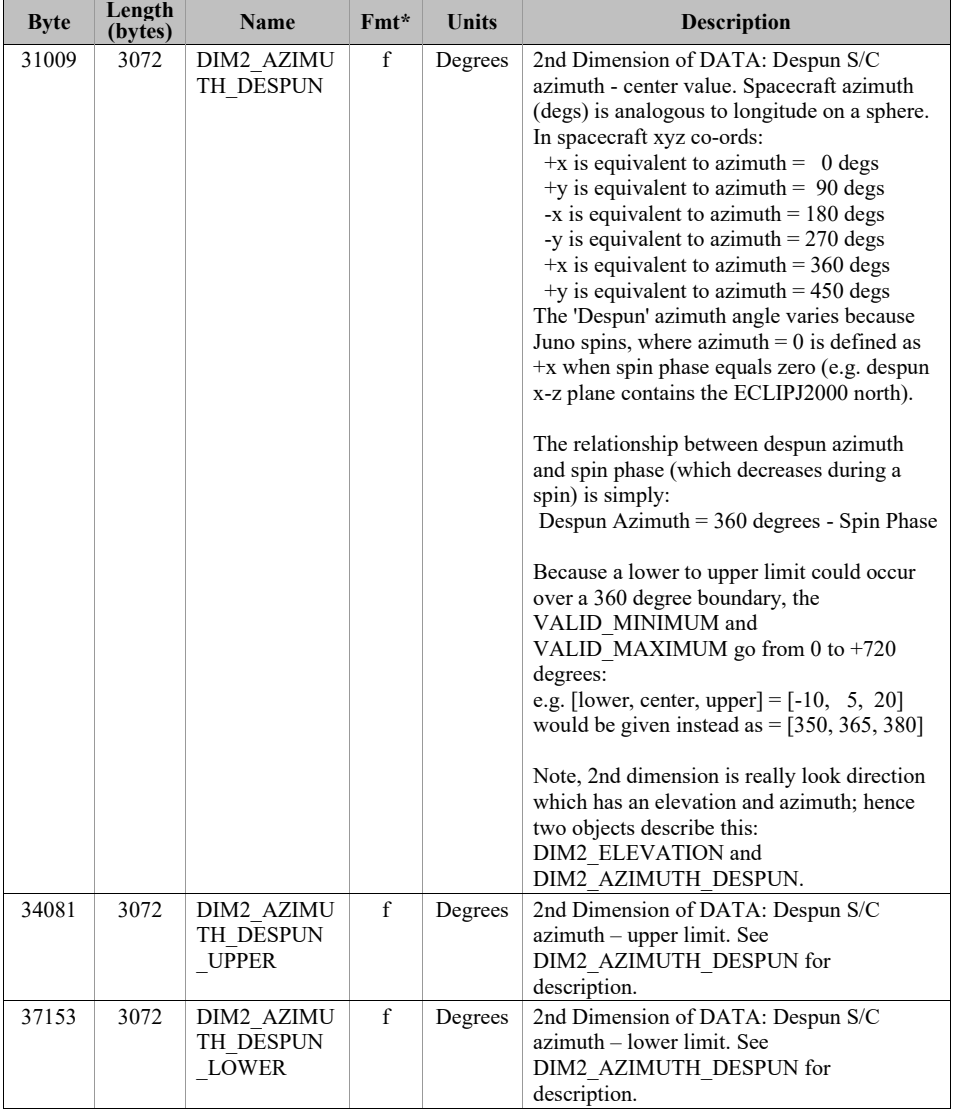

# 6.2.9.2.26.2.10.2.2 JAD\_L30\_LRS\_ION\_ANY\_CNT\_\* for V01, V02 and V03

The ion species products for low rate science (PACKETID  $0x60-0x67$ ). Each ion species has its own packet; therefore several packets of different species may have the same time stamp. The DATA object is 2-D, 64 energies x 78 look directions, and is described in [Table 72](#page-127-0). The basic format of this file is identical to the HRS counterpart, except there are 78 look directions here instead of 12. As such the start byte and lengths change, but the object names and descriptions are the same (except for the description of the DATA object).

| <b>Byte</b> | Length<br>(bytes) | <b>Name</b>                             | $Fmt*$       | <b>Units</b> | <b>Description</b>                                                       |
|-------------|-------------------|-----------------------------------------|--------------|--------------|--------------------------------------------------------------------------|
|             |                   |                                         |              |              | See Level 2 binary header from Table 63 and Table 64 for bytes 1 to 288. |
| 289         | 19968             | <b>DATA</b>                             | f            | Counts/s     | DATA: Counts/Second<br>64 Energy x 78 Look Directions.                   |
| 20257       | 19968             | DATA SIGM<br>A                          | $\mathbf f$  | Counts/s     | Same description as from Table 71 for<br>JAD L30 HRS ION ANY CNT.        |
| 40225       | 19968             | <b>BACKGROUN</b><br>D                   | $\mathbf{f}$ | Counts/s     | Same description as from Table 71 for<br>JAD L30 HRS ION ANY CNT.        |
| 60193       | 19968             | <b>BACKGROUN</b><br>D SIGMA             | $\mathbf{f}$ | Counts/s     | Same description as from Table 71 for<br>JAD L30 HRS ION ANY CNT.        |
| 80161       | 19968             | DIM1 E                                  | $\mathbf{f}$ | eV/q         | Same description as from Table 71 for<br>JAD L30 HRS ION ANY CNT.        |
| 100129      | 19968             | DIM1 E UPP<br>ER                        | $\mathbf f$  | eV/q         | Same description as from Table 71 for<br>JAD L30 HRS ION ANY CNT.        |
| 120097      | 19968             | DIM1 E LOW<br>ER                        | $\mathbf f$  | eV/q         | Same description as from Table 71 for<br>JAD L30 HRS ION ANY CNT.        |
| 140065      | 19968             | <b>DIM2 ELEVA</b><br><b>TION</b>        | $\mathbf f$  | Degrees      | Same description as from Table 71 for<br>JAD L30 HRS ION ANY CNT.        |
| 160033      | 19968             | DIM2 ELEVA<br>TION UPPER                | $\mathbf{f}$ | Degrees      | Same description as from Table 71 for<br>JAD L30 HRS ION ANY CNT.        |
| 180001      | 19968             | DIM2 ELEVA<br><b>TION LOWE</b><br>R     | f            | Degrees      | Same description as from Table 71 for<br>JAD L30 HRS ION ANY CNT.        |
| 199969      | 19968             | DIM2 AZIMU<br>TH DESPUN                 | $\mathbf f$  | Degrees      | Same description as from Table 71 for<br>JAD L30 HRS ION ANY CNT.        |
| 219937      | 19968             | DIM2 AZIMU<br>TH DESPUN<br><b>UPPER</b> | $\mathbf f$  | Degrees      | Same description as from Table 71 for<br>JAD L30 HRS ION ANY CNT.        |
| 239905      | 19968             | DIM2 AZIMU<br>TH DESPUN<br><b>LOWER</b> | $\mathbf{f}$ | Degrees      | Same description as from Table 71 for<br>JAD L30 HRS ION ANY CNT.        |

<span id="page-127-0"></span>*Table 72: Format of Level 3 data records for JAD\_L30\_LRS\_ION\_ANY\_CNT for V01, V02 and V03*

#### **6.2.9.36.2.10.3 Ion Time of Flight Data for V01, V02 and V03**

6.2.9.3.16.2.10.3.1 JAD L30 HLS ION TOF CNT \* for V01, V02 and V03

The ion time of flight products for high and low rate science, covering PACKETIDs 0x69 and 0x89.

The DATA object is 3-D, 64 energies x 1 look direction x 93 TOF channels, and is described in [Table 73](#page-129-0) (over 2 pages). This product usually has 96 TOF channels with the last 3 having special meanings, but for level 3 data the last 3 channels have been removed and given their own objects within this file.

This product is usually considered to be a 2 dimensional array of energy by TOF channel. However all other JADE data is Energy by look direction, so to keep things similar, this product is a 3 dimensional array of 64 energies by 1 look direction by 93 TOF channels. There is only 1 look direction, but given the ion instrument covers 270 degrees field of view in elevation over the 12 anodes, and this product sums all 12 anodes, this leads to some interesting azimuth and elevation numbers. The DIM2\_AZIMUTH objects will use the respective azimuth of anodes 4- 11 (anodes 0-3 azimuths would normally be 180 degrees from those). However DIM2\_ELEVATION will range from -90 to +180 degrees (spanning 270 degrees) with a center value of  $+45$  degrees. As such, elevation of  $+90$  to  $+180$  is being used to describe the contribution of anodes 3, 2, 1 and 0 that are technically covering elevations of  $+90$  down to 0 degrees but with an azimuth 180 degrees different.

The object names (and descriptions, DATA description excepted) are identical to the other level 3 ion products, but with 6 TOF only objects on the end. (Text that may alter between products is shown in **blue boldface**, e.g. version number of files should match the version number of the DAT files.)

<span id="page-129-0"></span>*Table 73: Format of Level 3 data records for JAD\_L30\_HLS\_ION\_TOF\_CNT for V01, V02 and V03*

| ◡◡<br><b>Byte</b> | Length<br>(bytes) | <b>Name</b>                             | $Fmt*$       | <b>Units</b> | <b>Description</b>                                                                                                    |
|-------------------|-------------------|-----------------------------------------|--------------|--------------|----------------------------------------------------------------------------------------------------|
|                   |                   |                                         |              |              | See Level 2 binary header from Table 63 and Table 64 for bytes 1 to 288.                                                                                                    |
| 289               | 23808             | <b>DATA</b>                             | $\mathbf f$  | Counts/s     | DATA: Counts/Second<br>64 Energy x 1 Look Direction x 93<br>Channels.<br>These channels are expressed as a duration in<br>seconds in object DIM3 TOF, and for more<br>details see the<br>TOF_CHANNEL_TO_SECONDS_HLC_V03.CSV<br>file in the CALIB directory of this PDS<br>archive.<br>The Level 2 data had 96 channels, those last<br>3 are now objects<br>TOF WITH START OVERLOAD,<br>TOF TOO SHORT and TOF TOO LONG<br>respectively. |
| 24097             | 23808             | DATA SIGM<br>А                          | $\mathbf f$  | Counts/s     | Same description as from Table 71 for<br>JAD_L30_HRS_ION_ANY_CNT.                                                                                                    |
| 47905             | 23808             | <b>BACKGROUN</b><br>D                   | f            | $C$ ounts/s  | Same description as from Table 71 for<br>JAD L30 HRS ION ANY CNT.                                                                                                    |
| 71713             | 23808             | <b>BACKGROUN</b><br>D SIGMA             | $\mathbf f$  | Counts/s     | Same description as from Table 71 for<br>JAD L30_HRS_ION_ANY_CNT.                                                                                                    |
| 95521             | 256               | DIM1 E                                  | $\mathbf{f}$ | eV/q         | Same description as from Table 71 for<br>JAD L30_HRS_ION_ANY_CNT.                                                                                                    |
| 95777             | 256               | DIM1 E UPP<br>ER                        | f            | eV/q         | Same description as from Table 71 for<br>JAD L30 HRS ION ANY CNT.                                                                                                    |
| 96033             | 256               | DIM1 E LOW<br>ER                        | f            | eV/q         | Same description as from Table 71 for<br>JAD L30 HRS ION ANY CNT.                                                                                                    |
| 96289             | 256               | DIM2 ELEVA<br>TION                      | f            | Degrees      | Same description as from Table 71 for<br>JAD L30 HRS ION ANY CNT.                                                                                                    |
| 96545             | 256               | DIM2 ELEVA<br>TION UPPER                | f            | Degrees      | Same description as from Table 71 for<br>JAD L30 HRS ION ANY CNT.                                                                                                    |
| 96801             | 256               | DIM2 ELEVA<br><b>TION LOWE</b><br>R     | $\mathbf f$  | Degrees      | Same description as from Table 71 for<br>JAD L30 HRS ION ANY CNT.                                                                                                    |
| 97057             | 256               | DIM2 AZIMU<br>TH DESPUN                 | $\mathbf f$  | Degrees      | Same description as from Table 71 for<br>JAD L30 HRS ION ANY CNT.                                                                                                    |
| 97313             | 256               | DIM2 AZIMU<br>TH DESPUN<br><b>UPPER</b> | f            | Degrees      | Same description as from Table 71 for<br>JAD L30 HRS ION ANY CNT.                                                                                                    |
| 97569             | 256               | DIM2 AZIMU<br>TH DESPUN<br><b>LOWER</b> | $\mathbf f$  | Degrees      | Same description as from Table 71 for<br>JAD L30 HRS ION ANY CNT.                                                                                                    |
| 97825             | 372               | DIM3 TOF                                | $\mathbf{f}$ | Seconds      | 3rd Dimension of DATA: Time Of Flight -<br>center value. (Seconds)                                                                                                    |

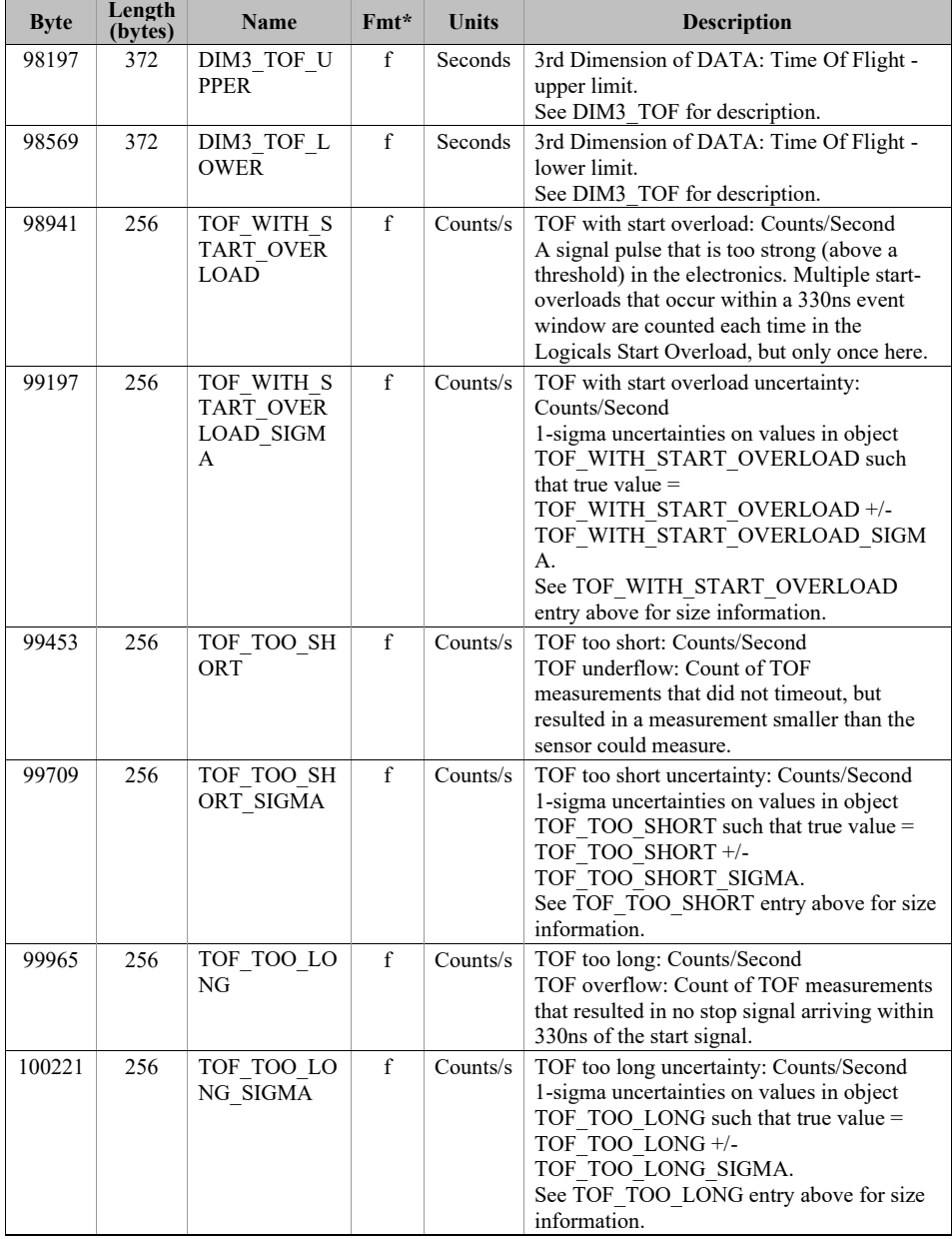

# **6.2.9.46.2.10.4 Ion Logicals Data for V01, V02 and V03**

6.2.9.4.16.2.10.4.1 JAD\_L30\_HLS\_ION\_LOG\_CNT\_\* for V01, V02 and V03

The ion logicals products for high and low rate science, covering PACKETID 0x6C and 0x8C. The DATA object is 2-D, 64 energies x 25 logicals (each with variable look directions), and is described in [Table 74](#page-132-0) (over 3 pages).

Given the ion instrument covers 270 degrees field of view in elevation, this leads to some interesting azimuth and elevation numbers, as elevation can range from -90 to +180 degrees; see the descriptions below. e.g. if Azimuth is 200 degrees and elevation is 100 degrees, that's equivalent to an azimuth of 20 (200-180) degrees and an elevation of 80 (180-100) degrees. That is anode 0 will have an azimuth 180 degrees from anode's 7, which is described in the DIM2 objects, however the logicals that combine all individual anodes the DIM2 values will use the azimuth from anodes 4-11 for all, but the elevations range will be -90 to +180 degrees.

The 25 logical counters here are the same as for level 2 data.

<span id="page-132-0"></span>*Table 74: Format of Level 3 data records for JAD\_L30\_HLS\_ION\_LOG\_CNT for V01, V02 and V03*

| <b>Byte</b> | Length<br>(bytes) | Name | Fmt* | Units    | <b>Description</b>                                                                                                    |
|-------------|-------------------|------|------|----------|----------------------------------------------------------------------------------------------------|
|             |                   |      |      |          | See Level 2 binary header from Table 63 and Table 64 for bytes 1 to 288.                                                                                                    |
| 289         | 6400              | DATA | f    | Counts/s | DATA: Counts/Second<br>64 Energy x 25 Logicals.<br>The 25 Logical counters are:<br>[0]: Anode 0 Events<br>[1]: Anode 1 Events<br>[2]: Anode 2 Events<br>[10]: Anode 10 Events<br>[11]: Anode 11 Events<br>[12]: Background Events<br>The above 13 logicals are raw count hits,<br>independent of whether a TOF Event has<br>begun. Adjacent and Non-Adjacent hits will<br>be counted in both anodes. As such, anode<br>counts can exceed All Stops [15] counts.<br>The Background anode [12] is not included<br>in Adjacent and Non-Adjacent calculations.<br>[13]: Start Overload<br>Start signal exceeds threshold level.<br>[14]: All Starts<br>Independent of whether a TOF Event has<br>begun, usually starts a TOF Event.<br>$[15]$ : All Stops<br>Independent of whether a TOF Event has<br>begun, usually ends a TOF Event.<br>If an event is seen on multiple anodes this<br>counter is still only incremented once,<br>therefore this is usually less than the sum of<br>anodes $0$ to $11$ .<br>The Background anode is not included in<br>All Stops, just anodes 0 to 11.<br>[16]: Non-Adjacent Anodes<br>This is either two non-neighbor anodes<br>(anodes 0-11 only), or more than 2 anodes. |
|             |                   |      |      |          | [17]: Adjacent Anodes<br>A count hit was measured in neighboring<br>anodes; other products (e.g. Ion Species) will<br>assign this to just the lower anode.<br>[18]: Stop without Start<br>A stop signal was received before a TOF<br>Event was initiated by a start.                                                                                                    |
|             |                   |      |      |          | Continues on next page.                                                                                                    |

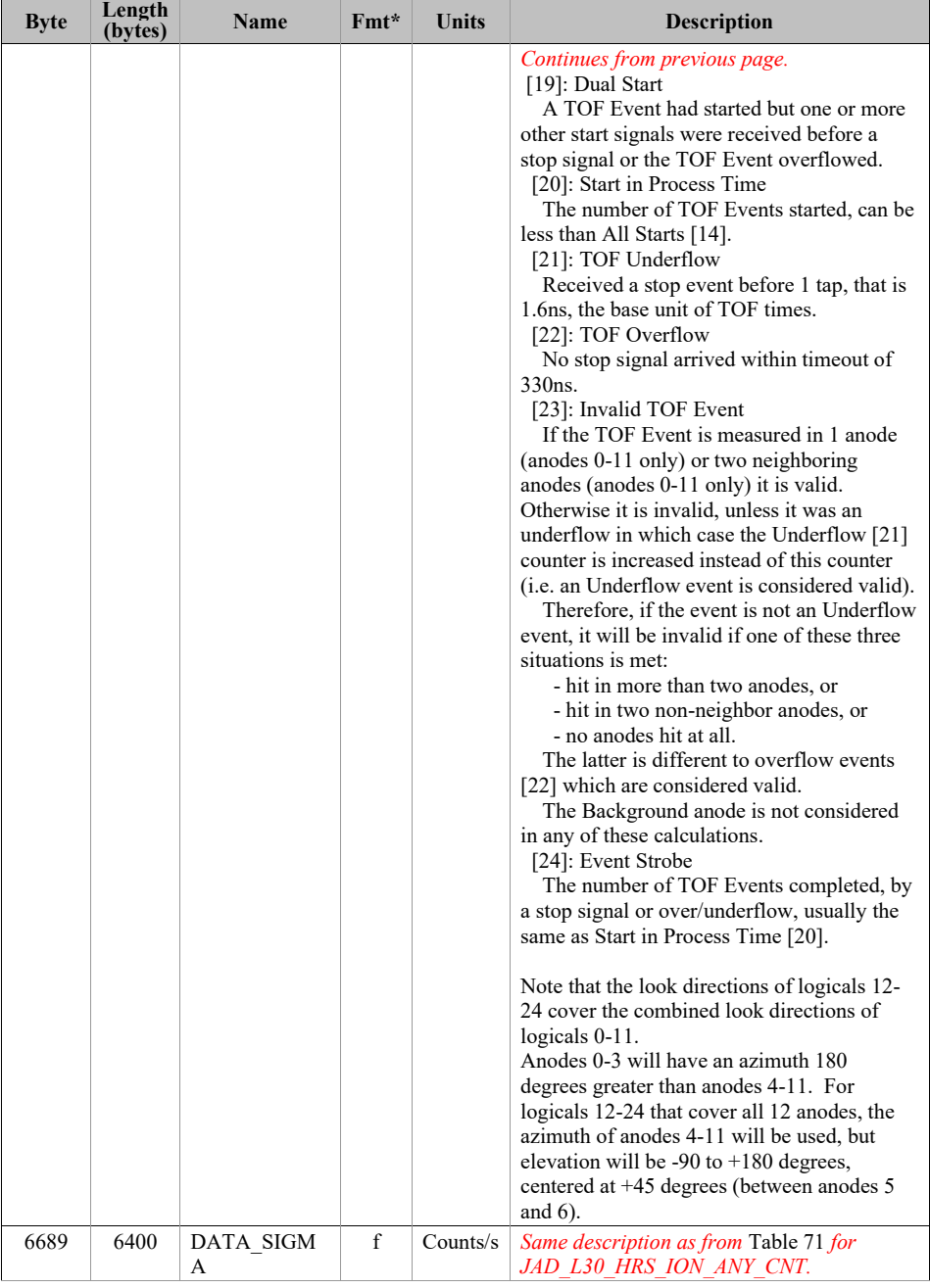

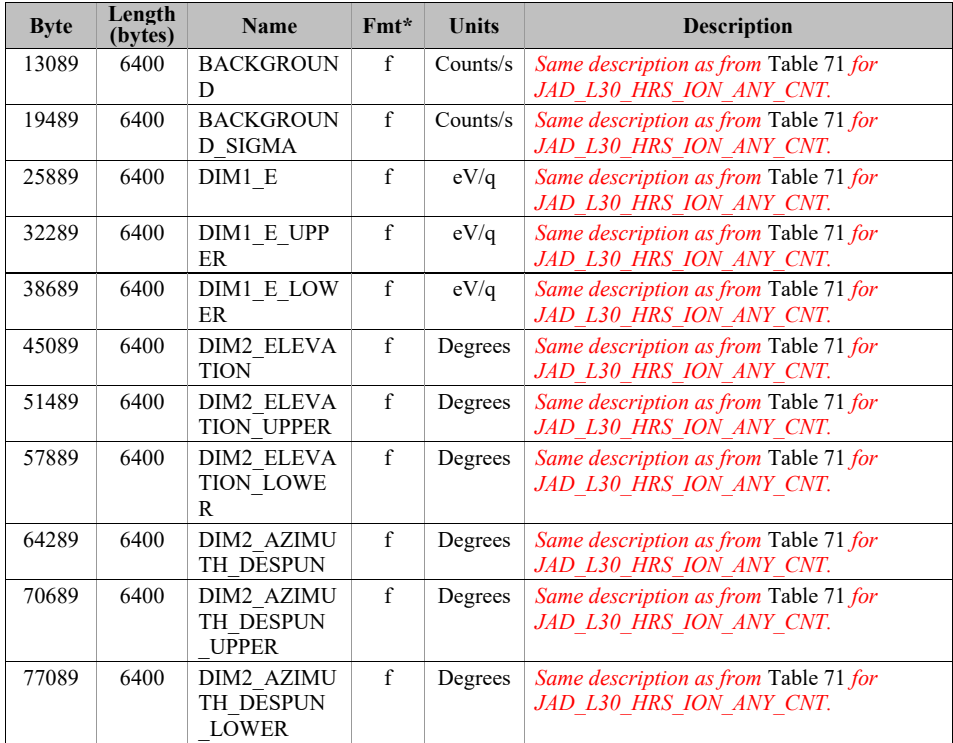

# **6.2.9.56.2.10.5 Level 3 conversion of data for V01, V02 and V03**

Moved to section [6.2.12](#page-166-0) (as it's independent of version number).

#### <span id="page-135-0"></span>**6.2.106.2.11 Level 3 data files for file version 04+**

## *This section [\(6.2.11\)](#page-135-0) and sub-sections are only for Level 3 file version 04. If you are after Level 3 file versions 01, 02 and 03, go to section [6.2.10.](#page-102-0)*

The Level 3 data files are binary and have files ending in the extension .DAT. Accompanying them in the same directory are the label files with the same filename but the extension .LBL.

For example, the PDS file pairs will have the following paths in the Volume:

ROOT/DATA/*yyyy*/*yyyyddd*/*subdir*/JAD\_L30\_*aaa*\_*bbb*\_*ccc*\_*uuu*\_*yyyyddd*\_V*nn*.DAT ROOT/DATA/*yyyy*/*yyyyddd*/*subdir*/JAD\_L30\_*aaa*\_*bbb*\_*ccc*\_*uuu*\_*yyyyddd*\_V*nn*.LBL

The format file (same filename minus the date part, but including the version number, with the extension .FMT) accompanying (and already listed within) the LBL files are usually found in the LABEL directory at the root of the volume – however it was decided to exclude this LABEL directory (and therefore exclude FMT files) as they are redundant and may be copy/pasted out of the LBL files. [FMT files are made locally for JADE file production, but do not get to the PDS.]

See section [3.1](#page-21-0) for the explanation of JAD\_L30\_*aaa*\_*bbb*\_*ccc*\_*uuu*\_*yyyyddd*\_V*nn*, and *subdir* is the subdirectory name given in [Table 17](#page-48-0).

There are currently 7 different Level 3 product types, see [Table 61](#page-102-1) for their sizes, but they are similar and they all have the same objects (per version) as a header. To save space in this document, [Table 75](#page-140-0) gives the 44-object header for the binary files for Level 3 products version  $04(+)$ , which is then used throughout. This is the same for all (with one object name exception), except the PACKETID (which can change within a product type for Level 3 data) that gives a different description for each packet, shown in blue, and the last 4 objects that have the same names but different sizes. The rest of the data product is the same format (floats) but may have different sizes. The UTC entries are not side by side due to PDS rules requiring multi-byte words to start on even byte boundaries, so are spaced by 1-byte words. The exception to the same object names in the header is that ion TOF and ion species have a SOURCE SPECIES REMAPPED object  $(= 0 \text{ if no remapping})$ , whereas the ion logicals and electron products (that never have remapping) have an object called SPARE ZEROS  $(=0)$ . Since both these objects are one-byte unsigned integers, one may simply use SOURCE\_SPECIES\_REMAPPED for all 7 data products, as the value of zero (no remapping) is still appropriate for ion logicals or electrons.

Efforts were made to keep the objects as similar as possible (both in name and dimensions), as shown in [Figure 12.](#page-138-0) Some may consider this redundant but this is deliberately done so that the same code may be used on different datasets. For example a 64 by 48 object may only contain 64 unique values that change with the  $1<sup>st</sup>$  dimension during low rate science files, however during high rate science files both the 1<sup>st</sup> and 2<sup>nd</sup> dimension values change – since these objects are the same dimension the same code may then be used to analyze both high and low rate science files.

In order to have fewer products than level 2 had, like ones were grouped together to give just 7 products per unit, with the unit of counts per second being the base file, that files with other units are to be created from. Data from high voltage engineering and calibration modes are excluded from level 3 data, as they are not designed for science use (possibly with highly variable MCPs voltages for MCP tests).

Level 3 data should be scientifically useful data, however there is still an object called ISSUES. This is for occasions where the data is scientifically valid, but may not be similar to its neighbors. For instance, the data may be accumulating records over 30 second accumulation times, but the last record was during a mode change so there's only 13 seconds. The data for those 13 seconds are valid, but for consistency the end user may wish to disregard and only use the full 30 second data that's available. This ISSUES object allows such occurrences to be flagged easily.

If a level 2 high rate or low rates science record is unsuitable for science work, a level 3 record may still be created, however the DATA object will be replaced with MISSING\_CONSTANT fill values. This is to allow a user to know that high or low rate data was deliberately excluded, but does exist in level 2 data. However when calibration mode data is excluded (as not for science), no equivalent record of fill values will exist in the level 3 data.

The MISSING\_CONSTANT for the objects DATA, DATA\_SIGMA, BACKGROUND and BACKGROUND SIGMA is -999999 (not -1) in Level 3 version 04+ data (but not versions 01, 02 and 03). See section [0](#page-173-0) for more details.

[Table 62](#page-104-0) lists the Level 3 products and which Level 2 products were used to get them. There are no high voltage engineering data in level 3 (no JAD L20 HVE\*), nor ion direct events (no JAD\_*aaa*\_ION\_DER nor JAD\_*aaa*\_ION\_DES).

As ion species records go in the same level 3 products, it is possible to have consecutive records with the same time stamp. The difference will be in the PACKETID that tells you which particular ion species that record is for. Likewise JAD\_L30\_LRS\_ELC\_ANY\_CNT may contain records from any of the 3 electron sensors, however a given time will only ever have a record from one sensor record.

Note that the LBL/FMT files describe DATA, DATA\_SIGMA, BACKGROUND, BACKGROUND SIGMA, DIM1<sup>\*</sup>, DIM2<sup>\*</sup> and transformation matrices DESPUN\_SC\_TO\_J2000 and J2000\_TO\_RTP as 2D or 3D containers (containers in containers thanthat hold a scalar). If you read the object in as a 1D vector then it should be reformed by the user to a 2D or 3D array. The 1D ordering is based on c, in that the last dimension changes fastest, i.e. if a 1D array is  $x=[1, 2, 3, 4, 5, 6]$  and that should be a 3x2 array y, then:

 $y[0][0] = 1;$   $y[0][1] = 2;$   $y[1][0] = 3;$   $y[1][1] = 4;$   $y[2][0] = 5;$   $y[2][1] = 6;$ 

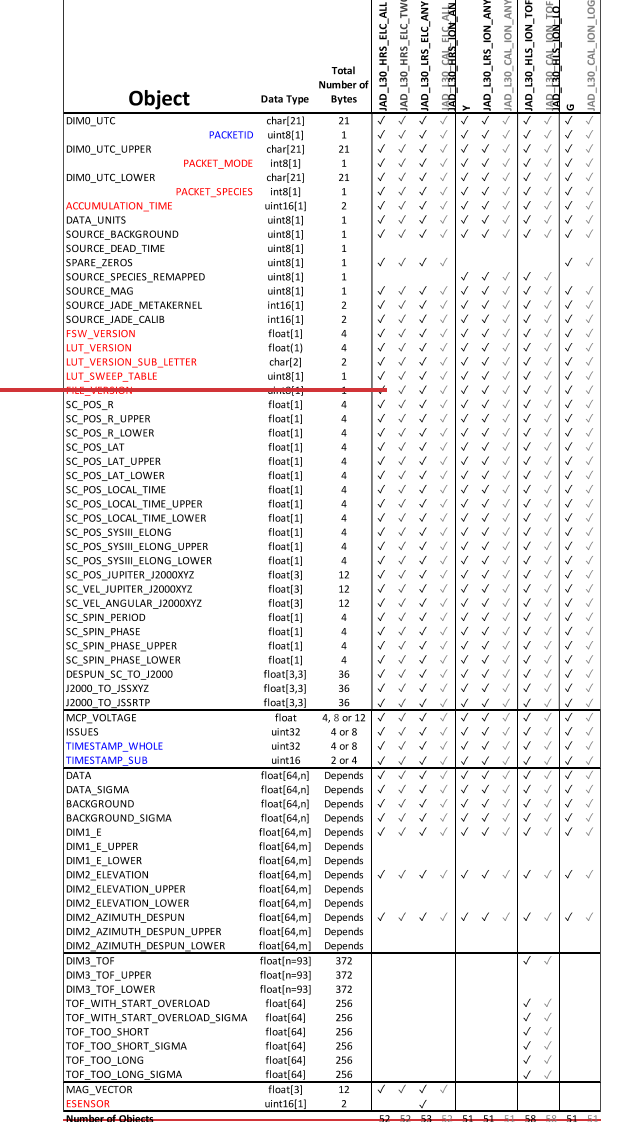

|                                                           |                            | Total                        |                         | OML J15 GRS TOP TAY >>>>>>>>>>>>      |                                 |                            | NNTNOI 58H 06T 07 >>>>>>>>>>>>>>>>    | ANY NOI S81 OET OVY >>>>>>>>>>>>>     |                                        | Not set of ordly your cor        | ĭÖ<br>JAD L30 CAL ION         | DOT NOT STH OET OM >>>>>>>>>>>> | <b>ION LOG</b>                                                                                          |
|-----------------------------------------------------------|----------------------------|------------------------------|-------------------------|---------------------------------------|---------------------------------|----------------------------|---------------------------------------|---------------------------------------|----------------------------------------|----------------------------------|-------------------------------|---------------------------------|----------------------------------------------------------------------------------------------------|
| Object                                                    | Data Type                  | Number of<br><b>Bytes</b>    |                         |                                       |                                 |                            |                                       |                                       |                                        |                                  |                               |                                 | $\leftarrow$ $\leftarrow$ $\leftarrow$ $\leftarrow$ $\leftarrow$ $\leftarrow$ $\leftarrow$ $\leftarrow$ |
| DIMO UTC                                                  | char[21]                   | 21                           |                         |                                       |                                 |                            |                                       |                                       |                                        |                                  | ⊽                             |                                 |                                                                                                    |
| <b>PACKETID</b><br>DIMO_UTC_UPPER                         | uint8[1]<br>char[21]       | $\mathbf{1}$<br>$^{21}$      |                         |                                       |                                 |                            |                                       |                                       |                                        |                                  | √<br>√                        |                                 | √                                                                                                    |
| PACKET_MODE                                               | int8[1]                    | $\mathbf{1}$                 |                         |                                       |                                 |                            |                                       |                                       |                                        |                                  | √                             |                                 | √                                                                                                    |
| DIMO_UTC_LOWER<br>PACKET_SPECIES                          | char[21]<br>int8[1]        | 21<br>$\mathbf{1}$           |                         |                                       |                                 |                            |                                       |                                       |                                        |                                  | くくへん                          |                                 | くくへん                                                                                                    |
| <b>ACCUMULATION_TIME</b>                                  | uint16[1]                  | $\overline{a}$               |                         |                                       |                                 |                            |                                       |                                       |                                        |                                  |                               |                                 |                                                                                                    |
| DATA_UNITS                                                | uint8[1]                   | 1                            |                         |                                       |                                 |                            |                                       |                                       |                                        |                                  |                               |                                 |                                                                                                    |
| SOURCE_BACKGROUND                                         | uint8[1]                   | 1                            |                         |                                       |                                 | J                          |                                       |                                       | J                                      |                                  |                               |                                 | ✓                                                                                                    |
| SOURCE_DEAD_TIME<br>SPARE_ZEROS                           | uint8[1]<br>uint8[1]       | $\mathbf{1}$<br>$\mathbf{1}$ | V                       | √                                     | √                               | √                          |                                       |                                       |                                        |                                  |                               |                                 | √                                                                                                    |
| SOURCE_SPECIES_REMAPPED                                   | uint8[1]                   | $\overline{1}$               |                         |                                       |                                 |                            |                                       |                                       |                                        |                                  | √                             |                                 |                                                                                                    |
| SOURCE_MAG                                                | uint8[1]                   | 1                            |                         |                                       |                                 | √                          |                                       |                                       |                                        |                                  |                               |                                 | √                                                                                                    |
| SOURCE_JADE_METAKERNEL                                    | int16[1]                   | 2                            |                         |                                       |                                 |                            |                                       |                                       |                                        |                                  |                               |                                 | √                                                                                                    |
| SOURCE JADE_CALIB<br><b>FSW VERSION</b>                   | int16[1]<br>float[1]       | $\overline{a}$<br>4          |                         |                                       |                                 |                            |                                       |                                       |                                        |                                  |                               |                                 |                                                                                                    |
| <b>LUT_VERSION</b>                                        | float(1)                   | 4                            |                         |                                       |                                 |                            |                                       |                                       |                                        |                                  |                               |                                 |                                                                                                    |
| LUT_VERSION_SUB_LETTER                                    | char[2]                    | $\overline{a}$               | へんへんへん                  | くういんしょう しょうかい たいしょう しょうかい しょうかい しょうかい | くくしょう しょうせん きょうしょう しょうしょう しょうかい | くんしょうかい しょうかい かいこうしょう かいこう | くくりょう きょうかんしょう きょうかん きょうかい きょうかい かいかい | くくりょうせい きょうかん しょうかい しょうかい きょうかい きょうかい | くくしょう しょうせん しょうしょう しょうしょう しょうしょう しょうかい | くろくてん しょうせんしょう しょうせん しょうかい しょうかい | くんしょう しょうせい きょうかん きょうかい きょうかい | りんりょうせんしょう しょうせんしょう             | くくくいい いっこう しょうてん くうかい                                                                                   |
| LUT_SWEEP_TABLE                                           | uint8[1]                   | $\mathbf{1}$                 | くくさん きょうかん きょうかい きょうしょう |                                       |                                 |                            |                                       |                                       |                                        |                                  |                               |                                 |                                                                                                    |
| <b>FILE_VERSION</b>                                       | uint8[1]                   | $\mathbf{1}$<br>4            |                         |                                       |                                 |                            |                                       |                                       |                                        |                                  |                               |                                 |                                                                                                    |
| SC_POS_R<br>SC_POS_R_UPPER                                | float[1]<br>float(1)       | 4                            |                         |                                       |                                 |                            |                                       |                                       |                                        |                                  |                               |                                 |                                                                                                    |
| SC_POS_R_LOWER                                            | float[1]                   | 4                            |                         |                                       |                                 |                            |                                       |                                       |                                        |                                  |                               |                                 |                                                                                                    |
| SC_POS_LAT                                                | float[1]                   | 4                            |                         |                                       |                                 |                            |                                       |                                       |                                        |                                  |                               |                                 |                                                                                                    |
| SC_POS_LAT_UPPER                                          | float[1]                   | 4                            |                         |                                       |                                 |                            |                                       |                                       |                                        |                                  |                               |                                 |                                                                                                    |
| SC_POS_LAT_LOWER<br>SC_POS_LOCAL_TIME                     | float[1]<br>float(1)       | 4<br>4                       |                         |                                       |                                 |                            |                                       |                                       |                                        |                                  |                               |                                 |                                                                                                    |
| SC_POS_LOCAL_TIME_UPPER                                   | float[1]                   | A                            |                         |                                       |                                 |                            |                                       |                                       |                                        |                                  |                               |                                 |                                                                                                    |
| SC_POS_LOCAL_TIME_LOWER                                   | float[1]                   | $\overline{a}$               |                         |                                       |                                 |                            |                                       |                                       |                                        |                                  |                               |                                 |                                                                                                    |
| SC_POS_SYSIII_ELONG                                       | float[1]                   | 4                            |                         |                                       |                                 |                            |                                       |                                       |                                        |                                  |                               |                                 |                                                                                                    |
| SC_POS_SYSIII_ELONG_UPPER<br>POS_SYSIII_ELONG_LOWER<br>SC | float[1]<br>float[1]       | 4<br>4                       |                         |                                       |                                 |                            |                                       |                                       |                                        |                                  |                               |                                 |                                                                                                    |
| lsc<br>POS_JUPITER_J2000XYZ                               | float[3]                   | 12                           |                         |                                       |                                 |                            |                                       |                                       |                                        |                                  |                               |                                 |                                                                                                    |
| lsc<br>VEL_JUPITER_J2000XYZ                               | float[3]                   | 12                           |                         |                                       |                                 |                            |                                       |                                       |                                        |                                  |                               |                                 |                                                                                                    |
| SC_VEL_ANGULAR_J2000XYZ                                   | float[3]                   | 12                           |                         |                                       |                                 |                            |                                       |                                       |                                        |                                  |                               |                                 |                                                                                                    |
| SC_SPIN_PERIOD<br>SC_SPIN_PHASE                           | float[1]<br>float[1]       | 4<br>4                       |                         |                                       |                                 |                            |                                       |                                       |                                        |                                  |                               |                                 |                                                                                                    |
| SC_SPIN_PHASE_UPPER                                       | float(1)                   | $\overline{a}$               |                         |                                       |                                 |                            |                                       |                                       |                                        |                                  |                               |                                 | √                                                                                                    |
| SC_SPIN_PHASE_LOWER                                       | float[1]                   | $\overline{a}$               |                         |                                       |                                 |                            |                                       |                                       |                                        |                                  |                               |                                 |                                                                                                    |
| DESPUN_SC_TO_J2000                                        | float[3,3]                 | 36                           |                         |                                       |                                 |                            |                                       |                                       |                                        |                                  | $\checkmark$                  |                                 | ノノノ                                                                                                    |
| J2000_TO_JSSXYZ<br>J2000_TO_JSSRTP                        | float[3,3]<br>float[3,3]   | 36<br>36                     |                         |                                       |                                 |                            |                                       |                                       | ý                                      |                                  | √<br>Ý                        |                                 | $\checkmark$                                                                                            |
| MCP VOLTAGE                                               | float                      | 4, 8 or 12                   | V                       | $\overline{\sqrt{2}}$                 |                                 | 7                          | ₹                                     | 7                                     | ₹                                      | ₹                                | ₹                             | ⊽                               | 7                                                                                                    |
| <b>ISSLIES</b>                                            | uint32                     | 4 or 8                       | √                       |                                       |                                 | √                          | J                                     |                                       | √                                      |                                  |                               |                                 | $\checkmark$                                                                                            |
| <b>TIMESTAMP WHOLE</b>                                    | uint32                     | 4 or 8                       | J                       |                                       |                                 | √                          |                                       | J                                     | √                                      |                                  | √                             |                                 |                                                                                                    |
| TIMESTAMP_SUB<br>DATA                                     | uint16<br>float[64,n]      | $2$ or $4$<br>Depends        | √                       | $\overline{1}$                        |                                 | 7                          | ₹                                     | J<br>7                                | ⊽                                      | ₹                                | ₹                             |                                 | J<br>₹                                                                                                  |
| DATA_SIGMA                                                | float[64,n]                | Depends                      | √                       |                                       |                                 | √                          |                                       |                                       | √                                      |                                  | √                             |                                 | √                                                                                                    |
| <b>BACKGROUND</b>                                         | float[64,n]                | Depends                      | √                       |                                       | ノノノ                             | √                          | くくく                                   | ノノノ                                   | ✓                                      | $\checkmark$                     | √                             | ヘヘヘヘ                            | √                                                                                                    |
| <b>BACKGROUND SIGMA</b>                                   | float[64,n]                | Depends                      | J.                      |                                       |                                 | V                          |                                       |                                       | V                                      |                                  | V                             |                                 | V                                                                                                    |
| DIM1 E                                                    | float[64,m]                | Depends                      |                         |                                       |                                 |                            |                                       |                                       |                                        |                                  |                               |                                 |                                                                                                    |
| DIM1_E_UPPER<br>DIM1_E_LOWER                              | float[64,m]<br>float[64,m] | Depends<br>Depends           |                         |                                       |                                 |                            |                                       |                                       |                                        |                                  |                               |                                 |                                                                                                    |
| DIM2_ELEVATION                                            | float[64,m]                | Depends                      |                         |                                       |                                 | V                          |                                       |                                       | V                                      | J                                | √                             |                                 |                                                                                                    |
| DIM2_ELEVATION_UPPER                                      | float[64,m]                | Depends                      |                         |                                       |                                 |                            |                                       |                                       |                                        |                                  |                               |                                 |                                                                                                    |
| DIM2 ELEVATION LOWER                                      | float[64,m]                | Depends                      |                         |                                       |                                 |                            |                                       |                                       |                                        |                                  |                               |                                 |                                                                                                    |
| DIM2 AZIMUTH DESPUN<br>DIM2_AZIMUTH_DESPUN_UPPER          | float[64,m]<br>float[64,m] | Depends<br>Depends           |                         |                                       |                                 |                            |                                       |                                       |                                        |                                  | V                             |                                 |                                                                                                    |
| DIM2_AZIMUTH_DESPUN_LOWER                                 | float[64,m]                | Depends                      |                         |                                       |                                 |                            |                                       |                                       |                                        |                                  |                               |                                 |                                                                                                    |
| DIM3 TOF                                                  | float[n=93]                | 372                          |                         |                                       |                                 |                            |                                       |                                       |                                        | ÿ                                | ⊽                             |                                 |                                                                                                    |
| DIM3_TOF_UPPER                                            | $float[n=93]$              | 372                          |                         |                                       |                                 |                            |                                       |                                       |                                        |                                  |                               |                                 |                                                                                                    |
| DIM3_TOF_LOWER<br>TOF_WITH_START_OVERLOAD                 | float[n=93]<br>float[64]   | 372<br>256                   |                         |                                       |                                 |                            |                                       |                                       |                                        |                                  |                               |                                 |                                                                                                    |
| TOF_WITH_START_OVERLOAD_SIGMA                             | float[64]                  | 256                          |                         |                                       |                                 |                            |                                       |                                       |                                        |                                  | √                             |                                 |                                                                                                    |
| TOF_TOO_SHORT                                             | float[64]                  | 256                          |                         |                                       |                                 |                            |                                       |                                       |                                        |                                  | √                             |                                 |                                                                                                    |
| TOF_TOO_SHORT_SIGMA                                       | float[64]                  | 256                          |                         |                                       |                                 |                            |                                       |                                       |                                        |                                  | √                             |                                 |                                                                                                    |
| TOF_TOO_LONG                                              | float[64]                  | 256<br>256                   |                         |                                       |                                 |                            |                                       |                                       |                                        | J                                | √<br>$\checkmark$             |                                 |                                                                                                    |
| TOF_TOO_LONG_SIGMA<br>MAG_VECTOR                          | float[64]<br>float[3]      | $\overline{12}$              | J                       | J                                     | ú                               | ⊽                          |                                       |                                       |                                        |                                  |                               |                                 |                                                                                                    |
| <b>ESENSOR</b>                                            | uint16[1]                  | $\overline{2}$               |                         |                                       |                                 |                            |                                       |                                       |                                        |                                  |                               |                                 |                                                                                                    |
| <b>Number of Objects</b>                                  |                            |                              | 52                      | 52                                    | 53                              | 52                         | 51                                    | 51                                    | 51                                     | 58                               | 58                            | 51                              | 51                                                                                                    |

<span id="page-138-0"></span>*Figure 12: Breaking out the JADE Level 3 Version 04+ products in to the different PDS Objects to allow similarities to be drawn.*

*Grey columns represent calibration files for JADE operations use that will not go to the PDS.*

*Blue text values do not need to be in level 3 files, but aids cross comparison with level 2 data, and red text are extra values that may be useful.*  $m = n$  *for all but TOF products, where*  $m = 1$ *because of the 3rd TOF dimension.*

The following table (over 10 pages) describes the header that is identical for all the following data version 04 (and is based on Level 3 Version 04 FMT files). The names and word type (int/float/etc.) for all level 3 version 04 data is also summarized in [Figure 12](#page-138-0). Any text in *red italics* is a note that is not in the FMT file, while any text in **blue boldface** may change depending on the product (usually just the product ID or species number). This color system will apply for format tables throughout the rest of section [6.2.](#page-56-0)

<span id="page-140-0"></span>*Table 75: Format of Level 3 data record header for Version 04+ (also for Level 5 binary files)*

| <b>Byte</b> | Length<br>(bytes) | <b>Name</b>        | $Fmt*$               | <b>Units</b> | <b>Description</b>                                                                                                    |
|-------------|-------------------|--------------------|----------------------|--------------|----------------------------------------------------------------------------------------------------|
| 1           | 21                | DIM0 UTC           | <b>UTC</b><br>string | Time         | UTC timestamp at center (not start) of<br>record.<br>Format is yyyy-dddTHH:MM:SS.sss<br>where $yyyy = year$ , ddd = day of year,<br>$HH = hour, MM = minute,$<br>$SS, sss = decimal$ seconds to millisecond<br>resolution.<br>Note: Duration of record can be found in S.I.<br>seconds by DIM0 UTC UPPER -<br>DIM0 UTC LOWER. Do not confuse this<br>with the ACCUMULATION TIME object,<br>which is the number of spacecraft clock ticks<br>for accumulation.<br>While 1 tick is approximately 1 second, it is<br>not identical. |
| 22          | 1                 | <b>PACKETID</b>    | uint8                | None         | Packet ID (DPID), Data Product Identifier<br><b>High Rate Science – Electron</b><br>Two Electron sensors per record: E060<br>and E180.<br>(This is the same data as for<br>JAD L30 HRS ELC ALL but with E300<br>data removed for a smaller file.)<br>$PACKETID = 142 (0x8E)$                                                                                                    |
| 23          | 21                | DIMO UTC UP<br>PER | <b>UTC</b><br>string | Time         | 0th Dimension of DATA: Time - upper limit.<br>See DIM0 UTC for description.                                                                                                    |

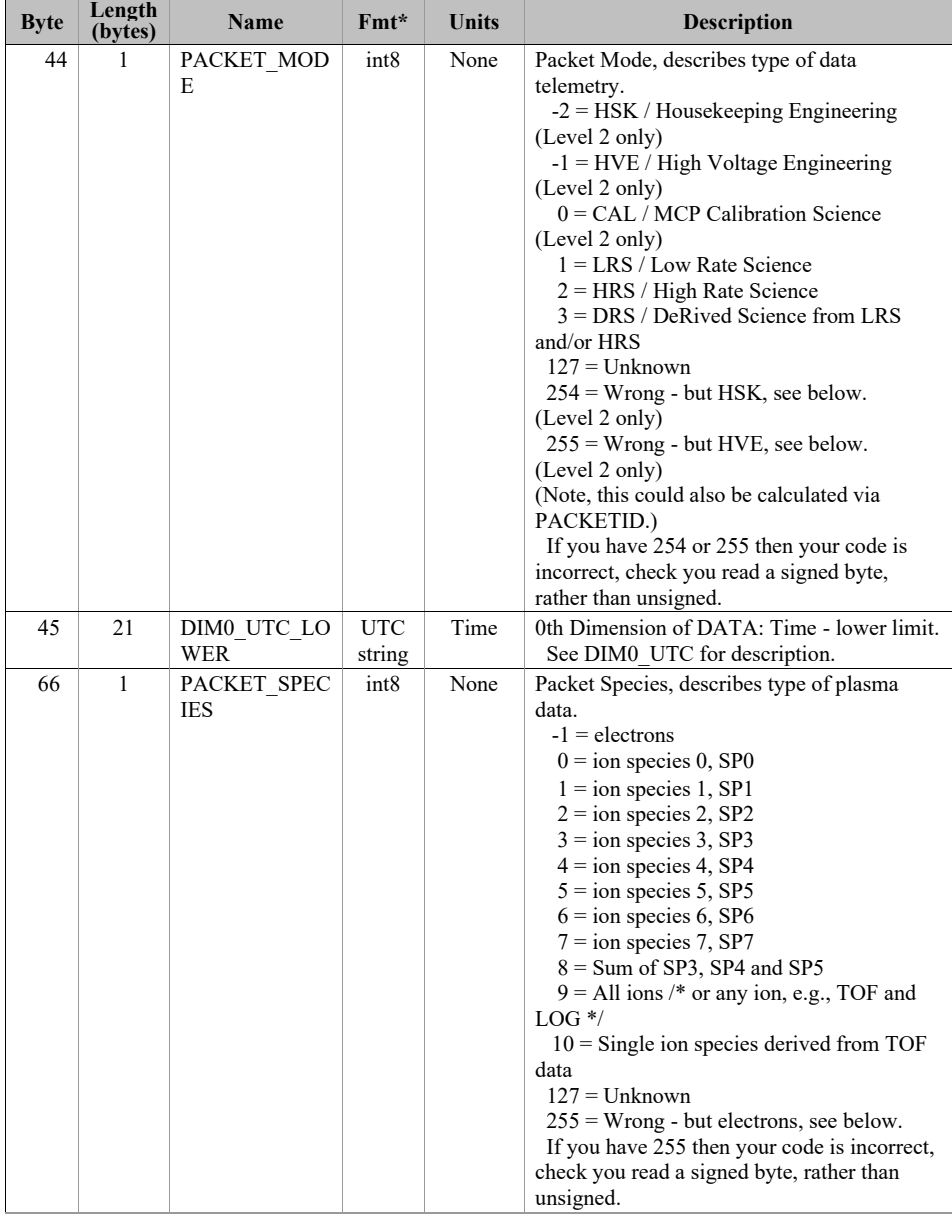

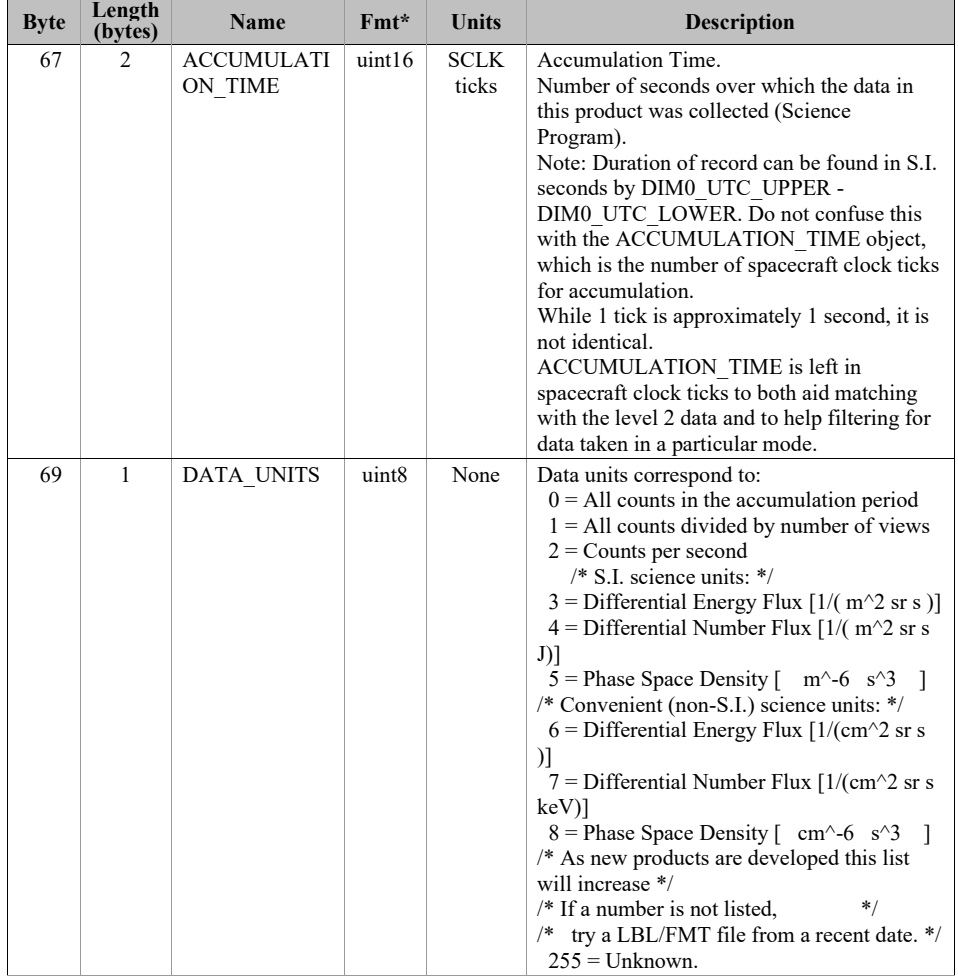

133

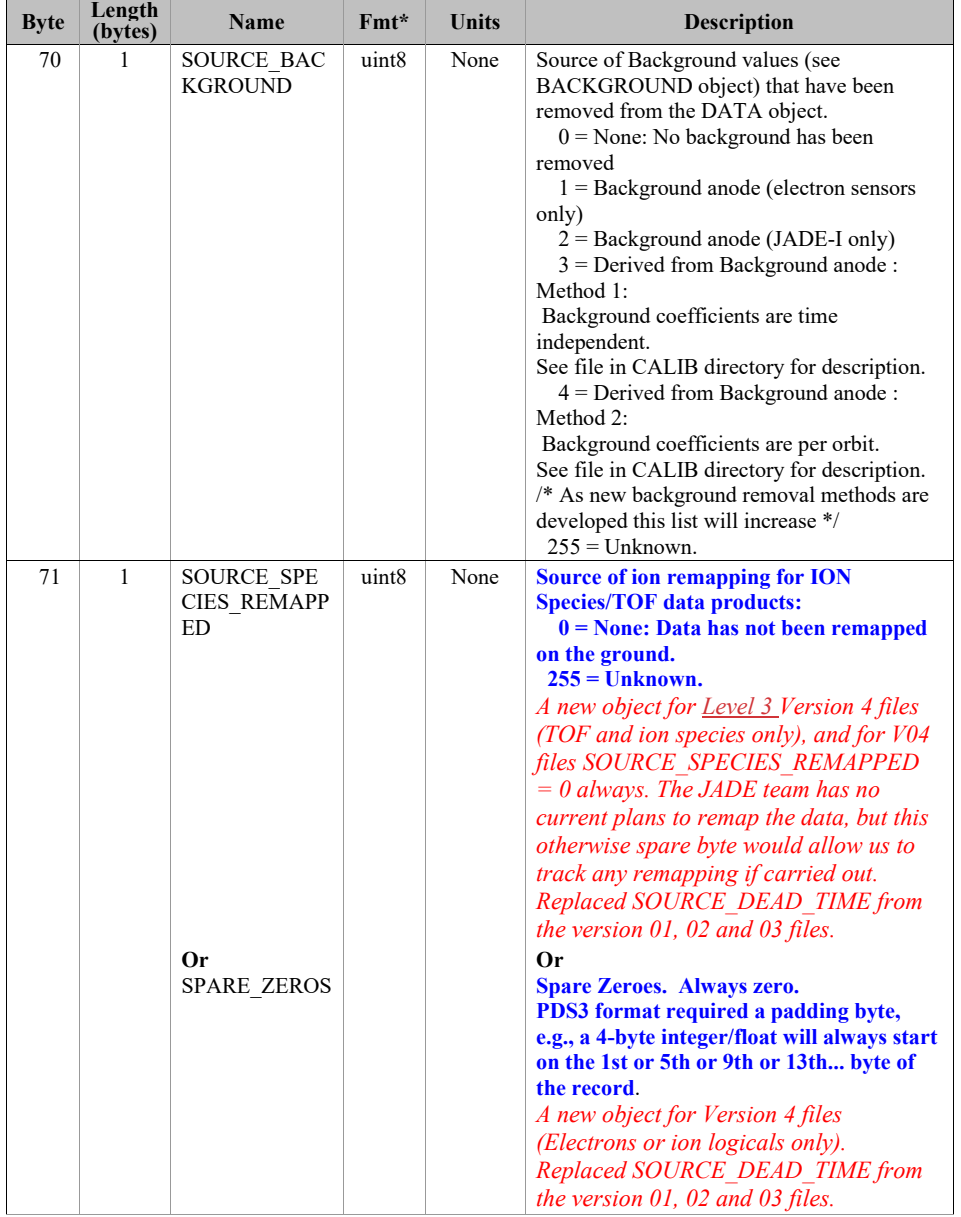

 $\overline{\phantom{a}}$
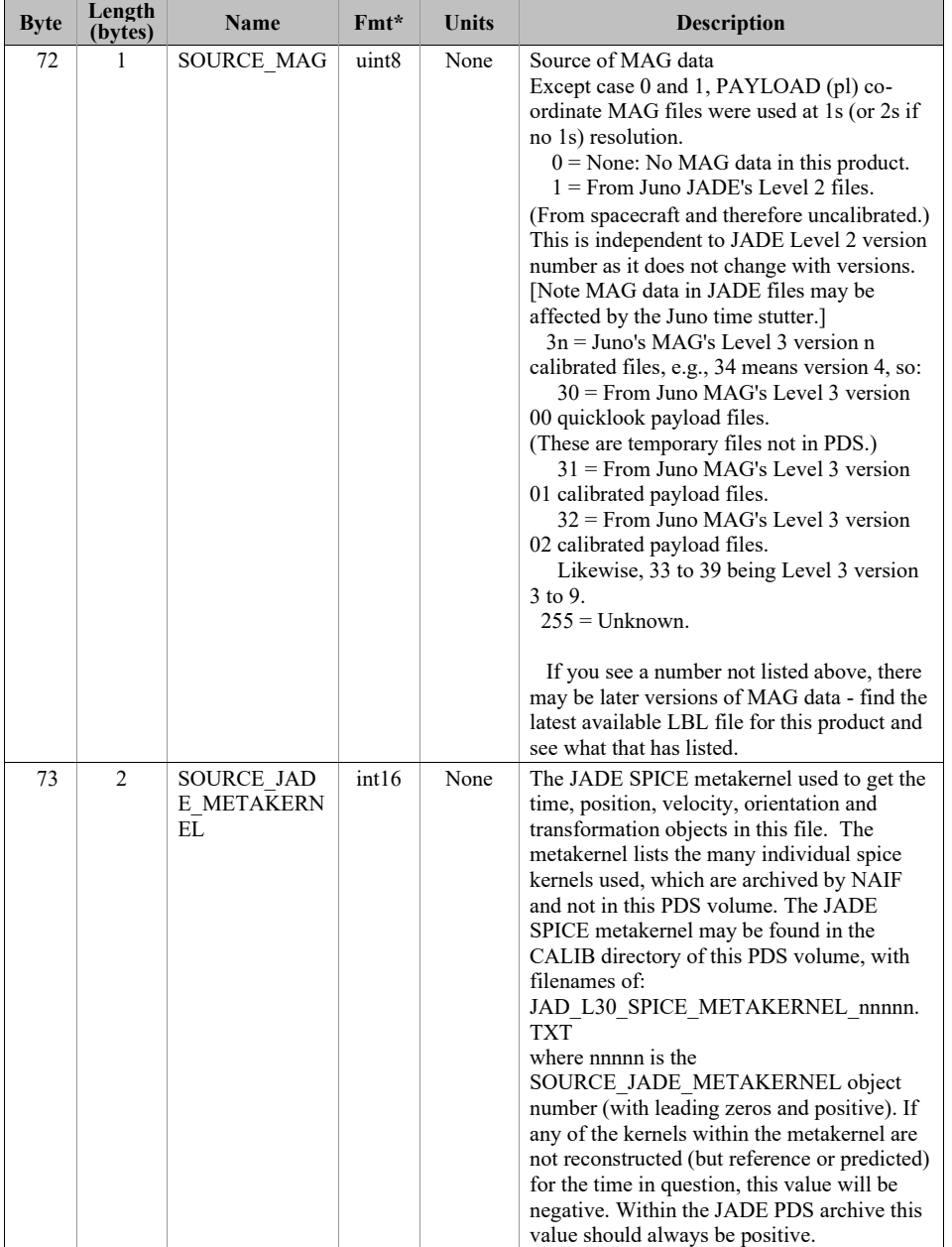

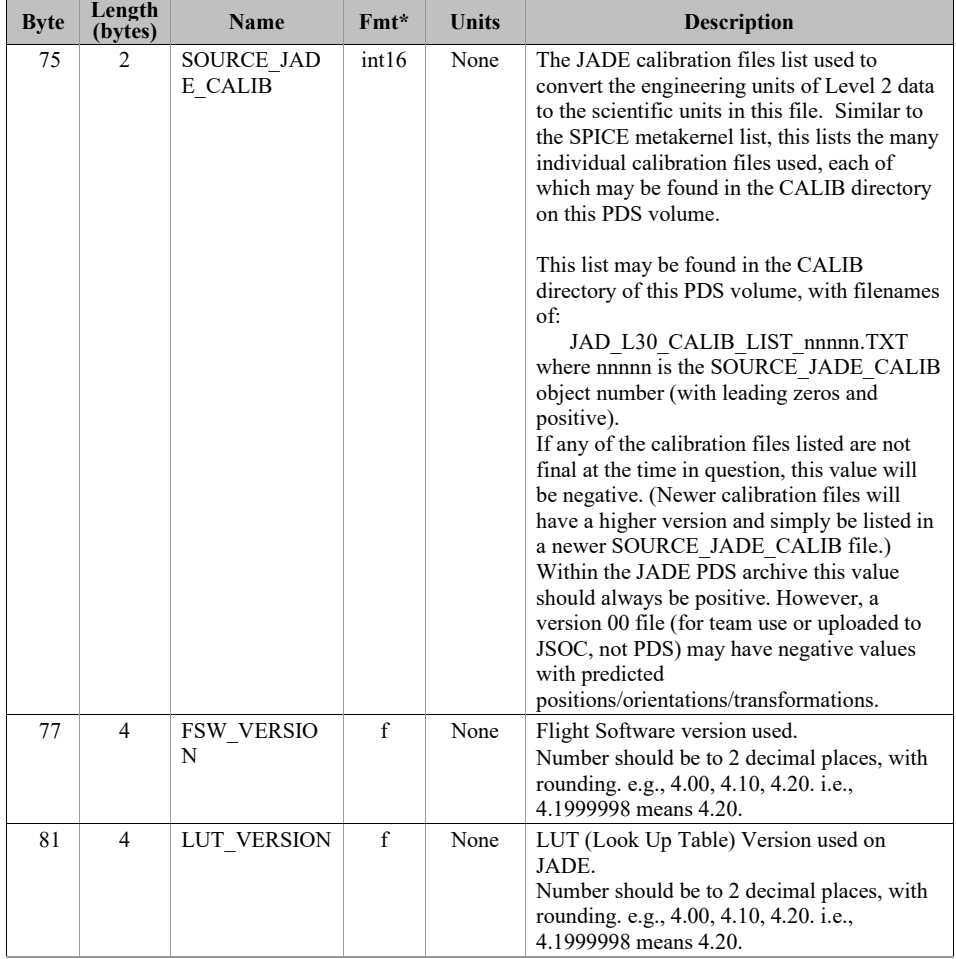

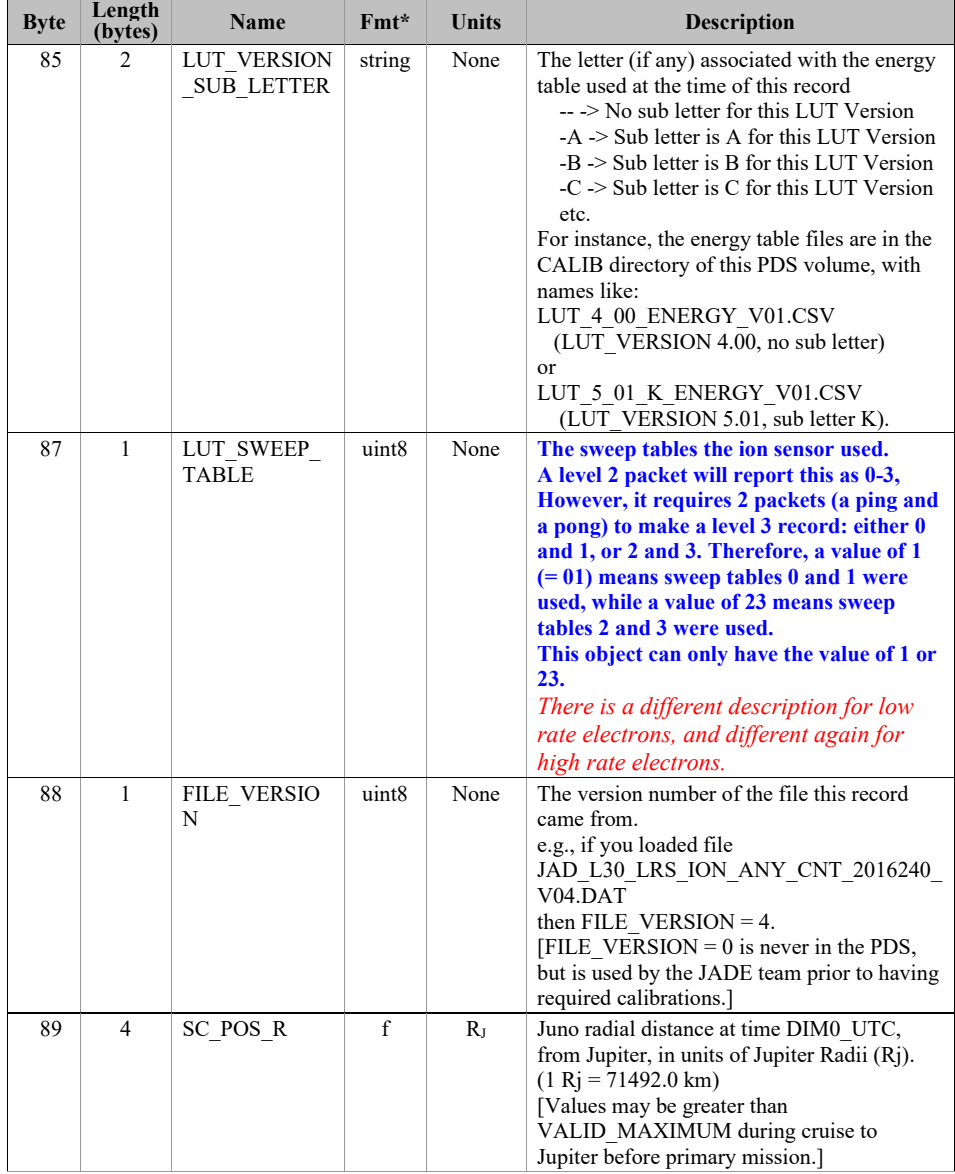

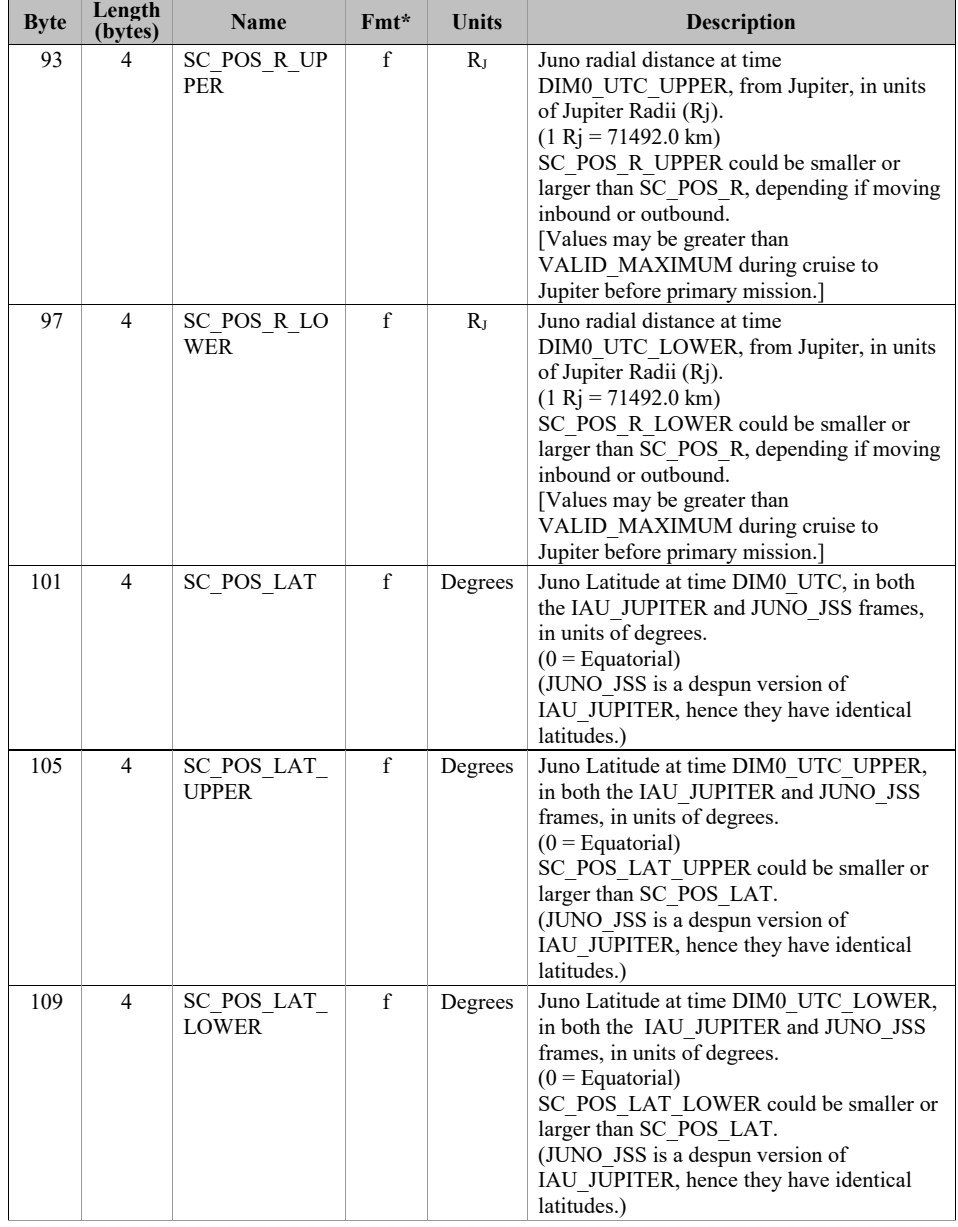

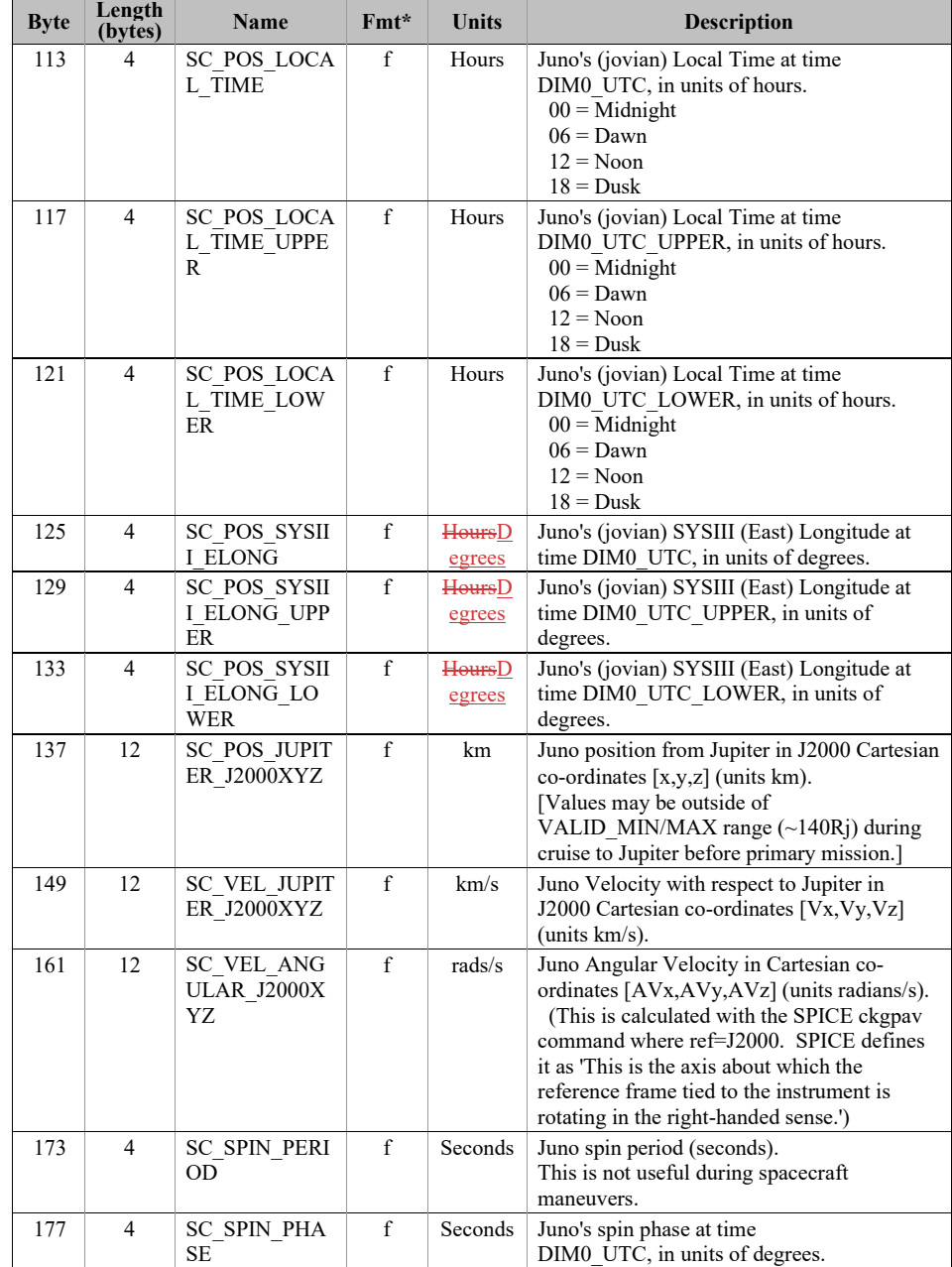

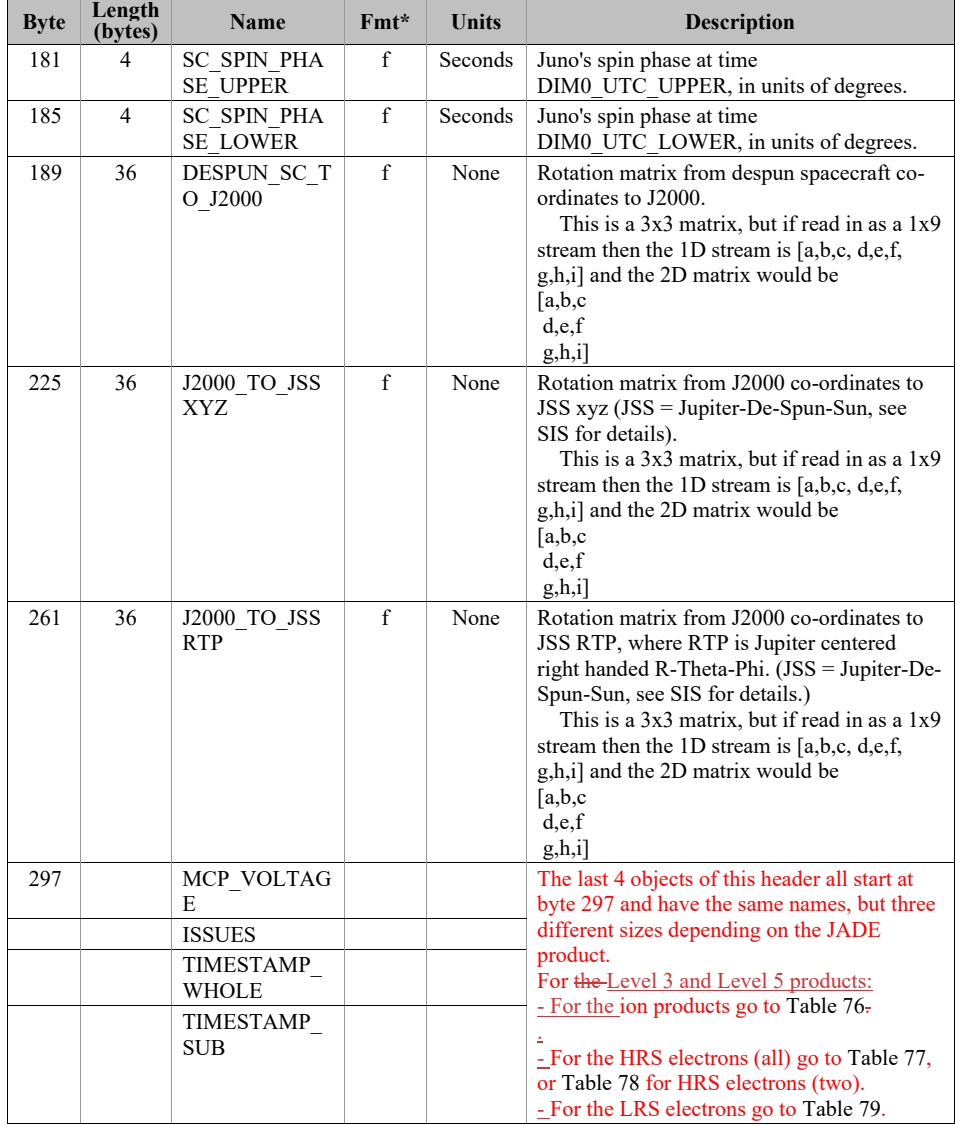

Fmt\* is shortened for the table and is decoded in PDS format as:  $f = PC$  REAL (float), uint8/uint16/uint32 are = one/two/four-byte LSB\_UNSIGNED\_INTEGER and int8/int16/int32 = one/two/four byte LSB\_INTEGER.

 $\overline{\phantom{a}}$ 

| <b>Byte</b> | Length<br>(bytes) | <b>Name</b>               | $Fmt*$ | <b>Units</b> | <b>Description</b>                                                                                                    |
|-------------|-------------------|---------------------------|--------|--------------|----------------------------------------------------------------------------------------------------|
| 297         | 4                 | MCP VOLTAG<br>E           | f      | <b>Volts</b> | MCP Voltage on sensor.                                                                                                    |
| 301         | 8                 | <b>ISSUES</b>             | uint32 | None         | Issues or potential issues in this data record.<br>[Two values for ions as this is the ISSUES]<br>object from both the ping and pong level 2<br>packets used to create this record.]<br>The rest is a direct copy of the Level 2<br>ISSUES object, see Table 45 for description.             |
| 309         | 8                 | TIMESTAMP<br><b>WHOLE</b> | uint32 | Ticks        | Timestamps (Whole Second) of JADE Level<br>2 packets used to make this Level 3 record.<br>(Both the ping and pong level 2 packets.)<br>Note: Timestamp is in Spacecraft clock ticks.                                                                                                    |
| 317         | $\overline{4}$    | TIMESTAMP<br><b>SUB</b>   | uint16 | Subticks     | Timestamps (Subsecond) of JADE Level 2<br>packets used to make this Level 3 record.<br>(Both the ping and pong level 2 packets.)<br>A value of 0 could be valid or a<br><b>MISSING CONSTANT, but should only</b><br>be treated as a MISSING CONSTANT if<br><b>TIMESTAMP WHOLE is also 0.</b> |

<span id="page-150-0"></span>*Table 76: Format of Level 3 data record subheader for Level 3 ion products for V04+ (also for Level 5 binary files)*

<span id="page-150-1"></span>*Table 77: Format of Level 3 data record subheader for JAD\_L30\_HRS\_ELC\_ALL\_\* for V04+*

| <b>Byte</b> | Length<br>(bytes) | <b>Name</b>               | $Fmt*$      | <b>Units</b>    | <b>Description</b>                                                                                                    |
|-------------|-------------------|---------------------------|-------------|-----------------|----------------------------------------------------------------------------------------------------|
| 297         | 12                | MCP VOLTAG<br>E           | $\mathbf f$ | <b>Volts</b>    | MCP Voltages on the three electron sensors,<br>E060, E180 and E300 respectively.                                                                                                    |
| 309         | 4                 | <b>ISSUES</b>             | uint32      | None            | Issues or potential issues in this data record.<br>The rest is a direct copy of the Level 2<br>ISSUES object, see Table 45 for description.                                                                                                   |
| 313         | 4                 | TIMESTAMP<br><b>WHOLE</b> | uint32      | <b>Ticks</b>    | Timestamp (Whole Second) of JADE Level<br>2 packet used to make this Level 3 record.<br>Note: Timestamp is in Spacecraft clock ticks.                                                                                                    |
| 317         | $\mathfrak{D}$    | TIMESTAMP<br><b>SUB</b>   | uint16      | <b>Subticks</b> | Timestamp (Subsecond) of JADE Level 2<br>packet used to make this Level 3 record.<br>A value of 0 could be valid or a<br><b>MISSING CONSTANT, but should only</b><br>be treated as a MISSING CONSTANT if<br><b>TIMESTAMP WHOLE is also 0.</b> |

<span id="page-151-0"></span>*Table 78: Format of Level 3 data record subheader for JAD\_L30\_HRS\_ELC\_TWO\_\* for V04+ (also for Level 5 binary files)*

| <b>Byte</b> | Length<br>(bytes) | <b>Name</b>               | $Fmt*$      | <b>Units</b>    | <b>Description</b>                                                                                                    |
|-------------|-------------------|---------------------------|-------------|-----------------|----------------------------------------------------------------------------------------------------|
| 297         | 8                 | MCP VOLTAG<br>E           | $\mathbf f$ | Volts           | MCP Voltages on the two electron sensors in<br>this product, E060 and E180 respectively.                                                                                                    |
| 305         | $\overline{4}$    | <b>ISSUES</b>             | uint32      | None            | Issues or potential issues in this data record.<br>The rest is a direct copy of the Level 2<br>ISSUES object, see Table 45 for description.                                                                                            |
| 309         | $\overline{4}$    | TIMESTAMP<br><b>WHOLE</b> | uint32      | <b>Ticks</b>    | Timestamp (Whole Second) of JADE Level<br>2 packet used to make this Level 3 record.<br>Note: Timestamp is in Spacecraft clock ticks.                                                                                                  |
| 313         | $\mathcal{D}$     | TIMESTAMP<br><b>SUB</b>   | uint16      | <b>Subticks</b> | Timestamp (Subsecond) of JADE Level 2<br>packet used to make this Level 3 record.<br>A value of 0 could be valid or a<br>MISSING_CONSTANT, but should only<br>be treated as a MISSING CONSTANT if<br><b>TIMESTAMP WHOLE is also 0.</b> |

<span id="page-151-1"></span>*Table 79: Format of Level 3 data record subheader for JAD\_L30\_LRS\_ELC\_ANY\_\* for V04+ (also for Level 5 binary files)*

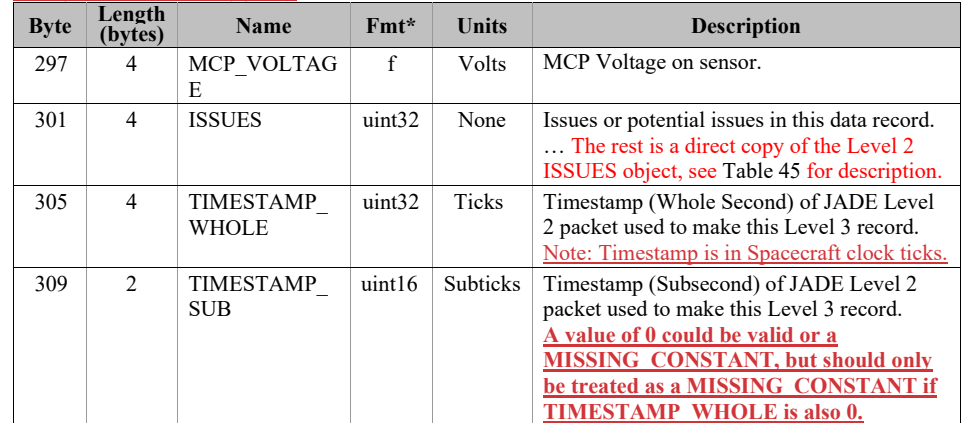

In general, the rest of the format for the different products have the same object names (see [Figure](#page-138-0)  [12](#page-138-0)), however their size (byte length) and start bytes will differ. The descriptions are also much the same when they have the same object name, with only DATA really changing (text that may alter between products is shown in **blue boldface**).

## **6.2.10.16.2.11.1 Electron Data for V04+**

6.2.10.1.16.2.11.1.1 JAD\_L30\_HRS\_ELC\_ALL\_CNT\_\* for V04+

The electron product for high rate science is PACKETID 0x8E and includes data from all three electron sensors.

The DATA object is 2-D, 64 energies x 48 look directions, and is described in [Table 80](#page-152-0), and continues over the next 3 pages.

This product is a combination of look directions from all 3 JADE-E sensors, but E300 was turned off in 2016, hence those anodes that would have been from E300 are populated with the MISSING CONSTANT (-1) value.

If E300 was off on a given day, from Level 3 Version 04 we no longer generate the daily file, since JAD\_L30\_HRS\_ELC\_TWO\_CNT files (still generated, see [Table 81](#page-155-0)) have the exact same information. Thus if there is a JAD\_L30\_HRS\_ELC\_ALL\_CNT\_\*V04 file, all 3 JADE-E sensors were on.

<span id="page-152-0"></span>*Table 80: Format of Level 3 data records for JAD\_L30\_HRS\_ELC\_ALL\_CNT for V04+*

| <b>Byte</b> | Length<br>(bytes) | <b>Name</b>           | Fmt*                                                                     | <b>Units</b>      | <b>Description</b>                                                                                                    |
|-------------|-------------------|-----------------------|--------------------------------------------------------------------------|-------------------|----------------------------------------------------------------------------------------------------|
|             |                   |                       | See Level 2 binary header from Table 75 and Table 77 for bytes 1 to 318. |                   |                                                                                                    |
| 319         | 12288             | <b>DATA</b>           | f                                                                        | Counts/s          | DATA: Counts/Second<br>64 Energy x 48 Look Directions.<br>[Note: E300 was turned off in 2016, so the<br>last 16 look directions $(32-47)$ are usually<br>populated with the MISSING CONSTANT<br>value of -999999.]                                                                                                    |
| 12607       | 12288             | DATA SIGM<br>A        | $\mathbf{f}$                                                             | $\text{Counds/s}$ | DATA SIGMA<br>1-sigma uncertainties on values in object<br>DATA, such that<br>true value = $DATA$ +/- $DATA$ SIGMA.<br>See DATA entry above for size information.                                                                                                    |
| 24895       | 12288             | <b>BACKGROUN</b><br>D | f                                                                        | Counts/s          | Background value removed from DATA.<br>If you wish to do your own background<br>removal, add this object to DATA then you<br>can remove a background via your own<br>method.<br>See the SOURCE BACKGROUND object<br>for the background method used per record.<br>The background values here were generated<br>from a background anode or JADE's own<br>ground method, or are all zeros if no<br>background was removed. |

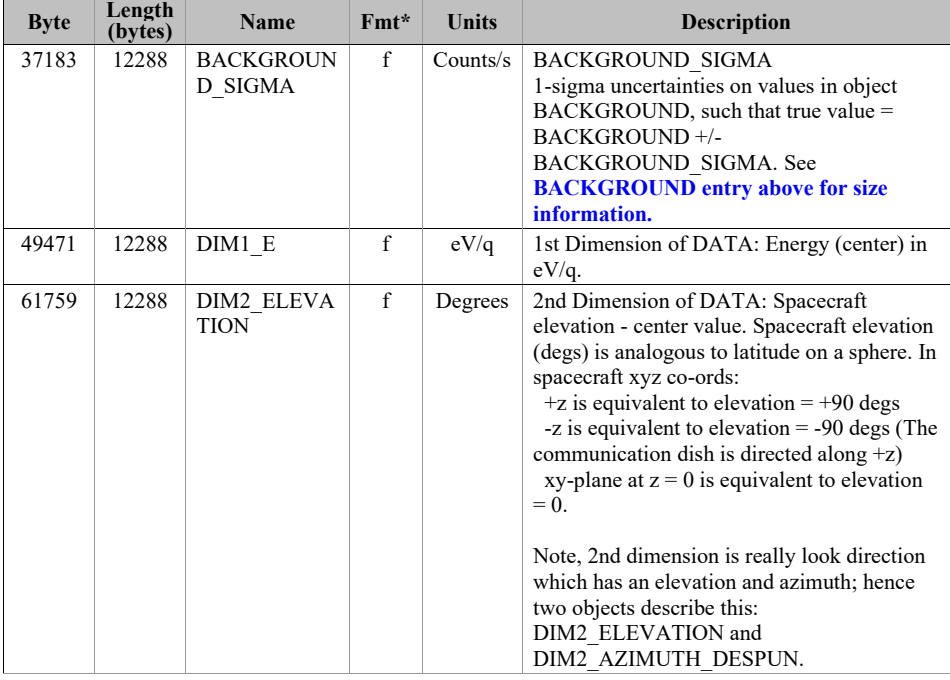

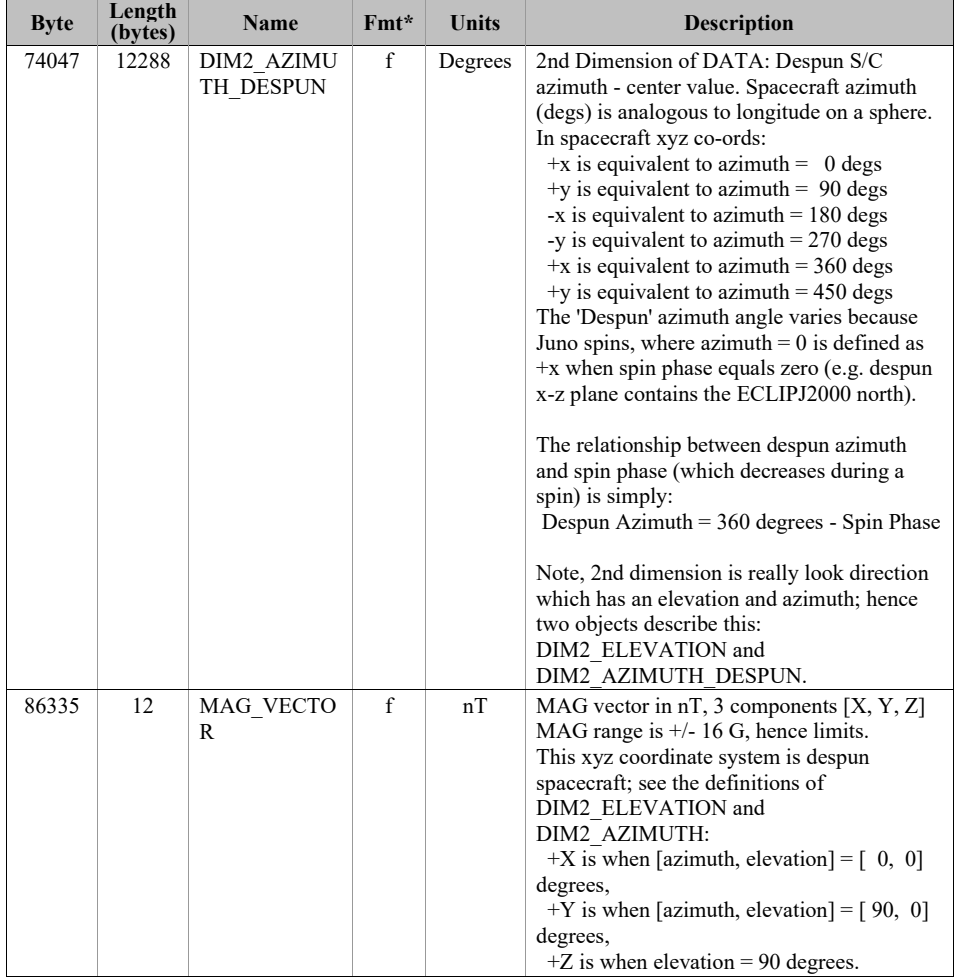

6.2.10.1.26.2.11.1.2 JAD\_L30\_HRS\_ELC\_TWO\_CNT\_\* for V04+

This is a repeat of the JAD\_L30\_HRS\_ELC\_ALL\_CNT\_\* file, but with E300 data removed to provide a smaller (but still large) file, thus only contains E060 and E180 data. This product was introduced when it was decided not to use sensor E300 in flight operations, however the HRS electron data packet would still return zeros for E300.

The DATA object is 2-D, 64 energies x 32 look directions (rather than 48 look directions), and is described in [Table 81](#page-155-0).

| <b>Byte</b> | Length<br>(bytes) | <b>Name</b>                 | $Fmt*$       | <b>Units</b>      | <b>Description</b>                                                       |
|-------------|-------------------|-----------------------------|--------------|-------------------|--------------------------------------------------------------------------|
|             |                   |                             |              |                   | See Level 2 binary header from Table 75 and Table 78 for bytes 1 to 314. |
| 315         | 8192              | <b>DATA</b>                 | f            | $\text{Counds/s}$ | DATA: Counts/Second<br>64 Energy x 32 Look Directions.                   |
| 8507        | 8192              | DATA SIGM<br>A              | $\mathbf{f}$ | $\text{Counds/s}$ | Same description as from Table 80 for<br>JAD L30 HRS ELC ALL CNT.        |
| 16699       | 8192              | <b>BACKGROUN</b><br>D       | $\mathbf{f}$ | $\text{Counds/s}$ | Same description as from Table 80 for<br>JAD L30 HRS ELC ALL CNT.        |
| 24891       | 8192              | <b>BACKGROUN</b><br>D SIGMA | $\mathbf{f}$ | $\text{Counds/s}$ | Same description as from Table 80 for<br>JAD L30 HRS ELC ALL CNT.        |
| 33083       | 8192              | DIM1 E                      | f            | eV/q              | Same description as from Table 80 for<br>JAD L30 HRS ELC ALL CNT.        |
| 41275       | 8192              | DIM2 ELEVA<br><b>TION</b>   | $\mathbf{f}$ | Degrees           | Same description as from Table 80 for<br>JAD L30 HRS ELC ALL CNT.        |
| 49467       | 8192              | DIM2 AZIMU<br>TH DESPUN     | $\mathbf{f}$ | Degrees           | Same description as from Table 80 for<br>JAD L30 HRS ELC ALL CNT.        |
| 57659       | 12                | MAG VECTO<br>R              | $\mathbf{f}$ | nT                | Same description as from Table 80 for<br>JAD L30 HRS ELC ALL CNT.        |

<span id="page-155-0"></span>*Table 81: Format of Level 3 data records for JAD\_L30\_HRS\_ELC\_TWO\_CNT for V04+*

# 6.2.10.1.36.2.11.1.3 JAD\_L30\_LRS\_ELC\_ANY\_CNT\_\* for V04+

The electron products for low rate science are PACKETIDs 0x68, 0x6A and 0x6B, and includes data from one electron sensor per record (only one sensor is on at any given time). The DATA object is 2-D, 64 energies x 48 look directions, and is described in [Table 82](#page-156-0). Practically there are only two differences between this and the

JAD\_L30\_HRS\_ELC\_ALL\_CNT\_\* file:

- $1)$  The MCP VOLTAGE object is a singular value here (for the one sensor) as opposed to 3 values for the HRS case (one for each of the sensors). This in turn makes the start byte of all following objects 8 bytes earlier in the LRS product compared to the HRS product. The description of MCP\_VOLTAGE in the FMT file is slightly different to reflect this.
- 2) This product has an extra object at the end; called ESENSOR that states which of the three sensors is in use (60, 180 or 300). This does not exist in the HRS product as the data array always includes all three sensors.

So the only difference between tables [Table 68](#page-117-0) and [Table 70](#page-123-0) are the first column byte values are offset by 8 (as indicated in the first red row), and [Table 70](#page-123-0) has the ESENSOR product at the end.

If using FSW4.00 (which was April 2015 only) data for this product (cruise solar wind only, no Jupiter science use) all *DIM2\_AZIMUTH\_DESPUN* values arewere replaced with the fill value 65535 due to the reverse anode mapping bug (see section [6.2.9.1.4\)](#page-85-0).

| <b>Byte</b> | Length<br>(bytes)           | <b>Name</b>      | $Fmt*$       | <b>Units</b>      | <b>Description</b>                                                       |
|-------------|-----------------------------|------------------|--------------|-------------------|--------------------------------------------------------------------------|
|             |                             |                  |              |                   | See Level 2 binary header from Table 75 and Table 79 for bytes 1 to 310. |
| 311         | 12288                       | <b>DATA</b>      | f            | Counts/s          | DATA: Counts/Second                                                      |
|             |                             |                  |              |                   | 64 Energy x 48 Look Directions.                                          |
| 12599       | 12288                       | DATA SIGM        | $\mathbf{f}$ | $\text{Counds/s}$ | Same description as from Table 80 for                                    |
|             |                             | A                |              |                   | JAD L30 HRS ELC ALL CNT.                                                 |
| 24887       | 12288                       | <b>BACKGROUN</b> | $\mathbf{f}$ | Counts/s          | Same description as from Table 80 for                                    |
|             |                             | D                |              |                   | JAD L30 HRS ELC ALL CNT.                                                 |
| 37175       | 12288                       | <b>BACKGROUN</b> | $\mathbf{f}$ | Counts/s          | Same description as from Table 80 for                                    |
|             |                             | D SIGMA          |              |                   | JAD L30 HRS ELC ALL CNT.                                                 |
| 49463       | 12288                       | DIM1 E           | $\mathbf{f}$ | eV/q              | Same description as from Table 80 for                                    |
|             |                             |                  |              |                   | JAD L30 HRS ELC ALL CNT.                                                 |
| 61751       | 12288                       | DIM2 ELEVA       | $\mathbf f$  | Degrees           | Same description as from Table 80 for                                    |
|             |                             | <b>TION</b>      |              |                   | JAD L30 HRS ELC ALL CNT.                                                 |
| 74039       | 12288                       | DIM2 AZIMU       | $\mathbf f$  | Degrees           | Same description as from Table 80 for                                    |
|             |                             | TH DESPUN        |              |                   | JAD L30 HRS ELC ALL CNT.                                                 |
| 86327       | 12                          | MAG VECTO        | $\mathbf{f}$ | nT                | Same description as from Table 80 for                                    |
|             |                             | R                |              |                   | JAD L30 HRS ELC ALL CNT.                                                 |
| 86339       | $\mathcal{D}_{\mathcal{L}}$ | <b>ESENSOR</b>   | uint16       | None              | ESENSOR - which one of the three electron                                |
|             |                             |                  |              |                   | sensors is this record for. Values can only be                           |
|             |                             |                  |              |                   | $60, 180$ or 300 for electron sensor E060,                               |
|             |                             |                  |              |                   | E180 or E300 respectively. Note: each sensor                             |
|             |                             |                  |              |                   | also has a different PACKETID.                                           |

<span id="page-156-0"></span>*Table 82: Format of Level 3 data records for JAD\_L30\_LRS\_ELC\_ANY\_CNT for V04+*

# **6.2.10.26.2.11.2 Ion Species Data for V04+**

6.2.10.2.16.2.11.2.1 JAD\_L30\_HRS\_ION\_ANY\_CNT\_\* for V04+

The ion species products for high rate science cover PACKETIDs 0x80-0x87. Each ion species has its own packet; therefore several packets of different species may have the same time stamp. The DATA object is 2-D, 64 energies x 12 look directions, and is described in [Table 83](#page-157-0).

| <b>Byte</b> | Length<br>(bytes) | <b>Name</b>                 | $Fmt*$       | Units             | <b>Description</b>                                                       |
|-------------|-------------------|-----------------------------|--------------|-------------------|--------------------------------------------------------------------------|
|             |                   |                             |              |                   | See Level 2 binary header from Table 75 and Table 76 for bytes 1 to 320. |
| 321         | 3072              | <b>DATA</b>                 | $\mathbf{f}$ | Counts/s          | DATA: Counts/Second<br>64 Energy x 12 Look Directions.                   |
| 3393        | 3072              | DATA SIGM<br>A              | $\mathbf{f}$ | $\text{Counds/s}$ | Same description as from Table 80 for<br>JAD L30 HRS ELC ALL CNT.        |
| 6465        | 3072              | <b>BACKGROUN</b><br>D       | $\mathbf{f}$ | $\text{Counds/s}$ | Same description as from Table 80 for<br>JAD L30 HRS ELC ALL CNT.        |
| 9537        | 3072              | <b>BACKGROUN</b><br>D SIGMA | $\mathbf{f}$ | $\text{Counds/s}$ | Same description as from Table 80 for<br>JAD L30 HRS ELC ALL CNT.        |
| 12609       | 3072              | DIM1 E                      | $\mathbf f$  | eV/q              | Same description as from Table 80 for<br>JAD L30 HRS ELC ALL CNT.        |
| 15681       | 3072              | DIM2 ELEVA<br><b>TION</b>   | $\mathbf{f}$ | Degrees           | Same description as from Table 80 for<br>JAD L30 HRS ELC ALL CNT.        |
| 18753       | 3072              | DIM2 AZIMU<br>TH DESPUN     | $\mathbf{f}$ | Degrees           | Same description as from Table 80 for<br>JAD L30 HRS ELC ALL CNT.        |

<span id="page-157-0"></span>*Table 83: Format of Level 3 data records for JAD\_L30\_HRS\_ION\_ANY\_CNT for V04+*

# 6.2.10.2.26.2.11.2.2 JAD L30 LRS ION ANY CNT \* for V04+

The ion species products for low rate science (PACKETID 0x60-0x67). Each ion species has its own packet; therefore several packets of different species may have the same time stamp. The DATA object is 2-D, 64 energies x 78 look directions, and is described in [Table 84](#page-158-0). The basic format of this file is identical to the HRS counterpart, except there are 78 look directions here instead of 12. As such the start byte and lengths change, but the object names and descriptions are the same (except for the description of the DATA object).

<span id="page-158-0"></span>*Table 84: Format of Level 3 data records for JAD\_L30\_LRS\_ION\_ANY\_CNT for V04+*

| <b>Byte</b> | Length<br>(bytes) | <b>Name</b>                 | $Fmt*$       | Units             | <b>Description</b>                                                       |
|-------------|-------------------|-----------------------------|--------------|-------------------|--------------------------------------------------------------------------|
|             |                   |                             |              |                   | See Level 2 binary header from Table 75 and Table 76 for bytes 1 to 320. |
| 321         | 19968             | <b>DATA</b>                 | f            | $\text{Counds/s}$ | DATA: Counts/Second<br>64 Energy x 78 Look Directions.                   |
| 20289       | 19968             | DATA SIGM<br>A              | f            | $\text{Counds/s}$ | Same description as from Table 80 for<br>JAD L30 HRS ELC ALL CNT.        |
| 40257       | 19968             | <b>BACKGROUN</b><br>D       | $\mathbf f$  | $\text{Counds/s}$ | Same description as from Table 80 for<br>JAD L30 HRS ELC ALL CNT.        |
| 60225       | 19968             | <b>BACKGROUN</b><br>D SIGMA | $\mathbf{f}$ | $\text{Counds/s}$ | Same description as from Table 80 for<br>JAD L30 HRS ELC ALL CNT.        |
| 80193       | 19968             | DIM1 E                      | f            | eV/q              | Same description as from Table 80 for<br>JAD L30 HRS ELC ALL CNT.        |
| 100161      | 19968             | DIM2 ELEVA<br>TION          | $\mathbf f$  | Degrees           | Same description as from Table 80 for<br>JAD L30 HRS ELC ALL CNT.        |
| 120129      | 19968             | DIM2 AZIMU<br>TH DESPUN     | $\mathbf{f}$ | Degrees           | Same description as from Table 80 for<br>JAD L30 HRS ELC ALL CNT.        |

#### **6.2.10.36.2.11.3 Ion Time of Flight Data for V04+**

6.2.10.3.16.2.11.3.1 JAD L30 HLS ION TOF CNT \* for V04+

The ion time of flight products for high and low rate science, covering PACKETIDs 0x69 and 0x89.

The DATA object is 3-D, 64 energies x 1 look direction x 93 TOF channels, and is described in [Table 85](#page-160-0) (over 2 pages). This product usually has 96 TOF channels with the last 3 having special meanings, but for level 3 data the last 3 channels have been removed and given their own objects within this file.

This product is usually considered to be a 2 dimensional array of energy by TOF channel. However all other JADE data is Energy by look direction, so to keep things similar, this product is a 3 dimensional array of 64 energies by 1 look direction by 93 TOF channels. There is only 1 look direction, but given the ion instrument covers 270 degrees field of view in elevation over the 12 anodes, and this product sums all 12 anodes, this leads to some interesting azimuth and elevation numbers. The DIM2\_AZIMUTH objects will use the respective azimuth of anodes 4- 11 (anodes 0-3 azimuths would normally be 180 degrees from those). However DIM2\_ELEVATION will range from -90 to +180 degrees (spanning 270 degrees) with a center value of  $+45$  degrees. As such, elevation of  $+90$  to  $+180$  is being used to describe the contribution of anodes 3, 2, 1 and 0 that are technically covering elevations of  $+90$  down to 0 degrees but with an azimuth 180 degrees different.

The object names (and descriptions, DATA description excepted) are identical to the other level 3 ion products, but with 6 TOF only objects on the end. (Text that may alter between products is shown in **blue boldface**, e.g. version number of files should match the version number of the DAT files.)

<span id="page-160-0"></span>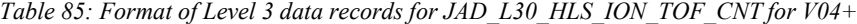

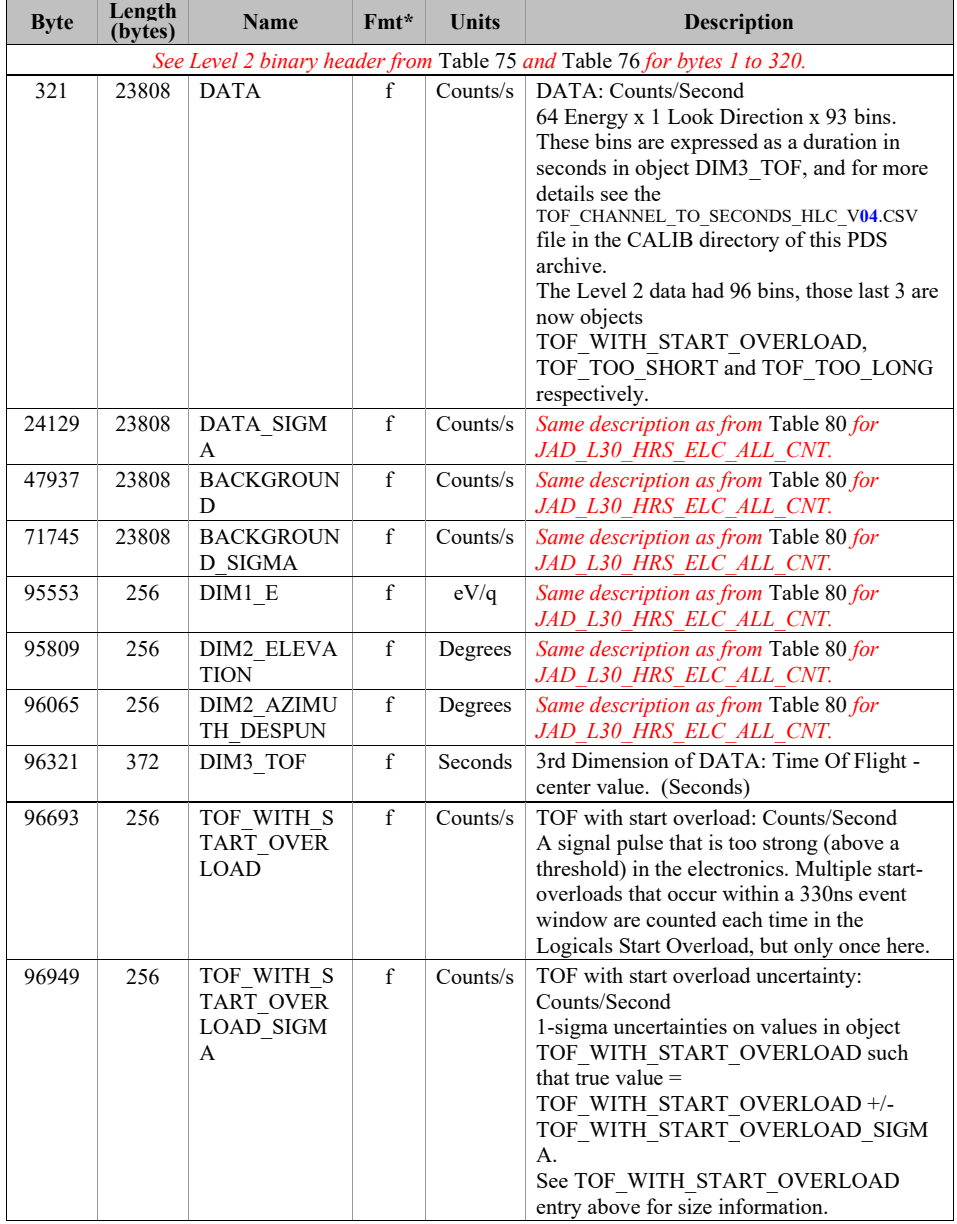

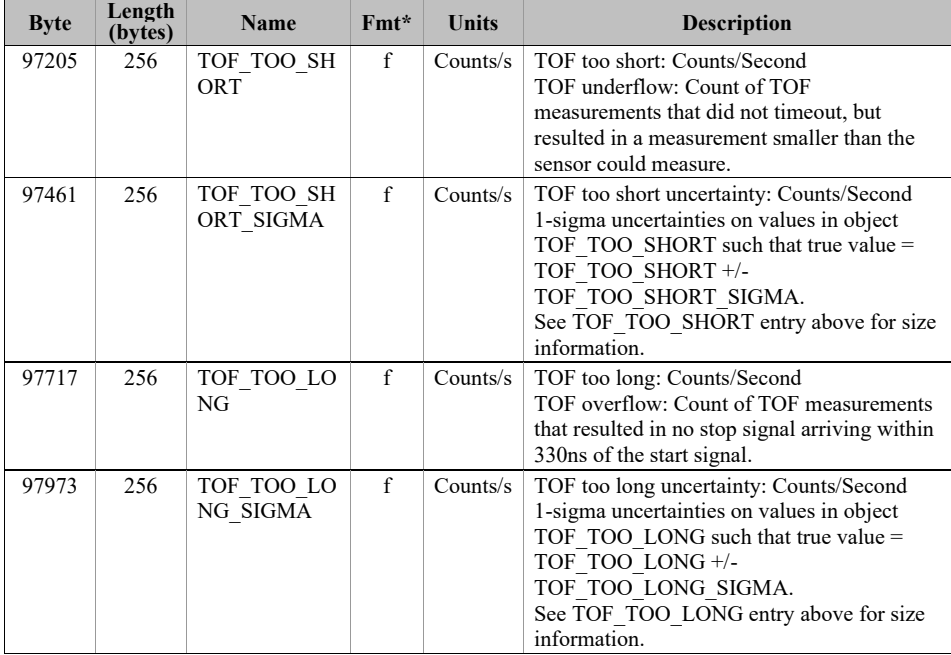

#### **6.2.10.46.2.11.4 Ion Logicals Data for V04+**

6.2.10.4.16.2.11.4.1 JAD L30 HLS ION LOG CNT \* for V04+

The ion logicals products for high and low rate science, covering PACKETID 0x6C and 0x8C. The DATA object is 2-D, 64 energies x 25 logicals (each with variable look directions), and is described in [Table 86](#page-163-0) (over 3 pages).

Given the ion instrument covers 270 degrees field of view in elevation, this leads to some interesting azimuth and elevation numbers, as elevation can range from -90 to +180 degrees; see the descriptions below. e.g. if Azimuth is 200 degrees and elevation is 100 degrees, that's equivalent to an azimuth of 20 (200-180) degrees and an elevation of 80 (180-100) degrees. That is anode 0 will have an azimuth 180 degrees from anode's 7, which is described in the DIM2 objects, however the logicals that combine all individual anodes the DIM2 values will use the azimuth from anodes  $4-11$  for all, but the elevations range will be  $-90$  to  $+180$  degrees.

The 25 logical counters here are the same as for level 2 data.

The PDS ion logicals datasets do not have a background removed from DATA, hence SOURCE BACKGROUND should always be 0, and BACKGROUND and BACKGROUND SIGMA should always be zero too.

<span id="page-163-0"></span>*Table 86: Format of Level 3 data records for JAD\_L30\_HLS\_ION\_LOG\_CNT for V04+*

| <b>Byte</b>                                                              | Length<br>(bytes) | Name        | Fmt* | Units    | <b>Description</b>                                                                                                    |  |  |  |
|--------------------------------------------------------------------------|-------------------|-------------|------|----------|----------------------------------------------------------------------------------------------------|--|--|--|
| See Level 2 binary header from Table 75 and Table 76 for bytes 1 to 320. |                   |             |      |          |                                                                                                    |  |  |  |
| 321                                                                      | 6400              | <b>DATA</b> | f    | Counts/s | DATA: Counts/Second<br>64 Energy x 25 Logicals.<br>The 25 Logical counters are:<br>[0]: Anode 0 Events<br>[1]: Anode 1 Events<br>[2]: Anode 2 Events<br>[10]: Anode 10 Events<br>[11]: Anode 11 Events<br>[12]: Background Events<br>The above 13 logicals are raw count hits,<br>independent of whether a TOF Event has<br>begun. Adjacent and Non-Adjacent hits will<br>be counted in both anodes. As such, anode<br>counts can exceed All Stops [15] counts.<br>The Background anode $[12]$ is not included<br>in Adjacent and Non-Adjacent calculations.<br>[13]: Start Overload<br>Start signal exceeds threshold level.<br>[14]: All Starts<br>Independent of whether a TOF Event has<br>begun, usually starts a TOF Event.<br>$[15]$ : All Stops<br>Independent of whether a TOF Event has<br>begun, usually ends a TOF Event.<br>If an event is seen on multiple anodes this<br>counter is still only incremented once,<br>therefore this is usually less than the sum of<br>anodes $0$ to $11$ .<br>The Background anode is not included in<br>All Stops, just anodes 0 to 11.<br>[16]: Non-Adjacent Anodes<br>This is either two non-neighbor anodes<br>(anodes 0-11 only), or more than 2 anodes.<br>[17]: Adjacent Anodes<br>A count hit was measured in neighboring<br>anodes; other products (e.g. Ion Species) will<br>assign this to just the lower anode.<br>[18]: Stop without Start<br>A stop signal was received before a TOF<br>Event was initiated by a start.<br>Continues on next page. |  |  |  |
|                                                                          |                   |             |      |          |                                                                                                    |  |  |  |

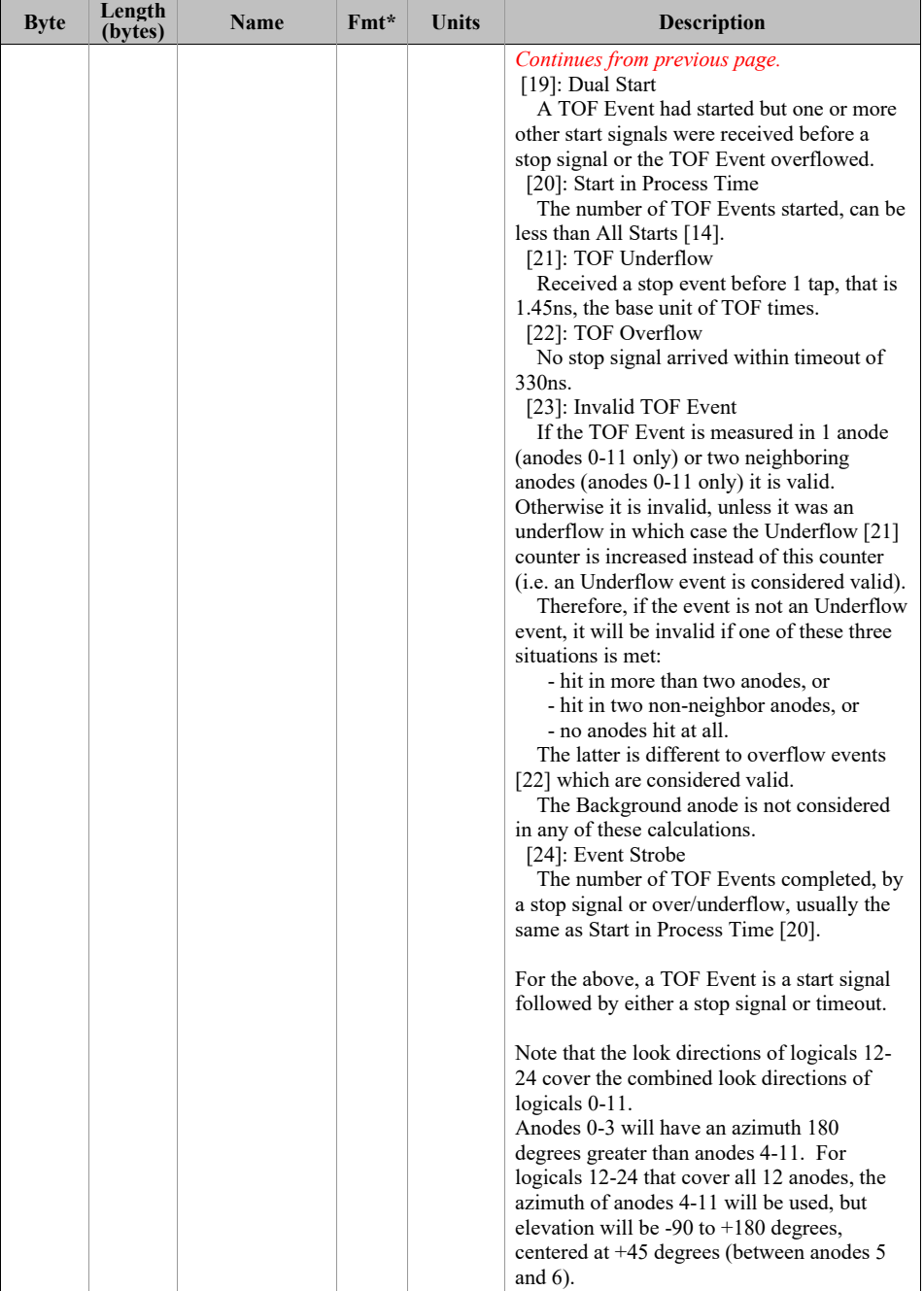

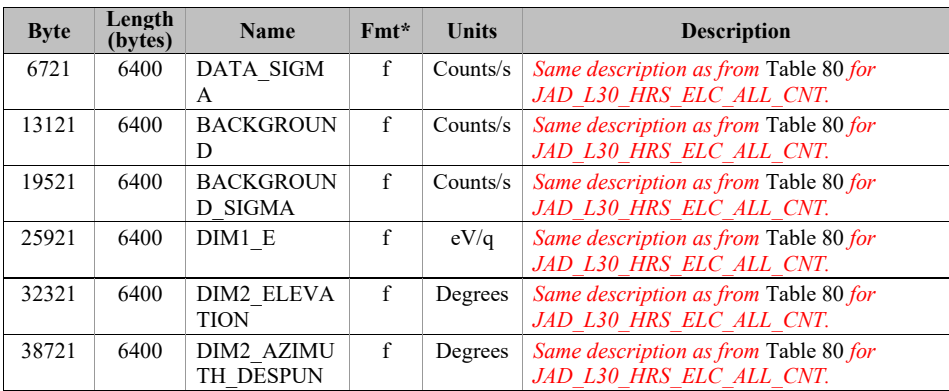

# **6.2.10.56.2.11.5 Level 3 conversion of data for V04+**

 $\overline{\phantom{a}}$ 

Moved to section [6.2.12](#page-166-0) (as  $\frac{it}{s}$  is independent of version number).

## <span id="page-166-0"></span>**6.2.116.2.12 Level 3 conversion of data**

This section summarizes the equations used to convert from level 2 to level 3 data, in the order each is encountered in the production code used by the JADE team for level 3 files. Specific calibration values are listed in the CALIB directory of the Level 3 PDS volume in the JAD\_L30\_CALIB\_LIST\_*nnnnn*.TXT or JAD\_L30\_CALIB\_LIST\_*nnnnn*.PDF file, where the value for *nnnnn* is given the in level 3 SOURCE JADE CALIB object for each record. This text file may point to other files in the CALIB directory.

Note that MISSING\_CONSTANT (also known as fill) values may be present in the DATA object or any other level 2 or level 3 object, and all the codes have to check for these and react accordingly. For instance, if a DATA element is a MISSING\_CONSTANT value, then the level 3 DATA element in counts per second (and DATA\_SIGMA too) will also be set to the appropriate MISSING\_CONSTANT value. This greatly complicates the coding, but is safer to propagate MISSING\_CONSTANT values in DATA, energy or look directions when necessary.

## **6.2.11.16.2.12.1 Remove any records where the level 2 MCP\_COMMANDED\_VALUE object is zero**

This may be just a few records as JADE is turning on, or during cruise it may be all values that day for some electron files (where essentially the electron sensor was 'off'). If no records are left, then do not make a level 3 file at all.

## **6.2.11.26.2.12.2 Correct timestamps affected by the Juno time stutter**

Check the ISSUES object (bit 10) of each record to see if it was affected by the Juno time stutter. If so, remove 1 tick from the TIMESTAMP\_WHOLE value (leave TIMESTAMP\_SUB as is) and calculate the new UTC time. Set bit 10 of the ISSUES object to 0 (False) for that record, and set bit 5 to 1 (True) (to note that the time has been corrected).

# **6.2.11.36.2.12.3 Check for FSW 4.00 LRS/CAL ion species bug (early 2015 data only)**

If the LRS/CAL ion species bug is present then all accumulation times are fill values, and the reported start time is actually the end time of the record (see ISSUES description). The level 3 data has been corrected for this; now reporting the correct start time (at least to within 1 ms) and accumulation time.

# **6.2.11.46.2.12.4 If ion data, merge ping and pong records to put all 64 energies in one record**

In level 2 data a full sweep of energies for ion data must be split over two telemetry packets (and therefore two level 2 records) for transmission. Here we recombine them and re-order in increasing energy. There are four possible sweep tables for ion data, 0 to 3, with either  $0 \& 1$  or 2 & 3 used, e.g. sweep tables will flip  $0,1,0,1,0,1,0,1,...$  When JADE turns to a new telemetry mode (e.g. HRS to LRS) it may do so on any second even if a pair of sweep tables is not

complete. Generally the first one it hits is called the ping, the second the pong, however that first one may be either an odd or even sweep table number. HRS data is the exception, where the ping is always a 0 or 2, and a pong always a 1 or 3 (this is so that HRS products can be compared on the same time boundaries). Not all pings may have a corresponding pong, nor all pongs a corresponding ping, either due to a data gap or a pair not being complete due to a mode change.

For HRS data, each ping or pong takes 1 spacecraft tick (ACCUMULATION TIME  $= 1$ ), so when merged ACCUMULATION TIME of those records is set to 2. For LRS or CAL data ACCUMULATION\_TIME is unchanged as those already assume you're using both ping and pong. This is important for the conversion to counts/second later.

# **6.2.11.56.2.12.5 Remap energy steps in to ascending eV/q order**

The Level 2 data records list energy steps in the order they were taken (e.g. every 2<sup>nd</sup> step up, then back down with every  $2<sup>nd</sup>$  step of the ones that were missed going up, such that they interleave over a whole record). This step order is re-ordered in to one of increased eV/q. (See the LUT  $m$  nn ENERGY Vvv.CSV files for the eV/q values of the Level 2 files, which allows one to work out how to remap them to be increasing in  $eV/q$ .)

### **6.2.11.66.2.12.6 Convert MCP\_COMMANDED\_VALUE to units of volts**

The Level 2 data has object MCP\_COMMANDED\_VALUE which is a digital value that needs to be converted to a Level 3 object MCP\_VOLTAGE (in volts).

The equations to use are listed in the JAD\_L30\_CALIB\_LIST\_*nnnnn*.TXT file.

Note that if MCP\_COMMANDED\_VALUE = 0 then MCP\_VOLTAGE = 0V, but for non-zero values use the equations in the above file.

#### **6.2.11.76.2.12.7 Use SPICE to calculate auxiliary information**

Use the latest (at time of processing) version metakernel file from the CALIB directory to find position, orientation, velocities, spin period and co-ordinate transformation matrices, as well as the start/center/stop spin-phase values for each record. (Metakernel files are named JAD\_L30\_SPICE\_METAKERNEL\_*nnnnn*.TXT\_where each level 3 files has an object named SOURCE\_JADE\_METAKERNEL that contains the *nnnnn* value of the metakernel used to create that particular record.)

## **6.2.11.86.2.12.8 Apply any dead time corrections. (V01, V02 and V03 only).**

Currently there is no known reason to correct for dead time.

Since no dead time correction is applied (record object SOURCE DEAD TIME  $= 0$  in all Level 3 version 01, 02 or 03 files), the object SOURCE\_DEAD\_TIME was removed from Level 3 version 04(+) files.

# **6.2.11.96.2.12.9 Convert level 2 counts to a more representative value and work out uncertainties**

Level 2 DATA are all integers, which required some rounding, whereas Level 3 DATA are floats, so here we swap out the integers for the floats they would have been (using the lossy LUT compression tables) and calculate an uncertainty for each value to populate DATA\_SIGMA. This is a much more complex procedure than you would like; hence we do it for you. It is explained in great detail in the CALIB directory file DATA\_UNCERTAINTY\_EQNS\_V*nn*.PDF (See JAD\_L30\_CALIB\_LIST\_*nnnnn*.TXT file for which V*nn* you should use for each record.)

# **6.2.11.106.2.12.10 Convert Data and uncertainties to counts per second.**

At this point the DATA (and DATA\_SIGMA) objects are in units of counts per accumulation or counts per view, both need converting to counts per second.

It should be noted that during each spacecraft clock tick (assumed to be 1 S.I. second, although technically not true, but extremely close) the electron sensors sweep 64 energy steps per tick, while the ion sensor sweeps 32 energy steps (such that the ion sensor requires 2 seconds to measure all 64 energy steps). For both electron and ion sensors, the first 2 ms at each step is a settling period where no data is recorded while the voltage stabilizes. Hence the (1/64 - 0.002) and (1/32 - 0.002) terms in the following equations.

So while these conversion are quoted as to counts/second, they are technically counts per spacecraft clock tick. During flight so far, 1 spacecraft clock tick is within 0.0002% of 1 S.I. second, so assuming 1 tick equal 1 second is suitable (see the SPICE SCLKSCET kernel for variations in ticks compared to S.I. seconds).

For counts per accumulation products (where the level 2 object is total counts measured over a time period) the conversion to counts per second is as follows:

For electron HRS and electron CAL data:

$$
C/sec = \frac{C}{ACUMULATION\_TIME\left(\frac{1}{64} - 0.002\right)}
$$
\n(Eqn. 1)

*(Eqn. 2)*

*(Eqn. 3)*

Note that for HRS electron data, ACCUMULATION\_TIME = 1, so this simplifies to:

$$
C/sec = \frac{C}{\frac{1}{64} - 0.002}
$$

For **merged ping-pong** ion data (a record with 64 energy steps) for all TOF and LOG data, and HRS ion species:

$$
C/sec = \frac{2C}{ACCUMULATION\_TIME\left(\frac{1}{32} - 0.002\right)}
$$

Note that for HRS **merged ping-pong** ion species data, ACCUMULATION TIME = 2, so this simplifies to:

$$
C/sec = \frac{C}{\frac{1}{32} - 0.002}
$$
 (Eqn. 4)

The uncertainty (DATA\_SIGMA) of the DATA is calculated with similar equations to give the uncertainty counts per second.

For rate products the level 2 data returns a 'per view' average value so that the conversion of data is simpler, but the uncertainty is much more complex.

For electron LRS data:

$$
C/sec = \frac{C/View}{\left(\frac{1}{64} - 0.002\right)}
$$
\n(Eqn. 5)

For ion species data (merged ping-pong or not) for both LRS and CAL data:

$$
C/sec = \frac{C/View}{\left(\frac{1}{32} - 0.002\right)}
$$
\n(Eqn. 6)

Similar calculations are done for any level 2 background anodes used for a background later, although beware that some rate products have a background object that is total counts (and may be compressed differently to its corresponding DATA object), so must be converted accordingly. However the Level 3 TOF products TOF\_WITH\_START\_OVERLOAD, TOF\_TOO\_SHORT and TOF\_TOO\_LONG and their uncertainties are calculated as above for TOF data.

# **6.2.11.116.2.12.11 Remove non-DATA elements from DATA arrays**

For high rate and calibration electron data the DATA array is size 64x51, where 64x48 is the actual data, and 64x3 are the background anodes. The level 3 DATA object is just the 64x48 array, and the background data are discarded (unless used later as an input to the BACKGROUND object).

Likewise the level 2 ion TOF DATA object is size  $64x1x96$  where the actual data is  $64x1x93$ , and the last 3 have special meaning. The Level 3 TOF DATA object is size 64x1x93, and the others are given their own objects in the TOF record: TOF\_WITH\_START\_OVERLOAD, TOF TOO SHORT and TOF TOO LONG – each of size 64.

#### **6.2.11.126.2.12.12 Remove an appropriate background to 'clean' the dataset.**

Remove a background and/or clean the data (e.g. remove false co-incidences ("ghost peaks" of other ion species) from ion species products), and remove that from the level 3 data object. Calculate the uncertainty on that background, and propagate that uncertainty with the data uncertainty to replace DATA\_SIGMA.

For Level 3 version 01 and 02 files we are not removing a background nor 'cleaning' the data, hence the BACKGROUND object is zeros (and likewise BACKGROUND\_SIGMA is zeros).

For Level 3 version 03 files (electrons only, there are no version 3 ion files) a time-independent background is removed. (See next paragraph for how to find details of the version 03 background removal calculations.)

For Level 3 version 04 files a time-dependent (per orbit) background is removed from the electron, ion TOF and ion species data. No background is ever removed for ion logicals files. (See the JAD L30 CALIB LIST 00002.TXT file more details on the background removal calculations used for Level  $\overline{3}$  versions 03 and 04.)

# **6.2.11.136.2.12.13 Assign correct energy table to the data**

Using the reported Look Up Table in Level 2 files (TABLES\_VERSION object) and sweep table number (SWEEP\_TABLE object), apply the corrected ground calibrated energy table to the data to fill DIM1 E objects. Version 00 files may use a temporary estimated energy table, but Version 01 onwards files will have the specific energy table used at their time. The energy tables are in the CALIB/LUT\_*m*\_*nn*\_ENERGY\_V*vv*.CSV or CALIB/LUT\_*m*\_*nn*\_*T*\_ENERGY\_V*vv*.CSV files, with the particular one used listed in the JAD\_L30\_CALIB\_LIST\_*nnnnn*.TXT (each level 3 record lists *nnnnn* in the object SOURCE\_JADE\_CALIB). Alternatively, from level 3 V04 files, the objects LUT\_VERSION and LUT\_VERSION\_SUB\_LETTER were added to provide *m*.*nn* and *T* respectively (while LUT\_SWEEP\_TABLE is the sweep table number).

#### **6.2.11.146.2.12.14 Populate azimuth and elevations angles in a despun frame.**

For each look direction populate the DIM2\_\* azimuth and elevation angles, and upper and lower limits. This is despun so requires using SPICE to find the spin phase (from earlier) and adjust accordingly.

Check here for FSW3 or FSW 4.00 data (2015-Jan and before only), and if so, set the LRS electron data azimuths to fill values. This was because prior to FSW 4.10 (August 2015) the anode mapping to electron spin-phase sector was incorrectly reversed in flight software and cannot be reversed. See the ISSUES object for more information. This will not apply to any data at Jupiter (2016+).

Azimuth and elevation information is provided in the CALIB directory files: ANODE\_LOOK\_ELC\_DEFL\_NONE\_V*vv* and ANODE\_LOOK\_ION\_DEFL\_NONE\_V*vv*. (Version 01 DAT files use  $vv = 02$ ,  $vv = 01$  is skipped.) When necessary for the product they are despun using spin phase. For HRS products, the values are given per energy step, accounting for the earlier 2ms settling time and smear introduced by the spacecraft spinning during each energy step. There may be a further correction to the elevation angle, which is dealt with later.

Ensure all azimuth angles (degrees) are positive, with the lower values being smaller than the center value, which itself is smaller than the upper value. It is possible some angles may be more than 360 degrees greater than the last, but in practice in *sin* or *cos* statements that has no effect.

#### **6.2.11.156.2.12.15 If TOF data, Populate DIM3\_\* objects**

Convert ground bin numbers 0-92 (HRS, LRS or CAL) to a real time range in seconds.

Onboard there are really 256 channels that are mapped down to the 96 (ground) bins of level 2 files, and these bins can have different widths.

The last three (onboard channels 253, 254 and 255 which map to ground bins 93, 94 and 95) have special meanings, and are separated out as their own objects in level 3 files. Note that onboard channels 248-252 inclusive are not mentioned; these are uses as padding onboard, so are always zero and never included in ground data.

See the CALIB file TOF CHANNEL TO SECONDS HLC V<sub>VV</sub>.CSV for the final values in seconds, and see JAD\_L30\_CALIB\_LIST\_*nnnnn*.TXT for the conversion equations. (For HVE TOF data (with 125 ground values (128 – 3 of special meaning) instead of 93 values) the situation is much the same, but use file TOF CHANNEL TO SECONDS HVE  $V_{VV}$ .CSV.)

## **6.2.11.166.2.12.16 If Electron data, despin MAG vector to same despun frame as the azimuths.**

JADE Level 2 electron files have a MAG vector within them in spacecraft co-ordinates, ion data do not, so ion data do not have an included MAG\_VECTOR object. For electron data, use the MAG\_TIMESTAMP\_WHOLE:MAG\_TIMESTAMP\_SUB\_spacecraft\_clock\_timestamp\_from Level  $2$  files to find the spin phase (sp) at that instant, and rotate MAG VECTOR x and y components accordingly (z component does not change). If using SPICE to convert this MAG timestamp in to ephemeris time, be sure to use Juno's high precision clock code (NAIF SPACECRAFT ID = -61999) since MAG TIMESTAMP SUB is a two-byte value. Unfortunately, our Level 3 version 01 code for LRS electrons used the standard precision clock (one-byte value) which caused errors, and this was fixed in Level 3 version 02 files – see the CALIB directory for more information in file:

JADE\_LEVEL3\_V02\_COMPARED\_TO\_V01\_DESCRIPTION\_V01.PDF

[Note that MAG\_TIMESTAMP\_WHOLE:MAG\_TIMESTAMP\_SUB if taken from JADE Level 2 files may be affected by the Juno time stutter, we do not attempt any correction for that.]

If the magnetic field is less than a commanded threshold (threshold was originally 200 nT, later changed to 25 nT, and could be altered in future) then the MAG\_VECTOR is not provided (just zeros in Level 2, and in Level 3 is set to MISSING\_CONSTANT), so MAG\_VECTOR is only populated at low radial distances such as perijove passes.

For HRS Level 2 files there is no MAG TIMESTAMP SUB object, so it is assumed to be 00000 in Level 3 version 01 files, meaning the spin phase angle can be off by up to  $\sim$  12 degrees (based on a 30s spin period). For Level 3 version 02 files, MAG\_TIMESTAMP\_SUB is assumed to be 32768 (= half a MAG\_TIMESTAMP\_WHOLE) so that the spin phase angle can be off by up to  $\pm$  6 degrees (rather than +12 and -0 degrees of version 01). [More explanation is provided in the CALIB file JADE\_LEVEL3\_V02\_COMPARED\_TO\_V01\_DESCRIPTION\_V01.PDF ]

```
The equations used to despin the MAG vector are simply:
L3.MAG_VECTOR_X = L2.MAG_VECTOR_X*COS(sp) - L2.MAG_VECTOR_Y*SIN(sp)
L3.MAG_VECTOR_Y = L2.MAG_VECTOR_X*SIN(sp) + L2.MAG_VECTOR_Y*COS(sp)
L3.MAG_VECTOR_Z = L2.MAG_VECTOR_Z
```
# **6.2.11.176.2.12.17 If HRS electron data at Jupiter, adjust the earlier elevation angles for the deflectors**

The electron sensors have deflectors that are only active for HRS when the magnitude of the MAG VECTOR is greater than a threshold magnitude, that was originally set to 200 nT (and later change to 25 nT, and could be altered again in future). As such this was first used during PJ1 (2016-240) and never used during cruise (as the magnetic field was far below the (200 nT) threshold magnitude in the solar wind and magnetosphere). The deflectors adjust the elevation angle to track the magnetic field vector. This correction to DIM2\_ELEVATION values (including upper and lower) needs to be done. The calibration equations used for this correction are given in the CALIB directory file ANODE\_LOOK\_ELC\_DEFL\_EQNS\_V*vv*.PDF. (See file JAD\_L30\_CALIB\_LIST\_*nnnnn*.TXT for which V*vv*.) For all other times and modes (LRS/CAL or HRS with magnetic field magnitude under the threshold magnitude) the electron deflectors are off and the ANODE\_LOOK\_ELC\_DEFL\_NONE\_V*vv* elevation angles are used.

[JADE-I does also have deflectors, however it was decided they would never be used.]

#### **6.2.11.186.2.12.18 Level 2 records that do not get converted to Level 3**

Now remove any records that are not worthy of becoming Level 3 files. Any Level 2 record with "ACCUM\_TRUNCATION = 1 AND ACCUMULATION\_TIME less than the rounded spin period" (LOG files excepted), or MCP\_COMMANDED\_VALUE = 0, or MCP\_NOT\_AT\_COMMANDED = 1 or TABLES\_VERSION = -99.99 (=MISSING\_CONSTANT) is excluded from becoming a Level 3 record and is removed. Records that have any MISSING\_CONSTANT values in the DATA object are still converted.

HRS/CAL/HVE electron products are unique in that they use three sensors per record, rather than just one sensor per record for JADE-I or LRS electrons. For HRS electron Level 3 version 01 files, if any one of the three sensors had MCP\_NOT\_AT\_COMMANDED = 1 then the entire record is excluded from level 3. However, it was realized that during certain situations (e.g. changing from LRS to HRS, or MCP dipping) it was possibly for an electron sensor to have MCP\_NOT\_AT\_COMMANDED at 0 and the other sensors to be at 1. For HRS Level 3 version 02 files, if at least one of the three electron sensors had MCP\_NOT\_AT\_COMMANDED =  $0$ then that record is kept for level 3 to keep the good data from that sensor(s), but the data for the other sensor(s) (with MCP\_NOT\_AT\_COMMANDED = 1) are set to fill values. For such cases, this is marked in the ISSUES object of the record as "Bit 21". If all three electron sensors have MCP\_NOT\_AT\_COMMANDED = 0 then the whole record is still excluded from Level 3 version 02 files. For more information see the ISSUES object description and the CALIB file: JADE\_LEVEL3\_V02\_COMPARED\_TO\_V01\_DESCRIPTION\_V01.PDF [In the PDS this only applies to HRS electron data; however for the JADE operations team, the CAL electron files are filtered similarly.]

For Level 3 records of JAD\_L30\_LRS\_ELC\_ANY and JAD\_L30\_LRS\_ION\_ANY (and JAD\_L30\_CAL\_ION\_ANY, not in PDS) if the ACCUMULATION\_TIME of the record is less than the SC\_SPIN\_PERIOD (rounded to whole number) then remove it (as less than a whole spin for a spin product).

For Level 3 records of JAD\_L30\_HLS\_ION\_LOG (and JAD\_L30\_CAL\_ION\_LOG, not in PDS) if the ACCUMULATION\_TIME of the record is an odd number then remove it (as missing a ping or a pong).

What records remain are written to a level 3 PDS compliant DAT file, if no records remain then no file is written.

# **6.2.11.196.2.12.19 Level 3 DATA and BACKGROUND MISSING\_CONSTANT (fill) values**

For Level 3 version 01, 02 and 03 data, the MISSING\_CONSTANT value (also known as the fill value) for objects DATA, DATA\_SIGMA, BACKGROUND and BACKGROUND\_SIGMA are -1. In the initial design, we were never going to remove a background, so all counts would be positive, hence -1 was a reasonable MISSING\_CONSTANT.

However, once we began removing background in version 03 files, it was possible for DATA to go negative. While our production code ensures that a background removed data value was never exactly -1, there was room for confusion as there were many valid DATA elements with counts near zero, positive or negative.

For Level 3 version 04(+) data, the MISSING CONSTANT value for objects DATA, DATA\_SIGMA, BACKGROUND and BACKGROUND\_SIGMA are -999999. This value is so negative that no valid DATA elements would be near.

If this change of MISSING CONSTANT value is an issue for your codes, you can easily do a find/where command in your code to turn any -999999s in these four objects back to -1.

# **6.2.11.206.2.12.20 Use SPICE to add position and orientation information**

SPICE was used with reconstructed kernels to calculate the position, velocity, orientation and transformation matrix objects. (These objects all begin with SC\_\*, except for the transformation matrices DESPUN\_SC\_TO\_J2000, J2000\_TO\_JSSXYZ and J2000\_TO\_JSSRTP). Predicted kernels may have been used for version 00 test files, but never for non-zero version numbers.

While there is a SC\_POS\_SYSIII\_ELONG object in version 04 files, there is no System III LAT object since this value is identical to SC\_POS\_LAT that was already present in earlier versions.

## **6.2.11.216.2.12.21 The Jupiter De-Spun-Sun (JUNO\_JSS) co-ordinate System**

The Juno Jupiter De-Spun-Sun system is the primary Jovian co-ordinate system the JADE team uses ([Figure 13](#page-174-0)) and is known as JUNO JSS in the Juno SPICE frame kernel (file: fk/juno v09.tf or latest version of this file). It is Jupiter-centered, with the Z-axis aligned with the Jovian spin axis but does not spin with the planet. The X-axis is in the plane containing the spin axis and the Jupiter-Sun vector, where the Sun position has be aberration corrected.

If:

JOmega = unit vector of Jupiter spin axis  $R_{JS}$  = unit vector of Jupiter to Sun line Then:  $Z = J_{\text{Omega}}$  $Y = Z \times R_{JS}$  $X = Y \times Z$ 

If using SPICE, do not aberration correct (use  $abcorr = 'none'$  in SPICE commands such as spkezr or spkpos).

The R, Latitude and Local Time (LT) system is based on JUNO\_JSS where R is the magnitude of the [x,y,z] vector (in planetary radii, R<sub>J</sub>), Latitude is the inverse sine of  $Z/R$  (degrees) and Local Time (0-24 hours, where 12 hours is along  $+X$  and 18 hours LT along  $+Y$ ) is a different way of expressing *longitude* (degrees from +X, positive in the direction towards +Y), where:

Local time =  $[(longitude + 180^{\circ}) * 24/360 ] \text{ MOD } 24 = [(atan(y,x) + \pi) * 12/\pi ] \text{MOD } 24$ ("atan" is the four quadrant inverse tangent of y and x expressed in radians.)

To calculate LT using SPICE, the command et2lst with type = 'PLANETOCENTRIC' will provide Local (solar) Time values, which is aberration corrected ( $abcorr = 'LT+S')$  unlike the above JUNO JSS *longitude* way. At Jupiter the difference between the methods is  $< 0.6$  s LT, and since  $et2$ lst returns whole seconds only, both methods are equivalent in practice.

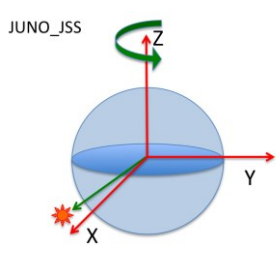

*Figure 13: The Jupiter De-Spun-Sun (JUNO\_JSS) co-ordinate system.*

<span id="page-174-0"></span>Note: System III latitude is identical to JUNO JSS latitude, since they share the same Z axis.

# **6.2.126.2.13 Level 4 data files**

There are no CODMAC Level 4 JADE products, as this is a level more designed for cameras than particle data (see [Table 5](#page-17-0)). As such JADE goes from Level 3 to level 5 directly.

# **6.2.136.2.14 Level 5 data files**

There are multiple dataset volumes for Level 5 data, some are binary and some are ASCII.

The Level 5 binary data files have files ending in the extension .DAT. Accompanying them in the same directory are the label files with the same filename but the extension .LBL.

For example, the PDS file pairs will have the following paths in the Volume:

ROOT/DATA/*yyyy*/*yyyyddd*/*subdir*/JAD\_L50\_*aaa*\_*bbb*\_*ccc*\_*uuu*\_*yyyyddd*\_V*nn*.DAT ROOT/DATA/*yyyy*/*yyyyddd*/*subdir*/JAD\_L50\_*aaa*\_*bbb*\_*ccc*\_*uuu*\_*yyyyddd*\_V*nn*.LBL

The Level 5 ASCII data files have files ending in the extension .CSV. Accompanying them in the same directory are the label files with the same filename but the extension .LBL.

For example, the PDS file pairs will have the following paths in the Volume:

ROOT/DATA/*yyyy*/*yyyyddd*/JAD\_L50\_*aaa*\_*bbb*\_*ccc*\_*ddd*\_*ee*\_*f*\_*yyyyddd*\_V*nn*.CSV ROOT/DATA/*yyyy*/*yyyyddd*/JAD\_L50\_*aaa*\_*bbb*\_*ccc*\_*ddd*\_*ee*\_*f*\_*yyyyddd*\_V*nn*.LBL

The format files (same filename minus the date part, but including the version number, with the extension .FMT) accompanying (and already listed within) the LBL files are usually found in the LABEL directory at the root of the volume – however it was decided to exclude this LABEL directory (and therefore exclude FMT files) as they are redundant and may be copy/pasted out of the LBL files. [FMT files are made locally for JADE file production, but do not get to the PDS.]

See section [3.1](#page-21-0) for the explanation of JAD\_L50\_*aaa*\_*bbb*\_*ccc*\_*uuu*\_*yyyyddd*\_V*nn* and JAD\_L50\_*aaa*\_*bbb*\_*ccc*\_*ddd*\_*ee*\_*f*\_*yyyyddd*\_V*nn,* while *subdir* is the subdirectory name given in [Table 18](#page-49-0).

There are currently 8 different Level 5 product types, see [Table 87](#page-176-0) (binary) and [Table 88](#page-176-1) (ASCII) for their sizes.

<span id="page-176-0"></span>*Table 87: Size of a record of each Level 5 binary product, by version number*

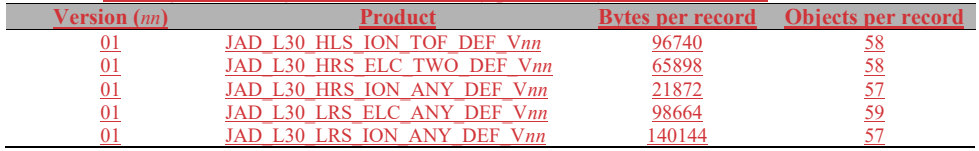

<span id="page-176-1"></span>*Table 88: Size of a record of each Level 5 ASCII product, by version number*

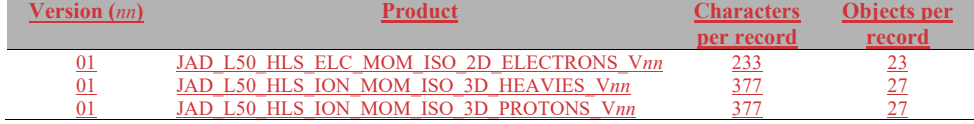

To save space in this document, [Table 75](#page-140-0) gives the 34-object header for the binary files for Level 5 products (i.e. same as for Level 3 Version 04+ header), which is then used throughout. This is the same for all, except the PACKETID (which can change within a product type for Level 5 data) that gives a different description for each packet, shown in blue, and the last 4 objects that have the same names but different sizes (and are provided in linked tables). The rest of the data product is the same format but may have different sizes. The UTC entries are not side by side due to PDS rules requiring multi-byte words to start on even byte boundaries, so are spaced by 1 byte words. [Apparently not a PDS rule after all, but files were already made.]

Efforts were made to keep the binary file objects as similar as possible (both in name and dimensions), as shown in [Figure 14.](#page-179-0) Some may consider this redundant but this is deliberately done so that the same code may be used on different datasets. For example a 64 by 48 object may only contain 64 unique values that change with the  $1<sup>st</sup>$  dimension during low rate science files, however during high rate science files both the  $1<sup>st</sup>$  and  $2<sup>nd</sup>$  dimension values change – since these objects are the same dimension the same code may then be used to analyze both high and low rate science files.

Efforts were also made to keep these formats as similar as possible to the Level 3 Version 04 format (e.g. you can compare [Figure 12](#page-138-0) with [Figure 14\)](#page-179-0). In fact, it is the same format with only a few new objects added on to the end (i.e. the exact same header of [Table 75\)](#page-140-0), and for the case of the electron files, the Level 3 MAG\_VECTOR object has been removed (to be replaced several objects later with MAG\_VECTOR\_DESPUN). This was done so that code written to read in Level 3 Version 04 files can easily be adjusted to add the new level 5 objects on to the end. While the format is the same, there are some differences, i.e. For DATA, DATA\_SIGMA, BACKGROUND and BACKGROUND SIGMA objects, the VALID\_MINIMIUM and VALID\_MAXIMUM values, and UNIT are different, simply because the level 5 files are in different data units (i.e. differential energy flux instead of counts per second).

The Level 5 TOF files do not have a pitch angle object, since the TOF field of view is too large to make a pitch angle meaningful. Level 5 JADE-I ion species files also do not have a pitch angle object, as this needs to be calculated in the rest frame of the plasma, which is beyond a simple scientific unit translation of the data. However, the MAG vectors to go with each JADE record are included for the user's later use.

Data from high voltage engineering and calibration modes are excluded from level 5 data, as they are not designed for science use (possibly with highly variable MCPs voltages for MCP tests). Likewise Ion Logicals data is excluded from Level 5 data, as its aim is more operational or for calculating the ion background (already done in Level 3 data). The similarly operational Ion Direct Events files are also excluded from Level 5. Since JADE-E300 was not on while at Jupiter, there are no JAD\_L50\_HRS\_ELC\_ALL\_DEF\_V*nn* files.

The Level 5 files require calibrated MAG data to find a suitable magnetic field vector to align with the JADE record, and then to calculate pitch angles. The Level 3 1-second resolution payload MAG files from the PDS are used, which are released by PDS on 2-orbit cadences. In

order to align, we look for the 1-second record closest to the center time of the JADE record. For low rate science JADE data, it must also be during the JADE record (i.e. JADE.DIM0\_UTC\_Lower <= MAG.UTC < JADE.DIM0\_UTC\_UPPER), otherwise a MISSING\_CONSTANT (fill value) is used, and any pitch angles for that record are also MISSING CONSTANT values. For high rate science JADE data, the MAG.UTC time stamp must be within 15s of the center time of the JADE record (i.e. within the same ~spin,  $JADE.DIM0$  UTC – 15s  $\leq$  MAG.UTC  $\leq$  JADE.DIM0 UTC + 15s), or else MISSING CONSTANT values are used. See SOURCE MAG object in each file for more specifics on the particular MAG file that was consulted.

It is also assumed that the MAG\_VECTOR\_DESPUN value (that takes the aligned MAG record and despins it in to our JADE frame) is representative of the whole ACCUMULATION TIME period of the JADE record. If the magnetic field vector is fluctuating wildly during the JADE accumulation time, that is not captured in this level 5 JADE dataset, and the JADE generated pitch angles will no longer be reliable. It is up to the user to compare with PDS MAG data themselves to see if the magnetic field is stable enough over the period of time of JADE records accumulation times.

[Table 89](#page-178-0) lists the Level 5 products and which Level 3 products were used to get them.

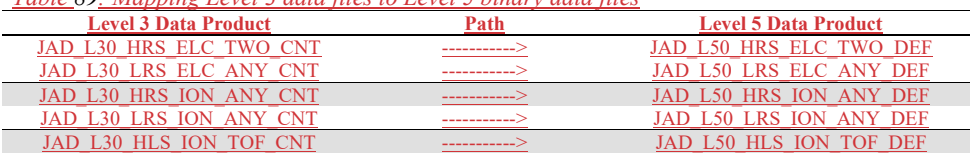

<span id="page-178-0"></span>*Table 89: Mapping Level 3 data files to Level 5 binary data files*

As ion species records go in the same level 5 products, it is possible to have consecutive records with the same time stamp. The difference will be in the PACKETID that tells you which particular ion species that record is for. Likewise JAD\_L50\_LRS\_ELC\_ANY\_DEF may contain records from any of the 3 electron sensors, however a given time will only ever have a record from one sensor record.

Note that the LBL/FMT files describe DATA, DATA SIGMA, BACKGROUND, BACKGROUND SIGMA, DIM1<sup>\*</sup>, DIM2<sup>\*</sup> and transformation matrices DESPUN\_SC\_TO\_J2000 and J2000\_TO\_RTP as 2D or 3D containers (containers in containers that hold a scalar). If you read the object in as a 1D vector then it should be reformed by the user to a 2D or 3D array. The 1D ordering is based on c, in that the last dimension changes fastest, i.e. if a 1D array is  $x=[1, 2, 3, 4, 5, 6]$  and that should be a 3x2 array y, then:

 $y[0][0] = 1;$   $y[0][1] = 2;$   $y[1][0] = 3;$   $y[1][1] = 4;$   $y[2][0] = 5;$   $y[2][1] = 6;$ 

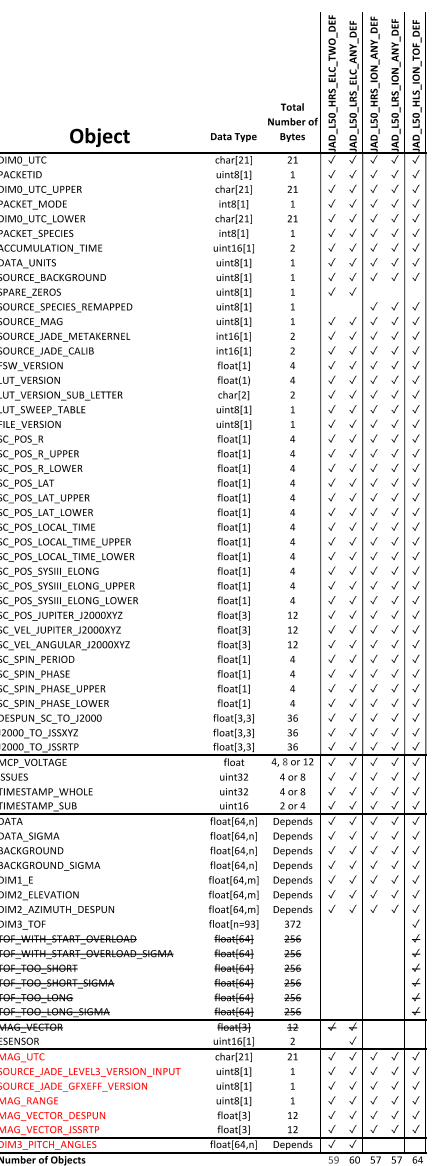

<span id="page-179-0"></span>*Figure 14: Breaking out the JADE Level 5 binary products in to the different PDS Objects to allow similarities to be drawn. (Crossed-out names are present in Level 3, but not Level 5.)*
*All objects before DIM3\_TOF are the same size and in the same order as the Level 3 Version 04 data objects (see* [Figure 12](#page-138-0)*), with the exception that MAG\_VECTOR was removed. (m = n for all but TOF products, where m = 1 because of the 3rd TOF dimension.)*

The binary header for Level 5 binary files is exactly the same as that for Level 3 Version 04+ files, as shown over 10 pages in [Table 75](#page-140-0), so will not be repeated here. The names and word type (int/float/etc.) for all level 5 data is also summarized in [Figure 14](#page-179-0). Any text in *red italics* is a note that is not in the FMT file, while any text in **blue boldface** may change depending on the product (usually just the product ID or species number). This color system will apply for format tables throughout the rest of section [6.2.](#page-56-0)

The binary footers are much the same too, except starting at different byte numbers (and the TOF product excludes the pitch angle object.

Unit conversion from Counts/s to Differential Energy Flux is just done by dividing the counts/s values by the 'Geometric Factor \* Efficiency' value, which are given by equations. The version set of equations used is provided as object SOURCE JADE GFXEFF VERSION that is provided per record in the binary files.

# **6.2.14.1 Electron Data**

# 6.2.14.1.1 JAD\_L50\_HRS\_ELC\_TWO\_DEF\_\*

The electron product for high rate science is PACKETID 0x8E. The DATA object is 2-D, 64 energies x 32 look directions (since JADE-E300 is excluded), and is described in [Table 90](#page-182-0) (over 3 pages).

<span id="page-182-0"></span>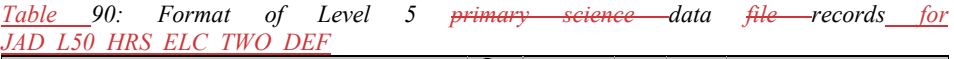

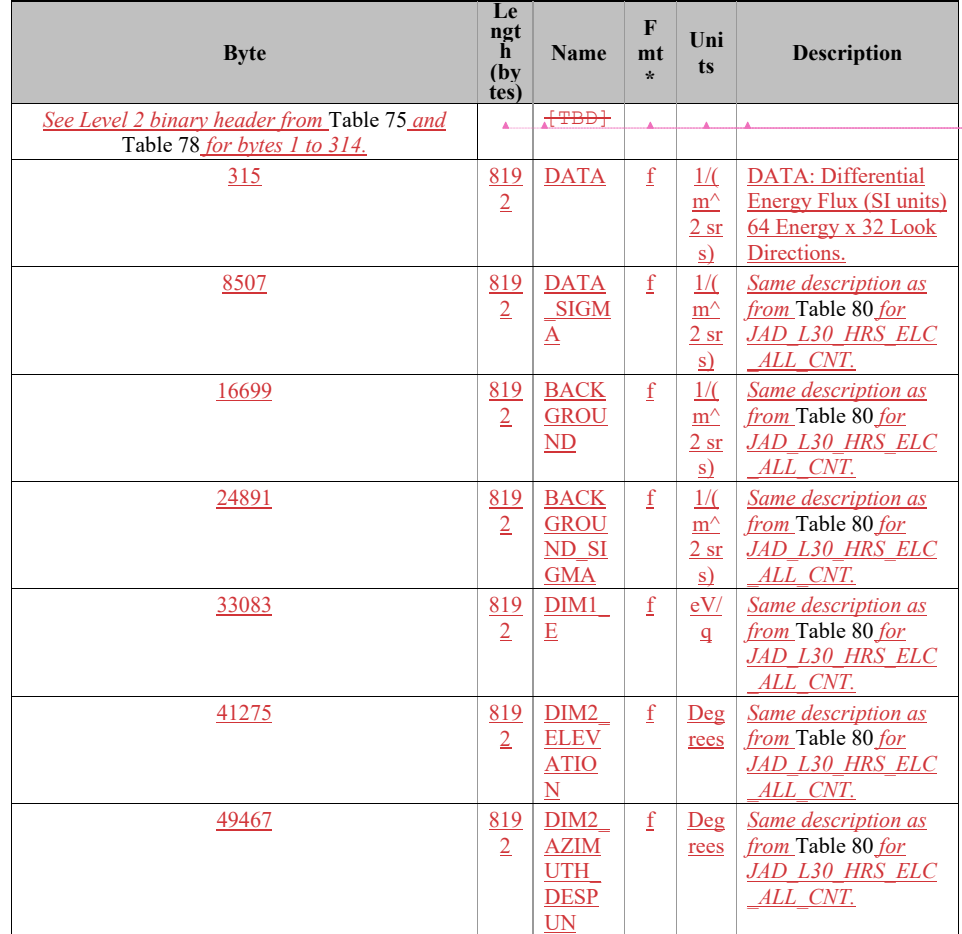

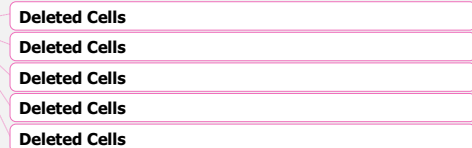

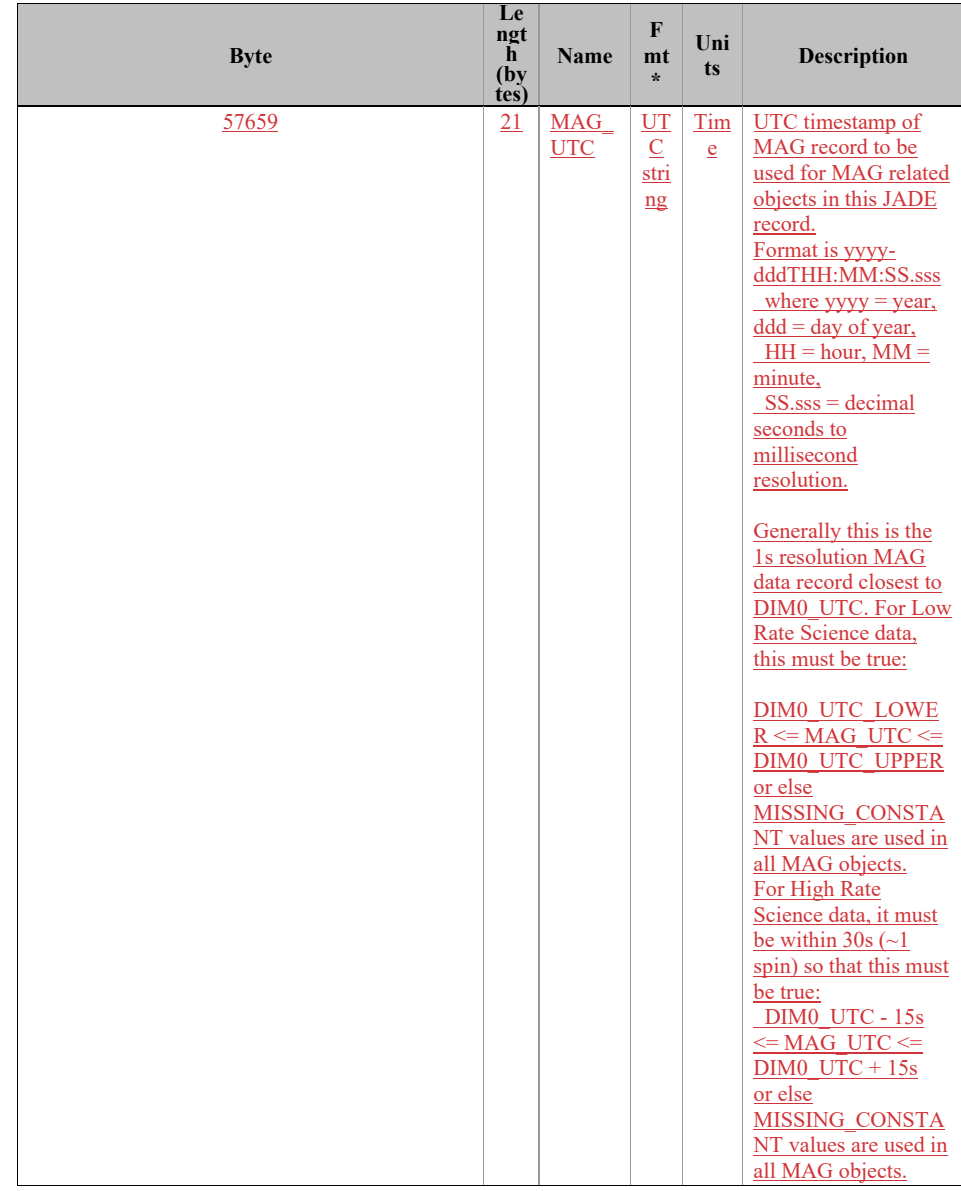

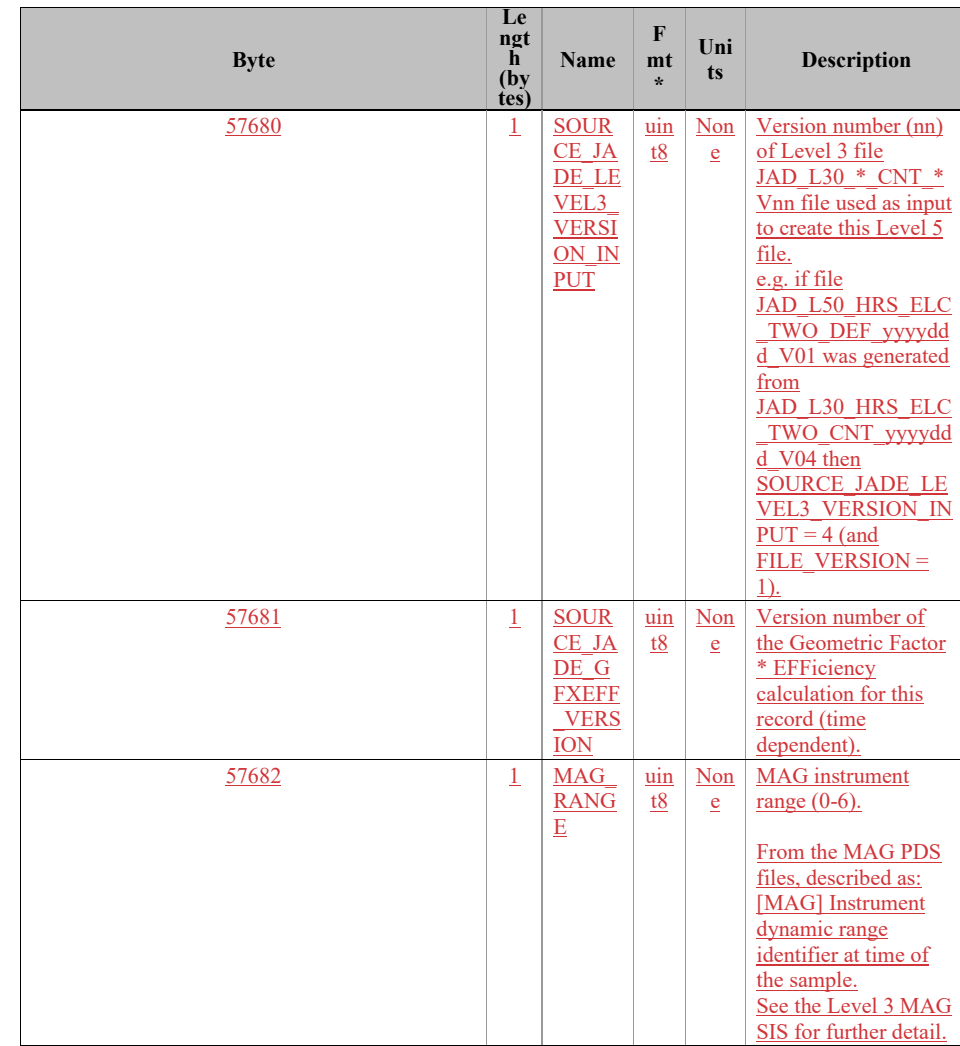

175

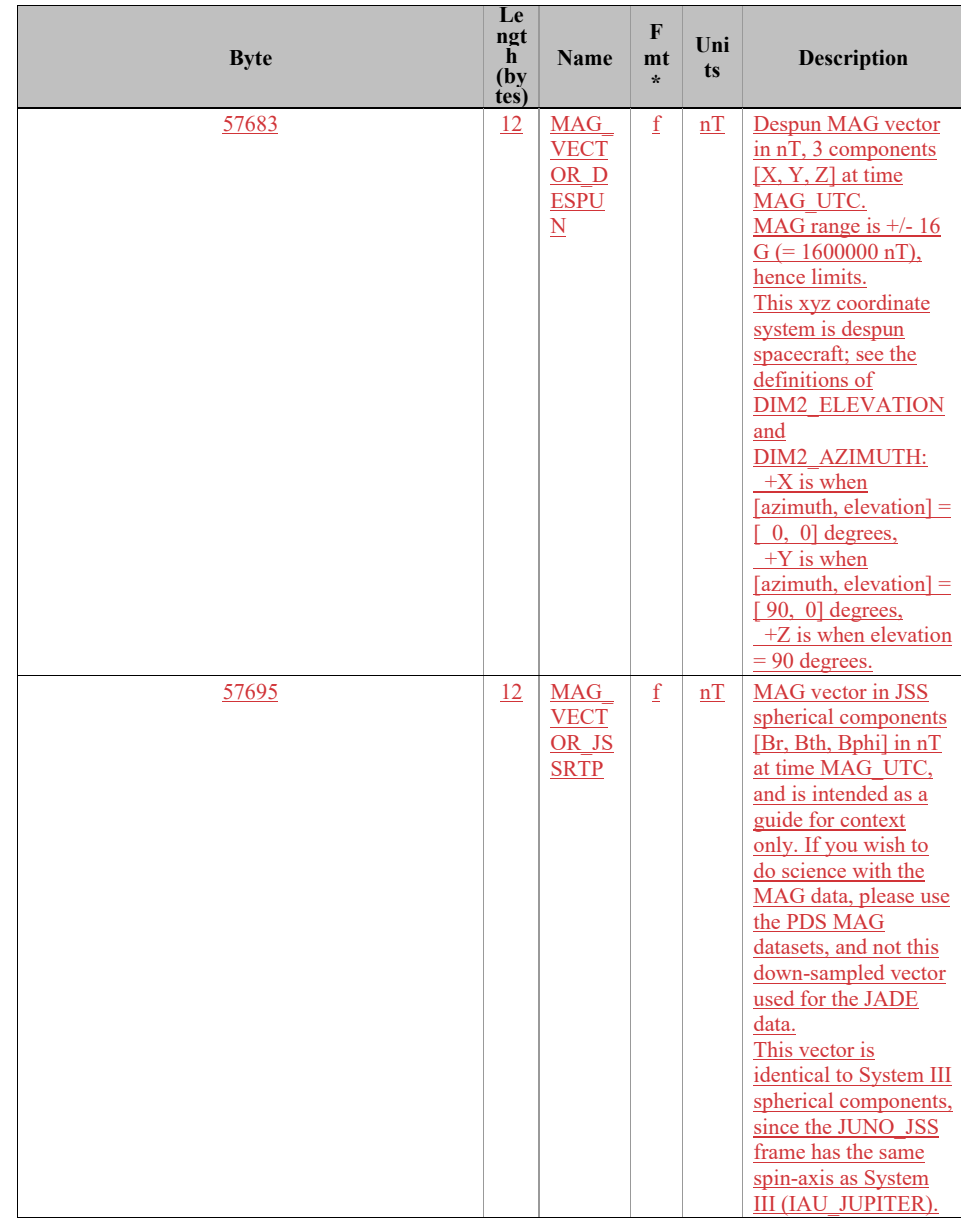

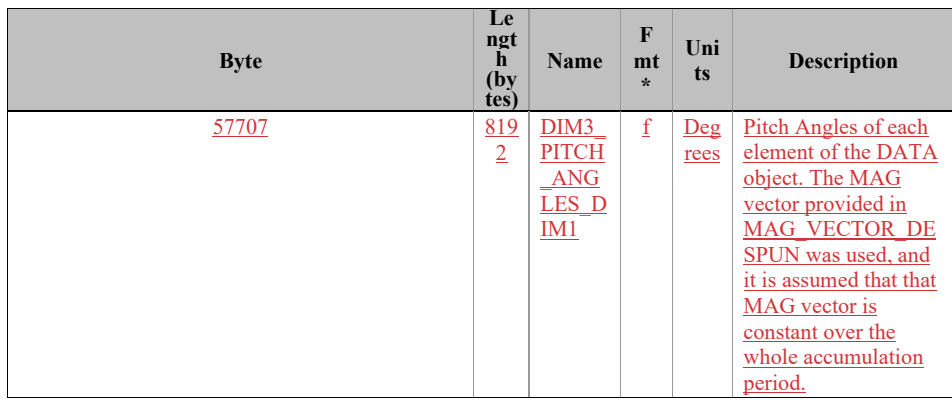

## 6.2.14.1.2 JAD\_L50\_LRS\_ELC\_ANY\_DEF\_\*

The electron products for low rate science are PACKETIDs 0x68, 0x6A and 0x6B, and includes data from one electron sensor per record (only one sensor is on at any given time). The DATA object is 2-D, 64 energies x 48 look directions, and is described in [Table 82](#page-156-0). Practically there are only two differences between this and the

JAD\_L50\_HRS\_ELC\_TWO\_DEF\_\* file:

- 1) The MCP\_VOLTAGE object is a singular value here (for the one sensor) as opposed to multiple values for the HRS case (one for each of the sensors). This in turn makes the start byte of all following objects 4 bytes earlier in the LRS product compared to the HRS TWO product. The description of MCP\_VOLTAGE in the FMT file is slightly different to reflect this.
- 2) This product has an extra object, called ESENSOR, that states which of the three sensors is in use (60, 180 or 300). This does not exist in the HRS product as the data array always includes multiple sensors.

If using FSW4.00 (which was April 2015 only) data for this product (cruise solar wind only, no Jupiter science use) all *DIM2\_AZIMUTH\_DESPUN* values were replaced with the fill value 65535 due to the reverse anode mapping bug (see section [6.2.9.1.4\)](#page-85-0).

*Table 91: Format of Level 5 data records for JAD\_L50\_LRS\_ELC\_ANY\_DEF*

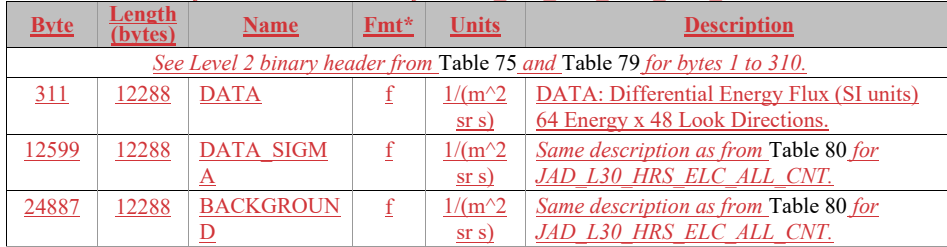

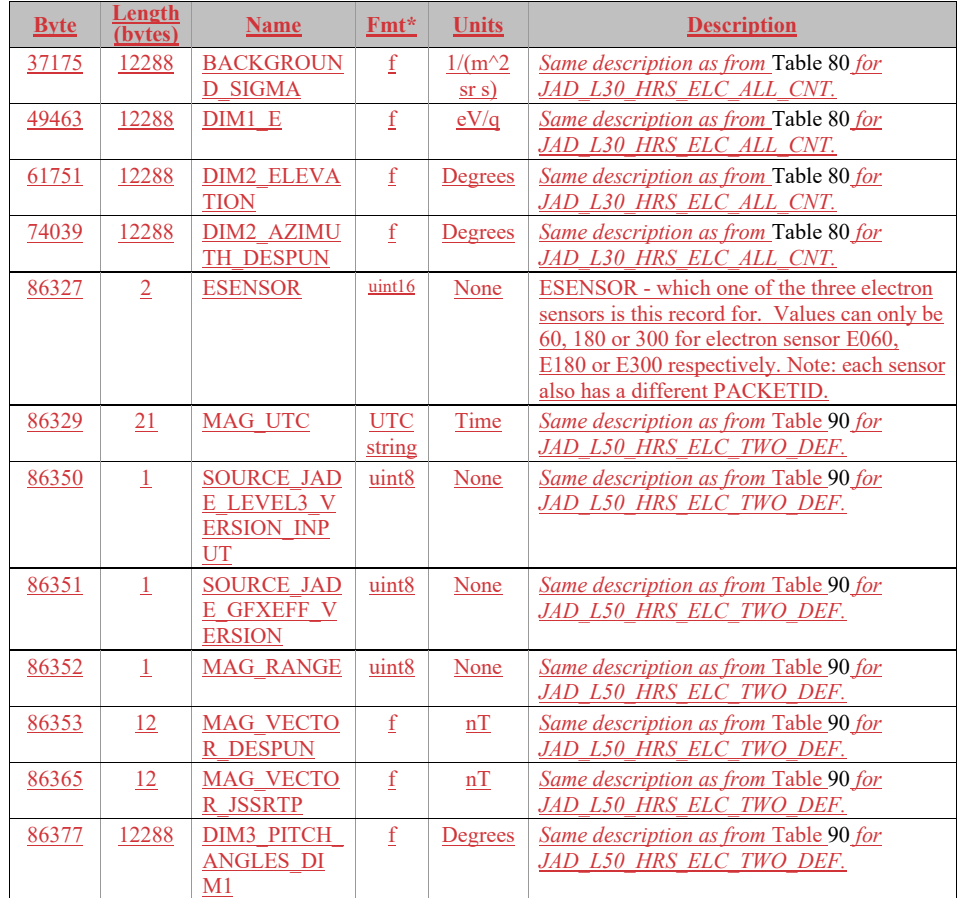

**6.2.14.2 Ion Species Data**

## 6.2.14.2.1 JAD\_L50\_HRS\_ION\_ANY\_DEF\_\*

The ion species products for high rate science cover PACKETIDs 0x80-0x87. Each ion species has its own packet; therefore several packets of different species may have the same time stamp. The DATA object is 2-D, 64 energies x 12 look directions, and is described in [Table 92](#page-187-0).

<span id="page-187-0"></span>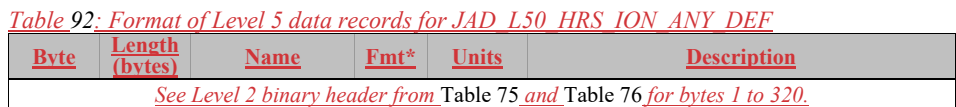

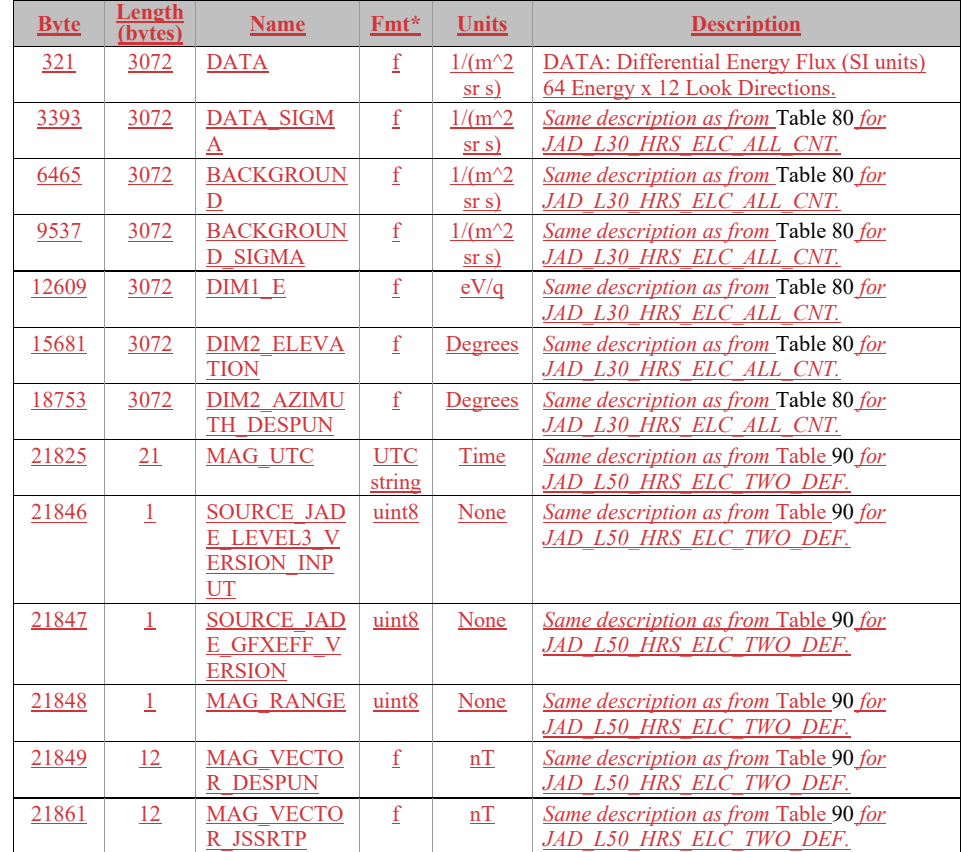

#### 6.2.14.2.2 JAD\_L50\_LRS\_ION\_ANY\_DEF\_\*

The ion species products for low rate science (PACKETID 0x60-0x67). Each ion species has its own packet; therefore several packets of different species may have the same time stamp. The DATA object is 2-D, 64 energies x 78 look directions, and is described in [Table 93](#page-189-0). The basic format of this file is identical to the HRS counterpart, except there are 78 look directions here instead of 12. As such the start byte and lengths change, but the object names and descriptions are the same (except for the description of the DATA object).

<span id="page-189-0"></span>*Table 93: Format of Level 5 data records for JAD\_L50\_LRS\_ION\_ANY\_DEF*

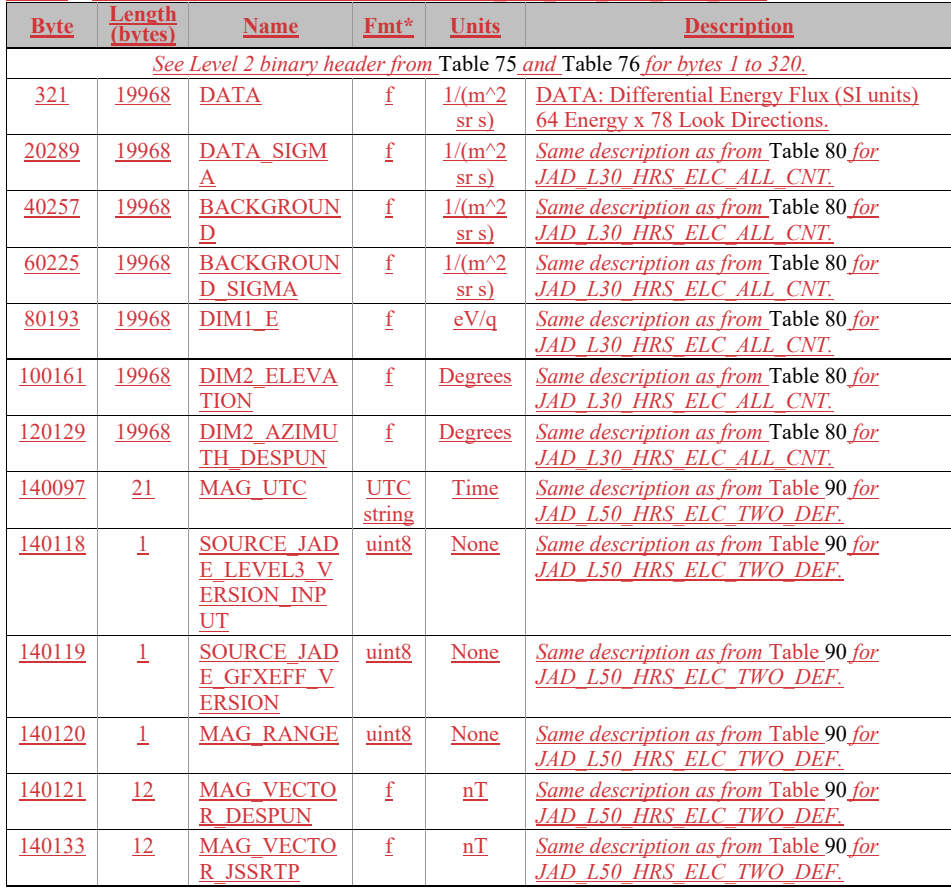

### **6.2.14.3 Ion Time of Flight Data**

#### 6.2.14.3.1 JAD\_L50\_HLS\_ION\_TOF\_DEF\_\*

The ion time of flight products for high and low rate science, covering PACKETIDs 0x69 and 0x89.

The DATA object is 3-D, 64 energies x 1 look direction x 93 TOF channels, and is described in [Table 94](#page-191-0). This product usually has 96 TOF channels with the last 3 having special meanings, but for level 3 data the last 3 channels have been removed and given their own objects within this file.

This product is usually considered to be a 2 dimensional array of energy by TOF channel. However all other JADE data is Energy by look direction, so to keep things similar, this product is a 3 dimensional array of 64 energies by 1 look direction by 93 TOF channels. There is only 1 look direction, but given the ion instrument covers 270 degrees field of view in elevation over the 12 anodes, and this product sums all 12 anodes, this leads to some interesting azimuth and elevation numbers. The DIM2\_AZIMUTH objects will use the respective azimuth of anodes 4- 11 (anodes 0-3 azimuths would normally be 180 degrees from those). However DIM2\_ELEVATION will range from -90 to +180 degrees (spanning 270 degrees) with a center value of +45 degrees. As such, elevation of +90 to +180 is being used to describe the contribution of anodes 3, 2, 1 and 0 that are technically covering elevations of  $+90$  down to 0 degrees but with an azimuth 180 degrees different.

DATA, DATA SIGMA, BACKGROUND and BACKGROUND SIGMA are in units of Differential Energy Flux (DEF). The other extra TOF  $*$  objects seen in Level 3 TOF files (TOF\_WITH\_START\_OVERLOAD, TOF\_TOO\_SHORT, TOF\_TOO\_LONG and their respective \* SIGMA) are not included in this Level 5 format, since it made no sense to convert these to units of DEF.

The object names (and descriptions, DATA description excepted) are identical to the other level 5 ion products, but with 6 TOF only objects on the end. (Text that may alter between products is shown in **blue boldface**, e.g. version number of files should match the version number of the DAT files.)

<span id="page-191-0"></span>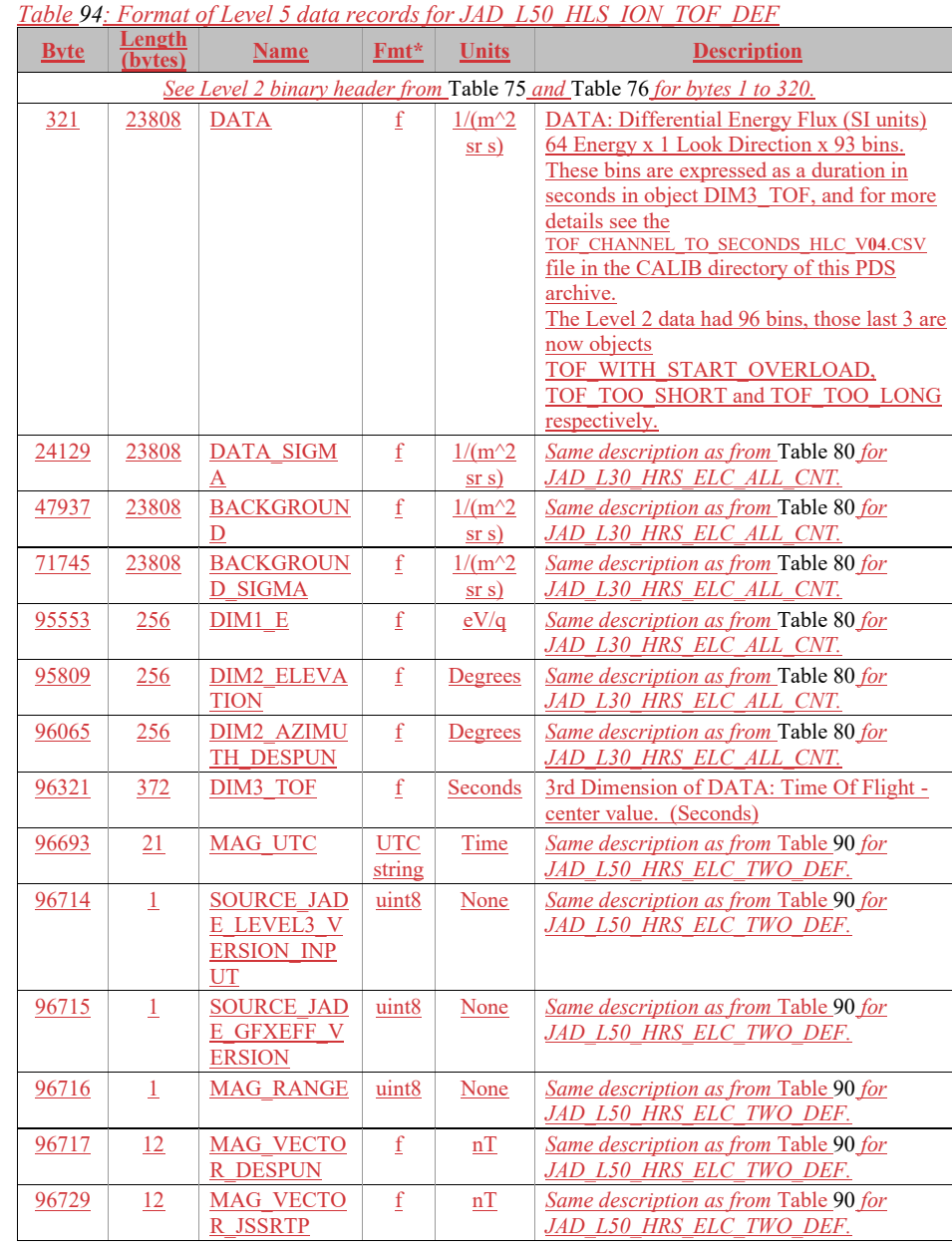

## **6.2.14.4 Moments Data (ASCII)**

We use comma separated files, in particular the PD3 SPREADSHEET object format, which allows one object to have several elements (i.e. one velocity object goes over 3 columns). This means the number of columns in a file may be more than the number of objects. For these files we use a comma followed by a space (",\s") to separate columns, and end each line with the two bytes  $\nu$ h.

#### 6.2.14.4.1 JAD L50 HLS ION MOM ISO 3D HEAVIES  $*$

These files are 3D ion moments for heavy ions but provide an isotropic pressure and temperature (both the average of the diagonal of the pressure or temperature tensors). The data format for JAD\_L50\_HLS\_ION\_MOM\_ISO\_3D\_HEAVIES files is given in [Table 95.](#page-192-0)

<span id="page-192-0"></span>*Table 95: Format of Level 5 data records for JAD\_L50\_HLS\_ION\_MOM\_ISO\_3D\_HEAVIES and JAD\_L50\_HLS\_ION\_MOM\_ISO\_3D\_PROTONS*

| <b>Field</b><br><b>Number</b> | <b>Length</b><br>(bytes) | <b>Name</b>                                                                      | $Fmt^*$     | <b>Units</b> | <b>Description</b>                                                                                                    |
|-------------------------------|--------------------------|----------------------------------------------------------------------------------|-------------|--------------|----------------------------------------------------------------------------------------------------|
| 1                             | 21                       | <b>UTC</b>                                                                       | <b>DATE</b> | <b>UTC</b>   | <u>UTC</u> timestamp at center (not start) of<br>record.<br>Format is yyyy-dddTHH:MM:SS.sss<br>where $yyyy = year$ , ddd = day of year,<br>$HH = hour$ , $MM = minute$ ,<br>$SS. sss = decimal seconds$ to millisecond<br>resolution.<br>Note: Duration of record can be found in<br>seconds from ACCUMULATION TIME.<br>This record really covers the period starting<br>at UTC - ACCUMULATION TIME/2<br>(inclusive) and ending at UTC $+$<br><b>ACCUMULATION TIME/2</b><br>Technically, ACCUMULATION TIME is in<br>spacecraft clock ticks, where 1 tick is<br>approximately 1 second, but is so close that,<br>practically, we consider it as seconds. |
| $\overline{2}$                | $\mathbf{3}$             | <b>SOURCE J</b><br><b>ADE LEVE</b><br>L5 DEF V<br><b>ERSION I</b><br><b>NPUT</b> | I3          | None         | The file version of the Level 5 DEF file used<br>as input to calculate these moments, e.g. if<br>file<br>JAD L50 LRS ELC ANY DEF 2017112<br>V03.DAT was used then<br>SOURCE JADE LEVEL5 DEF VERSIO<br>N INPUT = $03$ .                                                                                                    |

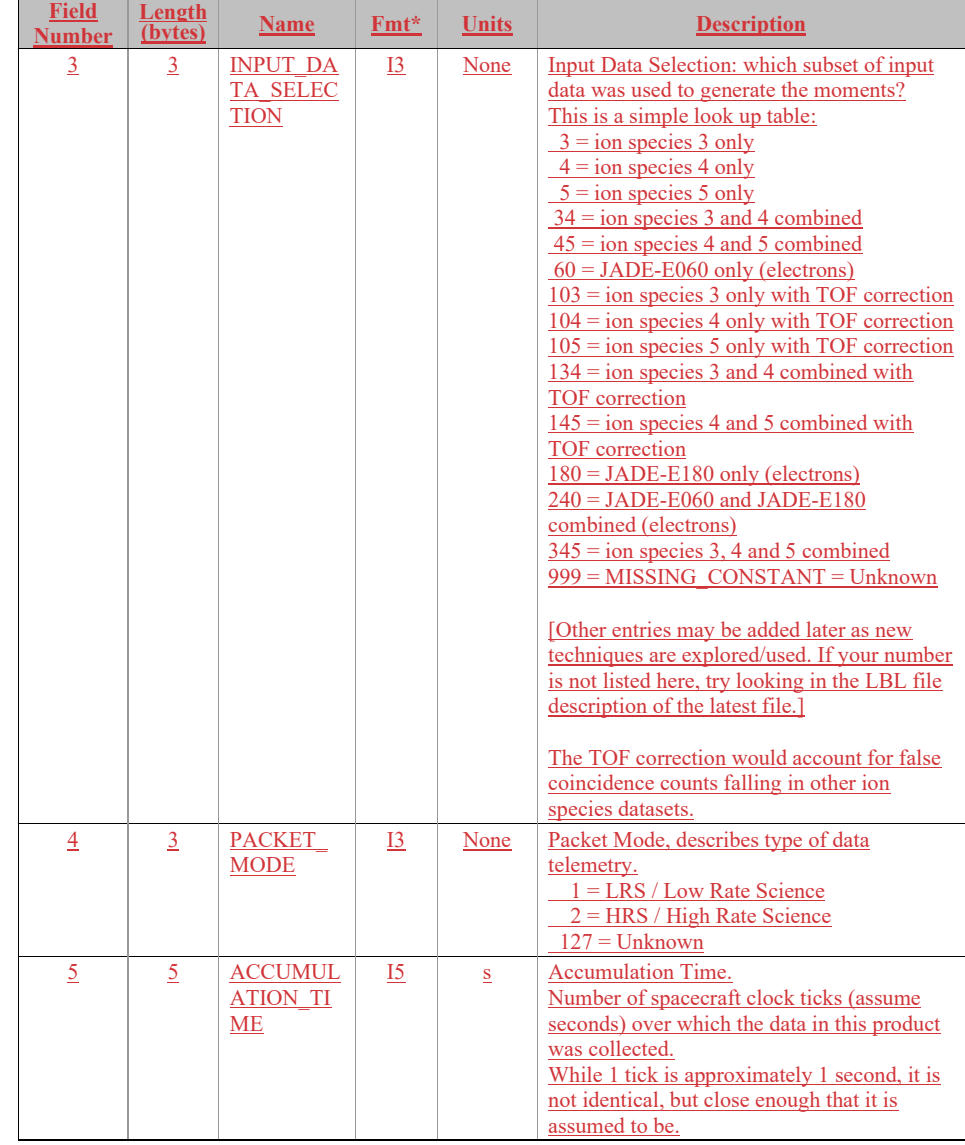

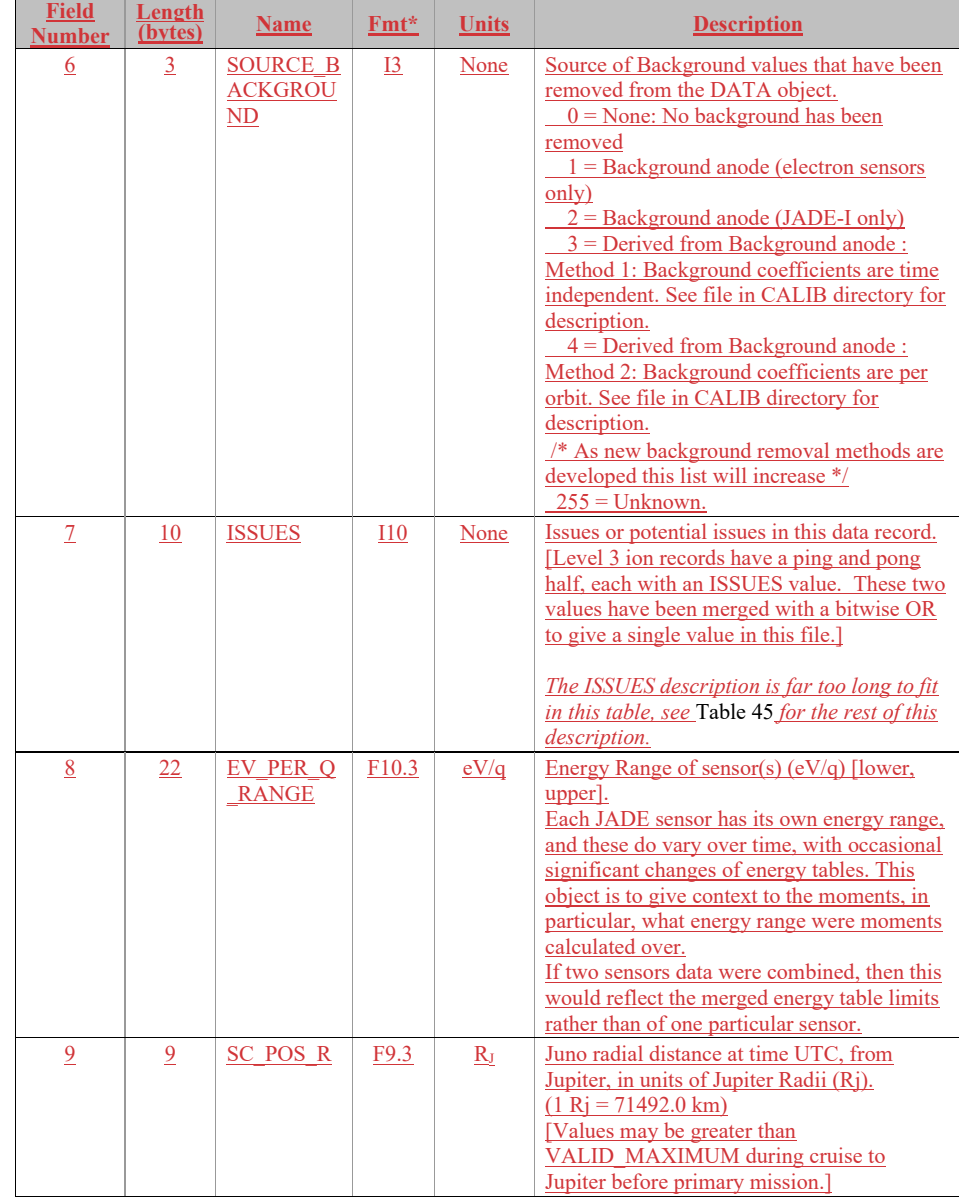

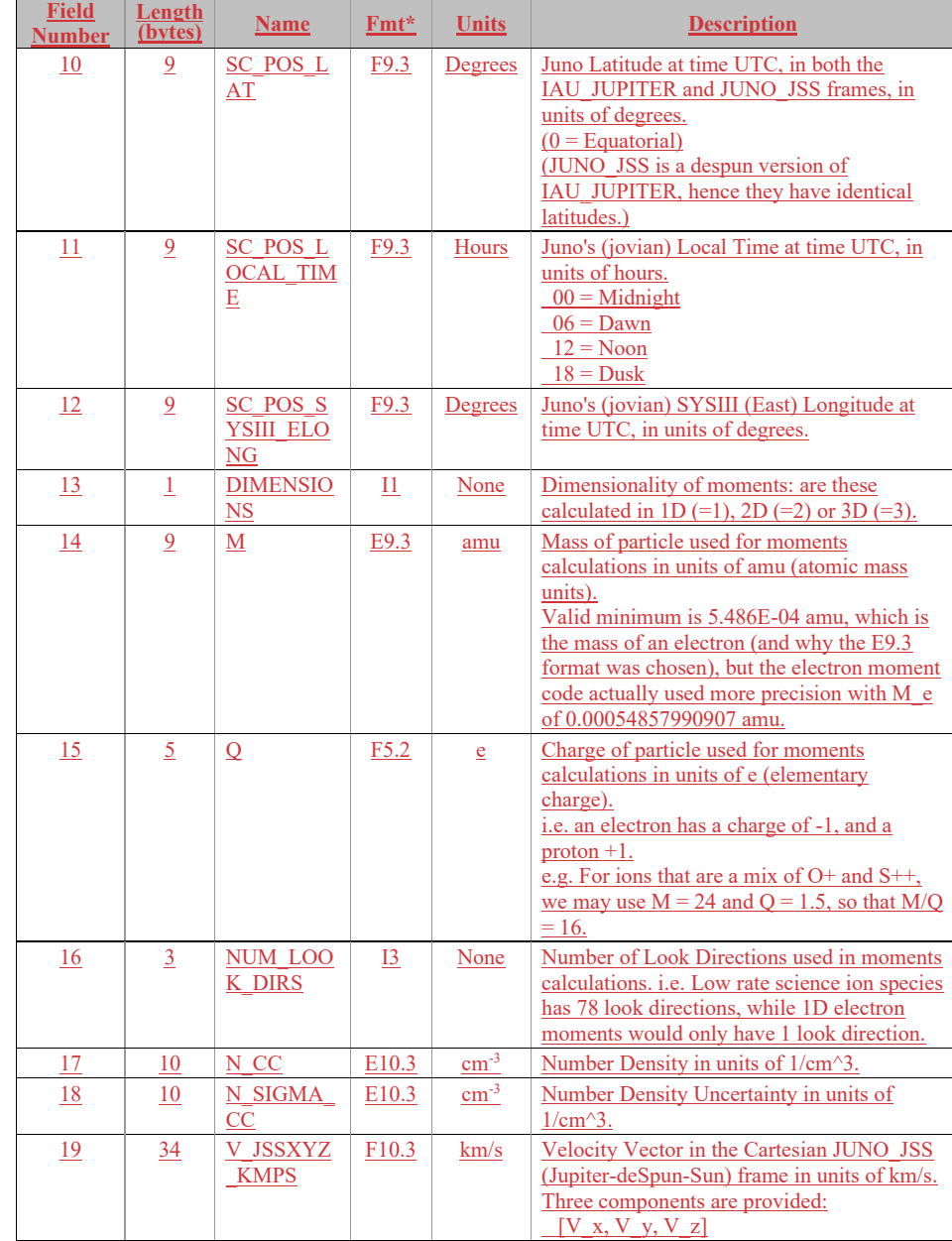

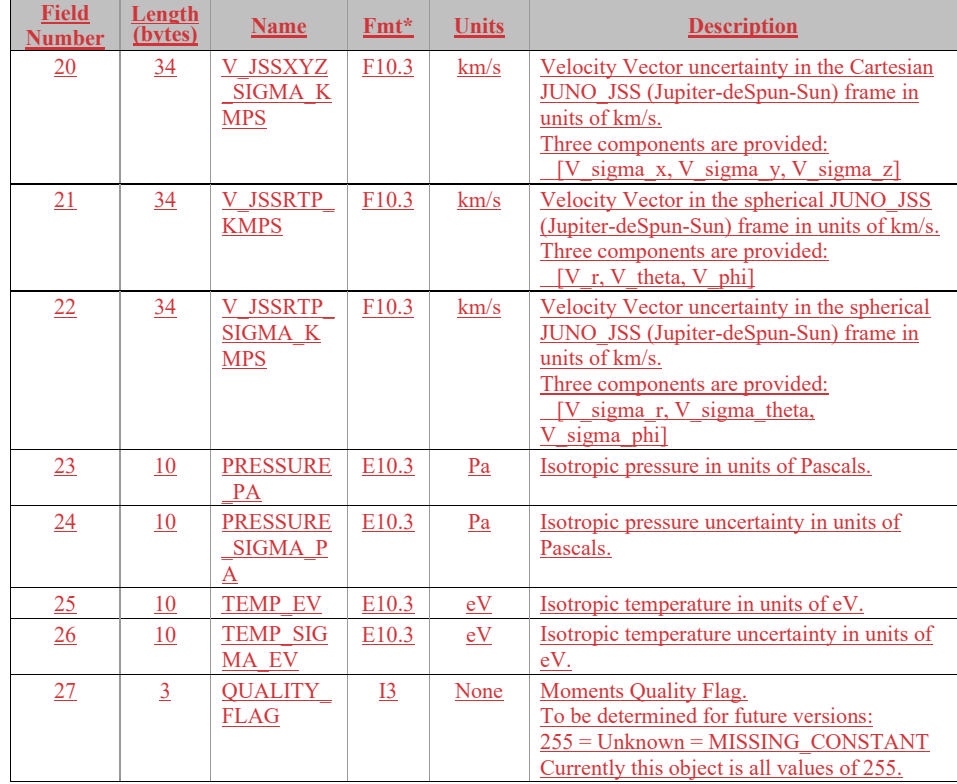

6.2.14.4.2 JAD\_L50\_HLS\_ION\_MOM\_ISO\_3D\_PROTONS\_\*

These files are 3D ion moments for protons but provide an isotropic pressure and temperature (both the average of the diagonal of the pressure or temperature tensors).

The data format for JAD\_L50\_HLS\_ION\_MOM\_ISO\_3D\_PROTONS files is identical to the format of JAD\_L50\_HLS\_ION\_MOM\_ISO\_3D\_HEAVIES files, so see [Table 95.](#page-192-0)

### 6.2.14.4.3 JAD L50 HLS ELC MOM ISO 2D ELECTRONS \*

These files are 2D moments for electrons, with an isotropic pressure and temperature. The number of pitch angle bins used for the 2D calculation (given in the NUM\_LOOK\_DIRS field) varies and is one of 1, 2, 3, 4, 6, 12 or 24, for pitch angle bin widths of 180, 90, 60, 45, 30, 15 or 7.5 degrees respectively. The files use the most pitch angle bins it can for each record, but neighboring records may have used different pitch angle bin widths.

The data format for JAD\_L50\_HLS\_ELC\_MOM\_ISO\_2D\_ELECTRONS files is very similar to the format of JAD\_L50\_HLS\_ION\_MOM\_ISO\_3D\_HEAVIES files, just without the 4 velocity objects, and are shown in [Table 96](#page-197-0) (over 2 pages).

<span id="page-197-0"></span>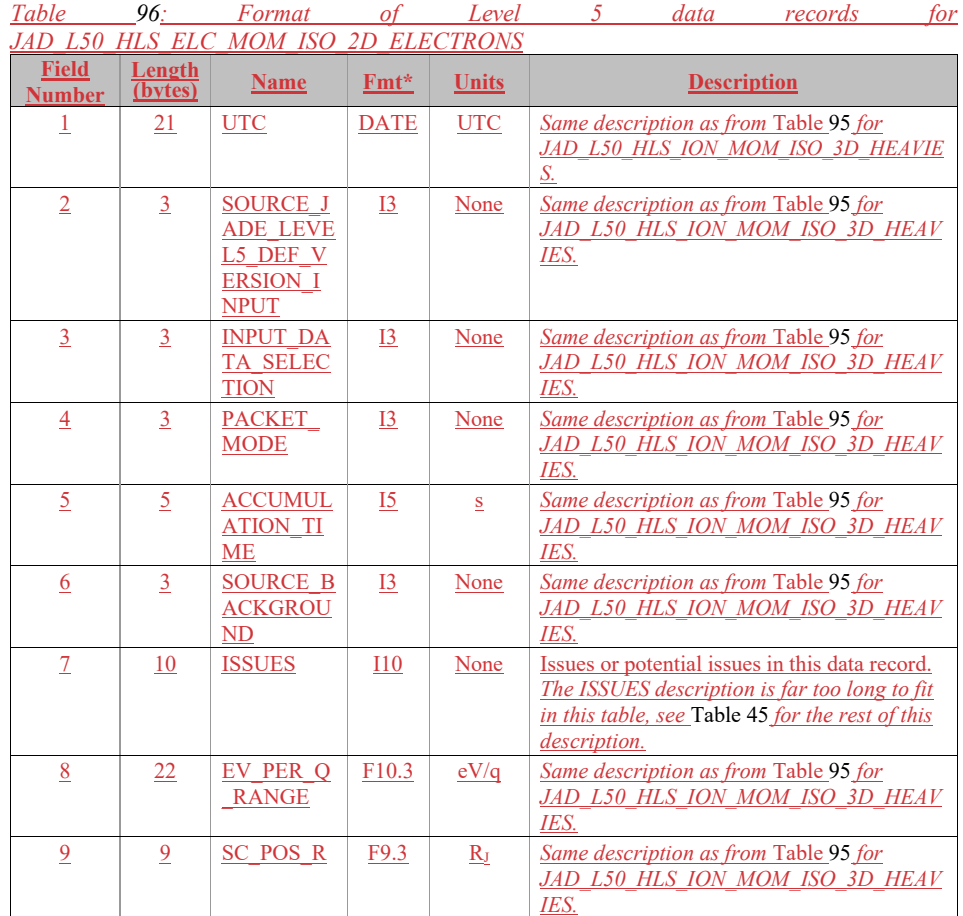

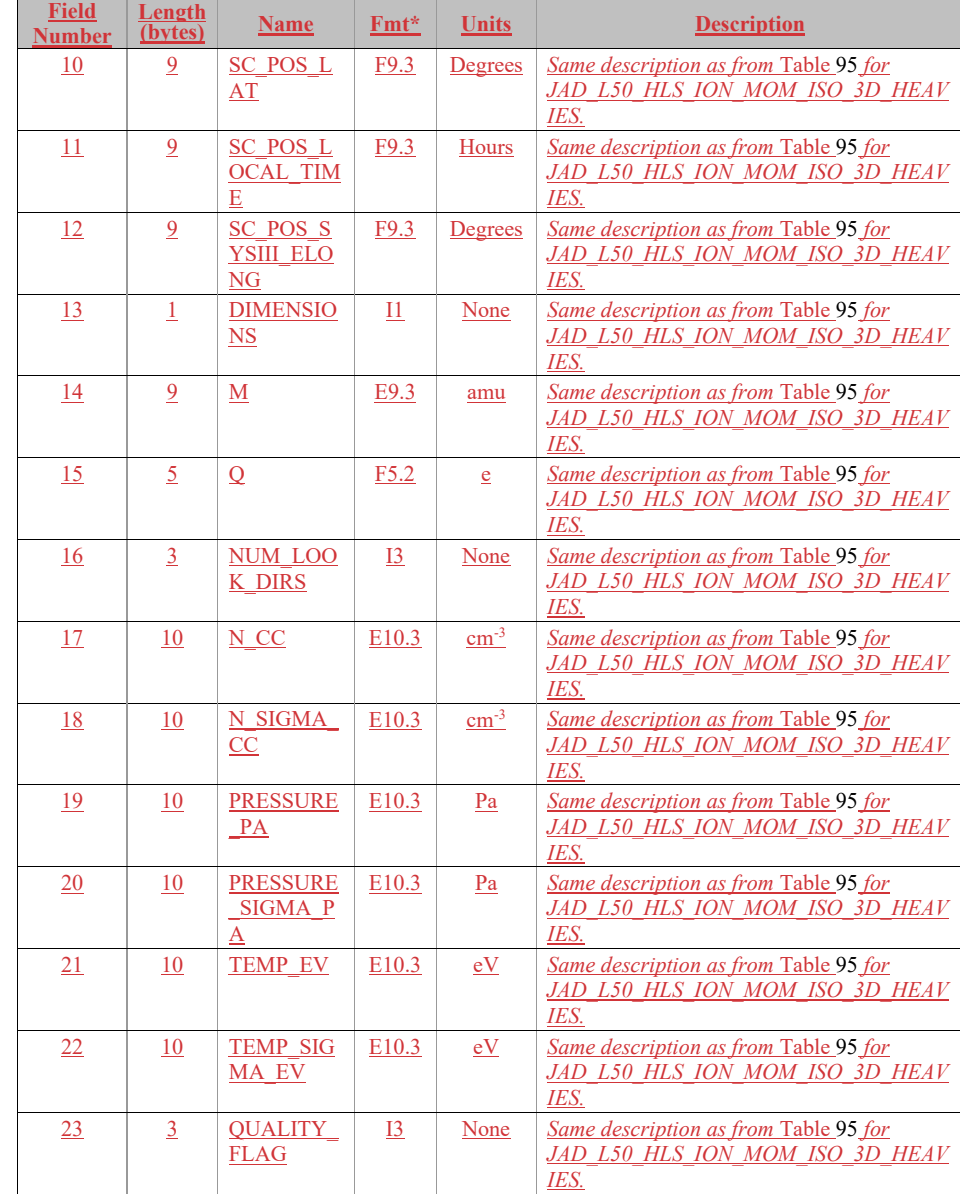

# **Appendix A Support staff and cognizant persons**

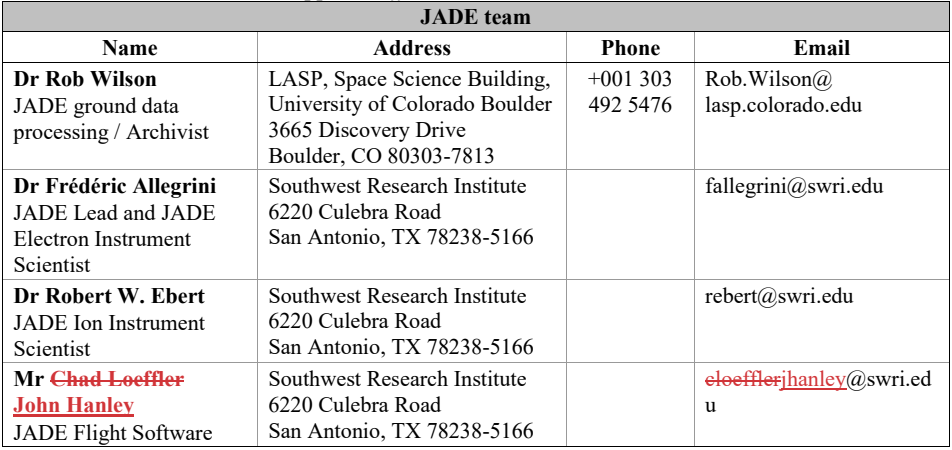

*Table 97: Archive collection support staff*

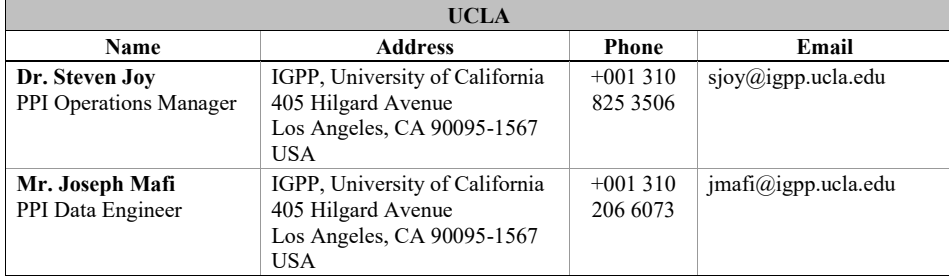

JADE has had a turn-over in lead staff since launch.

- Build, pre-launch, launch to 2016-May-24: Dr David J. McComas was JADE Lead. Dr Philip Valek was the JADE Ion Instrument Scientist. Dr Frédéric Allegrini was the JADE Electron Instrument Scientist.
- 2016-May-24 to 2018-May-21: Dr Philip Valek was the JADE Lead and JADE Ion Instrument Scientist.
	- Dr Frédéric Allegrini was the JADE Electron Instrument Scientist.
- 2018-May-21 onwards:
	- Dr Frédéric Allegrini is the JADE Lead and JADE Electron Instrument Scientist. Dr Robert W. Ebert is the JADE Ion Instrument Scientist.

### **Appendix B PDS label files**

All JADE instrument data files are accompanied by PDS label files, possessing the same names are the files they describe, but with the extension LBL. The basic content for these label files is as follows, where the NOTE field is reserved for product-specific comments:

Font below is Courier New (to equally space characters) and size 9 in order to get 78 characters to a line. This matches the PDS files that are 80 characters to a line, but the last two are  $\lceil \ln \rceil$ .

#### **B.1 Sample LBL file for JAD\_L20\_LRS\_ELC\_ANY\_\***

```
PDS_VERSION_ID = PDS3<br>DATA SET ID = "JNO
                       = "JNO-J/SW-JAD-2-UNCALIBRATED-V1.0"
/* Input file : JAD_L20_LRS_ELC_ANY_2015090_V01.DAT */ 
/* File written: 2017/05/04 23:01:39 local time */

STANDARD_DATA_PRODUCT_ID = "JAD_L20_LRS_ELC_ANY" 
                                C_1_L = 0 \overline{AD} = 0 \overline{AD} = 0 \overline{L} = 0 \overline{D} = 0 \overline{D} = 0 \overline{D} = 0 \overline{D} = 0 \overline{D} = 0 \overline{D} = 0 \overline{D} = 0 \overline{D} = 0 \overline{D} = 0 \overline{D} = 0 \overline{D} = 0 \overline{D} = 0 \overline{D} = 0 \overline{D} = 0 \overline{D}PRODUCT_ID<br>PRODUCT_VERSION_ID
PRODUCT_TYPE = "DATA" 
PRODUCT_CREATION_TIME = 2017-125T05:01:39 /* UTC 2017-05-05 */ 
PROCESSING LEVEL ID = "2"

RECORD_TYPE = FIXED_LENGTH 
RECORD_BYTES = 12384 
FILE_RECORDS = 2 
\begin{array}{lll} \texttt{START\_TIME} & = & 2015-090 \texttt{TO00:35:45.001}\ / \star\ 2015-03-31\ *\ / \\ \texttt{STOP\_TIME} & = & 2015-090 \texttt{TO00:43:16.004}\ / \star\ 2015-03-31\ *\ \texttt{SPACECRAPT\_CLOCK\_START\_COUNT} & = \texttt{"481034727.00000" \ / \star\  \texttt{WOLB. SUB} & (\texttt{SUB}\ 0\texttt{-65535)} \*/ \\ \texttt{SPACECRAPT\_CLOCK\_STOP\_COUNT} & = \texttt{"48/* of last record, I've added the Accumulation time value to both */ 
/* UTC seconds and SPACECRAFT CLOCK, - although those are not equal. */ 
/* Hence the SPACECRAFT CLOCK STOP COUNT is rounded for now.
INSTRUMENT_HOST_NAME = "JUNO" 
INSTRUMENT_HOST_ID = "JNO"<br>TARGET NAME = {"JUP
\begin{array}{ccc}\n\texttt{TARGET\_NAME} & = & \texttt{['JUPITER"}\n\end{array} INSTRUMENT NAME = "JOVIAN AUR
INSTRUMENT_NAME = "JOVIAN AURORAL <del>PLASMA </del>DISTRIBUTIONS EXPERIMENT"<br>INSTRUMENT_ID = "JAD" /* JADE */
                                 = "JAD" /* JADE */
DESCRIPTION = "This is the required LBL file to accompany DAT files of the 
                         data product JAD_L20_LRS_ELC_ANY." 
MD5_CHECKSUM = "44e5efb1590fd55882dae9c00123d699" 
NOTE = "See the PDS JADE SIS Document for more details on the formats." 
\text{YTABLE} = "JAD L20 LRS ELC ANY 2015090 V01.DAT"
OBJECT = TABLE INTERCHANGE_FORMAT = "BINARY" 
 ROWS = 2 
 COLUMNS = 32 
   ROW BYTES = 12384 DESCRIPTION = "Describes the structure and content of the data file." 
/* FMT file contents start here.<br>/* Filename: Version01/JAD L20 LRS ELC ANY V01.FMT */* */
/* Filename: Version01/JAD_L20_LRS_ELC_ANY_V01.FMT */
```
% File written: 2017/05/02 15:42:00 \*/<br>
/\* Will code useful Python based letters to describe each object \*/<br>
/\* see http://docs.python.org/library/struct.html for codes<br>
/\* formats will comma separated beginning with "RJW,  $/*$  Will code useful Python based letters to describe each object /\* see http://docs.python.org/library/struct.html for codes \*/ /\* formats will comma separated beginning with "RJW," as key then /\* {NAME}, {FORMAT}, {Number of dims}, {Size Dim 1}, {Size Dim 2}, ... /\* where {FORMAT} is the Python code for the type, i.e. I for uint32 \*/ /\* and there are as many Size Dim's as number of dimensions.  $/*$  Remember to remove the comment markers at either end  $/*$  RJW, BYTES PER RECORD, 12384  $*/$ /\* RJW, OBJECTS\_PER\_RECORD, 32 \*/ OBJECT  $\begin{array}{ccc} \text{3JECT} & = & \text{COLUMN} \\ \text{NAME} & = & \text{SYNC} \end{array}$  $\begin{array}{lll} \texttt{NAME} & = & \texttt{SYNC} \\ \texttt{DATA TYPE} & = & \texttt{LSB} \end{array}$ =  $LSB_$ UNSIGNED\_INTEGER<br>= 1  $\begin{array}{rcl} \texttt{START\_BYTE} & = & 1 \\ \texttt{BYTES} & = & 4 \end{array}$ BYTES  $= 4$ <br>VALID MINIMUM  $= 4210242563$ VALID\_MINIMUM = 4210242563<br>VALID\_MAXIMUM = 4210242563 VALID\_MAXIMUM  $MISSING$  CONSTANT = 0 /\* If no Sync pattern there is no record \*/<br>DESCRIPTION = "JADE Sync Pattern for IDP packets. = "JADE Sync Pattern for IDP packets. Hex value =  $0xFAF33403$ , Decimal =  $4210242563$ " /\* RJW, SYNC, I, 1, 1 \*/  $END_OBJECT$  =  $COLUMN$ OBJECT  $=$  COLUMN NAME = DPID\_COUNT<br>DATA TYPE = LSB UNSIGN =  $LSB_$ UNSIGNED\_INTEGER<br>= 5  $\begin{array}{rcl}\n\texttt{START} & \texttt{BYTE} & = & 5 \\
\texttt{BYTES} & = & 1\n\end{array}$  $\begin{array}{lll} \texttt{BYTES}^- & = & 1 \\ \texttt{VALID} & \texttt{MINIMUM} & = & 0 \end{array}$ VALID\_MINIMUM = 0<br>VALID\_MAXIMUM = 255 VALID\_MAXIMUM<br>DESCRIPTION = "DPID Count (Source Sequence Count) Count of the number of times this product has been generated since the startup (or reset) of the generating application (Boot Program or Science Program). This count resets to 0 upon entry to the modes of BOOT, LVENG, HVENG, LOW\_RATE\_SCI,<br>MCP\_CAL\_SCI, HI\_RATE\_SCI, LOW\_RATE\_SCI2, MCP\_CAL\_SCI2, HI\_RATE\_SCI2. Note: starts with 0, increments by 1, eventually rolls over at 255." /\* RJW, DPID\_COUNT, B, 1, 1 \*/<br>END OBJECT = COLUMN END\_OBJECT OBJECT = COLUMN<br>NAME = COMPRE: NAME = COMPRESSION<br>DATA TYPE = LSB UNSIGNEI  $=$  LSB\_UNSIGNED\_INTEGER  $START\_BYTE$  = 6<br>  $RYTES$  = 1 BYTES<sup></sup> VALID\_MINIMUM = 0 VALID\_MAXIMUM = 1  $MISSI\overline{N}G$  CONSTANT = 255 DESCRIPTION = "Lossless Compression Status. Indicates whether the data (non-header) segment of the IDP packet (IDP Data) was lossless compressed. 0 = Not Compressed 1 = Compressed"  $\frac{\pi}{8}$  RJW, COMPRESSION, B, 1, 1 \*/<br>END OBJECT = COLUMN END\_OBJECT OBJECT = COLUMN<br>
NAME = IDPLEN  $=$  IDPLENGTH

```
\begin{array}{lll} \mathtt{DATA\_TYPE} & = \mathtt{LSB\_UNSIGNED\_INTEGR} \\ \mathtt{START} & \mathtt{BYTE} & = \mathtt{7} \end{array}\begin{array}{rcl} \texttt{START} & \texttt{BYTE} & = & 7 \\ \texttt{BYTES} & = & 2 \end{array}BYTES<br>VALID MINIMUM
                               = 60 /* Depends on onboard compression, if any. */<br>= 3128
   VALID_MAXIMUM
   MISSI\overline{N}G_CONSTANT = 65535 DESCRIPTION = "IDP Length, 
                                    Byte Length of the IDP packet. 
                                    Uncompressed size for this product should be 3128." 
/* RJW, IDPLENGTH, H, 1, 1 *\bar{1}<br>END OBJECT = COLUMN
END_OBJECT
OBJECT
  \begin{array}{ccc} \texttt{3JECT} & = & \texttt{COLUMN} \\ \texttt{NAME} & = & \texttt{PACKET} \end{array}NAME = PACKETID<br>DATA TYPE = LSB UNSI
                               = LSB_UNSIGNED_INTEGER<br>= 9
   \begin{array}{rcl} \texttt{START\_BYTE} & = & 9 \\ \texttt{BYTES} & = & 1 \end{array}BYTES<br>VALID MINIMUM
VALID_MINIMUM = 1 /* 0x01 - Range covers all JADE packets, */<br>VALID_MAXIMUM = 163 /* 0xA3 - Even those not in the PDS. */
  MISSING_CONSTANT = 255<br>DESCRIPTION = "Pa
 DESCRIPTION = "Packet ID (DPID), Data Product Identifier 
 Low Rate Science - Electron Histogram 
 Only one Sensor per packet: Either E060, E180 or E300. 
Each packet is one of the following:<br>
E060 only, PACKETID = 104 /* 0x68 */<br>
E180 only, PACKETID = 106 /* 0x6A */
                                       E300 only, PACKETID = 107 /* 0x6B */"
/* RJW, PACKETID, B, 1, 1 */<br>END OBJECT = COLUMN
.<br>END_OBJECT
OBJECT
   \begin{array}{ccc}\n\text{3JECT} & = \text{COLUMN} \\
\text{NAME} & = \text{FLIGHT}\n\end{array}NAME = FLIGHT_OR_STL<br>DATA_TYPE = LSB_UNSIGNED_
                               = LSB_UNSIGNED_INTEGER<br>= 10
   START\_BYTE = 1<br>
BYTES = 1
   BYTES<sup></sub></sup>
    VALID_MINIMUM = 0 
   VALID_MAXIMUM = 2
  MISSING\_CONSTANT = 255<br>DESCRIPTION = "In
                               = "In Flight data, or STL (ground EM tests):
 0 = In flight, from JADE on Juno (via FEI) 
 1 = On ground, from STL tests (via FEI) 
2 = On ground, from SwRI tests (not FEI) 
                                        255 = Unknown"
\frac{\pi}{2} RJW, FLIGHT_OR_STL, B, 1, 1 */<br>END OBJECT = COLUMN
END_OBJECT
OBJECT = COLUMN<br>NAME = PACKET
   NAME = PACKET_MODE<br>DATA_TYPE = LSB_INTEGER
                              = LSB_INTEGER<br>= 11
   \overline{\text{STATE}} \texttt{BYTE}BYTES = 1VALID_MINIMUM = -2<br>VALID_MAXIMUM = 2
   VALID\_MAXIMUMMISSING\_CONSTANT = 127<br>DESCRIPTION = "Pa
                               = "Packet Mode, describes type of data telemetry.
                                          -2 = HSK / Housekeeping Engineering 
                                          -1 = HVE / High Voltage Engineering 
                                          0 = \text{CAL} / MCP Calibration Science
                                          1 = LRS / Low Rate Science 
                                           2 = HRS / High Rate Science 
                                         127 = Unknown 
254 = Wrong - but HSK, see below.<br>255 = Wrong - but HVE, see below.
```
193

 (Note, this could also be calculated via PACKETID.) If you have 254 or 255 then your code is incorrect, check you read a signed byte, rather than unsigned." /\* RJW, PACKET\_MODE, b, 1, 1  $\overline{Y}$ /<br>END OBJECT = COLUMN END OBJECT OBJECT = COLUMN<br>NAME = PACKET NAME = PACKET\_SPECIES<br>DATA TYPE = LSB INTEGER  $=$  LSB\_INTEGER  $STATE$  = 12<br>BYTES = 1 BYTES = 1 VALID\_MINIMUM =  $-1$ <br>VALID\_MAXIMUM = 9 VALID\_MAXIMUM  $MISSING\_CONSTANT = 127$ <br>DESCRIPTION = "Pa = "Packet Species, describes type of plasma data. -1 = electrons  $0 =$  ion species  $0,$  SPO  $1 =$  ion species  $1$ , SP1  $2 = i$ on species  $2$ , SP2 3 = ion species 3, SP3 4 = ion species 4, SP4 5 = ion species 5, SP5  $6 =$  ion species  $6$ , SP $6$ 7 = ion species 7, SP7 8 = Not Used  $9 = \text{All}$  ions 127 = Unknown 255 = Wrong - but electrons, see below. If you have 255 then your code is incorrect, check you read a signed byte, rather than unsigned."  $\frac{1}{x}$  RJW, PACKET\_SPECIES, b, 1, 1 \*/<br>END\_OBJECT = COLUMN END OBJECT OBJECT = COLUMN<br>NAME = TIMEST NAME = TIMESTAMP\_WHOLE<br>DATA\_TYPE = LSB\_UNSIGNED IN  $=$  LSB\_UNSIGNED\_INTEGER  $STATE = 13$ BYTES  $= 4$ <br>VALID MINIMUM  $= 3$ VALID\_MINIMUM =  $365774402$  /\*  $2011$ -Aug-05: Juno Launch \*/<br>VALID\_MAXIMUM = 599573000 /\* ~  $2019$ -Jan-01 \*/  $= 599573000$  /\* ~ 2019-Jan-01  $MISSING\_CONSTANT = 0$ <br>DESCRIPTION = "1  $=$  "Timestamp (Whole Second). Timestamp (whole second) of the data for this packet when collection began. This is sometimes referred to as Mission Elapsed Time (MET) and is Referenced from 2000-001T12:00:00.000 UTC, but 1 tick is not exactly 1 S.I. second. See UTC object for corrected converted time. Note: Spacecraft Clock = TIMESTAMP\_WHOLE:TIMESTAMP\_SUB"  $/*$  RJW, TIMESTAMP\_WHOLE, I, 1, 1 \*/  $END_OBJECT$  =  $COLUMN$  $OBJFCT$  =  $COIJIMN$ NAME = TIMESTAMP\_SUB<br>DATA TYPE = LSB UNSIGNED :  $=$  LSB\_UNSIGNED\_INTEGER  $\begin{array}{rcl} \texttt{START\_BYTE} & = & 17 \\ \texttt{BYTES} & = & 2 \end{array}$  $BYTES$   $\begin{array}{rcl} = & 2 \\ \text{VALID} & \text{MINIMUM} & = & 0 \end{array}$ VALID\_MINIMUM  $VALID$ <sup>MAXIMUM</sup> = 65535  $\begin{array}{rcl} \mathtt{MISS}\bar{\mathtt{ING}}\_{\mathtt{CONSTANT}} & = & 0 \\ \mathtt{DESCRIPTION} & = & \text{\textbf{M}} \end{array}$ = "Timestamp (Subsecond). Timestamp subsecond of the data for this packet when collection began.

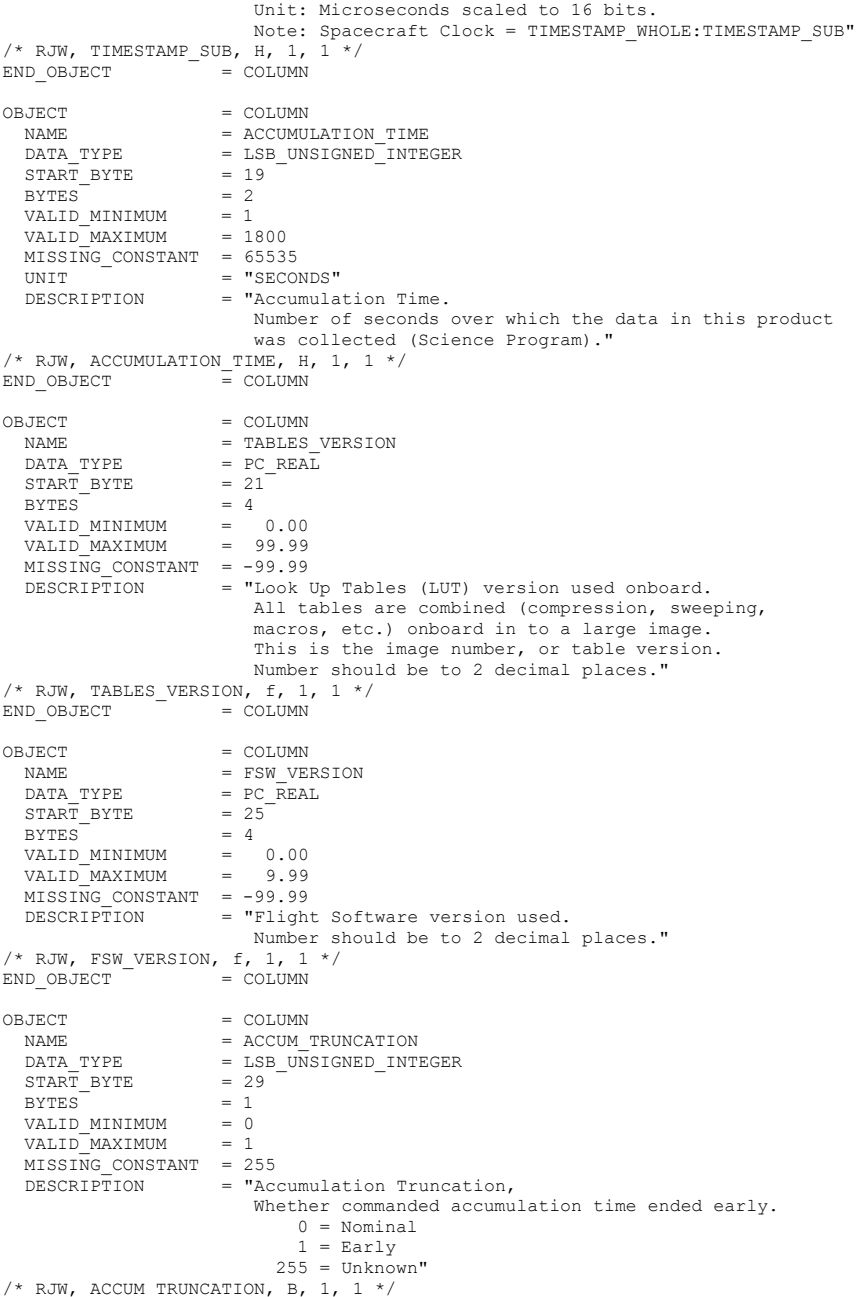

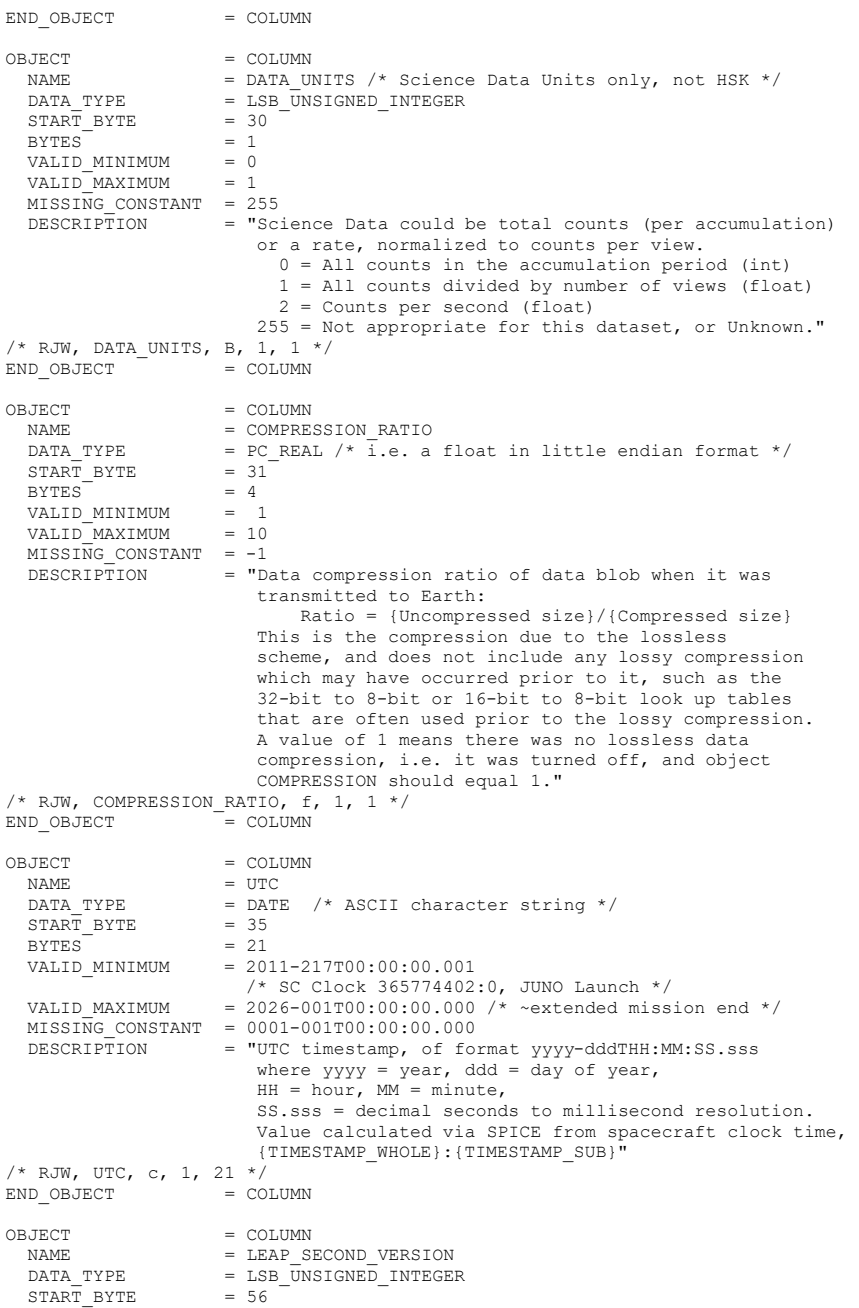

196

BYTES  $= 1$ <br>VALID MINIMUM  $= 1$ VALID\_MINIMUM<br>VALID\_MAXIMUM = 22 /\* Unpredictable, but no more than 2 a year \*/  $MISSING\_CONSTANT$  = 255<br>DESCRIPTION = "Th = "The NAIF SPICE kernel for lsk used to generate UTC. The lsk (leap second kernels) files are used in time conversions and have filenames naifnnnn.tls, where is the lsk version number (with leading zeros)."  $/*$  RJW, LEAP\_SECOND\_VERSION, B, 1, 1  $*/$  $END$  OBJECT  $=$  COLUMN OBJECT = COLUMN<br>NAME = SCLKSC: = SCLKSCET VERSION  $\begin{array}{lll} \mathtt{DATA\_TYPE} & = \mathtt{LSB\_INTER} \\ \mathtt{START} & \mathtt{BYTE} & = \mathtt{57} \end{array}$  $\begin{array}{rcl} \text{START} & \text{BYTE} & = & 5 \\ \text{BYTES} & = & 2 \end{array}$  $BYTES$  = 2<br>VALID MINIMUM = -32767  $VALID_MINIMUM = -32767$ <br>VALID MAXIMUM = 32767 VALID\_MAXIMUM  $MISSI\overline{NG}$  CONSTANT = -32768 DESCRIPTION = "The NAIF SPICE kernel for sclk used to generate UTC. The JUNO sclk files are used to convert the spacecraft clock timestamps to UTC time, and all have filenames JNO\_SCLKSCET.nnnnn.tsc, where nnnnn is the SCLKSCET version number (with leading zeros and positive). Each kernel has a reconstructed and predicted part for it's values, typically any time after the last row of the SCLK01\_COEFFICIENTS\_61999 table is predicted. If TIMESTAMP\_WHOLE:TIMESTAMP\_SUB is in the predicted part then SCLKSCET VERSION will be negative, the absolute value would be the version number. If a later SCLKSCET kernel version is used the UTC time will likely be different. If TIMESTAMP\_WHOLE:TIMESTAMP\_SUB is in the reconstructed region the number will be positive (equal to the version number) and will not vary with later kernels. e.g. If SCLKSCET\_VERSION = -17 then kernel JNO\_SCLKSCET.00017.tsc was used to convert to UTC, but<br>it's a predicted UTC time. If SCLKSCET\_VERSION = 18 then kernel JNO\_SCLKSCET.00018.tsc was used to convert to UTC, and it's a reconstructed UTC time that will not change with later SCLKSCET kernel versions. Within the PDS archive this value should always be positive." /\* RJW, SCLKSCET\_VERSION, h, 1, 1 \*/<br>END OBJECT = COLUMN END OBJECT OBJECT = COLUMN<br>NAME = TSSUES  $=$  TSSUES DATA\_TYPE = LSB\_UNSIGNED\_INTEGER  $START$  BYTE = 59  $BYTES = 4$  $VALID_MINIMUM = 0$ <br>VALID MAXIMUM = 4294967294 VALID\_MAXIMUM  $MISSING\_CONSTANT = 4294967295$ <br>DESCRIPTION = "Issues or = "Issues or potential issues in this data record. These are issues that can be identified within the JADE packet of data itself without any external information. e.g. timing issues due to the MAG time stutter, or any voltage pulsing, would not be included as there are no indicators to them within this JADE packet. [For a more comprehensive list of potential issues

 from internal and external sources please see the Level 3 data.]

 Level 2 issues of this JADE packet are flagged by individual bits, and several may be hit. If no issues are flagged then this 4-byte unsigned integer is zero. A value of 4294967295 is the MISSING\_CONSTANT and means that the issue status is currently unknown.

 All bits at 0 implies all is okay as seen by this packet. If a bit is set to 1 then that bit is flagged, otherwise it is set to zero and unflagged.

The bits are set as followed, grouped in to seriousness:

 Not very serious issues for doing science: Bit  $0 = UTC$  time is predicted, yet to be finalized. Bit 1 = Position/Orientation values predicted, yet to be finalized. Level 3 (and above) data only. Bit 2 = TABLES VERSION object was altered on the ground to accurately reflect a 'commanded parameter update' outside the initial per-orbit commands JADE is returning. [If changed, the original downlinked TABLES\_VERSION value can be found by cross-referencing the PARAM\_TABLE\_VER object in the JAD L20 HSK ALL SHK files. Note here the PARAM TABLE VER value is given as a unsigned integer of Hex Major-Middle-Minor, such that a value of 770 decimal is in hex 0x302, meaning Table Version 3.02 ] Bit  $3 =$  FSW VERSION 4.00 LRS/CAL Ion Species bug fixed on the ground by adjusting TIMESTAMP\_WHOLE, TIMESTAMP\_SUB, and ACCUMULATION\_TIME based on cross-referencing JADE commanding. Bit 4 = LRS/CAL Ion Species record with unobserved look directions (views) populated using views from neighboring record. See Bit 12 for uncorrected/unpopulated description. (Only possible if ACCUMULATION\_TIME = 30.) Bit  $5 = \texttt{TIMESTAMP}$  WHOLE/SUB adjusted on the ground to mitigate any Juno time stutter affects. [Other TIMESTAMPs are susceptible to the onboard time stutter too, but only the JADE packet TIMESTAMP\_WHOLE/SUB is tracked here.]<br>Bit 6 = Currently unused. Currently unused.

Bit  $7 =$  Warning, a leap second occurs during the accumulation period.

 Data slightly different than expected, but can be used for science with a little extra coding:

- Bit 8 = ACCUM\_TRUNCATION object flagged. Bit 9 = Electron (HRS/LRS/CAL) MAG objects are not
- tracked, are either zeros or MISSING\_CONSTANT. [LRS and CAL did not have MAG objects prior to FSW\_VERSION 4.10, therefore those MAG objects here are set to MISSING\_CONSTANT when FSW VERSION < 4.10.] Bit 10 = TIMESTAMP\_WHOLE/SUB affected by a Juno
- onboard time stutter, JADE reported timestamp is likely 1 whole tick too large. [Other TIMESTAMPs are susceptible to the

 onboard time stutter too, but only the JADE packet TIMESTAMP WHOLE/SUB is tracked here.] Bit  $11 =$  Currently unused. Bit 12 = LRS/CAL Ion Species record potentially has unobserved look directions (spin phase sectors or views) present in the data, meaning the record may not contain data for a full 4pi steradians field-of-view. Unobserved look directions have zero counts per view (or counts per second) in the data, although an observed look direction may also have zero counts if no ions were measured. Therefore there is a potential confusion over zero measured counts or simply unmeasured. e.g. if the spin period is 30.7 seconds, then not all of the 78 spin phase sectors will be sampled in 30 seconds. (Unobserved views are only possible if ACCUMULATION\_TIME <= 30.) See the JADE SIS for more information. Bit 13 = At least one anode is blanked. See SIS document for further information. Bit 14 = FSW\_VERSION 4.00 LRS/CAL Ion Species bug warning: Not fixed as yet - when fixed it will become bit 3 of ISSUES instead. Level 2 data only when FSW VERSION = 4.00, ACCUMULTION\_TIME object is MISSING\_CONSTANT. Also, TIMESTAMP WHOLE:TIMESTAMP SUB is the end of the packet rather than the usual start, see TIMESTAMP WHOLE object for more details. [Only affects data from 2015-089 to 2015-115.] Bit 15 = Electron Anodes Reversed. Level 2 data only when FSW\_VERSION < 4.10 and only electron packets. Electron anodes are reversed in order and need to be remapped, however electron Spin Phase data (LRS data) cannot be remapped. See the SIS document for more information about this. [Affects all electron data 2011 to 2015-115.] Data very different than expected, may not be suitable for science - use with extreme caution. Bit 16 = Data is not from flight instrument on Juno, see FLIGHT\_OR\_STL\_object. Bit 17 = MCP NOT AT COMMANDED object flagged. Electron HRS/CAL/HVE packets use all three electron sensors and therefore have three MCP\_NOT\_AT\_COMMANDED\_values per packet. Setting this flag means at least one of those three mcps is not at its commanded value. Bit 18 = Data includes some JADE-E300 sensor data. (Only flagged for HRS, LRS, CAL and HVE data.) E300 has a high voltage power supply issue and reported energy steps may be incorrect. If E300 is off but still reported in the data product, it may be zeros of fill values. Bit 19 = Ion packet abruptly truncated. This packet should not be used. It had an ACCUMULATION TIME = 1, ACCUM TRUNCATION = 1 and the DATA object is all zeros, with a timestamp that matches an earlier valid packet that was not truncated and has non-zero DATA. e.g. TOF and LOG example in level 2 data at

TIMESTAMP\_WHOLE of 495879710 (UTC 2015-261).<br>Bit 20 = Currently unused. Bit  $20 =$  Currently unused.<br>Bit  $21 =$  Currently unused. Bit  $21 =$  Currently unused.<br>Bit  $22 =$  Currently unused. Bit  $22 =$  Currently unused.<br>Bit  $23 =$  Currently unused. Currently unused. Bit 24 = Currently unused.<br>Bit 25 = Currently unused. Bit 25 = Currently unused. Bit 26 = Currently unused. Bit 27 = Currently unused.<br>Bit 28 = Currently unused. Currently unused. Bit 29 = Currently unused. Bit 30 = Currently unused. Bit 31 = Reserved for MISSING\_CONSTANT use. Each bit has a decimal value of  $2^{^{\wedge}}$  (bit number), and the Issues flag is the sum of 2^{flagged bit numbers}. For instance, if this ISSUES flag = 131329, then in binary that value is 00000000000000100000000100000001 showing bits 17, 8 and 0 are flagged. [If a currently unused bit is set, please check the latest LBL file for this product that you can find to see if it now has a definition.]" OBJECT = BIT\_COLUMN  $NAME = ISSUES BITS$  $\begin{tabular}{lllll} \multicolumn{2}{l}{{\small\tt BIT\_DATA\_TYPE}} & = {\small\tt BOOLEAN} \\ \multicolumn{2}{l}{\small\tt START BIT} & = & 1 \\ \end{tabular}$  $\begin{array}{rcl} \text{START} & \text{BIT} & = & 1 \\ \text{BITS} & = & 32 \end{array}$  $BITS = 32$ <br>ITEMS = 32 ITEMS = 32<br>ITEM BITS = 1 ITEM\_BITS = 1<br>MINIMUM = 0  $MINIMUM$  $MAXIMUM = 1$ <br> $DESCRIPTION = "S$ = "See ISSUES column object for description of bits."<br>= BIT COLUMN  $F = \text{BIT\_COLUMN}$ <br>/\* RJW, ISSUES, I, 1, 1 \*/ END\_OBJECT = COLUMN OBJECT = COLUMN<br>NAME = MIN SU NAME =  $MIN$  SUBTRACTED\_VALUE<br>DATA TYPE =  $PC$  REAL /\* i.e. a flo = PC\_REAL /\* i.e. a float in little endian format \*/<br>=  $63$  $STATE$ <br>BYTES = 4  $\begin{array}{rcl} \texttt{BYTES}^- & = & 4 \\ \texttt{VALID} & \texttt{MINIMUM} & = & 0 \end{array}$ VALID\_MINIMUM = 0<br>VALID\_MAXIMUM = 65535 VALID\_MAXIMUM  $MISSING\_CONSTANT$  = 4294967295<br>UNIT = "COUNTS/VI UNIT  $=$  "COUNTS/VIEW"<br>DESCRIPTION  $=$  "Minimum Subt = "Minimum Subtracted Value. Minimum value subtracted from every element in the array data blob for transmission to Earth. (This has already been added back to the DATA.) Note: the units are rates (counts per views), are floats rather than integers, and are fractions of 1/512." /\* RJW, MIN\_SUBTRACTED\_VALUE, f, 1, 1 \*/<br>END OBJECT = COLUMN END OBJECT OBJECT = COLUMN<br>NAME = MCP NOT NAME = MCP\_NOT\_AT\_COMMANDED<br>DATA TYPE = LSB UNSIGNED INTEGER  $=$  LSB\_UNSIGNED\_INTEGER<br>= 67  $\begin{array}{rcl} \texttt{START\_BYTE} & = & 6 \\ \texttt{ITEMS} & = & 1 \end{array}$ ITEMS = 1

ITEM\_BYTES = 1<br>BYTES = 1 BYTES  $= 1$ <br>VALID MINIMUM  $= 0$ VALID\_MINIMUM = 0<br>VALID\_MAXIMUM = 1 VALID\_MAXIMUM = 1  $MISSING\_CONSTANT = 255$ <br>DESCRIPTION = "MC = "MCP not at Commanded flag. This denotes whether the MCP voltage was reduced during the data collection.  $0 = \text{Nominal}$ 1 = Reduced  $255 = Unknown"$ /\* RJW, MCP\_NOT\_AT\_COMMANDED, B, 1, 1 \*/  $END$   $OBJECT$  =  $COLUMN$ OBJECT = COLUMN<br>NAME = SWEEP ! NAME = SWEEP\_TABLE<br>DATA TYPE = LSB UNSIGNEI =  $LSB_WNSIGNED_INTEGER$ <br>=  $68$  $\begin{array}{rcl}\n\texttt{START} & \texttt{BYTE} & = & 68 \\
\texttt{ITEMS} & = & 1\n\end{array}$  $\begin{array}{ccc}\n\text{ITEMS}^- & = & 1 \\
\text{ITEM BYTES} & = & 1\n\end{array}$  ITEM\_BYTES = 1  $BYTES = 1$ <br>VALID MINIMUM = 0 VALID\_MINIMUM VALID\_MAXIMUM = 2  $MISSING CONSTANT = 255$ DESCRIPTION = "Which sweep table does the electron sensor have,  $0-2$ . (See PACKETID or ESENSOR object for which sensor.)"<br>/\* RJW, SWEEP TABLE, B, 1, 1 \*/  $END\_OBJECT$  =  $COLUMN$ OBJECT  $\begin{array}{ccc} \text{3JECT} & = & \text{COLUMN} \\ \text{NAME} & = & \text{MCP} \end{array}$ NAME = MCP\_COMMANDED\_VALUE<br>DATA TYPE = LSB\_UNSIGNED\_INTEGEI  $=$  LSB\_UNSIGNED\_INTEGER<br>= 69  $\begin{array}{rcl}\n\texttt{START} & \texttt{BYTE} & = & 6 \\
\texttt{ITEMS} & = & 1\n\end{array}$  $\begin{array}{ccc}\n\text{ITEMS} & = & 1 \\
\text{ITEM BYTES} & = & 2\n\end{array}$  $\begin{array}{rcl} \text{ITEM\_BYTES} & = & 2 \\ \text{BYTES} & = & 2 \end{array}$  $\begin{array}{lll} \texttt{BYTES} & = & 2 \\ \texttt{VALID} & \texttt{MINIMUM} & = \\ \end{array}$  VALID\_MINIMUM = 0  $VALID$ <sup>MAXIMUM</sup> = 4095 /\* 12-bits \*/ MISSING\_CONSTANT = 65535<br>DESCRIPTION = "Electron MCP Commanded raw DAC value. DESCRIPTION = "Electron MCP Commanded raw DAC value.<br>
(See PACKETID or ESENSOR object for which sensor.)"<br>
/\* RJW, MCP COMMANDED VALUE, H, 1, 1 \*/  $END$  OBJECT  $=$  COLUMN /\* The following object could be treated as a 1-dimensional column of data, \*/ /\* however we will treat it using PDS containers that allows for 1-, 2-, or \*/<br>/\* 3-dimensional data. The \*.DAT file is the same for both, so we give the \*/ /\* 3-dimensional data. The \*.DAT file is the same for both, so we give the \*/<br>/\* 1-dimension non-container description here (in comments) in case it is \*/ /\* 1-dimension non-container description here (in comments) in case it is \*/<br>
/\* useful to others for comparison.<br>
/\* WAME = COLUMN \*/<br>
/\* NAME = PATA \*/<br>
/\* DATA\_TYPE = PC\_REAL<br>
/\* ITEMS = 71 \* /\* ITEMS = 71 \*/<br>
/\* ITEMS /\* useful to others for comparison.  $\begin{array}{ccc} \star/ \\ \star/ \end{array}$  $/*OBJECT$  = COLUMN<br>  $/*$  NAME = DATA  $\gamma$  /\* NAME  $=$  DATA  $\gamma$  $/*$  DATA TYPE  $= PC$  REAL  $/$ \* i.e. a float in little endian format \*/<br> $/$ \* START BYTE  $= 71$  $/*$  START\_BYTE = 71<br> $/*$  ITEMS = 3072  $\frac{1}{2}$   $\frac{1}{2}$   $\begin{array}{ccc} \text{7} & \text{1} & \text{1} & \text{$  $\frac{1}{2}$  BYTES  $= 12288$   $\frac{1}{2}$  $\begin{array}{rcl} \gamma * & \text{VALID\_MINIMUM} & = & 0 \ \gamma * & \text{VALID\_MAXIMUM} & = & 6. \end{array}$  $\frac{1}{4}$  VALID MAXIMUM = 65535<br> $\frac{1}{4}$  MISSING CONSTANT = 42949  $\frac{1}{4}$  MISSING\_CONSTANT = 4294967295<br> $\frac{1}{4}$  UNIT = "COUNTS/VI  $\begin{array}{lll} \n\text{/*} & \text{UNIT} & \text{--} & \text{COUNTS/VIEW"} & \text{--} \\
\text{/*} & \text{DESCRIPTION} & = & \text{TDATA}: & \text{Counts} & \text{--} \\
\text{/*} & & & \text{64. Energies} & \text{×} & \text{8. Electron.} & \text{Dinase.} & \text{Sectors.} & \text{--} \\
\end{array}$ % = "DATA: Counts<br>64 Energies x 48 Electron Spin Phase Sectors. \*/ 64 Energies x 48 Electron Spin Phase Sectors.

/\*<br>
The formula for mapping anodes into spin-phase \*/<br>
sectors is described in full in the PDS JADE SIS \*/<br>
and simplifies to:<br>  $\frac{1}{4}$  and simplifies to:<br>
SP\_sector = ( (s\_phase + s\_id)/7.5 + 7 - a\_id) MOD 48 \*/<br>
\*/\*<br> sectors is described in full in the PDS JADE SIS and simplifies to:  $\frac{1}{\sqrt{2}}$  \*  $\frac{1}{\sqrt{2}}$  \*  $\frac{1}{\sqrt{2}}$  \*  $\frac{1}{\sqrt{2}}$  \*  $\frac{1}{\sqrt{2}}$  \*  $\frac{1}{\sqrt{2}}$  \*  $\frac{1}{\sqrt{2}}$  \*  $\frac{1}{\sqrt{2}}$  \*  $\frac{1}{\sqrt{2}}$  \*  $\frac{1}{\sqrt{2}}$  \*  $\frac{1}{\sqrt{2}}$  \*  $\frac{1}{\sqrt{2}}$  \*  $\frac{1}{\sqrt{2}}$  \*  $\frac{1}{\sqrt{2}}$  \*  $\frac{1}{\sqrt{2}}$ SP sector = ( (s phase + s id)/7.5 + 7 - a\_id ) MOD 48 \*/ /\* \*/  $\sqrt{\star}$  where:  $\star/$ SP\_sector (electron spin phase sector) is 0 to \*/ 47 (rounded down to an integer).  $\frac{x}{4}$ <br>thase is spin phase 0 to 360 degrees  $\frac{x}{4}$ s\_phase is spin phase, 0 to 360 degrees.  $*$ /<br>s\_id\_is\_the\_sensor\_in\_question\_either\_60\_180\_\_\_\*/  $s$ <sub>1</sub>d is the sensor in question, either 60, 180, /\* or 300. \*/ /\* a\_id is one of the 16 anodes of the given sensor,\*/ /\* 0-15. (This is anode, not the look direction.) \*/ /\* 7.5 degrees is the width of one anode. \*/  $\frac{1}{\sqrt{2}}$  \*  $\frac{1}{\sqrt{2}}$  \*  $\frac{1}{\sqrt{2}}$  \*  $\frac{1}{\sqrt{2}}$  \*  $\frac{1}{\sqrt{2}}$  \*  $\frac{1}{\sqrt{2}}$  \*  $\frac{1}{\sqrt{2}}$  \*  $\frac{1}{\sqrt{2}}$  \*  $\frac{1}{\sqrt{2}}$  \*  $\frac{1}{\sqrt{2}}$  \*  $\frac{1}{\sqrt{2}}$  \*  $\frac{1}{\sqrt{2}}$  \*  $\frac{1}{\sqrt{2}}$  \*  $\frac{1}{\sqrt{2}}$  \*  $\frac{1}{\sqrt{2}}$ Note the data units are rates (counts per views), are floats rather than integers, and are fractions  $of 1/512.$ Note 2: Rate is independent of accumulation time.  $*/$ <br>Note 3: If the data is from FSW 4.00 (April 2015  $*/$ Note 3: If the data is from FSW 4.00 (April 2015 only, when anodes were reversed - see ISSUES  $*/$  object) then the SP sector calculation was done object) then the SP\_sector calculation was done  $*$ /<br>incorrectly. If you must use this FSW4.00 data.  $*$ / incorrectly. If you must use this  $FSW4.00$  data,  $*/$ <br>sum over electron spin phase sector to reduce the  $*/$ /\* sum over electron spin phase sector to reduce the \*/ /\* data to energy by time and use that." \*/ /\* Could be, DATA, f, 1, 3072 \*/ /\*END\_OBJECT = COLUMN \*/  $\frac{1}{\sqrt{2}}$   $\frac{1}{\sqrt{2}}$   $\frac{1}{x}$  Now follows the 2-dimensional data version using containers:  $\frac{x}{x}$ OBJECT = CONTAINER<br>NAME = DATA DIM1  $=$  DATA\_DIM1<br>= 71 START\_BYTE<br>BYTES  $= 192 / * = 48 * 4$ -bytes \*/ REPETITIONS  $= 64$  DESCRIPTION = "DATA\_DIM1, 2D array of data, 1st and 2nd Dimensions." OBJECT = CONTAINER  $NAME$  =  $DATA_DIM2$  $\begin{array}{rcl} \texttt{START\_BYTE} & = & 1 \\ \texttt{BYTES} & = & 4 \end{array}$ BYTES<sup></sup> REPETITIONS =  $48$ <br>DESCRIPTION =  $"D$ = "DATA\_DIM2, 1D array of data, 2nd Dimension." OBJECT = COLUMN<br>NAME = DATA  $\begin{array}{lll} \mathtt{NAME} & = \mathtt{DATA} \\ \mathtt{DATA \;\;TYPE} & = \;\; \mathtt{PC} \;\; \mathtt{RI} \end{array}$ = PC\_REAL /\* i.e. a float in little endian format \*/  $START\_BYTE$  = 1<br>TTEMS = 1 ITEMS = 1  $ITERM$  BYTES  $= 4$  $BYTES = 4$  VALID\_MINIMUM = 0 VALID\_MAXIMUM = 65535  $MISSING CONSTANT = 4294967295$ UNIT = "COUNTS/VIEW"<br>DESCRIPTION = "DATA: Counts = "DATA: Counts 64 Energies x 48 Electron Spin Phase Sectors. The formula for mapping anodes into spin-phase sectors is described in full in the PDS JADE SIS and simplifies to:  $SP\_sector =$  (  $(s\_phase + s\_id)/7.5 + 7 - a\_id$  ) MOD 48

202

```
 where: 
                                     SP sector (electron spin phase sector) is 0 to
                                         47 (rounded down to an integer). 
                                     s phase is spin phase, 0 to 360 degrees.
                                     s_id is the sensor in question, either 60, 180, 
                                         or 300. 
                                      a_id is one of the 16 anodes of the given sensor,
 0-15. (This is anode, not the look direction.) 
 7.5 degrees is the width of one anode. 
 Note the data units are rates (counts per views), 
are floats rather than integers, and are fractions 
                                  of 1/512. 
                                  Note 2: Rate is independent of accumulation time. 
                                  Note 3: If the data is from FSW 4.00 (April 2015 
                                  only, when anodes were reversed - see ISSUES 
                                  object) then the SP sector calculation was done
                                  incorrectly. If you must use this FSW4.00 data, 
                                  sum over electron spin phase sector to reduce the 
                                  data to energy by time and use that." 
/* RJW, DATA, f, 2, 64, 48 */ 
END_OBJECT = COLUMN<br>
END_OBJECT = CONTAINER
END OBJECT = CONTAINER
OBJECT = COLUMN<br>NAME = MAG TII
  NAME = MAG_TIMESTAMP_WHOLE<br>DATA TYPE = LSB_UNSIGNED_INTEGEI
                        = LSBUNSIGNED_INTEGER<br>= 12359\begin{array}{rcl} \texttt{START\_BYTE} & = & 1 \\ \texttt{BYTES} & = & 4 \end{array}BYTES<sup>-</sup><br>VALID MINIMUM
  VALID_MINIMUM = 365774402 /* 2011-Aug-05: Juno Launch */<br>VALID_MAXIMUM = 599573000 /* ~ 2019-Jan-01 */
                         = 599573000 /* ~ 2019-Jan-01
  MISSING\_CONSTANT = 0<br>DESCRIPTION = "I
                         = "MAG_TIMESTAMP_WHOLE
                             Whole-second timestamp of last received MAG vector 
 *before* data collection start. 
 Referenced from 12:00UTC 2000/01/01. 
                             [May be affected by a Juno Time Stutter.]" 
/* RJW, MAG_TIMESTAMP_WHOLE, I, 1, 1 */<br>END OBJECT = COLUMN
OBJECT = COLUMN<br>NAME = MAG TII
  NAME = MAG_TIMESTAMP_SUB<br>DATA TYPE = LSB_UNSIGNED_INTE
                        = LSB_UNSIGNED_INTEGER<br>= 12363
  \begin{array}{rcl}\n\texttt{START} & \texttt{BYTE} & = & 12 \\
\texttt{BYTES} & = & 2\n\end{array}BYTES = VAI.TD MTNIMIM =VALID_MINIMUM = 0<br>VALID_MAXIMUM = 65535
  VALID_MAXIMUM
  MISSING CONSTANT = 65535 DESCRIPTION = "MAG_TIMESTAMP_SUB 
                             Sub-second timestamp of last received MAG vector 
                              *before* data collection start. 
                             A value of 65535 could be real or a MISSING_CONSTANT, 
                              however it is MISSING_CONSTANT only if<br>MAG_TIMESTAMP_WHOLE = 0, e.g. WHOLE and SUB must both<br>be real or both be MISSING CONSTANT.
                             Unit: Microseconds scaled to 16 bits. 
                             [May be affected by a Juno Time Stutter.]" 
\frac{1}{k} RJW, MAG_TIMESTAMP_SUB, H, 1, 1 */<br>END OBJECT = COLUMN
END OBJECT
```
OBJECT = COLUMN

NAME = MAG\_COUNT\_VALID<br>
DATA\_TYPE = LSB\_UNSIGNED\_INTEGER  $START\_BYTE$  = 12365<br>BYTES = 1  $\begin{array}{ccc} \text{BYTES}^- & = & 1 \\ \text{VALID} & \text{MINIMUM} & = & 0 \end{array}$ VALID\_MINIMUM = 0<br>VALID\_MAXIMUM = 255 VALID\_MAXIMUM  $MISSING\_CONSTANT = 255$ <br>DESCRIPTION = "MA  $=$  "MAG\_COUNT\_VALID Count of valid (above threshold and not saturated) MAG vectors between start of \*previous\* packet and start of this packet. Note: This saturates at 255. e.g. if there is a 600s accumulation period, and the MAG vector is given every 2-seconds, then that's 300 counts. If all are valid then that 300 will be expressed as 255, however MAG\_COUNT\_INVALID would still be zero." /\* RJW, MAG\_COUNT\_VALID,  $B$ , 1,  $1^{-*}$ /<br>END OBJECT = COLUMN END\_OBJECT OBJECT = COLUMN<br>NAME = MAG CO  $= \verb+MAG_COUNT_LINVALID+$  $DATA_TYPE$  =  $LSB_UNSIGNED_INTEGER$ <br>  $= 12366$  $START$  $BYTE$  $BYTES = 1$ <br>VALID MINIMIM = 0 VALID\_MINIMUM = 0<br>VALID\_MAXIMUM = 255 VALID\_MAXIMUM  $MISSING\_CONSTANT = 255$ <br>DESCRIPTION = "MA = "MAG COUNT INVALID Count of invalid (below threshold or saturated) MAG vectors between start of \*previous\* packet and start of this packet. Note: This saturates at 255. e.g. if there is a 600s accumulation period, and the MAG vector is given every 2-seconds, then that's 300 counts. If all are invalid then that 300 will be expressed as 255, however MAG\_COUNT\_VALID would still be zero."<br>/\* RJW, MAG COUNT INVALID, B, 1, 1 \*/ END\_OBJECT = COLUMN OBJECT = COLUMN<br>NAME = MAG VE NAME = MAG\_VECTOR<br>
DATA\_TYPE = LSB\_INTEGER  $\begin{array}{rcl} \texttt{START\_BYTE} & = & 123\overline{6}7 \\ \texttt{ITEMS} & = & 3 \end{array}$  $ITEMS$  = 3<br>  $ITEM BYTES$  = 4 ITEM\_BYTES  $= 4$ <br>BYTES  $= 12$  $BYTES = 12$ <br>VALID MINIMUM = -1600000  $VALID_MINIMUM = -1600000$ <br>VALID\_MAXIMUM = 1600000 VALID\_MAXIMUM  $MISSING\_CONSTANT$  = 2147483647<br>UNIT = "nT" UNIT  $=$  "nT"<br>DESCRIPTION  $=$  "Las = "Last received MAG vector in nT before data collection start: 3 components [X, Y, Z] MAG range is +/- 16 G, hence limits. The coordinate system is spacecraft based, with: +X is between E060 and E300, along the 0 degree mark where E060 anode 0 starts +Y is 90 degrees, between E060 anodes 11 and 12, +Z is the spin axis. Note: these are signed integers. A Mag vector of [0 0 0] has four meanings: [Meanings 1 and 2 require MAG\_TIMESTAMP\_WHOLE = 0.

204

 The MAG\_COUNT\_VALID and MAG\_COUNT\_INVALID objects can help distinguish meaning 1 from 2.] 1) JADE never received a mag vector at all. (So initialized to 0s.) e.g. MAG COUNT VALID = 0 for this record. 2) A 25s timeout has expired without JADE receiving a MAG vector over a threshold magnitude. [Meanings 3 and 4 require MAG\_TIMESTAMP\_WHOLE > 0] 3) The threshold parameter was set to 0 nT. (Some early HVCO1 check-out data may have this.) 4) The broadcast message was corrupted and the<br>
magnitude and components mismatched."<br>
/\* RJW, MAG VECTOR, i, 1, 3 \*/  $END_OBJECT$  =  $COLUMN$ OBJECT Example of the COLUMN = COLUMN = COLUMN = RACKGR NAME = BACKGROUND\_COUNTS<br>DATA TYPE = LSB UNSIGNED INTE = LSB\_UNSIGNED\_INTEGER<br>=  $123\overline{7}9$  $START$  $BYTE$  $BYTES$  = 4<br>VALTD MINIMUM = VALID\_MINIMUM =  $0$ <br>VALID\_MAXIMUM = 4294967294 VALID MAXIMUM  $MISSING_CONSTANT$  = 4294967295 /\* 4-byte limit, rolls over \*/  $UNIT = "COUNTS"$ <br>
DESCRIPTION = "Backgro = "Background counts (NOT a background rate). The background counter for this record's electron sensor (see ESENSOR object to know which sensor). This is a total count, not a rate. This is a 16-bit counter over 64 energies over the accumulation time (up to 1800 seconds), which means it could roll over the  $4$ -byte word. i.e.  $4294967296 = 0$ However this is unlikely, and even if so, should be obvious from the visible background in object DATA." /\* RJW, BACKGROUND\_COUNTS, I, 1, 1 \*/  $END_OBJECT$  = COLUMN OBJECT Example of the COLUMN = COLUMN = COLUMN = F.S.ENSON  $\begin{array}{rcl} \mathtt{NAME} & = \mathtt{ESENSOR} \\ \mathtt{DATA \;\; TYPE} & = \mathtt{LSB \;\; UNS} . \end{array}$ =  $LSB_UNSIGNED_INTEGER$ <br>=  $12383$  $START$  BYTE  $\begin{array}{lll} \texttt{BYTES}^- & = & 2 \\ \texttt{VALID} \texttt{MINIMUM} & = & 060 \\ \texttt{VALID} \texttt{MAXIMUM} & = & 300 \end{array}$ VALID MINIMUM VALID\_MAXIMUM  $MISSING\_CONSTANT = 65535$ <br>  $DESCRIPTION = "ESEN$ = "ESENSOR - which one of the three electron sensors is this record for. Values can only be 60, 180 or 300 for electron sensor E060, E180 or E300 respectively. Note: each sensor also has a different PACKETID."  $/*$  RJW, ESENSOR, H, 1, 1 \*/ END\_OBJECT = COLUMN  $/*$  FMT file contents end here. \*/\* END\_OBJECT = TABLE END

### **B.2 Sample LBL file for JAD\_L20\_LRS\_ION\_ANY\_\***

```
PDS_VERSION_ID = PDS3<br>DATA SET ID = "JNO-
                   = "JNO-J/SW-JAD-2-UNCALIBRATED-V1.0"
 /* Input file : JAD_L20_LRS_ION_ANY_2015090_V01.DAT */ 
/* File written: 2017/05/04 23:03:56 local time
STANDARD_DATA_PRODUCT_ID = "JAD_L20_LRS_ION_ANY" 
                                P = 000 \text{ L20} \text{ LRS} \cdot 100 \text{ A} \cdot \text{N} \cdot 2015090"<br>= "JAD_L20_LRS_ION_ANY_2015090"
\begin{array}{lcl} \texttt{PRODUCT} & \overline{\phantom{0}}\texttt{ID} & \phantom{0} & = & \overline{\phantom{0}}\texttt{JAD} \texttt{L} \\ \texttt{PRODUCT} & \texttt{VERSSION} & \texttt{ID} & = & \phantom{0} \texttt{''JAD} \texttt{L} \\ \texttt{PRODUCT} & \texttt{TYPE} & = & \phantom{0} \texttt{''DATA''} \end{array}PRODUCT_TYPE =<br>PRODUCT_CREATION_TIME
                                = 2017-125T05:03:56 /* UTC 2017-05-05 */<br>= "2"
PROCESSTNG LEVEL ID
RECORD_TYPE = FIXED_LENGTH
RECORD-BYTES = 10054FILE RECORDS = 6START_TIME = 2015-090T00:40:45.004 /* 2015-03-31 */ 
STOP_TIME = 2015-090T18:53:01.004 /* 2015-03-31 */ 
SPACECRAFT_CLOCK_START_COUNT = "481034575.64547" /* WHOLE.SUB (SUB 0-65535)*/<br>SPACECRAFT_CLOCK_STOP_COUNT = "481100112.00000" /* Rounded nearest */
/* JADE records have start time SPACECRAFT CLOCK, so to get end time */ 
/* of last record, I've added the Accumulation time value to both */
/* UTC seconds and SPACECRAFT CLOCK, - although those are not equal. */<br>/* Hence the SPACECRAFT_CLOCK_STOP_COUNT is rounded for now. */
INSTRUMENT_HOST_NAME = "JUNO" 
\begin{array}{lll} \texttt{INSTRUMENT\_HOST\_ID} & = & "JNO" \\ \texttt{TARGE & NAME} & = & \texttt{("JUP)} \\ \end{array}\begin{array}{rcl} \texttt{TARGET\_NAME} & = & \{\texttt{''JUPITER''}\} \\ \texttt{INSTRUMENT NAME} & = & \texttt{''JOVIAN AUR} \end{array}INSTRUMENT_NAME = "JOVIAN AURORAL <del>PLASMA D</del>ISTRIBUTIONS EXPERIMENT" = "JAD" /* JADE */
                             = "JAD" /* JADE */

DESCRIPTION = "This is the required LBL file to accompany DAT files of the 
                      data product JAD_L20_LRS_ION_ANY." 
MD5_CHECKSUM = "ee29f7aab018fdbaeb3f9f13c3fe4d79" 
NOTE = "See the PDS JADE SIS Document for more details on the formats." 

^TABLE = "JAD_L20_LRS_ION_ANY_2015090_V01.DAT" 
OBJECT = TABLE 
   INTERCHANGE_FORMAT = "BINARY" 
 ROWS = 6 
 COLUMNS = 25 
  COM BYTES = 10054 DESCRIPTION = "Describes the structure and content of the data file." 
/* FMT file contents start here. */
/* Filename: Version01/JAD_L20_LRS_ION_ANY_V01.FMT */
/* File written: 2017/05/02 15:42:00/* Will code useful Python based letters to describe each object
/* see http://docs.python.org/library/struct.html for codes */
/* formats will comma separated beginning with "RJW," as key then */
/* {NAME}, {FORMAT}, {Number of dims}, {Size Dim 1}, {Size Dim 2}, ... */
/* where {f} FORMAT} is the Python code for the type, i.e. I for uint32
/* and there are as many Size Dim's as number of dimensions.
/* Remember to remove the comment markers at either end
/* RJW, BYTES PER RECORD, 10054 *//* RJW, OBJECTS PER RECORD, 25 */
```
 $\mathbf{I}$
OBJECT = COLUMN<br>NAME = SYNC  $\begin{array}{rcl} \mathtt{NAME} & = \mathtt{SYNC} \\ \mathtt{DATA \;\;TYPE} & = \mathtt{LSB} \end{array}$ =  $LSB_$ UNSIGNED\_INTEGER<br>= 1  $\begin{array}{rcl} \texttt{START\_BYTE} & = & 1 \\ \texttt{BYTES} & = & 4 \end{array}$  $\begin{array}{rcl} \texttt{BYTES} & = & 4 \\ \texttt{VALID\_MINIMUM} & = & 4210242563 \end{array}$ VALID\_MINIMUM = 4210242563<br>VALID\_MAXIMUM = 4210242563 VALID\_MAXIMUM = 4210242563<br>MISSING\_CONSTANT = 0 /\* If no Sync pattern there is no record \*/<br>DESCRIPTION = "JADE Sync Pattern for IDP packets.<br>Hex value = 0xFAF33403, Decimal = 4210242563"  $/*$  RJW, SYNC, I, 1, 1  $*/$ <br>END OBJECT = COLUMN END OBJECT = COLUMN OBJECT = COLUMN<br>NAME = DPID C NAME = DPID\_COUNT<br>DATA TYPE = LSB UNSIGN =  $LSB_$  UNSIGNED\_INTEGER<br>= 5  $\begin{array}{rcl}\n\texttt{START} & \texttt{BYTE} & = & 5 \\
\texttt{BYTES} & = & 1\n\end{array}$  $\begin{array}{lll} \hbox{BYTES}^- & = & 1 \\ \hbox{VALID} & \hbox{MINIMUM} & = & 0 \end{array}$ VALID\_MINIMUM VALID\_MAXIMUM = 255<br>DESCRIPTION = "DP = "DPID Count (Source Sequence Count) Count of the number of times this product has been generated since the startup (or reset) of the generating application (Boot Program or Science Program). This count resets to 0 upon entry to<br>the modes of BOOT, LVENG, HVENG, LOW RATE SCI, MCP\_CAL\_SCI, HI\_RATE\_SCI, LOW\_RATE\_SCI2,<br>MCP\_CAL\_SCI2, HI\_RATE\_SCI2. Note: starts with 0, increments by 1, eventually rolls over at 255."  $\frac{\pi}{8}$  RJW, DPID\_COUNT, B, 1, 1 \*/<br>END OBJECT = COLUMN END OBJECT OBJECT = COLUMN<br>NAME = COMPRE NAME = COMPRESSION<br>DATA\_TYPE = LSB\_UNSIGNEI = LSB\_UNSIGNED\_INTEGER  $START$  BYTE = 6  $BYTES = 1$ <br>VALID MINIMUM = 0 VALID MINIMUM VALID\_MAXIMUM = 1 MISSING\_CONSTANT = 255<br>DESCRIPTION = "Lo = "Lossless Compression Status. Indicates whether the data (non-header) segment of the IDP packet (IDP Data) was lossless compressed.  $0 = Not$  Compressed 1 = Compressed" /\* RJW, COMPRESSION, B, 1, 1 \*/<br>END OBJECT = COLUMN END\_OBJECT  $\begin{array}{ccc} \multicolumn{3}{c}{{\text{ODJECT}}} & = & \multicolumn{3}{c}{{\text{COLUMN}}} \\ \end{array}$  $M\text{NAME} = \text{IDPLEMENT}$   $D\text{ATA} = \text{LYPF} = \text{LSB} \text{UNSTGP}$ =  $LSB_$ UNSIGNED\_INTEGER<br>= 7  $\overline{\text{STATE}}$  BYTE BYTES  $= 2$ <br>VALID MINIMUM  $= 3$ = 36 /\* Depends on onboard compression, if any. \*/<br>= 2528 VALID<sup>-</sup>MAXIMUM  $MISSING\_CONSTANT = 65535$ <br>DESCRIPTION = "IDP = "IDP Length, Byte Length of the IDP packet. Uncompressed size for this product should be 2528."  $/* RJW, IDPLENGTH, H, 1, 1 * N  
END OBJECT = COLUMN$ END\_OBJECT

OBJECT = COLUMN<br>NAME = PACKET NAME = PACKETID<br>DATA TYPE = LSB UNSI =  $LSB_$ UNSIGNED\_INTEGER<br>= 9  $\begin{array}{rcl} \texttt{START\_BYTE} & = & 9 \\ \texttt{BYTES} & = & 1 \end{array}$ BYTES<br>VALID\_MINIMUM VALID\_MINIMUM =  $1$  /\* 0x01 - Range covers all JADE packets, \*/<br>VALID\_MAXIMUM = 163 /\* 0xA3 - Even those not in the PDS. \*/ MISSING\_CONSTANT = 255 DESCRIPTION = "Packet ID (DPID), Data Product Identifier Low Rate Science - Ion Species Histogram Each packet is one of the following ion species: SP0, species 0, PACKETID = 96 /\* 0x60 \*/ SP1, species 1, PACKETID = 97 /\* 0x61 \*/ SP2, species 2, PACKETID = 98 /\* 0x62 \*/ SP3, species 3, PACKETID = 99 /\* 0x63 \*/ SP4, species 4, PACKETID = 100  $/*$  0x64  $*/$ SP5, species 5, PACKETID = 101  $/*$  0x65  $*/$ SP6, species 6, PACKETID = 102 /\* 0x66 \*/ SP7, species 7, PACKETID = 103 /\* 0x67 \*/"  $/* RJW, PACKETID, B, 1, 1 */$ <br> $END_OBJECT = COLUMN$ END\_OBJECT  $OBJECT$  =  $COI, IJMN$ NAME = FLIGHT\_OR\_STL<br>
pata type = LSB UNSIGNED 1  $=$  LSB\_UNSIGNED\_INTEGER<br>= 10  $START$  BYTE  $\begin{array}{rcl} \texttt{BYTES}^- & = & 1 \\ \texttt{VALID} & \texttt{MINIMUM} & = & 0 \end{array}$ VALID\_MINIMUM = 0<br>VALID\_MAXIMUM = 2 VALID\_MAXIMUM  $MISSING\_CONSTANT$  = 255<br>DESCRIPTION = "In = "In Flight data, or STL (ground EM tests): 0 = In flight, from JADE on Juno (via FEI) 1 = On ground, from STL tests (via FEI) 2 = On ground, from SwRI tests (not FEI)  $255 =$  Unknown"  $/*$  RJW, FLIGHT\_OR\_STL, B, 1, 1  $*/$  $END_OBJECT$  =  $= COLUMN$ OBJECT Example of the COLUMN = COLUMN = COLUMN = PACKET NAME = PACKET\_MODE<br>DATA TYPE = LSB INTEGER  $=$  LSB\_INTEGER<br>= 11  $\begin{array}{rcl} \texttt{START\_BYTE} & = & 11 \\ \texttt{BYTES} & = & 1 \\ \end{array}$ BYTES  $= 1$ <br>VALID MINIMUM  $= -2$ VALID\_MINIMUM =  $-2$ <br>VALID\_MAXIMUM = 2  $VALID$  $MAXIMUM$  $MISSING\_CONSTANT = 127$ <br>DESCRIPTION = "Pa = "Packet Mode, describes type of data telemetry. -2 = HSK / Housekeeping Engineering -1 = HVE / High Voltage Engineering 0 = CAL / MCP Calibration Science<br>1 = LRS / Low Rate Science  $2 = HRS / High Rate Science$  127 = Unknown  $254 =$  Wrong - but HSK, see below.<br> $255 =$  Wrong - but HVE, see below. (Note, this could also be calculated via PACKETID.) If you have 254 or 255 then your code is incorrect, check you read a signed byte, rather than unsigned." /\* RJW, PACKET\_MODE, b, 1, 1  $\frac{1}{2}$ /<br>END OBJECT = COLUMN END\_OBJECT OBJECT = COLUMN<br>NAME = PACKET

= PACKET\_SPECIES

```
\begin{tabular}{lllll} \multicolumn{2}{l}{{\bf \texttt{DATA}}\_TYPE} & = & LSB\_INTER \\ \multicolumn{2}{l}{\bf \texttt{START}} & \multicolumn{2}{l}{\bf \texttt{SYTE}} & = & 12 \end{tabular}\begin{array}{rcl} \texttt{START\_BYTE} & = & 12 \\ \texttt{BYTES} & = & 1 \\ \end{array}\begin{array}{lll} \texttt{BYTES}^- & = & 1 \\ \texttt{VALID} & \texttt{MINIMUM} & = & -1 \end{array}VALID_MINIMUM = -1<br>VALID_MAXIMUM = 9VALID_MAXIMUM
   MISSI\overline{NG} CONSTANT = 127
   DESCRIPTION = "Packet Species, describes type of plasma data. 
                                      -1 = electrons 
                                       0 = ion species 0, SP0 
                                      1 = ion species 1, SP1 
                                      2 = ion species 2, SP2 
                                      3 = ion species 3, SP3 
                                      4 = ion species 4, SP4
                                      5 = ion species 5, SP5 
                                      6 = ion species 6, SP6 7 = ion species 7, SP7 
                                      8 = Not Used 
                                      9 = All ions 
                                   127 = Unknown255 = Wrong - but electrons, see below. 
                                    If you have 255 then your code is incorrect, 
                                 check you read a signed byte, rather than unsigned." 
/* RJW, PACKET_SPECIES, b, 1, 1 */
END_OBJECT = COLUMNOBJECT
                           = COLUMN
  NAME = TIMESTAMP_WHOLE<br>DATA TYPE = LSB UNSIGNED IN
                           = LSB_UNSIGNED_INTEGER<br>= 13
   \begin{array}{rcl} \texttt{START} & \texttt{BYTE} & = & 1; \\ \texttt{BYTES} & = & 4 \end{array}BYTES<br>VALID MINIMUM
 VALID_MINIMUM = 365774402 /* 2011-Aug-05: Juno Launch */ 
 VALID_MAXIMUM = 599573000 /* ~ 2019-Jan-01 */ 
  MISSING\_CONSTANT = 0<br>DESCRIPTION = "T
                            = "Timestamp (Whole Second).
                                 Timestamp (whole second) of the data for this packet 
                                when collection began (for FSW 4.10 onwards). 
                                For FSW 4.00 (April 2015 only) this is the time the 
                                 collection ended, rather than started, due to the LRS, 
Ion Species Bug which was fixed in FSW 4.10. 
                                 This is sometimes referred to as Mission Elapsed Time 
(MET) and is Referenced from 2000-001T12:00:00.000 UTC,
                                but 1 tick is not exactly 1 S.I. second. 
                                 See UTC object for corrected converted time. 
                                 Note: Spacecraft Clock = TIMESTAMP_WHOLE:TIMESTAMP_SUB"
/* RJW, TIMESTAMP_WHOLE, I, 1, 1 */<br>END OBJECT = COLUMN
END_OBJECT
OBJECT = COLUMN
  NAME = TIMESTAMP_SUB<br>DATA_TYPE = LSB_UNSIGNED_
                           = LSB_UNSIGNED_INTEGER
   STATE = 17BYTES = 2<br>VALTD MINIMUM = 0
 VALID_MINIMUM = 0 
 VALID_MAXIMUM = 65535 
  MISSING CONSTANT = 0\begin{tabular}{lllll} \bf DESCRIPTION & \color{green} & \color{green} & \color{green} & \color{green} \bf Timestamp & \color{green} (Subsecond) \end{tabular}. \end{tabular} Timestamp subsecond of the data for this packet 
                                 when collection began (for FSW 4.10 onwards).
                                 For FSW 4.00 (April 2015 only) this is the time the 
                                 collection ended, rather than started, due to the LRS, 
                                 Ion Species Bug which was fixed in FSW 4.10. 
                                Unit: Microseconds scaled to 16 bits. 
                                Note: Spacecraft Clock = TIMESTAMP_WHOLE:TIMESTAMP_SUB"
```

```
/* RJW, TIMESTAMP_SUB, H, 1, 1 */<br>END OBJECT = COLUMN
END OBJECT
OBJECT = COLUMN<br>NAME = ACCUMU
   NAME = ACCUMULATION_TIME<br>DATA TYPE = LSB UNSIGNED_INTEQ
                             = LSB_UNSIGNED_INTEGER
   STATE = 19<br>BYTES = 2
   BYTES<sup></sup>
   VALID_MINIMUM = 1<br>VALID_MAXIMUM = 1800
   VALID_MAXIMUM
   MISSI\overline{N}G_CONSTANT = 65535UNIT = "SECONDS"<br>DESCRIPTION = "Accumula
                              = "Accumulation Time.
                                   Number of seconds over which the data in this product 
                                   was collected (Science Program).
                                   For FSW 4.00 (April 2015 only), Low Rate Science Ion 
                                   Species data had a bug where the value returned for 
                                   accumulation time was not relevant, and has been 
                                   replaced with a MISSING_CONSTANT value on the ground. 
                                   Use difference between time stamps to estimate 
                                    accumulation time." 
/* RJW, ACCUMULATION_TIME, H, 1, 1 */<br>END OBJECT = COLUMN
END_OBJECT
OBJECT = COLUMN<br>NAME = TABLES
   NAME = TABLES_VERSION<br>DATA TYPE = PC REAL
                             = PC<sub>REAL</sub><br>= 21
   \begin{array}{rcl} \texttt{START} & = & 21 \\ \texttt{STATE} & = & 21 \\ \texttt{BYTES} & = & 4 \end{array}BYTES = 4<br>VALID MINIMUM = 0.00VALID_MINIMUM = 0.00<br>VALID_MAXIMUM = 99.99
   VALID_MAXIMUM
   MISSING\_CONSTANT = -99.99<br>DESCRIPTION = "Look
                              = "Look Up Tables (LUT) version used onboard.
                                  All tables are combined (compression, sweeping,
                                   macros, etc.) onboard in to a large image. 
                                    This is the image number, or table version. 
                                   Number should be to 2 decimal places." 
/* RJW, TABLES_VERSION, f, 1, 1 */<br>END OBJECT = COLUMN
OBJECT
  BJECT = COLUMN<br>NAME = FSW VE
   \begin{array}{lll} \texttt{NAME} & = \texttt{FSW\_<mark>VERSION} \\ \texttt{DATA \quad TYPE} & = \texttt{PC \quad REAL} \end{array}</mark>
                             = PC<sup>REAL</sup><br>= 25
   \begin{array}{rcl} \text{START} & \text{BYTE} & = & 25 \\ \text{BYTES} & = & 4 \end{array}\begin{tabular}{lcl} \multicolumn{2}{c}{\texttt{BYTES}} & = & 4 \\ \multicolumn{2}{c}{\texttt{VALID\_MINIMUM}} & = & 0.00 \\ \multicolumn{2}{c}{\texttt{VALID\_MAXIMUM}} & = & 9.99 \\ \end{tabular}VALID_MINIMUM
   VALID_MAXIMUM
   MISSI\overline{NG} CONSTANT = -99.99
   DESCRIPTION = "Flight Software version used.
                                  Number should be to 2 decimal places." 
\frac{\pi}{2} RJW, FSW_VERSION, f, 1, 1 */<br>END OBJECT = COLUMN
OBJECT = COLUMN<br>NAME = ACCUM
   NAME = ACCUM_TRUNCATION<br>DATA TYPE = LSB UNSIGNED INTI
                             = LSB_WNSIGNED_INTEGER<br>= 29
   \begin{array}{rcl} \text{START} & \text{BYTE} & = & 2 \\ \text{BYTES} & = & 1 \end{array} BYTES = 1 
   VALID_MINIMUM = 0<br>VALID_MAXIMUM = 1
    VALID_MAXIMUM = 1 
   MISSING\_CONSTANT = 255<br>DESCRIPTION = "Ac
                              = "Accumulation Truncation,
                                   Whether commanded accumulation time ended early.
```

```
 0 = Nominal 
                                  1 = Early
                               255 = Unknown"/* RJW, ACCUM_TRUNCATION, B, 1, 1 */<br>END OBJECT = COLUMN
END OBJECT
OBJECT = COLUMN<br>NAME = DATA U
  NAME = DATA_UNITS /* Science Data Units only, not HSK */<br>
DATA TYPE = LSB UNSIGNED INTEGER
                        = LSB_UNSIGNED_INTEGER<br>= 30
  STATBYTEBYTES = 1
  VALID_MINIMUM = 0<br>VALID_MAXIMUM = 1
  VALID_MAXIMUM
  MISSING_CONSTANT = 255<br>DESCRIPTION = "Sc
                        = "Science Data could be total counts (per accumulation)
                             or a rate, normalized to counts per view. 
                                0 = All counts in the accumulation period (int) 
                               1 = All counts divided by number of views (float) 
                               2 = Counts per second (float) 
                             255 = Not appropriate for this dataset, or Unknown." 
/* RJW, DATA_UNITS, B, 1, 1 */
END \hspace{2.9cm} OBJECT \hspace{2.9cm} = \hspace{2.9cm} COLUMNOBJECT = COLUMN<br>NAME = COMPRE
  NAME = COMPRESSION_RATIO<br>DATA TYPE = PC REAL \overrightarrow{i}.e. a
                        = PC REAL /* i.e. a float in little endian format */
START_BYTE = 31<br>BYTES = 4
  VALID_MINIMUM = 1<br>VALID_MAXIMUM = 10
  VALID_MAXIMUM
  MISSING\_CONSTANT = -1<br>DESCRIPTION = "D
                         = "Data compression ratio of data blob when it was
                             transmitted to Earth: 
                                  Ratio = {Uncompressed size}/{Compressed size} 
                             This is the compression due to the lossless 
                             scheme, and does not include any lossy compression 
                             which may have occurred prior to it, such as the 
32-bit to 8-bit or 16-bit to 8-bit look up tables 
 that are often used prior to the lossy compression. 
                            A value of 1 means there was no lossless data 
                            compression, i.e. it was turned off, and object 
                             COMPRESSION should equal 1." 
/* RJW, COMPRESSION_RATIO, f, 1, 1 */<br>END OBJECT = COLUMN
END_OBJECT
OBJECT = COLUMN<br>NAME = UTC
  \begin{array}{lll} \texttt{NAME} & = & \texttt{UTC} \\ \texttt{DATA TYPE} & = & \texttt{DATE} \end{array}= DATE /* ASCII character string */
  STATE = 35<br>BYTES = 21
  BYTES<br>VALID_MINIMUM
 VALID_MINIMUM = 2011-217T00:00:00.001 
 /* SC Clock 365774402:0, JUNO Launch */ 
   VALID_MAXIMUM = 2026-001T00:00:00.000 /* ~extended mission end */ 
  MISSING\_CONSTANT = 0001-001T00:00:00.000<br>DESCRIPTION = "UTC timestamp, of for
                        = "UTC timestamp, of format yyyy-dddTHH:MM:SS.sss
where yyyy = year, ddd = day of year,<br>HH = hour, MM = minute,
                              SS.sss = decimal seconds to millisecond resolution. 
                             Value calculated via SPICE from spacecraft clock time,<br>{TIMESTAMP_WHOLE}:{TIMESTAMP_SUB}"
/* RJW, UTC, c, 1, 21 */<br>END OBJECT = COLUMN
END_OBJECT
```
OBJECT = COLUMN<br>NAME = LEAP SI NAME = LEAP\_SECOND\_VERSION<br>DATA TYPE = LSB UNSIGNED INTEGE  $=$  LSB\_UNSIGNED\_INTEGER<br>= 56  $\begin{array}{rcl} \text{START} & \text{BYTE} & = & 5 \\ \text{BYTES} & = & 1 \end{array}$  $BYTES$  = 1<br>VALID MINIMIM = 1 VALID\_MINIMUM = 1 VALID\_MAXIMUM = 22 /\* Unpredictable, but no more than 2 a year \*/ MISSING\_CONSTANT = 255 DESCRIPTION = "The NAIF SPICE kernel for lsk used to generate UTC. The lsk (leap second kernels) files are used in time conversions and have filenames naifnnnn.tls, where is the 1sk version number (with leading zeros).' /\* RJW, LEAP\_SECOND\_VERSION, B, 1, 1 \*/<br>END OBJECT = COLUMN END\_OBJECT OBJECT Example of the COLUMN = COLUMN = COLUMN = SCLKSC NAME = SCLKSCET\_VERSION<br>DATA TYPE = LSB INTEGER  $=$  LSB\_INTEGER<br>= 57  $START$  $BYTE$ BYTES  $= 2$ <br>VALID MINIMUM  $= -32767$ VALID\_MINIMUM VALID\_MAXIMUM = 32767  $MISSING CONSTANT = -32768$  $\texttt{DESCRIPTION} \qquad \quad \texttt{= "The NAIF SPICE Kernel for sclk used to generate UTC.}$  The JUNO sclk files are used to convert the spacecraft clock timestamps to UTC time, and all have filenames JNO\_SCLKSCET.nnnnn.tsc, where nnnnn is the SCLKSCET version number (with leading zeros and positive). Each kernel has a reconstructed and predicted part for it's values, typically any time after the last row of the SCLK01 COEFFICIENTS 61999 table is predicted. If TIMESTAMP WHOLE: TIMESTAMP SUB is in the predicted part then SCLKSCET\_VERSION will be negative, the absolute value would be the version number. If a later SCLKSCET kernel version is used the UTC time will likely be different. If TIMESTAMP\_WHOLE:TIMESTAMP\_SUB is in the reconstructed region the number will be positive (equal to the version number) and will not vary with later kernels. e.g. If SCLKSCET VERSION = -17 then kernel JNO SCLKSCET.00017.tsc was used to convert to UTC, but it's a predicted UTC time. If SCLKSCET\_VERSION = 18 then kernel JNO\_SCLKSCET.00018.tsc was used to convert to UTC, and it's a reconstructed UTC time that will not change with later SCLKSCET kernel versions. Within the PDS archive this value should always be positive."  $/*$  RJW, SCLKSCET\_VERSION, h, 1, 1 \*/ END\_OBJECT = COLUMN  $ORJECT$  = COLUMN  $\begin{array}{lll} \texttt{NAME} & = \texttt{ISSUES} \\ \texttt{DATA TYPE} & = \texttt{LSB UN} \end{array}$ = LSB\_UNSIGNED\_INTEGER  $START\_BYTE$  = 59<br>BYTES = 4  $BYTES$  = 4<br>VALID MINIMUM = 0 VALID\_MINIMUM  $VALID$ MAXIMUM = 4294967294  $MISSING\_CONSTANT = 4294967295$ <br>DESCRIPTION = "Issues or = "Issues or potential issues in this data record. These are issues that can be identified within the JADE packet of data itself without any external information.

 e.g. timing issues due to the MAG time stutter, or any voltage pulsing, would not be included as there are no indicators to them within this JADE packet.

 [For a more comprehensive list of potential issues from internal and external sources please see the Level 3 data.]

 Level 2 issues of this JADE packet are flagged by individual bits, and several may be hit. If no issues are flagged then this 4-byte unsigned integer is zero. A value of 4294967295 is the MISSING\_CONSTANT and means that the issue status is currently unknown.

 All bits at 0 implies all is okay as seen by this packet. If a bit is set to 1 then that bit is flagged, otherwise it is set to zero and unflagged.

The bits are set as followed, grouped in to seriousness:

 Not very serious issues for doing science: Bit  $0 = UTC$  time is predicted, yet to be finalized. Bit 1 = Position/Orientation values predicted, yet to be finalized. Level 3 (and above) data only. Bit 2 = TABLES VERSION object was altered on the ground to accurately reflect a 'commanded parameter update' outside the initial per-orbit commands JADE is returning. [If changed, the original downlinked TABLES VERSION value can be found by crossreferencing the PARAM\_TABLE\_VER object in the JAD L20 HSK ALL SHK files. Note here the PARAM TABLE<sup>VER</sup> value is given as a unsigned integer of Hex Major-Middle-Minor, such that a value of 770 decimal is in hex 0x302, meaning Table Version 3.02 ] Bit 3 = FSW\_VERSION 4.00 LRS/CAL Ion Species bug fixed on the ground by adjusting TIMESTAMP\_WHOLE, TIMESTAMP\_SUB, and ACCUMULATION\_TIME based on cross-referencing JADE commanding. Bit 4 = LRS/CAL Ion Species record with unobserved look directions (views) populated using views from neighboring record. See Bit 12 for uncorrected/unpopulated description. (Only possible if ACCUMULATION\_TIME = 30.) Bit 5 = TIMESTAMP\_WHOLE/SUB adjusted on the ground to mitigate any Juno time stutter affects. [Other TIMESTAMPs are susceptible to the onboard time stutter too, but only the JADE packet TIMESTAMP\_WHOLE/SUB is tracked here.] Bit  $6 =$  Currently unused. Bit  $7 =$  Warning, a leap second occurs during the accumulation period.

 Data slightly different than expected, but can be used for science with a little extra coding:

Bit 8 = ACCUM TRUNCATION object flagged.

Bit 9 = Electron (HRS/LRS/CAL) MAG objects are not tracked, are either zeros or MISSING\_CONSTANT. [LRS and CAL did not have MAG objects prior to FSW\_VERSION 4.10, therefore those MAG objects here are set to MISSING\_CONSTANT when FSW VERSION < 4.10.]

 onboard time stutter, JADE reported timestamp is likely 1 whole tick too large. [Other TIMESTAMPs are susceptible to the onboard time stutter too, but only the JADE packet TIMESTAMP\_WHOLE/SUB is tracked here.] Bit  $11 =$  Currently unused. Bit 12 = LRS/CAL Ion Species record potentially has unobserved look directions (spin phase sectors or views) present in the data, meaning the record may not contain data for a full 4pi steradians field-of-view. Unobserved look directions have zero counts per view (or counts per second) in the data, although an observed look direction may also have zero counts if no ions were measured. Therefore there is a potential confusion over zero measured counts or simply unmeasured. e.g. if the spin period is 30.7 seconds, then not all of the 78 spin phase sectors will be sampled in 30 seconds. (Unobserved views are only possible if ACCUMULATION\_TIME <= 30.) See the JADE SIS for more information. Bit 13 = At least one anode is blanked. See SIS document for further information.<br>Bit 14 = FSW VERSION 4.00 LRS/CAL Ion Species bug warning: Not fixed as yet - when fixed it will become bit 3 of ISSUES instead. Level 2 data only when FSW VERSION =  $4.00$ , ACCUMULTION\_TIME object is MISSING\_CONSTANT. Also, TIMESTAMP WHOLE: TIMESTAMP SUB is the end of the packet rather than the usual start, see TIMESTAMP WHOLE object for more details [Only affects data from 2015-089 to 2015-115.] Bit 15 = Electron Anodes Reversed. Level 2 data only when FSW\_VERSION < 4.10 and only electron packets. Electron anodes are reversed in order and need to be remapped, however electron Spin Phase data (LRS data) cannot be remapped. See the SIS document for more information about this. [Affects all electron data 2011 to 2015-115.] Data very different than expected, may not be suitable for science - use with extreme caution. Bit 16 = Data is not from flight instrument on Juno, see FLIGHT OR STL object. Bit 17 = MCP\_NOT\_AT\_COMMANDED object flagged. Electron HRS/CAL/HVE packets use all three electron sensors and therefore have three MCP\_NOT\_AT\_COMMANDED\_values per packet. Setting this flag means at least one of those three mcps is not at its commanded value. Bit 18 = Data includes some JADE-E300 sensor data. (Only flagged for HRS, LRS, CAL and HVE data.) E300 has a high voltage power supply issue and reported energy steps may be incorrect. If E300 is off but still reported in the data product, it may be zeros of fill values. Bit 19 = Ion packet abruptly truncated. This packet should not be used. It had an ACCUMULATION TIME = 1, ACCUM TRUNCATION = 1

Bit 10 = TIMESTAMP\_WHOLE/SUB affected by a Juno

 and the DATA object is all zeros, with a timestamp that matches an earlier valid packet that was not truncated and has non-zero DATA. e.g. TOF and LOG example in level 2 data at TIMESTAMP\_WHOLE of 495879710 (UTC 2015-261). Bit 20 = Currently unused.<br>
Bit 21 = Currently unused. Bit 22 = Currently unused. Bit 23 = Currently unused. Bit 24 = Currently unused. Bit 25 = Currently unused. Bit 26 = Currently unused. Bit 27 = Currently unused.<br>
Bit 28 = Currently unused.  $Bit 29 =$   $Current_1$  unused.<br>Bit  $30 =$  Currently unused. Currently unused. Bit 31 = Reserved for MISSING CONSTANT use. Each bit has a decimal value of  $2^{\wedge}$ {bit number}, and the Issues flag is the sum of 2^{flagged bit numbers}. For instance, if this ISSUES flag = 131329, then in binary that value is 00000000000000100000000100000001 showing bits 17, 8 and 0 are flagged. [If a currently unused bit is set, please check the latest LBL file for this product that you can find to see if it now has a definition.]" OBJECT = BIT\_COLUMN<br>NAME = ISSUES BIT: = ISSUES\_BITS<br>= BOOLEAN BIT DATA TYPE  $START\_BIT$  = 1<br>BITS = 32  $BITS = 32$ <br>ITEMS = 32 ITEMS = 32 ITEM\_BITS = 1 MINIMUM = 0  $MAXIMUM = 1$ <br>DESCRIPTION = "S = "See ISSUES column object for description of bits."<br>= BIT COLUMN  $F = \text{BIT\_COLUMN}$ <br>  $\frac{1}{1000}$   $\frac{1}{1000}$   $\frac{1}{1000}$   $\frac{1}{1000}$   $\frac{1}{1000}$   $\frac{1}{1000}$   $\frac{1}{1000}$   $\frac{1}{1000}$  $END$   $OBJECT$  =  $COLUMN$ OBJECT = COLUMN<br>NAME = MIN SU NAME =  $MIN$  SUBTRACTED\_VALUE<br>DATA TYPE = PC REAL /\* i.e. a fl = PC\_REAL /\* i.e. a float in little endian format \*/<br>=  $63$  $\begin{array}{rcl} \text{START} & \text{BYTE} & = & 63 \\ \text{BYTES} & = & 4 \end{array}$ BYTES = 4<br>
VALID MINIMUM = 0  $VALID$  MAXIMUM = 65535  $MISSING\_CONSTANT = 4294967295$ UNIT = "COUNTS/VIEW"<br>DESCRIPTION = "Minimum Subt = "Minimum Subtracted Value. Minimum value subtracted from every element in the array data blob for transmission to Earth. (This has already been added back to the DATA.) Note: the units are rates (counts per views), are floats rather than integers, and are fractions of 1/512." /\* RJW, MIN\_SUBTRACTED\_VALUE, f, 1, 1 \*/<br>END OBJECT =  $\overline{COLUMN}$ END OBJECT

OBJECT = COLUMN

```
NAME = MCP_NOT_AT_COMMANDED<br>DATA TYPE = LSB UNSIGNED INTEGER
                                     = LSB_UNSIGNED_INTEGER<br>= 67
   STATE = 6<br>TTEMS = 1
   \begin{array}{ccc}\n\text{ITEMS}^- & = & 1 \\
\text{ITEM BYTES} & = & 1\n\end{array}ITER BYTES = 1<br>BYTES = 1
   BYTESVALID_MINIMUM = 0<br>VALID_MAXIMUM = 1
   VALID_MAXIMUM
   MISSING\_CONSTANT = 255<br>DESCRIPTION = "MC
                                     = "MCP not at Commanded flag. This denotes whether
                                            the MCP voltage was reduced during the data collection.
                                                  0 = \text{Nominal}1 = \text{Reduced}255 = Unknown"/* RJW, MCP_NOT_AT_COMMANDED, B, 1, 1 */<br>END OBJECT = COLUMN
END_OBJECT
OBJECT
   \begin{array}{ccc} \text{3JECT} & = & \text{COLUMN} \\ \text{NAME} & = & \text{SWEEP} \end{array}= SWEEP_TABLE
   \begin{array}{lll} \texttt{DATA\_TYPE} & = & \texttt{LSB\_UNSGNED\_INTEGER} \\ \texttt{START\_BYTE} & = & 68 \end{array}\overline{\text{STATE}} BYTE
   ITEMS = 1ITEM BYTES = 1BYTES = 1<br>VALTD MINIMIM = 0
   VALID_MINIMUM = 0<br>VALID_MAXIMUM = 3
   VALID_MAXIMUM
   MISSING\_CONSTANT = 255<br>DESCRIPTION = "Wh
                                    = "Which sweep table does the ion sensor have, 0-3."
/* RJW, SWEEP_TABLE, B, 1, 1 */<br>END OBJECT = COLUMN
END_OBJECT
OBJECT = COLUMN<br>NAME = MCP COI
   NAME = MCP_COMMANDED_VALUE<br>DATA TYPE = LSB_UNSIGNED_INTEGEI
                                    = LSB_UNSIGNED_INTEGER<br>= 69
   \overline{\text{STATE}} BYTE
   I T T F MS = 1ITEM BYTES = 2
   \begin{array}{rcl} \texttt{BYTES} & = & 2 \\ \texttt{VALID} & \texttt{MINIMUM} & = \\ \end{array}VALID_MINIMUM = 0<br>VALID_MAXIMUM = 4095
                                     = 4095 /* 12-bits */
   MISSING_CONSTANT = 65535<br>DESCRIPTION = "Ion M
                                    = "Ion MCPs Commanded raw DAC value."
/* RJW, MCP_COMMANDED_VALUE, H, 1, 1 */<br>END OBJECT = COLUMN
/* The following object could be treated as a 1-dimensional column of data, */
/* however we will treat it using PDS containers that allows for 1-, 2-, or */
/* 3-dimensional data. The *.DAT file is the same for both, so we give the */<br>/* 1-dimension non-container description here (in comments) in case it is */
/* 1-dimension non-container description here (in comments) in case it is */<br>/* useful to others for comparison.
/* useful to others for comparison. \overline{\hspace{1cm}} */<br>/* \hspace{1.5cm} */
\frac{1}{\sqrt{2}} * \frac{1}{\sqrt{2}} * \frac{1}{\sqrt{2}} * \frac{1}{\sqrt{2}} * \frac{1}{\sqrt{2}} * \frac{1}{\sqrt{2}} * \frac{1}{\sqrt{2}} * \frac{1}{\sqrt{2}} * \frac{1}{\sqrt{2}} * \frac{1}{\sqrt{2}} * \frac{1}{\sqrt{2}} * \frac{1}{\sqrt{2}} * \frac{1}{\sqrt{2}} * \frac{1}{\sqrt{2}} * \frac{1}{\sqrt{2}}\frac{1}{2} /*OBJECT = COLUMN
\begin{array}{lllllllllll} \ensuremath{/\ast\,} & \text{NAME} & = & \text{DATA} & \star \ensuremath{/\,} \\ \ensuremath{/\ast\,} & \text{DATA\_TYPE} & = & \text{PC\_REAL} & \star \ensuremath{/\,} \\ \ensuremath{/\ast\,} & \text{START\_BITE} & = & \text{71} & \star \ensuremath{/\,} \\ \ensuremath{/\ast\,} & \text{START\_BITE} & = & \text{71} & \star \ensuremath{/\,} \\ \ensuremath{/\ast\,} & \text{ITEMS} & = & \text{2496} & \star \ensuremath{/\,} \\ \ensuremath{/\ast\,} & \text{ITEM\_B\frac{1}{4} DATA_TYPE = PC_REAL
\begin{array}{ccc} \text{if} & \text{if} \\ \text{if} & \text{if} \\ \text{if} & \text{\begin{array}{ccc}\n\text{START} & \text{BYTE} & = & 71 \\
\text{ITEMS} & = & 2496\n\end{array}/* ITEMS = 24<br>/* ITEM BYTES = 4
/* ITEM_BYTES<br>/* BYTES
\frac{1}{2} by the set of \frac{1}{2} = 9984
\begin{array}{rcl} \gamma * & \text{VALID\_MINIMUM} & = & 0 \\ \gamma * & \text{VALID\_MAXIMUM} & = & 65535 \end{array}VALIDMAXIMUM
\frac{1}{4} MISSING_CONSTANT = 4294967295<br>\frac{1}{4} UNIT = "COUNTS/VII
                                         = "COUNTS/VIEW"
```
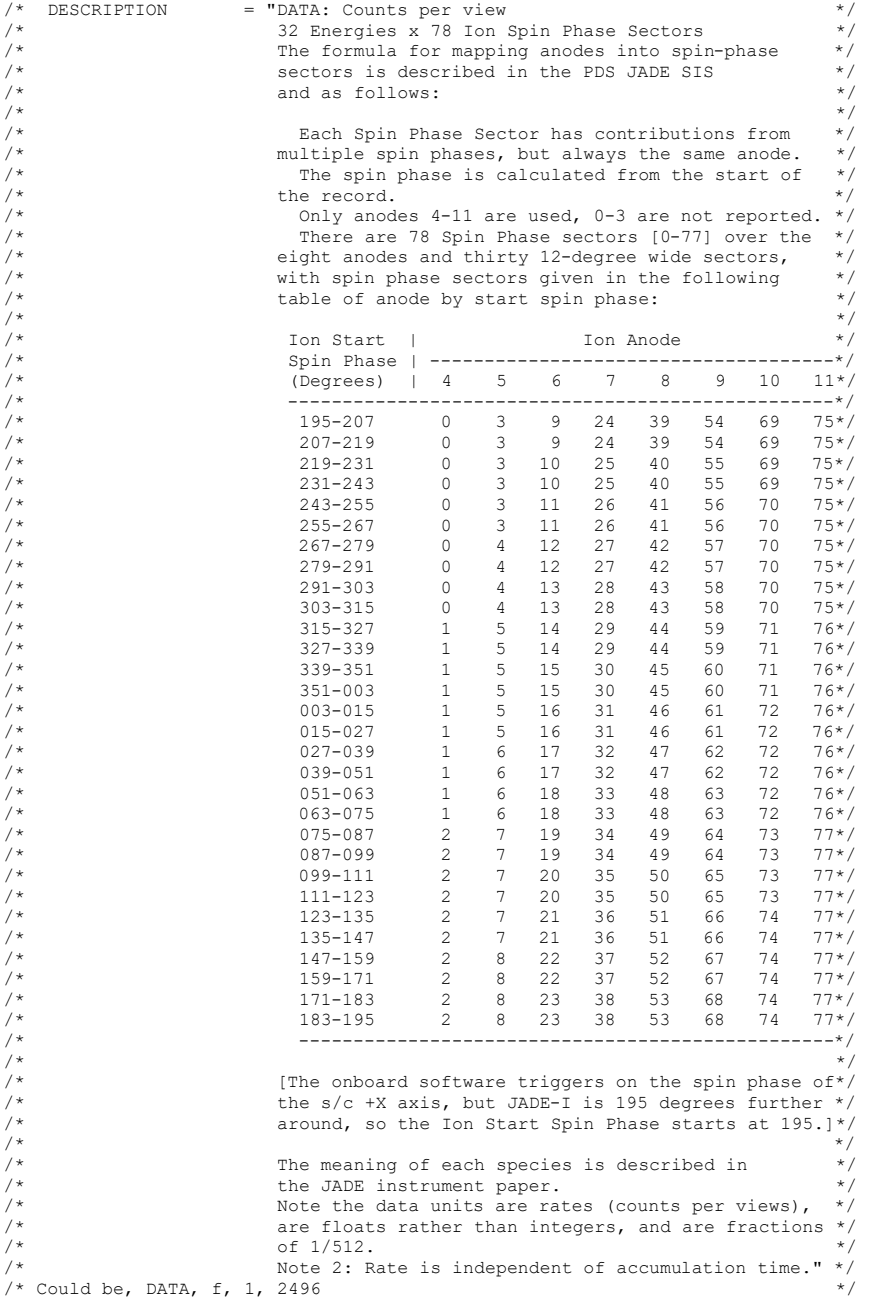

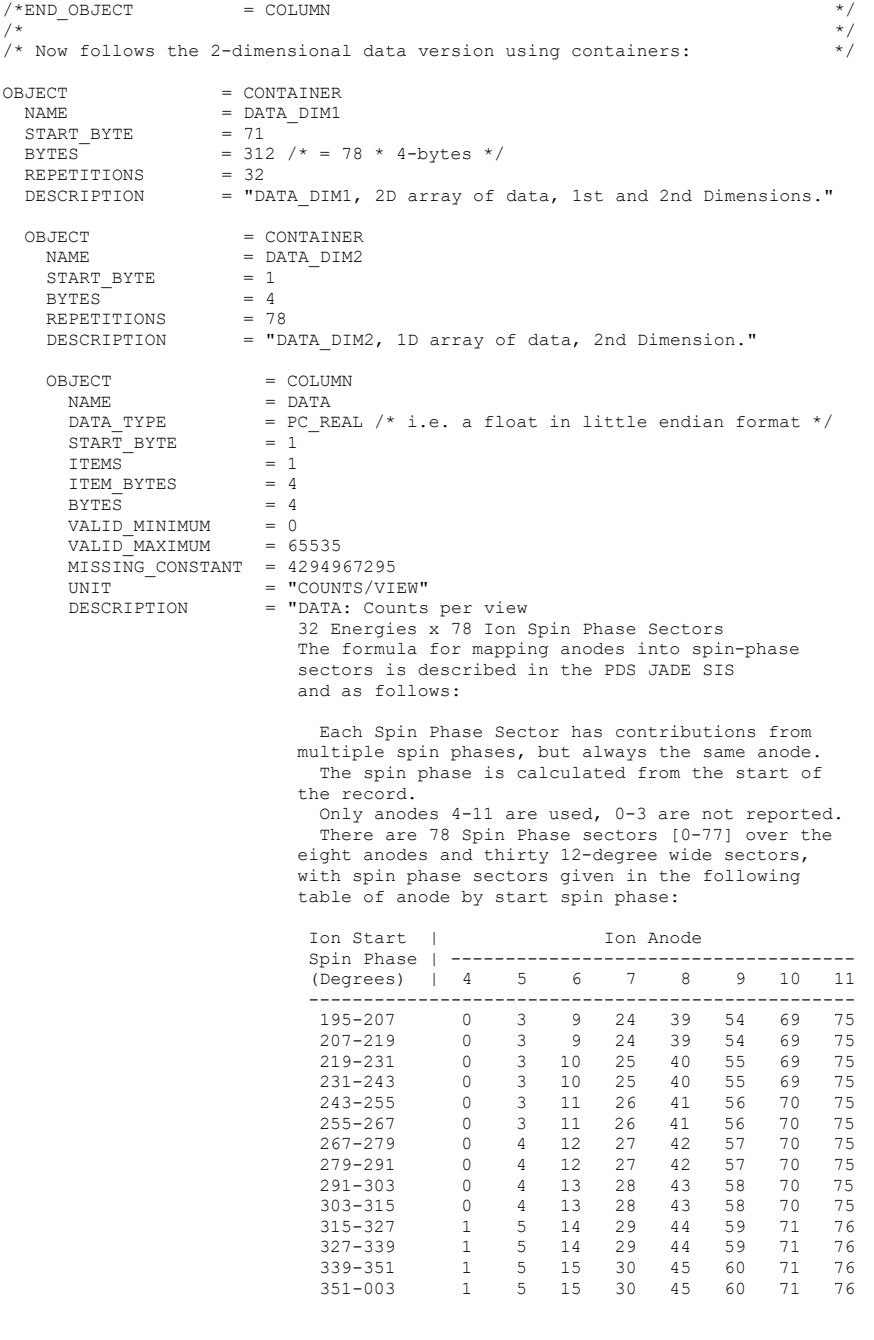

218

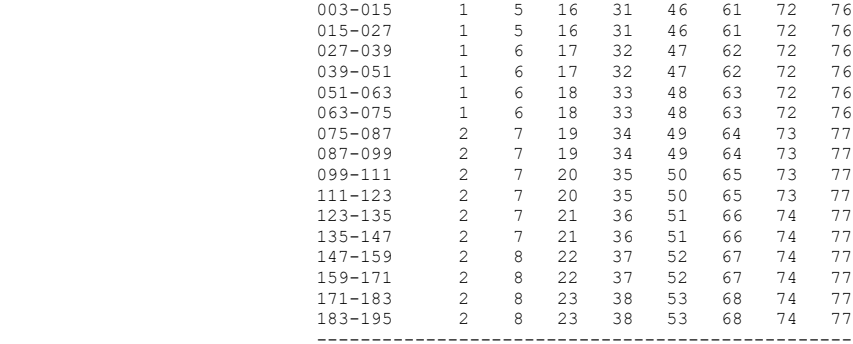

 [The onboard software triggers on the spin phase of the s/c +X axis, but JADE-I is 195 degrees further around, so the Ion Start Spin Phase starts at 195.]

 The meaning of each species is described in the JADE instrument paper. Note the data units are rates (counts per views), are floats rather than integers, and are fractions of 1/512.<br>Note 2: Rate is independent of accumulation time."<br>\* RJW, DATA, f, 2, 32, 78 \*/

END\_OBJECT = COLUMN<br>
END\_OBJECT = CONTAINER END\_OBJECT = CONTAINER<br>
END\_OBJECT = CONTAINER<br>  $\therefore$  is and here.

 $/*$  FMT file contents end here. \*/\*

 $END_OBJECT = TABLE$ END

## **Appendix C Level 2 data record formats**

This section describes the format of the Level 2 data files.

While Section [6.2.9](#page-64-0) ("Level 2 data files") cover this to some level, the real description is within the FMT files for each product, which themselves are embedded within the LBL files.

For details of the (very long) FMT files, please refer to the previous section [\(Appendix B\)](#page-200-0) about label files, and the FMT files are quoted in full between these two lines within those examples:

 $/*$  FMT file contents start here.  $*/$ [*FMT file in here*]  $\frac{1}{2}$  FMT file contents end here.  $\frac{1}{2}$   $\frac{1}{2}$   $\frac{1}{2}$   $\frac{1}{2}$   $\frac{1}{2}$   $\frac{1}{2}$   $\frac{1}{2}$   $\frac{1}{2}$   $\frac{1}{2}$   $\frac{1}{2}$   $\frac{1}{2}$   $\frac{1}{2}$   $\frac{1}{2}$   $\frac{1}{2}$   $\frac{1}{2}$   $\frac{1}{2}$   $\frac{1}{2}$   $\frac{1}{2}$   $\frac$ 

## **Appendix D Level 3 data record formats**

This section describes the format of the Level 3 data files.

While Section [6.2.10](#page-102-0) ("Level 3 data files") cover this to some level, the real description is within the FMT files for each product. Here are two examples in full, but see the FMT files in the LABEL directory for specifics.

Font below is Courier New (to equally space characters) and size 9 in order to get 78 characters to a line. This matches the PDS files that are 80 characters to a line, but the last two are \r\n.

## **D.1 Sample FMT file for JAD\_L30\_HRS\_ELC\_TWO\_CNT\_V04.FMT**

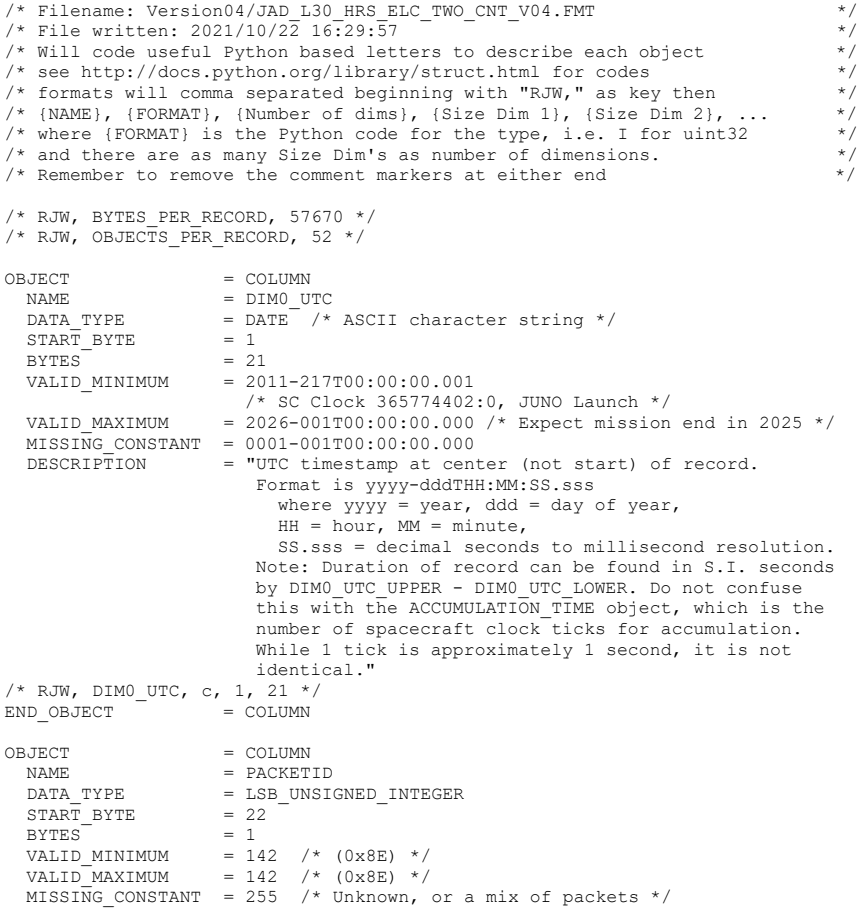

 DESCRIPTION = "Packet ID (DPID), Data Product Identifier High Rate Science - Electron Two Electron sensors per record: E060 and E180. (This is the same data as for JAD\_L30\_HRS\_ELC\_ALL but with E300 data removed for a smaller file.) PACKETID =  $142$  (0x8E)"  $/* RJW, PACKETID, B, 1, 1 */$ <br>END OBJECT = COLUMN END\_OBJECT  $OBJECT$  =  $COI, IJMN$  $\begin{array}{lll} \mathtt{NAME} & = \mathtt{DIM0\_UTC\_UPPER} \\ \mathtt{DATA\_TYPE} & = \mathtt{DATE} \end{array} \hspace{-0.2cm} \times \hspace{-0.2cm} \begin{array}{ll} \mathtt{NACII} \mathtt{character} \ \mathtt{string} \end{array} \hspace{-0.2cm} \times \hspace{-0.2cm} \end{array}$  $\begin{array}{rcl} \texttt{START} & \texttt{BYTE} & = & 23 \\ \texttt{BYTES} & = & 21 \end{array}$ BYTES<br>VALID MINIMUM VALID\_MINIMUM = 2011-217T00:00:00.001<br>VALID\_MAXIMUM = 2026-001T00:00:00.000  $= 2026 - 001T00:00:00.000$  $MISSING\_CONSTANT = 0001-001T00:00:00.000$ <br>DESCRIPTION = "0th Dimension of DAT = "0th Dimension of DATA: Time - upper limit. See DIMO\_UTC for description."<br>/\* RJW, DIMO UTC UPPER, c, 1, 21 \*/  $END_OBJECT$  =  $= COLUMN$  $ORJECT$  = COLUMN  $\begin{array}{rcl}\n\texttt{NAME} & = & \texttt{PACKET} \texttt{MODE} \\
\texttt{DATA} & \texttt{YPE} & = & \texttt{LSR} \texttt{INTER} \\
\end{array}$ =  $LSB_INTEGER$ <br>= 44  $START$  BYTE  $\begin{array}{rcl} \texttt{BYTES}^- & = & 1 \\ \texttt{VALID} & \texttt{MINIMUM} & = & 2 \end{array}$ VALID\_MINIMUM = 2<br>VALID\_MAXIMUM = 2 VALID\_MAXIMUM  $MISSING\_CONSTANT = 127$ <br>DESCRIPTION = "Pa DESCRIPTION = "Packet Mode, describes type of data telemetry.<br>-2 = HSK / Housekeeping Engineering (Level 2 only) -1 = HVE / High Voltage Engineering (Level 2 only) 0 = CAL / MCP Calibration Science (Level 2 only) 1 = LRS / Low Rate Science 2 = HRS / High Rate Science 3 = DRS / DeRived Science from LRS and/or HRS 127 = Unknown 254 = Wrong - but HSK, see below. (Level 2 only) 255 = Wrong - but HVE, see below. (Level 2 only) (Note, this could also be calculated via PACKETID.) If you have 254 or 255 then your code is incorrect, check you read a signed byte, rather than unsigned."<br>, 1, 1  $*/$  $\frac{1}{2}$  RJW, PACKET\_MODE, b, 1, 1<br>END OBJECT = COLUMN END\_OBJECT OBJECT = COLUMN<br>NAME = DIMO U  $\begin{array}{lll} \texttt{NAME} & = \texttt{DIM0_UTC\_LOWER} \\ \texttt{DATA_TYPE} & = \texttt{DATE} \end{array} \begin{array}{lll} \texttt{/*} \texttt{LOWER} \end{array}$ =  $\overline{DATE}$  /\* ASCII character string \*/<br>= 45  $START$  $BYTE$  $BYTES = 21$ <br>VALID MINIMUM = 20 VALID\_MINIMUM = 2011-217T00:00:00.001<br>VALID\_MAXIMUM = 2026-001T00:00:00.000  $= 2026 - 001T00:00:00.000$  $MISSING\_CONSTANT$  =  $0001-001T00:00:000.000$ <br>DESCRIPTION = "0th Dimension of DAT. = "0th Dimension of DATA: Time - lower limit. See DIMO\_UTC for description."<br>
/\* RJW, DIMO\_UTC\_LOWER, c, 1, 21 \*/<br>
END OBJECT = COLUMN OBJECT BJECT = COLUMN<br>NAME = PACKET NAME = PACKET\_SPECIES<br>DATA\_TYPE = LSB\_INTEGER  $=$  LSB\_INTEGER<br>= 66 START\_BYTE

```
BYTES = 1<br>VALID MINIMUM = -1VALID_MINIMUM = -1<br>VALID_MAXIMUM = -1
  VALID_MAXIMUM
  MISSING\_CONSTANT = 127<br>
DESCRIPTION = "Pa= "Packet Species, describes type of plasma data.
                                   -1 = electrons
                                     0 = ion species 0, SP0 
                                    1 = ion species 1, SP1 
                                    2 = ion species 2, SP2 
                                    3 = ion species 3, SP3 
                                    4 = ion species 4, SP4 
                                     5 = ion species 5, SP5 
                                    6 = ion species 6, SP67 = ion species 7, SP7 
                                     8 = Sum of SP3, SP4 and SP5<br>9 = All ions /* or any ion, e.g., TOF and LOG */
                                    10 = Single ion species derived from TOF data 
                                  127 = Unknown255 = Wrong - but electrons, see below.<br>If you have 255 then your code is incorrect,
If you have 255 then your code is incorrect,<br>
check you read a signed byte, rather than unsigned."<br>
/* RJW, PACKET SPECIES, b, 1, 1 */
END OBJECT = COLUMN
OBJECT = COLUMN<br>NAME = ACCUMUI
  NAME = ACCUMULATION_TIME<br>DATA TYPE = LSB UNSIGNED_INTE
                          = LSB_UNSIGNED_INTEGER<br>= 67
  START_BYTE = 6<br>BYTES = 2
  \begin{array}{ccc} \mathtt{BYTES}^- & = & 2 \\ \mathtt{VALID} & \mathtt{MINIMUM} & = & 1 \end{array}VALID_MINIMUM = 1<br>VALID_MAXIMUM = 1
   VALID_MAXIMUM = 1 
  MISSI\overline{NG} CONSTANT = 65535
  UNIT = "SECONDS" /* Not S.I. Seconds, but SCLK ticks */<br>DESCRIPTION = "Accumulation Time.
                           = "Accumulation Time.
                               Number of seconds over which the data in this product 
                               was collected (Science Program). 
                              Note: Duration of record can be found in S.I. seconds 
by DIMO_UTC_UPPER - DIMO_UTC_LOWER. Do not confuse<br>this with the ACCUMULATION TIME object, which is the
                                number of spacecraft clock ticks for accumulation. 
                                While 1 tick is approximately 1 second, it is not 
                               identical. 
                               ACCUMULATION_TIME is left in spacecraft clock ticks to 
both aid matching with the level 2 data and to help 
                               filtering for data taken in a particular mode." 
/* RJW, ACCUMULATION_TIME, H, 1, 1 */<br>END OBJECT = COLUMN
END OBJECT
OBJECT = COLUMN<br>NAME = DATA UI
  NAME = DATA_UNITS<br>DATA_TYPE = LSB_UNSIGNI
                          = LSB_UNSIGNED_INTEGER
  STATE = 69BYTES = 1
  VALID_MINIMUM = 2<br>VALID_MAXIMUM = 2
  VALID_MAXIMUM
  MISSING\_CONSTANT = 255<br>DESCRIPTION = "Da
                          = "Data units correspond to:
                                     0 = All counts in the accumulation period 
                                    1 = All counts divided by number of views 
                                    2 = Counts per second 
                                           /* S.I. science units: */ 
                                    3 = \text{Differential Energy Flux } [1/(\text{m}^2 \text{ sr s } )]<br>
4 = \text{Differential Number Flux } [1/(\text{m}^2 \text{ sr s } 0)]4 = Differential Number Flux [1/( m^2 sr s
```

```
5 = Phase Space Density [ m^2-6 s<sup>2</sup>3 ]
                                       /* Convenient (non-S.I.) science units: */ 
 6 = Differential Energy Flux [1/(cm^2 sr s )] 
7 = Differential Number Flux [1/(cm^2 sr s keV)] 
                                 8 = Phase Space Density [ cm^{-2}-6 s<sup>2</sup>3
                       /* As new products are developed this list will increase */ 
                      /* If a number is not listed, */* try a LBL/FMT file from a recent date. */<br>255 = Unknown."<br>/* RJW, DATA UNITS, B, 1, 1 */
END_OBJECT = COLUMN 
OBJECT
  \begin{array}{ccc} \text{3JECT} & = & \text{COLUMN} \\ \text{NAME} & = & \text{SOURCE} \end{array}NAME = SOURCE_BACKGROUND<br>DATA TYPE = LSB UNSIGNED INTEQ
                        = LSB_UNSIGNED_INTEGER<br>= 70
  STATE = 7<br>BYTES = 1
  \begin{array}{rcl} \texttt{BYTES}^- & = & 1 \\ \texttt{VALID} & \texttt{MINIMUM} & = & 0 \end{array}VALID_MINIMUM = 0<br>VALID_MAXIMUM = 4
  VALIDMAXIMUMMISSING_CONSTANT = 255<br>DESCRIPTION = "So
                        = "Source of Background values (see BACKGROUND object)
                             that have been removed from the DATA object. 
                                  0 = None: No background has been removed 
                                 1 = Background anode (electron sensors only) 
                                 2 = Background anode (JADE-I only) 
                                 3 = Derived from Background anode : Method 1: 
                                       Background coefficients are time independent.
                                       See file in CALIB directory for description. 
                                  4 = Derived from Background anode : Method 2: 
                                       Background coefficients are per orbit. 
                                       See file in CALIB directory for description. 
 /* As new background removal methods are developed this list will increase */
                               255 = Unknown." 
/* RJW, SOURCE_BACKGROUND, B, 1, 1 */<br>END OBJECT = COLUMNEND OBJECT
OBJECT = COLUMN
  \begin{array}{rcl}\nNAME & = SPARE\_ZEROS \\
\text{DATA TYPE} & = \text{LSB}} \text{ INSTGNEI}\n\end{array}= LSB_UNSIGNED_INTEGER<br>= 71
START_BYTE = 71<br>BYTES = 1
  VALID_MINIMUM = 0
  VALID<sup>-</sup>MAXIMUM = 0
  MISSING\_CONSTANT = 255<br>DESCRIPTION = "Spa
                         = "Spare Zeroes. Always zero.
                              PDS3 format required a padding byte, e.g., a 4-byte 
                             integer/float will always start on the 1st or 5th 
                              or 9th or 13th... byte of the record." 
/* RJW, SPARE_ZEROS, B, 1, 1 */<br>END_OBJECT = COLUMNEND_OBJECT
OBJECT = COLUMN<br>NAME = SOURCE
  NAME = SOURCE_MAG<br>DATA TYPE = LSB UNSIGNI
                        = LSB_UNSTGNED_INTEGER<br>= 72
  \tt START BYTE
  BYTES = 1<br>VALTD MINIMIM = 0
  VALID_MINIMUM = 0<br>VALID_MAXIMUM = 39
  VALID_MAXIMUM
  MISSING\_CONSTANT = 255<br>DESCRIPTION = "Sor
                        = "Source of MAG data
                             Except case 0 and 1, PAYLOAD (pl) co-ordinate MAG files
                             were used at 1s (or 2s if no 1s) resolution. 
                                  0 = None: No MAG data in this product.
```
224

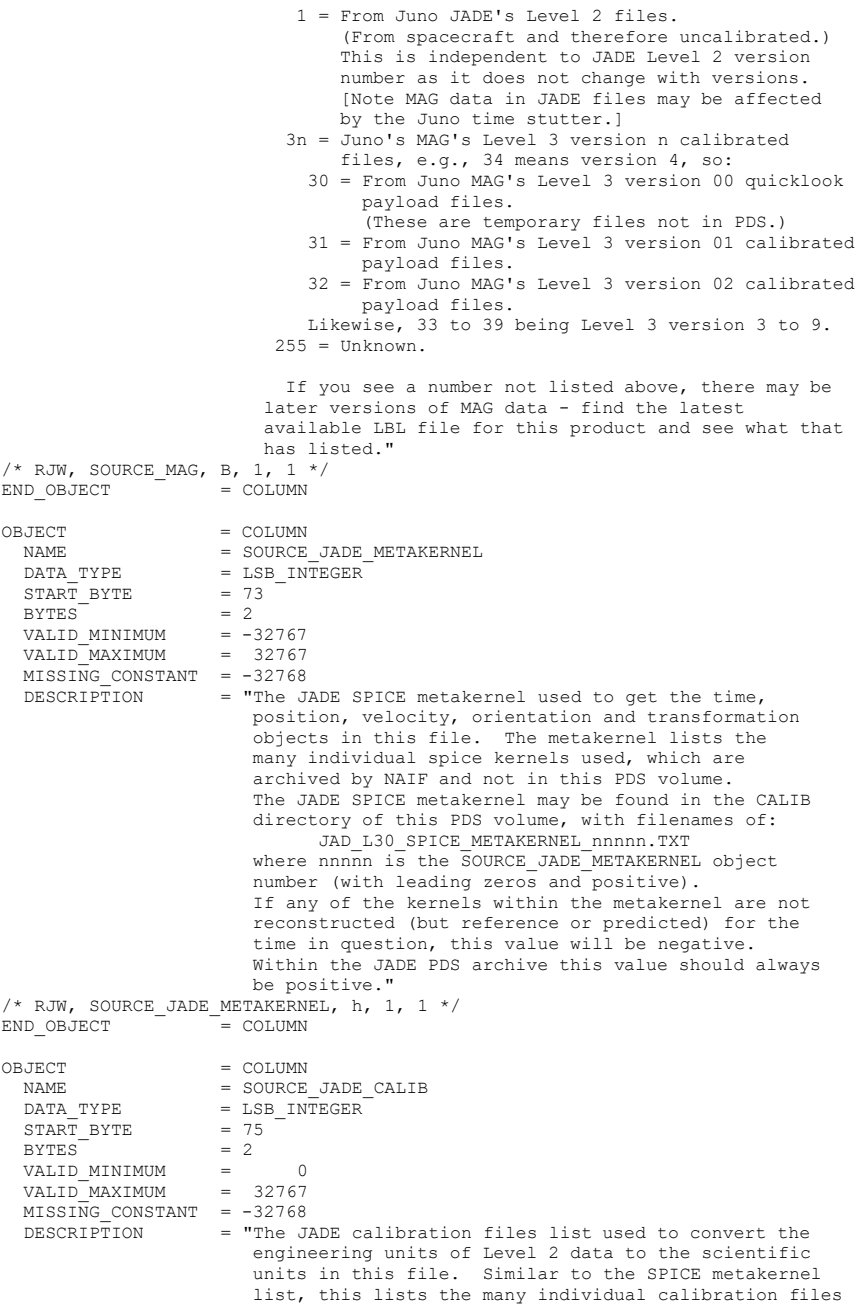

```
 used, each of which may be found in the CALIB 
                              directory on this PDS volume. 
                                This list may be found in the CALIB directory of this 
                               PDS volume, with filenames of: 
                                        JAD_L30_CALIB_LIST_nnnnn.TXT 
                               where nnnnn is the SOURCE JADE CALIB object
                               number (with leading zeros and positive). 
                               If any of the calibration files listed are not final 
                               at the time in question, this value will be negative. 
                               (Newer calibration files will have a higher version and
                               simply be listed in a newer SOURCE JADE CALIB file.)
                               Within the JADE PDS archive this value should always 
                               be positive. However, a version 00 file (for team use 
or uploaded to JSOC, not PDS) may have negative values 
                               with predicted positions/orientations/transformations."
/* RJW, SOURCE_JADE_CALIB, h, 1, 1 */<br>END OBJECT = COLUMN
END_OBJECT
\begin{array}{ccc} \multicolumn{3}{c}{{\text{ODJECT}}} & = & \multicolumn{3}{c}{{\text{COLUMN}}} \\ \multicolumn{3}{c}{{\text{NAME}}} & = & \multicolumn{3}{c}{{\text{S W V E:}}} \\ \end{array}= FSW_VERSION
  DATA_TYPE = PC<sub>REAL</sub><br>start byte = 77
  STAT BYTE
  BYTES = 4<br>
VALID_MINIMUM = 0.00<br>
VALID_MAXIMUM = 9.99VALID MINIMUM
  VALID_MAXIMUM
  MISSING\_CONSTANT = -99.99<br>
DESCRIPTION = "Fligh= "Flight Software version used.
                             Number should be to 2 decimal places, with rounding. 
e.g., 4.00, 4.10, 4.20. i.e., 4.1999998 means 4.20."<br>/* RJW, FSW VERSION, f, 1, 1 */
END OBJECT = COLUMNOBJECT = COLUMN<br>NAME = LUT VE
  \begin{array}{lll} \texttt{NAME} & = \texttt{LUT\_<mark>VERSION} \\ \texttt{DATA\_TYPE} & = \texttt{PC\_REAL} \end{array}</mark>
                         = PC\overline{\text{REAL}}START_BYTE = 81
  BYTES = 4<br>
VALID MINIMUM = 0.00<br>
VALID MAXIMUM = 9.99VALID MINIMUM
  VALID_MAXIMUM
  MISSING\_CONSTANT = -99.99<br>DESCRIPTION = "LUT (
                          = "LUT (Look Up Table) Version used on JADE.<br>Number should be to 2 decimal places, with rounding.
Number should be to 2 decimal places, with rounding.<br>
e.g., 4.00, 4.10, 4.20. i.e., 4.1999998 means 4.20."<br>
/* RJW, LUT VERSION, f, 1, 1 */
END_OBJECT = COLUMNOBJECT = COLUMNNAME = LUT_VERSION_SUB_LETTER<br>DATA_TYPE = CHARACTER
                          = CHARACTER
  START_BYTE = 85
  BYTES = 2<br>FORMAT = "FORMAT = "A2"<br>
DESCRIPTION = "The DESCRIPTION = "The letter (if any) associated with the energy table 
 used at the time of this record 
                                     -- -> No sub letter for this LUT Version 
                                     -A -> Sub letter is A for this LUT Version 
                                     -B -> Sub letter is B for this LUT Version 
                                     -C -> Sub letter is C for this LUT Version 
                                     etc. 
                                For instance, the energy table files are in the CALIB 
                                directory of this PDS volume, with names like: 
                                LUT_4_00_ENERGY_V01.CSV
```

```
 (LUT_VERSION 4.00, no sub letter) 
 or 
LUT = 5_01_K ENERGY V01.CSV<br>(LUT_VERSION 5.01, sub letter K)."
\frac{1}{2} RJW, LUT_VERSION_SUB_LETTER, c, 1, 2 */<br>END OBJECT = COLUMN
END_OBJECT
OBJECT = COLUMN
  \begin{array}{rcl} \texttt{NAME} & = & \texttt{LUT\_SWEEP\_TABLE} \\ \texttt{DATA} & \texttt{TYPE} & = & \texttt{LSB} & \texttt{UNSTGRED} & \texttt{TN'} \end{array}= LSB_UNSIGNED_INTEGER<br>= 87
  START BYTE
  BYTES = 1<br>VALID MINIMUM = 1VALID_MINIMUM = 1<br>VALID_MAXIMUM = 23
   VALID_MAXIMUM
  MISSING\_CONSTANT = 255<br>DESCRIPTION = "The
                           = "The sweep tables the ion sensor used.
                                A level 2 packet will report this as 0-3, 
                                However, it requires 2 packets (a ping and a pong) 
                                to make a level 3 record: either 0 and 1, or 2 and 3. 
                                Therefore, a value of 1 (= 01) means sweep tables
                                0 and 1 were used, while a value of 23 means sweep 
                                tables 2 and 3 were used. 
                                This object can only have the value of 1 or 23." 
/* RJW, LUT_SWEEP_TABLE, B, 1, 1 */<br>END OBJECT = COLUMN
END OBJECT
OBJECT = COLUMN<br>NAME = FILE V
   NAME = FILE_VERSION<br>DATA TYPE = LSB UNSIGNED
                           = LSB<sup>UNSIGNED_INTEGER</sup><br>= 88
  \begin{array}{rcl} \text{START} & \text{BYTE} & = & 8 \\ \text{BYTES} & = & 1 \end{array}\begin{array}{rcl} \mathtt{BYTES}^- & = & 1 \\ \mathtt{VALID} & \mathtt{MINIMUM} & = & 0 \end{array}VALID_MINIMUM = 0<br>VALID_MAXIMUM = 4
  VALIDMAXIMUMMISSING\_CONSTANT = 255<br>DESCRIPTION = "The
                           = "The version number of the file this record came from.
                                e.g., if you loaded file 
                                        JAD_L30_LRS_ION_ANY_CNT_2016240_V04.DAT 
then FILE_VERSION = 4.<br>[FILE_VERSION = 0 is never in the PDS, but is used by
                                 the JADE team prior to having required calibrations.]" 
/* RJW, FILE_VERSION, B, 1, 1 */<br>END OBJECT = COLUMN
END OBJECT
OBJECT = COLUMN<br>NAME = SC POS
   \begin{array}{lll}\n\texttt{NAME} & = & \texttt{SC\_POS\_R} \\
\texttt{DATA TYPE} & = & \texttt{PC REAL}\n\end{array}= PCREAL<br>= 89
   \begin{array}{rcl}\n\texttt{START} & \texttt{BYTE} & = & 89 \\
\texttt{BYTES} & = & 4\n\end{array}BYTES<sup>-</sup>
  VALID_MINIMUM<br>VALID_MAXIMUM
                          = 0.000<br>= 130.000 /* Excluding Cruise to Jupiter */
  MISSING\_CONSTANT = 65535.000UNIT = "Jupiter Radii"<br>DESCRIPTION = "Juno radial di
                           = "Juno radial distance at time DIM0_UTC, from
 Jupiter, in units of Jupiter Radii (Rj). 
 (1 Rj = 71492.0 km) 
[Values may be greater than VALID_MAXIMUM<br>during cruise to Jupiter before primary mission.]"
/* RJW, SC_POS_R, f, 1, 1 */
END OBJECT = COLUMN
OBJECT = COLUMN<br>NAME = SC POS
                           = SC_POS_R_UPPER<br>= PC_REALDATA_TYPE
```
 $\begin{array}{rcl} \texttt{START\_BYTE} & = & 93 \\ \texttt{BYTES} & = & 4 \end{array}$ BYTES<sup>-</sup><br>VALID MINIMUM VALID\_MINIMUM = 0.000 VALID\_MAXIMUM = 130.000 /\* Excluding Cruise to Jupiter \*/  $MISSING\_CONSTANT = 65535.000$ <br>UNIT = "Jupiter 1 = "Jupiter Radii" DESCRIPTION = "Juno radial distance at time DIM0 UTC UPPER, from Jupiter, in units of Jupiter Radii (Rj). (1 Rj = 71492.0 km) SC\_POS\_R\_UPPER could be smaller or larger than SC\_POS\_R, depending if moving inbound or outbound. [Values may be greater than VALID\_MAXIMUM<br>during cruise to Jupiter before primary mission.]" /\* RJW, SC\_POS\_R\_UPPER, f, 1, 1 \*/<br>END OBJECT = COLUMN END\_OBJECT OBJECT = COLUMN<br>NAME = SC POS  $\begin{array}{lll} \mathtt{NAME} & = \mathtt{SC\_POS\_R\_LOWER} \\ \mathtt{DATA\_TYPE} & = \mathtt{PC\_REAL} \end{array}$  $= PC$ REAL  $START\_BYTE$  = 97<br>BYTES = 4  $= 4$  VALID\_MINIMUM = 0.000 VALID\_MAXIMUM = 130.000 /\* Excluding Cruise to Jupiter \*/  $MISSI\overline{N}G\_CONSTANT = 65535.000$  $\begin{array}{ccc}\n\text{UNIT} & - & = & \text{"Jupiter Radii"} \\
\text{DESCRIPITION} & = & \text{"Juno radial di}\n\end{array}$ = "Juno radial distance at time DIM0 UTC LOWER, from Jupiter, in units of Jupiter Radii (Rj). (1 Rj = 71492.0 km) SC\_POS\_R\_LOWER could be smaller or larger than SC\_POS\_R, depending if moving inbound or outbound. [Values may be greater than VALID MAXIMUM during cruise to Jupiter before primary mission.]"  $\frac{1}{2}$  RJW, SC\_POS\_R\_LOWER, f, 1, 1 \*/<br>END OBJECT = COLUMN END\_OBJECT  $OBJECT$  = COLUMN  $\begin{tabular}{lllll} \multicolumn{2}{l}{} & = & $\text{SC\_POS\_LAT}$ \\ \multicolumn{2}{l}{} & = & $\text{PC\_REAL}$ \\ \multicolumn{2}{l}{} & = & $\text{PC\_REAL}$ \\ \end{tabular}$  $= PC$ REAL  $START$  BYTE =  $101$  $\begin{array}{lcl} \texttt{BYTES}^- & = & 4 \\ \texttt{VALID\_MINIMUM} & = & -90.000 \\ \texttt{VALID\_MAXIMUM} & = & 90.000 \end{array}$ VALID MINIMUM VALID\_MAXIMUM  $MISSING\_CONSTANT = 65535.000$ <br> $UNIT = "Degrees"$ UNIT = "Degrees"<br>DESCRIPTION = "Juno Lat = "Juno Latitude at time DIM0 UTC, in both the IAU\_JUPITER and JUNO\_JSS frames, in units of degrees.  $(0 =$  Equatorial) (JUNO\_JSS is a despun version of IAU\_JUPITER, hence they have identical latitudes.)" /\* RJW, SC\_POS\_LAT, f, 1,  $\frac{1 \times 7}{1}$ <br>END OBJECT = COLUMN  $END$ OBJECT OBJECT = COLUMN NAME  $= SC\_POS\_LAT\_UPPER$ <br>  $= PC\_ERAT$ DATA TYPE  $\begin{array}{rcl} \text{START} & \text{BYTE} & = & 10\overline{5} \\ \text{BYTES} & = & 4 \end{array}$  $\begin{array}{lcl} \texttt{BYTES}^- & = & 4 \\ \texttt{VALID} \texttt{MINIMUM} & = & -90.000 \\ \texttt{VALID} \texttt{MAXIMUM} & = & 90.000 \end{array}$ VALID MINIMUM VALID\_MAXIMUM  $MISSING\_CONSTANT$  = 65535.000<br>UNIT = "Degrees" UNIT =  $\frac{1}{2}$  = "Degrees"<br>DESCRIPTION = "Juno Lat = "Juno Latitude at time DIM0\_UTC\_UPPER, in both the IAU\_JUPITER and JUNO\_JSS frames, in units of degrees.

 (0 = Equatorial) SC POS LAT UPPER could be smaller or larger than SC\_POS\_LAT. (JUNO\_JSS is a despun version of IAU\_JUPITER, hence they have identical latitudes.)"  $/*$  RJW, SC\_POS\_LAT\_UPPER,  $f$ , 1, 1  $*/$  $END$  OBJECT  $=$  COLUMN OBJECT = COLUMN<br>
NAME = SC\_POS\_LAT\_LOWER<br>
DATA TYPE = PC\_REAL START\_BYTE = 109<br>BYTES = 4 VALID\_MINIMUM<br>VALID\_MAXIMUM  $=$   $-90.000$ <br>= 90.000  $MISSI\overline{N}G\_CONSTANT$  = 65535.000<br>UNIT = "Degrees" UNIT  $=$  "Degrees"<br>DESCRIPTION  $=$  "Juno Lat = "Juno Latitude at time DIM0 UTC LOWER, in both the IAU\_JUPITER and JUNO\_JSS frames, in units of degrees.  $(0 =$  Equatorial) SC\_POS\_LAT\_LOWER could be smaller or larger than SC\_POS\_LAT. (JUNO\_JSS is a despun version of IAU\_JUPITER, hence they have identical latitudes.)"  $\frac{7*}{14}$  RJW, SC\_POS\_LAT\_LOWER, f, 1, 1 \*/<br>END OBJECT = COLUMN OBJECT  $\begin{array}{ccc} \text{3JECT} & = \text{COLUMN} \\ \text{NAME} & = \text{SC POS} \end{array}$  $\begin{array}{lll} \texttt{NAME} & = \texttt{SC\_POS\_LOCAL\_TIME} \\ \texttt{DATA} & \texttt{TYPE} & = \texttt{PC\_REAL} \end{array}$ =  $PC$ <sup>-</sup>REAL<br>= 113  $\begin{array}{rcl} \texttt{START} & \texttt{BYTE} & = & 11 \\ \texttt{BYTES} & = & 4 \end{array}$  $\begin{array}{rcl} \texttt{BYTES}^- & = & 4 \\ \texttt{VALID\_MINIMUM} & = & 0.000 \\ \texttt{VALID\_MAXIMUM} & = & 24.000 \end{array}$  VALID\_MINIMUM = 0.000 VALID\_MAXIMUM  $MISSI\overline{N}G\_CONSTANT = 65535.000$ UNIT  $=$  "Hours" DESCRIPTION = "Juno's (jovian) Local Time at time DIM0\_UTC, in units of hours. 00 = Midnight  $06 =$  Dawn  $12 = N$ oon  $18 = \text{Dusk}$ " /\* RJW, SC\_POS\_LOCAL\_TIME, f, 1, 1 \*/<br>END OBJECT = COLUMN END\_OBJECT OBJECT = COLUMN<br>NAME = SC POS NAME = SC\_POS\_LOCAL\_TIME\_UPPER<br>
DATA\_TYPE = PC\_REAL  $\begin{array}{rcl} \text{START} & \text{BYTE} & = & 117 \\ \text{BYTES} & = & 4 \end{array}$  $= 4$ <br> $=$  VALID\_MINIMUM = 0.000 VALID\_MAXIMUM = 24.000  $MISSI\overline{N}G_CONSTANT = 65535.000$ UNIT = "Hours"<br>DESCRIPTION = "Juno's = "Juno's (jovian) Local Time at time DIM0\_UTC\_UPPER, in units of hours. 00 = Midnight  $06 =$  Dawn 12 = Noon  $18 = \text{Dusk}$ " /\* RJW, SC\_POS\_LOCAL\_TIME\_UPPER, f, 1, 1 \*/<br>END OBJECT = COLUMN END\_OBJECT

OBJECT = COLUMN<br>NAME = SC POS  $\begin{array}{lll} \mathtt{NAME} & = \mathtt{SC\_POS\_LOCAL\_TIME\_LOWER} \\ \mathtt{DATA} & \mathtt{TYPE} & = \mathtt{PC\_REAL} \end{array}$ =  $PC$ <sup>T</sup>REAL<br>=  $121$  $\begin{array}{rcl} \texttt{START} & \texttt{BYTE} & = & 12 \\ \texttt{BYTES} & = & 4 \end{array}$ BYTES<sup>-</sup> VALID\_MINIMUM  $\begin{array}{ccc}\n\text{VALID}\_\text{MINIMUM} & = & 0.000 \\
\text{VALID}\_\text{MAXIMUM} & = & 24.000\n\end{array}$  $MISSI\overline{N}G\_CONSTANT$  = 65535.000  $UNIT = "House"$ <br>  $DESCRIPTION = "June's"$ = "Juno's (jovian) Local Time at time DIM0\_UTC\_LOWER, in units of hours. 00 = Midnight 06 = Dawn 12 = Noon  $18 = \text{Dusk}$ " /\* RJW, SC\_POS\_LOCAL\_TIME\_LOWER, f, 1, 1 \*/<br>END OBJECT = COLUMN  $=$  COLUMN  $OBJECT = COLUMN$  $\begin{array}{lll} \mathtt{NAME} & = \mathtt{SC\_POS\_S} \mathtt{YSIII\_ELONG} \\ \mathtt{DATA\_TYPE} & = \mathtt{PC\_REAL} \end{array}$  $= PC$ REAL START BYTE  $= 125$  $\begin{array}{rcl} \texttt{BYTES} & = & 4 \\ \texttt{VALID} & \texttt{MINIMUM} & = & 0.000 \\ \texttt{SOLUTION} & = & 360.000 \\ \texttt{SATION} & = & 360.000 \\ \texttt{SATION} & = & 360.000 \\ \texttt{SATION} & = & 360.000 \\ \texttt{SATION} & = & 360.000 \\ \texttt{SATION} & = & 360.000 \\ \texttt{SATION} & = & 360.000 \\ \texttt{SOLUTION} & = & 360.000 \\ \texttt{SOLUTION} & = & 360.000 \\ \text$ VALID\_MINIMUM VALID\_MAXIMUM MISSING\_CONSTANT = 65535.000<br>UNIT = "Degrees" UNIT = "Degrees"<br>
DESCRIPTION = "Juno's (jovian) SYSIII (East) Longitude at time<br>
/\* RJW, SC\_POS\_SYSIII\_ELONG, f, 1, 1 \*/<br>
END\_OBJECT = COLUMN<br>
= COLUMN OBJECT = COLUMN<br>NAME = SC POS  $\begin{array}{lll} \texttt{NAME} & = \texttt{SC\_POS\_SYSIII\_ELONG\_UPPER} \\ \texttt{DATA} & = \texttt{PC\_REAL} \end{array}$ =  $PC$ <sup>T</sup>REAL<br>= 129  $START$  $BYTE$  $\begin{tabular}{lcl} \multicolumn{2}{l}{{\bf BYTES}} & = & 4 \\ \multicolumn{2}{l}{\bf VALUE} & {\bf MINIMUM} & = & 0.000 \\ \multicolumn{2}{l}{\bf VALUE} & {\bf MAXIMUM} & = & 360.000 \\ \end{tabular}$  VALID\_MINIMUM = 0.000 VALID\_MAXIMUM = 360.000  $MISSI\overline{N}G_CONSTANT = 65535.000$ UNIT = "Degrees"<br>DESCRIPTION = "Juno's ( = "Juno's (jovian) SYSIII (East) Longitude at time DIM0\_UTC\_UPPER, in units of degrees." /\* RJW, SC\_POS\_SYSIII\_ELONG\_UPPER, f, 1, 1 \*/<br>END\_OBJECT = COLUMN OBJECT = COLUMN<br>NAME = SC POS  $\begin{array}{lll} \texttt{NAME} & = \texttt{SC\_POS\_S} \texttt{SISIII\_ELONG\_LOWER} \\ \texttt{DATA}\ \texttt{TYPE} & = \texttt{PC\_REAL} \end{array}$ =  $PC$ <sup>T</sup>REAL<br>= 133  $START$  $BYTE$  BYTES = 4 VALID\_MINIMUM = 0.000 VALID\_MAXIMUM = 360.000 MISSING\_CONSTANT = 65535.000 UNIT = "Degrees"<br>
DESCRIPTION = "Juno's (jovian) SYSIII (East) Longitude at time<br>
/\* RJW, SC POS SYSIII ELONG LOWER, f, 1, 1 \*/<br>
(PRIM) SC POS SYSIII ELONG LOWER, f, 1, 1 \*/  $END$  OBJECT =  $=$  COLUMN OBJECT = COLUMN<br>NAME = SC POS  $= SC_POS_JUPITER_J2000XYZ$ <br>=  $PC_REAL$  $DATA_TYPE$ 

 $\begin{array}{rcl} \texttt{START\_BYTE} & = & 137 \\ \texttt{ITEMS} & = & 3 \end{array}$  $ITEMS$  = 3<br>  $ITEM BYTES$  = 4 ITEM\_BYTES = 4<br>BYTES = 12 BYTES<br>VALID MINIMUM VALID\_MINIMUM = -10008880.0 /\* ~ -140 Rj \*/ VALID\_MAXIMUM = 10008880.0 /\* ~ +140 Rj \*/ MISSING\_CONSTANT = 65535.0 /\* ~ +0.917 Rj \*/  $UNIT$  = " $km"$ <br>DESCRIPTION = "Jung = "Juno position from Jupiter in J2000 Cartesian co-ordinates  $[x, y, z]$  (units km). [Values may be outside of VALID\_MIN/MAX range (~140Rj) during cruise to Jupiter before primary mission.]"<br>/\* RJW, SC POS JUPITER J2000XYZ, f, 1, 3 \*/ END\_OBJECT = COLUMN OBJECT = COLUMN<br>NAME = SC VEL  $= SC_VEL_JUPITER_J2000XYZ  
= PC REAL$ DATA\_TYPE =  $PC$ <br>
START BYTE = 149  $\overline{\text{STATE}}$  BYTE  $ITEMS$  = 3<br>  $ITEM$  BYTES = 4 ITEM\_BYTES  $\begin{tabular}{lcl} \multicolumn{2}{l}{{\bf B}{\bf Y}{\bf T}{\bf E}{\bf S} & = & 12\\ \multicolumn{2}{l}{\bf VALID} & {\bf MINIMUM} & = & -70.0\\ \multicolumn{2}{l}{\bf VALID} & {\bf MAXIMUM} & = & 70.0\\ \end{tabular}$ VALID MINIMUM VALID\_MAXIMUM  $MISSING\_CONSTANT = 65535.0$ <br>UNIT = "km/s" UNIT = "km/s"<br>DESCRIPTION = "Juno = "Juno Velocity with respect to Jupiter in J2000 Cartesian co-ordinates [Vx, Vy, Vz] (units km/s)." /\* RJW, SC\_VEL\_JUPITER\_J2000XYZ, f, 1, 3 \*/<br>END OBJECT = COLUMN END\_OBJECT OBJECT = COLUMN<br>NAME = SC VEL  $\begin{array}{lll} \mathtt{NAME} & = \mathtt{SC\_VEL\_ANGULAR\_J2000XYZ} \\ \mathtt{DATA \;\;TYPE} & = \; \mathtt{PC\_REAL} \end{array}$ =  $PC$ <sup>-</sup>REAL<br>=  $161$  $\mathtt{STATE}$   $\mathtt{BYTE}$  $TTRMS$  = 3 ITEM BYTES = 4 BYTES = 12 VALID\_MINIMUM = -1.0 /\* General limit \*/ VALID\_MAXIMUM = 1.0 /\* General limit \*/  $MISSING\_CONSTANT$  = 65535.0<br>UNIT = "radians  $=$  "radians/s" DESCRIPTION = "Juno Angular Velocity in Cartesian co-ordinates [AVx, AVy, AVz] (units radians/s). (This is calculated with the SPICE ckgpav command where ref=J2000. SPICE defines it as 'This is the axis about which the reference frame tied to the instrument is rotating in the right-handed sense.')" /\* RJW, SC\_VEL\_ANGULAR\_J2000XYZ, f, 1, 3 \*/<br>END\_OBJECT =  $\overline{\text{COLUMN}}$  $=$  COLUMN OBJECT = COLUMN<br>NAME = SC\_SPTI NAME = SC\_SPIN\_PERIOD<br>
DATA\_TYPE = PC\_REAL START BYTE =  $173$  $\begin{array}{lll} \texttt{BYTES}^- & = & 4 \\ \texttt{VALID} \texttt{MINIMUM} & = & 0.0 \\ \texttt{VALID} \texttt{MAXIMUM} & = & 70.0 \end{array}$ VALID MINIMUM VALID\_MAXIMUM  $MISSI\overline{NG}$ CONSTANT = 65535.0<br>UNIT = "SECOND: UNIT = "SECONDS"<br>DESCRIPTION = "Juno spi = "Juno spin period (seconds). This is not useful during spacecraft maneuvers."  $/*$  RJW, SC\_SPIN\_PERIOD, f, 1, 1  $*/$ 

END\_OBJECT = COLUMN OBJECT = COLUMN<br>NAME = SC SPII  $\begin{array}{lll} \texttt{NAME} & = \texttt{SC\_SPIN\_PHASE} \\ \texttt{DATA \quad TYPE} & = \texttt{PC\_REAL} \end{array}$ =  $PC$ <sub>REAL</sub><br>=  $177$ <br>= 4  $\overline{\text{STATE}}$  BYTE BYTES = 4 VALID\_MINIMUM = 0.000 VALID\_MAXIMUM = 360.000  $MISSING\_CONSTANT = 65535.000$ <br>UNIT = "Degrees" UNIT  $=$  "Degrees"<br>DESCRIPTION  $=$  "Juno's s DESCRIPTION = "Juno's spin phase at time DIMO\_UTC,<br>in units of degrees."  $\frac{7*}{1000}$  RJW, SC\_SPIN\_PHASE, f, 1, 1 \*/<br>END OBJECT = COLUMN OBJECT = COLUMN<br>NAME = SC SPIN<br>= SC SPIN NAME = SC\_SPIN\_PHASE\_UPPER<br>
DATA\_TYPE = PC\_REAL  $\frac{\texttt{START}}{\texttt{BYTES}}$  $= 4$ <br>  $= 0.000$ <br>  $= 360.000$ VALID MINIMUM VALID\_MAXIMUM  $MISSI\overline{NG}$ CONSTANT = 65535.000 UNIT = "Degrees" DESCRIPTION = "Juno's spin phase at time DIM0\_UTC\_UPPER, in units of degrees."<br>/\* RJW, SC SPIN PHASE UPPER, f, 1, 1 \*/ END\_OBJECT = COLUMN OBJECT OBJECT = COLUMN<br>
NAME = SC\_SPIN\_PHASE\_LOWER<br>
DATA\_TYPE = PC\_REAL<br>
START\_BYTE = 185<br>
BYTES = 4<br>
WALID\_MINIMUM = 0.000<br>
VALID\_MAXIMUM = 360.000  $MISSING\_CONSTANT = 65535.000$ <br>UNIT = "Degrees" = "Degrees" DESCRIPTION = "Juno's spin phase at time DIMO\_UTC\_LOWER,<br>in units of degrees."<br>/\* RJW, SC SPIN PHASE LOWER, f, 1, 1 \*/  $END_OBJECT$  =  $COLUMN$ OBJECT BJECT = CONTAINER<br>NAME = DESPUN SC = DESPUN\_SC\_TO\_J2000\_DIM1<br>= 189 START\_BYTE<br>BYTES  $= 12 / * = 3 * 4$ -bytes \*/ REPETITIONS<br>DESCRIPTION  $\texttt{DESCRIPTION}$  = "DESPUN\_SC\_TO\_J2000\_DIM1,<br>
2D array of data, 1st and 2nd Dimensions." OBJECT = CONTAINER NAME = CONTAINER<br>NAME = DESPUN\_SC\_TO\_J2000\_DIM2<br>START BYTE = 1 START\_BYTE  $BYTES$  = 4<br>REPETITIONS = 3 REPETITIONS<br>DESCRIPTION  $=$  "DESPUN SC TO J2000 DIM2, 1D array of data, 2nd Dimension." OBJECT = COLUMN<br>NAME = DESPUN  $\begin{array}{lll} \mathtt{NAME} & = \mathtt{DESPUN\_SC\_TO\_J2000} \\ \mathtt{DATA\_TYPE} & = \mathtt{PC\_REAL} \end{array}$  $= PC\_REAL$ 

 $\begin{array}{rcl} \texttt{START\_BYTE} & = & 1 \\ \texttt{ITEMS} & = & 1 \end{array}$  $ITEMS$  = 1<br>
ITEM BYTES = 4 ITEM\_BYTES = 4<br>BYTES = 4 BYTES =  $4 = -1.0$ <br>VALID\_MINIMUM =  $-1.0$ VALID\_MINIMUM =  $-1.0$ <br>VALID\_MAXIMUM =  $1.0$ VALID\_MAXIMUM  $MISSING\_CONSTANT = 65535.0$ <br>  $DESCRIPTION = "Rotati"$ = "Rotation matrix from despun spacecraft co-ordinates to J2000. This is a 3x3 matrix, but if read in as a 1x9 stream then the 1D stream is [a,b,c, d,e,f, g,h,i] and the 2D matrix would be [a,b,c d,e,f g,h,i]" /\* RJW, DESPUN\_SC\_TO\_J2000, f, 2, 3, 3 \*/ END\_OBJECT = COLUMN<br>
END\_OBJECT = CONTAINER  $END$   $O\overline{B}JECT$  =  $CONTAINER$  $\begin{array}{ccc}\n\text{OBJECT} & = & \text{CONTAINER} \\
\text{NAME} & = & \text{J2000 TO} \end{array}$  $=$  J2000\_TO\_JSSXYZ\_DIM1  $STATE = 225$ BYTES  $= 12 / * = 3 * 4$ -bytes \*/ REPETITIONS =  $3$ <br>DESCRIPTION =  $\blacksquare$  DESCRIPTION = "J2000\_TO\_JSSXYZ\_DIM1, 2D array of data, 1st and 2nd Dimensions." OBJECT = CONTAINER<br>NAME = J2000 TO ;  $=$  J2000\_TO\_JSSXYZ\_DIM2<br>= 1  $\begin{array}{rcl} \texttt{START\_BYTE} & = & 1 \\ \texttt{BYTES} & = & 4 \end{array}$ BYTES =  $4$ <br>REPETITIONS = 3 REPETITIONS<br>DESCRIPTION  $= "J2000_T0 JSSXYZ_DIM2,$  1D array of data, 2nd Dimension."  $OBJECT$  = COLUMN  $\begin{tabular}{ll} \bf{NAME} & = J2000\_TO\_JSSXYZ \\ \bf{DATA\_TYPE} & = PC\_REAL \end{tabular}$  $\begin{array}{rcl} \texttt{DATA\_TYPE} & = & \texttt{PC\_REAL} \\ \texttt{START} & \texttt{BYTE} & = & 1 \end{array}$  $I$  T T F M S  $= 1$ ITEM\_BYTES =  $4$ <br>BYTES =  $4$ BYTES =  $4$ <br>
VALID\_MINIMUM =  $-1.0$ <br>
VALID\_MAYIMUM =  $1.0$ VALID\_MINIMUM =  $-1.0$ <br>VALID\_MAXIMUM =  $1.0$ VALID\_MAXIMUM  $MISSING\_CONSTANT = 65535.0$ <br>  $DESCRIPTION = "Rotati"$ = "Rotation matrix from J2000 co-ordinates to JSS xyz (JSS = Jupiter-De-Spun-Sun, see SIS for details). This is a 3x3 matrix, but if read in as a 1x9 stream then the 1D stream is [a,b,c, d,e,f, g,h,i] and the 2D matrix would be [a,b,c d,e,f  $d, e, f$ <br>g,h,i]" /\* RJW, J2000\_TO\_JSSXYZ, f, 2, 3, 3 \*/<br>END OBJECT = COLUMN END\_OBJECT = CONTAINER  $END_OBJECT$  = CONTAINER OBJECT  $\begin{array}{ccc} \text{3JECT} & = & \text{CONTAINER} \\ \text{NAME} & = & \text{J2000 TO} \end{array}$  $=$  J2000\_TO\_JSSRTP\_DIM1<br>= 261 START\_BYTE<br>BYTES  $= 12 / * = 3 * 4$ -bytes \*/ REPETITIONS<br>DESCRIPTION = 3<br>= "J2000\_TO\_JSSRTP\_DIM1,

2D array of data, 1st and 2nd Dimensions."

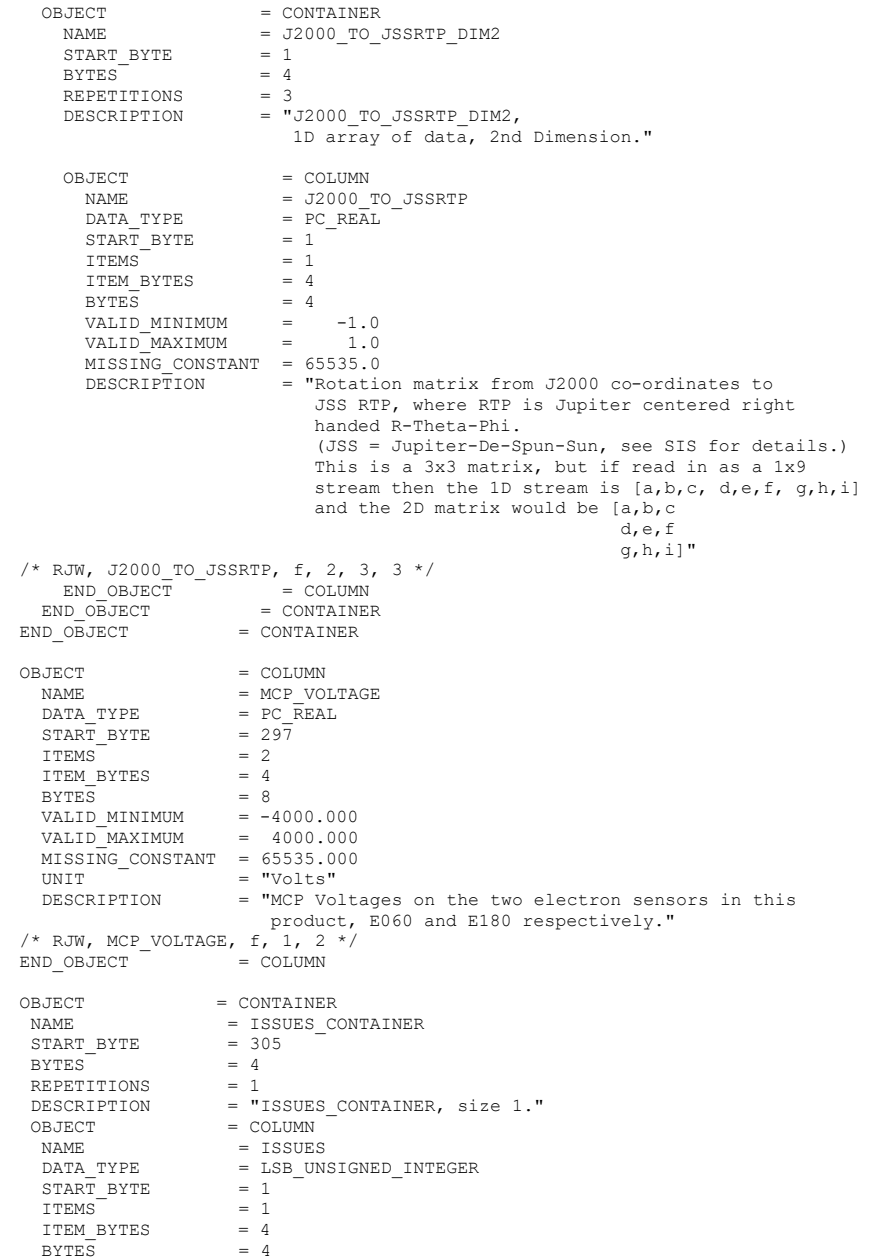

 $VALID_MINIMUM = 0$ <br>VALID\_MAXIMUM = 4294967294 VALID\_MAXIMUM  $MISSING\_CONSTANT = 4294967295$ <br>
DESCRIPTION = "Issues or = "Issues or potential issues in this data record. These are issues that can be identified within the JADE packet of data itself without any external information. e.g. timing issues due to the MAG time stutter, or any voltage pulsing, would not be included as there are no indicators to them within this JADE packet. [For a more comprehensive list of potential issues from internal and external sources please see the Level 3 data.] Level 2 issues of this JADE packet are flagged by individual bits, and several may be hit. If no issues are flagged then this 4-byte unsigned integer is zero. A value of 4294967295 is the MISSING CONSTANT and means that the issue status is currently unknown. All bits at 0 implies all is okay as seen by this packet. If a bit is set to 1 then that bit is flagged, otherwise it is set to zero and unflagged. The bits are set as followed, grouped in to seriousness: Not very serious issues for doing science: Bit 0 = UTC time is predicted, yet to be finalized. Bit 1 = Position/Orientation values predicted, yet to be finalized. Level 3 (and above) data only. Bit 2 = TABLES VERSION object was altered on the ground to accurately reflect a 'commanded parameter update' outside the initial per-orbit commands JADE is returning. [If changed, the original downlinked TABLES VERSION value can be found by crossreferencing the PARAM\_TABLE\_VER object in the JAD\_L20\_HSK\_ALL\_SHK files. Note here the PARAM\_TABLE\_VER value is given as a unsigned integer of Hex Major-Middle-Minor, such that a value of 770 decimal is in hex 0x302, meaning Table Version 3.02 ] Bit  $3 =$  FSW VERSION 4.00 LRS/CAL Ion Species bug fixed on the ground by adjusting TIMESTAMP\_WHOLE, TIMESTAMP\_SUB, and ACCUMULATION\_TIME based on cross-referencing JADE commanding. Bit 4 = LRS/CAL Ion Species record with unobserved look directions (views) populated using views from neighboring record. See Bit 12 for uncorrected/unpopulated description. (Only possible if ACCUMULATION\_TIME = 30.) Bit 5 = TIMESTAMP WHOLE/SUB adjusted on the ground to mitigate any Juno time stutter affects. [Other TIMESTAMPs are susceptible to the onboard time stutter too, but only the JADE<br>
packet TIMESTAMP\_WHOLE/SUB is tracked here.]<br>
Bit 6 = Currently unused. Bit  $6 = \begin{bmatrix} 1 \\ 2 \end{bmatrix}$  Currently unused.<br>Bit 7 = Warning, a leap second occurs during the accumulation period. Data slightly different than expected, but can be used for science with a little extra coding: Bit 8 = ACCUM TRUNCATION object flagged.

 Bit 9 = Electron (HRS/LRS/CAL) MAG objects are not tracked, are either zeros or MISSING\_CONSTANT. [LRS and CAL did not have MAG objects prior to FSW\_VERSION 4.10, therefore those MAG objects here are set to MISSING\_CONSTANT when FSW VERSION < 4.10.] Bit  $10 =$  TIMESTAMP WHOLE/SUB affected by a Juno onboard time stutter, JADE reported timestamp is likely 1 whole tick too large. [Other TIMESTAMPs are susceptible to the onboard time stutter too, but only the JADE packet TIMESTAMP\_WHOLE/SUB is tracked here.] Bit  $11 =$  Currently unused. Bit 12 = LRS/CAL Ion Species record potentially has unobserved look directions (spin phase sectors or views) present in the data, meaning the record may not contain data for a full 4pi steradians field-of-view. Unobserved look directions have zero counts per view (or counts per second) in the data, although an observed look direction may also have zero counts if no ions were measured. Therefore there is a potential confusion over zero measured counts or simply unmeasured. e.g. if the spin period is 30.7 seconds, then not all of the 78 spin phase sectors will be sampled in 30 seconds. (Unobserved views are only possible if ACCUMULATION\_TIME <= 30.) See the JADE SIS for more information. Bit 13 = At least one anode is blanked. See SIS document for further information. Bit 14 = FSW\_VERSION 4.00 LRS/CAL Ion Species bug warning: Not fixed as yet - when fixed it will become bit 3 of ISSUES instead. Level 2 data only when FSW\_VERSION = 4.00, ACCUMULTION\_TIME object is MISSING\_CONSTANT. Also, TIMESTAMP\_WHOLE:TIMESTAMP\_SUB is the end of the packet rather than the usual start, see TIMESTAMP\_WHOLE object for more details. [Only affects data from 2015-089 to 2015-115.] Bit 15 = Electron Anodes Reversed. Level 2 data only when FSW\_VERSION < 4.10 and only electron packets. Electron anodes are reversed in order and need to be remapped, however electron Spin Phase data (LRS data) cannot be remapped. See the SIS document for more information about this. [Affects all electron data 2011 to 2015-115.] Data very different than expected, may not be suitable for science - use with extreme caution. Bit 16 = Data is not from flight instrument on Juno, see FLIGHT\_OR\_STL\_object. Bit 17 = MCP NOT AT COMMANDED object flagged. Electron HRS/CAL/HVE packets use all three electron sensors and therefore have three MCP\_NOT\_AT\_COMMANDED\_values per packet. Setting this flag means at least one of those three mcps is not at its commanded value. Bit 18 = Data includes some JADE-E300 sensor data. (Only flagged for HRS, LRS, CAL and HVE data.) E300 has a high voltage power supply issue

 and reported energy steps may be incorrect. If E300 is off but still reported in the data product, it may be zeros of fill values.

 Bit 19 = Ion packet abruptly truncated. This packet should not be used. It had an ACCUMULATION\_TIME = 1, ACCUM\_TRUNCATION = 1 and the DATA object is all zeros, with a timestamp that matches an earlier valid packet that was not truncated and has non-zero DATA. e.g. TOF and LOG example in level 2 data at TIMESTAMP\_WHOLE of 495879710 (UTC 2015-261).

 Bit 20 = MCP Dipping Triggered, in one or more sensors. If the sensor measures excessive counts, it temporarily lowers the MCP voltage to reduce the number of counts and protect the sensor. The MCP\_NOT\_AT\_COMMANDED object is also flagged (Bit 17 in ISSUES) since the MCP is no longer at the commanded voltage. For HRS/CAL/HVE electrons (datasets where multiple sensors are on) it is possible that one sensor has been dipped, but the others are not and still providing good data.

(First MCP dip was HRS electrons, 2017-350.) Bit 21 = MCP Dipped sensor's DATA set to fill values. If MCP dipping has triggered (Bit 20 of ISSUES) then: DATA and BACKGROUND objects (and their \* SIGMAs) have been replaced with MISSING CONSTANT values.

 (Never used for Level 2 data, which has the counts as measured in the dipped state.) In addition, Bit 17 of the ISSUES object  $(i.e. MCP NOT AT COMMANDED object = 1)$  is set to zero, and, if it exists, the MCP\_NOT\_AT\_COMMANDED object\_itself\_is changed (from  $1$ ) to be 0 for the offending sensor(s). If the DATA object contains data from multiple sensors (HRS/CAL/HVE electrons) then only the elements of the DATA object for the dipped sensor are set to MISSING\_CONSTANT (as identified by the MCP\_NOT\_AT\_COMMANDED value for each sensor (prior to setting them to 0)). [See Bit 22 for a similar flag.]

 Bit 22 = 1 or more ELC sensor DATA set to fill values. Affects only electron HRS/CAL/HVE products (i.e. products that use multiple sensors), and generally only when starting that mode. When switching to HRS/CAL/HVE from LRS, one JADE-E sensor is already on, and the other(s) have to turn on, then it takes some time for that sensor to reach the commanded voltage. For a given record, MCP\_NOT\_AT\_COMMANDED = 0<br>for one sensor but is still = 1 for others. That is one sensor is taking valid science but the other(s) are not there yet and for those sensors: DATA and BACKGROUND objects (and their \*\_SIGMAs) have been replaced with MISSING CONSTANT values.

 (Never used for Level 2 data, which has the counts as measured in the dipped state.) In addition, Bit 17 of the ISSUES object

 $(i.e. MCP NOT AT COMMANDED object = 1)$  is set to zero, and, if it exists, the MCP\_NOT\_AT\_COMMANDED object\_itself\_is\_changed

 (from 1) to be 0 for the offending sensor(s). Only the elements of the DATA object for the original MCP NOT AT COMMANDED = 1 sensor(s) (prior to setting them to 0) are set to MISSING\_CONSTANT. [Bits<sup>-21</sup> and 22 are essentially the same feature caused by an mcp voltage not being at the commanded value, but the reason why this is the case is different. The treatment is identical for both Bit 21 and Bit 22.] Bit 23 = Currently unused. Bit 24 = Currently unused. Bit 25 = Currently unused. Bit 26 = Currently unused. Bit  $27 =$  Currently unused.<br>Bit  $28 =$  Currently unused. Bit  $28 =$  Currently unused.<br>Bit  $29 =$  Currently unused. Bit 29 =  $\overline{C}$  Currently unused.<br>Bit 30 =  $\overline{C}$  Currently unused. Currently unused. Bit 31 = Reserved for MISSING\_CONSTANT use. Each bit has a decimal value of  $2^{\wedge}$ {bit number}, and the Issues flag is the sum of 2^{flagged bit numbers}. For instance, if this ISSUES flag = 131329, then in binary that value is 00000000000000100000000100000001 showing bits 17, 8 and 0 are flagged. [If a currently unused bit is set, please check the latest LBL file for this product that you can find to see if it now has a definition.]" OBJECT = BIT\_COLUMN<br>NAME = ISSUES BITS = ISSUES\_BITS<br>= BOOLEAN  $BIT\_DATA_TYPE = BO$ <br>  $START RTT = 1$  $START\_BIT$  = 1<br>BITS = 32 BITS = 32 ITEMS = 32<br>
ITEM\_BITS = 1<br>
MINIMUM = 0 ITEM\_BITS = 1  $M$ TNT $\overline{M}$ UM  $MAXIMUM$  = 1<br>DESCRIPTION = "S DESCRIPTION = "See ISSUES column object for description of bits."<br>END OBJECT = BIT COLUMN = BIT\_COLUMN  $/*$  RJW, ISSUES, I, 1, 1  $*/$ <br>END OBJECT = COLUMN END\_OBJECT<br>END\_OBJECT  $=$  CONTAINER OBJECT = COLUMN<br>NAME = TIMESTI NAME = TIMESTAMP\_WHOLE<br>DATA\_TYPE = LSB\_UNSIGNED INT  $=$  LSB\_UNSIGNED\_INTEGER<br>= 309  $\texttt{STATE}\_\texttt{BYTE}$  $I$  TEMS  $= 1$  $ITERM$  BYTES  $= 4$ BYTES  $= 4$ <br>VALID MINIMUM  $= 3$  $VALID_MINIMUM$  = 365774402 /\* 2011-Aug-05: Juno Launch \*/<br>  $VALID MAXIMUM$  = 599573000 /\* ~ 2019-Jan-01 \*/  $MISSI\overline{NG}$  CONSTANT = 0<br>DESCRIPTION = "T = "Timestamp (Whole Second) of JADE Level 2 packet used to make this Level 3 record."  $\frac{7}{8}$  RJW, TIMESTAMP\_WHOLE, I, 1, 1 \*/<br>END OBJECT = COLUMN END\_OBJECT OBJECT = COLUMN<br>NAME = TIMEST.

 $=$  TIMESTAMP SUB

 $\begin{tabular}{lllll} \multicolumn{2}{l}{{\bf \texttt{DATA}}}&{\bf \texttt{YPE}}&=&{\bf \texttt{LSB\_UNSIGNED\_INTEGER}}\\ {\bf \texttt{START}}&{\bf \texttt{BYTE}}&=&313 \end{tabular}$  $\begin{array}{rcl}\n\texttt{START} & \texttt{BYTE} & = & 3 \\
\texttt{ITEMS} & = & 1\n\end{array}$  $\begin{array}{ccc}\n\text{ITEMS}^- & = & 1 \\
\text{ITEM BYTES} & = & 2\n\end{array}$ ITEM\_BYTES =  $2$ <br>BYTES =  $2$  $BYTES = 2$ <br>VALID MINIMUM = 0 VALID\_MINIMUM VALID\_MAXIMUM = 65535 MISSING\_CONSTANT = 0 DESCRIPTION = "Timestamp (Subsecond) of JADE Level 2 packet used to make this Level 3 record."<br>  $/*$  RJW, TIMESTAMP SUB, H, 1, 1  $*/$ END\_OBJECT = COLUMN OBJECT = CONTAINER<br>NAME = DATA DIM1  $=$  DATA\_DIM1<br>= 315 START\_BYTE<br>BYTES =  $128 / * = 32 * 4$ -bytes \*/<br>=  $64$ REPETITIONS<br>DESCRIPTION  $=$  "DATA\_DIM1, 2D array of data, 1st and 2nd Dimensions." OBJECT = CONTAINER<br>
NAME = DATA DIM2  $=$  DATA\_DIM2  $\begin{array}{rcl} \text{START} & \text{BYTE} & = & 1 \\ \text{RYTES} & = & 4 \end{array}$  $BYTES = 4$ <br>REPETITIONS = 32 REPETITIONS<br>DESCRIPTION  $=$  "DATA DIM2, 1D array of data, 2nd Dimension." OBJECT = COLUMN<br>NAME = DATA  $\begin{array}{lll} \texttt{NAME} & = \texttt{DATA} \\ \texttt{DATA \quad TYPE} & = \texttt{PC \quad RI} \end{array}$ =  $PC$ <sub>REAL</sub><br>= 1  $\begin{array}{rcl} \texttt{START} & \texttt{BYTE} & = & 1 \\ \texttt{ITEMS} & = & 1 \end{array}$  $ITEMS$  = 1<br>  $ITEM$  BYTES = 4 ITEM\_BYTES = 4 BYTES  $= 4$ <br>VALID\_MINIMUM  $= -9$ VALID\_MINIMUM = -999998 /\* if background removed, can be <0 \*/<br>VALID\_MAXIMUM = 2250000 VALID\_MAXIMUM = 2250000 MISSING\_CONSTANT = -999999 UNIT = "COUNTS/SECOND"<br>DESCRIPTION = "DATA: Counts/S DESCRIPTION = "DATA: Counts/Second 64 Energy x 32 Look Directions. " /\* RJW, DATA, f, 2, 64, 32 \*/ END\_OBJECT = COLUMN<br>
END\_OBJECT = CONTAINER  $END$   $OBJECT$  = CONTAINER OBJECT = CONTAINER<br>
NAME = DATA SIGM  $=$  DATA\_SIGMA\_DIM1 START\_BYTE = 8507  $BTIES$  = 128 /\* = 32 \* 4-bytes \*/ REPETITIONS  $\begin{tabular}{ll} \bf {REPETITIONS} & = \ 64 \\ \bf {DESCRIPTION} & = \ \, \texttt{"DATA\_SIGMA_DIM1}\text{\,}, \end{tabular}$  2D array of data, 1st and 2nd Dimensions." OBJECT = CONTAINER<br>NAME = DATA SIGMI  $=$  DATA\_SIGMA\_DIM2<br>= 1  $\begin{array}{rcl} \texttt{START\_BYTE} & = & 1 \\ \texttt{BYTES} & = & 4 \end{array}$  $BYTES$  = 4<br>REPETITIONS = 32 REPETITIONS<br>DESCRIPTION  $=$  "DATA\_SIGMA\_DIM2, 1D array of data, 2nd Dimension."

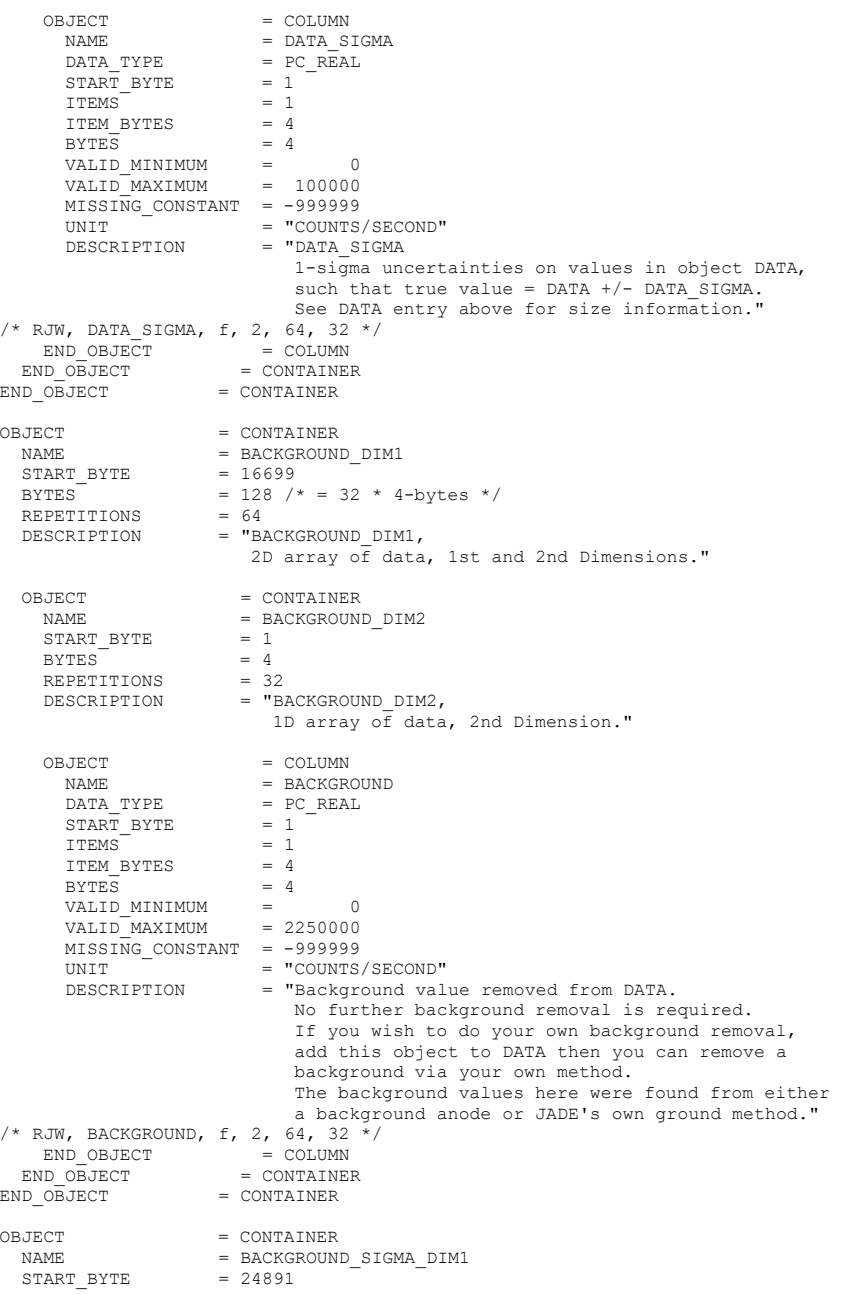

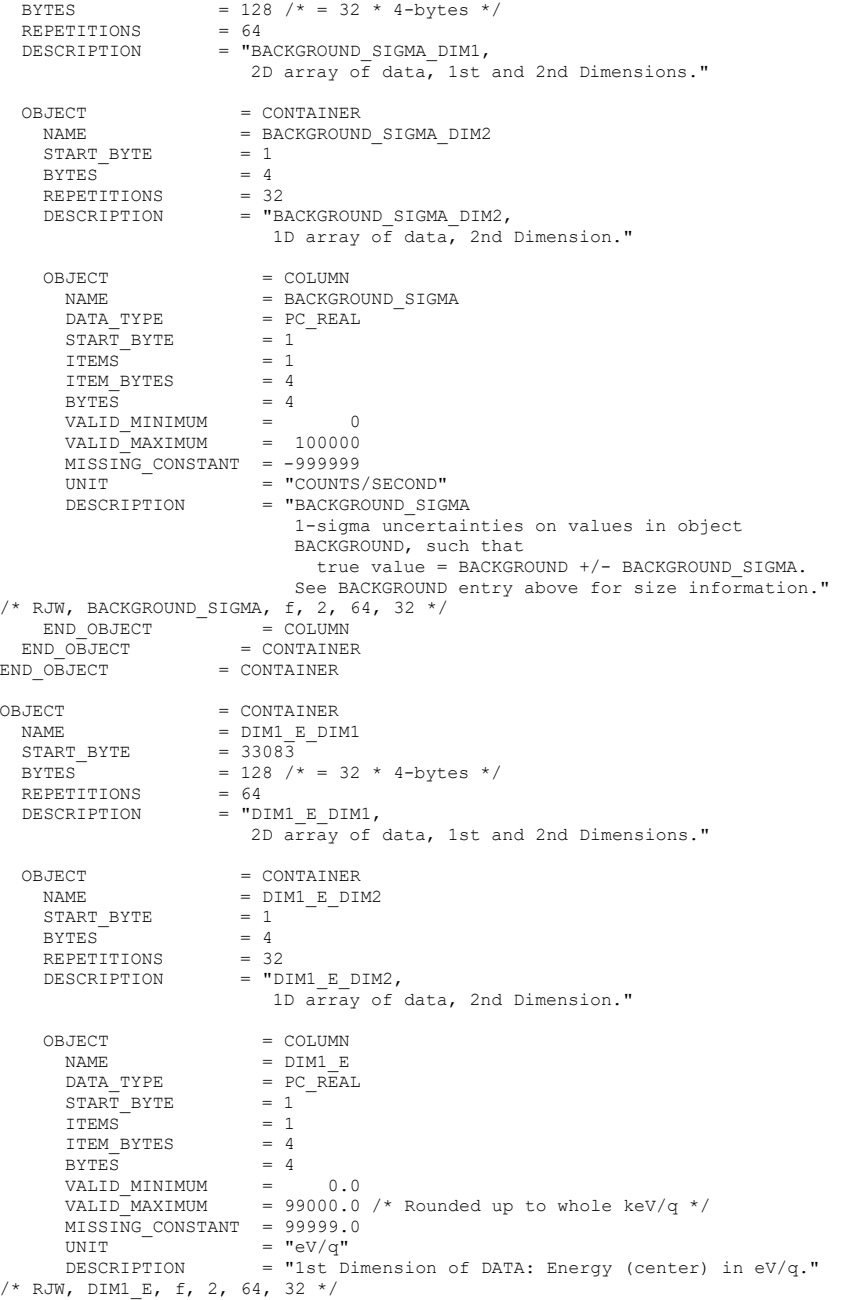

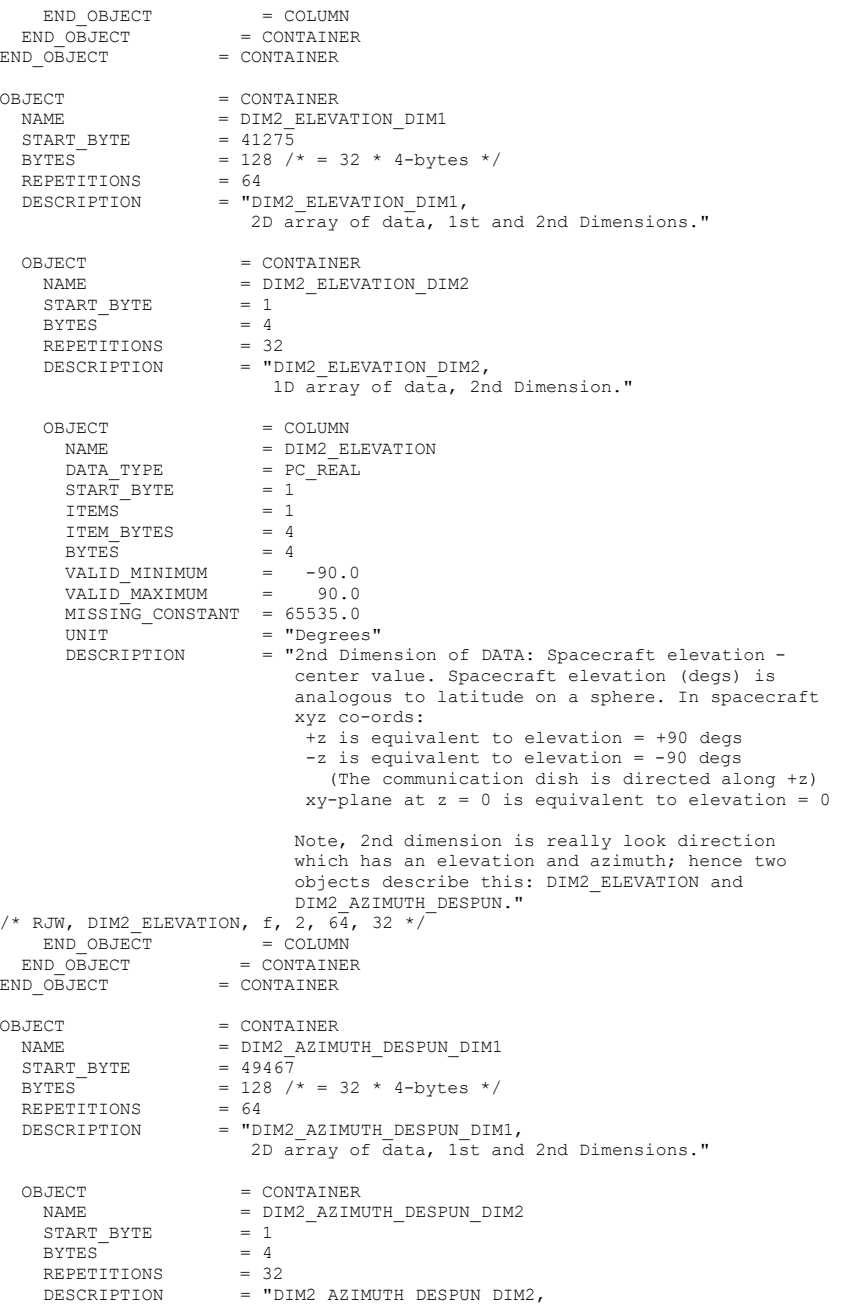

242
```
 1D array of data, 2nd Dimension." 
    OBJECT = COLUMN<br>NAME = DTM2 A3
       NAME = DIM2_AZIMUTH_DESPUN<br>DATA TYPE = PC REAL
                            = PCREAL<br>= 1
       \overline{\text{STATE}} BYTE
       ITERS = 1<br>
ITERM BYTERS = 4\verb|ITEM_BYTES|BYTES = 4VALID_MINIMUM = 0.0<br>
VALID_MAXIMUM = 360.0VALID<sup>-</sup>MAXIMUM =
       MISSING\_CONSTANT = 65535.0<br>UNIT = "Degree
       UNIT = "Degrees"<br>DESCRIPTION = "2nd Dime
                            = "2nd Dimension of DATA: Despun S/C azimuth -
                                center value. Spacecraft azimuth (degs) is 
                                analogous to longitude on a sphere. In spacecraft 
                                xyz co-ords: 
                                   +x is equivalent to azimuth = 0 degs 
                                  +y is equivalent to azimuth = 90 degs 
                                  -x is equivalent to azimuth = 180 degs
                                  -y is equivalent to azimuth = 270 degs 
                                  +x is equivalent to azimuth = 360 degs 
                                  +y is equivalent to azimuth = 450 degs 
                                 The 'Despun' azimuth angle varies because Juno 
                                spins, where azimuth = 0 is defined as +x when 
spin phase equals zero (e.g., despun x-z plane 
                                 contains the ECLIPJ2000 north). 
                                 The relationship between despun azimuth and spin 
                               phase is simply: 
                                    Despun Azimuth = 360 degrees - Spin Phase 
                                 Note, 2nd dimension is really look direction 
                                which has an elevation and azimuth; hence two 
                                objects describe this: DIM2_ELEVATION and 
                               DIM2_AZIMUTH_DESPUN." 
/* RJW, DIM2_AZIMUTH_DESPUN, f_r -2, 64, 32 */<br>END OBJECT = COLUMN
END_OBJECT = COLUMN<br>
END_OBJECT = CONTAINER
END_OBJECT = CONTAINER
OBJECT
                       = COLUMN
   NAME = MAG_VECTOR 
                       = PCREAL<br>= 57659
  START\_BYTE = 57<br>TTEMS = 3
  ITEMS = 3<br>
ITEM BYTES = 4
  ITEM_BYTES = 4 = 12 BYTES = 12 
 VALID_MINIMUM = -1600000.0 
  VALID<sup>MAXIMUM</sup> = 1600000.0
  MISSING\_CONSTANT = 9990000.0UNIT = "nT"<br>DESCRIPTION = "MAG
 DESCRIPTION = "MAG vector in nT, 3 components [X, Y, Z] 
 MAG range is +/- 16 G, hence limits. 
                            This xyz coordinate system is despun spacecraft; see 
                            the definitions of DIM2_ELEVATION and DIM2_AZIMUTH: 
 +X is when [azimuth, elevation] = [ 0, 0] degrees, 
+Y is when [azimuth, elevation] = [ 90, 0] degrees, 
                             +Z is when elevation = 90 degrees." 
\frac{\pi}{8} RJW, MAG_VECTOR, f, 1, 3 */<br>END OBJECT = COLUMN
END OBJECT
```
## **D.2 Sample FMT file for JAD\_L30\_HLS\_ION\_TOF\_CNT\_V04.FMT**

```
/* Filename: Version04/JAD_L30_HLS_ION_TOF_CNT_V04.FMT */<br>/* File written: 2021/10/22 16:29:57 **/<br>/* Will code useful Python based letters to describe each object */<br>/* see http://docs.python.org/library/struct.html for c
/* File written: 2021/10/22 16:29:57
/* Will code useful Python based letters to describe each object */
/* see http://docs.python.org/library/struct.html for codes */
/* formats will comma separated beginning with "RJW," as key then
/* \{NAME\}, \{FORMAT\}, \{Number of dims\}, \{Size Dim 1\}, \{Size Dim 2\},
/* where {FORMAT} is the Python code for the type, i.e. I for uint32/* and there are as many Size Dim's as number of dimensions.
/* Remember to remove the comment markers at either end */
\frac{1}{8} RJW, BYTES PER RECORD, 98228 */
/* RJW, OBJECTS_PER_RECORD, 58 */ 
OBJECT = COLUMN<br>NAME = DIMO U'
   NAME = DIMO_UTC<br>DATA TYPE = DATE / *= \text{DATE}^{-}/* ASCII character string */<br>= 1
   \begin{array}{rcl} \text{START} & \text{BYTE} & = & 1 \\ \text{BYTES} & = & 21 \end{array}BYTES<br>VALID MINIMUM
                            = 2011-217T00:00:00.001/* SC Clock 365774402:0, JUNO Launch */<br>VALID MAXIMUM = 2026-001T00:00:00.000 /* Expect mission end in 2025 */
  MISSI\overline{N}G CONSTANT = 0001-001T00:00:00.000
  DESCRIPTION = "UTC timestamp at center (not start) of record.
                                  Format is yyyy-dddTHH:MM:SS.sss 
where yyyy = year, ddd = day of year,<br>HH = hour, MM = minute,
                                    SS.sss = decimal seconds to millisecond resolution. 
                                  Note: Duration of record can be found in S.I. seconds 
                                  by DIM0 UTC UPPER - DIM0 UTC LOWER. Do not confuse
                                   this with the ACCUMULATION_TIME object, which is the 
                                  number of spacecraft clock ticks for accumulation. 
                                  While 1 tick is approximately 1 second, it is not
                                 identical." 
/* RJW, DIM0_UTC, c, 1, 21 */ 
END OBJECT = COLUMNOBJECT
  BJECT = COLUMN<br>NAME = PACKET
  \begin{array}{rcl}\n\texttt{NAME} & = \texttt{PACKETID} \\
\texttt{DATA TYPE} & = \texttt{LSB UNSI} \end{array}= LSB_UNSIGNED_INTEGER<br>= 22
START_BYTE = 22<br>BYTES = 1
   VALID_MINIMUM = 105 /* (0x69) */<br>VALID_MAXIMUM = 137 /* (0x89) */
   VALID_MAXIMUM = 137 /* (0 \times 89) */<br>MISSING CONSTANT = 255 /* Unknown, c
   MISSING CONSTANT = 255 /* Unknown, or a mix of packets */<br>DESCRIPTION = "Packet ID (DPID), Data Product Identif
                             = "Packet ID (DPID), Data Product Identifier
                                  High and Low Rate Science - Ion Time Of Flight 
 PACKETID = 137 (0x89) = High Rate Science 
PACKETID = 105 (0x69) = Low Rate Science" 
\frac{\pi}{2} RJW, PACKETID, B, 1, 1 */<br>END OBJECT = COLUMN
END OBJECT
OBJECT = COLUMN
\begin{array}{lll} \mathtt{NAME} & = \mathtt{DIM0\_UTC\_UPPER} \\ \mathtt{DATA\_TYPE} & = \mathtt{DATE} \end{array} \hspace{-0.2cm} \times \hspace{-0.2cm} \begin{array}{ll} \mathtt{NACII} \mathtt{character} \ \mathtt{string} \end{array} \hspace{-0.2cm} \times \hspace{-0.2cm} \end{array}\begin{array}{rcl} \texttt{START} & \texttt{BYTE} & = & 23 \\ \texttt{BYTES} & = & 21 \end{array}BYTES<sup>-</sup><br>VALID MINIMUM
 VALID_MINIMUM = 2011-217T00:00:00.001 
 VALID_MAXIMUM = 2026-001T00:00:00.000 
   MISSING\_CONSTANT = 0001-001T00:00:00.000<br>DESCRIPTION = "0th Dimension of DAT
                            = "0th Dimension of DATA: Time - upper limit.
```

```
 See DIM0_UTC for description." 
\frac{1}{2} RJW, DIMO_UTC_UPPER, c, 1, 21 \frac{1}{2}<br>END OBJECT = COLUMN
END OBJECT
OBJECT = COLUMN<br>NAME = PACKET
                               = PACKET MODE
   \begin{array}{rcl}\n\text{DATA} & \text{TYPE} & = & \text{LSB} & \text{INTEGER} \\
\text{START} & \text{BYTF} & = & 44\n\end{array}\overline{\text{STATE}} BYTE
   BYTES = 1VALID MINIMUM = 1VALID<sup>-</sup>MAXIMUM = 2
   MISSING\_CONSTANT = 127<br>DESCRIPTION = "Pa
                                 = "Packet Mode, describes type of data telemetry.
 -2 = HSK / Housekeeping Engineering (Level 2 only) 
-1 = HVE / High Voltage Engineering (Level 2 only) 
                                             0 = CAL / MCP Calibration Science (Level 2 only) 
                                            1 = LRS / Low Rate Science 
                                            2 = HRS / High Rate Science 
                                            3 = DRS / DeRived Science from LRS and/or HRS 
                                          127 = Unknown 
254 = Wrong - but HSK, see below. (Level 2 only) 
 255 = Wrong - but HVE, see below. (Level 2 only) 
                                      (Note, this could also be calculated via PACKETID.)<br>If you have 254 or 255 then your code is incorrect,
If you have 254 or 255 then your code is incorrect,<br>
check you read a signed byte, rather than unsigned."<br>
/* RJW, PACKET MODE, b, 1, 1 */
END<sup>OBJECT</sub> = COLUMN</sup>
OBJECT
   \begin{array}{ccc} \text{3JECT} & = & \text{COLUMN} \\ \text{NAME} & = & \text{DIMO U} \end{array}\begin{array}{lll} \mathtt{NAME} & = \mathtt{DIMO\_UTC\_LOWER} \\ \mathtt{DATA \;\;TYPE} & = \mathtt{DATE} \end{array} \hspace{-0.2cm} \times \hspace{-0.2cm} \begin{array}{ll} \mathtt{NOWLED} & \mathtt{A} & \mathtt{MRT} \end{array} \hspace{-0.2cm} \mathtt{R} \mathtt{R} \mathtt{R} \mathtt{R} \mathtt{R} \mathtt{R} \mathtt{R} \mathtt{R} \mathtt{R} \mathtt{R} \mathtt{R} \mathtt{R} \mathtt{R} \mathtt{R} \mathtt{R} \mathtt{R} \mathtt{R}\begin{array}{rcl} \texttt{START\_BYTE} & = & 45 \\ \texttt{BYTES} & = & 21 \end{array}BYTES<br>VALID MINIMUM
   VALID_MINIMUM = 2011-217T00:00:00.001<br>VALID_MAXIMUM = 2026-001T00:00:00.000
                               = 2026 - 001T00:00:00.000 MISSING_CONSTANT = 0001-001T00:00:00.000 
    DESCRIPTION = "0th Dimension of DATA: Time - lower limit. 
See DIMO_UTC for description."<br>/* RJW, DIMO UTC LOWER, c, 1, 21 \overline{x}/END_OBJECT = = COLUMNOBJECT
                                = COLUMN
   NAME = PACKET_SPECIES<br>DATA TYPE = LSB INTEGER
                               = LSB_INTEGER<br>= 66
   STATE = 6<br>BYTES = 1
   \begin{array}{ccc}\n\text{BYTES} & = & 1 \\
\text{VALID} & \text{MINIMUM} & = & 9\n\end{array}VALID_MINIMUM = 9<br>VALID_MAXIMUM = 9
   VALID_MAXIMUM
   MISSING\_CONSTANT = 127<br>
DESCRIPTION = "Pa
                                = "Packet Species, describes type of plasma data.
 -1 = electrons 
 0 = ion species 0, SP0 
                                             1 = ion species 1, SP1 
                                            2 = ion species 2, SP2 
                                            3 = ion species 3, SP3 
                                            4 = ion species 4, SP4 
                                            5 = ion species 5, SP5 
                                            6 = ion species 6, SP6
                                            7 = ion species 7, SP7 
                                             8 = Sum of SP3, SP4 and SP5<br>9 = All ions /* or any ion, e.g., TOF and LOG */
                                           10 = Single ion species derived from TOF data 
                                          127 = Unknown
```

```
 255 = Wrong - but electrons, see below. 
                                 If you have 255 then your code is incorrect,
                               check you read a signed byte, rather than unsigned." 
/* RJW, PACKET_SPECIES, b, 1, 1 */<br>END OBJECT = COLUMN
END OBJECT
OBJECT = COLUMN<br>NAME = ACCUMU
  NAME = ACCUMULATION_TIME<br>DATA TYPE = LSB UNSIGNED TNTE
                         = LSB_UNSIGNED_INTEGER
  \begin{array}{rcl} \text{START} & \text{BYTE} & = & 67 \\ \text{BYTES} & = & 2 \end{array}BYTES<sup>-</sup>
  VALID_MINIMUM = 1<br>VALID_MAXIMUM = 1800
  VALID_MAXIMUM
  MISSING\_CONSTANT = 65535<br>UNIT = "SECO
  UNIT \overline{\phantom{a}} = "SECONDS" /* Not S.I. Seconds, but SCLK ticks */<br>DESCRIPTION = "Accumulation Time.
                          = "Accumulation Time.
                               Number of seconds over which the data in this product 
                               was collected (Science Program). 
                              Note: Duration of record can be found in S.I. seconds 
                              by DIM0_UTC_UPPER - DIM0_UTC_LOWER. Do not confuse 
                               this with the ACCUMULATION_TIME object, which is the 
                              number of spacecraft clock ticks for accumulation. 
                              While 1 tick is approximately 1 second, it is not
                              identical. 
                              ACCUMULATION_TIME is left in spacecraft clock ticks to 
                              both aid matching with the level 2 data and to help 
filtering for data taken in a particular mode." 
/* RJW, ACCUMULATION_TIME, H, 1, 1 */ 
END OBJECT = COLUMN
OBJECT
  \begin{aligned} \text{3JECT} &= \text{COLUMN} \\ \text{NAME} &= \text{DATA} \end{aligned}NAME = DATA_UNITS<br>DATA TYPE = LSB UNSIGN!
                         = LSB_UNSIGNED_INTEGER<br>= 69
  START\_BYTE = 69<br>BYTES = 1
  BYTES<sup></sub></sup>
   VALID_MINIMUM = 2 
  VALID MAXIMUM = 2
  MISSING\_CONSTANT = 255<br>DESCRIPTION = "Da
                          = "Data units correspond to:
                                    0 = All counts in the accumulation period 
                                   1 = All counts divided by number of views 
                                   2 = Counts per second 
                                          /* S.I. science units: */ 
 3 = Differential Energy Flux [1/( m^2 sr s )] 
 4 = Differential Number Flux [1/( m^2 sr s J)] 
                                   5 = Phase Space Density [ m^{\wedge}-6 s<sup>^</sup>3 ]
                                          /* Convenient (non-S.I.) science units: */ 
 6 = Differential Energy Flux [1/(cm^2 sr s )] 
7 = Differential Number Flux [1/(cm^2 sr s keV)] 
                                   8 = Phase Space Density [ cm^2-6 s<sup>2</sup>3
                         /* As new products are developed this list will increase */ 
                       /* If a number is not listed, * /
/* try a LBL/FMT file from a recent date. */ 
 255 = Unknown." 
/* RJW, DATA UNITS, B, 1, 1 */
END_OBJECT = COLUMN
OBJECT
  \begin{array}{ccc} \text{3JECT} & = & \text{COLUMN} \\ \text{NAME} & = & \text{SOURCE} \end{array}NAME = SOURCE_BACKGROUND<br>DATA TYPE = LSB UNSIGNED INTE
                         = LSB_UNSTGNED_INTEGER<br>= 70
  \begin{array}{rcl} \texttt{START\_BYTE} & = & 7 \\ \texttt{BYTES} & = & 1 \end{array}\begin{array}{ccc} \mathtt{BYTES}^- & = & 1 \\ \mathtt{VALID} & \mathtt{MINIMUM} & = & 0 \end{array}VALID MINIMUM
```

```
VALID_MAXIMUM = 4
  MISSING\_CONSTANT = 255<br>
DESCRIPTION = "So= "Source of Background values (see BACKGROUND object)
                             that have been removed from the DATA object. 
                                  0 = None: No background has been removed 
                                1 = Background anode (electron sensors only) 
                                2 = Background anode (JADE-I only) 
                                 3 = Derived from Background anode : Method 1: 
                                       Background coefficients are time independent. 
                                      See file in CALIB directory for description. 
                                  4 = Derived from Background anode : Method 2: 
                                       Background coefficients are per orbit. 
                                      See file in CALIB directory for description. 
 /* As new background removal methods are developed this list will increase */
                             255 = Unknown."
/* RJW, SOURCE_BACKGROUND, B, 1, 1 */<br>END OBJECT = COLUMN
END_OBJECT
OBJECT = COLUMN\begin{tabular}{lllll} \multicolumn{2}{l}{{\bf NAME}} & = & {\bf SOURCE\_SPECIES\_REMAPPED} \\ \multicolumn{2}{l}{\bf DATA\_TYPE} & = & {\bf LSB\_UNSTGNED\_INTEGER} \end{tabular}= LSB_UNSIGNED_INTEGER
  START\_BYTE = 71<br>
SVTE = 1
   BYTES = 1 
   VALID_MINIMUM = 0 
  VAT.TDMAXIMUM = 0
  MISSING CONSTANT = 255 DESCRIPTION = "Source of ion remapping for ION TOF data products: 
 0 = None: Data has not been remapped on the ground.
                              255 = Unknown."
/* RJW, SOURCE_SPECIES_REMAPPED, B, 1, 1 */<br>END OBJECT = COLUMN
END OBJECT
OBJECT = COLUMN<br>NAME = SOURCE
  NAME = SOURCE_MAG<br>DATA TYPE = LSB UNSIGNI
                       = LSB UNSIGNED INTEGER
  STATE = 72\begin{array}{lcl} \texttt{BYTES} & = & 1 \\ \texttt{VALID} & \texttt{MINIMUM} & = & 0 \\ \texttt{VALID} & \texttt{MAXIMUM} & = & 39 \end{array} VALID_MINIMUM = 0 
 VALID_MAXIMUM = 39 
  MISSING\_CONSTANT = 255<br>DESCRIPTION = "Sor
                        = "Source of MAG data
                            Except case 0 and 1, PAYLOAD (pl) co-ordinate MAG files
                            were used at 1s (or 2s if no 1s) resolution. 
                                 0 = None: No MAG data in this product. 
                                 1 = From Juno JADE's Level 2 files. 
                                       (From spacecraft and therefore uncalibrated.) 
                                      This is independent to JADE Level 2 version 
                                      number as it does not change with versions. 
                                      [Note MAG data in JADE files may be affected 
                                      by the Juno time stutter.] 
                                3n = Juno's MAG's Level 3 version n calibrated 
                                      files, e.g., 34 means version 4, so: 
                                   30 = From Juno MAG's Level 3 version 00 quicklook 
                                         payload files. 
                                        (These are temporary files not in PDS.) 
                                   31 = From Juno MAG's Level 3 version 01 calibrated
                                        payload files. 
                                   32 = From Juno MAG's Level 3 version 02 calibrated
                                        payload files. 
                                   Likewise, 33 to 39 being Level 3 version 3 to 9. 
                               255 = Unknown. 
                                If you see a number not listed above, there may be
```

```
 later versions of MAG data - find the latest 
                             available LBL file for this product and see what that 
                             has listed." 
/* RJW, SOURCE_MAG, B, 1, 1 */<br>END OBJECT = COLUMNEND OBJECT
OBJECT = COLUMN<br>NAME = SOURCE
                      = SOURCE_JADE_METAKERNEL
  \begin{tabular}{lllll} \multicolumn{2}{l}{{\bf \texttt{DATA}}\_TYPE} & = & {{\bf \texttt{LSB}}\_INTER} \end{tabular}STATE = 73<br>BYTES = 2
  BYTES = 2<br>VALID MINIMUM = -32767
  VALID_MINIMUM = -32767<br>VALID MAXIMUM = 32767
  VALID_MAXIMUM
  MISSING\_CONSTANT = -32768<br>DESCRIPTION = "The J.
                       = "The JADE SPICE metakernel used to get the time,
 position, velocity, orientation and transformation 
objects in this file. The metakernel lists the 
                           many individual spice kernels used, which are 
                            archived by NAIF and not in this PDS volume. 
                          The JADE SPICE metakernel may be found in the CALIB 
                           directory of this PDS volume, with filenames of: 
                                  JAD_L30_SPICE_METAKERNEL_nnnnn.TXT 
                            where nnnnn is the SOURCE_JADE_METAKERNEL object 
                          number (with leading zeros and positive). 
                           If any of the kernels within the metakernel are not 
                          reconstructed (but reference or predicted) for the 
                           time in question, this value will be negative. 
                          Within the JADE PDS archive this value should always 
                          be positive." 
/* RJW, SOURCE_JADE_METAKERNEL, h, 1, 1 */<br>END OBJECT = COLUMN
END_OBJECT
OBJECT = COLUMN<br>NAME = SOURCE
  NAME = SOURCE_JADE_CALIB<br>DATA TYPE = LSB INTEGER
                      = LSB INTEGER
  STATE = 75BYTES = 2VALID_MINIMUM = 0<br>VALID_MAXIMUM = 32767
  VALID_MAXIMUM
  MISSING\_CONSTANT = -32768<br>DESCRIPTION = "The J
                       = "The JADE calibration files list used to convert the
                           engineering units of Level 2 data to the scientific 
                          units in this file. Similar to the SPICE metakernel 
                           list, this lists the many individual calibration files 
                           used, each of which may be found in the CALIB 
                           directory on this PDS volume. 
                           This list may be found in the CALIB directory of this 
                           PDS volume, with filenames of: 
                                  JAD_L30_CALIB_LIST_nnnnn.TXT 
                            where nnnnn is the SOURCE_JADE_CALIB object 
                          number (with leading zeros and positive). 
                           If any of the calibration files listed are not final 
                           at the time in question, this value will be negative. 
(Newer calibration files will have a higher version and
                           simply be listed in a newer SOURCE JADE CALIB file.)
                           Within the JADE PDS archive this value should always 
                          be positive. However, a version 00 file (for team use 
                           or uploaded to JSOC, not PDS) may have negative values 
                            with predicted positions/orientations/transformations."
/* RJW, SOURCE_JADE_CALIB, h, 1, 1 */<br>END OBJECT = COLUMN
END OBJECT
```
OBJECT = COLUMN<br>NAME = FSW VE = FSW\_VERSION<br>= PC REAL  $DATA_TYPE$  = PC<br>  $START$  BYTE = 77  $\begin{array}{rcl} \text{START} & \text{BYTE} & = & 77 \\ \text{BYTES} & = & 4 \end{array}$  $\begin{array}{lll} \texttt{BYTES}^- & = & 4 \\ \texttt{VALID} & \texttt{MINIMUM} & = & 0.00 \\ \texttt{VALID} & \texttt{MAXIMUM} & = & 9.99 \end{array}$ VALID\_MINIMUM VALID\_MAXIMUM  $MISSING\_CONSTANT = -99.99$ DESCRIPTION = "Flight Software version used.<br>Number should be to 2 decimal places, with rounding. Number should be to 2 decimal places, with rounding.<br>
e.g., 4.00, 4.10, 4.20. i.e., 4.1999998 means 4.20."<br>
END\_OBJECT = COLUMN<br>
= COLUMN OBJECT = COLUMN<br>NAME = LUT VE NAME  $= LUT_VERSION$ <br>
DATA TYPE  $= PC REAL$ =  $PC$ <sub>REAL</sub><br>=  $81$  $\begin{array}{rcl} \texttt{START} & \texttt{BYTE} & = & 81 \\ \texttt{BYTES} & = & 4 \end{array}$  $\begin{array}{lcl} \texttt{BYTES}^- & = & 4 \\ \texttt{VALID\_MINIMUM} & = & 0.00 \\ \texttt{VALID\_MAXIMUM} & = & 9.99 \end{array}$ VALID MINIMUM VALID\_MAXIMUM  $MISSING\_CONSTANT = -99.99$ <br>DESCRIPTION = "LUT ( = "LUT (Look Up Table) Version used on JADE. Number should be to 2 decimal places, with rounding.<br>
e.g., 4.00, 4.10, 4.20. i.e., 4.1999998 means 4.20."<br>
/\* RJW, LUT VERSION, f, 1, 1 \*/  $END\_OBJECT$  =  $COLUMN$ OBJECT  $\begin{array}{rcl} \text{3JECT} & = & \text{COLUMN} \\ \text{NAME} & = & \text{LUT} \ \ \text{VE:} \end{array}$ NAME = LUT\_VERSION\_SUB\_LETTER<br>DATA TYPE = CHARACTER =  $\overline{CHARACTER}$ <br>= 85  $START\_BYTE$  = 85<br>BYTES = 2  $\begin{array}{ccc}\n\text{BYTES} & = & 2 \\
\text{FORMAT} & = & "A2" \end{array}$ FORMAT<br>DESCRIPTION = "The letter (if any) associated with the energy table used at the time of this record -- -> No sub letter for this LUT Version -A -> Sub letter is A for this LUT Version<br>-B -> Sub letter is B for this LUT Version -C -> Sub letter is C for this LUT Version etc. For instance, the energy table files are in the CALIB directory of this PDS volume, with names like:  $LUT \frac{4}{LUT} \frac{00}{VERS10N} \frac{V01.CSV}{4.00}$  no sub letter) or  $LUT = 5_01_K$  ENERGY V01.CSV<br>
(LUT VERSION 5.01, sub letter K)." /\* RJW, LUT\_VERSION\_SUB\_LETTER, c, 1, 2 \*/<br>END\_OBJECT = COLUMN END\_OBJECT OBJECT = COLUMN<br>NAME = LUT SWI NAME = LUT\_SWEEP\_TABLE<br>
DATA\_TYPE = LSB\_UNSIGNED\_INTEGER  $START$  BYTE = 87  $BYTES$  = 1<br>VALTD MINIMIM = 1 VALID\_MINIMUM = 1<br>VALID\_MAXIMUM = 23 VALID\_MAXIMUM  $MISSING\_CONSTANT = 255$ <br>DESCRIPTION = "The = "The sweep tables the ion sensor used. A level 2 packet will report this as 0-3, However, it requires 2 packets (a ping and a pong) to make a level 3 record: either 0 and 1, or 2 and 3.

```
Therefore, a value of 1 (= 01) means sweep tables
                              0 and 1 were used, while a value of 23 means sweep 
                              tables 2 and 3 were used. 
                               This object can only have the value of 1 or 23." 
\frac{1}{x} RJW, LUT_SWEEP_TABLE, B, 1, 1 */<br>END OBJECT = COLUMN
END OBJECT
OBJECT = COLUMN
  NAME = FILE_VERSION<br>
DATA TYPE = LSB UNSIGNED
                         = LSB<sup>UNSIGNED_INTEGER</sup><br>= 88
  STARTBYTEBYTES = 1<br>VALID MINIMUM = 0VALID_MINIMUM
  VALID_MAXIMUM = 4
  MISSING\_CONSTANT = 255<br>DESCRIPTION = "Th
                          = "The version number of the file this record came from.
                               e.g., if you loaded file 
                                       JAD_L30_LRS_ION_ANY_CNT_2016240_V04.DAT 
                              then FILE_VERSION = 4.
                              [FILE VERSION = 0 is never in the PDS, but is used by
                              the JADE team prior to having required calibrations.]" 
/* RJW, FILE_VERSION, B, 1, 1 */<br>END OBJECT = COLUMN
END_OBJECT
OBJECT = COLUMN<br>NAME = SC POS
  NAME = SC_POS_R<br>
DATA TYPE = PC REAL= PC<sup>T</sup>REAL<br>= 89
  START_BYTE = 89<br>BYTES = 4
   BYTES = 4 
  VALID_MINIMUM<br>VALID_MAXIMUM
                         = 0.000<br>= 130.000 /* Excluding Cruise to Jupiter */
  MISSING CONSTANT = 65535.000UNIT = "Jupiter Radii"<br>DESCRIPTION = "Juno radial dis
                          = "Juno radial distance at time DIM0 UTC, from
 Jupiter, in units of Jupiter Radii (Rj). 
(1 Rj = 71492.0 km) 
                              [Values may be greater than VALID_MAXIMUM 
                             during cruise to Jupiter before primary mission.]" 
/* RJW, SC POS R, f, 1, 1 */
END_OBJECT = \overline{COLUMN}OBJECT
                         = COLUMN
  NAME = SC_POS_R_UPPER<br>DATA TYPE = PC REAL= PCREAL<br>= 93
  \begin{array}{rcl}\n\texttt{START} & \texttt{BYTE} & = & 93 \\
\texttt{BYTES} & = & 4\n\end{array}BYTES<sup></sup>
  VALID_MINIMUM<br>VALID_MAXIMUM
                         = 0.000<br>= 130.000 /* Excluding Cruise to Jupiter */
  MISSING\_CONSTANT = 65535.000<br>UNIT = "Jupiter B
  UNIT = ' = "Jupiter Radii"<br>DESCRIPTION = "Juno radial di
DESCRIPTION = "Juno radial distance at time DIMO_UTC_UPPER, from<br>
Jupiter, in units of Jupiter Radii (Rj).<br>
(1 Rj = 71492.0 km)
                               SC_POS_R_UPPER could be smaller or larger than<br>SC_POS_R, depending if moving inbound or outbound.
                              [Values may be greater than VALID_MAXIMUM 
                              during cruise to Jupiter before primary mission.]" 
/* RJW, SC_POS_R_UPPER, f, 1, 1 */
END OBJECT = = COLUMN
OBJECT = COLUMN<br>NAME = SC POS
  \begin{tabular}{ll} \bf{NAME} & = \texttt{SC\_POS\_R\_LOWER} \\ \bf{DATA\_TYPE} & = \texttt{PC\_REAL} \\ \end{tabular}= PCREAL
```
 $\begin{array}{rcl} \texttt{START\_BYTE} & = & 97 \\ \texttt{BYTES} & = & 4 \end{array}$ BYTES<sup>-</sup><br>VALID MINIMUM VALID\_MINIMUM = 0.000 VALID\_MAXIMUM = 130.000 /\* Excluding Cruise to Jupiter \*/  $MISSING\_CONSTANT = 65535.000$ <br>UNIT = "Jupiter 1 = "Jupiter Radii" DESCRIPTION = "Juno radial distance at time DIM0 UTC LOWER, from Jupiter, in units of Jupiter Radii (Rj). (1 Rj = 71492.0 km) SC\_POS\_R\_LOWER could be smaller or larger than SC\_POS\_R, depending if moving inbound or outbound. [Values may be greater than VALID\_MAXIMUM<br>during cruise to Jupiter before primary mission.]" /\* RJW, SC\_POS\_R\_LOWER, f, 1, 1 \*/<br>END OBJECT = COLUMN END\_OBJECT OBJECT = COLUMN<br>NAME = SC POS  $\begin{array}{lll} \texttt{NAME} & = \texttt{SC\_POS\_LAT} \\ \texttt{DATA\_TYPE} & = \texttt{PC\_REAL} \end{array}$  $= PC$ REAL  $\begin{array}{rcl} \text{START} & \text{BYTE} & = & 10\overline{1} \\ \text{BYTES} & = & 4 \end{array}$  $= 4$  $VALID_MINIMUM = -90.000$ <br>VALID MAXIMUM =  $90.000$ VALID\_MAXTMUM  $MISSI\overline{N}G_CONSTANT = 65535.000$  $\begin{array}{ccc}\n\text{UNIT} & = & \text{"Degrees"} \\
\text{DESCRIPTION} & = & \text{"June Lat}\n\end{array}$ = "Juno Latitude at time DIM0 UTC, in both the IAU\_JUPITER and JUNO\_JSS frames, in units of degrees.  $(0 =$  Equatorial) (JUNO\_JSS is a despun version of IAU\_JUPITER, hence they have identical latitudes.)"  $\frac{1}{2}$   $\times$  RJW, SC\_POS\_LAT, f, 1, 1  $\times$ <br>END OBJECT = COLUMN END\_OBJECT OBJECT = COLUMN<br>NAME = SC\_POS  $=$  SC POS LAT UPPER  $\begin{array}{ccc}\n\text{DATA} & \text{TYPE} \\
\end{array} = \begin{array}{ccc}\n\text{PCR} \\
\end{array}$  $START$  BYTE = 105 BYTES  $= 4$ <br>VALID\_MINIMUM  $= -90.000$ VALID\_MINIMUM =  $-90.000$ <br>VALID\_MAXIMUM =  $90.000$  $VALID$ <sup>MAXIMUM</sup> =  $MISSING\_CONSTANT$  = 65535.000<br>UNIT = "Degrees" = "Degrees" DESCRIPTION = "Juno Latitude at time DIMO\_UTC\_UPPER, in both the IAU JUPITER and JUNO JSS frames, in units of degrees.  $(0 =$  Equatorial) SC\_POS\_LAT\_UPPER could be smaller or larger than SC\_POS\_LAT. (JUNO\_JSS is a despun version of IAU\_JUPITER, hence they have identical latitudes.)"  $/*$  RJW, SC\_POS\_LAT\_UPPER, f, 1, 1  $*/$  $END_OBJECT$  =  $COLUMN$ OBJECT = COLUMN NAME =  $SC_POS_LAT_LOWER$ <br>DATA TYPE =  $PC$  REAL  $= PC$ REAL  $\begin{array}{rcl} \texttt{START\_BYTE} & = & 10\overline{9} \\ \texttt{BYTES} & = & 4 \end{array}$  $\begin{array}{lcl} \texttt{BYTES}^- & = & 4 \\ \texttt{VALID} \texttt{MINIMUM} & = & -90.000 \\ \texttt{VALID} \texttt{MAXIMUM} & = & 90.000 \end{array}$ VALID MINIMUM VALID\_MAXIMUM  $MISSING\_CONSTANT$  = 65535.000<br>UNIT = "Degrees" UNIT =  $\frac{1}{2}$  = "Degrees"<br>DESCRIPTION = "Juno Lat = "Juno Latitude at time DIM0\_UTC\_LOWER, in both the IAU\_JUPITER and JUNO\_JSS frames, in units of degrees.

 (0 = Equatorial) SC\_POS\_LAT\_LOWER could be smaller or larger than SC\_POS\_LAT. (JUNO\_JSS is a despun version of IAU\_JUPITER, hence they have identical latitudes.)"  $\frac{\pi}{2}$  RJW, SC\_POS\_LAT\_LOWER,  $\bar{f}$ , 1, 1 \*/  $END$  OBJECT  $=$  COLUMN OBJECT = COLUMN<br>NAME = SC POS NAME = SC\_POS\_LOCAL\_TIME<br>
DATA\_TYPE = PC\_REAL  $\begin{array}{rcl} \text{START} & \text{BYTE} & = & 113 \\ \text{BYTES} & = & 4 \end{array}$ VALID\_MINIMUM = 0.000<br>VALID\_MAXIMUM = 24.000 VALID\_MAXIMUM  $MISSI\overline{N}G\_CONSTANT$  = 65535.000<br>UNIT = "Hours" UNIT = "Hours"<br>DESCRIPTION = "Juno's  $=$  "Juno's (jovian) Local Time at time DIM0 UTC, in units of hours. 00 = Midnight  $06 =$  Dawn  $12 = N$ oon  $18 = \text{Dusk}$ /\* RJW, SC\_POS\_LOCAL\_TIME, f, 1, 1 \*/<br>END OBJECT = COLUMN END\_OBJECT OBJECT  $\begin{array}{rcl} \text{3JECT} & = \text{COLUMN} \\ \text{NAME} & = \text{SC POS} \end{array}$  $\begin{array}{lll} \texttt{NAME} & = \texttt{SC\_POS\_LOCAL\_TIME\_UPPER} \\ \texttt{DATA} & = \texttt{PC\_REAL} \end{array}$  $= PC$ REAL<br>= 117  $\begin{array}{rcl} \texttt{START\_BYTE} & = & 11 \\ \texttt{BYTES} & = & 4 \end{array}$  $\begin{array}{lll} \hbox{BYTES} & = & 4 \\ \hbox{VALID\_MINIMUM} & = \\ \hbox{VALID\_MAXIMUM} & = \\ \hbox{\\ \end{array}$ VALID\_MINIMUM = 0.000<br>VALID\_MAXIMUM = 24.000 VALID\_MAXIMUM  $MISSING\_CONSTANT$  = 65535.000<br> $MINT$  = "Hours" UNIT = "Hours"<br>DESCRIPTION = "Juno's = "Juno's (jovian) Local Time at time DIM0\_UTC\_UPPER, in units of hours. 00 = Midnight 06 = Dawn  $12 = N$ oon  $18 = \text{Dusk}$ " /\* RJW, SC POS LOCAL TIME UPPER, f, 1, 1 \*/  $=$  COLUMN END\_OBJECT<br>OBJECT  $\begin{array}{ccc} \text{3JECT} & = & \text{COLUMN} \\ \text{NAME} & = & \text{SC POS} \end{array}$  $\begin{array}{lll} \texttt{NAME} & = \texttt{SC\_POS\_LOCAL\_TIME\_LOWER} \\ \texttt{DATA} & = \texttt{PC\_REA\_} \end{array}$  $= PC$ REAL<br>= 121  $\begin{array}{rcl} \text{START} & \text{BYTE} & = & 12\overline{1} \\ \text{BYTES} & = & 4 \end{array}$  $BYTES$  = 4<br>VALID\_MINIMUM = VALID\_MINIMUM = 0.000<br>VALID\_MAXIMUM = 24.000 VALID\_MAXIMUM =  $MISSING\_CONSTANT = 65535.000$  UNIT = "Hours" DESCRIPTION = "Juno's (jovian) Local Time at time DIM0\_UTC\_LOWER, in units of hours.  $00 = Midnight$  $06 =$  Dawn  $12 = N$ oon  $18 = \text{Dusk}$ "  $\frac{7}{100}$  RJW, SC\_POS\_LOCAL\_TIME\_LOWER, f, 1, 1 \*/<br>END OBJECT = COLUMN END\_OBJECT OBJECT = COLUMN

 $\begin{array}{lll} \mathtt{NAME} & = \mathtt{SC\_POS\_S} \mathtt{YSIII\_ELONG} \\ \mathtt{DATA} & \mathtt{TYPE} & = \mathtt{PC\_REAL} \end{array}$ =  $PC$ <sup>-</sup>REAL<br>=  $125$  $\begin{array}{rcl}\n\texttt{START} & \texttt{BYTE} & = & 12 \\
\texttt{BYTES} & = & 4\n\end{array}$  $\begin{array}{lcl} \texttt{BYTES}^- & = & 4 \\ \texttt{VALID\_MINIMUM} & = & 0.000 \\ \texttt{VALID\_MAXIMUM} & = & 360.000 \end{array}$ VALID MINIMUM VALID\_MAXIMUM  $MISSING\_CONSTANT = 65535.000$ <br>UNIT = "Degrees" UNIT  $=$  "Degrees"<br>DESCRIPTION  $=$  "Juno's ( = "Juno's (jovian) SYSIII (East) Longitude at time DIMO\_UTC, in units of degrees." /\* RJW, SC\_POS\_SYSIII\_ELONG, f, 1, 1 \*/<br>END\_OBJECT = COLUMN OBJECT = COLUMN<br>NAME = SC POS  $\begin{array}{lll} \texttt{NAME} & = & \texttt{SC\_POS\_SYSIII\_ELONG\_UPPER} \\ \texttt{DATA} & \texttt{TYPE} & = & \texttt{PC\_REAL} \end{array}$  $= PC$ REAL<br>= 129  $\begin{array}{rcl} \texttt{START} & \texttt{BYTE} & = & 12 \\ \texttt{BYTES} & = & 4 \end{array}$  BYTES = 4 VALID\_MINIMUM VALID\_MINIMUM = 0.000<br>VALID\_MAXIMUM = 360.000  $MISSI\overline{N}G_CONSTANT = 65535.000$ UNIT  $^{-}$  = "Degrees"<br>DESCRIPTION = "Juno's ( = "Juno's (jovian) SYSIII (East) Longitude at time DIMO\_UTC\_UPPER, in units of degrees."<br>
/\* RJW, SC\_POS\_SYSIII\_ELONG\_UPPER, f, 1, 1 \*/<br>
END\_OBJECT = COLUMN OBJECT = COLUMN<br>NAME = SC POS NAME =  $SC_POS_3YSIII_ELONG_LOWER  
DATA TYPE = PC" REAL$ =  $PC$ <sup>T</sup>REAL<br>= 133  $\begin{array}{rcl} \text{START} & \text{BYTE} & = & 13\end{array}$ <br>BYTES = 4  $\begin{array}{lcl} \texttt{BYTES}^- & = & 4 \\ \texttt{VALID\_MINIMUM} & = & 0.000 \\ \texttt{VALID\_MAXIMUM} & = & 360.000 \end{array}$ VALID\_MINIMUM VALID\_MAXIMUM  $MISSI\overline{NG}$ CONSTANT = 65535.000 UNIT  $=$  "Degrees" DESCRIPTION = "Juno's (jovian) SYSIII (East) Longitude at time DIMO\_UTC\_LOWER, in units of degrees."<br>/\* RJW, SC POS SYSIII ELONG LOWER, f, 1, 1 \*/  $END\_OBJECT$  =  $COLUMN$ OBJECT  $=$  COLUMN NAME  $= SC_POS_UUPITER_J2000XYZ$ <br>DATA TYPE  $= PC$ REAL =  $PC$  $REAL$ <br>= 137  $START\_BYTE$  = 13<br>  $TTEMS$  = 3 ITEMS =  $3 = 3$ <br>ITEM BYTES =  $4$ ITEM\_BYTES  $= 4$ <br>BYTES  $= 12$ BYTES<br>VALID\_MINIMUM VALID\_MINIMUM =  $-10008880.0$  /\*  $\sim$  -140 Rj \*/<br>VALID\_MAXIMUM = 10008880.0 /\*  $\sim$  +140 Rj \*/ VALID\_MAXIMUM = 10008880.0 /\* ~ +140 Rj \*/<br>MISSING\_CONSTANT = 65535.0 /\* ~ +0.917 Rj \*/<br>UNIT = "km" DESCRIPTION = "Juno position from Jupiter in J2000 Cartesian co-ordinates [x,y,z] (units km). [Values may be outside of VALID\_MIN/MAX range (~140Rj) during cruise to Jupiter before primary mission.]"<br>/\* RJW, SC POS JUPITER J2000XYZ, f, 1, 3 \*/  $END$  OBJECT  $=$  COLUMN OBJECT  $\begin{array}{ccc} \texttt{3JECT} & = \texttt{COLUMN} \\ \texttt{NAME} & = \texttt{SC VEL} \end{array}$  $= SC_VEL_JUPITER_J2000XYZ$ <br>=  $PC_REAL$ DATA\_TYPE =  $PC$ <br>
START BYTE = 149  $\overline{\text{STATE}}$   $\texttt{BYTE}$ 

ITEMS =  $3 = 3$ <br>ITEM BYTES =  $4$ ITEM\_BYTES =  $4$ <br>BYTES =  $12$  $\begin{array}{lcl} \texttt{BYTES} & = & 12 \\ \texttt{VALID\_MINIMUM} & = & -70.0 \\ \texttt{VALID\_MAXIMUM} & = & 70.0 \end{array}$ VALID\_MINIMUM<br>VALID\_MAXIMUM VALID\_MAXIMUM = 70.0 MISSING\_CONSTANT = 65535.0 UNIT = "km/s"<br>
DESCRIPTION = "Juno Velocity with respect to Jupiter in J2000<br>
/\* RJW, SC\_VEL\_JUPITER\_J2000XYZ, f, 1, 3 \*/<br>
END\_OBJECT = COLUMN<br>
= COLUMN OBJECT = COLUMN<br>NAME = SC VEL NAME = SC\_VEL\_ANGULAR\_J2000XYZ<br>
DATA\_TYPE = PC\_REAL  $\begin{array}{rcl} \texttt{START\_BYTE} & = & 161 \\ \texttt{ITEMS} & = & 3 \end{array}$  $ITEMS$  = 3<br>  $ITEM BYTES$  = 4  $\begin{array}{rcl} \text{ITEM\_BYTES} & = & 4 \\ \text{BYTES} & = & 12 \end{array}$  $BYTES$ VALID\_MINIMUM =  $-1.0$  /\* General limit \*/<br>
VALID\_MAXIMUM =  $1.0$  /\* General limit \*/ MISSING\_CONSTANT = 65535.0 UNIT  $=$  "radians/s"<br>DESCRIPTION  $=$  "Juno Angul = "Juno Angular Velocity in Cartesian co-ordinates [AVx,AVy,AVz] (units radians/s). (This is calculated with the SPICE ckgpav command where ref=J2000. SPICE defines it as 'This is the axis about which the reference frame tied to the instrument is rotating in the right-handed sense.')" /\* RJW, SC\_VEL\_ANGULAR\_J2000XYZ, f, 1, 3 \*/<br>END OBJECT = COLUMN  $=$  COLUMN OBJECT = COLUMN<br>NAME = SC SPI  $\begin{array}{lll} \texttt{NAME} & = \texttt{SC\_SPIN\_PERIOD} \\ \texttt{DATA \texttt{TYPE}} & = \texttt{PC\_REAL} \end{array}$  $= PC$ REAL<br>= 173  $START$  $BYTE$ BYTES  $= 4$ <br>
VALID\_MINIMUM  $= 0.0$ <br>
VALID\_MAXIMUM  $= 70.0$  VALID\_MINIMUM = 0.0 VALID\_MAXIMUM = 70.0  $MISSI\overline{N}G_CONSTANT = 65535.0$ UNIT = "SECONDS"<br>DESCRIPTION = "Juno spi = "Juno spin period (seconds). This is not useful during spacecraft maneuvers."  $\frac{\pi}{2}$  RJW, SC\_SPIN\_PERIOD, f, 1, 1 \*/<br>END OBJECT = COLUMN END\_OBJECT OBJECT = COLUMN<br>NAME = SC SPII  $\begin{array}{lll} \texttt{NAME} & = \texttt{SC\_SPIN\_PHASE} \\ \texttt{DATA\_TYPE} & = \texttt{PC\_REAL} \end{array}$  $= PC$ REAL<br>= 177  $START$  $BYTE$  $BYTES$  = 4<br>VALID MINIMUM =  $=$  0.000<br>= 360.000 VALID<sup>-</sup>MAXIMUM  $MISSING\_CONSTANT$  = 65535.000<br>UNIT = "Degrees" UNIT = "Degrees"<br>
DESCRIPTION = "Juno's spin phase at time DIMO\_UTC,<br>
/\* RJW, SC\_SPIN\_PHASE, f, 1, 1 \*/  $END$  OBJECT  $=$  COLUMN OBJECT = COLUMN<br>NAME = SC SPII  $\begin{array}{lll} \texttt{NAME} & = \texttt{SC\_SPIN\_PHASE\_UPPER} \\ \texttt{DATA\_TYPE} & = \texttt{PC\_REAL} \end{array}$  $= PC$ REAL

 $\texttt{START\_BYTE} \qquad \qquad = \; 181$  BYTES = 4 VALID\_MINIMUM = 0.000 VALID\_MAXIMUM = 360.000  $MISSING\_CONSTANT$  = 65535.000<br>UNIT = "Degrees" UNIT  $=$  "Degrees"<br>DESCRIPTION  $=$  "Juno's s = "Juno's spin phase at time DIM0\_UTC\_UPPER, in units of degrees." /\* RJW, SC\_SPIN\_PHASE\_UPPER, f, 1, 1 \*/ END\_OBJECT = COLUMN OBJECT = COLUMN<br>
NAME = SC\_SPIN\_PHASE\_LOWER<br>
DATA\_TYPE = PC\_REAL  $\overline{\texttt{STAT}}\_\texttt{BYTE} \overline{\texttt{BYTE}}$  BYTES = 4 VALID\_MINIMUM = 0.000 VALID\_MAXIMUM = 360.000  $MISSI\overline{N}G\_CONSTANT$  = 65535.000 UNIT = "Degrees"<br>DESCRIPTION = "Juno's s DESCRIPTION = "Juno's spin phase at time DIM0\_UTC\_LOWER, in units of degrees."  $/*$  RJW, SC\_SPIN\_PHASE\_LOWER, f, 1, 1  $*/$  $END_OBJECT$  =  $COLUMN$ OBJECT BJECT = CONTAINER<br>NAME = DESPUN SC =  $DESPUN_SC_TO_J2000_DIM1$ <br>= 189 START\_BYTE<br>BYTES = 12 /\* = 3 \* 4-bytes \*/<br>= 3 REPETITIONS<br>DESCRIPTION  $=$  "DESPUN SC TO J2000 DIM1, 2D array of data, 1st and 2nd Dimensions." OBJECT = CONTAINER NAME = DESPUN\_SC\_TO\_J2000\_DIM2 START\_BYTE = 1  $BYTES = 4$ REPETITIONS = 3<br>DESCRIPTION =  $\blacksquare$  $=$  "DESPUN SC TO J2000 DIM2, 1D array of data, 2nd Dimension." OBJECT = COLUMN NAME = DESPUN\_SC\_TO\_J2000<br>DATA TYPE = PC REAL  $= PC$ REAL<br>= 1  $\begin{array}{rcl} \texttt{START\_BYTE} & = & 1 \\ \texttt{ITEMS} & = & 1 \end{array}$  $ITEMS$  = 1<br>
ITEM BYTES = 4  $\begin{array}{rcl} \text{ITERM\_BYTES} & = & 4 \\ \text{BYTES} & = & 4 \end{array}$  $\begin{tabular}{lcl} \multicolumn{2}{c}{\texttt{BYTES}} & = & 4 \\ \multicolumn{2}{c}{\texttt{VALID}} & \multicolumn{2}{c}{\texttt{MINIMUM}} & = & -1.0 \\ \multicolumn{2}{c}{\texttt{VALID}} & \multicolumn{2}{c}{\texttt{MAXIMUM}} & = & 1.0 \\ \end{tabular}$ VALID\_MINIMUM VALID\_MAXIMUM  $MISSING\_CONSTANT = 65535.0$ DESCRIPTION = "Rotation matrix from despun spacecraft co-ordinates to J2000. This is a 3x3 matrix, but if read in as a 1x9 stream then the 1D stream is [a,b,c, d,e,f, g,h,i] and the 2D matrix would be  $[a, b, c]$ <br>d.e.f d,e,f g,h,i]" /\* RJW, DESPUN\_SC\_TO\_J2000, f, 2, 3, 3 \*/ END\_OBJECT = COLUMN<br>
END\_OBJECT = CONTAINER

255

 $END_OBJECT$  = CONTAINER

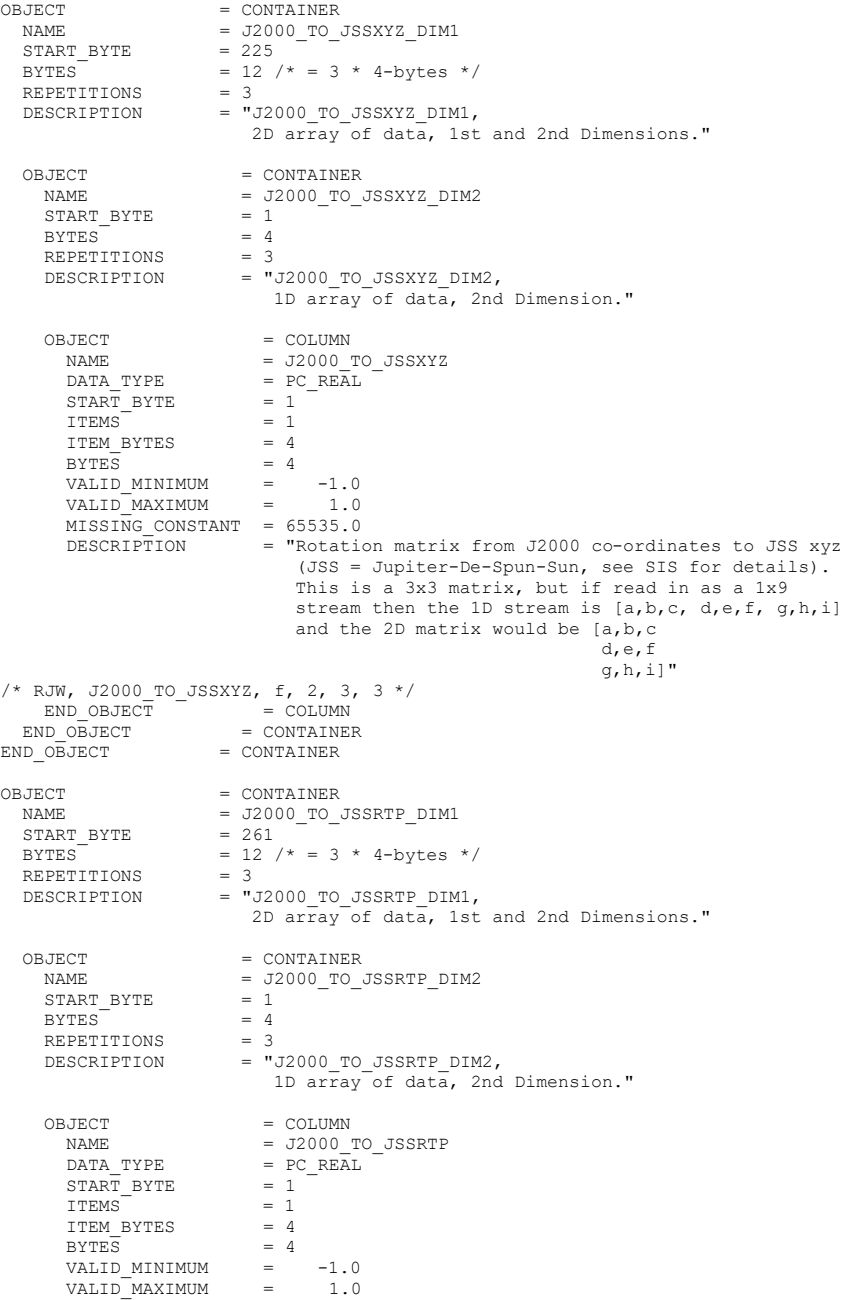

MISSING\_CONSTANT = 65535.0<br>DESCRIPTION = "Rotation = "Rotation matrix from J2000 co-ordinates to JSS RTP, where RTP is Jupiter centered right handed R-Theta-Phi. (JSS = Jupiter-De-Spun-Sun, see SIS for details.) This is a 3x3 matrix, but if read in as a 1x9 stream then the 1D stream is [a,b,c, d,e,f, g,h,i] and the 2D matrix would be [a,b,c d,e,f g,h,i]" /\* RJW, J2000\_TO\_JSSRTP, f, 2, 3, 3 \*/<br>
END\_OBJECT = COLUMN<br>
END OBJECT = CONTAINER  $END_OBJECT$  = CONTAINER OBJECT Example of the COLUMN = COLUMN = COLUMN = MCP VO  $\begin{array}{lll} \texttt{NAME} & = \texttt{MCP\_VOLTAGE} \\ \texttt{DATA TYPE} & = \texttt{PC REAL} \end{array}$ =  $PC$ <sub>REAL</sub><br>= 297  $STAT$  $BYTE$  $ITERS$  = 1<br>  $ITERBYTES$  = 4 ITEM\_BYTES = 4 BYTES  $= 4$ <br>VALID MINIMUM  $= -40000000$  $VALID_MINIMUM = -4000.000$ <br>VALID MAXIMUM = 4000.000 VALID\_MAXIMUM  $MISSI\overline{NG}$ CONSTANT = 65535.000 UNIT = "Volts"<br>
DESCRIPTION = "MCP Voltage on sensor."<br>
/\* RJW, MCP\_VOLTAGE, f, 1, 1 \*/<br>
END\_OBJECT = COLUMN OBJECT DBJECT = CONTAINER<br>NAME = ISSUES CO = ISSUES\_CONTAINER<br>= 301 START\_BYTE =  $3($ <br>BYTES =  $4$ BYTES =  $4 = 4$ <br>REPETITIONS = 2 REPETITIONS = 2 DESCRIPTION = "ISSUES\_CONTAINER, size 2." OBJECT = COLUMN  $\begin{array}{rcl} \texttt{NAME} & = \texttt{ISSUES} \\ \texttt{DATA TYPE} & = \texttt{LSB UN} \end{array}$ = LSB\_UNSIGNED\_INTEGER START\_BYTE = 1<br>
ITEMS = 1 ITEM\_BYTES =  $4$ <br>BYTES =  $4$ BYTES  $= 4$ <br>VALID MINIMUM  $= 0$  $VALID_MINIMUM = 0$ <br>VALID\_MAXIMUM = 4294967294 VALID\_MAXIMUM  $MISSING\_CONSTANT = 4294967295$ <br>  $DESCRIPTION = "Issues or$ = "Issues or potential issues in this data record. [Two values for ions as this is the ISSUES object from both the ping and pong level 2 packets used to create this record.] These are issues that can be identified within the JADE packet of data itself without any external information. e.g. timing issues due to the MAG time stutter, or any voltage pulsing, would not be included as there are no indicators to them within this JADE packet. [For a more comprehensive list of potential issues from internal and external sources please see the Level 3 data.] Level 2 issues of this JADE packet are flagged by individual bits, and several may be hit. If no issues are flagged then this 4-byte unsigned integer is zero. A value of 4294967295 is the MISSING\_CONSTANT and means

that the issue status is currently unknown.

 All bits at 0 implies all is okay as seen by this packet. If a bit is set to 1 then that bit is flagged, otherwise it is set to zero and unflagged. The bits are set as followed, grouped in to seriousness: Not very serious issues for doing science: Bit  $0 = UTC$  time is predicted, yet to be finalized. Bit 1 = Position/Orientation values predicted, yet to be finalized. Level 3 (and above) data only.<br>Bit 2 = TABLES VERSION object was altered on the ground to accurately reflect a 'commanded parameter update' outside the initial per-orbit commands JADE is returning. [If changed, the original downlinked TABLES VERSION value can be found by crossreferencing the PARAM\_TABLE\_VER object in the JAD L20 HSK ALL SHK files. Note here the PARAM\_TABLE\_VER value is given as a unsigned integer of Hex Major-Middle-Minor, such that a value of 770 decimal is in hex 0x302, meaning Table Version 3.02 ] Bit 3 = FSW\_VERSION 4.00 LRS/CAL Ion Species bug fixed on the ground by adjusting TIMESTAMP\_WHOLE, TIMESTAMP\_SUB, and ACCUMULATION TIME based on cross-referencing JADE commanding. Bit 4 = LRS/CAL Ion Species record with unobserved look directions (views) populated using views from neighboring record. See Bit 12 for uncorrected/unpopulated description. (Only possible if ACCUMULATION\_TIME = 30.) Bit  $5 = \texttt{TIMESTAMP}$  WHOLE/SUB adjusted on the ground to mitigate any Juno time stutter affects. [Other TIMESTAMPs are susceptible to the onboard time stutter too, but only the JADE packet TIMESTAMP\_WHOLE/SUB is tracked here.] Bit  $6 =$  Currently unused. Bit  $7 =$  Warning, a leap second occurs during the accumulation period. Data slightly different than expected, but can be used for science with a little extra coding: Bit 8 = ACCUM TRUNCATION object flagged. Bit 9 = Electron (HRS/LRS/CAL) MAG objects are not tracked, are either zeros or MISSING\_CONSTANT. [LRS and CAL did not have MAG objects prior to FSW\_VERSION 4.10, therefore those MAG objects here are set to MISSING\_CONSTANT when FSW\_VERSION < 4.10.] Bit 10 = TIMESTAMP\_WHOLE/SUB affected by a Juno onboard time stutter, JADE reported timestamp is likely 1 whole tick too large. [Other TIMESTAMPs are susceptible to the

- onboard time stutter too, but only the JADE packet TIMESTAMP\_WHOLE/SUB is tracked here.] Bit  $11 =$  Currently unused. Bit 12 = LRS/CAL Ion Species record potentially has
- unobserved look directions (spin phase sectors or views) present in the data, meaning the record may not contain data for a full 4pi

 Unobserved look directions have zero counts per view (or counts per second) in the data, although an observed look direction may also have zero counts if no ions were measured. Therefore there is a potential confusion over zero measured counts or simply unmeasured. e.g. if the spin period is 30.7 seconds, then not all of the 78 spin phase sectors will be sampled in 30 seconds. (Unobserved views are only possible if ACCUMULATION\_TIME <= 30.) See the JADE SIS for more information. Bit 13 = At least one anode is blanked. See SIS document for further information. Bit 14 = FSW\_VERSION 4.00 LRS/CAL Ion Species bug warning: Not fixed as yet - when fixed it will become bit 3 of ISSUES instead. Level 2 data only when FSW\_VERSION = 4.00, ACCUMULTION\_TIME object is MISSING\_CONSTANT. Also, TIMESTAMP\_WHOLE:TIMESTAMP\_SUB is the end of the packet rather than the usual start, see TIMESTAMP\_WHOLE object for more details. [Only affects data from 2015-089 to 2015-115.] Bit 15 = Electron Anodes Reversed. Level 2 data only when FSW\_VERSION < 4.10 and only electron packets. Electron anodes are reversed in order and need to be remapped, however electron Spin Phase data (LRS data) cannot be remapped. See the SIS document for more information about this. [Affects all electron data 2011 to 2015-115.] Data very different than expected, may not be suitable for science - use with extreme caution. Bit 16 = Data is not from flight instrument on Juno, see FLIGHT\_OR\_STL object. Bit 17 = MCP\_NOT\_AT\_COMMANDED object flagged. Electron HRS/CAL/HVE packets use all three electron sensors and therefore have three MCP\_NOT\_AT\_COMMANDED\_values per packet. Setting this flag means at least one of those three mcps is not at its commanded value. Bit 18 = Data includes some JADE-E300 sensor data. (Only flagged for HRS, LRS, CAL and HVE data.) E300 has a high voltage power supply issue and reported energy steps may be incorrect. If E300 is off but still reported in the data product, it may be zeros of fill values. Bit 19 = Ion packet abruptly truncated. This packet should not be used. It had an ACCUMULATION TIME = 1, ACCUM TRUNCATION = 1 and the DATA object is all zeros, with a timestamp that matches an earlier valid packet that was not truncated and has non-zero DATA. e.g. TOF and LOG example in level 2 data at TIMESTAMP\_WHOLE of 495879710 (UTC 2015-261). Bit 20 = MCP Dipping Triggered, in one or more sensors. If the sensor measures excessive counts, it temporarily lowers the MCP voltage to reduce the number of counts and protect the sensor. The MCP\_NOT\_AT\_COMMANDED object is also  $flagged$  (Bit  $17$  in ISSUES) since the MCP is

steradians field-of-view.

 no longer at the commanded voltage. For HRS/CAL/HVE electrons (datasets where multiple sensors are on) it is possible that one sensor has been dipped, but the others are not and still providing good data. (First MCP dip was HRS electrons, 2017-350.) Bit 21 = MCP Dipped sensor's DATA set to fill values. If MCP dipping has triggered (Bit 20 of ISSUES) then: DATA and BACKGROUND objects (and their \* SIGMAs) have been replaced with MISSING\_CONSTANT values. (Never used for Level 2 data, which has the counts as measured in the dipped state.) In addition, Bit 17 of the ISSUES object (i.e. MCP\_NOT\_AT\_COMMANDED object = 1) is set to zero, and, if it exists, the MCP\_NOT\_AT\_COMMANDED object\_itself\_is\_changed (from 1) to be 0 for the offending sensor(s). If the DATA object contains data from multiple sensors (HRS/CAL/HVE electrons) then only the elements of the DATA object for the dipped sensor are set to MISSING\_CONSTANT (as identified by the MCP\_NOT\_AT\_COMMANDED value for each sensor (prior to setting them to 0)). [See Bit 22 for a similar flag.] Bit 22 = 1 or more ELC sensor DATA set to fill values. Affects only electron HRS/CAL/HVE products (i.e. products that use multiple sensors), and generally only when starting that mode. When switching to HRS/CAL/HVE from LRS, one JADE-E sensor is already on, and the other(s) have to turn on, then it takes some time for that sensor to reach the commanded voltage. For a given record, MCP NOT AT COMMANDED =  $0$ for one sensor but is still =  $\overline{1}$  for others. That is one sensor is taking valid science but the other(s) are not there yet and for those sensors: DATA and BACKGROUND objects (and their \*\_SIGMAs) have been replaced with MISSING CONSTANT values. (Never used for Level 2 data, which has the counts as measured in the dipped state.) In addition, Bit 17 of the ISSUES object (i.e. MCP\_NOT\_AT\_COMMANDED object = 1) is set to zero, and, if it exists, the MCP\_NOT\_AT\_COMMANDED object itself is changed (from 1) to be 0 for the offending sensor(s). Only the elements of the DATA object for the original MCP\_NOT\_AT\_COMMANDED = 1 sensor(s) (prior to setting them to 0) are set to MISSING\_CONSTANT. [Bits 21 and 22 are essentially the same feature caused by an mcp voltage not being at the commanded value, but the reason why this is the case is different. The treatment is identical for both Bit 21 and Bit 22.]  $Bit 23 =$  Currently unused. Bit 24 = Currently unused.<br>Bit 25 = Currently unused. Bit  $25 =$  Currently unused.<br>Bit  $26 =$  Currently unused. Bit  $26 =$  Currently unused.<br>Bit  $27 =$  Currently unused. Currently unused.

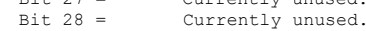

```
Bit 29 = Currently unused.<br>
Bit 30 = Currently unused.
                                Bit 31 = Reserved for MISSING CONSTANT use.
                                Each bit has a decimal value of 2^{\wedge}{bit number}, and the
                                Issues flag is the sum of 2^{flagged bit numbers}. 
                                For instance, if this ISSUES flag = 131329, then in 
                                binary that value is 00000000000000100000000100000001 
                                showing bits 17, 8 and 0 are flagged. 
 [If a currently unused bit is set, please check the 
 latest LBL file for this product that you can find to 
see if it now has a definition.]" 
     OBJECT = BIT_COLUMN<br>NAME = ISSUES BITS
                              = ISSUES BITS
        \begin{tabular}{lllll} \multicolumn{2}{l}{{\small\tt BIT\_DATA\_TYPE}} & = {\small\tt BOOLEAN} \\ \multicolumn{2}{l}{\small\tt START BIT} & = & 1 \\ \end{tabular}START_BIT = 1<br>BITS = 32
        BTTSITEMS = 32<br>ITEM_BITS = 1
         ITEM_BITS = 1 
        MINIMUM = 0
       MAXIMUM = 1<br>DESCRIPTION = "Se
                             .<br>= "See ISSUES column object for description of bits."<br>= BIT COLUMN
END\_OBJECT = BIT_COLUMN<br>/* RJW, ISSUES, I, 1, 2 */
END_OBJECT = COLUMN<br>
END_OBJECT = CONTAINER
OBJECT
  BJECT = COLUMN<br>NAME = TIMESTI
   NAME = TIMESTAMP_WHOLE<br>DATA TYPE = LSB UNSIGNED IN
                           = LSB_UNSIGNED_INTEGER<br>= 309
   \begin{array}{rcl}\n\texttt{START} & \texttt{BYTE} & = & 30 \\
\texttt{ITEMS} & = & 2\n\end{array}ITERS = 2<br>ITERM BYTES = 4
  ITEM_BYTES = 4<br>BYTES = 8
  BYTES VALID_MINIMUM = 365774402 /* 2011-Aug-05: Juno Launch */ 
 VALID_MAXIMUM = 599573000 /* ~ 2019-Jan-01 */ 
  MISSING_CONSTANT = 0<br>DESCRIPTION = "1
 DESCRIPTION = "Timestamps (Whole Second) of JADE Level 2 packets 
 used to make this Level 3 record. 
                                (Both the ping and pong level 2 packets.)" 
/* RJW, TIMESTAMP_WHOLE, I, 1, 2 */<br>END OBJECT = COLUMN
END_OBJECT
OBJECT = COLUMN<br>NAME = TIMEST.
   NAME = TIMESTAMP_SUB<br>DATA TYPE = LSB UNSIGNED
                           = LSB_UNSIGNED_INTEGER
  START\_BYTE = 317<br>
TENSS = 2
  ITEMS
   ITEM BYTES = 2BYTES = 4<br>VALTD MINIMUM = 0
 VALID_MINIMUM = 0 
 VALID_MAXIMUM = 65535 
  MISSING CONSTANT = 0 DESCRIPTION = "Timestamps (Subsecond) of JADE Level 2 packets 
                                used to make this Level 3 record. 
                               (Both the ping and pong level 2 packets.)" 
\frac{\pi}{8} RJW, TIMESTAMP_SUB, H, 1, 2 */<br>END OBJECT = COLUMN
END_OBJECT
OBJECT = CONTAINER<br>NAME = DATA DIM1
                           = DATA_DIM1
```
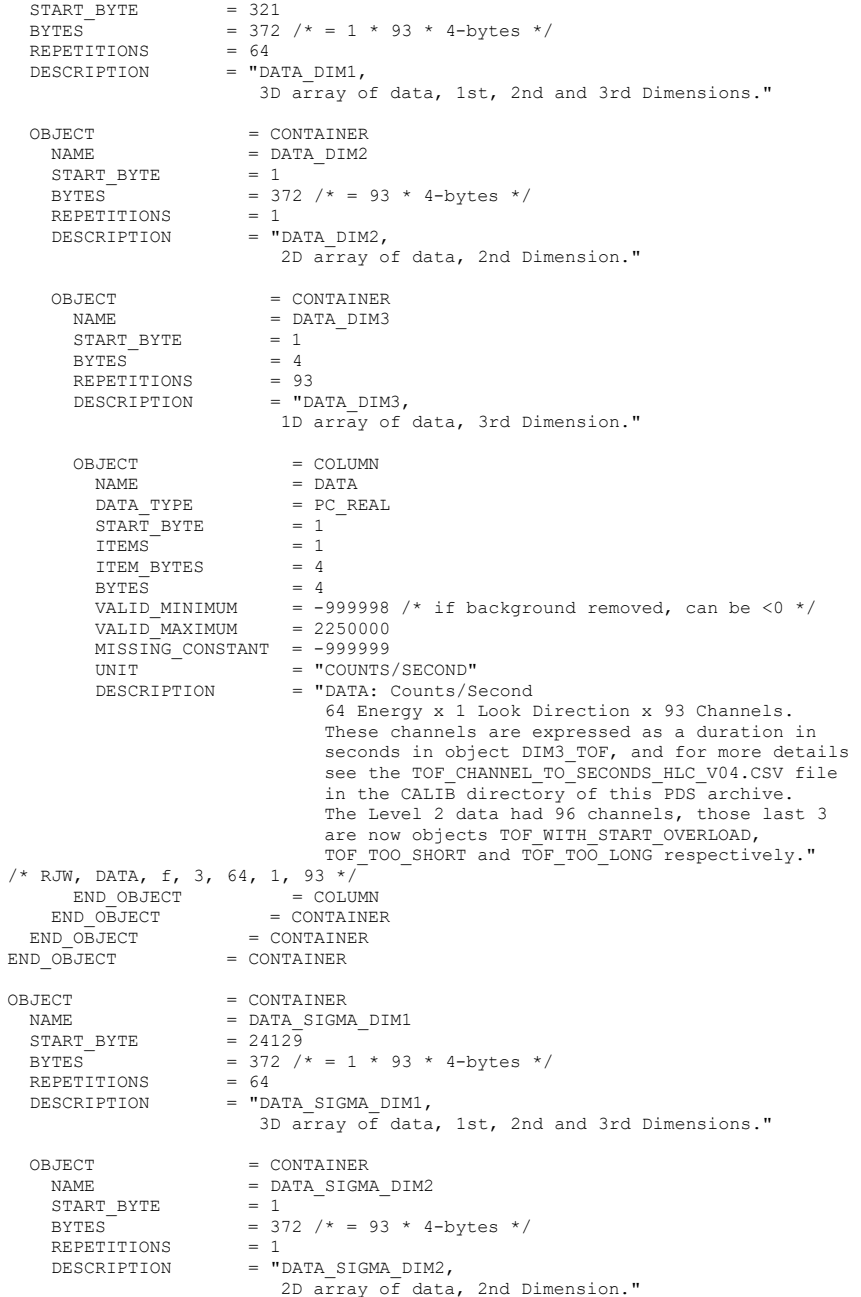

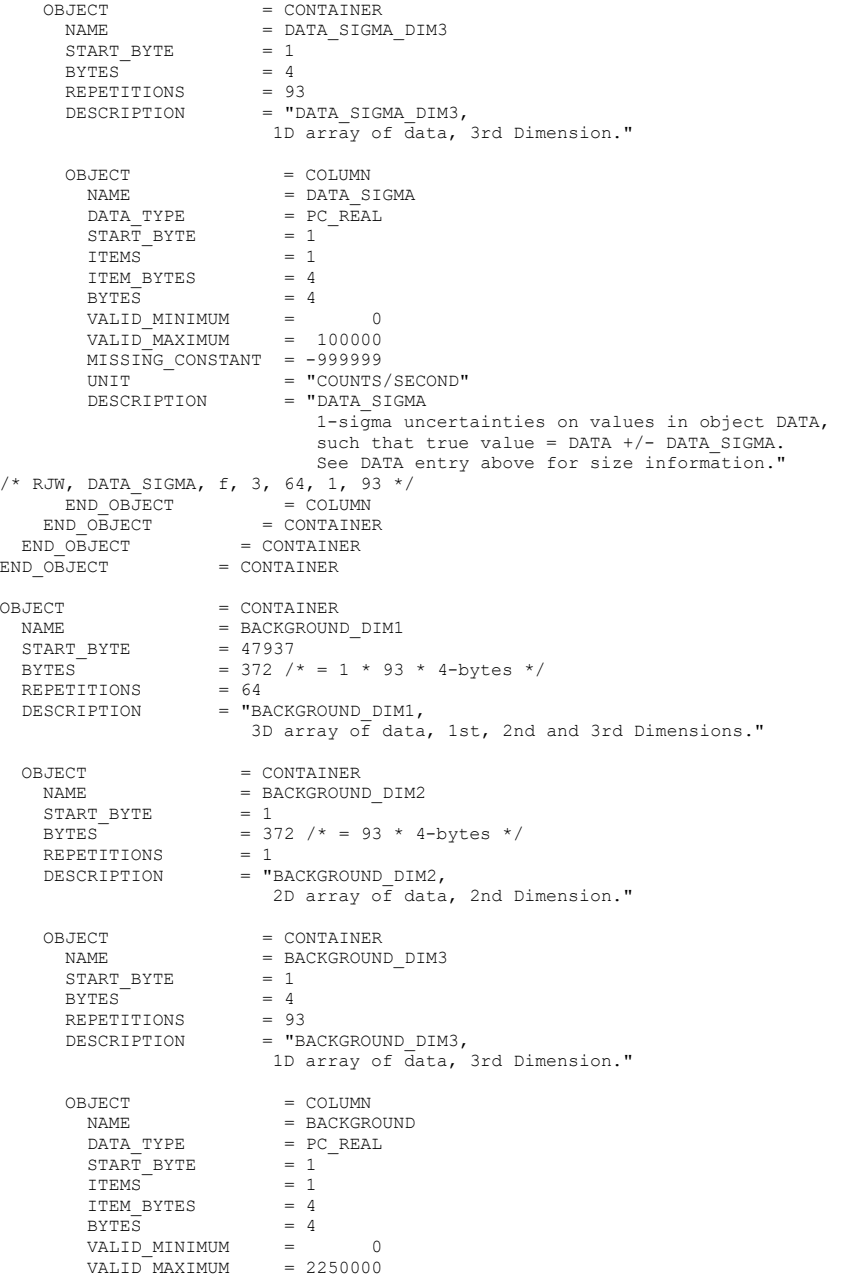

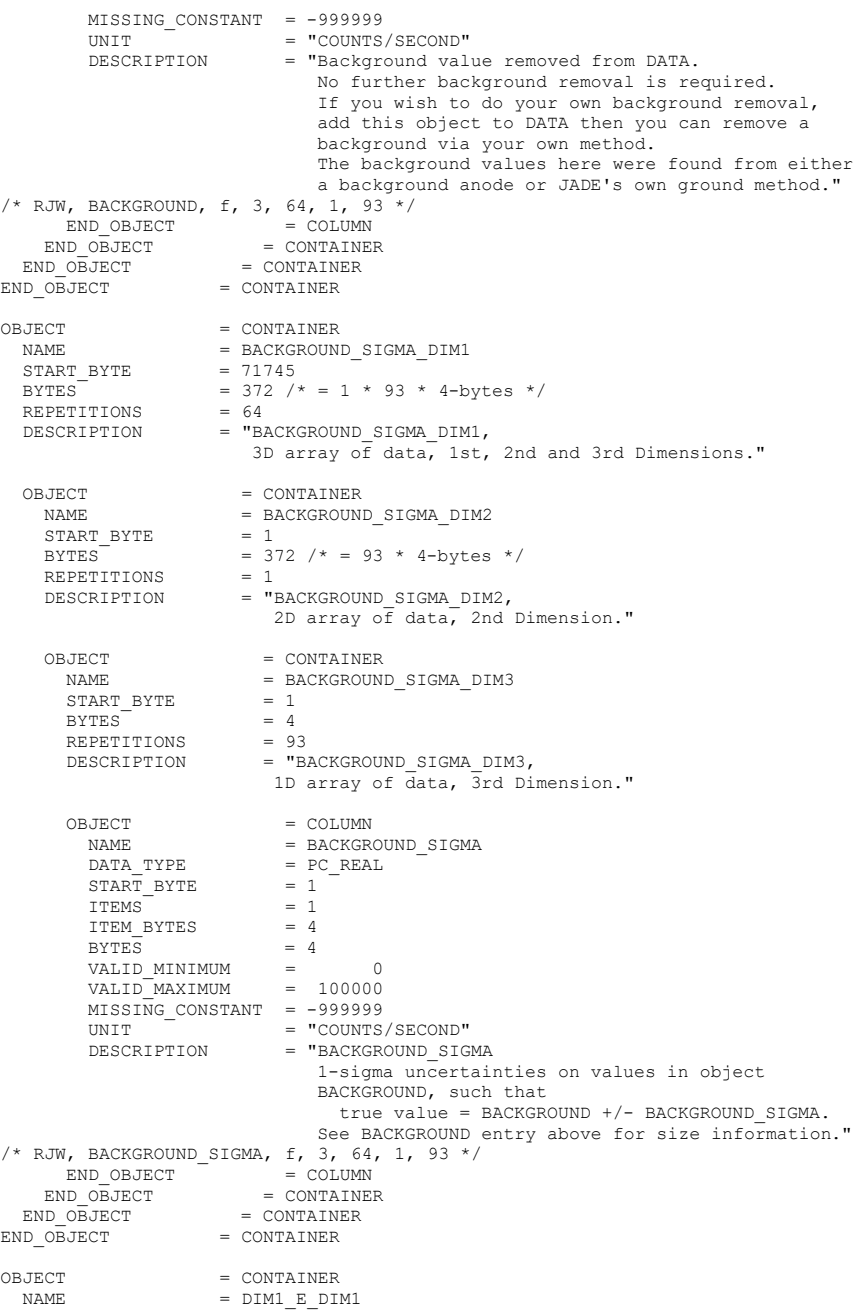

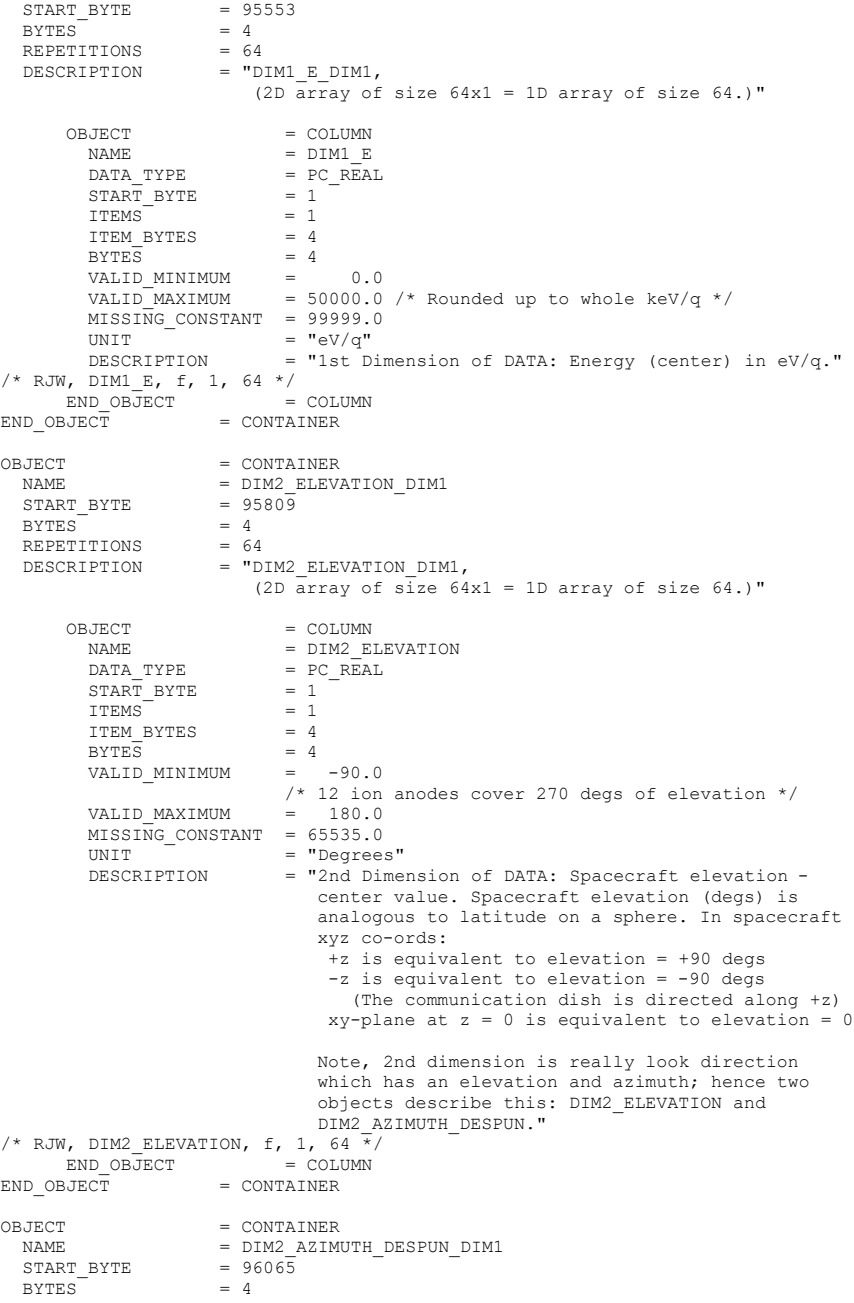

REPETITIONS =  $64$ <br>DESCRIPTION =  $"D$ = "DIM2 AZIMUTH DESPUN DIM1, (2D  $\overline{array}$  of size  $64x1 = 1D$  array of size  $64.$ )" OBJECT = COLUMN<br>NAME = DIM2 A2  $=$  DIM2 AZIMUTH DESPUN  $\begin{array}{lll} \mathtt{DATA\_TYPE} & = \mathtt{PC\_REAL} \\ \mathtt{START} & \mathtt{BYTE} & = \mathtt{1} \end{array}$  $\overline{\text{STATE}}$  BYTE  $ITEMS = 1$  $ITRM$  BYTES  $= 4$  $BYTES = 4$ VALID\_MINIMUM = 0.0<br>VALID\_MAXIMUM = 360.0 VALID<sup>-</sup>MAXIMUM  $MISSING\_CONSTANT = 65535.0$ <br> $UNIT = "Degree$ UNIT = "Degrees"<br>DESCRIPTION = "2nd Dime = "2nd Dimension of DATA: Despun S/C azimuth center value. Spacecraft azimuth (degs) is analogous to longitude on a sphere. In spacecraft xyz co-ords: +x is equivalent to azimuth = 0 degs +y is equivalent to azimuth = 90 degs -x is equivalent to azimuth = 180 degs -y is equivalent to azimuth = 270 degs +x is equivalent to azimuth = 360 degs +y is equivalent to azimuth = 450 degs The 'Despun' azimuth angle varies because Juno spins, where azimuth =  $0$  is defined as +x when spin phase equals zero (e.g., despun x-z plane contains the ECLIPJ2000 north). The relationship between despun azimuth and spin phase is simply: Despun Azimuth = 360 degrees - Spin Phase Note, 2nd dimension is really look direction which has an elevation and azimuth; hence two objects describe this: DIM2\_ELEVATION and DIM2\_AZIMUTH\_DESPUN."<br>\* RJW, DIM2 AZIMUTH DESPUN, f, 1, 64 \*/ END\_OBJECT = COLUMN<br>
END OBJECT = CONTAINER OBJECT = COLUMN<br>NAME = DIM3 T  $=$  DIM3\_TOF<br>= PC REAL  $\begin{array}{rcl}\n\texttt{DATA\_TYPE} & = & \texttt{PC\_RE.} \\
\texttt{START} & \texttt{BYTE} & = & 96321\n\end{array}$  $START\_BYTE$  = 963<br>TTEMS = 93  $ITEMS$  = 93<br> $ITEM$  BYTES = 4 ITEM\_BYTES =  $4$ <br>BYTES = 372  $\begin{array}{rcl} \texttt{BYTES} & = & 372 \\ \texttt{VALID\_MINIMUM} & = & 0.000000000 \end{array}$  VALID\_MINIMUM = 0.000000000 VALID\_MAXIMUM = 0.000000330 /\* = 330e-9 = 330 ns \*/ MISSING\_CONSTANT = 65535.0 UNIT = "SECONDS"<br>DESCRIPTION = "3rd Dime = "3rd Dimension of DATA: Time Of Flight (center) value. (Seconds)"  $/*$  RJW, DIM3\_TOF, f, 1, 93 \*/<br>END OBJECT = COLUMN END OBJECT OBJECT = COLUMN<br>NAME = TOF WIT  $\begin{array}{lll} \texttt{NAME} & = \texttt{TOF\_WITH\_START\_OVERLOAD} \\ \texttt{DATA\_TYPE} & = \texttt{PC\_REAL} \end{array}$  $= PC$ <sub>REAL</sub><br>= 96693  $\begin{array}{rcl}\n\texttt{START} & \texttt{BYTE} & = & 96 \\
\texttt{ITEMS} & = & 64\n\end{array}$ ITEMS

 $\begin{array}{rcl} \text{ITEM\_BYTES} & = & 4 \\ \text{BYTES} & = & 2 \end{array}$ BYTES  $= 256$ <br>VALID MINIMUM  $= 0$ VALID\_MINIMUM = 0  $\prime$  \* same value as for DATA object \*/<br>VALID\_MAXIMUM = 1000000 /\* same value as for DATA object \*/  $MISSING\_CONSTANT = -1$  /\* same value as for DATA object \*/<br>UNIT = "COUNTS/SECOND" = "COUNTS/SECOND" DESCRIPTION = "TOF with start overload: Counts/Second A signal pulse that is too strong (above a threshold) in the electronics. Multiple start-overloads that occur within a 330ns event window are counted each time in the Logicals Start Overload, but only once here."  $\frac{1}{\pi}$  RJW, TOF\_WITH\_START\_OVERLOAD, f, 1, 64 \*/<br>END OBJECT = COLUMN END OBJECT OBJECT = COLUMN<br>NAME = TOF WI  $\begin{array}{lll} \texttt{NAME} & = \texttt{TOF\_WITH\_START\_OVERLOAD\_SIGMA} \\ \texttt{DATA} & \texttt{TYPE} & = \texttt{PC} \texttt{REAL} \end{array}$ =  $PC$  $REAL$ <br>= 96949  $START\_BYTE$  = 969<br>TTEMS = 64 ITEMS  $ITEM_BYTES$  = 4<br>BYTES = 25  $= 256$ VALID\_MINIMUM =  $0$  /\* same value as for DATA object \*/ VALID\_MAXIMUM = 1000000 /\* same value as for DATA object \*/<br>MISSING CONSTANT = -1 /\* same value as for DATA object \*/ UNIT  $^{-}$  = "COUNTS/SECOND"<br>DESCRIPTION = "TOF with start = "TOF with start overload uncertainty: Counts/Second 1-sigma uncertainties on values in object TOF WITH START OVERLOAD such that true value = TOF\_WITH\_START\_OVERLOAD +/- TOF\_WITH\_START\_OVERLOAD\_SIGMA. See TOF\_WITH\_START\_OVERLOAD entry above for size information." /\* RJW, TOF\_WITH\_START\_OVERLOAD\_SIGMA, f, 1, 64 \*/<br>END OBJECT = COLUMN END\_OBJECT OBJECT = COLUMN NAME = TOF\_TOO\_SHORT  $DATA_TYPE$  = PC\_REAL<br>  $START BYTE$  = 97205  $START_BYTE$  = 97<br>TTEMS = 64 TTEMS<sup>1</sup>  $ITRM$  BYTES  $= 4$ BYTES  $= 256$ <br>VALID MINIMUM  $= 0$ VALID\_MINIMUM =  $0$  /\* same value as for DATA object \*/<br>VALID\_MAXIMUM = 1000000 /\* same value as for DATA object \*/ VALID\_MAXIMUM = 1000000 /\* same value as for DATA object \*/<br>MISSING CONSTANT = -1 /\* same value as for DATA object \*/  $MISSING\_CONSTANT = -1$  /\* same value as for DATA object \*/<br>UNIT = "COUNTS/SECOND" UNIT = "COUNTS/SECOND"<br>DESCRIPTION = "TOF too short: = "TOF too short: Counts/Second TOF underflow: Count of TOF measurements that did not timeout, but resulted in a measurement smaller than the sensor could measure." /\* RJW, TOF\_TOO\_SHORT, f, 1, 64 \*/  $END_OBJECT$  =  $COLUMN$ OBJECT = COLUMN NAME =  $TOF_TOO_SHORT_SIGMA$ <br>DATA TYPE =  $PC$ REAL  $= PC$ REAL<br>= 97461  $START\_BYTE$  = 97<sup>7</sup><br>  $ITEMS$  = 64  $ITERM$  = 6<br>  $ITERM$  BYTES = 4 ITEM\_BYTES = 4  $BYTE\overline{S}$  = 256<br>VALID MINIMUM = 0 VALID\_MINIMUM =  $0$  /\* same value as for DATA object \*/<br>VALID\_MAXIMUM = 1000000 /\* same value as for DATA object \*/ VALID\_MAXIMUM = 1000000 /\* same value as for DATA object \*/<br>MISSING CONSTANT = -1 /\* same value as for DATA object \*/  $MISSING\_CONSTANT = -1$  /\* same<br>  $MISSING\_CONSTANT = -1$  /\* same<br>  $NNTT = "COUNTS/SECOND"$ 

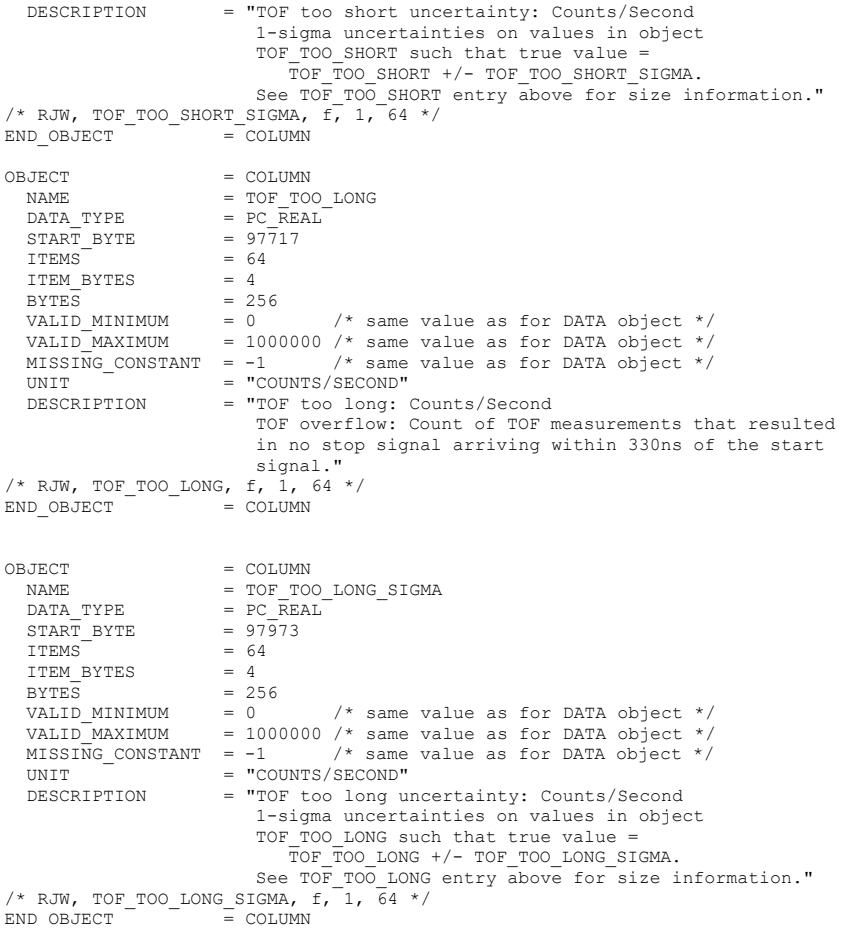

## **Appendix E Level 5 data record formats**

This section describes the format of the Level 5 data files.

While Section [6.2.14](#page-176-0) ("Level 5 data files") cover this to some level, the real description is within the FMT files for each product. Here are two examples in full (one binary file, one ASCII), but see the FMT files embedded in the \*.LBL files.

Font below is Courier New (to equally space characters) and size 9 in order to get 78 characters to a line. This matches the PDS files that are 80 characters to a line, but the last two are \r\n.

## **E.1 Sample FMT file for JAD\_L50\_HRS\_ELC\_TWO\_DEF\_V01.FMT**

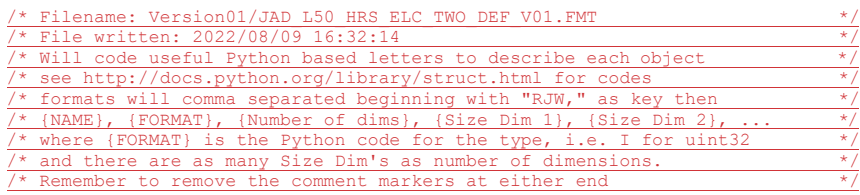

/\* RJW, BYTES\_PER\_RECORD, 65898 \*/ /\* RJW, OBJECTS\_PER\_RECORD, 58 \*/

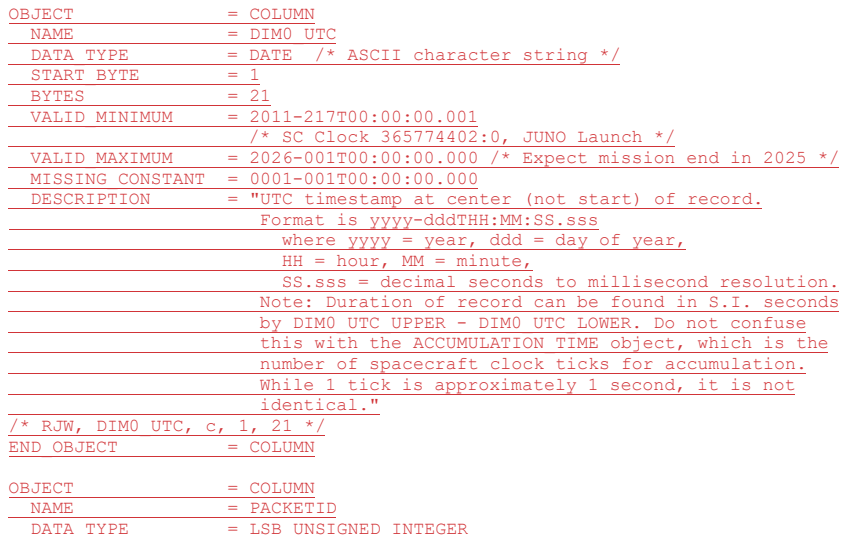

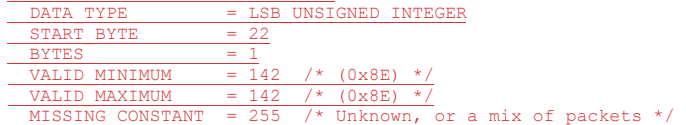

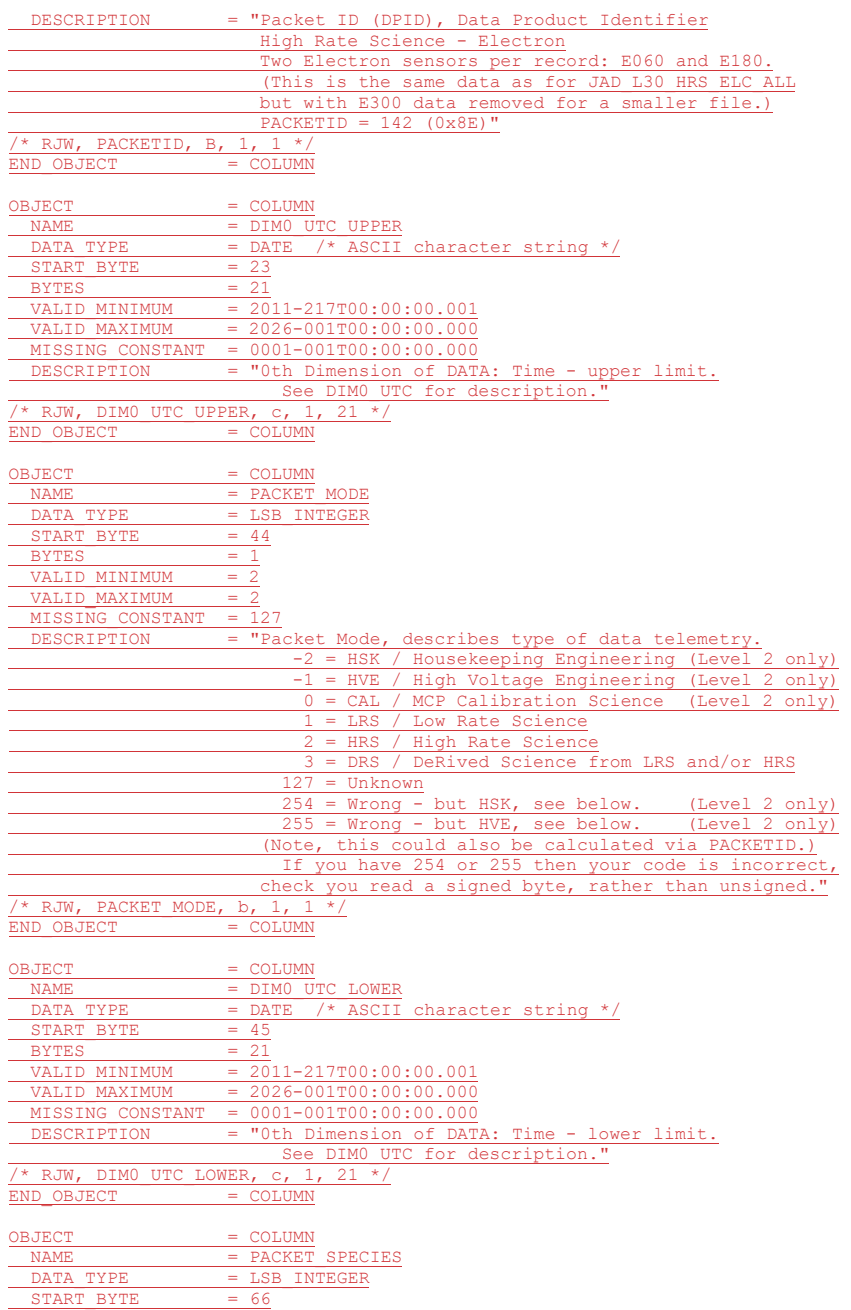

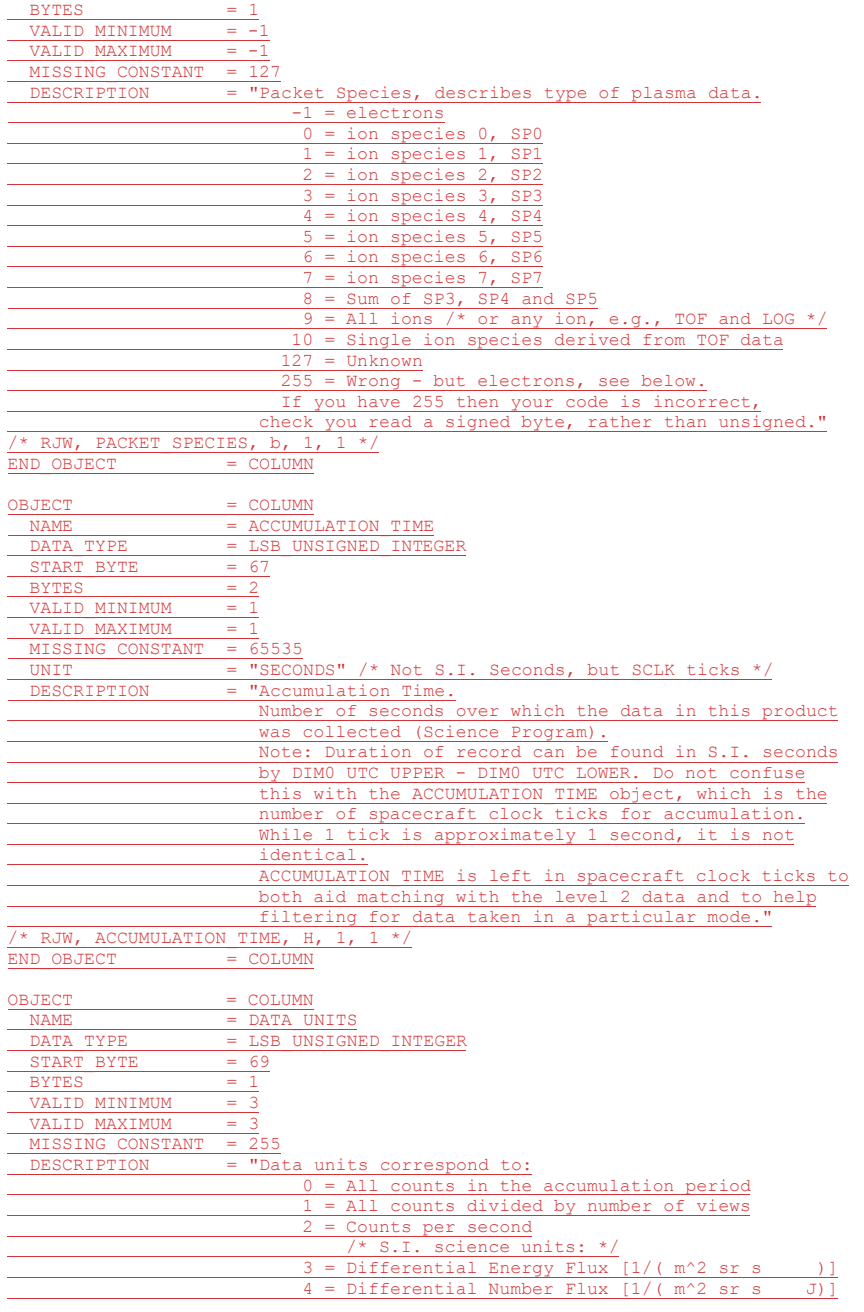

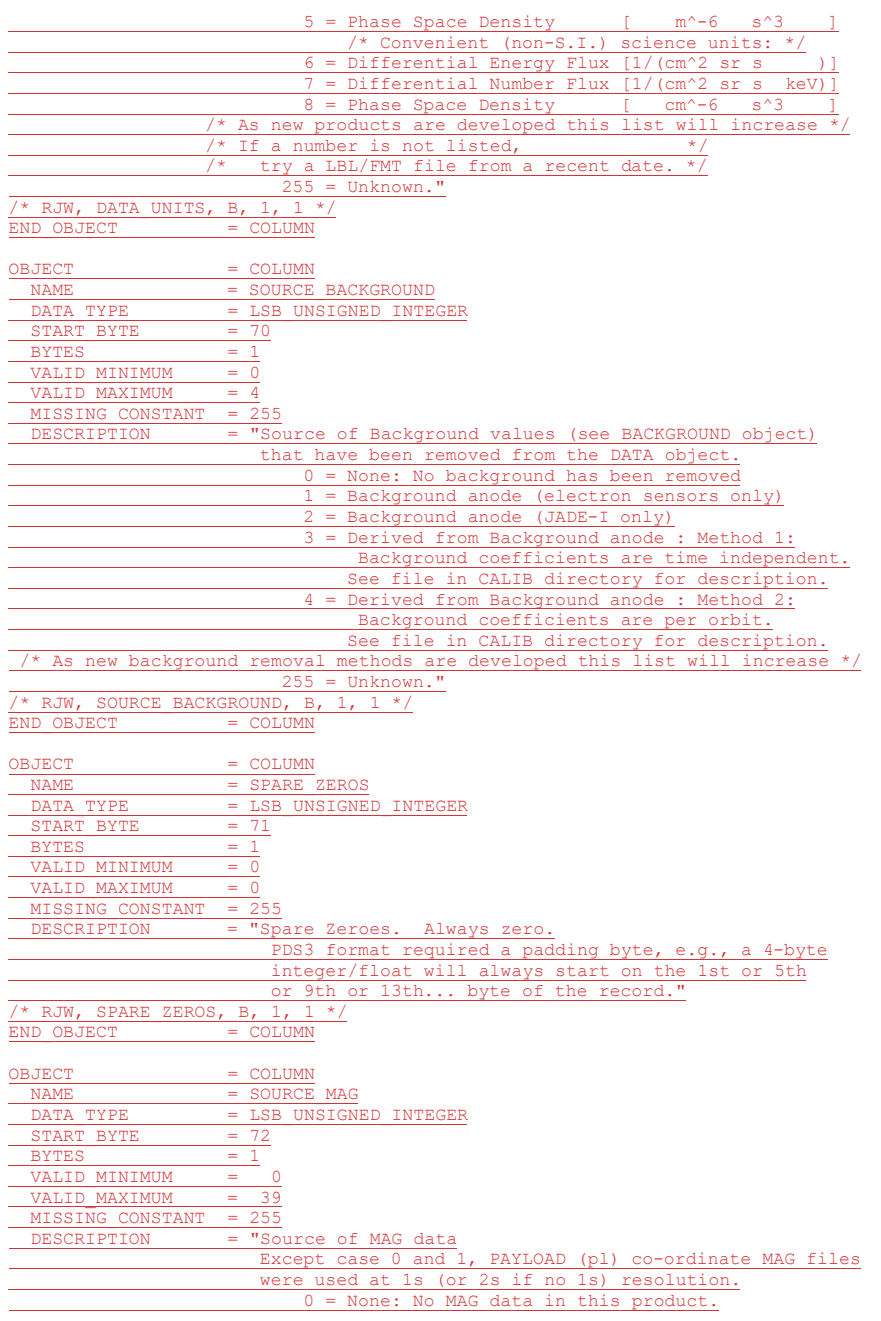

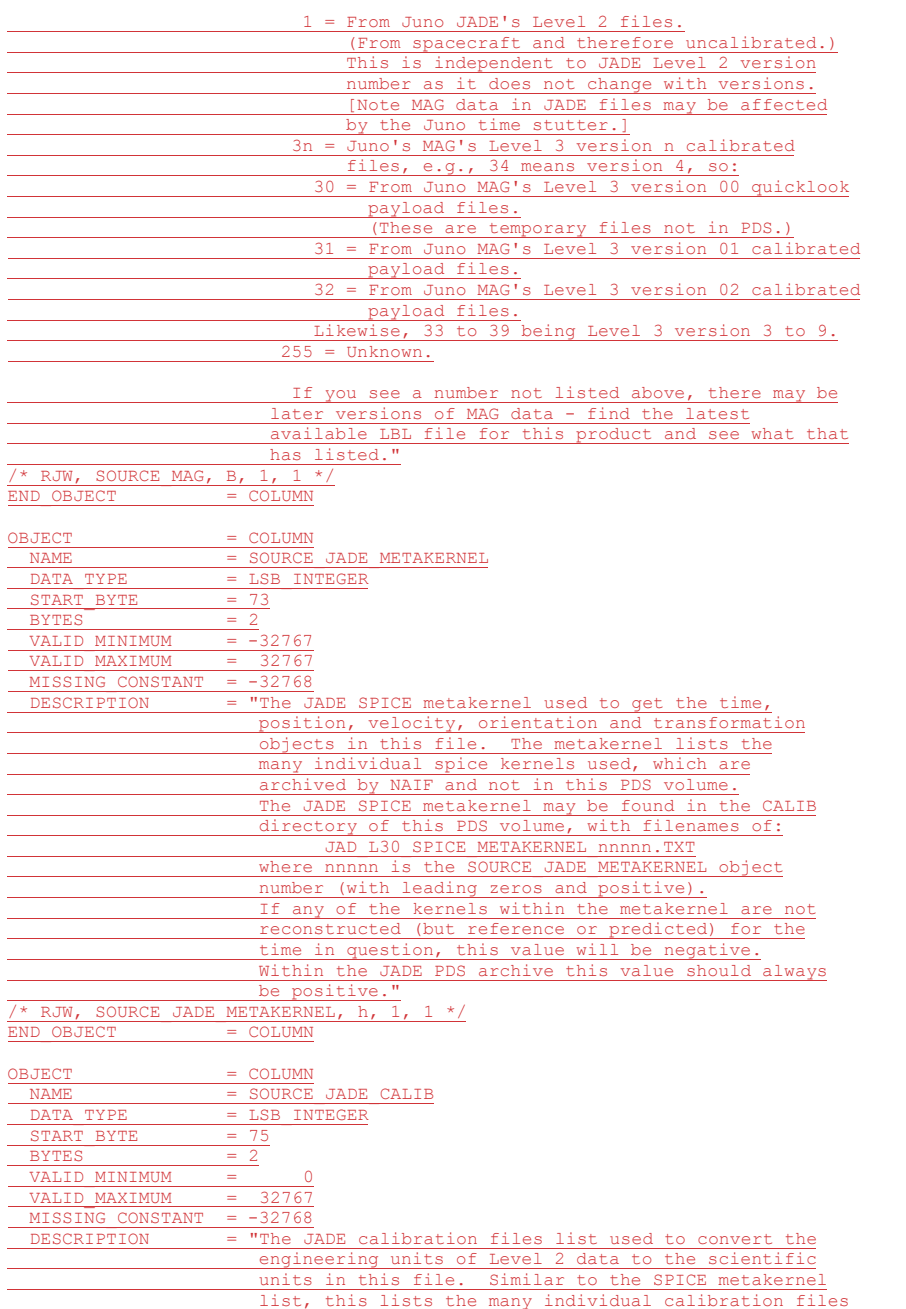

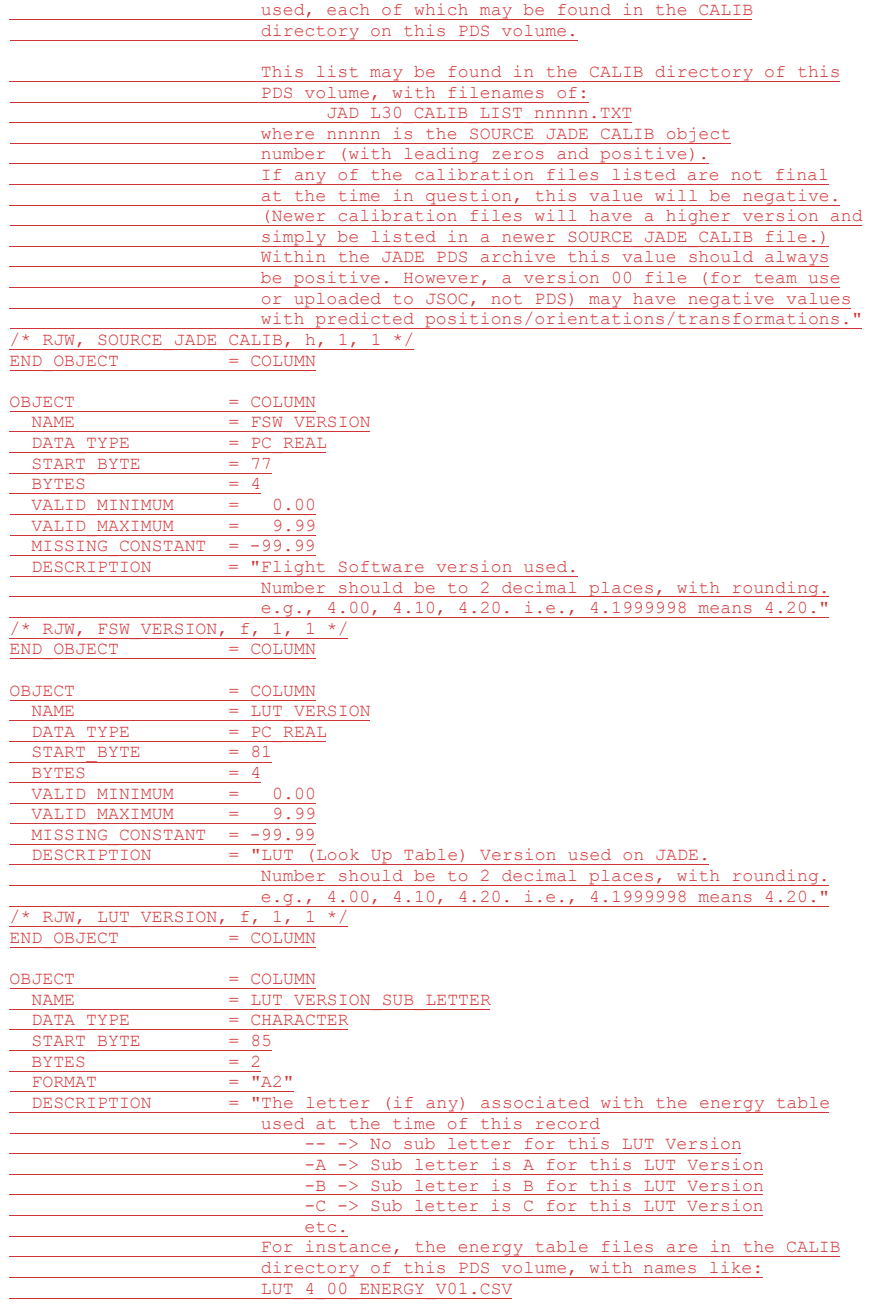

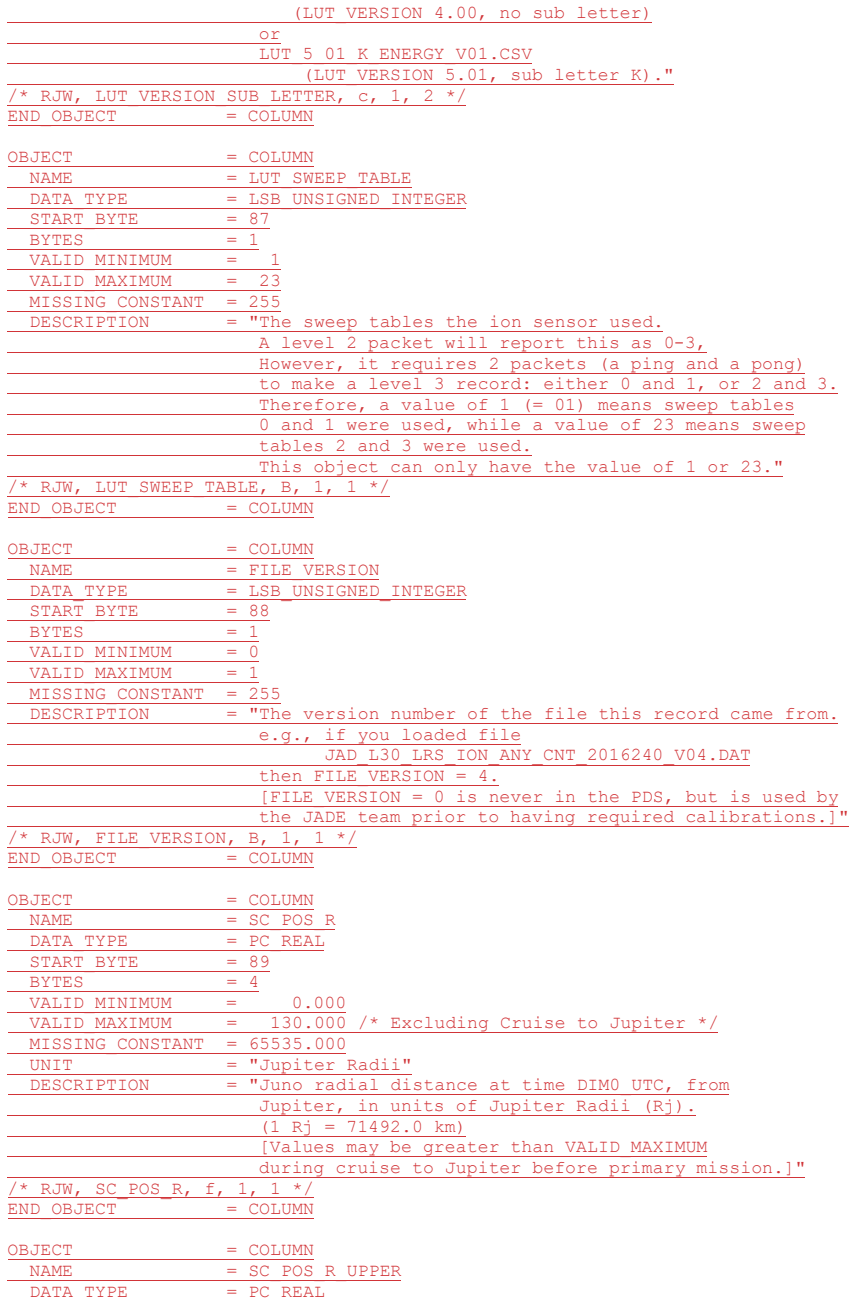

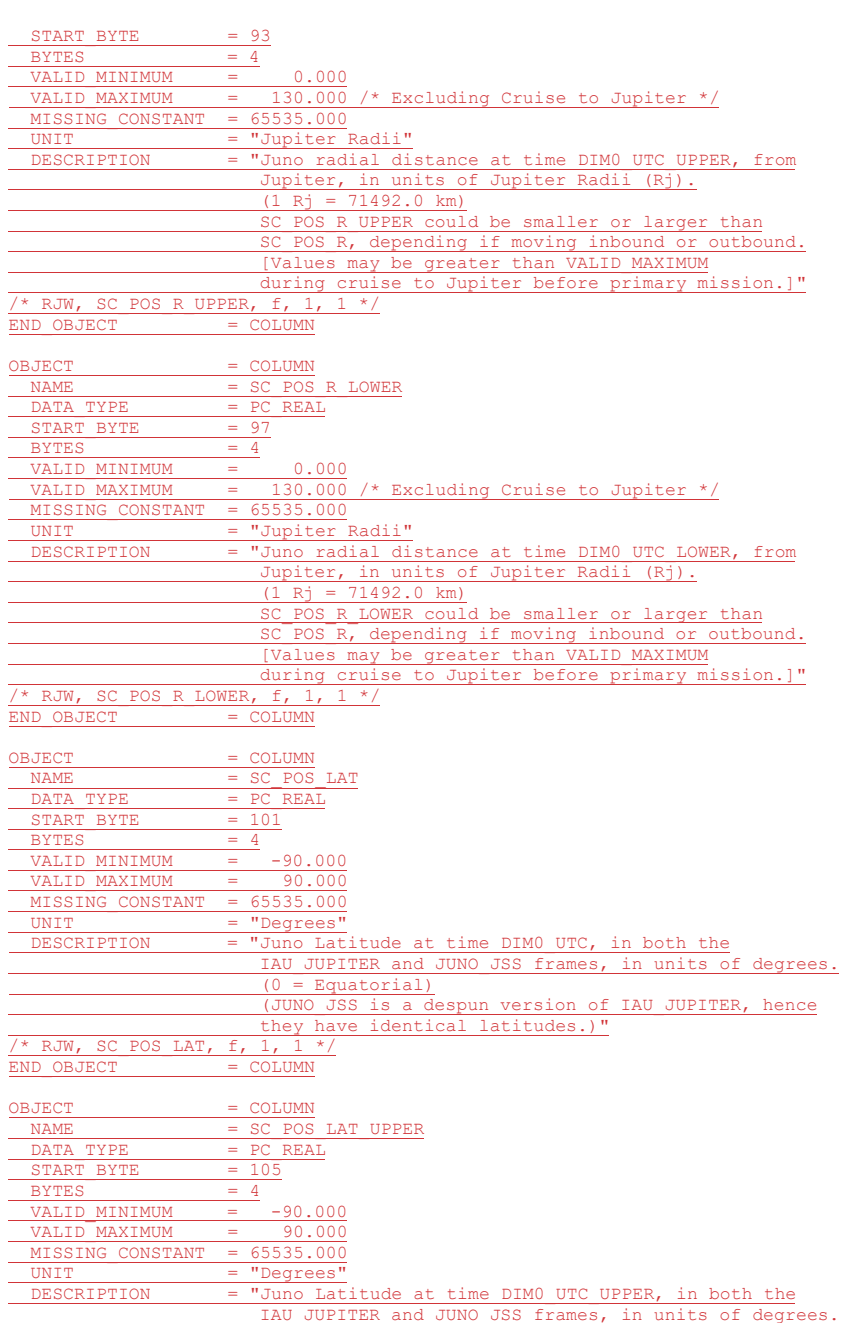

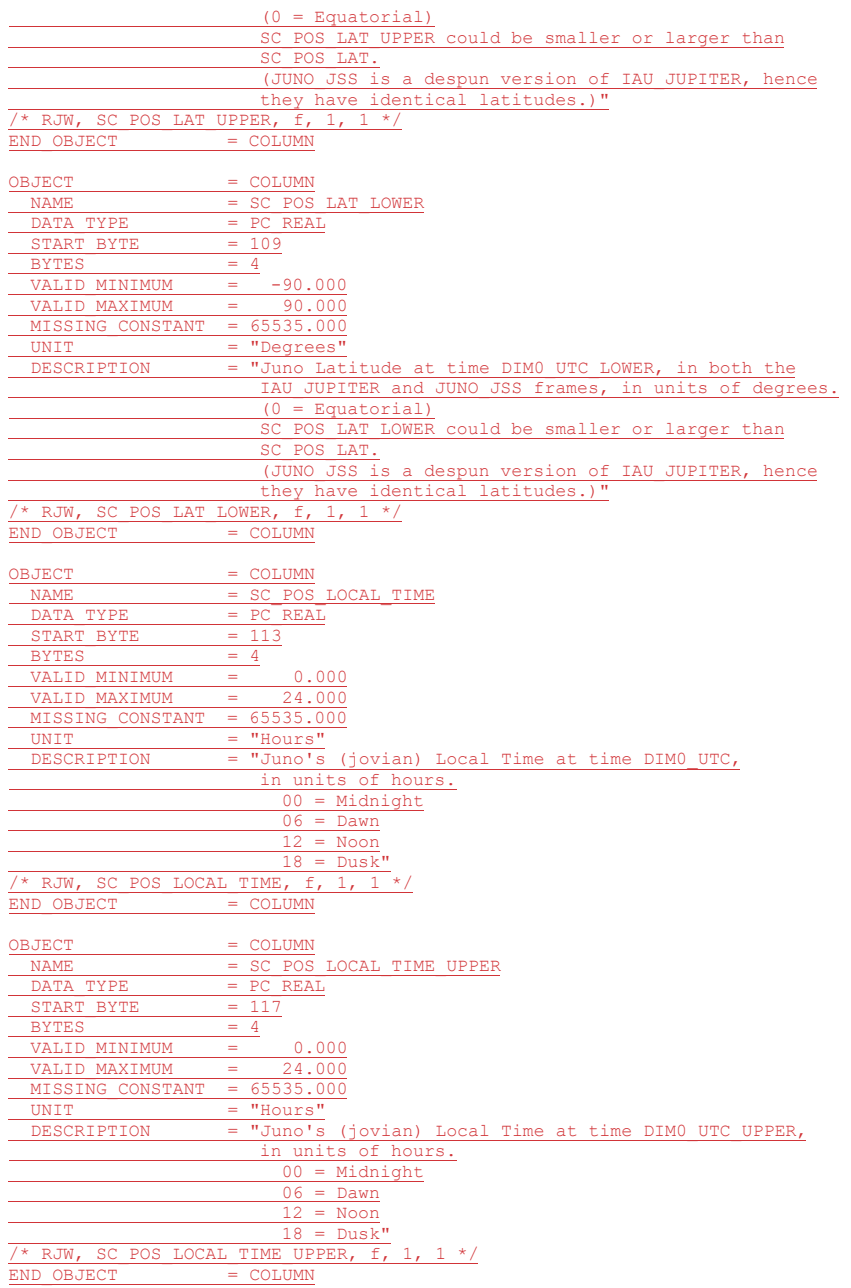

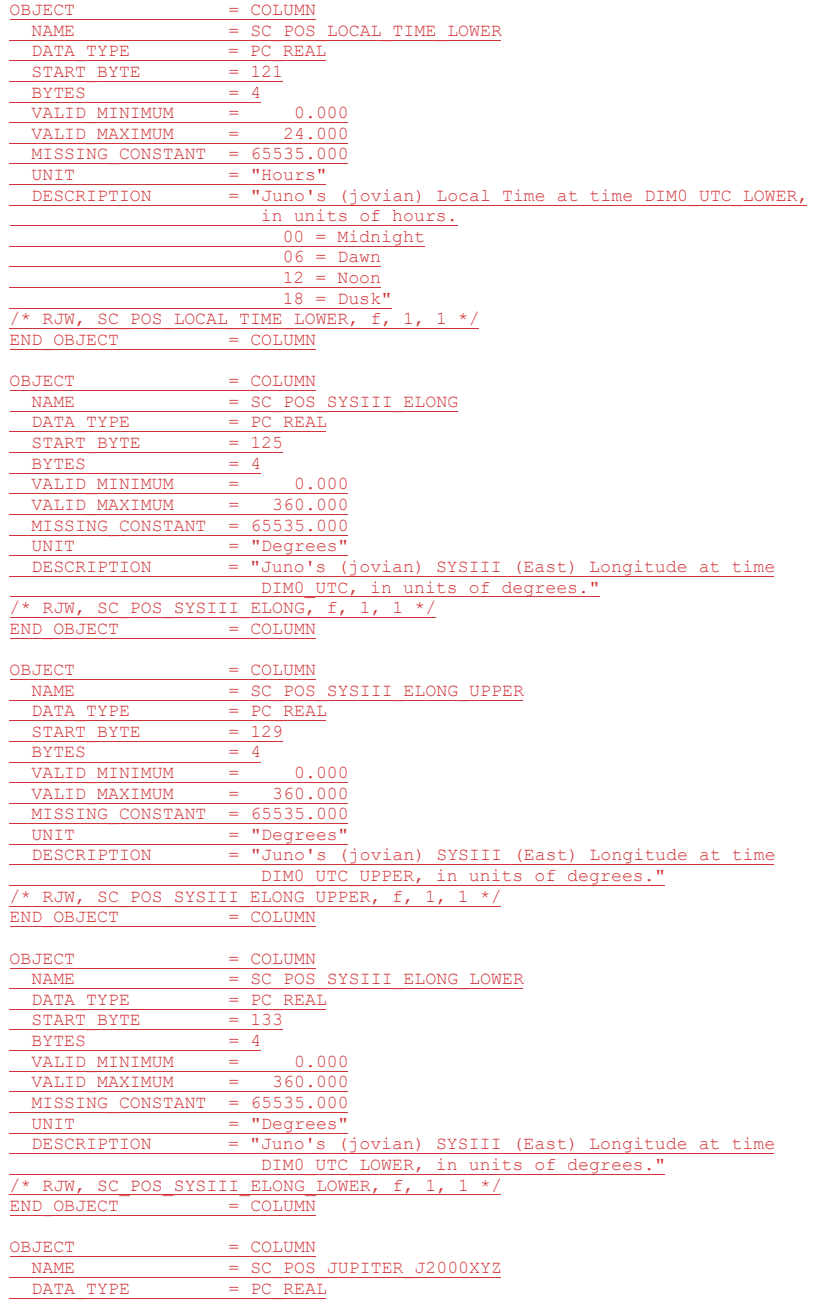
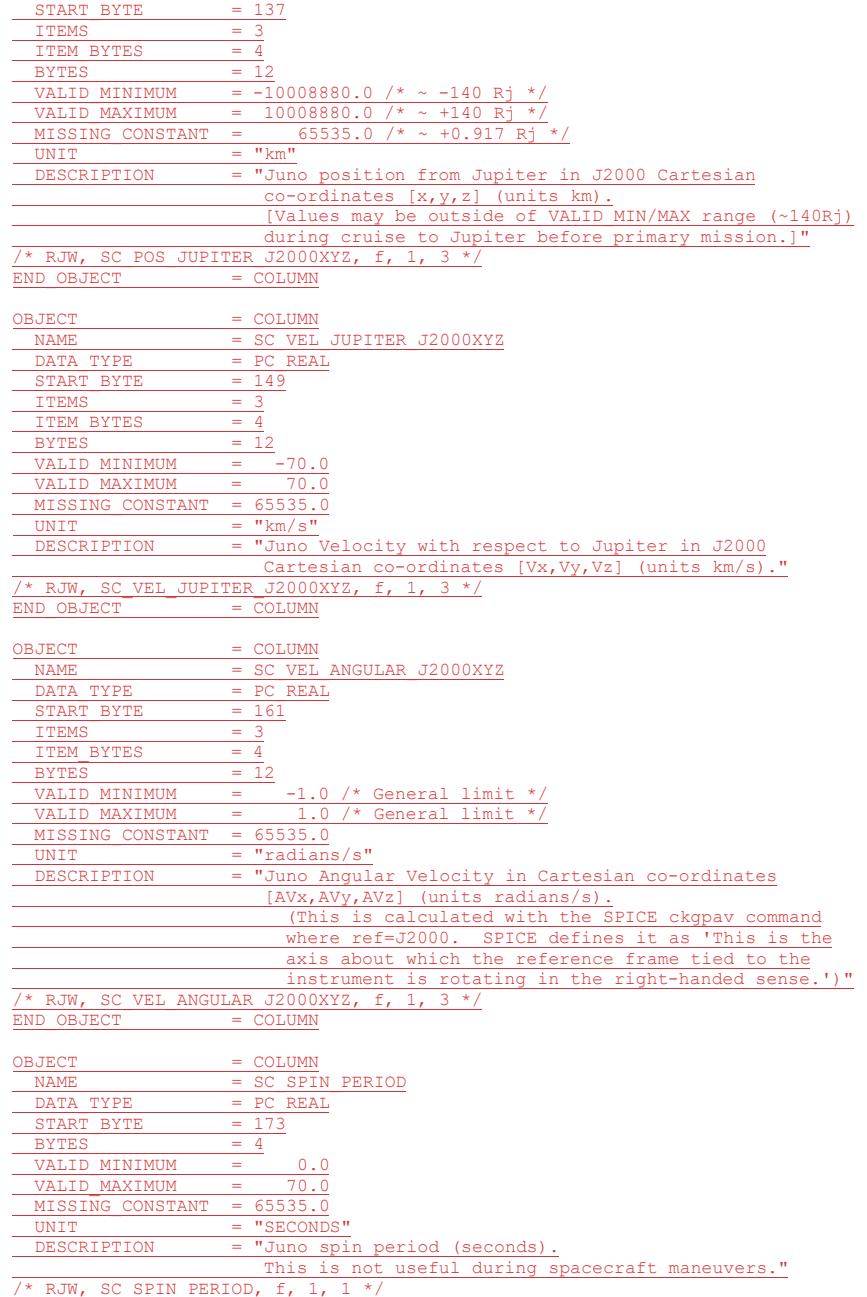

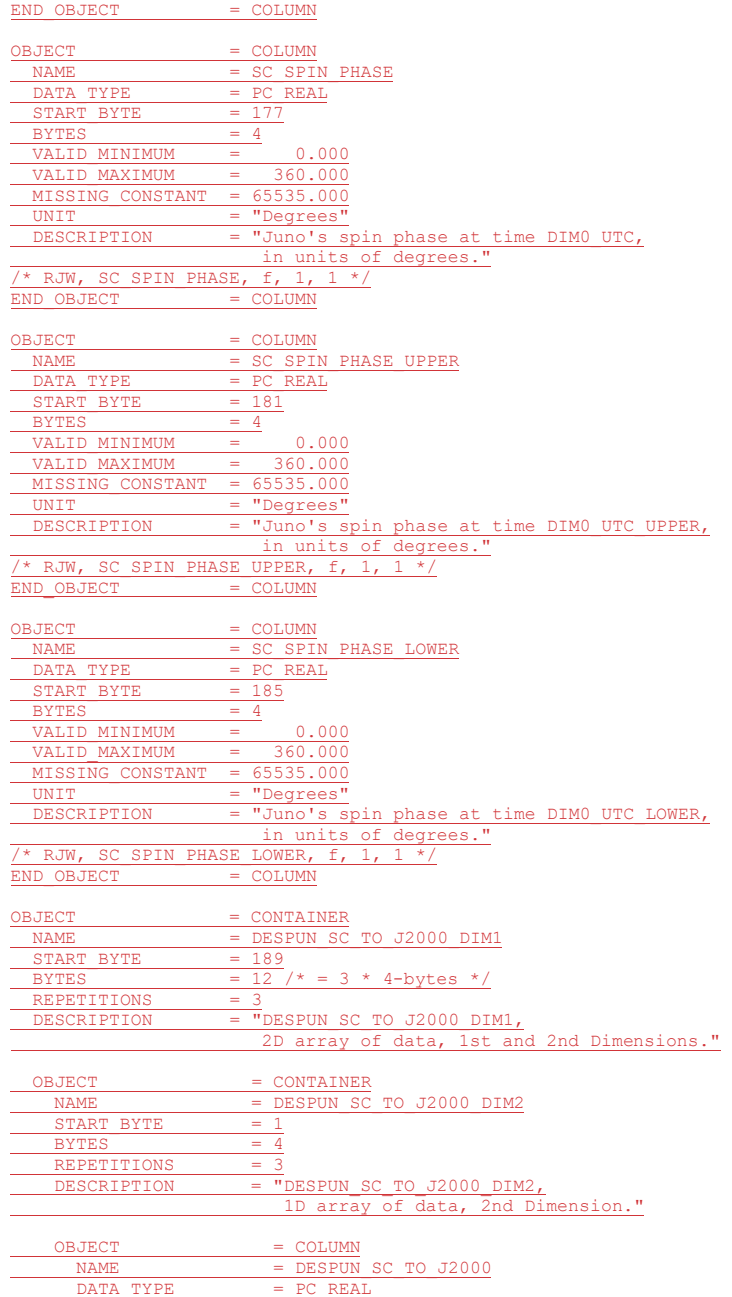

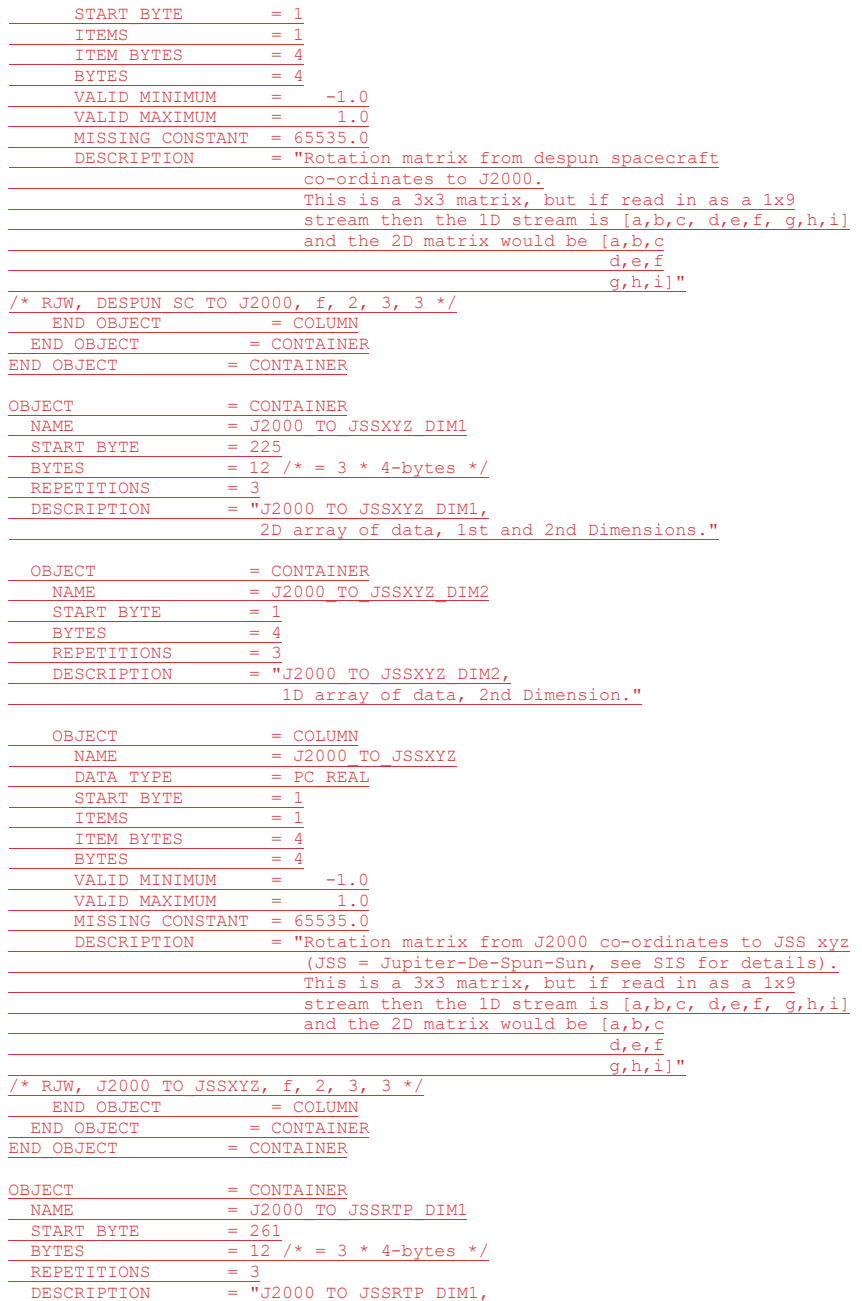

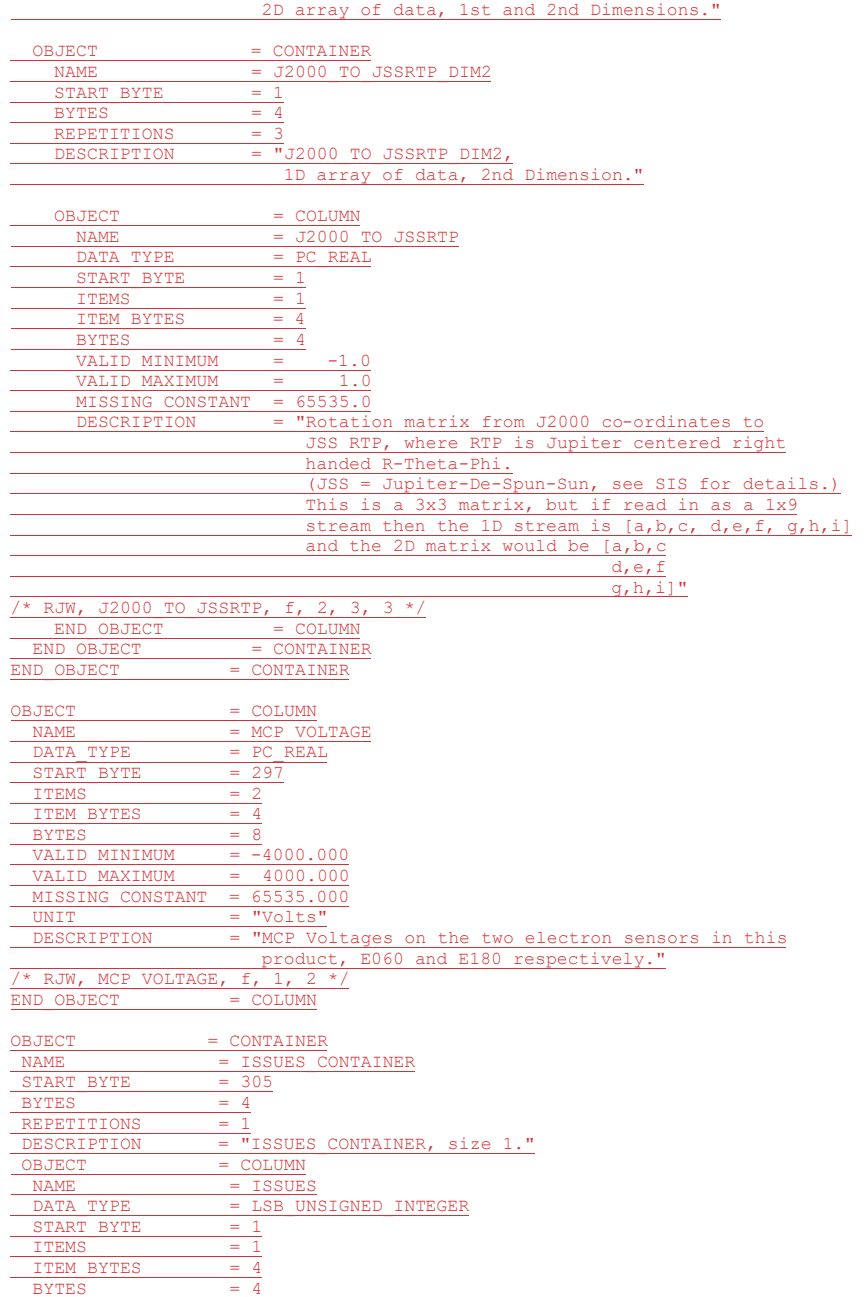

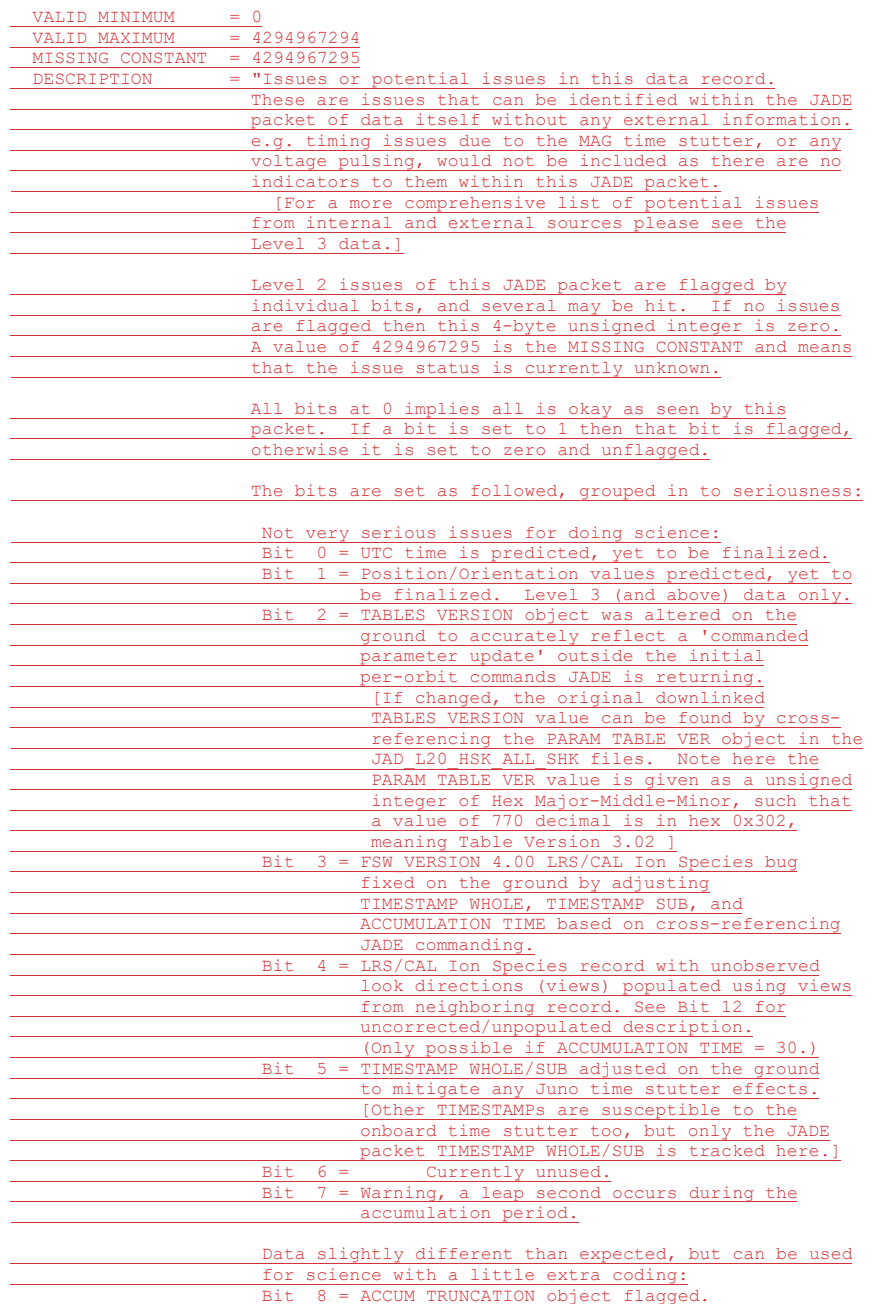

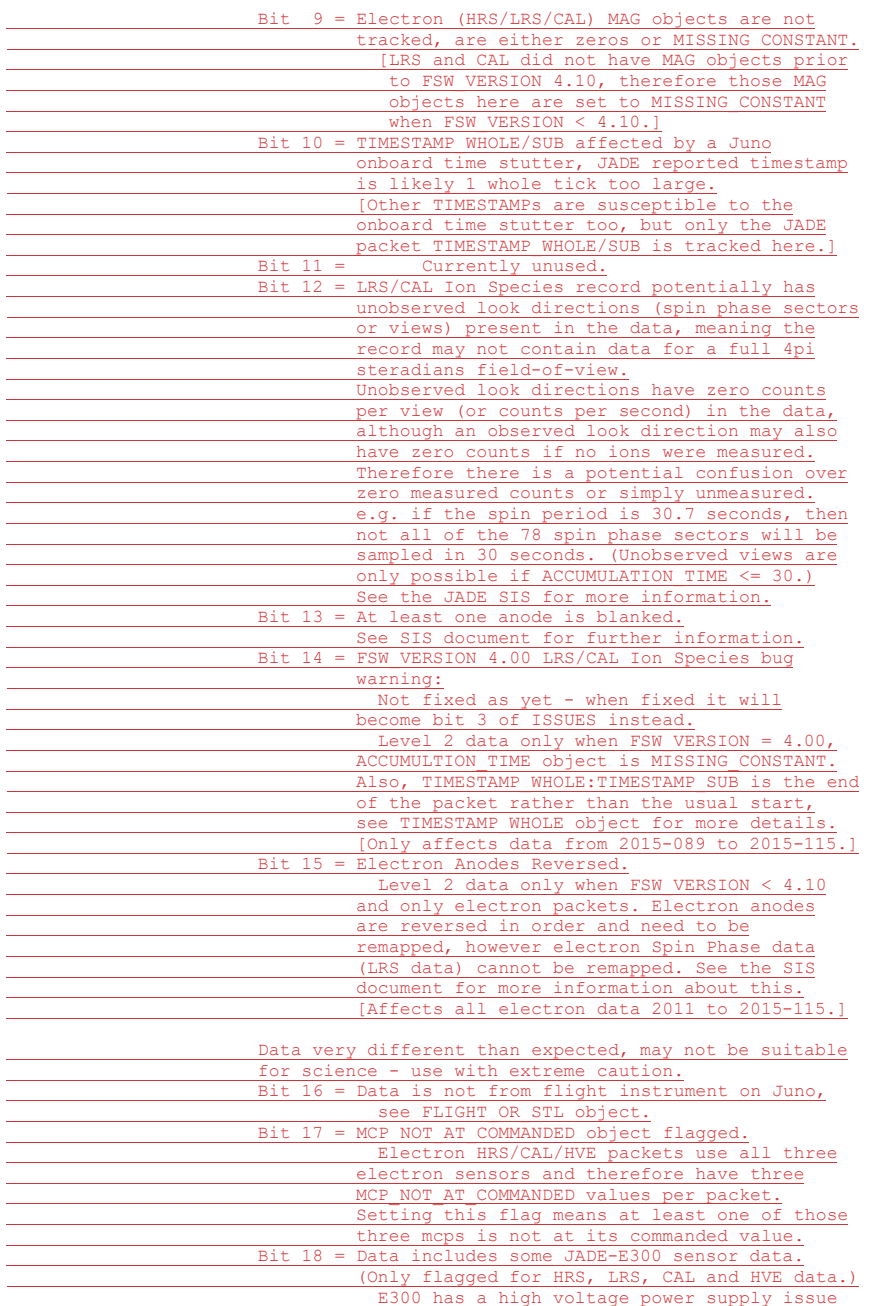

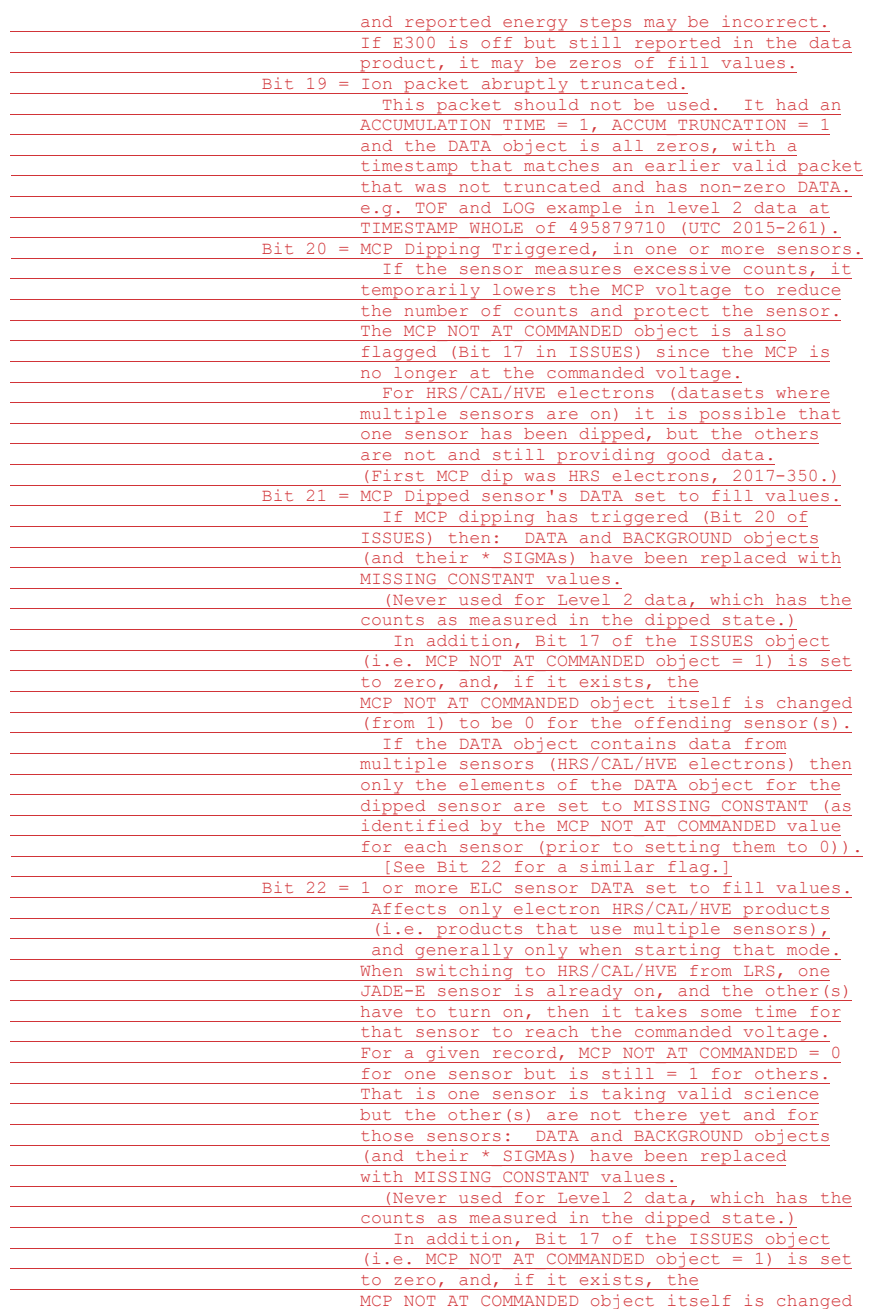

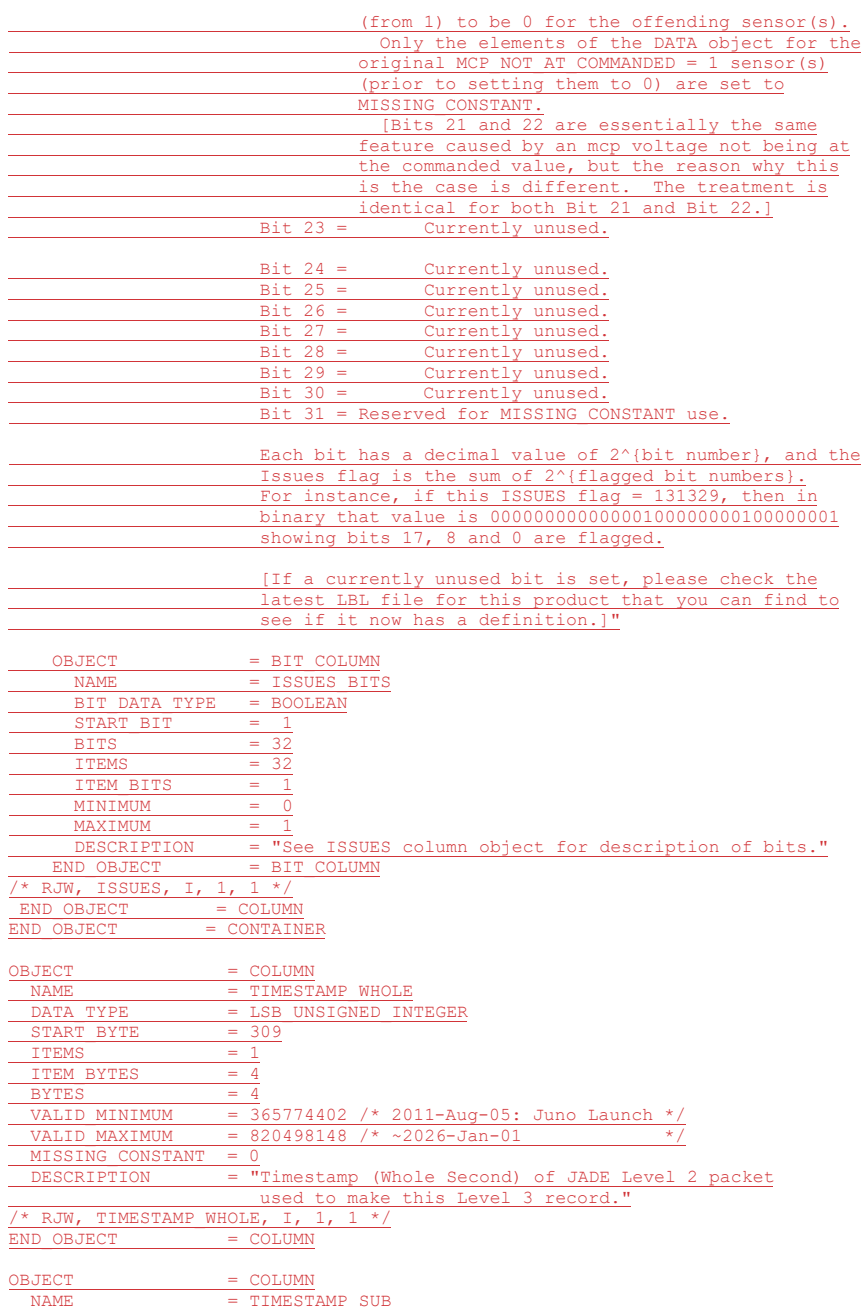

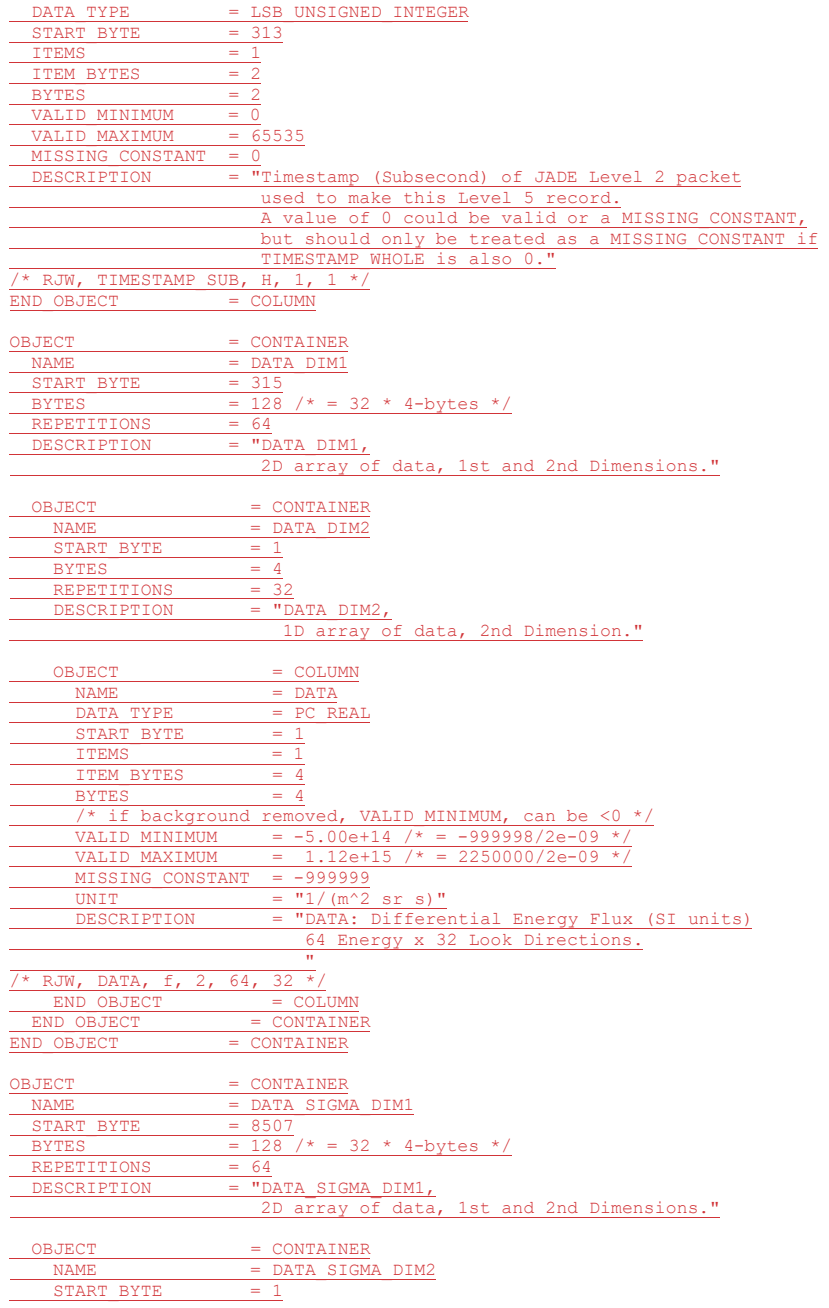

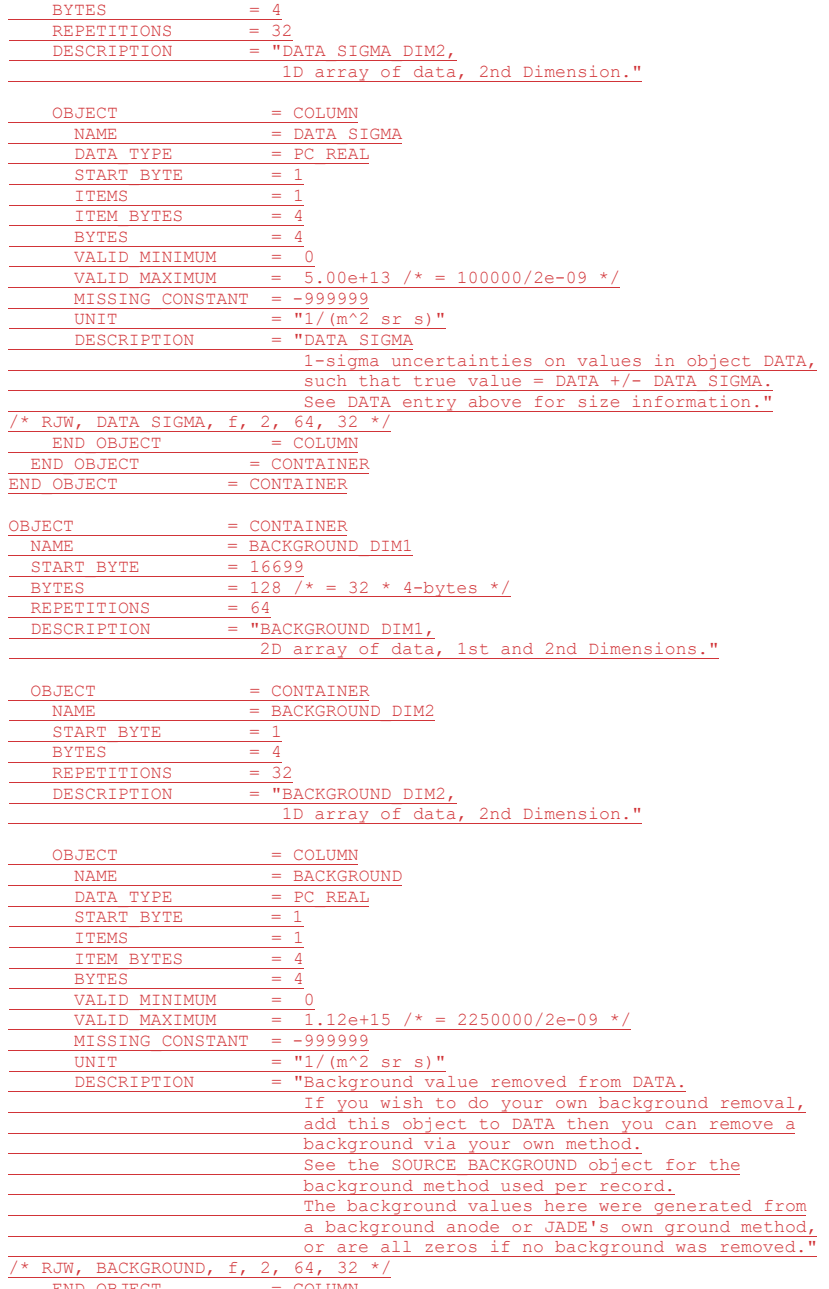

COLUMN

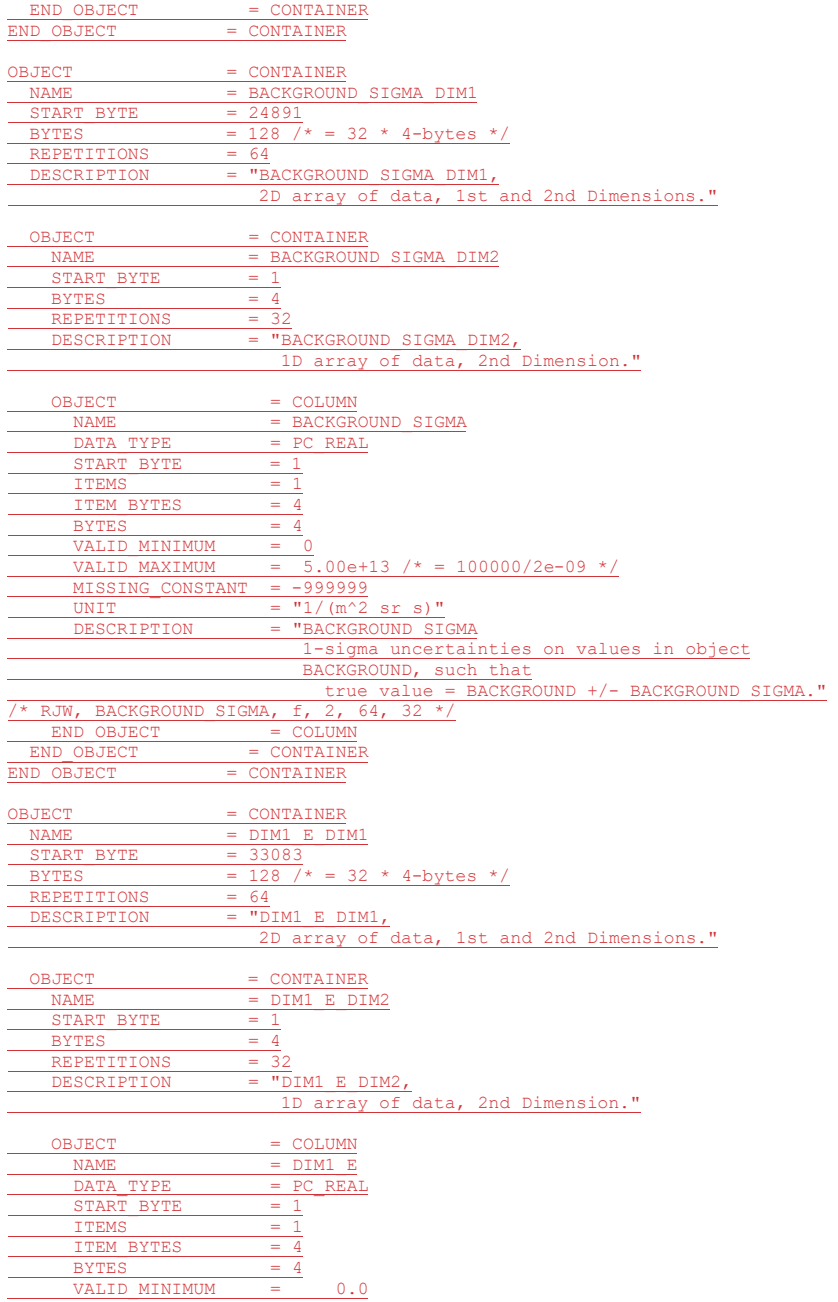

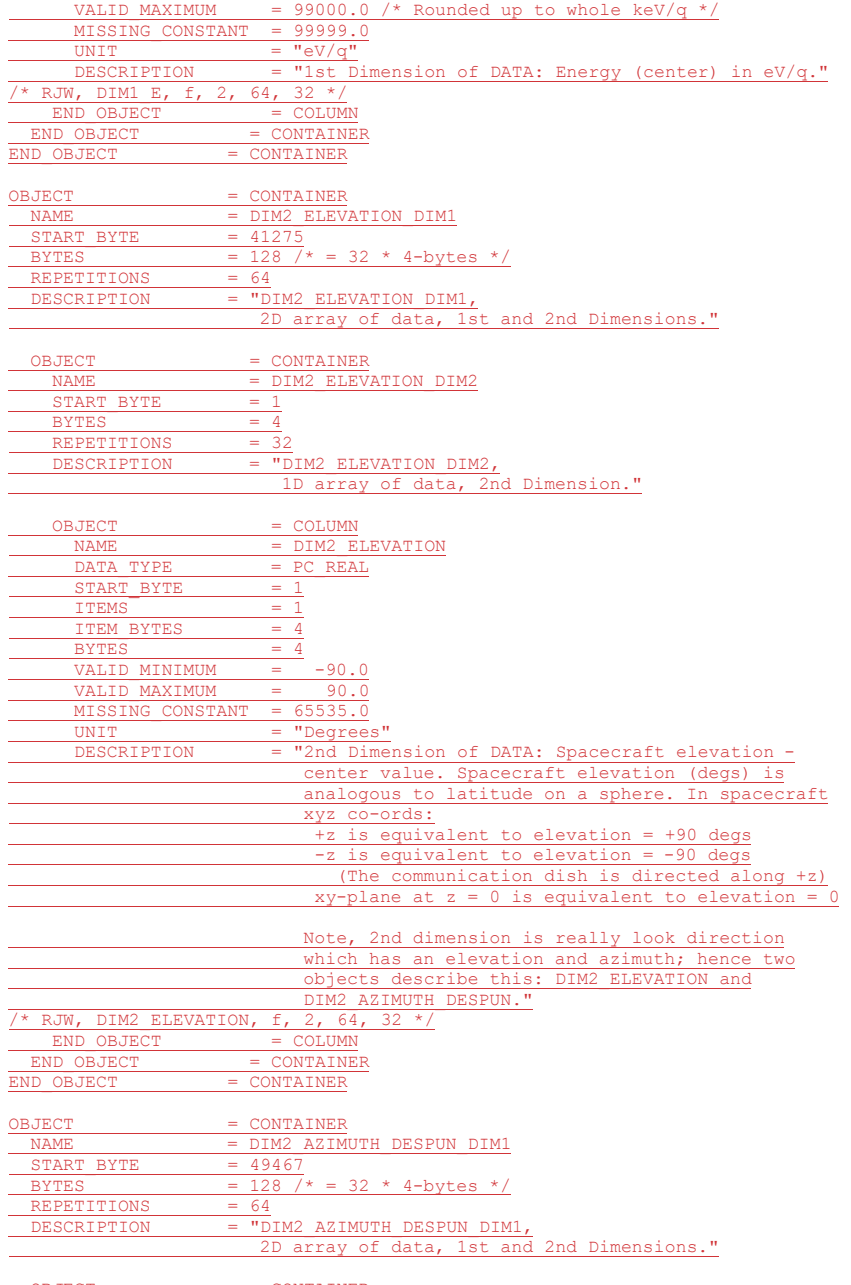

OBJECT = CONTAINER

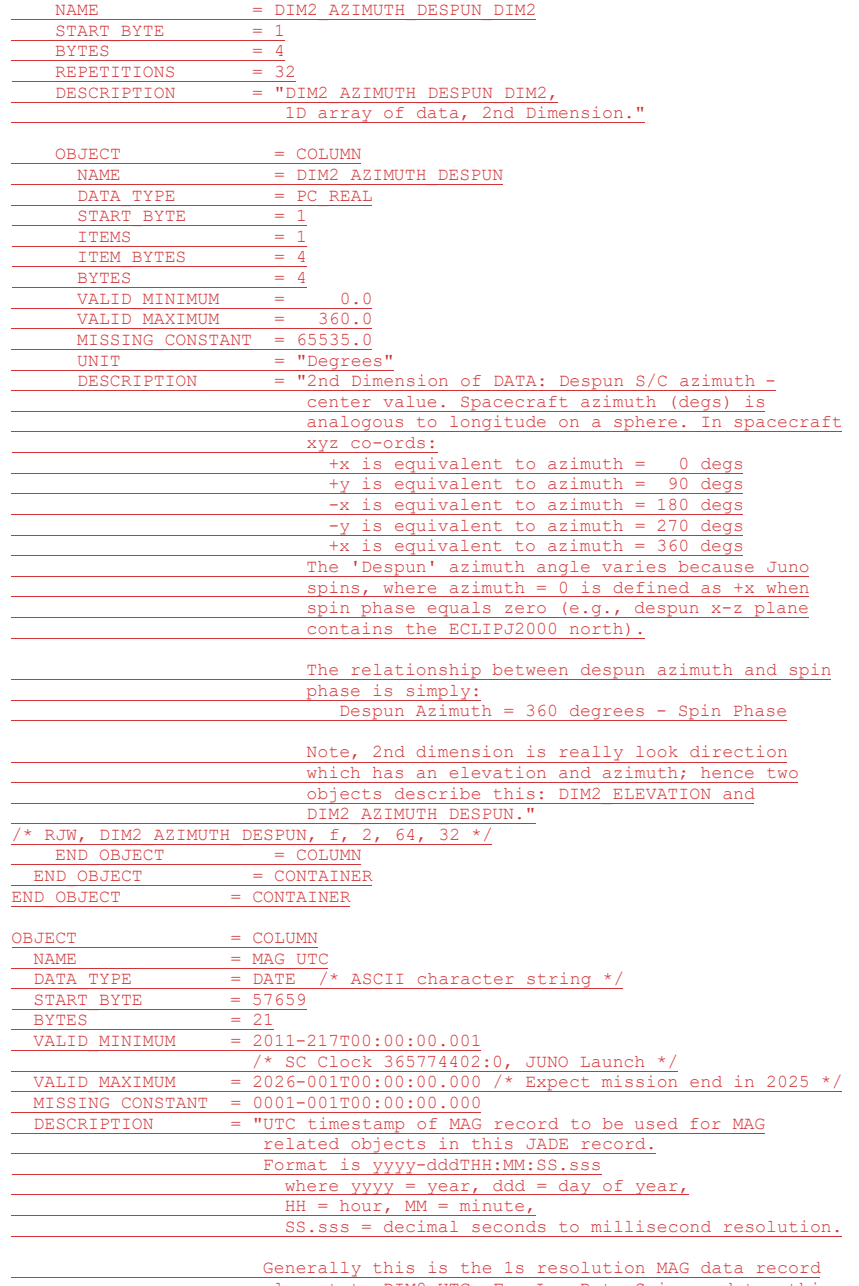

Rate Science data, this

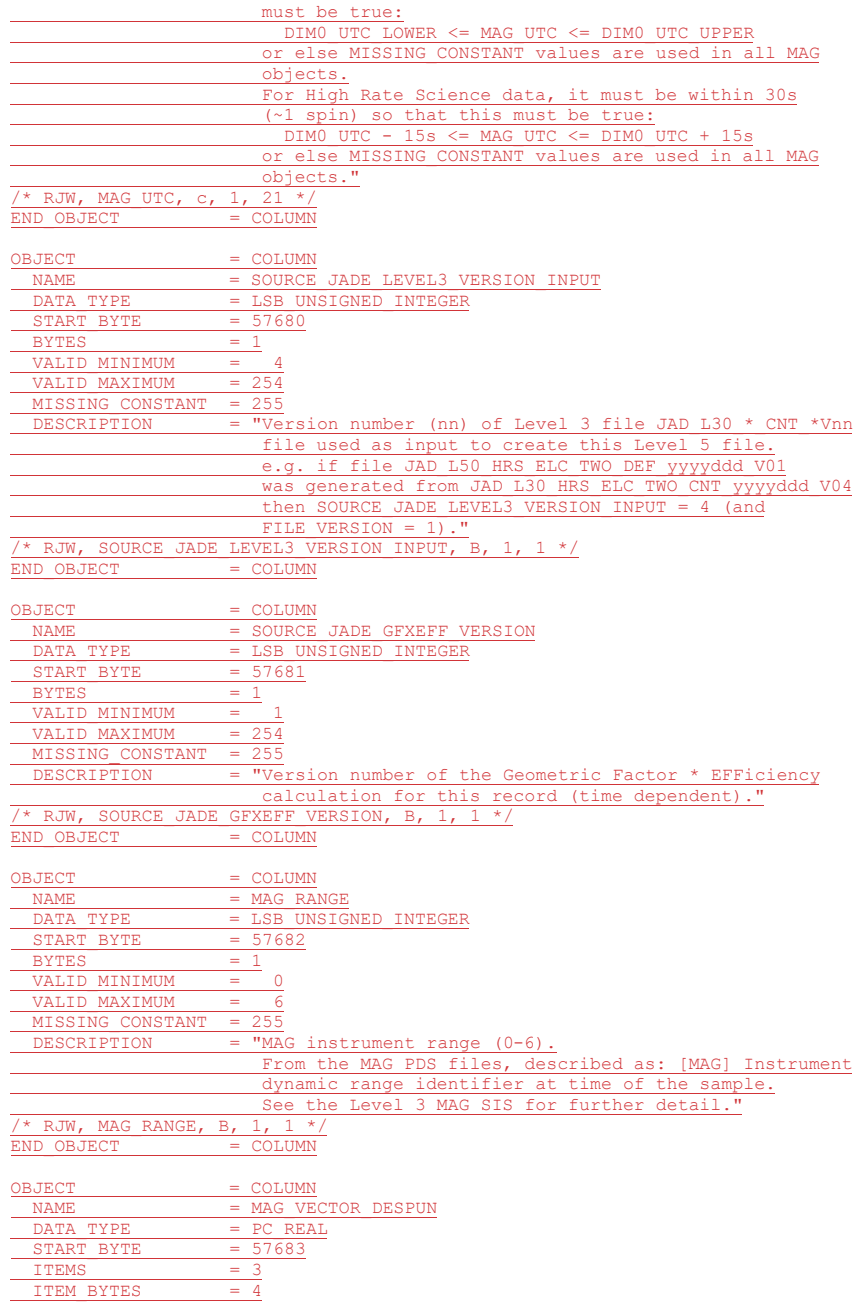

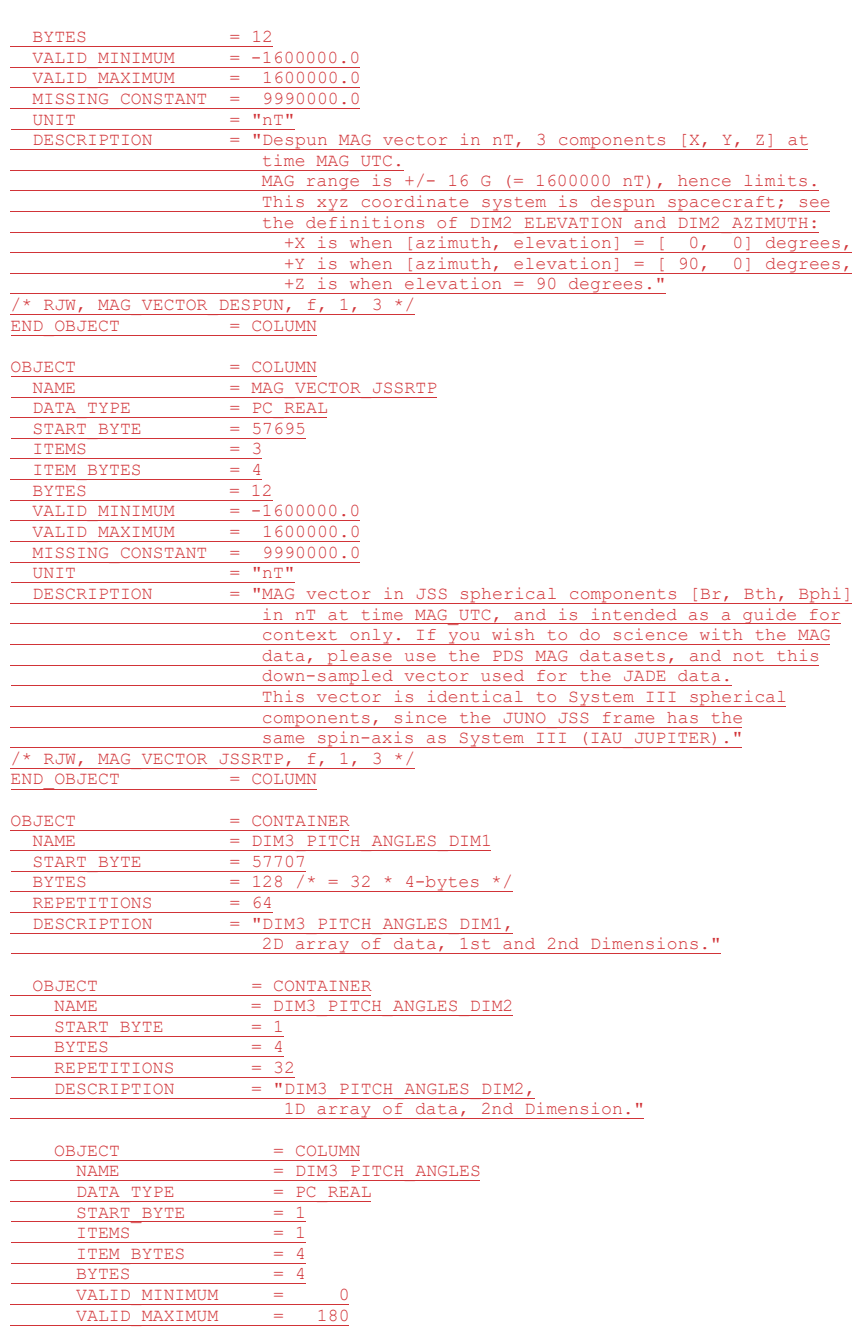

293

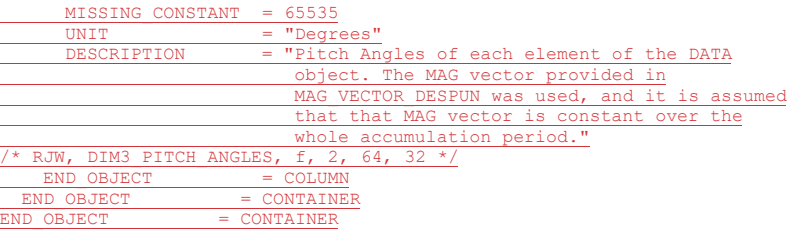

## **E.2 Sample FMT file for JAD\_L50\_HLS\_ION\_MOM\_ISO\_3D\_PROTONS\_V01.FMT**

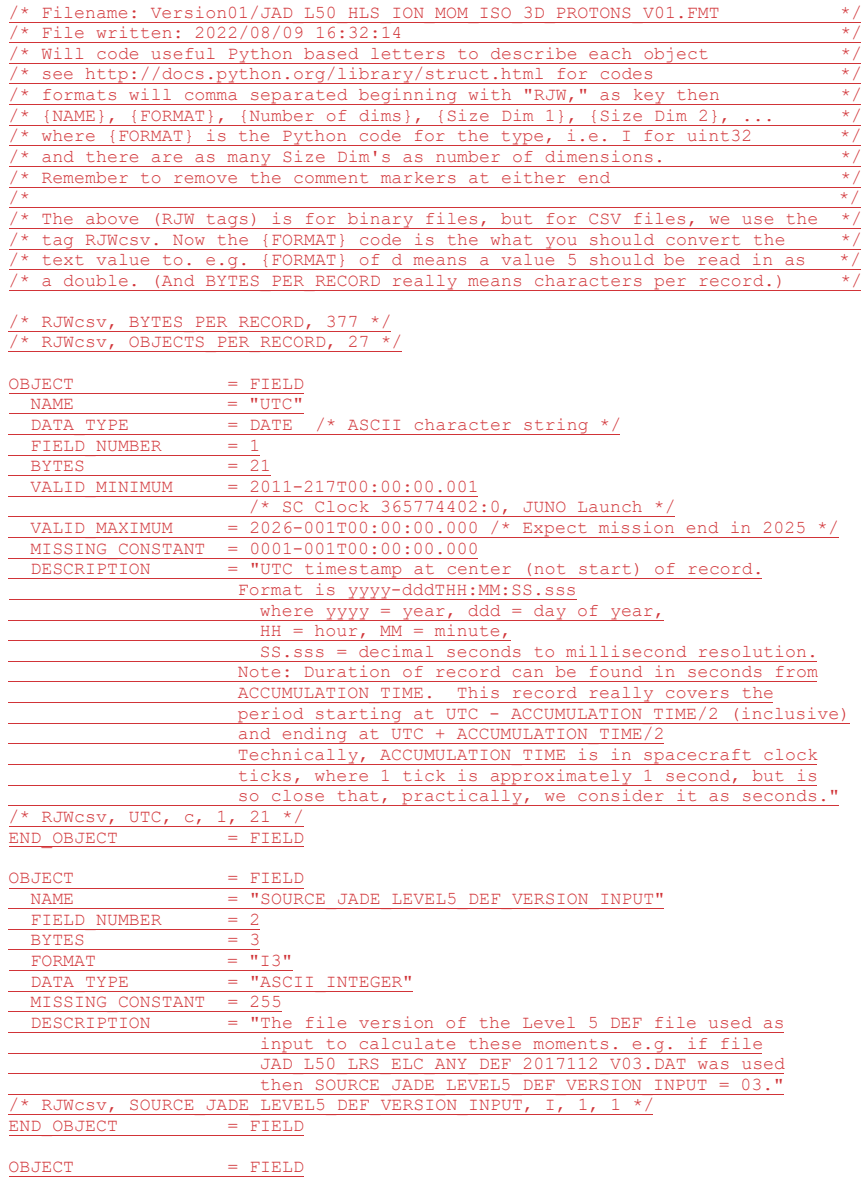

 $\begin{array}{rcl} \texttt{NAME} & = & \texttt{"INPUT}\texttt{DATA}\texttt{SELECTION"} \end{array}$ 

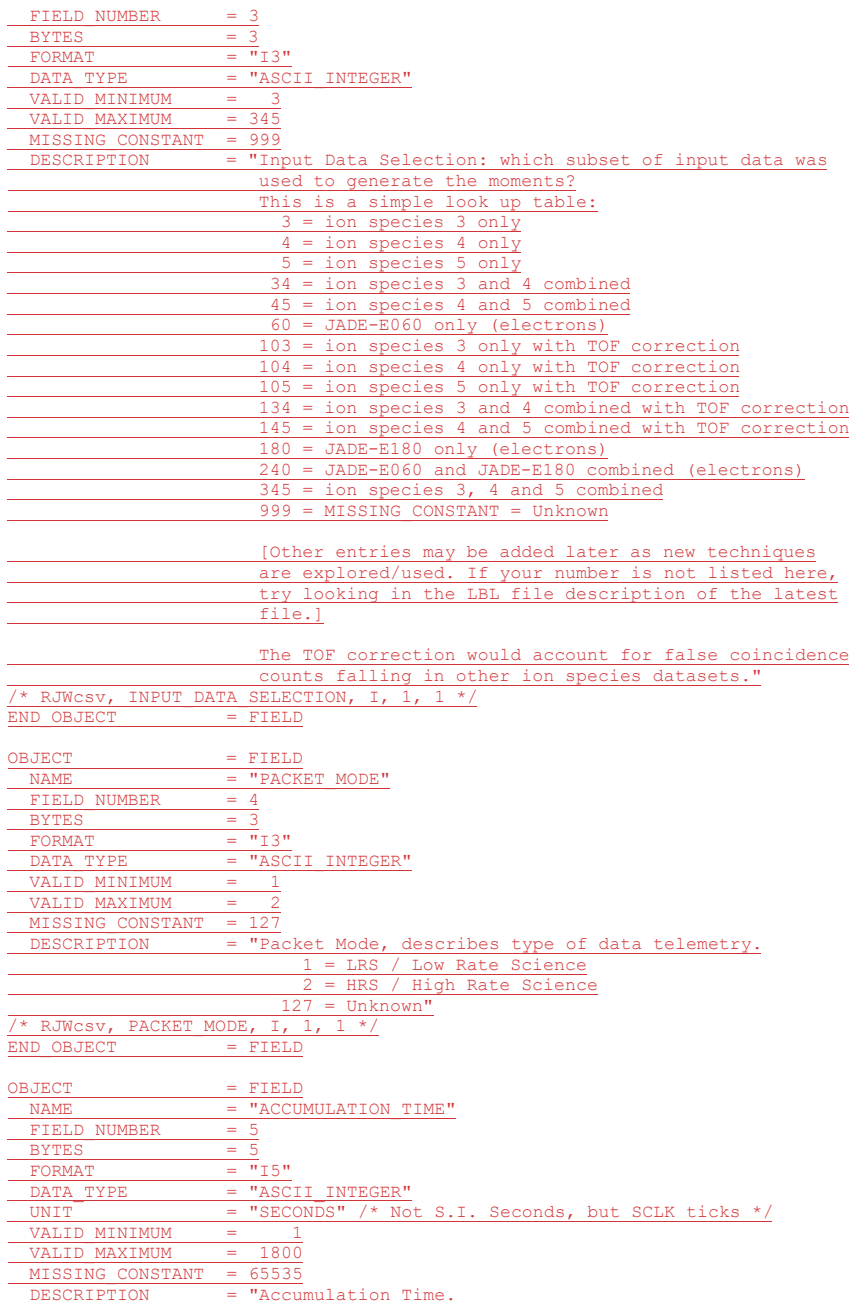

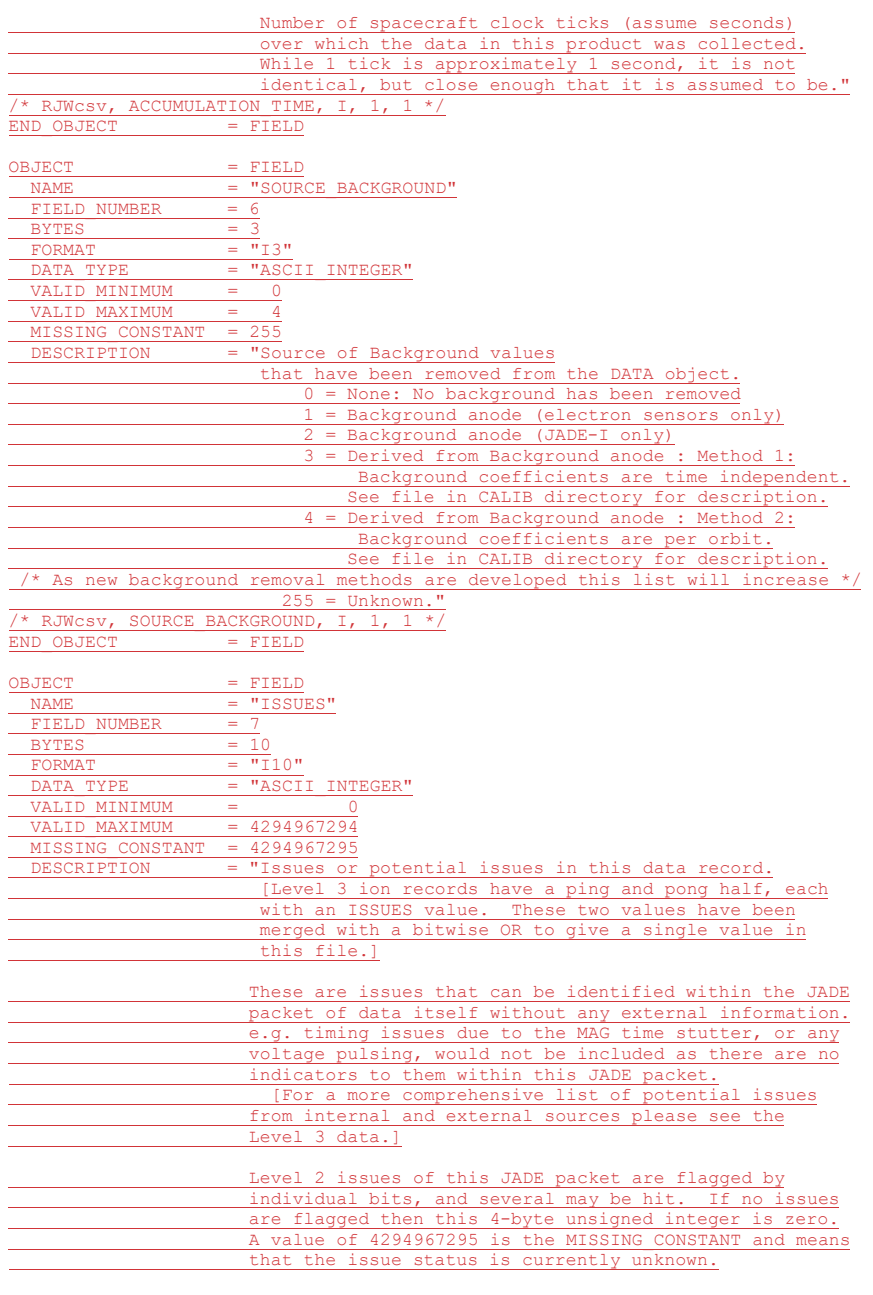

All bits at 0 implies all is okay as seen by this

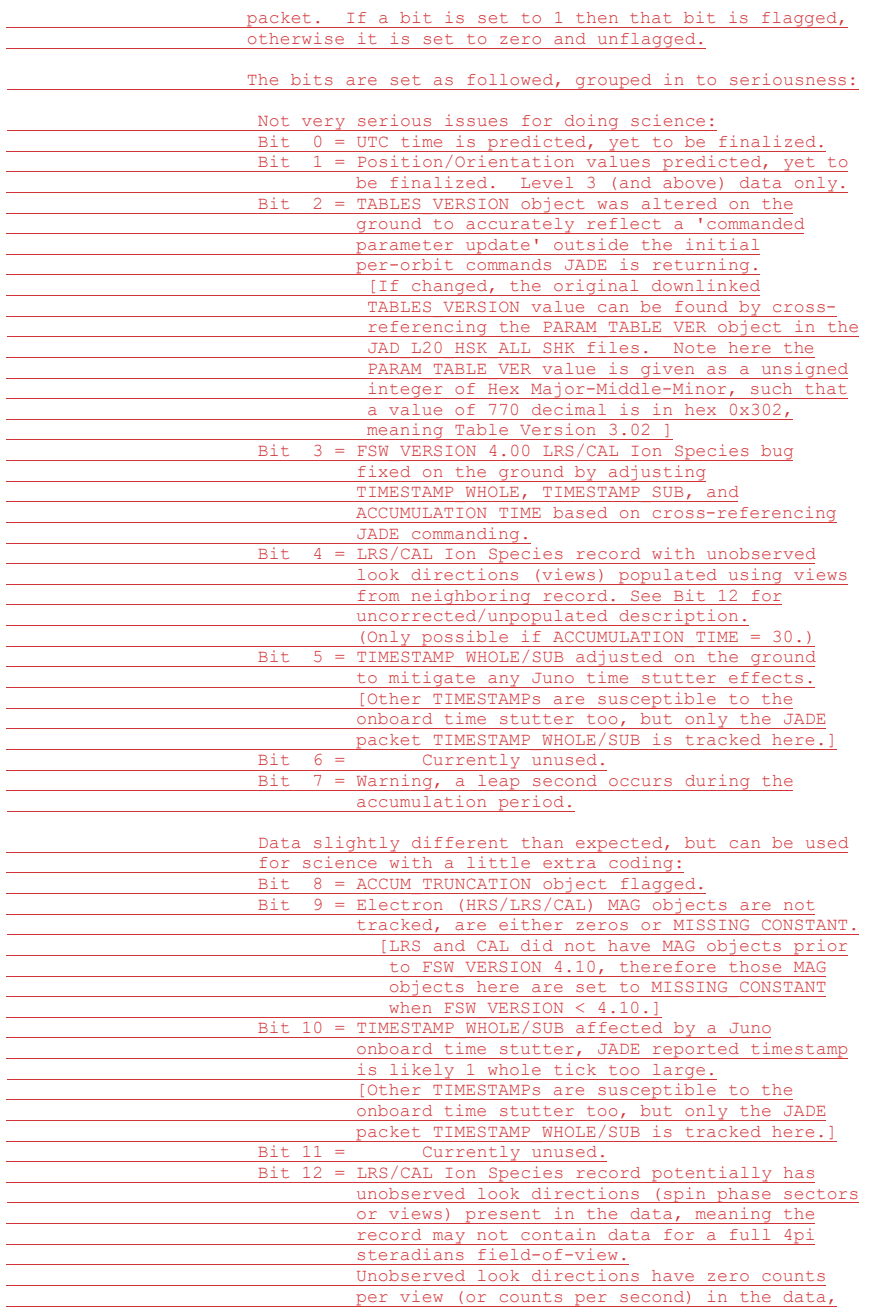

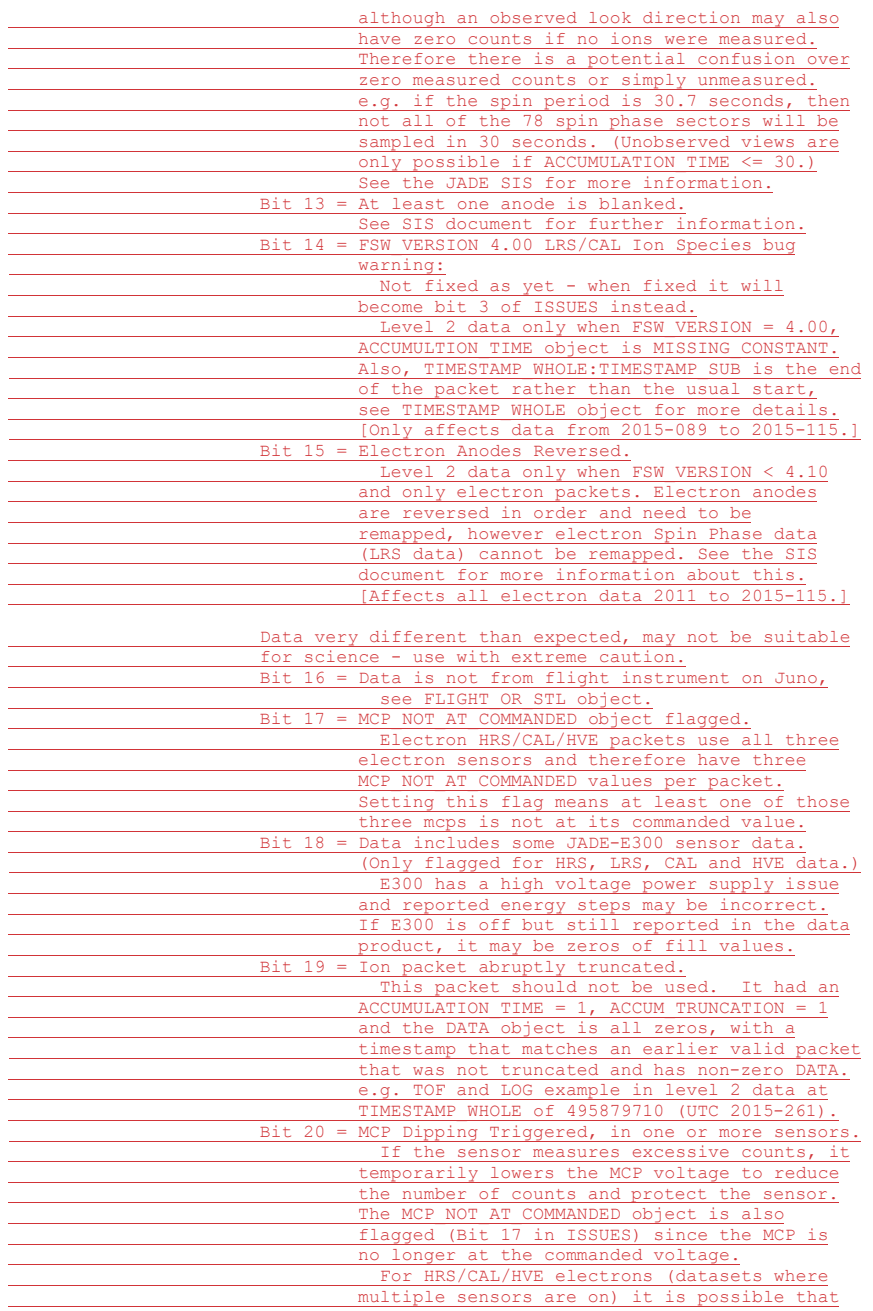

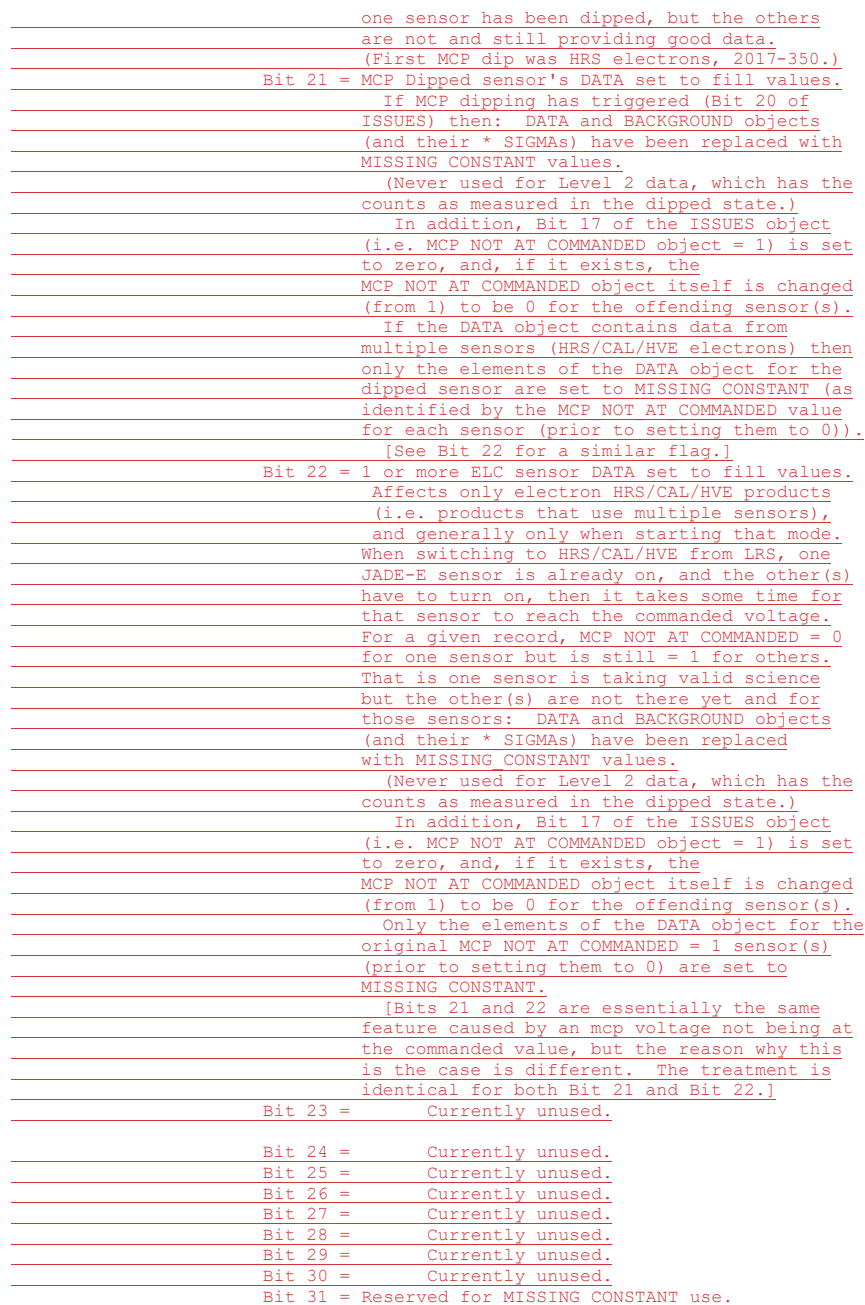

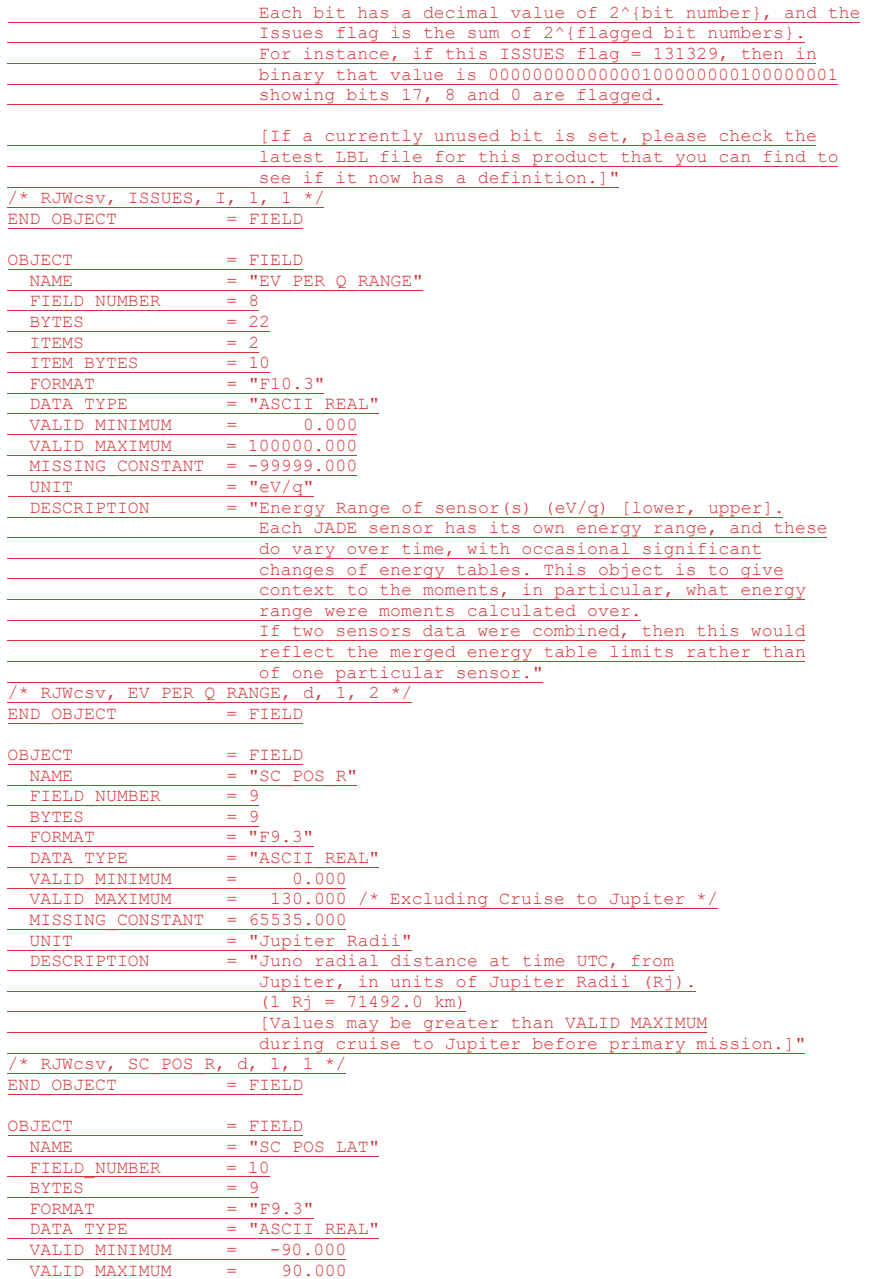

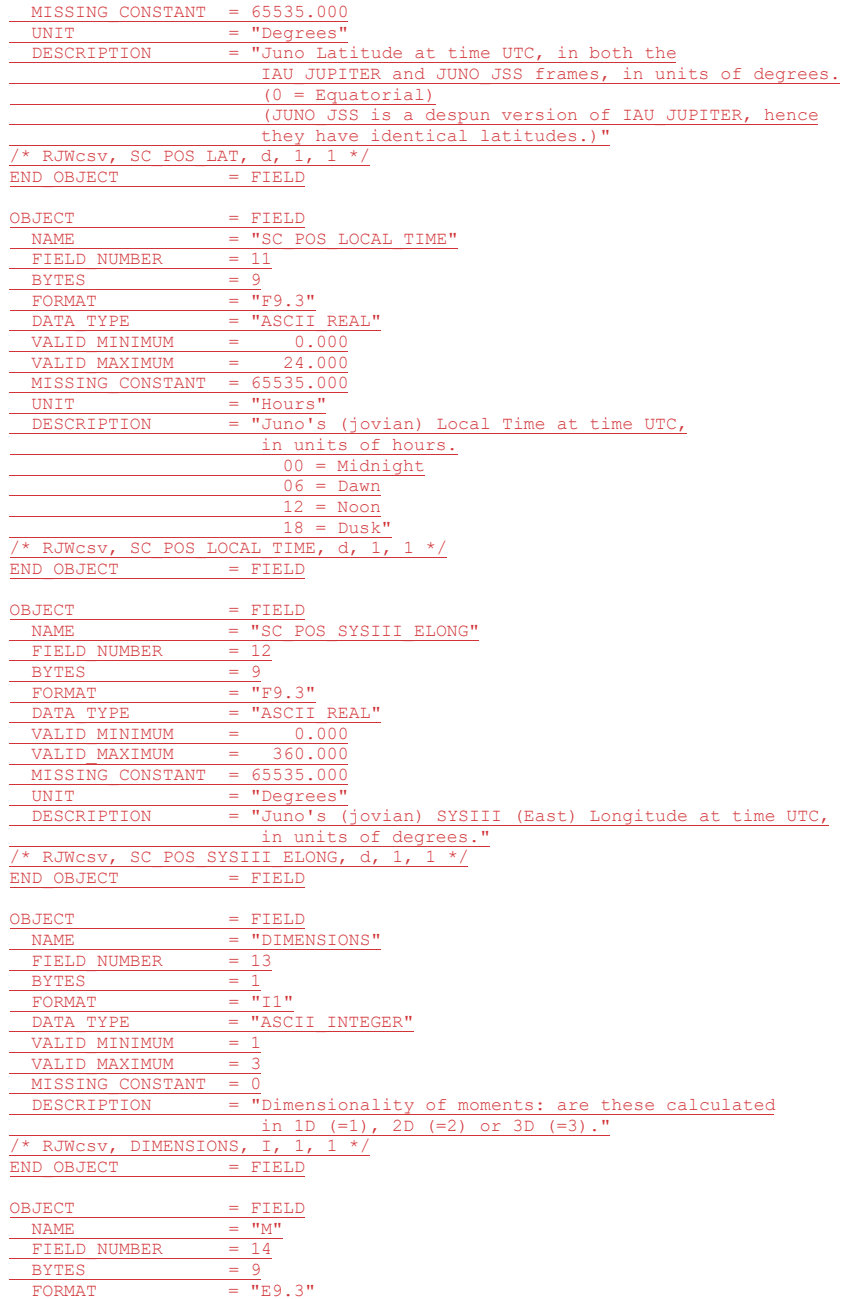

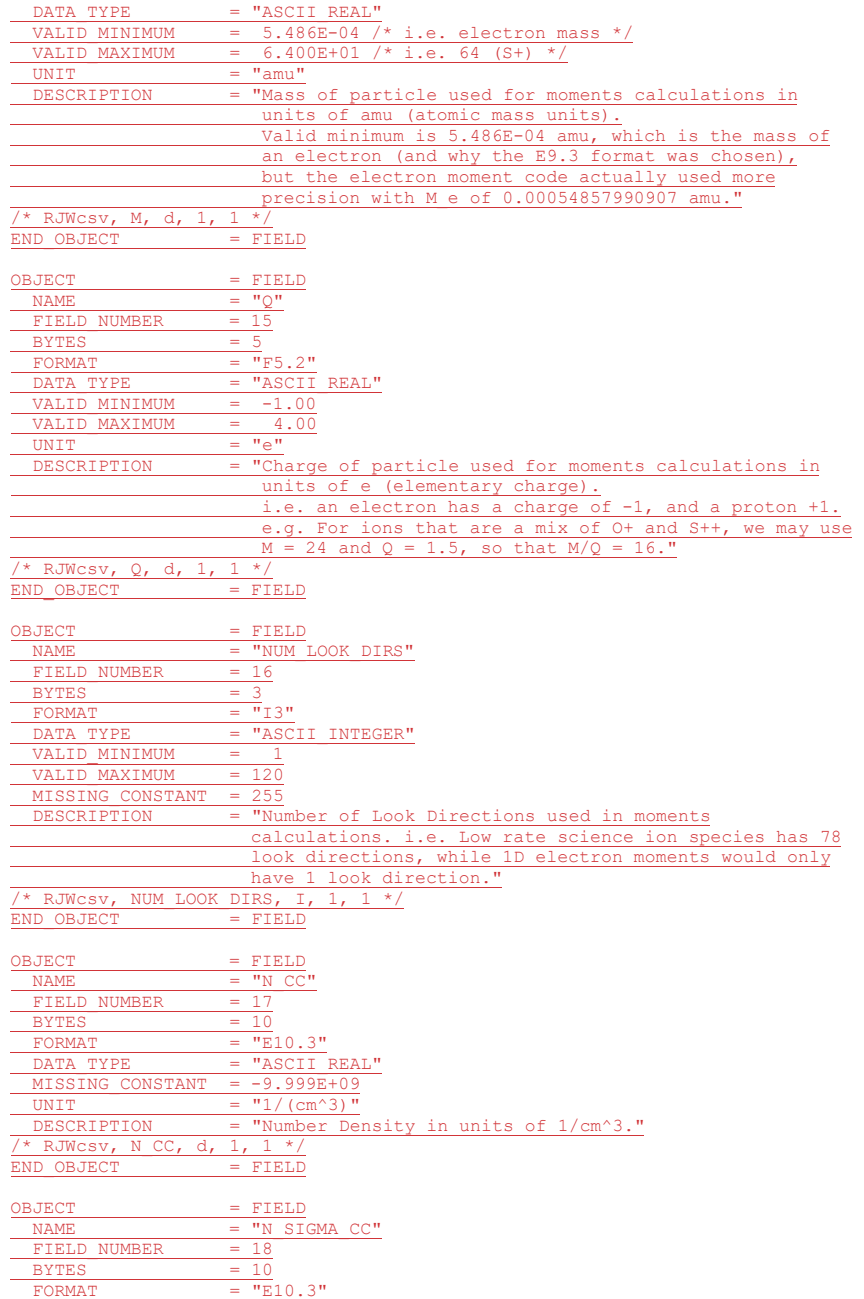

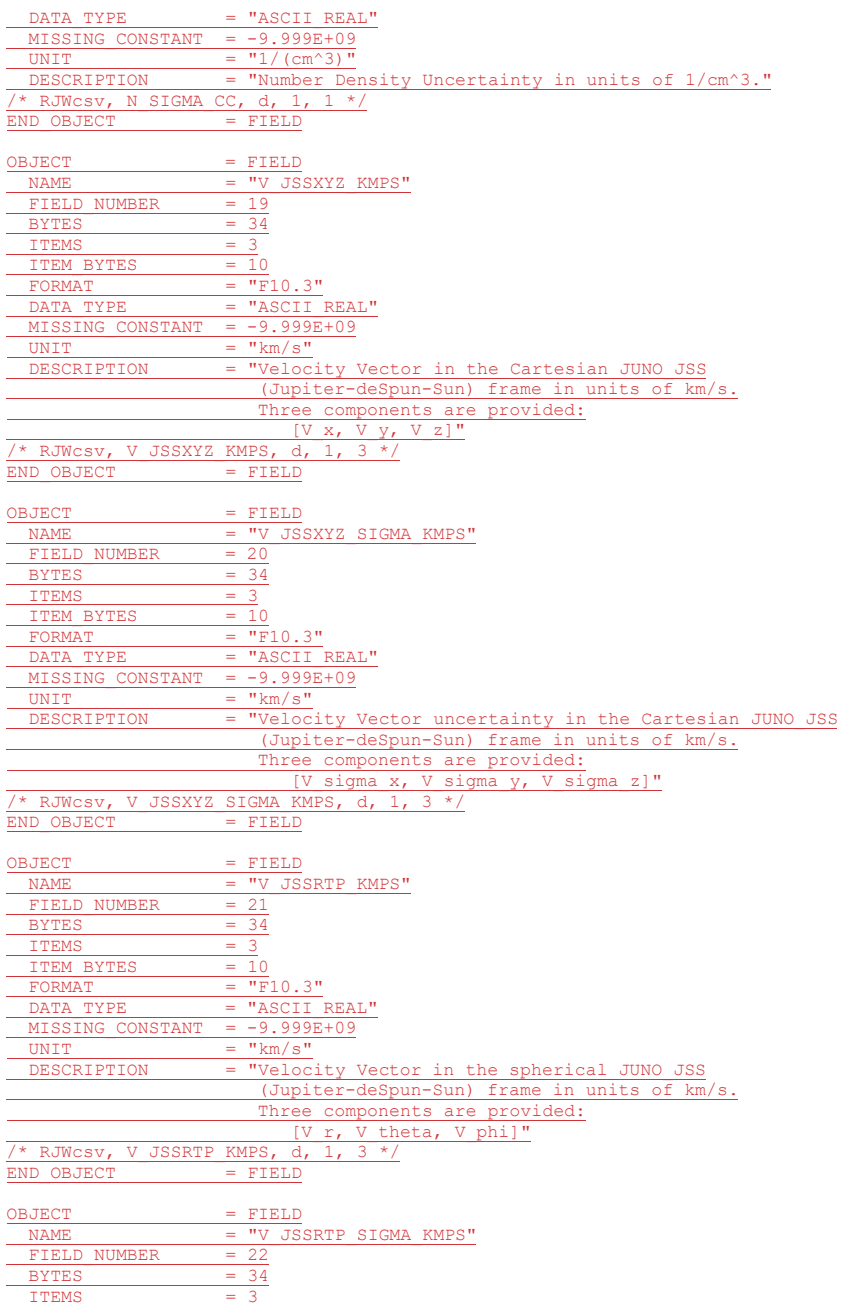

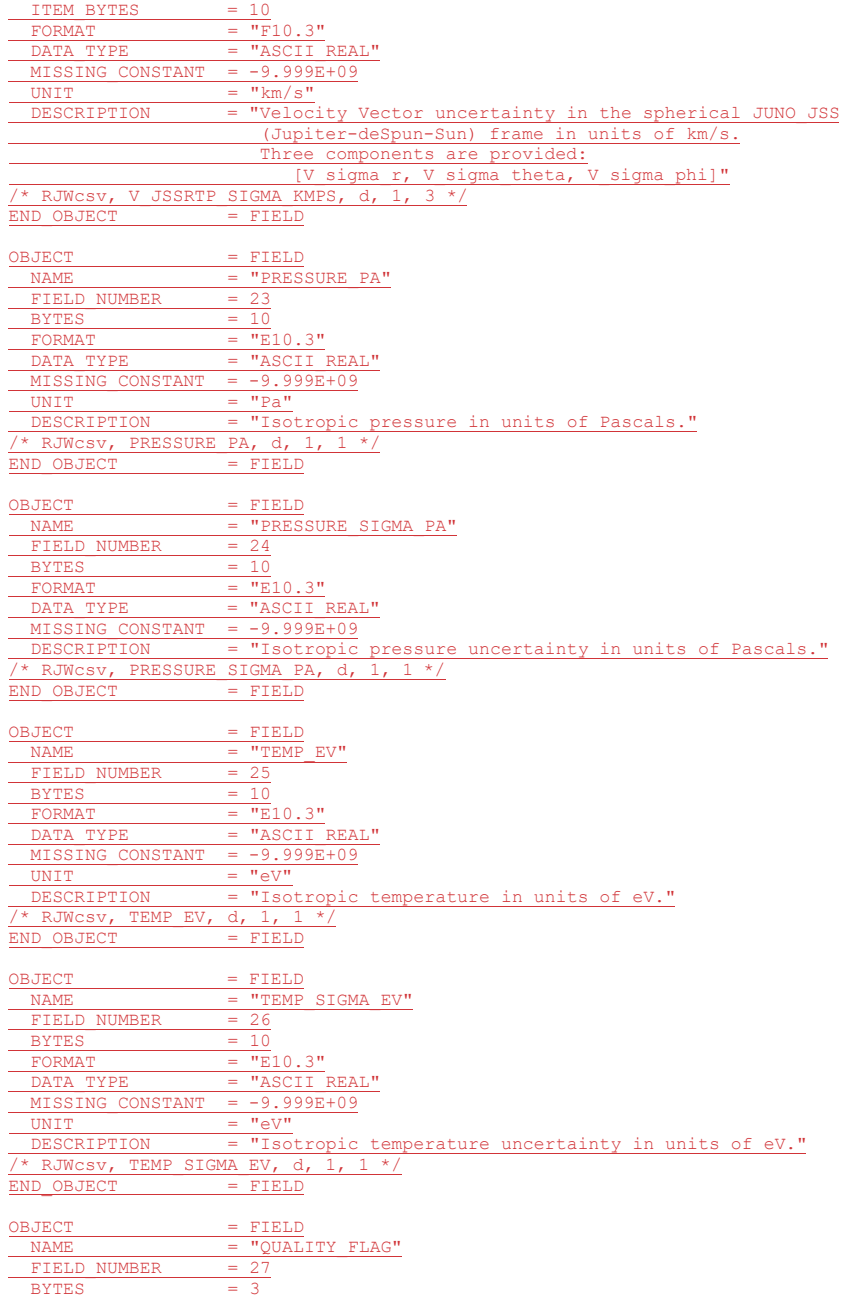

305

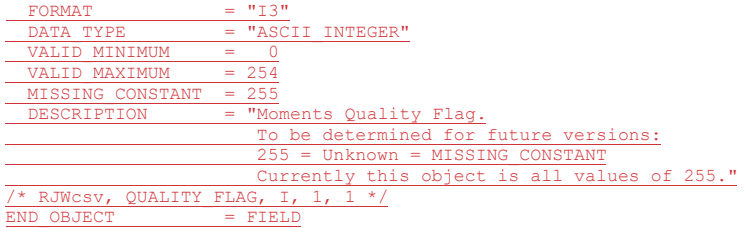